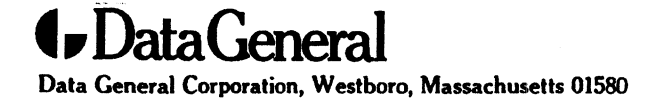

Customer Documentation

# NetWare<sup>®</sup> for AViiON<sup>®</sup> Systems: C Interface Reference Guide

069—000567—00

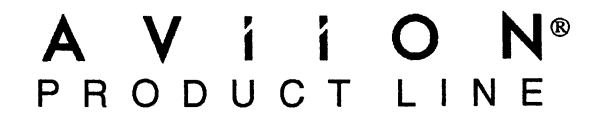

 $\label{eq:2.1} \frac{1}{2} \int_{\mathbb{R}^3} \frac{1}{\sqrt{2}} \, \frac{1}{\sqrt{2}} \,$  $\label{eq:2.1} \frac{1}{\sqrt{2}}\int_{\mathbb{R}^3}\frac{1}{\sqrt{2}}\left(\frac{1}{\sqrt{2}}\right)^2\frac{1}{\sqrt{2}}\left(\frac{1}{\sqrt{2}}\right)^2\frac{1}{\sqrt{2}}\left(\frac{1}{\sqrt{2}}\right)^2.$ 

# NetWare® for AVIION® Systems: C Interface Reference Guide

069-00567-00

For the latest enhancements, cautions, documentation changes, and other information on this product, please see the Release Notice (085—series) supplied with the software.

Copyright ©Novell Corporation, 1992 Copyright ©Data General Corporation, 1992 All Rights Reserved Unpublished — All rights reserved under the copyright laws of the United States Printed in the United States of America Rev. 00, January 1992 Licensed Material— Property of the copyright holder(s) Ordering No. 069-000567

## **Notice**

DATA GENERAL CORPORATION (DGC) HAS PREPARED AND/OR HAS DISTRIBUTED THIS DATA GENERAL CORPORATION (DGC) HAS PREPARED AND/OR HAS DISTRIBUTED THIS<br>DOCUMENT FOR USE BY DGC PERSONNEL LICENSEES, AND CUSTOMERS.THE INFORMATION DOCUMENT FOR USE BY DGC PERSONNEL, LICENSEES, "AND CUSTOMERS.THE INFORMATION<br>CONTAINED HEREIN IS THE PROPERTY OF THE COPYRIGHT HOLDER(S); AND THE CONTENTS OF<br>THIS MANUAL SHALL NOT BE REPRODUCED IN WHOLE OR IN PART NOR USED ALLOWED IN THE APPLICABLE LICENSE AGREEMENT.

The copyright holders reserve the right to make changes in specifications and other information contained in this document without prior notice, and the reader should in all cases determine whether any such changes have been made.

THE TERMS AND CONDITIONS GOVERNING THE SALE OF DGC HARDWARE PRODUCTS AND THE THE TERMS AND CONDITIONS GOVERNING THE SALE OF DGC HARDWARE PRODUCTS AND THE<br>LICENSING OF DGC SOFTWARE CONSIST SOLELY OF THOSE SET FORTH IN THE WRITTEN<br>CONTRACTS BETWEEN DGC AND ITS CUSTOMERS. AND THE TERMS AND CONDITIONS CONTRACTS BETWEEN DGC AND ITS CUSTOMERS, AND THE TERMS AND CONDITIONS GOVERNING THE LICENSING OF THIRD PARTY SOFTWARE CONSIST SOLELY OF THOSE SET FORTH IN THE LICENSING OF THIRD PARTY SOFTWARE CONSIST SOLELY OF THOSE SET FORTH IN THE APPLICABLE LICENSE AGREEMENT. NO REPRESENTATION OR OTHER<br>AFFIRMATION OF FACT CONTAINED IN THIS DOCUMENT INCLUDING BUT NOT LIMITED TO<br>STATEMENTS REGARDING CAPACITY, RESPONSE–TIME PERFORMANCE, SUITABILITY FOR US OR PERFORMANCE OF PRODUCTS DESCRIBED HEREIN SHALL BE DEEMED TO BE A W<br>BY DGC FOR ANY PURPOSE, OR GIVE RISE TO ANY LIABILITY OF DGC WHATSOEVER.

IN NO EVENT SHALL DGC BE LIABLE FOR ANY INCIDENTAL, INDIRECT, SPECIAL OR IN NO EVENT SHALL DGC BE LIABLE FOR ANY INCIDENTAL, INDIRECT, SPECIAL OR<br>CONSEQUENTIAL DAMAGES WHATSOEVER (INCLUDING BUT NOT LIMITED TO LOST PROFITS)<br>ARISING OUT OF OR RELATED TO THIS DOCUMENT OR THE INFORMATION CONTAINED IN NO EVENT SHALL DGC BE LIABLE FOR ANY INCIDENTAL, INDIRECT, SPECIAL OR<br>CONSEQUENTIAL DAMAGES WHATSOEVER (INCLUDING BUT NOT LIMITED TO LOST PROFITS)<br>ARISING OUT OF OR RELATED TO THIS DOCUMENT OR THE INFORMATION CONTAINED

All software is made available solely pursuant to the terms and conditions of the applicable license agreement which governs its use.

Restricted Rights Legend: Use, duplication, or disclosure by the U.S. Government is subject to restrictions as set forth in subparagraph (c)(1)(ii) of the Rights in Technical Data and Computer Software clause at [DFARS] 252.227--7013 (October 1988).

> DATA GENERAL CORPORATION 4400 Computer Drive Westboro, MA 01580

AViiON is a U.S. registered trademark and DG/UX is a trademark of Data General Corporation. NetWare is a U.S. registered trademark of Novell, Inc. **EXECUTE:** Westboro, MA 01580<br>
Westboro, MA 01580<br> **AViiON** is a U.S. registered trademark and **DG/UX** is a trademark of I<br> **NetWare** is a U.S. registered trademark of Novell, Inc.<br> **UNIX** is a U.S. registered trademark o

UNIX is a U.S. registered trademark of UNIX Systems Laboratories Inc.

Certain portions of this document were prepared by Data General Corporation and the remaining portions were prepared by Novell Corporation.

> NetWare<sup>®</sup> for AViiON<sup>®</sup> Systems: C Interface Reference Guide 069—000567—00

Revision History:<br>
Original Release – January 1992 NetWare<sup>®</sup> for AViiON<sup>®</sup> Systems, Revision 1.30

This manual provides a systematic and comprehensive reference to the Applications Programming Interface (API) library of functions and calls for NetWare® for AViiON<sup>®</sup> Systems. For more general background information about API functions and services, please see the companion manual,  $NetWare^{\circledR}$  for  $AViiON^{\circledR}$  Systems: C Interface Programmer's Guide (069–000566).

All references to software versions in this manual are inclusive; no distinction is made between different releases of the same version. In other words, we refer to all NetWare 286 products as NetWare 2.x, and we refer to all NetWare 386 products as NetWare 3.x. NetWare for AViiON Systems is compatible with<br>NetWare 3.x unless otherwise noted. The release notice accompanying your shipment provides the most current information about exceptions to this compatibility.

IMPORTANT: Unless otherwise noted, NetWare for AViiON Systems servers cannot service API programs running in a NetWare network.

#### Organization of this manual

#### Chapter 1 Accounting Service APIs

This chapter explains how to use the Accounting Service APIs that allow file servers to charge clients for services.

#### Chapter 2 Bindery Service APIs

This chapter explains how to use the Bindery Service APIs that regulate access to the file server.

#### Chapter 3 Connection Service APIs

This chapter explains how to use Connection Service APIs to establish and destroy logical connections to the file server and control the return of status information \_ about those connections. ection Service APIs<br>
ans how to use Connection Service APIs to establish and destroy<br>
to the file server and control the return of status information<br>
ions.<br>
ervice APIs<br>
ms how to use File Service APIs to enable applicati

#### Chapter 4 File Service APIs

This chapter explains how to use File Service APIs to enable applications to manipulate files, directories, volumes, trustees, and their associated information.

#### Chapter 5 Path Service APIs

This chapter explains how to use Path Service APIs to allocate directory handles and return information about directory paths.

#### Chapter 6 Queue Management Service APIs

This chapter explains how to use Queue Management Service APIs to control the flow of jobs and services on the network.

#### Chapter 7 Server Platform Service APIs

This chapter explains how to use Server Platform Service APIs in function calls that report file server information and disk usage.

#### Chapter 8 Synchronization Service APIs

This chapter explains how to use Synchronization Service APIs to coordinate access to network files and other resources. Chapter 8 Synchronization Service APIs<br>This chapter explains how to use Synchronization Servic<br>to network files and other resources.<br>Chapter 9 Transaction Tracking Service APIs<br>This chapter explains how to use Transaction

#### Chapter 9 Transaction Tracking Service APIs

This chapter explains how to use Transaction Tracking Service APIs to ensure file integrity of selected files.

#### Appendix A Constant Declarations and Structure Definitions

'This appendix defines constants and provides structure requirements for all API calls.

#### Appendix B NetWare Errors

This appendix lists all NetWare error codes and explains their interpretation.

This appendix explains how to avoid failures of C calls caused by the two  $DG/UX^{TM}$ interrupt signals, SIGPOLL and SIGALRM.

#### Appendix D Differences

This appendix describes the differences between the NetWare for AViiON Systems API library and the API library previously released with NetWare C Interface-DOS.

#### Related Documents

You received a comprehensive set of documents with your NetWare for AViiON Systems release package. The manuals listed below are included in that set and contain information that augments the text of this manual.

#### NetWare<sup>®</sup> for AViiON<sup>®</sup> Systems: Concepts (069-000483)

This manual provides an alphabetically-arranged glossary of NetWare terminology. It is written for all levels of NetWare users, but it will be particularly useful to supervisors who are performing their first installation of the NetWare for AViiON Systems product.

NetWare® for AViiON® Systems: C Interface Programmer's Guide (069—000566)

This manual provides a background of information for NetWare applications programmers and a general overview of available API services and functions. It is written specifically for applications programmers.

NetWare® for AViiON® Systems: System Administration (069-000487)

This manual provides a reference to the SCONSOLE and HYBRID utilities and the NetWare for AViiON Systems printing services and utilities. It is written primarily for network supervisors who will use SCONSOLE and HYBRID to administer the AViiON file server and set up DG/UX printers using the NetWare printing utilities. Lievels of NetWare users, but it will be particularly useful to<br>bevels of NetWare users, but it will be particularly useful to<br>performing their first installation of the NetWare for AViiON<br> $2N^{\circ}$  Systems: C Interface Pr

NetWare®for AViiON® Systems: Installation (069-000488)

This manual provides detailed instructions for planning a NetWare network, installing NetWare for AViiON Systems on an AViiON computer, configuring client workstations, and setting up user accounts. It is written for the network supervisor.

NetWare® for AViiON® Systems: User Book (069—000486)

This manual provides a general overview of NetWare. It is written for first-time users who are unfamiliar with networks.

NetWare® for AViiON® Systems: Utilities (069-000484)

\_ This manual provides an alphabetically-arranged reference for NetWare command line and menu utilities. It is written for all levels of NetWare users.

#### Reader, please note

In all examples within the text, we use

This typeface to show system prompts and responses.

To show which NetWare products support a given call, we use a chart similar to the following:

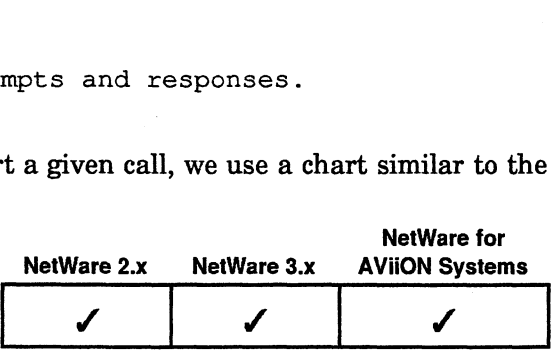

#### Contacting Data General

Data General wants to assist you in any way it can to help you use its products. Please feel free to contact the company as outlined below.

#### Manuals

If you require additional manuals, please contact your local Data General sales representative.

#### Telephone assistance

If you are unable to solve a problem with your system, free telephone assistance is available with your warranty and with most Data General service options. If you are within the United States or Canada, contact the Data General Customer Support Center (CSC) by calling 1-800—DG—HELPS. Lines are open from 8:00 a.m. to 5:00 p.m., your time, Monday through Friday. The center will put you in touch with a member of Data General's telephone assistance staff who can answer your questions. is to assist you in any way it can to help you use its products.<br>
Sontact the company as outlined below.<br>
Solve a problem with your system, free telephone assistance is<br>
solve a problem with your system, free telephone ass

For telephone assistance outside the United States or Canada, ask your Data General sales representative for the appropriate telephone number.

### Joining our user's group

Please consider joining the largest independent organization of Data General users, the North American Data General Users Group (NADGUG). In addition to making valuable contacts, members receive FOCUS monthly magazine, a conference discount, access to the Software Library and Electronic Bulletin Board, an annual Member Directory, Regional and Special Interest Groups, and much more. For more information about membership in the North American Data General Users Group, call 1-800-253-3902 or 1-508—443-3330.

End of Preface

## **Contents**

 $\bar{z}$ 

# Chapter 1 Accounting Service APIs

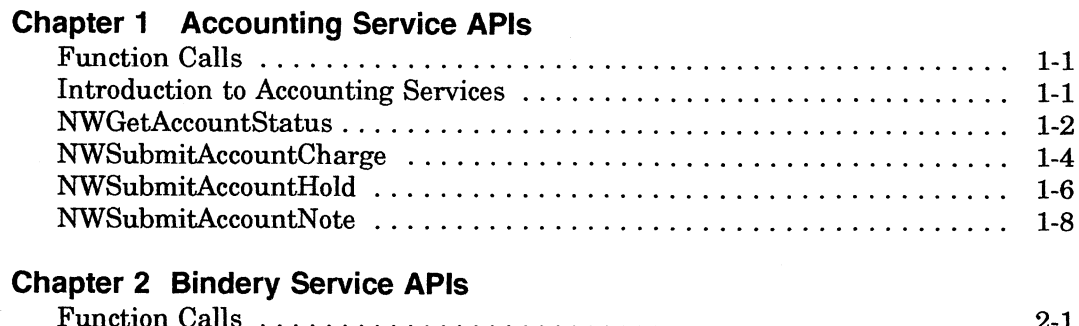

#### Chapter 2 Bindery Service APIs

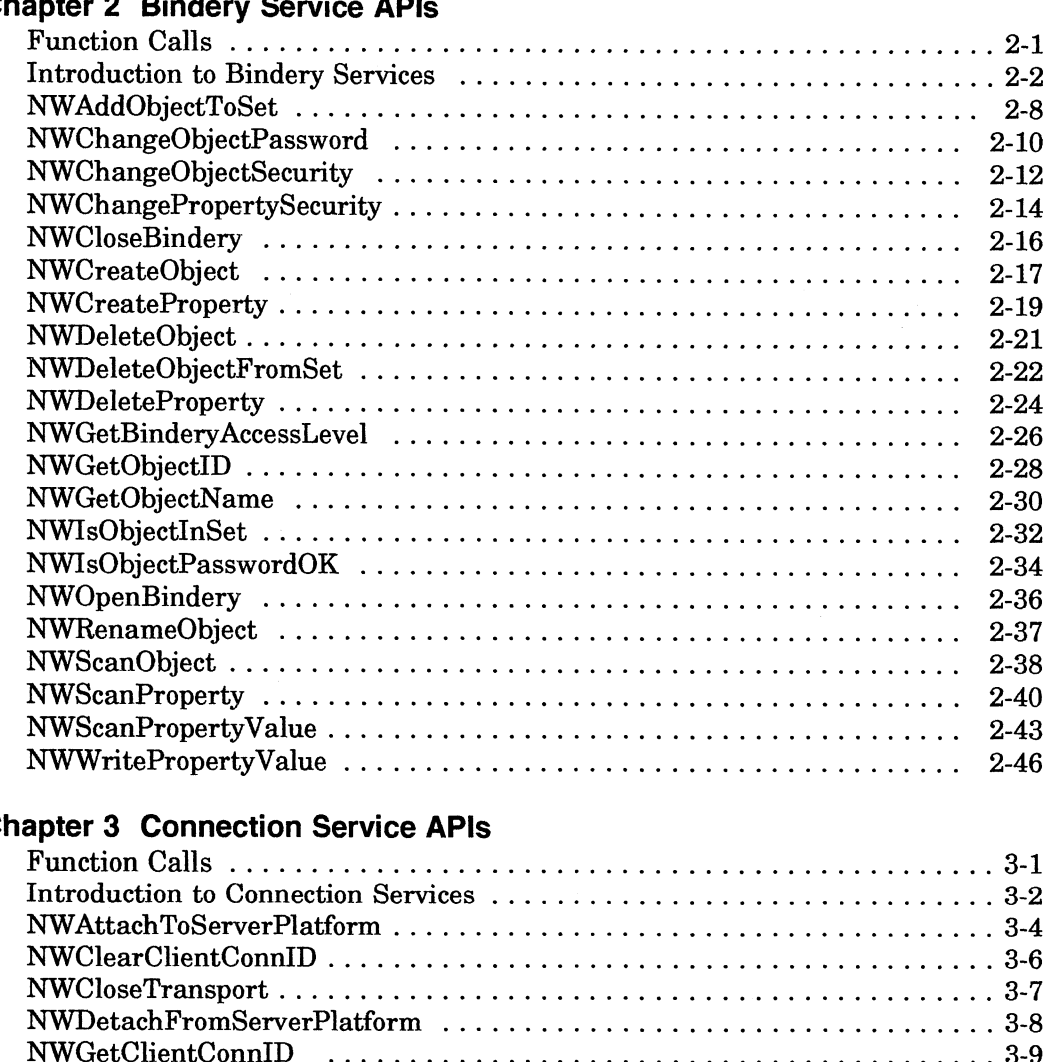

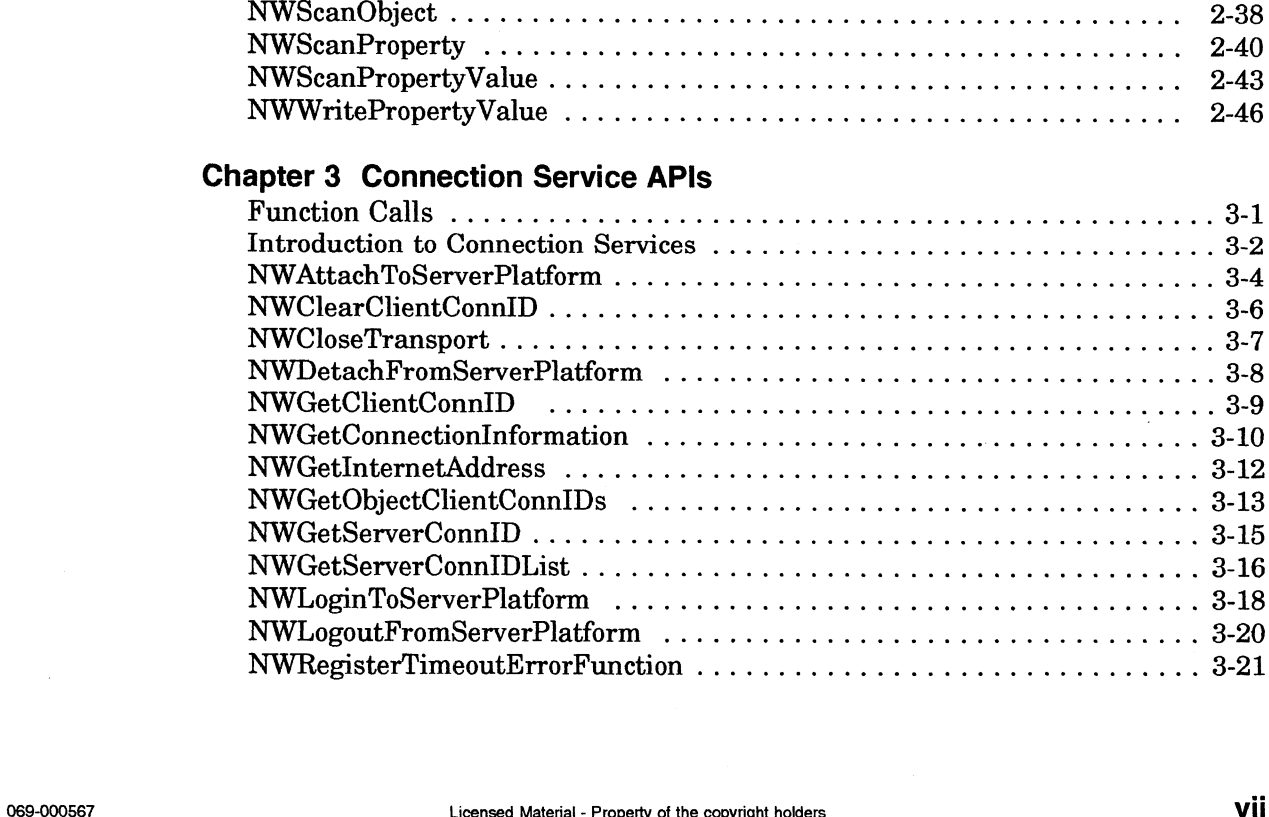

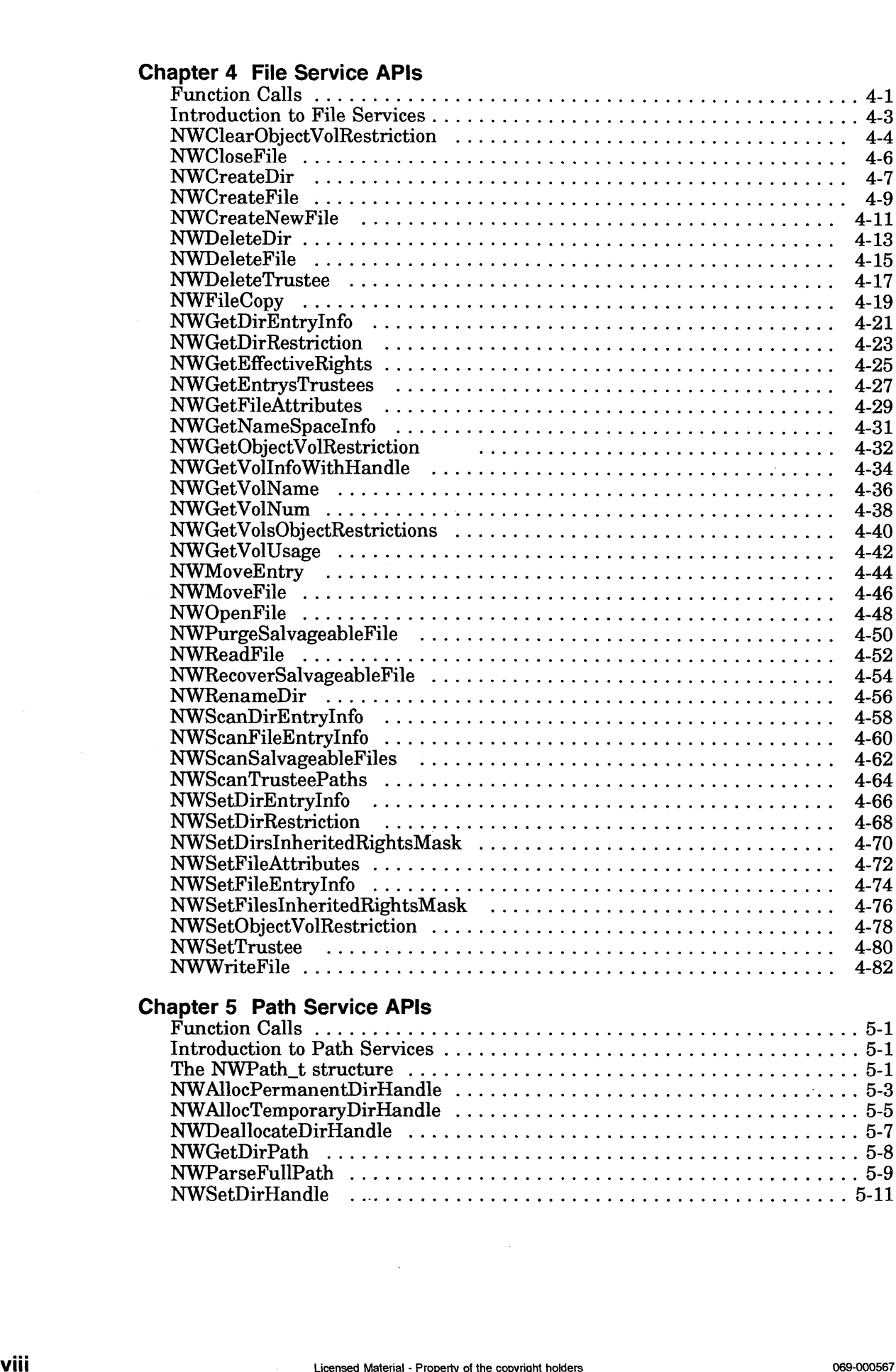

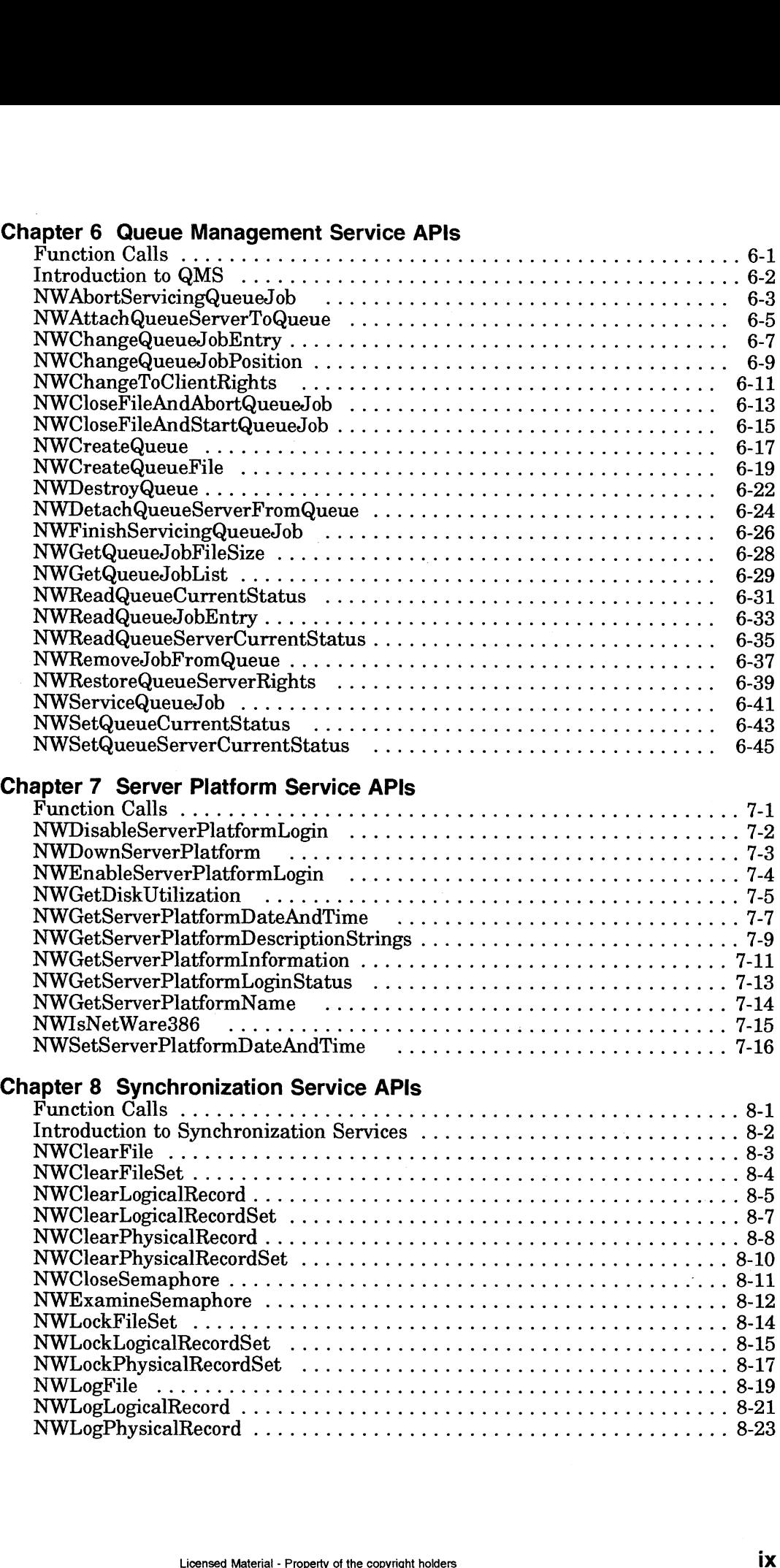

NWLockFileSet ...... 2... 0.0... cece eee eee ee eee eee eee 8-14 NWLockLogicalRecordSet ........ 0.0.0.0 cece eee ee ee eee eee 8-15 NWLockPhysicalRecordSet ......... 0...0. cece eee eee eee 8-17 NWhLogFile ...... 0.0... . 0c ccc ce eee eee ee eee eee eens 8-19

NWLogLogicalRecord ......... 0.0.0... ccc eee ee ee ee eee eee 8-21 NWLogPhysicalRecord ............. 0.cc ceceee eeeee ee eee eens 8-23

## Chapter 8 Synchronization Service APIs (continued)

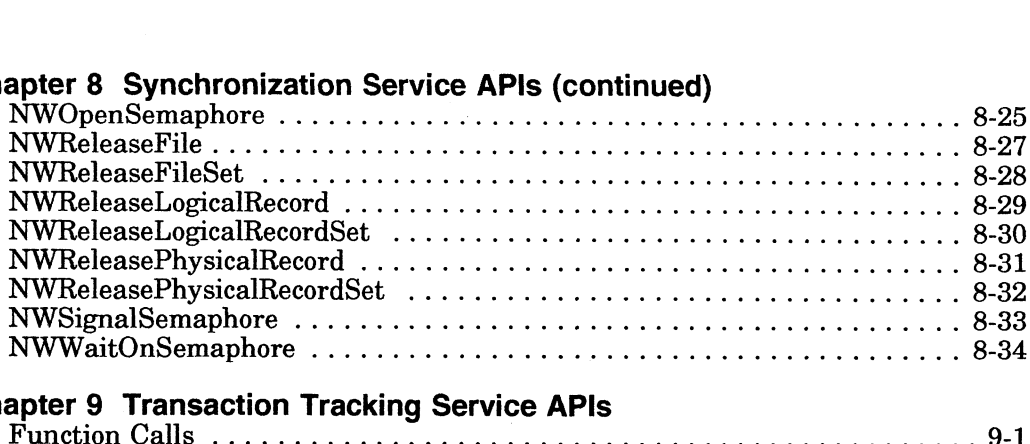

## Chapter 9 Transaction Tracking Service APIs

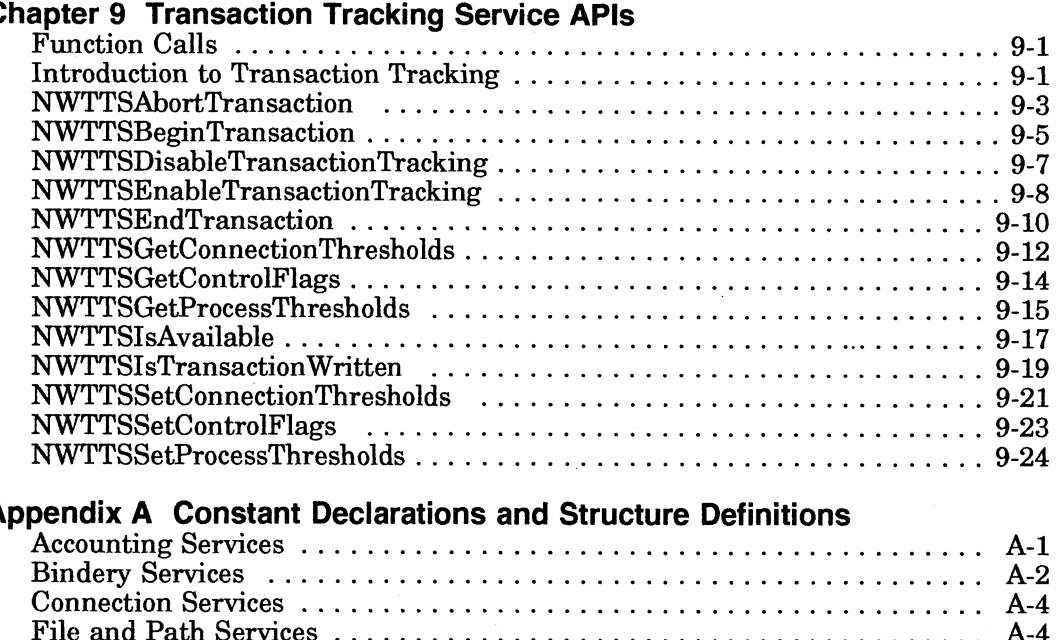

## Appendix A Constant Declarations and Structure Definitions

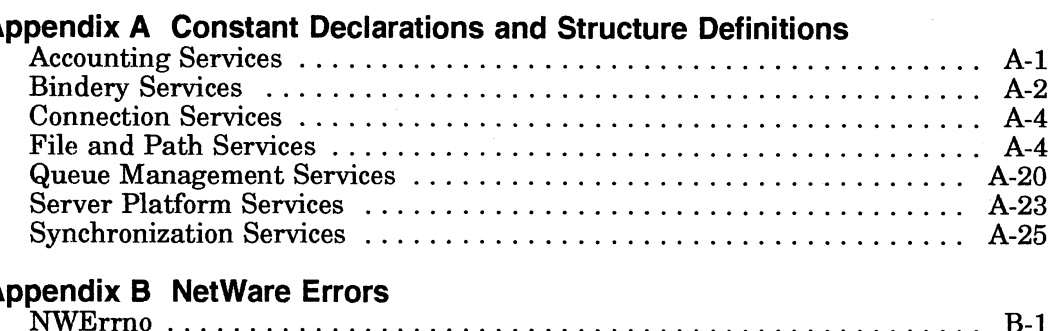

### Appendix B NetWare Errors

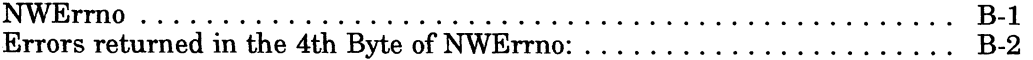

### Appendix C DG/UX Errors

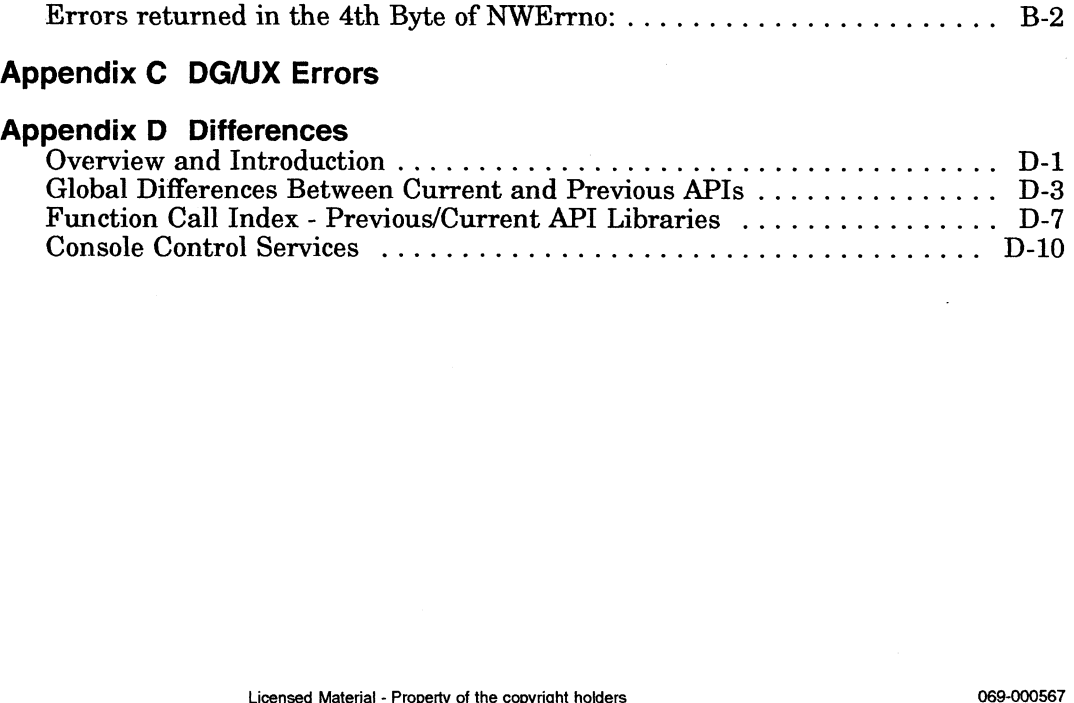

#### Function Calls

This chapter describes the following Accounting Service APIs.

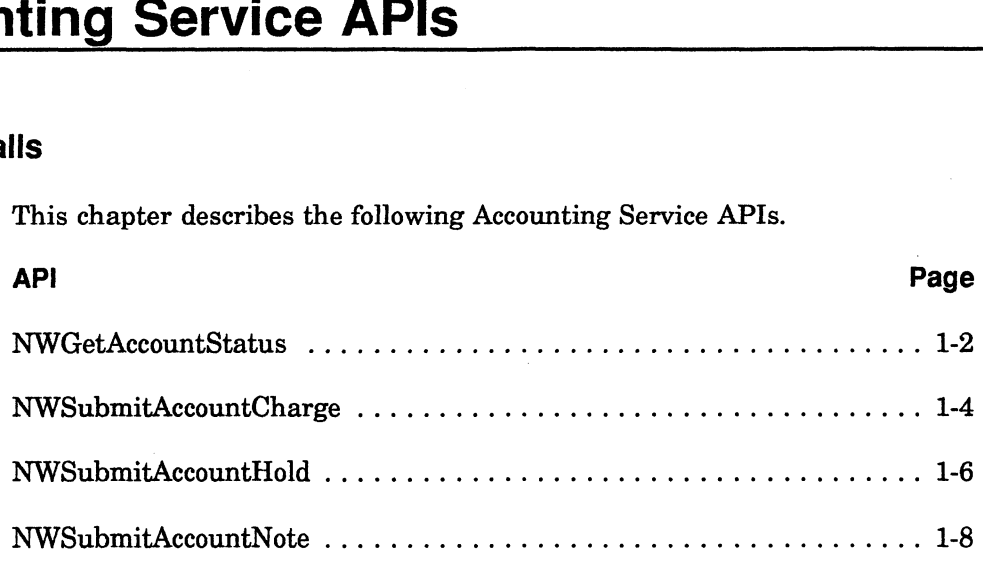

#### Introduction to Accounting Services

The four accounting service calls enable developers to create  $DG/UX^{TM}$  servers that can charge for their services. For example, a database server can charge for the number of records viewed, the number of requests serviced, or the amount of time connected. A print server can charge for the number of pages printed.

For a server to charge for services, the server must be a member of the ACCOUNT SERVERS property of the file server. See "Accounting Services" in NetWare® for AViiON® Series Systems C Interface Programmer's Guide.

To use accounting services, you must be familiar with the NetWare® file server bindery. See "Introduction to Bindery Services" in Chapter 2 for an explanation of Bindery objects, properties, and values.

### NWGetAccountStatus

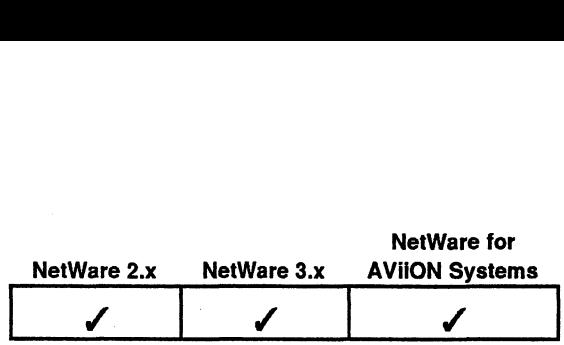

This function returns the account status of a bindery object. **IntStatus**<br>This function returns the<br>#include "nwapi.h"<br>int ccode:

#### Synopsis

#include "nwapi.h"

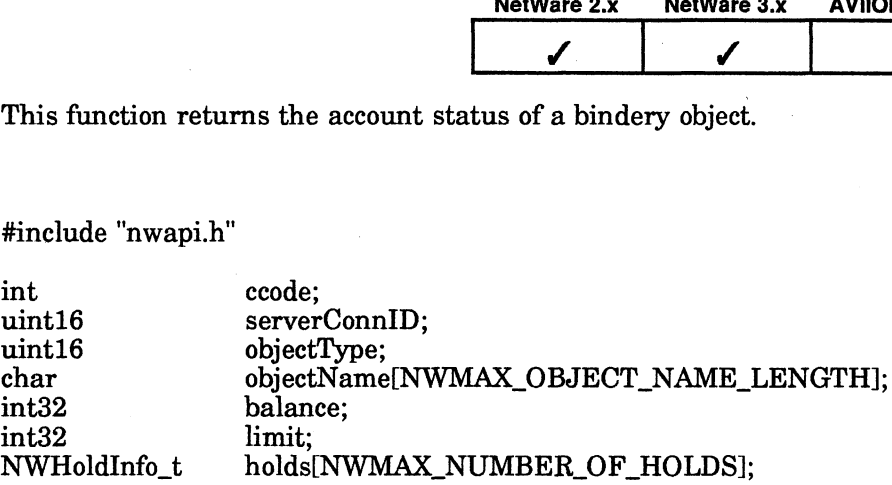

ccode=NWGetAccountStatus( serverConnID, objectType, objectName, &balance, &limit, holds );

#### Input

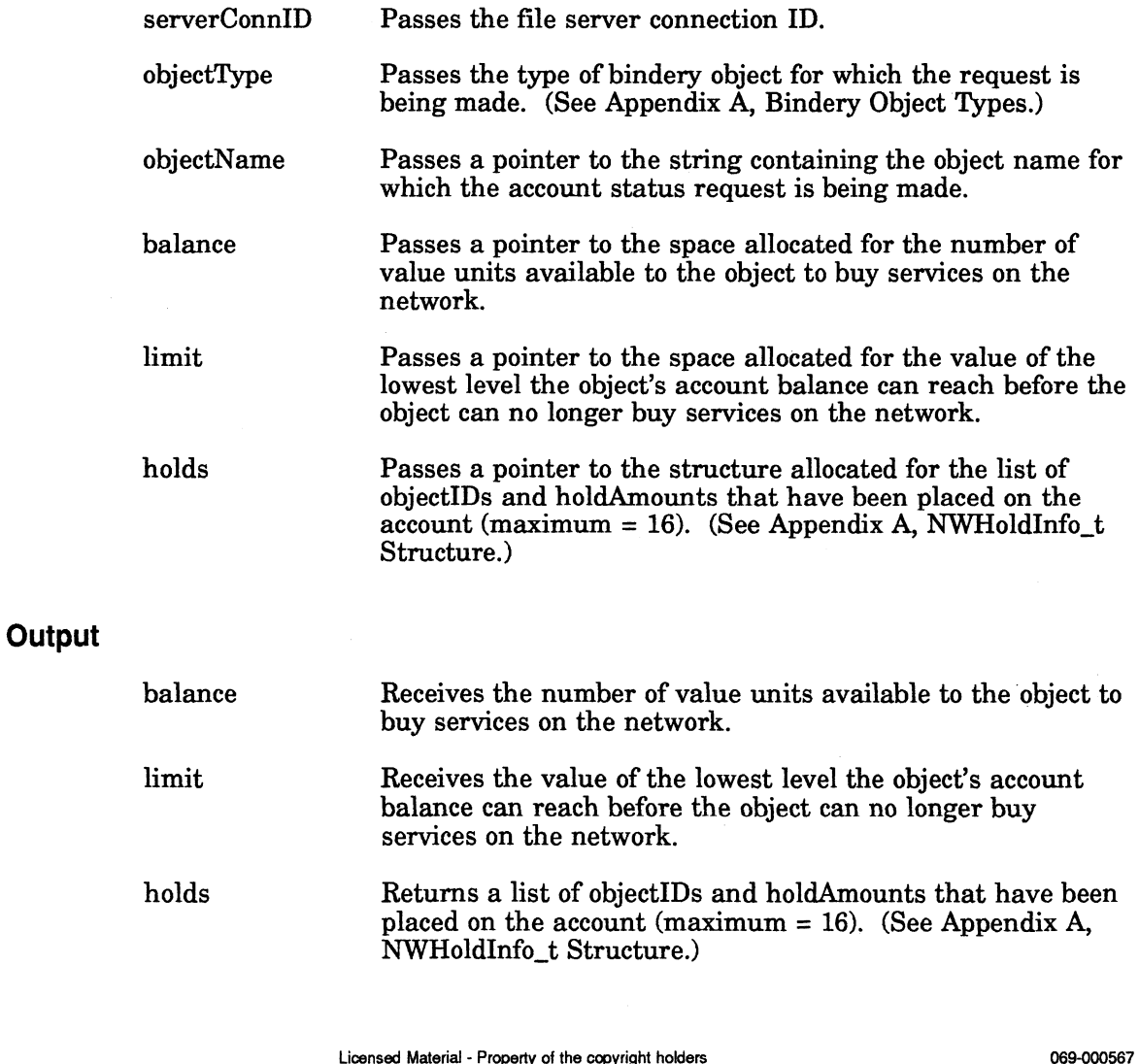

#### Return Values

0 Successful.

-1 Unsuccessful. One of the following error codes is placed in NWErrno:  $\begin{aligned} \text{cessful.} \ \text{successful.} \ \text{One of the following e:} \ \text{0xC0} \qquad \text{No Account Privileges} \end{aligned}$ 

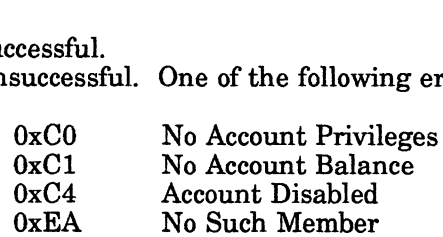

Note: See Appendix B for a complete listing of possible NetWare errors.

#### **Description**

This function queries a file server's bindery for the current account status of a specified bindery object by passing the bindery object name and type. The function returns the object's balance, limit, and holds parameters.

The value in the balance parameter represents the object's account balance, usually in some established monetary unit such as cents.

The holds parameter lists servers that have issued NWSubmitAccountHold calls against the object and the amount reserved by each value-added server. The holds parameter is also lists the object ID number of a value-added server that has issued a NWSubmitAccountHold call against the object. Up to 16 servers can place holds on the account at one time. Multiple holds from the same server are combined. Each server hold is made up of two fields: (1) the object ID of the server that placed the hold, and (2) the amount of that server's hold.

#### See Also

NWSubmitAccountHold

## NWSubmitAccountCharge

 $\sim$ 

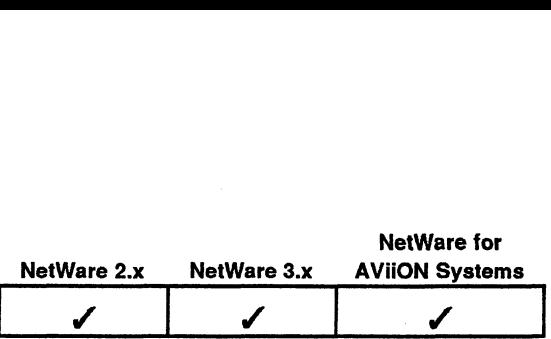

This function updates the account of a bindery object by charging for a service and updating the audit record. his function update<br>pdating the audit r<br>S<br>#include "nwapi.h<br>int code:

#### Synopsis

#include "nwapi.h"

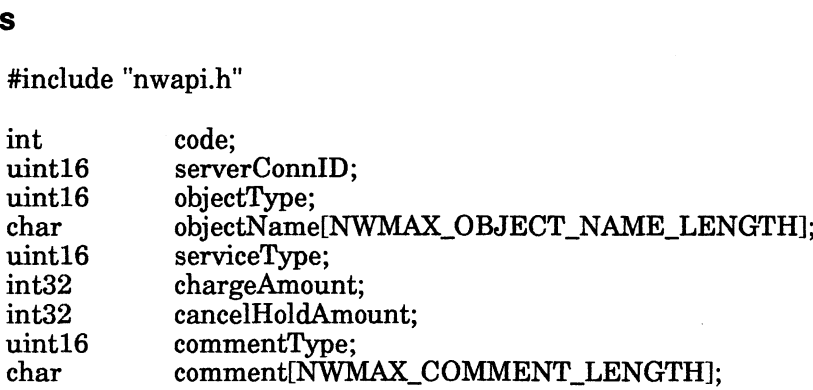

 $\ddot{\phantom{0}}$ 

ecode=NWSubmitAccountCharge( serverConnID, objectType, objectName, serviceType, chargeAmount, cancelHoldAmount, commentType, comment);

#### Input

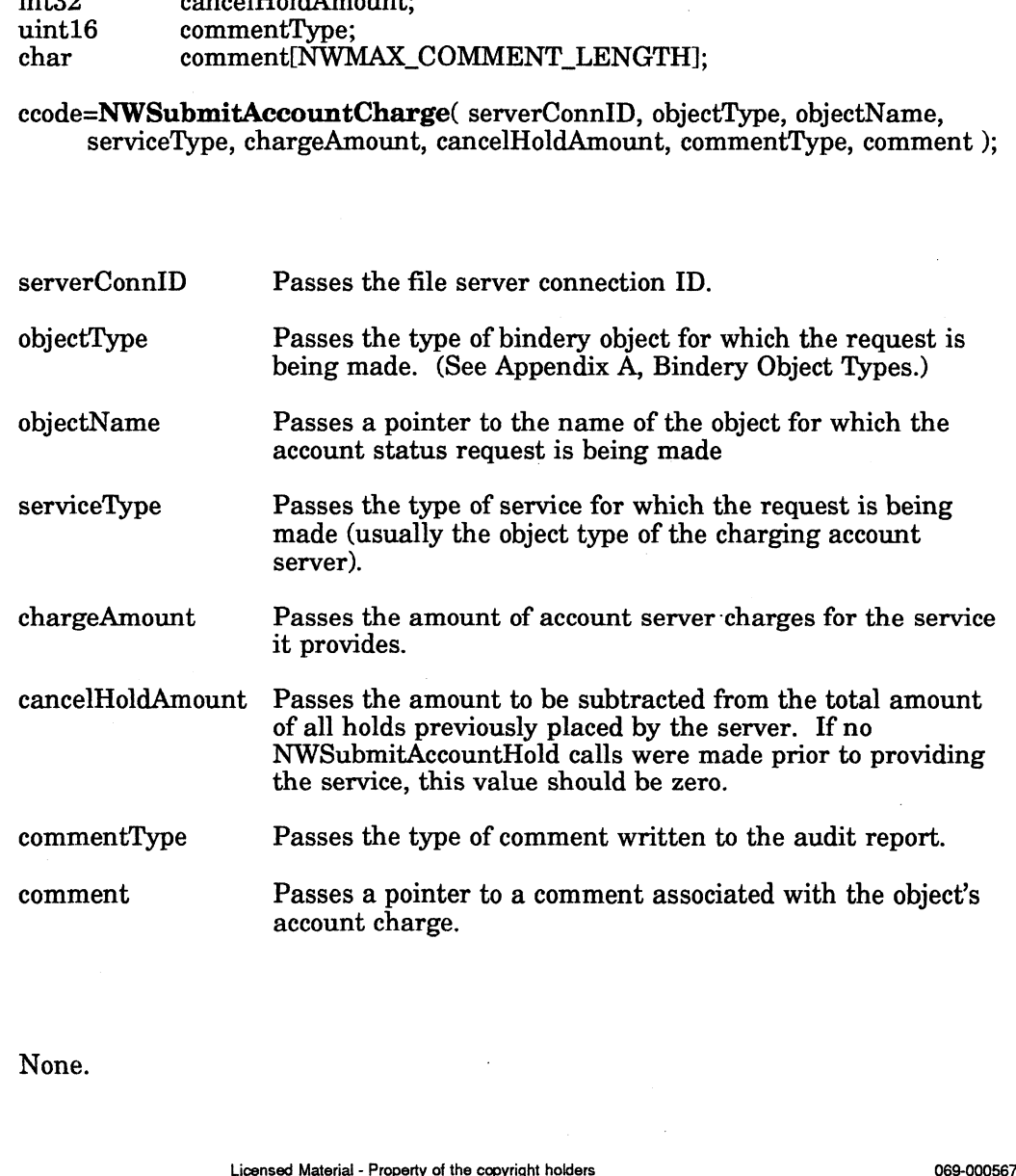

#### **Output**

None.

#### Return Values

- 0 Successful.
- -1 Unsuccessful. One of the following error codes is placed in NWErrno:

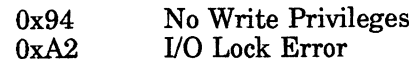

Note: See Appendix B for a complete listing of possible NetWare errors.

#### **Description**

This function charges an object's account balance and relinquishes a hold against the object's account balance. The function can also write a note about the transaction in an audit record (optional). The charge and hold amounts do not have 0 Successful.<br>
-1 Unsuccessful. One of the<br>  $0x94$  No Write I<br>  $0xA2$  I/O Lock E<br>
Note: See Appendix B for a c<br>
otion<br>
This function charges an object's the object's account balance. The<br>
transaction in an audit record (o

object and cannot contain wildcard characters.

The objectType and objectName parameters must uniquely specify the bindery<br>
object and cannot contain wildcard characters.<br>
The serviceType parameter usually contains the object type of the charging acc<br>
server. The common The serviceType parameter usually contains the object type of the charging account server. The common server object types are listed below: ViceType parameter usually contains the object type<br>The common server object types are listed below:<br> **Object** Type<br>
Archive Server NWOT\_ARCHIVE\_SERVER

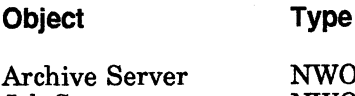

Print Server NWOT\_PRINT\_SERVER

See "Introduction to Bindery Services" in Chapter 2 for additional object types.

The commentType parameter contains the number of the comment type in the comment parameter. Comment types are administered by Data General and are listed below:

#### Comment Type Description

- 1 Connect time charge Comment Type<br>
1 Connect time<br>
2 Disk storage<br>
3 Log in note<br>
4 Log out note
- 2 Disk storage charge
- 3 Log in note
- 
- 5 Account locked note
- 6 Server time modified note

Developer's should contact their Data General service representative for unique comment types. Comment types greater than 8000h are reserved for experimental purposes.

#### **Notes**

The comment parameter is the entry that the value-added server makes in an audit record. This audit record is contained in the SYS:SYSTEM\NET\$ACCT.DAT file.

#### See Also

NWSubmitAccountNote

### NWSubmitAccountHold

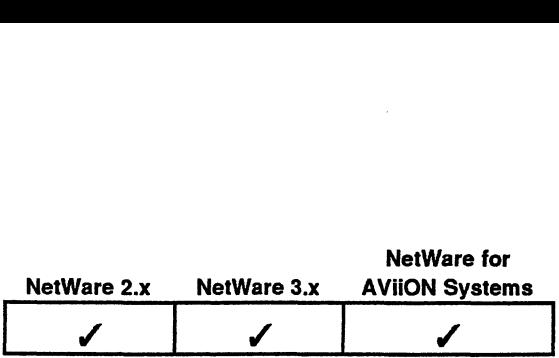

This function reserves a specified amount of an object's account balance pending a NWSubmitAccountCharge call.<br>#include "nwapi.h"<br>int ccode:

#### Synopsis

#include "nwapi.h"

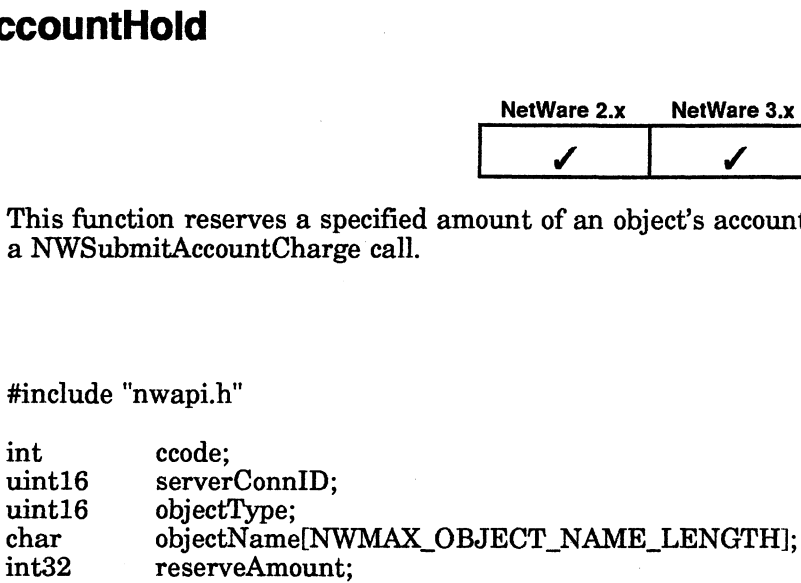

ccode=NWSubmitAccountHold( serverConnID, objectType, objectName, reserveAmount );

#### Input

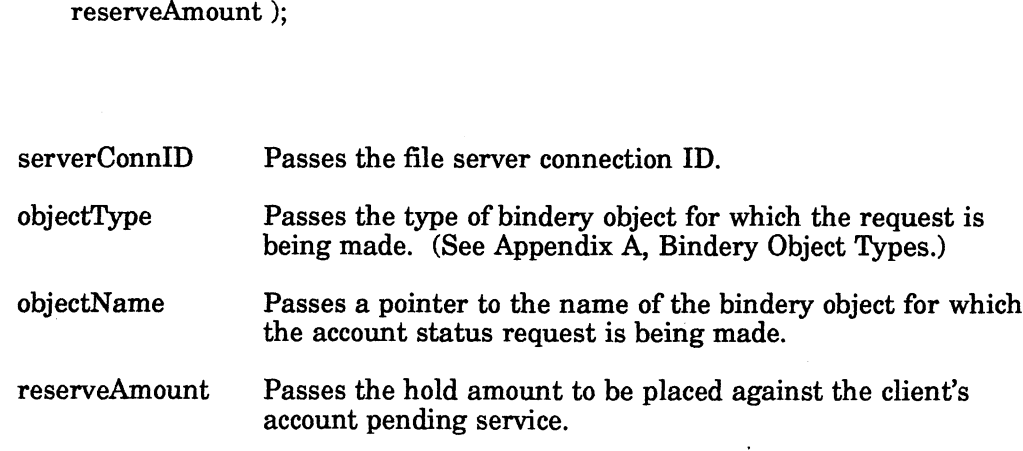

#### **Output**

None.

#### Return Values

- 0 Successful.
- -1 Unsuccessful. One of the following error codes is placed in NWErrno:
- cessful.<br>successful. One of the following<br>0x94 No Write Privileges 0xA2 V/O Lock Error cessful.<br>
successful. One of the following<br>
0x94 No Write Privileges<br>
0xA2 No Account Balance<br>
0xC1 No Account Balance Successful. One of the follow<br>
0x94 No Write Privile<br>
0xA2 I/O Lock Error<br>
0xC1 No Account Bala<br>
0xC3 Too Many Holds

Note: See Appendix B for a complete listing of possible NetWare errors.

#### Description

This function reserves a specified amount of an object's account balance before that object receives and is charged for a service on the network. None.<br>
1 -1 Unsuccessful. One of the following error codes is placed in NWErrno:<br>
-1 Unsuccessful. One of the following error codes is placed in NWErrno:<br>  $0 \times 64$  No Write Privileges<br>  $0 \times 62$  I/O Lock Error<br>  $0 \times 62$  To The objectType and objectName parameters must uniquely identify the bindery object and may not contain wildcard characters.

The reserveAmount parameter gets the amount that the server expects to charge for the service it is about to provide to the object.

#### Notes

No more than 16 servers can reserve amounts of an object's account balance at one time. Multiple holds from the same server are combined.

### NWSubmitAccountNote

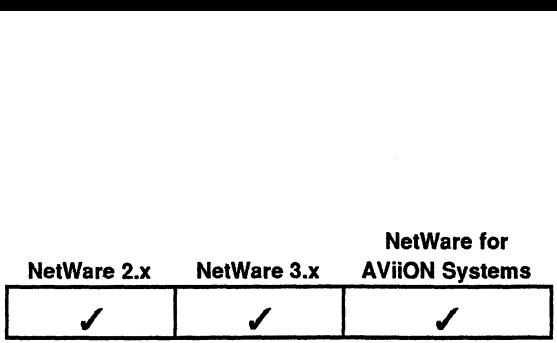

This function adds a note about an object's account to an audit record. This API does not charge for the service. s not charge for the state of the state of the state of the state of the state of the state of the state of the state of the state of the state of the state of the state of the state of the state of the state of the state

### Synopsis

#include "nwapi.h"

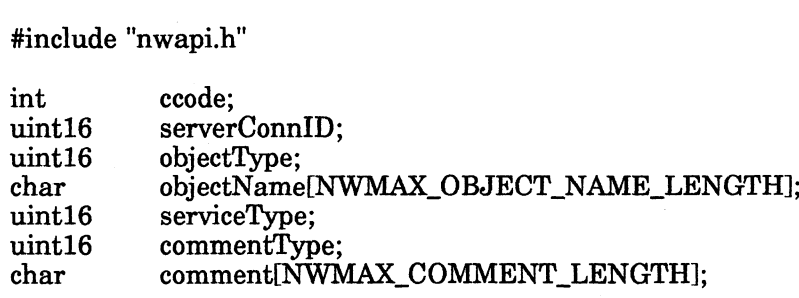

ccode=NWSubmitAccountNote( serverConnID, objectType, objectName, serviceType, commentType, comment );

#### Input

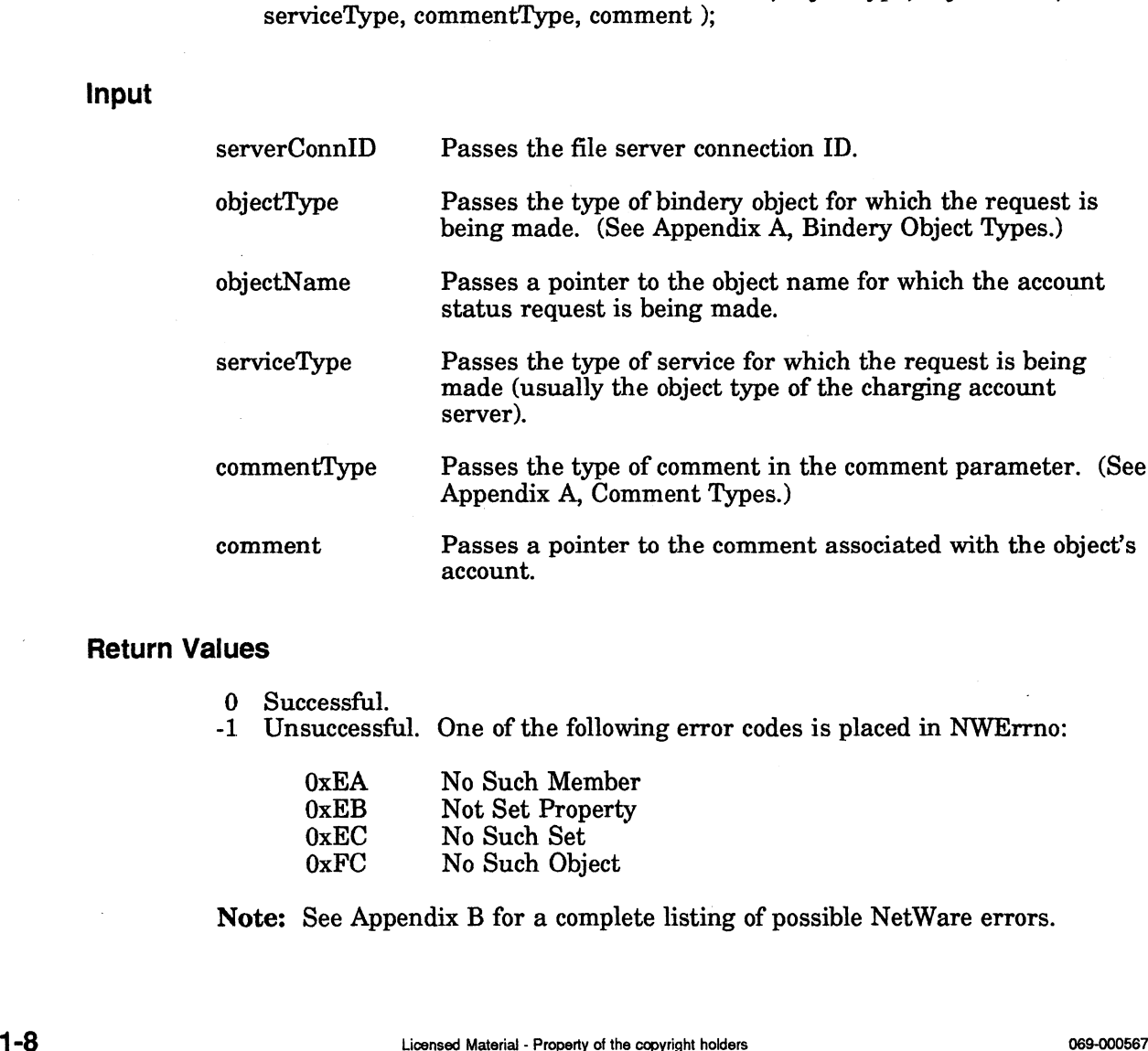

#### Return Values

0 Successful.

-1 Unsuccessful. One of the following error codes is placed in NWErrno: cessful.<br>successful. One of the followi<br>0xEA No Such Member

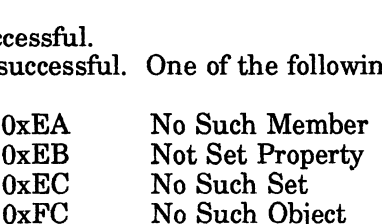

Note: See Appendix B for a complete listing of possible NetWare errors.

#### Description

This function adds a note about an accounting transaction to an audit record.

The objectType and objectName parameters must uniquely identify the bindery object and may not contain wildcard characters.

The serviceType parameter usually contains the object type of the charging account server. The common server object types are listed below: nction adds a note about an<br>ectType and objectName pare<br>nd may not contain wildcard<br>viceType parameter usually<br>The common server object t<br>Object Type

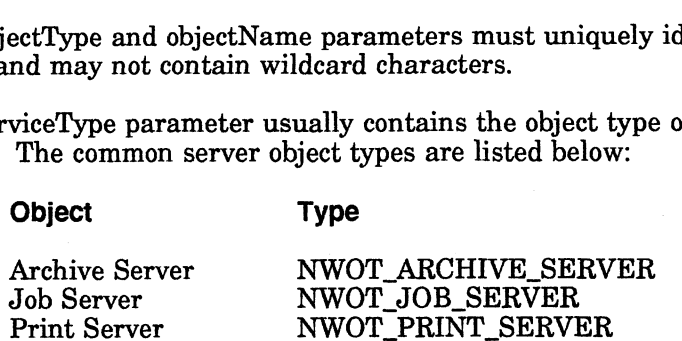

The commentType parameter contains the number of the comment type in the The comment type parameter contains the number of the comment type in the<br>comment parameter. Comment types are administered by Data General and are listed below: Print Server<br>
nmentType parameter contains the<br>
it parameter. Comment types are<br>
elow:<br> **Comment Type Description** 

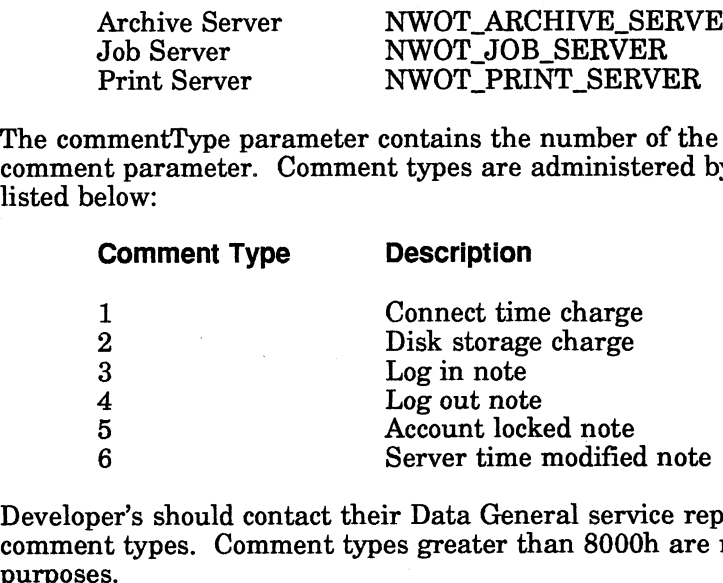

Developer's should contact their Data General service representative for unique comment types. Comment types greater than 8000h are reserved for experimental

#### Notes

The comment parameter contains the entry that the server makes in the audit record. The audit record is contained in the SYS:SYSTEM\NET\$ACCT.DAT file. neter contains the entry that the server makes in the audit<br>ecord is contained in the SYS:SYSTEM\NET\$ACCT.DAT file.<br>End of Chapter<br>End of Chapter<br>1 -9:

End of Chapter

 $\label{eq:2.1} \frac{1}{\sqrt{2}}\int_{0}^{\infty}\frac{1}{\sqrt{2\pi}}\left(\frac{1}{\sqrt{2\pi}}\right)^{2}d\mu\int_{0}^{\infty}\frac{1}{\sqrt{2\pi}}\int_{0}^{\infty}\frac{1}{\sqrt{2\pi}}\left(\frac{1}{\sqrt{2\pi}}\right)^{2}d\mu\int_{0}^{\infty}\frac{1}{\sqrt{2\pi}}\int_{0}^{\infty}\frac{1}{\sqrt{2\pi}}\frac{1}{\sqrt{2\pi}}\int_{0}^{\infty}\frac{1}{\sqrt{2\pi}}\frac{1}{\sqrt{2\pi}}\int_{0}$  $\mathcal{L}^{\text{max}}_{\text{max}}$  and  $\mathcal{L}^{\text{max}}_{\text{max}}$  $\label{eq:2.1} \frac{1}{\sqrt{2}}\left(\frac{1}{\sqrt{2}}\right)^{2} \left(\frac{1}{\sqrt{2}}\right)^{2} \left(\frac{1}{\sqrt{2}}\right)^{2} \left(\frac{1}{\sqrt{2}}\right)^{2} \left(\frac{1}{\sqrt{2}}\right)^{2} \left(\frac{1}{\sqrt{2}}\right)^{2} \left(\frac{1}{\sqrt{2}}\right)^{2} \left(\frac{1}{\sqrt{2}}\right)^{2} \left(\frac{1}{\sqrt{2}}\right)^{2} \left(\frac{1}{\sqrt{2}}\right)^{2} \left(\frac{1}{\sqrt{2}}\right)^{2} \left(\$  $\label{eq:2.1} \frac{1}{\sqrt{2}}\int_{\mathbb{R}^3}\frac{1}{\sqrt{2}}\left(\frac{1}{\sqrt{2}}\right)^2\frac{1}{\sqrt{2}}\left(\frac{1}{\sqrt{2}}\right)^2\frac{1}{\sqrt{2}}\left(\frac{1}{\sqrt{2}}\right)^2.$ 

# Chapter 2 Bindery Service APls

### Function Calls

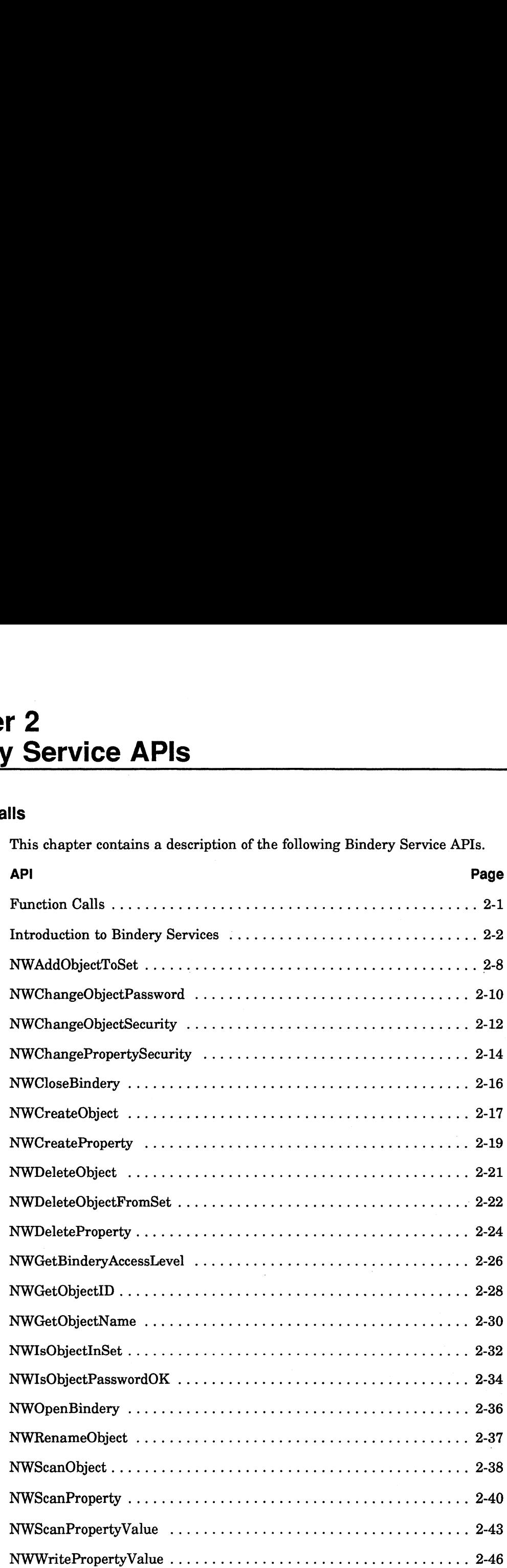

### Introduction to Bindery Services

Each NetWare file server includes a small database or bindery implemented as hidden files. NetWare for AViiON Systems has three hidden bindery files (NET\$OBJ.SYS, NET\$VAL.SYS, and NET\$PROP.SYS) which are located in SYS:SYSTEM. Within the Bindery, the NetWare operating system maintainsa list of all objects (entities) allowed to access the file server. NetWare also records information about each bindery object. WOBJ.SYS, NETWAL.SYS, and NETWPROP.SYS) which are located in<br>SYSTEM. Within the Bindery, the NetWare operating system maintains a list<br>objects (entities) allowed to access the file server. NetWare also records<br>nation about

#### Bindery Objects

A bindery object can be a user, user group, file server, print server, or any other named entity that can accessa file server. Each bindery object consists of the following components. **Subjects**<br>
A bindery object can be a user, user group, file server, print server, or any other<br>
named entity that can access a file server. Each bindery object consists of the<br>
following components.<br> **Object Name** A 48-by

name cannot include spaces or the following characters: te, null-terminet.<br>ect. Only print<br>annot include<br>/ (slash) e, nan-terminated<br>et. Only printable<br>annot include space<br>/ (slash)<br>\ (backslash)

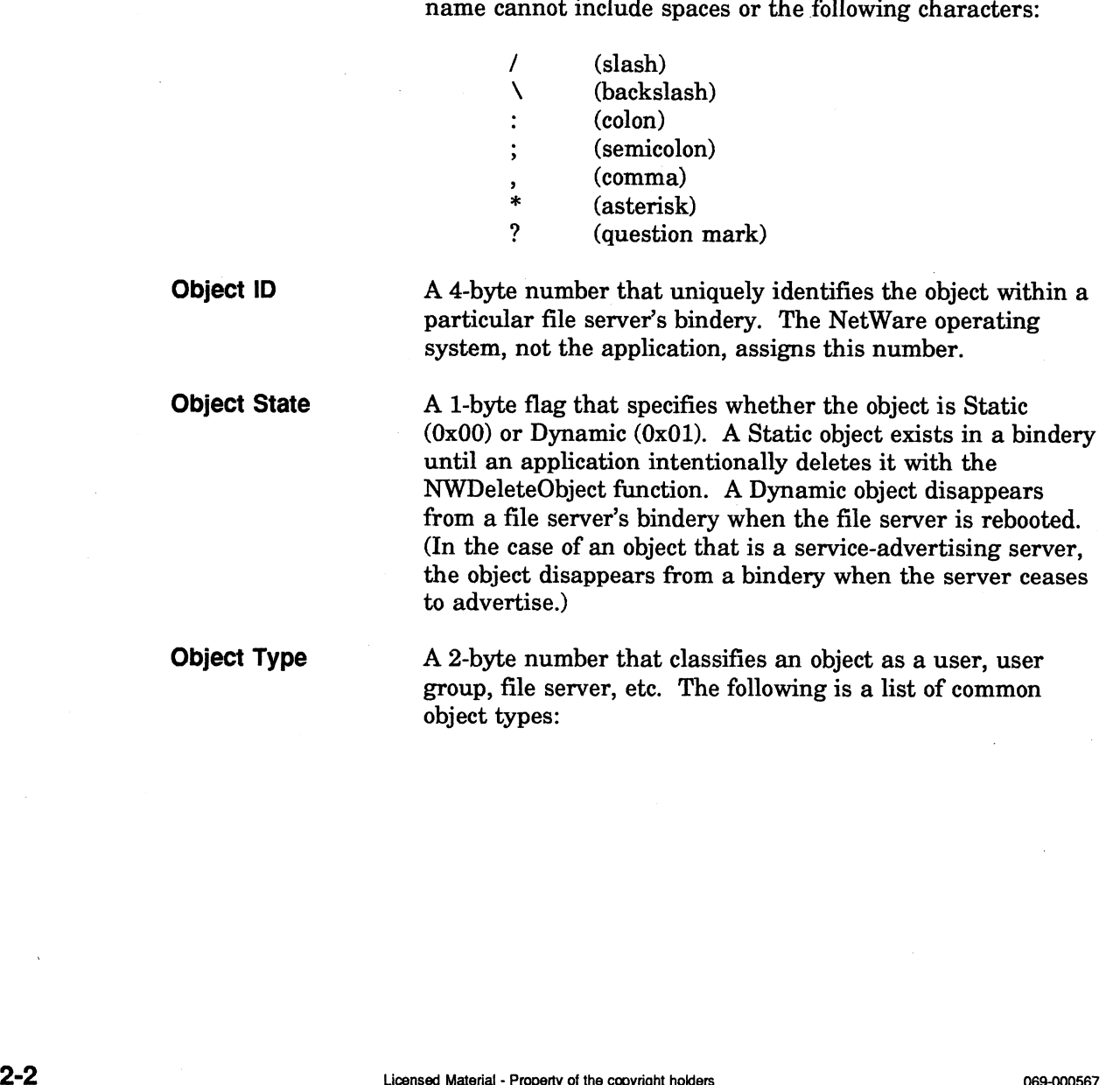

| Table 2-1 Object Types          |                    |
|---------------------------------|--------------------|
|                                 |                    |
| <b>Description</b>              | <b>Object Type</b> |
| Unknown                         | 0x0000             |
| User                            | 0x0001             |
| User Group                      | 0x0002             |
| <b>Print Queue</b>              | 0x0003             |
| File Server                     | 0x0004             |
|                                 |                    |
| Job Server                      | 0x0005             |
| Gateway                         | 0x0006             |
| Print Server                    | 0x0007             |
| <b>Archive Queue</b>            | 0x0008             |
| <b>Archive Server</b>           | 0x0009             |
| Job Queue                       | 0x000A             |
| Administration                  | 0x000B             |
| <b>SNA</b> Gateway              | 0x0021             |
| <b>Remote Bridge Server</b>     | 0x0024             |
| <b>Synchronization Server</b>   | 0x002D             |
| Archive Server (Dynamic SAP)    | 0x002E             |
| <b>Advertizing Print Server</b> | 0x0047             |
| <b>Btrieve VAP</b>              | 0x0050             |
| Print Queue User                | 0x0053             |
| <b>NVT</b> Server               | 0x009E             |

Table 2-1 Object Types

Properties Flag

A 1-byte flag that indicates whether one or more properties are associated with the object.

> $0x00 = no$  associated properties  $0xFF = one or more associated properties$

Object Security

A 1-byte flag that determines access to the object. The loworder nibble determines who can read (scan for and find) the object. The high-order nibble determines who can write to (add properties to or delete properties from) the object. Refer Table 2-2 for the values defined for each nibble.

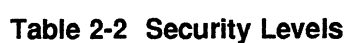

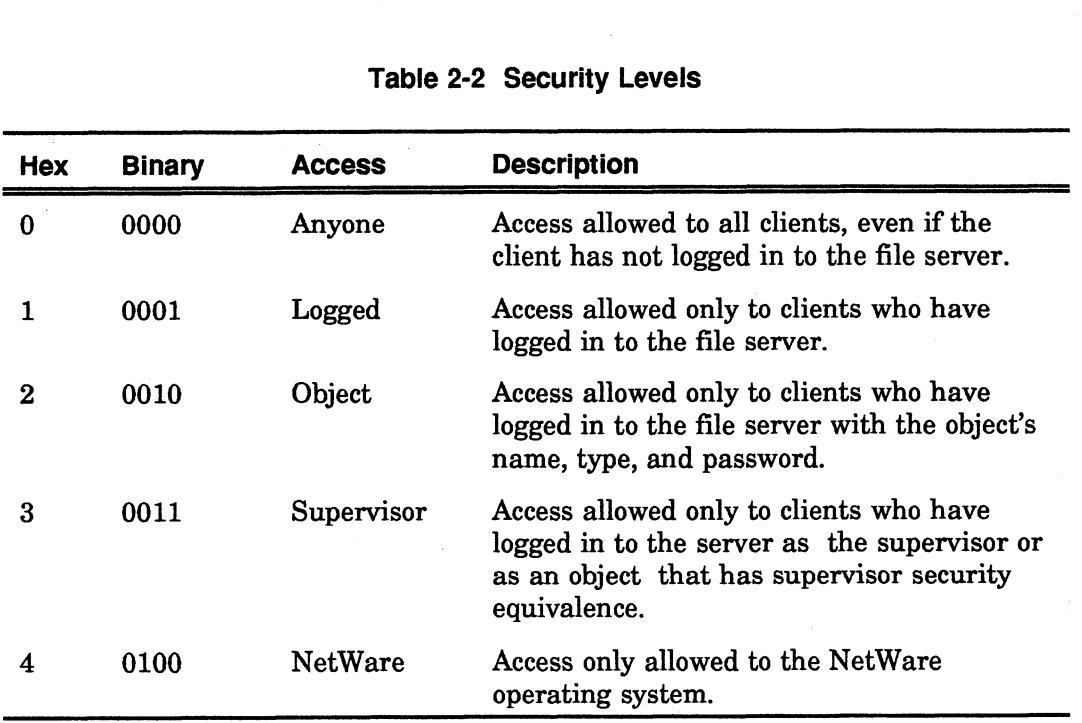

For example, 0x31 indicates that any user logged in to the file server can find the object, but only the supervisor can add a property to the object.

#### NOTE:

All six components (object name, object ID, object type, object properties, object state, and object security) are essential elements of a bindery object.

#### Properties and Values

Each bindery object can have one or more properties associated with it. For example, the object DAN (object type 0x0001, user) might be associated with the properties GROUPS\_I'M\_IN, ACCOUNT\_BALANCE, and PASSWORD. Note that GROUPS\_IM\_IN is not the name of a user group to which the object belongs. It is only the name of one category of information associated with that object. In the same way, ACCOUNT\_BALANCE is not an actual numerical balance, and PASSWORD is not an actual password. Properties only identify categories of information associated with the object. Fig. 1.1 The material of a user group to which the object belongs. It is<br>category of information associated with that object. In the<br>an actual password. Properties only identify categories of<br>an actual password. Propertie

Each property has a value associated with it. For example, the value of the GROUPS\_I'M\_IN property would be the object ID of a user group to which DAN belongs. The value of the property ACCOUNT\_BALANCE would be user DAN's current balance. The value of the PASSWORD property would be DAN's login password.

Properties fall into one of the following two categories: item or set. These categories are described below.

Item Property. An Item property is made up of a 128-byte value. For example, the property ACCOUNT\_BALANCE is an Item property that contains a monetary balance in the first few bytes of a 128-byte string and zeros in the rest.

Set Property. A Set property containsa list of 1 to 32 object IDs contained in a 128-byte segment. Each object ID is a long integer (4 bytes). The property GROUPS\_I'M\_IN is a Set property. The 128-byte segment associated with GROUPS\_I'M\_IN contains the object IDs of 1 to 32 user groups to which (in our example) DAN belongs. The values of Set properties are always object IDs grouped into one or more 128-byte segments.

A property consists of the following components: property name, property state, property type, property security, and values flag. These items are described below. into one or more 128-byte segments.<br>
A property consists of the following components: property name, property state,<br>
property type, property security, and values flag. These items are described below<br> **Property Name** A 15

property name can contain only printable characters except any of the following: te string that<br>y name can com<br>he following:<br>/ (slash)  $\mathbf{b}$  propose the following:<br>  $\mathbf{b}$  (slash)<br>  $\mathbf{b}$  (backslash)

(colon) (semicolon) (comma) (asterisk)  $~~\,;\qquad {\rm (colon)}\nonumber\ ,\qquad {\rm (comma)}\nonumber\ * \qquad {\rm (asterisk)}\nonumber\ ;\qquad {\rm (question mark)}$ Property State  $\begin{array}{cccc} \text{if } & \text{(coion)} \\ & & \text{; } & \text{(semicolon)} \\ & & \text{; } & \text{(comma)} \\ & & \text{; } & \text{(asterisk)} \\ & & \text{; } & \text{(question mark)} \end{array}$ <br>Property State  $\begin{array}{cccc} \text{A 1-byte field with bits 0 and 1 defined. Bit 0 is the} \end{array}$ 

Static/Dynamic flag defined as follows: \* (asterisk)<br>? (question mark)<br>3 field with bits 0 and 1 de<br>3 2 1 0 Bit number 0000 Static

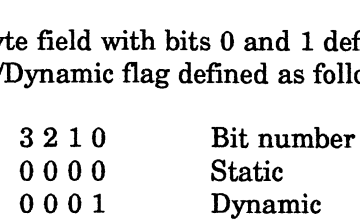

A Static property exists until it is explicitly deleted. A Dynamic property is deleted from the file server's bindery when the file server is rebooted.  $0001$  Dynamic<br>A Static property exists until it is explicitly deleted.<br>Dynamic property is deleted from the file server's bi<br>when the file server is rebooted.<br>Property Type  $A$  1-byte field with bits 0 and 1 defined. Bit

Item/Set flag defined as follows: ic property is deleted from<br>
ie file server is rebooted.<br>
e field with bits 0 and 1 de<br>
t flag defined as follows:<br>
3 2 1 0 Bit number e file server is rebo<br>
e field with bits 0 ar<br>
t flag defined as foll<br>
3 2 1 0 Bit r<br>
0 0 0 0 0 Item

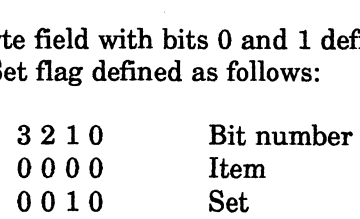

The values of Item properties are defined and interpreted by applications or by APIs. The bindery services software interprets the value of a Set property as a series of object ID numbers, each 4 bytes long. Property Type A 1-byte field with bits 0 and 1 defined. Bit 1 is the<br>
1tem/Set flag defined as follows:<br>
3 2 1 0 Bit number<br>
0 0 0 0 1<br>
10 0 10 Bet<br>
The values of Item properties are defined and interpreted by<br>
application

For example, the following bit combination indicates a Static property of type Set:

0010

Property Security A 1-byte flag that determines who can access the property. The low-order nibble determines who can scan for and find the property (read security). The high-order nibble determines who can add value(s) to the property (write security). The following values are defined for each nibble:

> 0000 Anyone 000 1 Logged 00 1 0 Object 0 0 0 0 0 Anyone<br>
> 1 0 0 0 1 Logged<br>
> 2 0 0 1 0 Object<br>
> 3 0 0 1 1 Supervisor<br>
> 4 0 1 0 0 NetWare

For example, 0x31 (0011 0001) indicates that any user logged in to the file server can find (read) the property, but only SUPERVISOR can add (write) values to the property.  $2$  0 0 1 0 Object<br>  $3$  0 0 1 1 Supervisor<br>  $4$  0 1 0 0 NetWare<br>
For example, 0x31 (0011 0001) indicates that any user<br>
logged in to the file server can find (read) the property, by<br>
only SUPERVISOR can add (write) values

more than one value associated with it. The following<br>values are defined for the byte:<br>0000 0000 One value

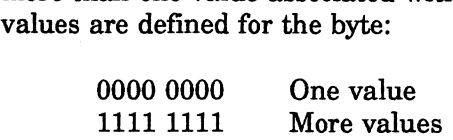

#### Using Property Values

The following charts list the APIs that need to be used to create properties, verify

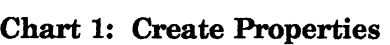

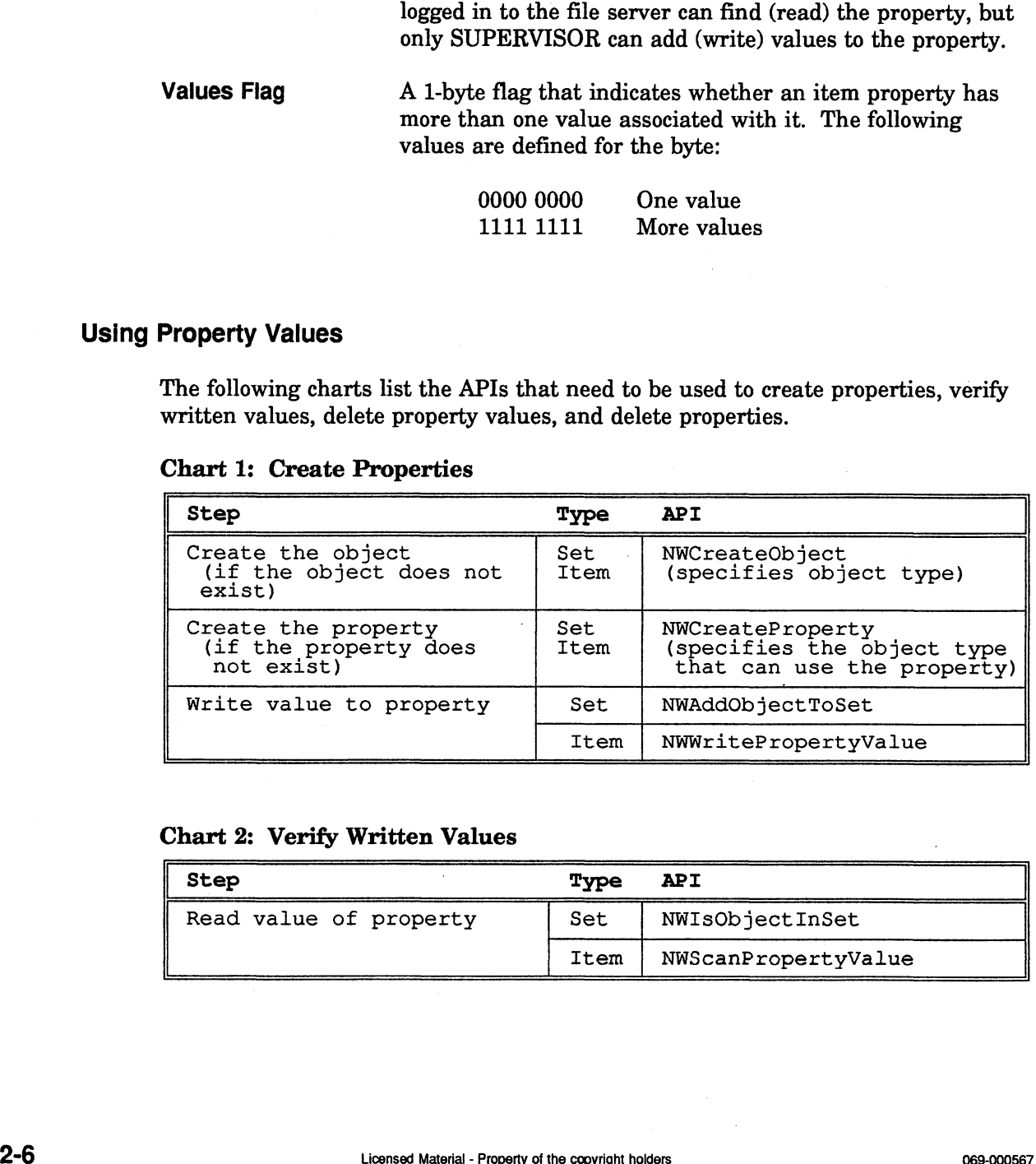

#### Chart 2: Verify Written Values

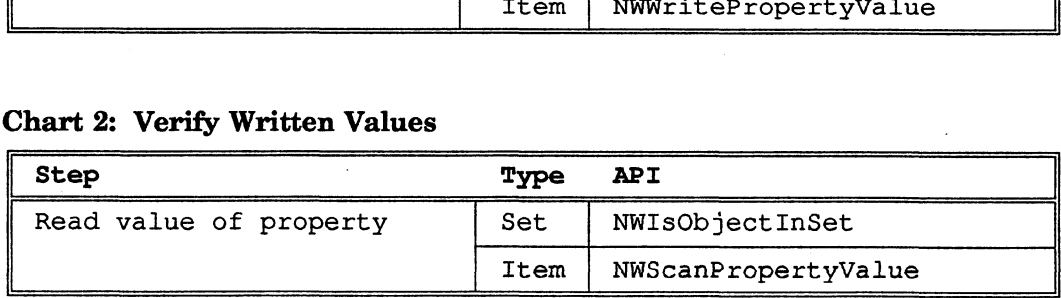

### Chart 3: Delete Property Values

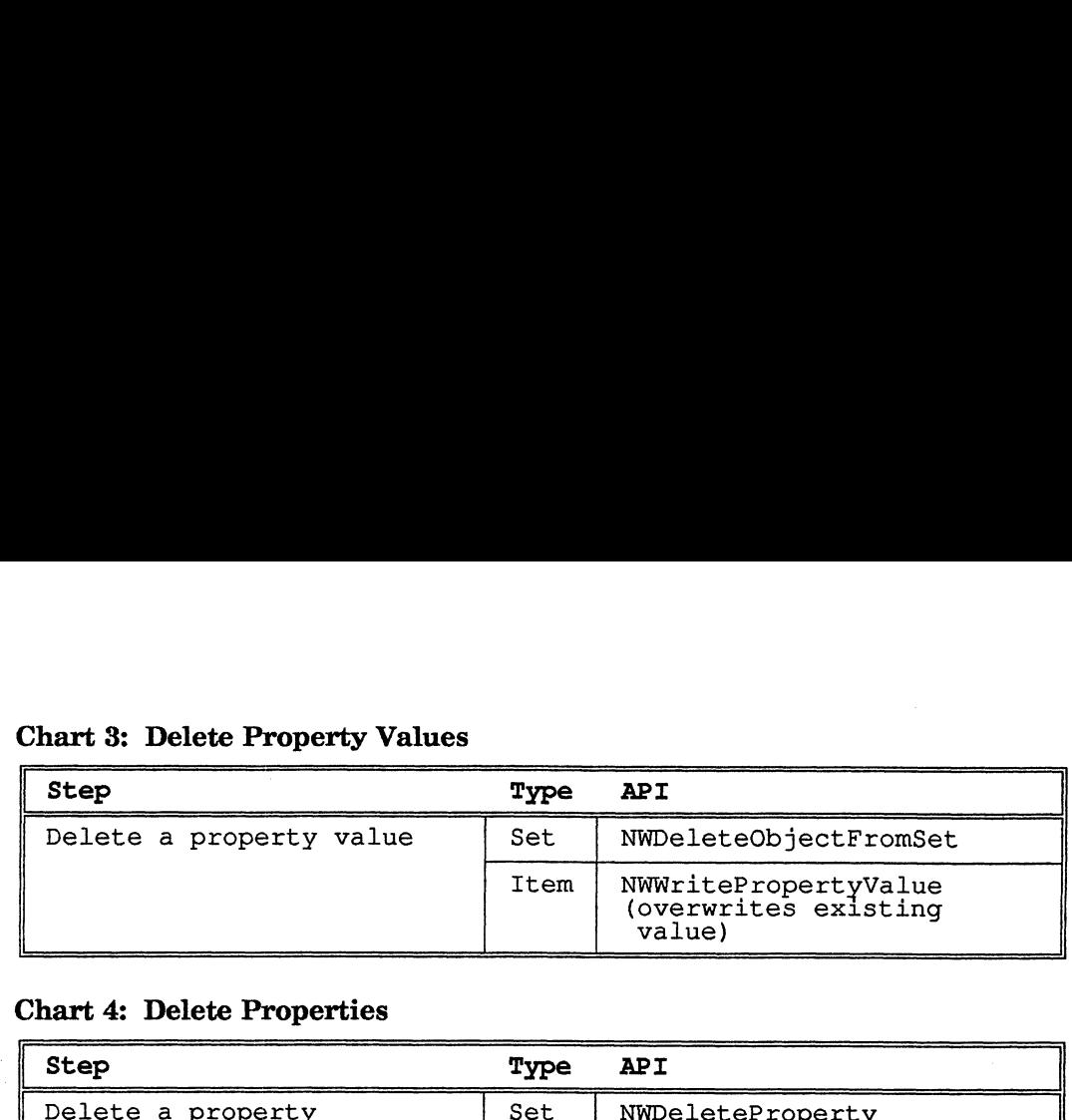

### Chart 4: Delete Properties

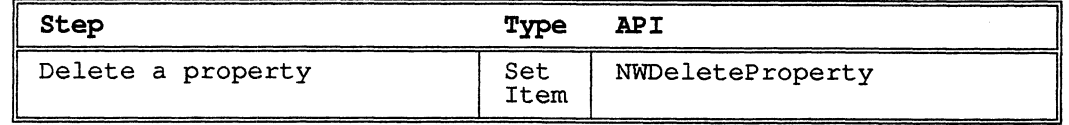

### NWAddObjectToSet

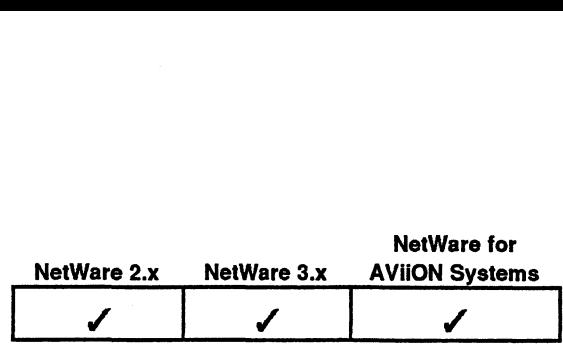

This function adds a member to a bindery property of type SET. s function adds a<br>#include "nwapi.h<br>int ccode:

#### Synopsis

#include "nwapi.h"

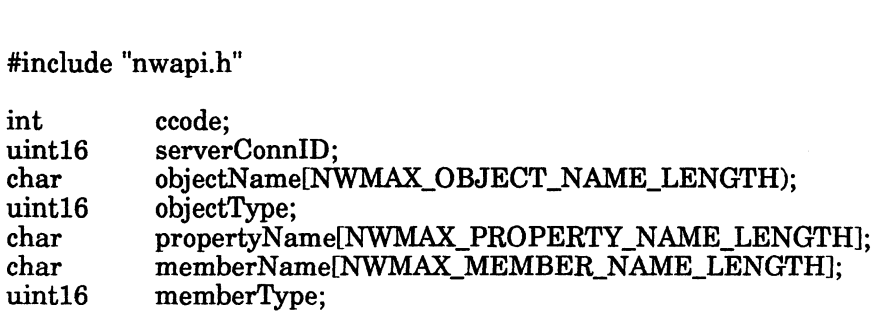

ccode=NWAddObjectToSet( serverConnID, objectName, objectType, propertyName, memberName, memberType );

#### Input

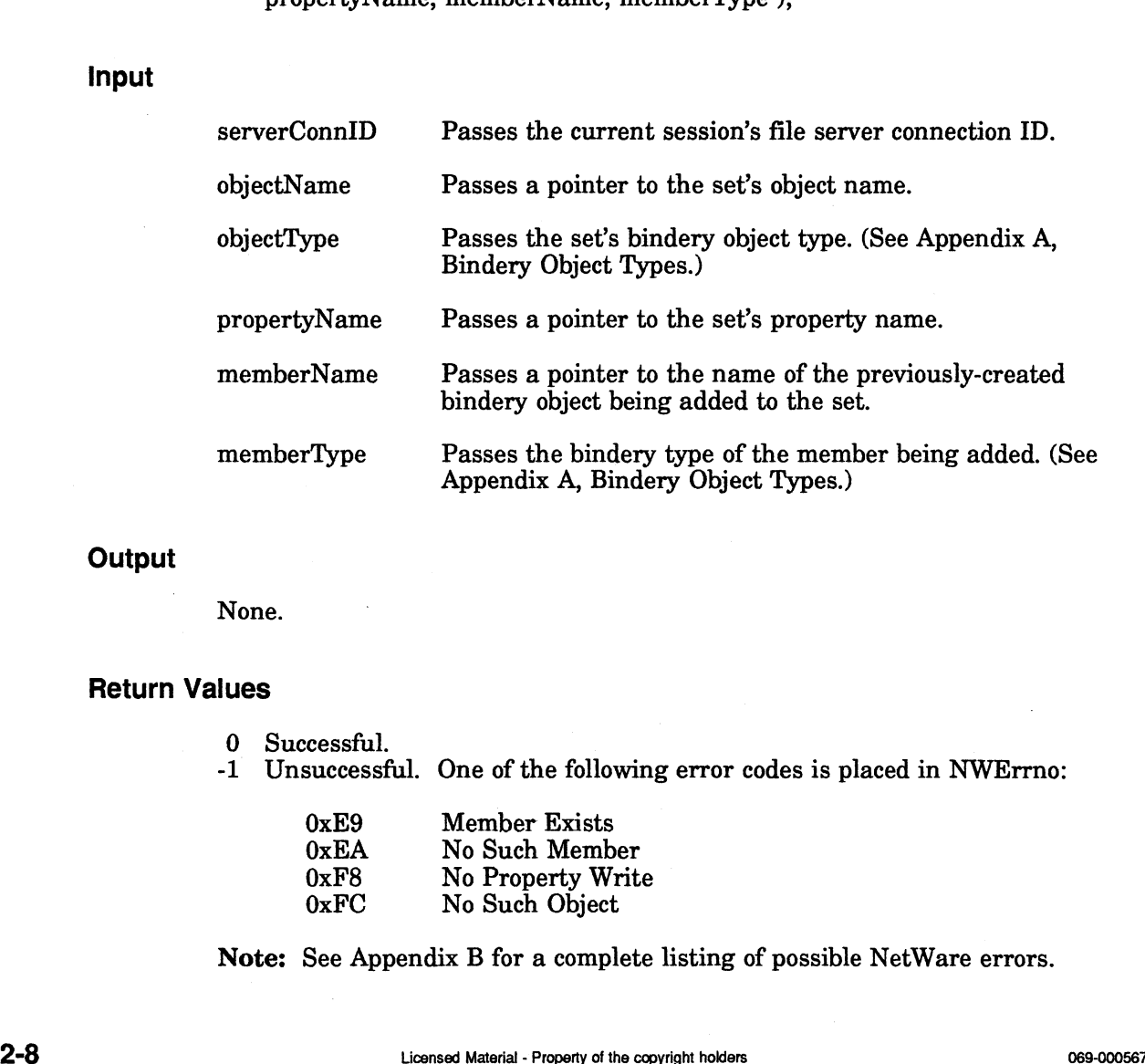

#### **Output**

None.

#### Return Values

- 0 Successful.
- -1 Unsuccessful. One of the following error codes is placed in NWErrno: cessful.<br>successful. One of the follo<br>0xE9 Member Exists

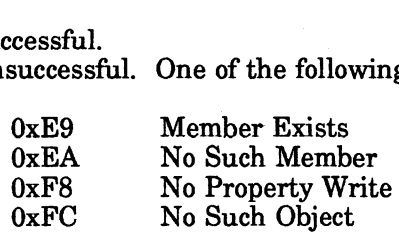

Note: See Appendix B for a complete listing of possible NetWare errors.

#### **Description**

The objectName, objectType, and propertyName parameters must uniquely identify the property and cannot contain wildcard characters.

The memberName and memberType parameters must uniquely identify the bindery object to be added and cannot contain wildcard characters. This object must already exist within the bindery.

The property must be of type SET.

This function searches consecutive segments of the property's value for an open slot where it can record the unique bindery object identification of the new member. The new member is inserted into the first available slot. If no open slot is found, a new segment is created and the new member's unique bindery object identification is written into the first slot of the new segment. The rest of the segment is filled with zeros.

#### Notes

A client must have write access to the property to make this call.

For properties of type ITEM, the application must use NWWritePropertyValue.

#### See Also

NWIsObjectInSet NWDeleteObjectFromSet

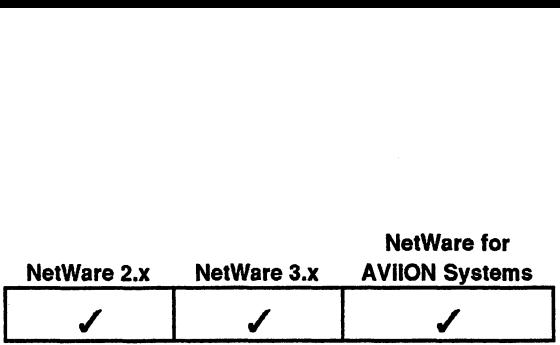

This function changes the password of a bindery object. int ecode;

#### Synopsis

#include "nwapi.h"

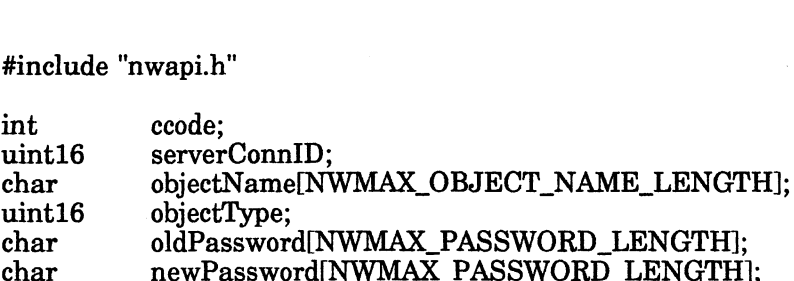

ccode=NWChangeObjectPassword( serverConnID, objectName, objectType, oldPassword, newPassword )

#### Input

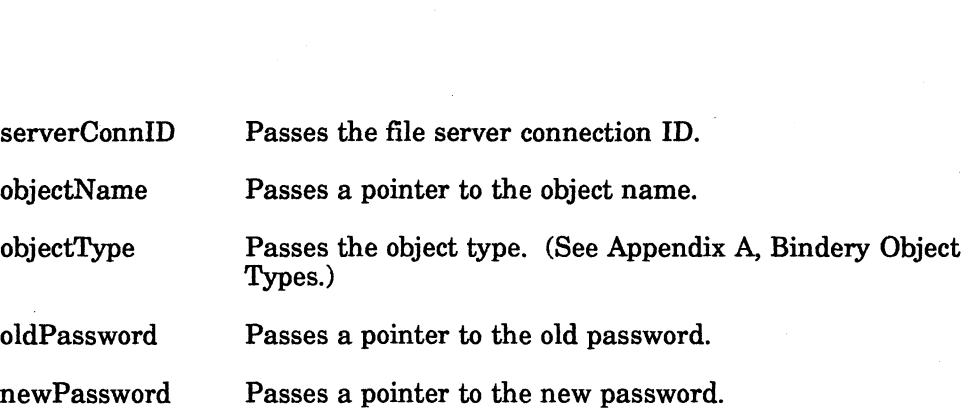

#### **Output**

None.

#### Return Values

- 0 Successful.
- -1 Unsuccessful. One of the following error codes is placed in NWErrno: cessful.<br>successful. One of the following<br>0xD7 Duplicate Password

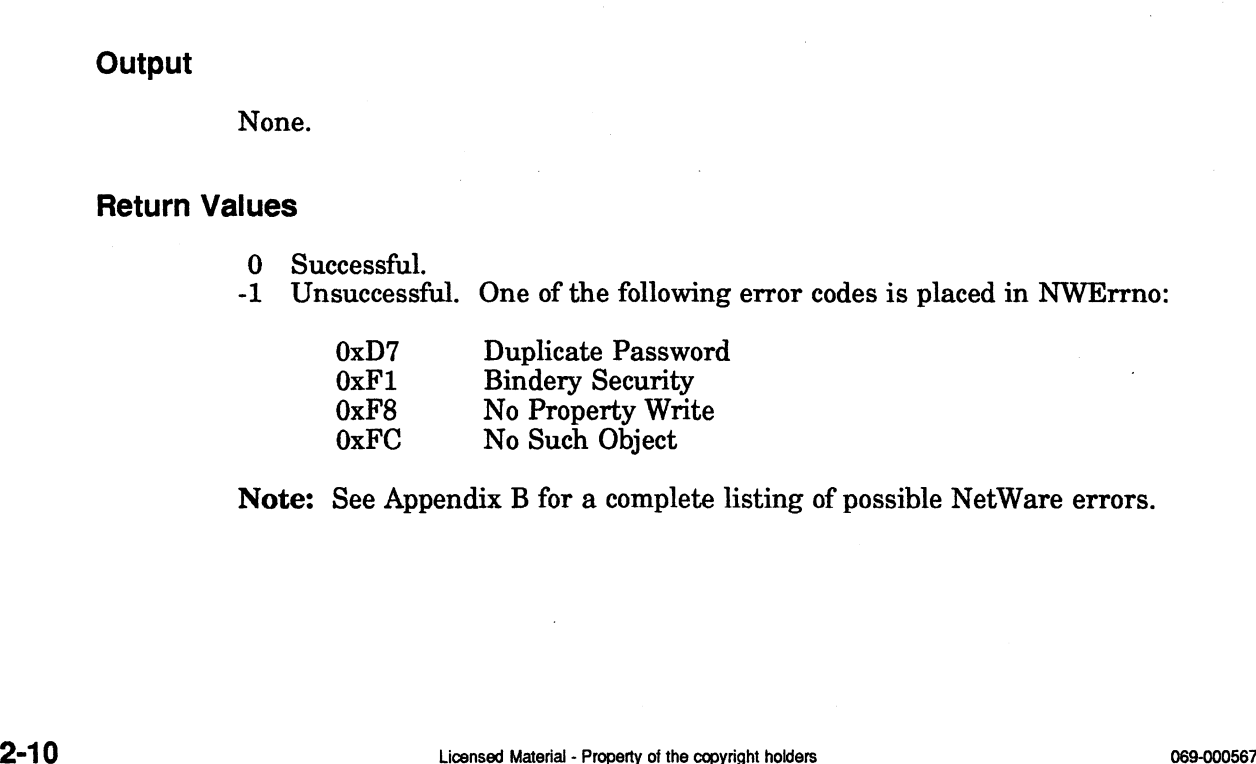

Note: See Appendix B for a complete listing of possible NetWare errors.

#### **Description**

This function creates or changes an object password. It also assigns the property security (0x44) to the property PASSWORD. The property security allows only the NetWare operating system to find, or add value to, the property. The PASSWORD property is created with an associated bindery read and write access level, and the password property value is assigned the newPassword.

#### Notes

This is the only function call which can create or change object passwords. Although PASSWORD is a property, it is a unique property which can not be created with the NWCreateProperty function call.

There is a distinction between a bindery object without a password property and a bindery object with a password property that has no value. A workstation is not allowed to log in to a file server as a bindery object that does not have a PASSWORD property. However, a workstation is allowed to log in to a file server as a bindery object with a password with no value.

This function requires read and write access to the bindery object.

#### See Also

NWIsObjectPasswordOK

### NWChangeObjectSecurity

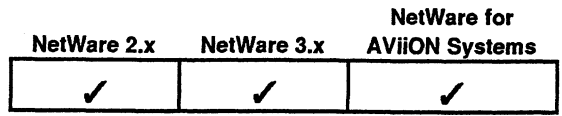

This function changes the security access mask of a bindery object on the file server connected via the file server connection ID (serverConnID parameter).

#### Synopsis

#include "nwapi.h"

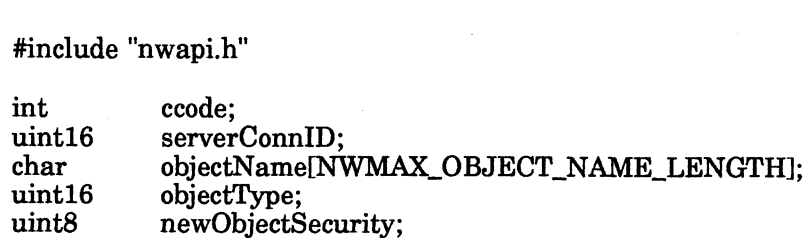

ccode=NWChangeObjectSecurity(serverConnID, objectName, objectType, newObjectSecurity ); serverConnID example of the server connection ID.<br>
server ConnID Passes the file server connection ID.<br>
objectName Passes a pointer to a string containing the object name. ccode=**NWChangeObjectSecurity**(serverConnID, objectName, objectType<br>newObjectSecurity);<br>serverConnID Passes the file server connection ID.<br>objectName Passes a pointer to a string containing the object name.<br>objectType Pass

Passes the type of the bindery object. (See Appendix A, Bindery Object Types.)

newObjectSecurity Passes the new security access level for the specified object.<br> **IUES**<br>
0 Successful.

#### Return Values

- 
- -1 Unsuccessful. One of the following error codes is placed in NWErrno: cessful.<br>successful. One of the following erro<br>0xF1 Invalid Bindery Security

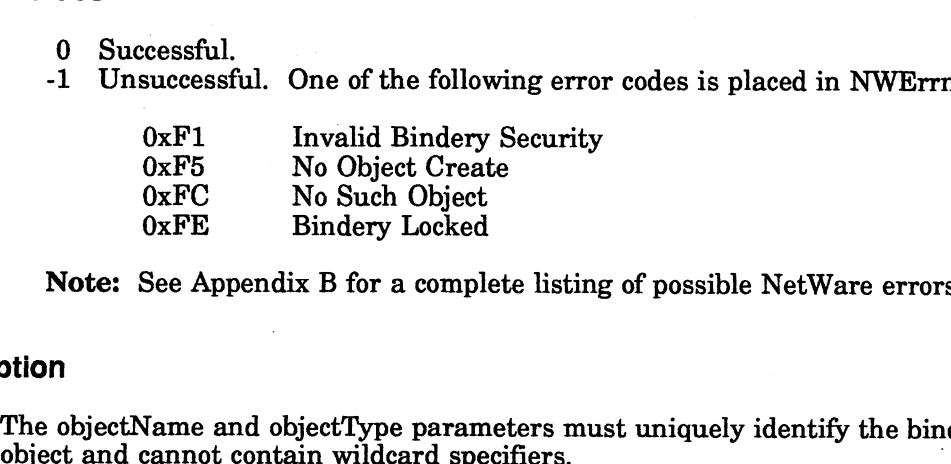

Note: See Appendix B for a complete listing of possible NetWare errors.

#### **Description**

The objectName and objectType parameters must uniquely identify the bindery

The newObjectSecurity parameter is a byte in which the low 4 bits (nibble) control read security and the high four bits control write security. Read security determines which clients can find the bindery object when they scan for it. Write security determines which clients can create properties for the bindery object. Table 2-2, above, describes this security level. 2-1 Unsuccessful. One of the following error codes is placed in NWErrno:<br>  $0 \times F1$  Invalid Bindery Security<br>  $0 \times F5$  No Object Create<br>  $0 \times F2$  Bindery Locked<br>
Note: See Appendix B for a complete listing of possible NetWare

For example, a bindery object with a newObjectSecurity of 0x31 can be viewed by any client that has successfully logged in to the file server, but only a client with security equivalence to SUPERVISOR can add properties to it.

#### Read Security:

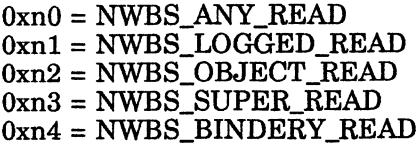

#### Write Security:

0x0n = NWBS\_ANY\_WRITE  $0x1n = NWBS\_LOGGED_WRITE$ 0x2n = NWBS\_OBJECT\_WRITE 0x3n = NWBS\_SUPER\_WRITE  $0x4n = NWBS_BINDERY_WRITE$ 

This function cannot set or clear BINDERY read or write security.

#### Notes

Only SUPERVISOR or a bindery object that is security equivalent to SUPERVISOR can change a bindery object's security.

#### See Also

NWCreateObject

### NWChangePropertySecurity

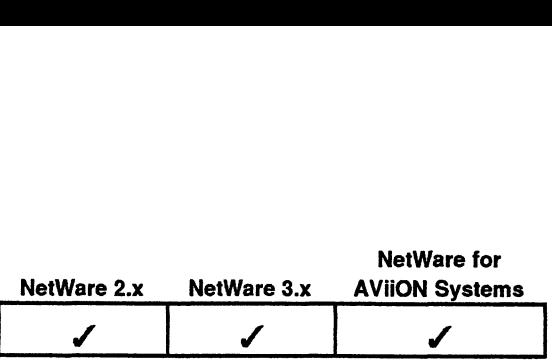

This function changes the security access mask of a property in a bindery object on the file server associated with the file server connection ID (serverConnID parameter). ameter).<br>#include "nwapi.h<br>int ccode:

#### Synopsis

#### #include "nwapi.h"

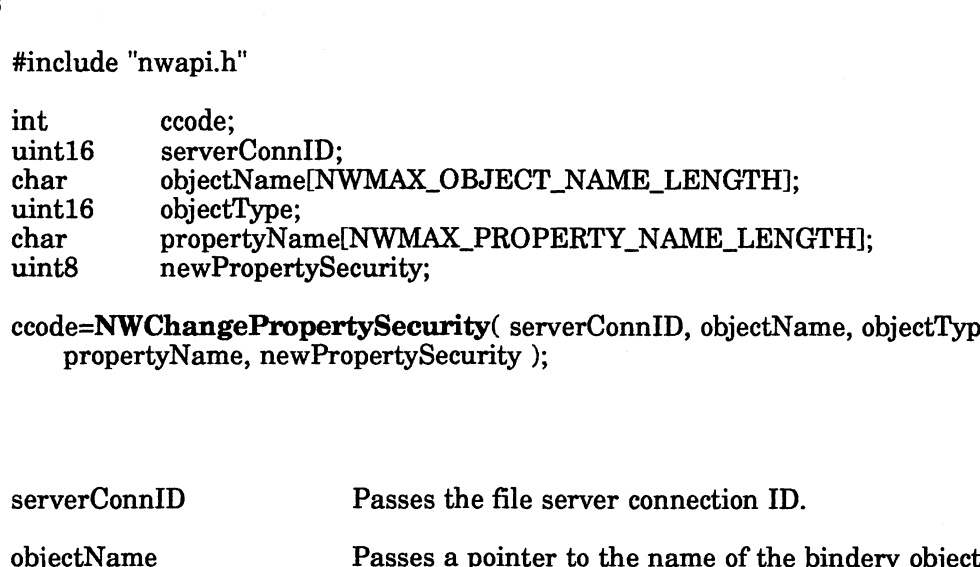

ccode=NWChangePropertySecurity( serverConnID, objectName, objectType, propertyName, newPropertySecurity );

#### Input

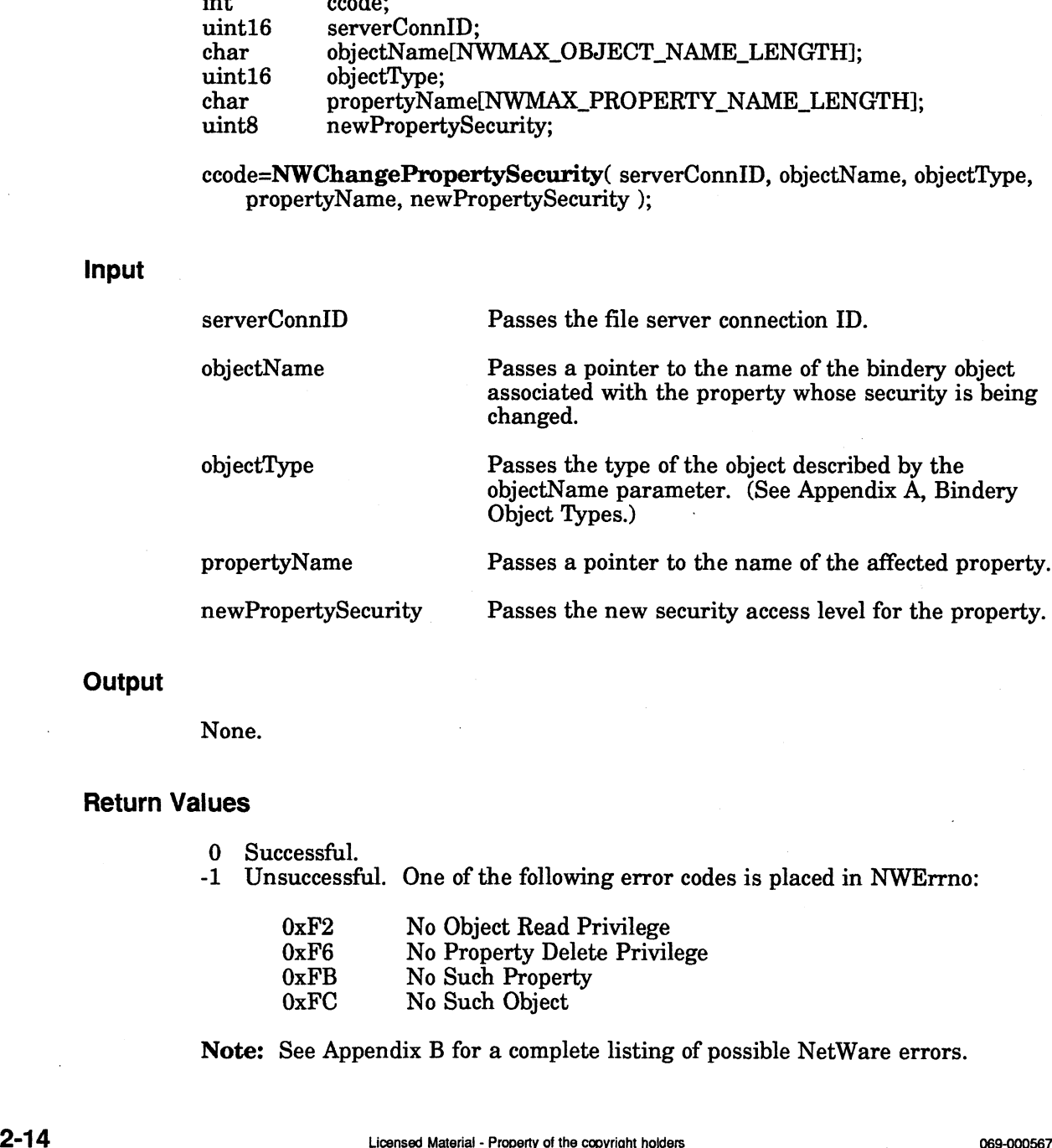

#### **Output**

None.

#### Return Values

-1 Unsuccessful. One of the following error codes is placed in NWErrno: cessful.<br>successful. One of the following error<br>0xF2 No Object Read Privilege

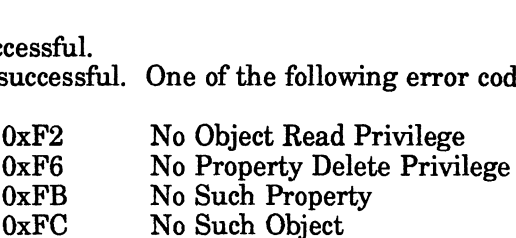

Note: See Appendix B for a complete listing of possible NetWare errors.
#### Description

The objectName, objectType, and propertyName parameters must uniquely identify the property and cannot contain wildcard specifiers.

The newPropertySecurity is a byte in which the low 4 bits (nibble) control read security and the high 4 bits control write security. Read security determines which clients can read the property. Write security determines which clients can write to the property. See Table 2-2, above, for a description of each security level.

For example, a property with a newPropertySecurity of 0x31 can be seen by any client that has successfully logged in to the file server, but only a client with security equivalence to SUPERVISOR can write to the property.

#### Read Security:

 $0xn0 = NWBS_ANT_READ$ Oxnl = NWBS\_LOGGED\_READ Oxn2 = NWBS\_OBJECT\_READ UXIIZ = NWBS\_OBJECT\_READ<br>0xn3 = NWBS\_SUPER\_READ Oxn4 = NWBS\_BINDERY\_READ

#### Write Security:

0x0n = NWBS\_ANY\_WRITE 0xIn = NWBS\_LOGGED\_WRITE  $0x2n = NWBS$  OBJECT WRITE 0x3n = NWBS\_SUPER\_WRITE Ox4n = NWBS\_BINDERY\_WRITE

#### Notes

This function cannot set or clear BINDERY read or write security.

The requesting process cannot change a property's security to a level greater than the process's access to the property.

This function requires write access to the bindery object, and read and write access to the property. This function requires write access to the bindery object, and read and write<br>access to the property.<br>See Also<br>NWCreateDroperty<br>NWCreateDroperty<br>New Conservation and the copyright holders<br>2-15<br>068-00067

#### See Also

NWCreateObject NWCreateProperty

## **NWCloseBindery**

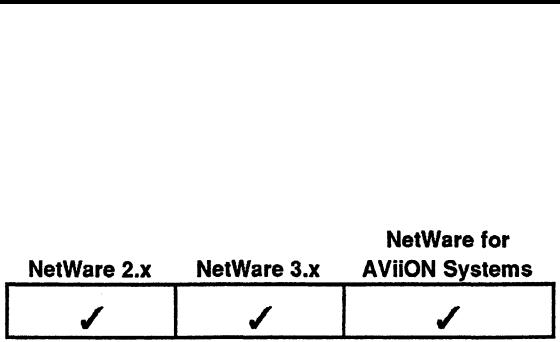

This function closes the bindery on the file server associated with the file server connection ID (serverConnID parameter). int ccode;

#### Synopsis

#include "nwapi.h"

uint16 serverConnID;

ccode=NWCloseBindery( serverConnID );

#### Input

serverConnID Passes the file server connection ID.

#### **Output**

None.

#### Return Values

- 0 Successful.
- -1 Unsuccessful. One of the following error codes is placed in NWErrno: cessful.<br>successful. One of the fol<br>0xFF Close Failure
	- cessful.<br>successful. One of the following ern<br>0xFF Close Failure<br>0x96 Server Out Of Memory

Note: See Appendix B for a complete listing of possible NetWare errors.

#### **Description**

Because the bindery files contain all information about the file server's clients, the bindery should be archived on a regular basis. However, the file server keeps bindery files open and locked at all times so that they cannot be accessed directly. For bindery files to be archived, the bindery must be closed with the NWCloseBindery function.

This function allows SUPERVISOR, or an object that has security equivalence to SUPERVISOR, to close and unlock the bindery files, thus allowing the bindery to be archived. After the bindery files have been archived, the NWOpenBindery function is used to give control of the bindery files back to the file server. While the bindery is closed, much of the functionality of the network is disabled. **Description**<br>
Because the bindery files contain all information about the file server's clients, the<br>
bindery files open and locked at all times so that they cannot be accessed directly.<br>
For bindery files to be archived,

#### See Also

#### NWOpenBindery

## NWCreateObject

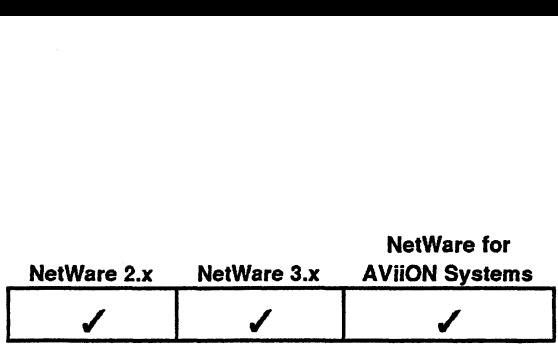

This function adds a new object to the bindery on the file server associated with the file server connection ID (serverConnID parameter). **ject**<br> **s** function adds a new object to the bindery of<br>
server connection ID (serverConnID paramet<br>
bindery object must have a password proper<br>
sword property is created with the NWChang<br>
#include "nwapi.h"<br>
int ccode: **SECUTE:**<br>
Superior and the server connection ID (serverConnID parameter).<br>
Superior connection ID (serverConnID parameter).<br>
Superior by the server of property to the server of property is created with the NWChangeObje<br>

The bindery object must have a password property to log in to a file server. The password property is created with the NWChangeObjectPassword function.

## Synopsis

#include "nwapi.h"

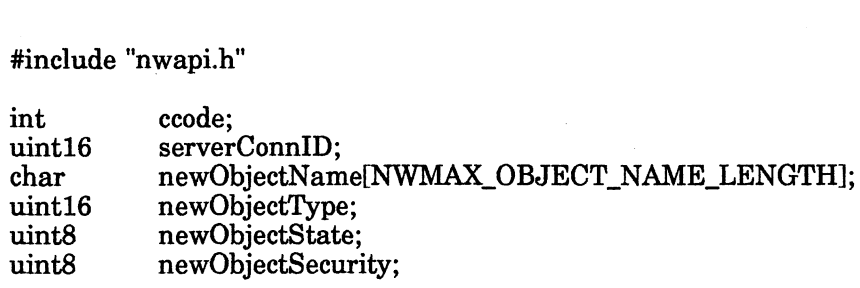

ccode=NWCreateObject( serverConnID, newObjectName, newObjectType, newObjectState, newObjectSecurity );

#### Input

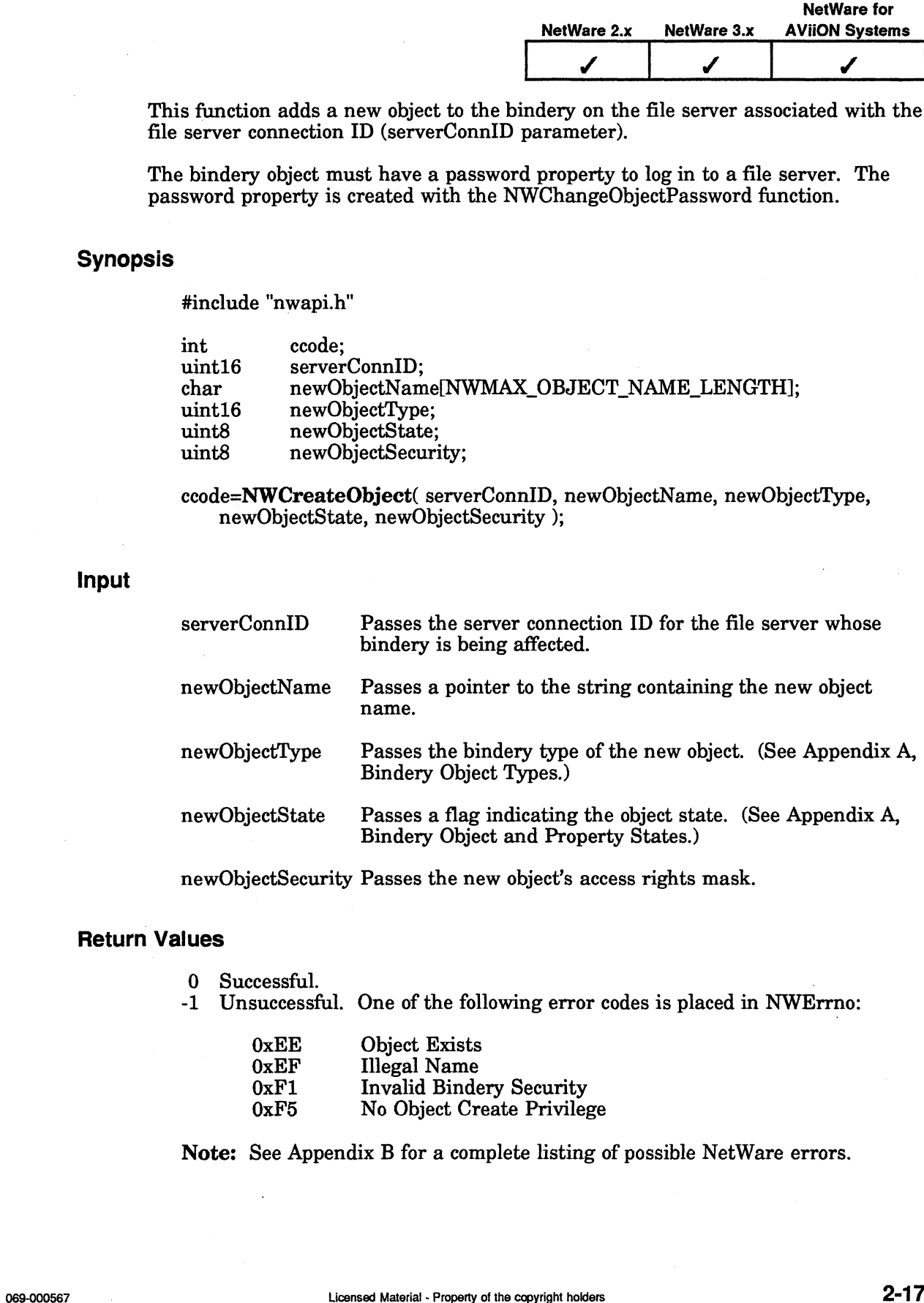

newObjectSecurity Passes the new object's access rights mask.

## Return Values

- 
- -1 Unsuccessful. One of the following error codes is placed in NWErrno:

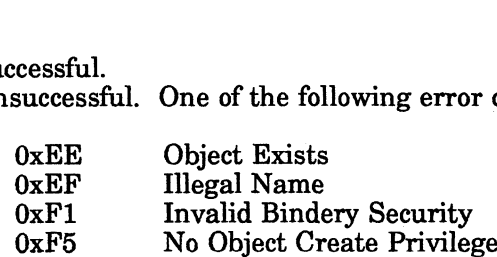

Note: See Appendix B for a complete listing of possible NetWare errors.

#### Description

The newObjectName and newObjectType parameters must uniquely identify the bindery object and cannot contain wildcard specifiers.

Only SUPERVISOR or a bindery object thatis security equivalent to SUPERVISOR can create bindery objects.

The newObjectSecurity is a byte in which the low 4 bits (nibble) control read security while the high 4 bits control write security. Read security determines which clients can find the bindery object when they scan for it. Write security determines which clients can create properties for the bindery object. The read and write values are described in Table 2-2, above. For example, a bindery object with a newObjectSecurity of 0x31 can be seen by any client that has successfully logged in to the file server, but only a client with security equivalence to SUPERVISOR can add properties to it.

#### Read Security:

Oxn0 = NWBS\_ANY\_READ 0xnl = NWBS\_LOGGED\_READ Oxn2 = NWBS\_OBJECT\_READ Oxn3 = NWBS\_SUPER\_READ Oxn4 = NWBS\_BINDERY\_READ

#### Write Security:

 $0x0n = NWBS_ANT_WRITE$ Oxin = NWBS\_LOGGED\_WRITE 0x2n = NWBS\_OBJECT\_WRITE 0x3n = NWBS\_SUPER\_WRITE  $0x4n = NWBS$  BINDERY\_WRITE

#### See Also

NWChangeObjectPassword NWCreateProperty

## NWCreateProperty

 $\bar{z}$ 

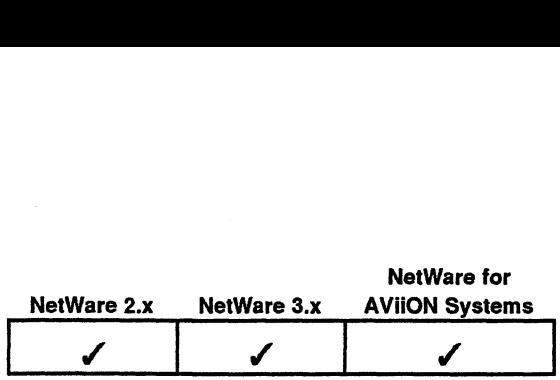

This function adds a property to a bindery object.

## Synopsis

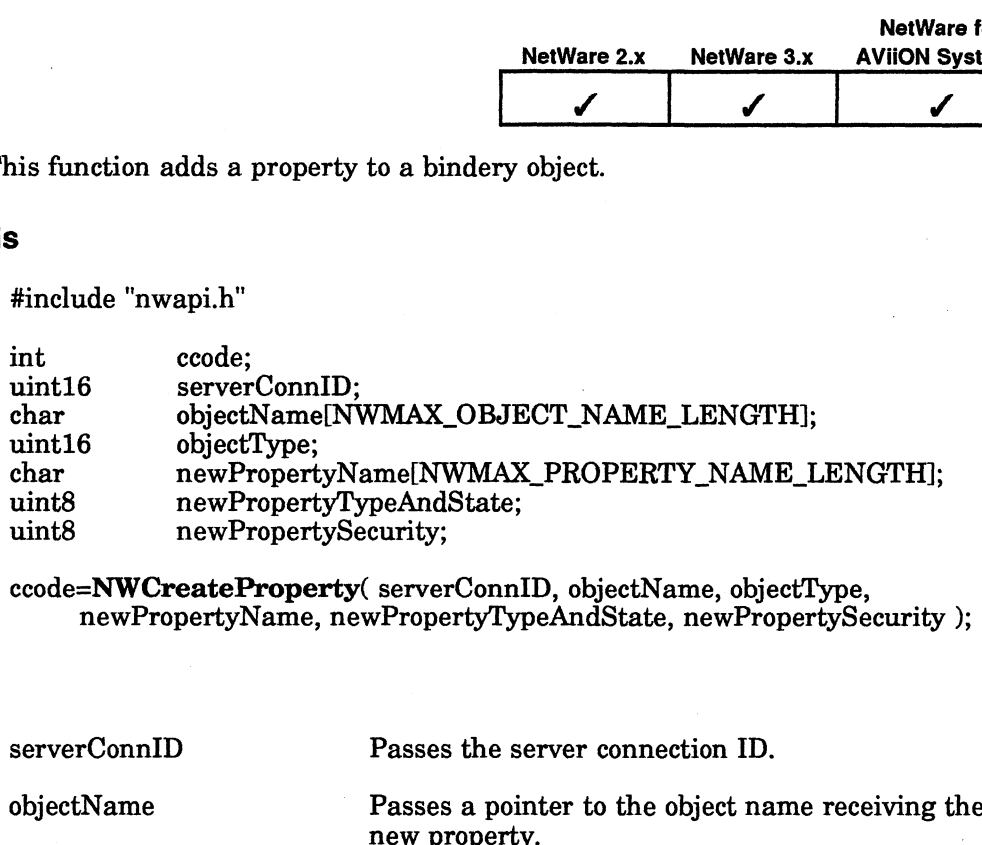

ccode=NWCreateProperty( serverConnID, objectName, objectType, newPropertyName, newPropertyTypeAndState, newPropertySecurity );

## Input

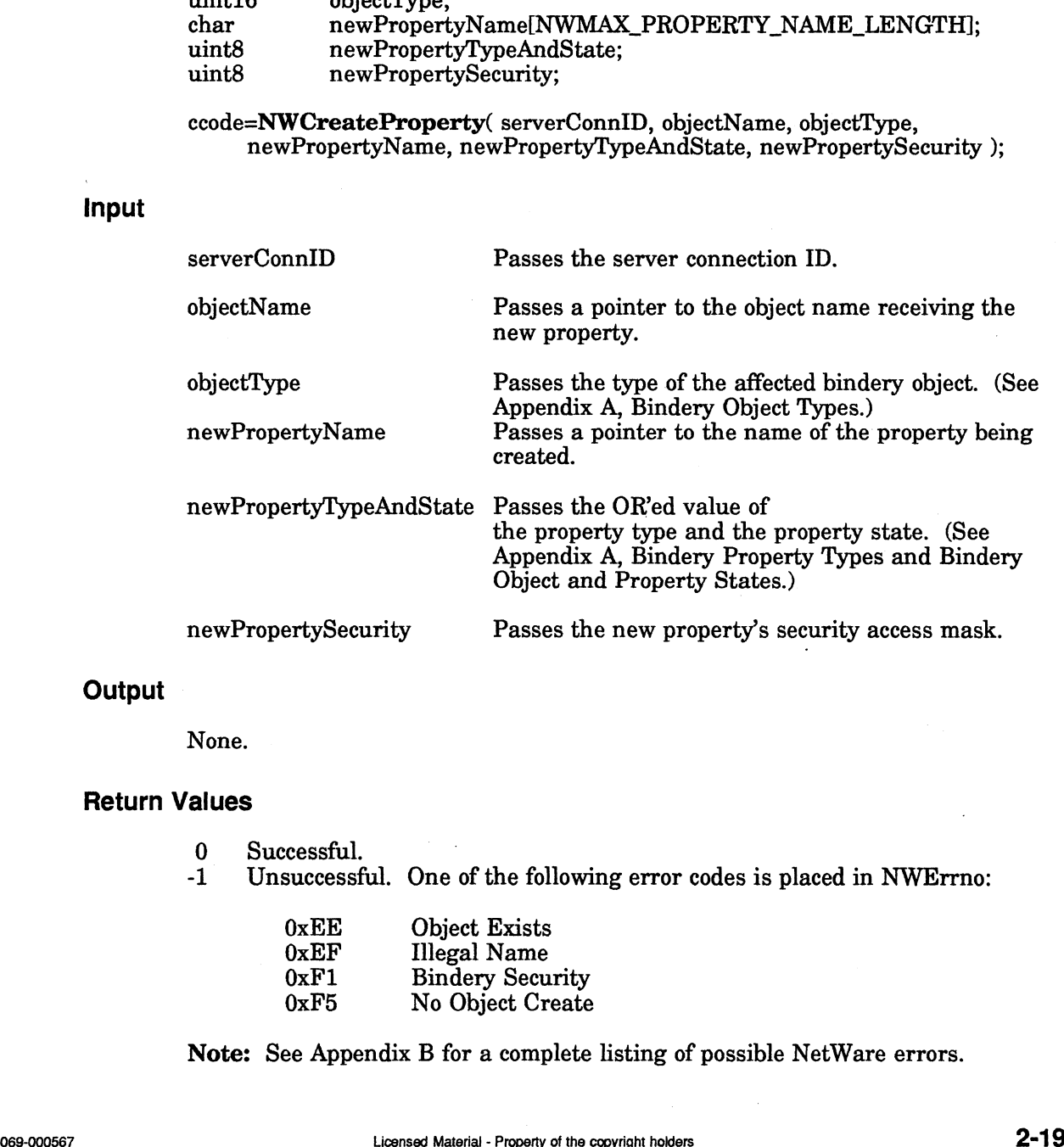

## **Output**

None.

## Return Values

- 0 Successful.
- -1 Unsuccessful. One of the following error codes is placed in NWErrno: OxEE Object Exists

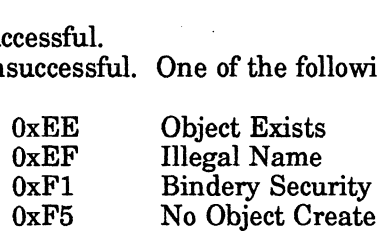

Note: See Appendix B for a complete listing of possible NetWare errors.

#### **Description**

The newPropertyTypeAndState parameter defines a property's type and state (dynamic or static). A dynamic property is one that is created and deleted frequently. Dynamic properties are deleted from the bindery when the file server is rebooted.

The property type indicates the type of data a property value contains. SET property types contain a set of bindery object identifications. The bindery attaches no significance to the contents of a property value if the property is of type ITEM. (See "Introduction to Bindery Services" in this chapter.)

The newPropertySecurity parameter is a byte in which the low 4 bits (nibble) control read security and the high 4 bits control write security. Read security controls which clients can read the property. Write security controls which clients can write to the property. The values for the newPropertySecurity parameter are described in Table 2-2, above.

For example, a property with the newPropertySecurity parameter equal to 0x31 can be seen by any client that has successfully logged in to the file server, but only a client with security equivalent to SUPERVISOR can write to the property.

#### Read Security:

 $0xn0 = NWBS$  ANY READ Oxn1 = NWBS\_LOGGED\_READ Oxn2 = NWBS\_OBJECT\_READ Oxn3 = NWBS\_SUPER\_READ Oxn4 = NWBS\_BINDERY\_READ

#### Write Security:

 $0x0n = NWBS_ANY_WRITE$  $0x1n = NWBS\_LOGGED\_WRITE$ 0x2n = NWBS\_OBJECT\_WRITE  $0x3n = NWBS$ \_SUPER\_WRITE Ox4n = NWBS\_BINDERY\_WRITE

The requesting process cannot create properties that have security greater than the process's access to the bindery object.

The password property is created by calling NWChangeObjectPassword rather than by using the NWCreateProperty function. 2-20<br>
2-20<br>
2-20<br>
2-20<br>
2-20<br>
2-20<br>
2-20<br>
2-20<br>
2-20<br>
2-20<br>
2-20<br>
2-20<br>
2-20<br>
<br>
2-20<br>

2-20<br>

2-20<br>

2-20<br>

2-20<br>

2-20<br>

2-20<br>

2-20<br>

2-20<br>

2-20<br>

2-20<br>

2-20<br>

2-20<br>

2-20<br>

2-20<br>

2-20<br>

2-20<br>

2-20<br>

2-20<br>

2-20<br>

2-

#### Notes

The PASSWORD property can not be created with this function call. You must use NWChangeObjectPassword to create or change an object's password.

This function requires write access to the bindery object.

#### See Also

NWChangeObjectPassword NWCreateObject

## NWDeleteObject

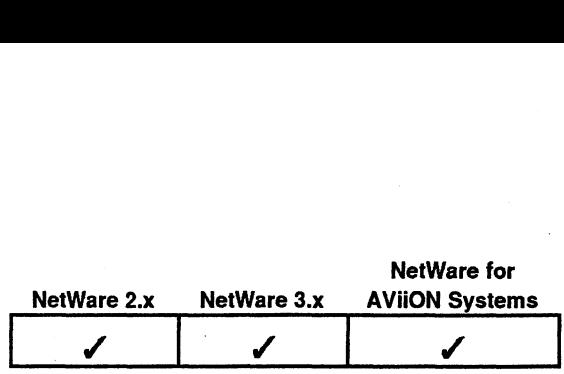

This function removes an object from the bindery of the file server associated with the file server connection ID (serverConnID).

### Synopsis

#include "nwapi.h"

file server connection ID (serverConnID).<br>
#include "nwapi.h"<br>
int ccode;<br>
uint16 serverConnID;<br>
char objectName[NWMAX\_OBJECT\_NAME\_LENGTH]; int ccode;<br>
uint16 serverConnID;<br>
char objectName[NWMAX\_OBJECT\_NAME\_LENGTH];<br>
uint16 objectType;

ccode=NWDeleteObject( serverConnID, objectName, objectType );

#### Input

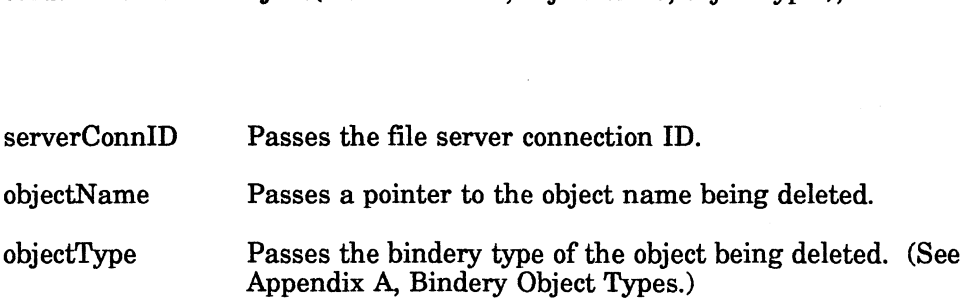

### **Output**

None.

#### Return Values

- 0 Successful.
- -1 Unsuccessful. One of the following error codes is placed in NWErrno:

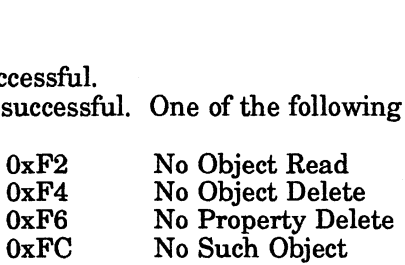

Note: See Appendix B for a complete listing of possible NetWare errors.

#### Notes

The objectName and objectType parameters must uniquely identify the bindery object and cannot contain wildcard specifiers. Only SUPERVISOR or a bindery object that is security equivalent to SUPERVISOR can delete bindery objects. **Return Values**<br>
0 Successful. One of the following error codes is placed in NWErrno:<br>  $0xF^2$  No Object Read<br>  $0xF^2$  No Object Delete<br>  $0xF^2$  No Object Delete<br>  $0xF^2$  No Object Delete<br>  $0xF^2$  No Object box No Such Object<br>

#### See Also

NWDeleteObjectFromSet

## NWDeleteObjectFromSet

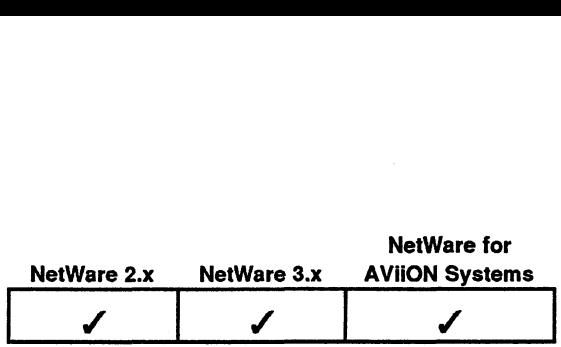

This function deletes a member from a bindery property of type SET on the file server associated with the file server connection ID (serverConnID).

## Synopsis

#include "nwapi.h"

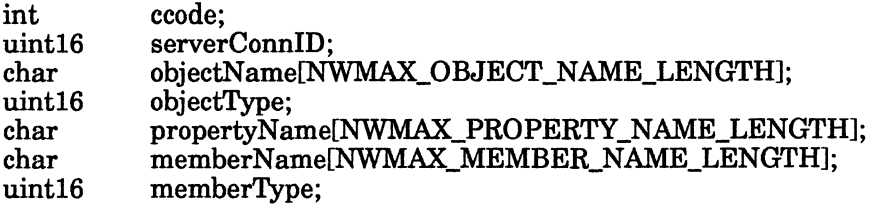

ccode=NWDeleteObjectFromSet( serverConnID, objectName, objectType, propertyName, memberName, memberType );

## Input

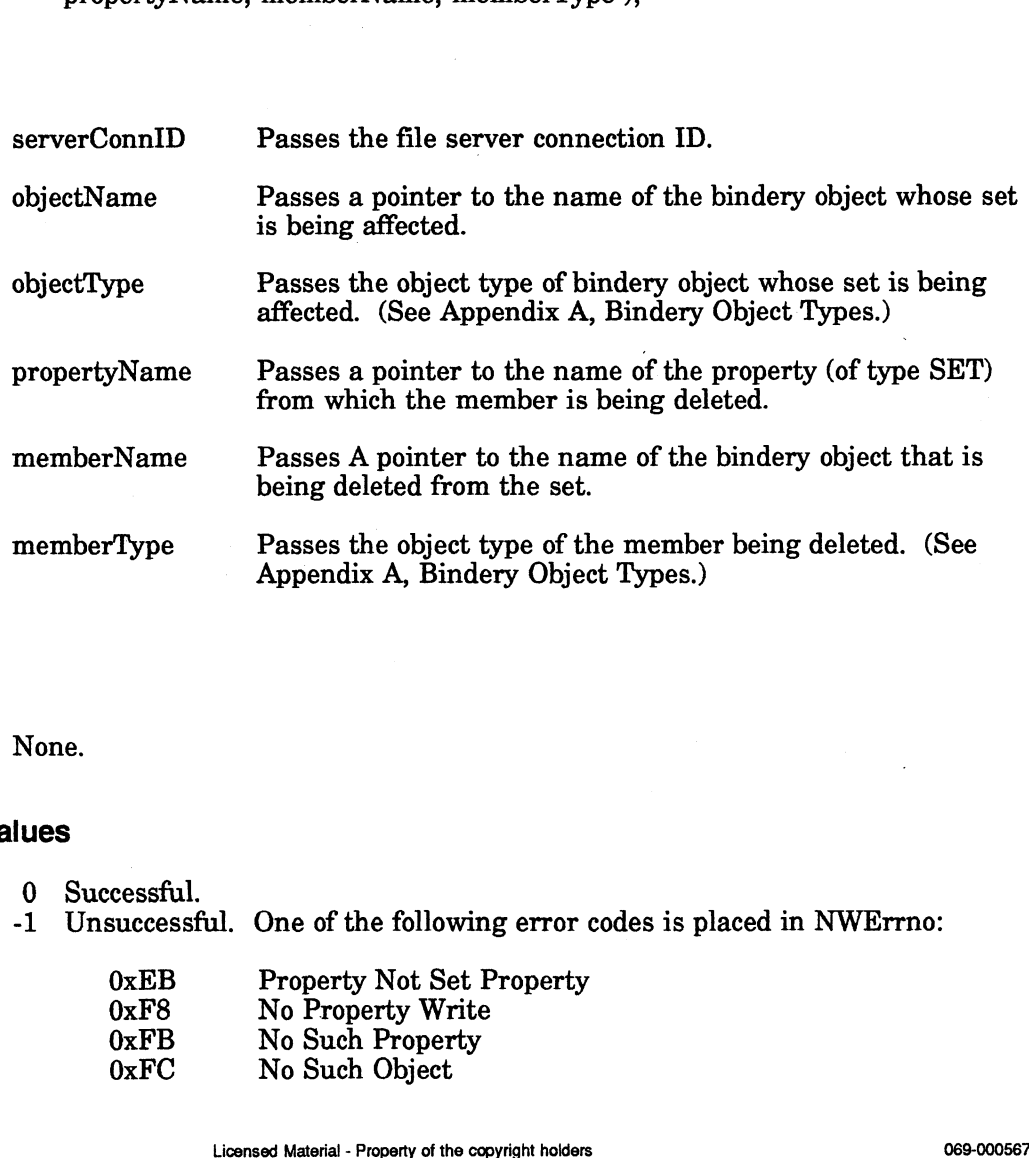

## **Output**

None.

## Return Values

- 0 Successful.
- -1 Unsuccessful. One of the following error codes is placed in NWErrno: cessful.<br>successful. One of the following error<br>0xEB Property Not Set Property

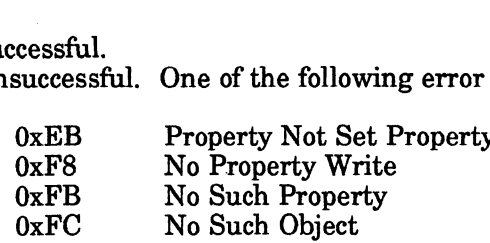

Note: See Appendix B for a complete listing of possible NetWare errors.

## Description

There are two types of bindery properties: ITEM and SET. SET properties are those that contain multiple bindery objects. (See "Introduction to Bindery Services" in this chapter.)

## See Also

NWaAddObjectToSet — NWDeleteObject NWDeleteProperty

## NWDeleteProperty

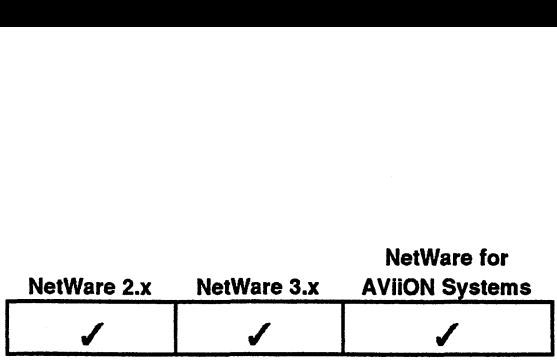

This function removes a property from a bindery object on the file server specified with the file server connection ID (serverConnID). is function remove<br>th the file server contributed in the matrix<br>intime code:

## Synopsis

#include "nwapi.h"

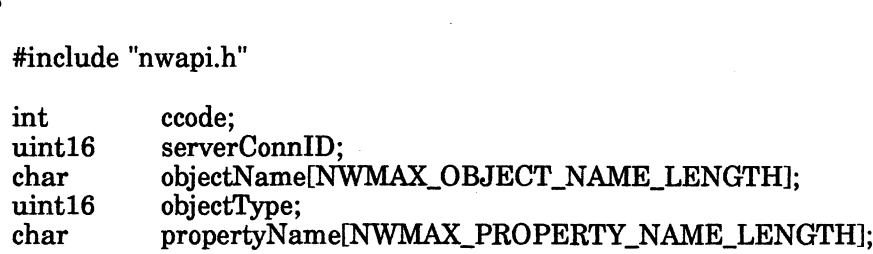

ccode=NWDeleteProperty( serverConnID, objectName, objectType, propertyName );

## input

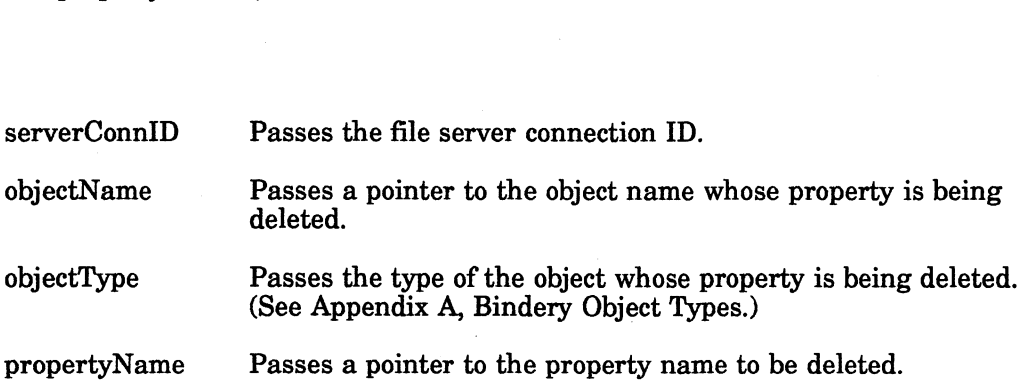

## **Output**

None.

#### Return Values

- 0 Successful.
- -1 Unsuccessful. One of the following error codes is placed in NWErrno:

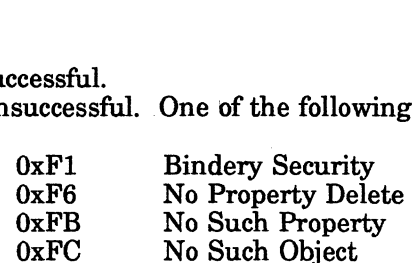

Note: See Appendix B for a complete listing of possible NetWare errors.

## **Description**

The objectName and objectType must uniquely identify the bindery object and cannot contain wildcard characters. 2-24 Licensed Material - Property of the copyright holders 069-000567 The propertyName parameter may contain wildcards. All matching properties of the bindery object are deleted when the propertyName contains wildcard The propertyName parameter may contain wildcards. All matching proj<br>the bindery object are deleted when the propertyName contains wildcard<br>characters.

## Notes

This function requires write access to the bindery object and the property.

## See Also

NWDeleteObjectFromSet

## NWGetBinderyAccessLevel

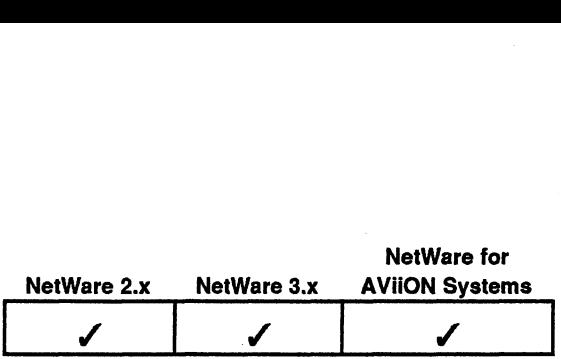

This function returns the access level of the currently logged-in client based on the file server specified with the file server connection ID (serverConnID). nis function returns<br>
e server specified w<br>
S<br>
#include "nwapi.h"<br>
int ccode:

## Synopsis

#include "nwapi.h"

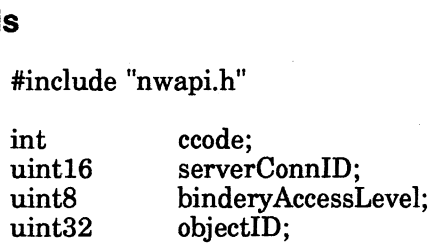

ccode=NWGetBinderyAccessLevel( serverConnID, &binderyAccessLevel, &objectID ); serverConnID Passes the server connection ID.<br>ServerConnID Passes the server connection ID.

## Input

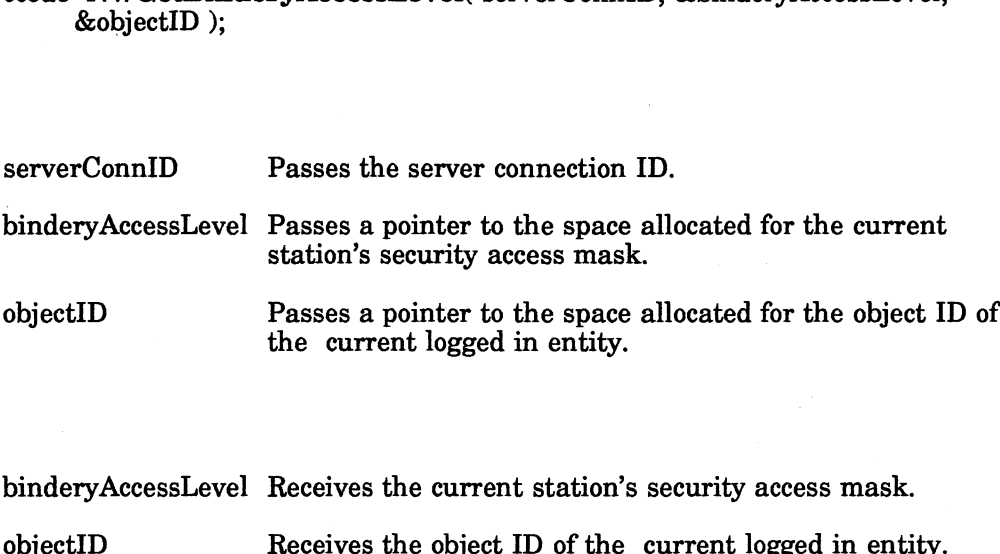

## **Output**

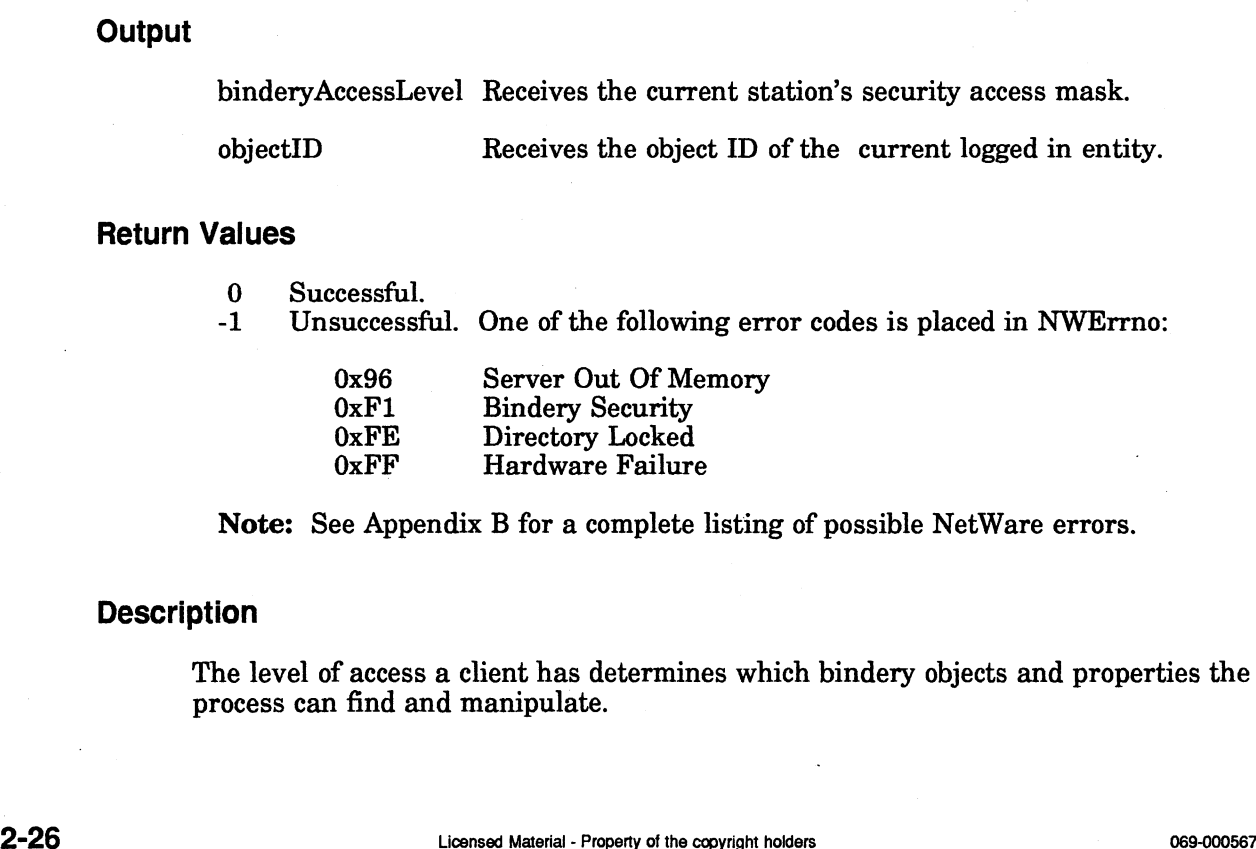

### Return Values

alues<br>-0 Successful.<br>-1 Unsuccessful. One of the following error codes is placed in NWErrno: cessful.<br>successful. One of the following eri<br>0x96 Server Out Of Memory

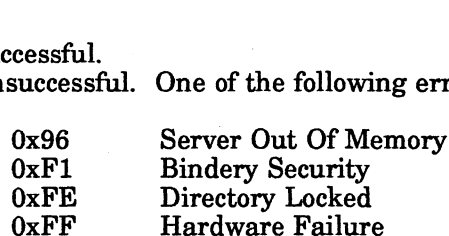

Note: See Appendix B for a complete listing of possible NetWare errors.

## **Description**

The level of access a client has determines which bindery objects and properties the process can find and manipulate.

The binderyAccessLevel parameter is a byte in which the low 4 bits (nibble) indicate read security and the high 4 bits indicate write security. Read security controls which objects and properties the workstation can find when it scans the bindery. Write security controls which objects and properties the workstation can modify. Table 2-2, above, summarizes the security values.

For example, a binderyAccessLevel of 0x11 indicates that the requesting workstation has successfully logged in to the file server and does not have security equivalence to SUPERVISOR. This client is allowed access to objects that have LOGGED or OBJECT read or write security.

#### Read Security:

Oxn0 = NWBS\_ANY\_READ 0xn0 = NWBS\_ANT\_READ<br>0xn1 = NWBS\_LOGGED\_READ Oxn2 = NWBS\_OBJECT\_READ Oxn3 = NWBS\_SUPER\_READ Oxn4 = NWBS\_BINDERY\_READ

Write Security:

Ox0n = NWBS\_ANY\_WRITE  $0x1n = NWBS\_LOGGED_WRITE$  $0x2n = NWBS_OBJECT_WRITE$  $0x3n = NWBS$ \_SUPER\_WRITE Ox4n = NWBS\_BINDERY\_WRITE

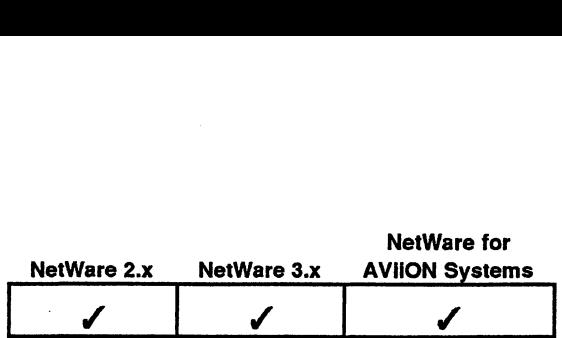

This function looks up an object ID of the stated object name and object type in the bindery on the file server specified with the file server connection ID (serverConnID). rverConnID).<br>#include "nwapi.h<br>int ccode:

## Synopsis

#include "nwapi.h"

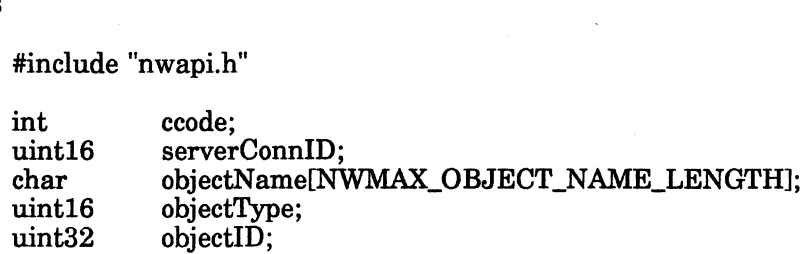

ccode=NWGetObjectID( serverConnID, objectName, objectType, &objectID );

### **Input**

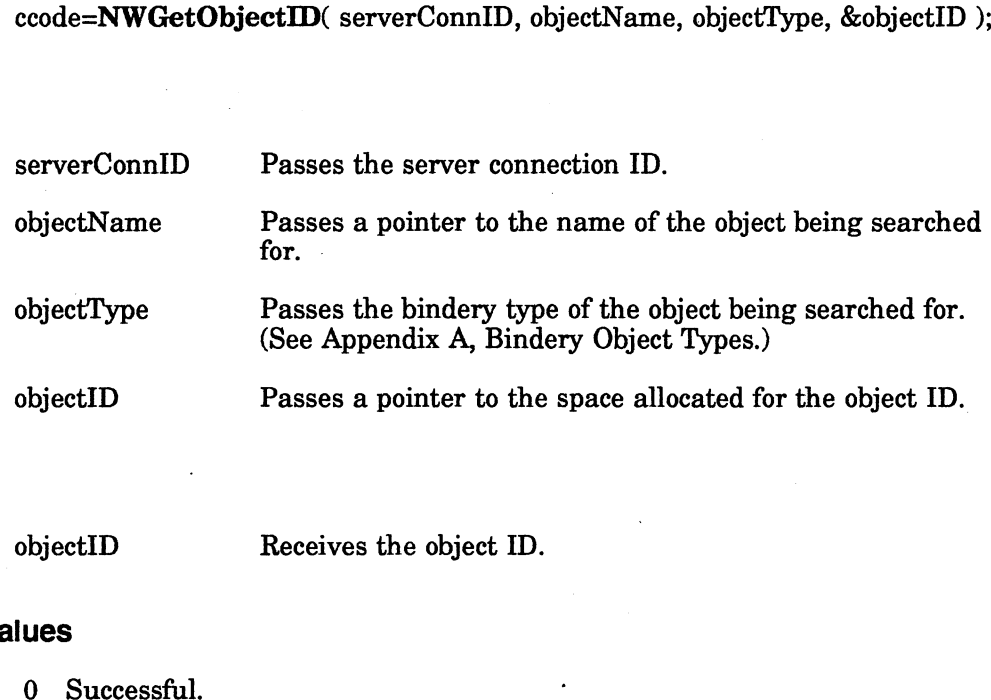

## **Output**

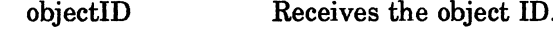

## Return Values

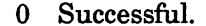

-1 Unsuccessful. One of the following error codes is placed in NWErrno:

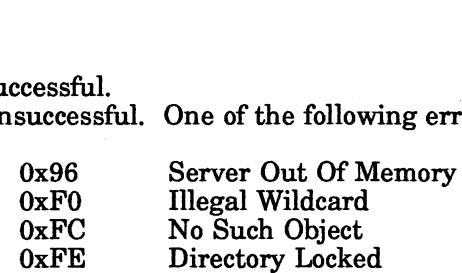

Note: See Appendix B for a complete listing of possible NetWare errors.

## Description

Since each file server contains its own bindery, object IDs are not consistent across file servers. Output<br>
2-28 Concessful. Receives the object ID.<br>
2-1 Unsuccessful. One of the following error codes is placed in NWErrno:<br>
2-28 Unsuccessful. One of the following error codes is placed in NWErrno:<br>
2-28 Unsuccessful and t The objectName and objectType parameters must uniquely identify the bindery object and cannot contain wildcard characters.

## Notes

The requesting process must be logged in to the file server and have read access to the bindery object for this call to be successful.

## See Also

NWChangeObjectSecurity NWCreateObject

## NWGetObjectName

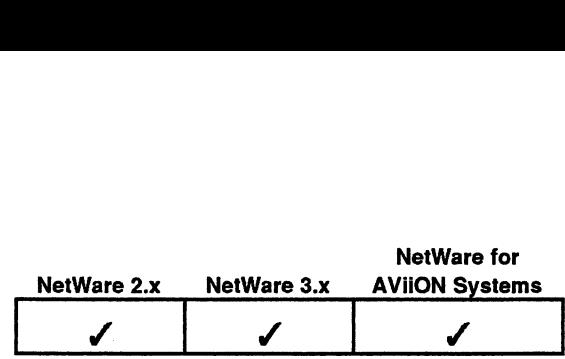

This function returns the name and object type of a bindery object on the file server specified with the file server connection ID (serverConnID).

## Synopsis

#include "nwapi.h" #include "nwapi.h<br>uint16 ccode;

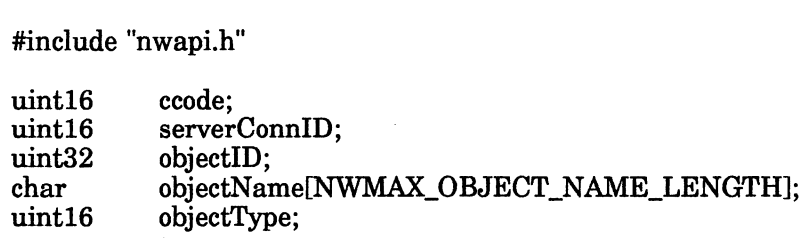

&objectType );

## Input

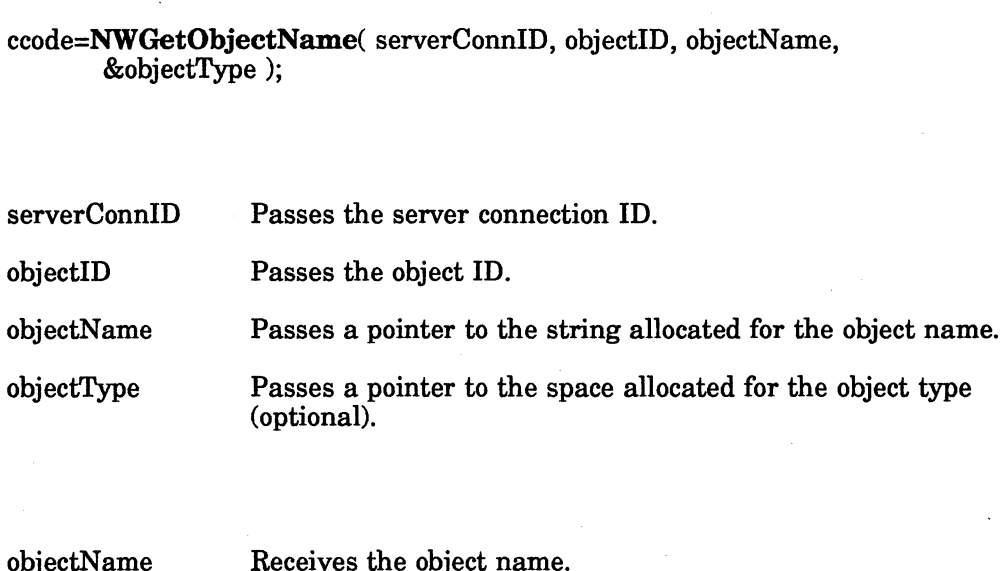

### **Output**

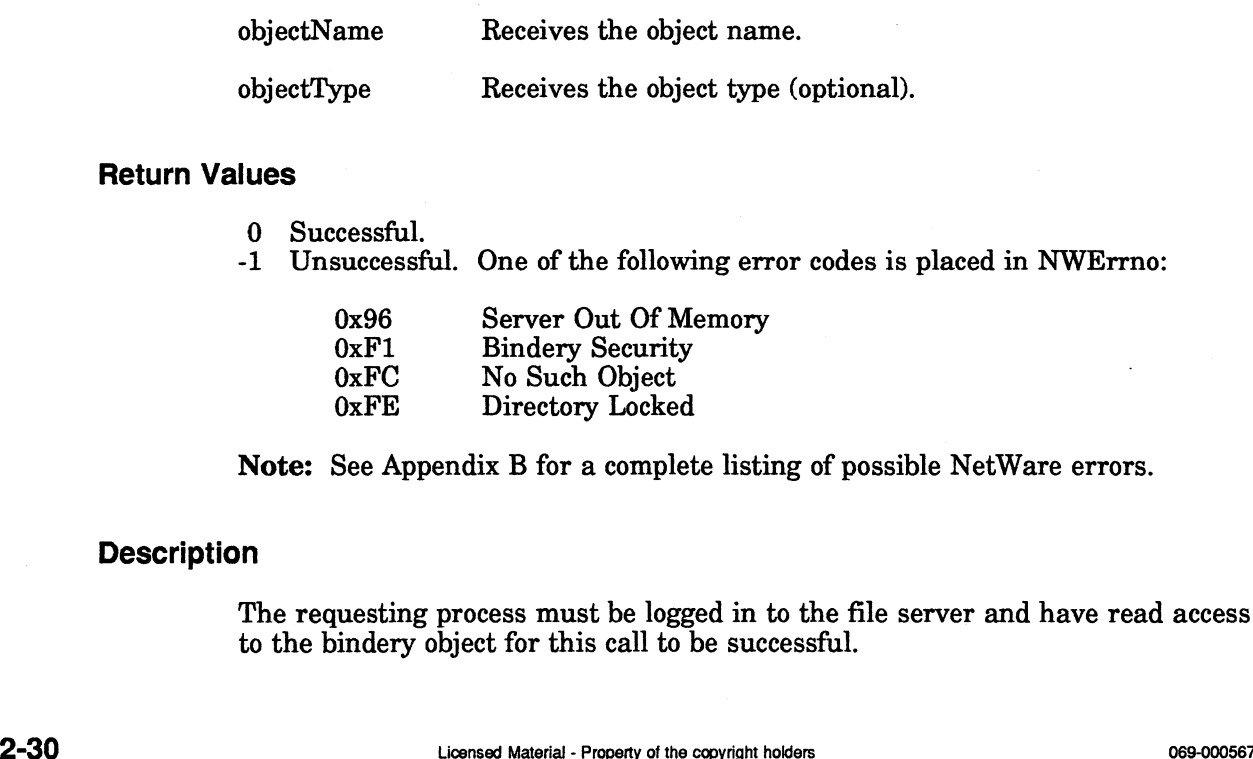

#### Return Values

- 0 Successful.
- -1 Unsuccessful. One of the following error codes is placed in NWErrno: cessful.<br>successful. One of the following er:<br>0x96 Server Out Of Memory

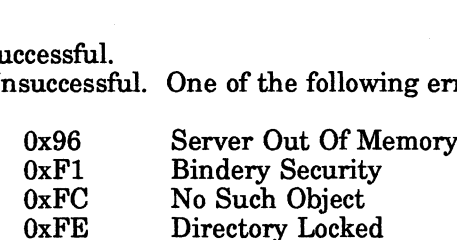

Note: See Appendix B for a complete listing of possible NetWare errors.

#### **Description**

The requesting process must be logged in to the file server and have read access to the bindery object for this call to be successful.

## See Also

NWChangeObjectSecurity NWCreateObject NWGetObjectID

## NWisObjectinSet

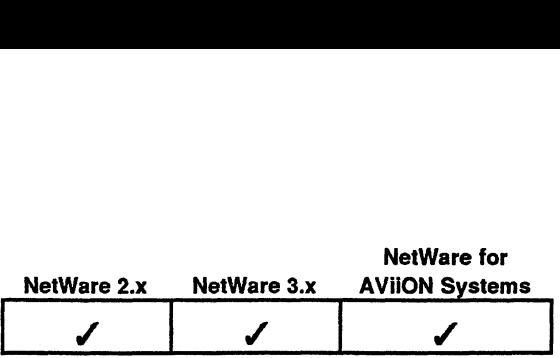

This function searches a property of type SET for a specified object.

Synopsis

#include "nwapi.h"

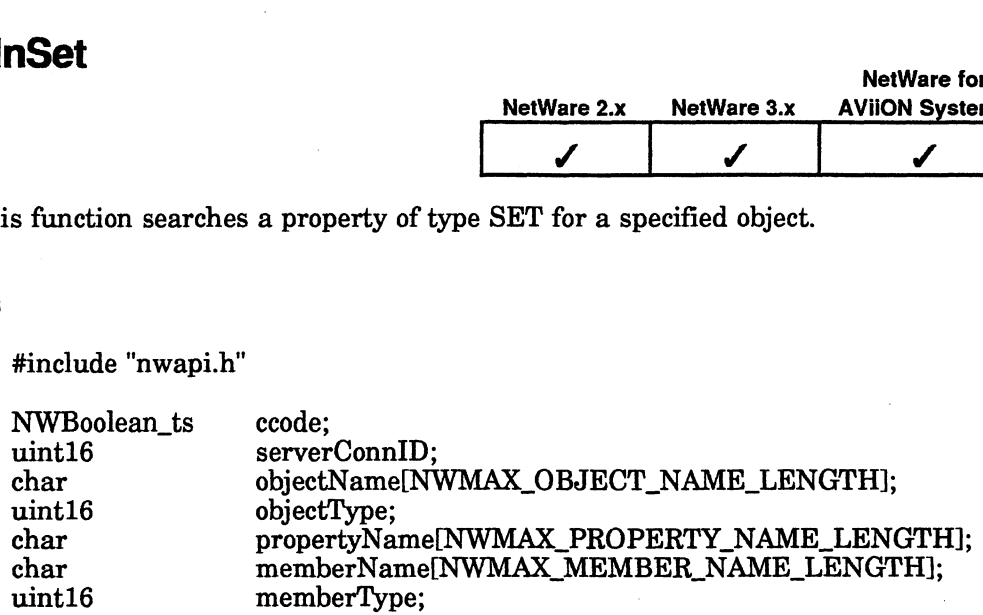

ccode=NWIsObjectInSet( serverConnID, objectName, objectType, propertyName, memberName, memberType );

## Input

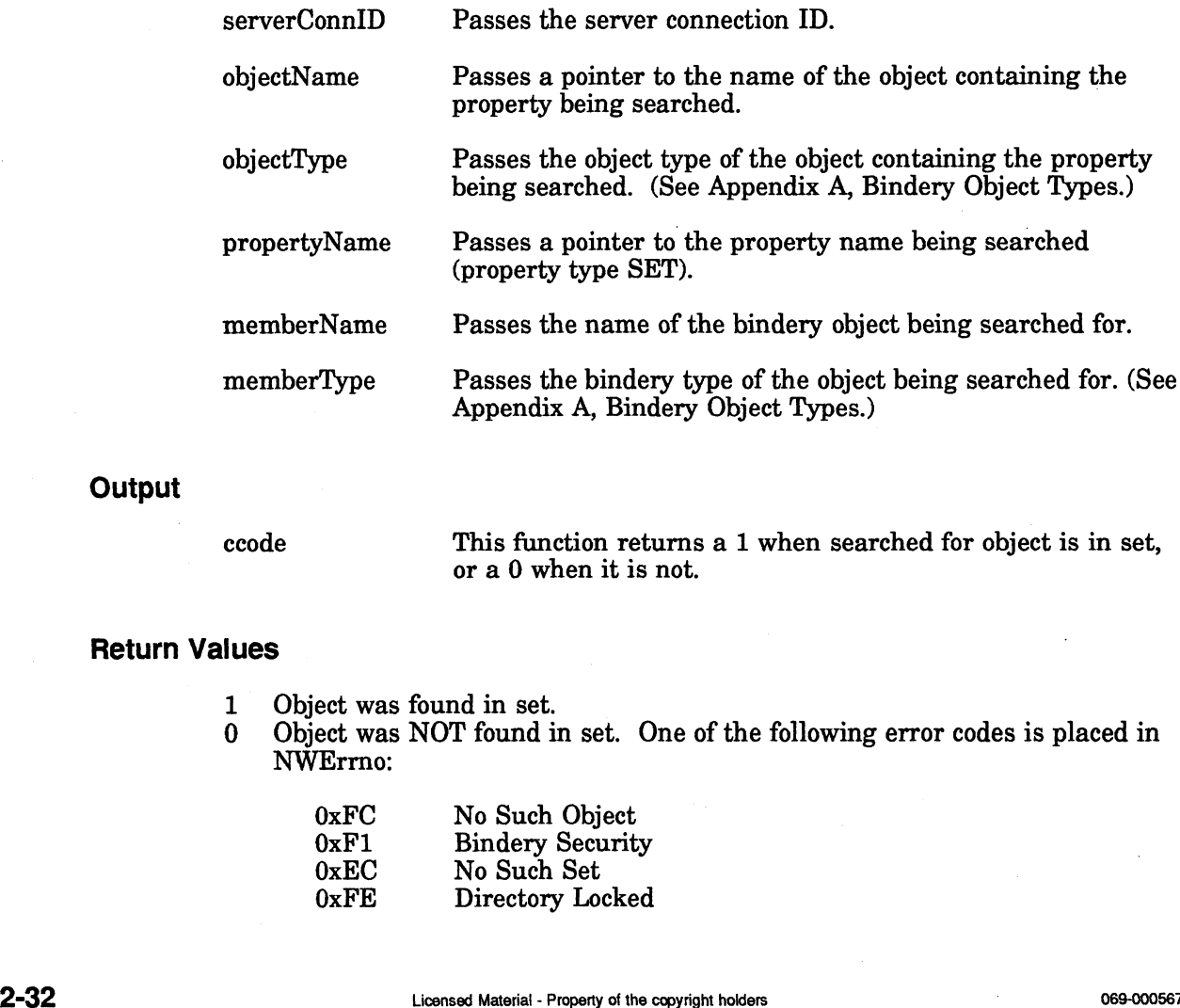

## Output

ccode

This function returns a 1 when searched for object is in set, or a 0 when it is not.

## Return Values

- 1 Object was found in set.
- 0 Object was NOT found in set. One of the following error codes is placed in NWErrno:

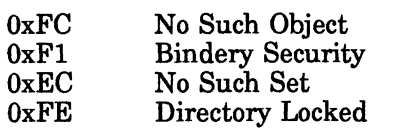

Note: See Appendix B for a complete listing of possible NetWare errors.

## **Description**

The objectName, objectType, and propertyName parameters must uniquely identify Note: See Appendix B for a complete listing of possible Net<br>
ption<br>
The objectName, objectType, and propertyName parameters m<br>
the property and cannot contain wildcard specifiers.

The memberName and memberType parameters must uniquely identify the bindery object and cannot contain wildcard specifiers. The property must be of type SET.

This function does not expand members of type GROUP in an attempt to locate a specific member. For example, assume the following bindery objects and properties exist: e: See Appendix B for a complete listing of possible NetWare errors.<br>
ectName, objectType, and propertyName parameters must uniquely is<br>
perty and cannot contain wildcard specifiers.<br>
mberName and memberType parameters mus

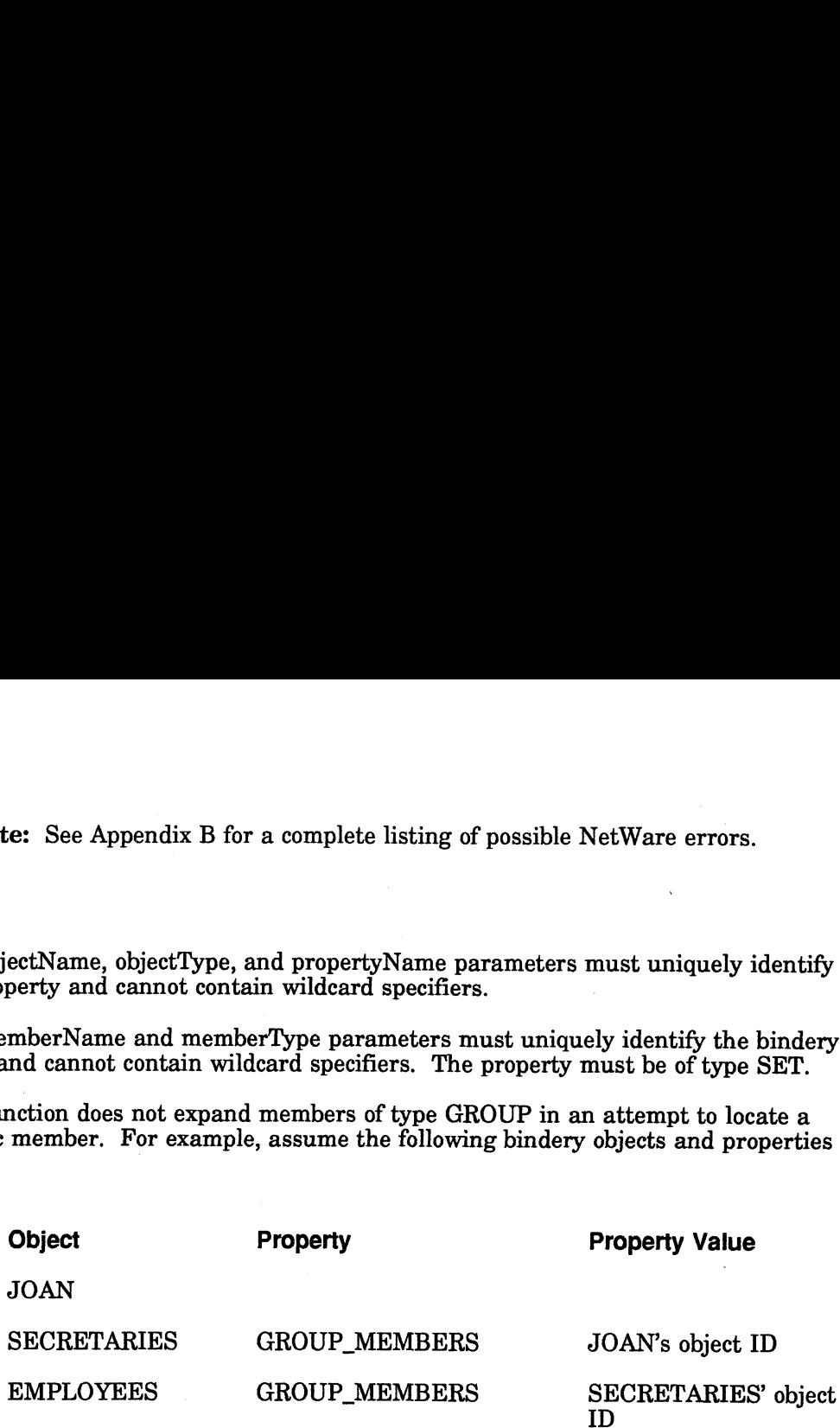

JOAN is not considered a member of EMPLOYEES because she is not explicitly listed in the EMPLOYEES' GROUP\_MEMBERS property. In addition, the bindery does not check for recursive (direct or indirect) membership definitions.

#### **Notes**

Read access to the property is required for this call.

For properties of type ITEM, the application must use NWScanPropertyValue.

### See Also

NWaAddObjectToSet NWAddObjectToSet<br>
069-00067<br>
069-00067<br>
069-00067<br>
2-33

## NWisObjectPasswordOK

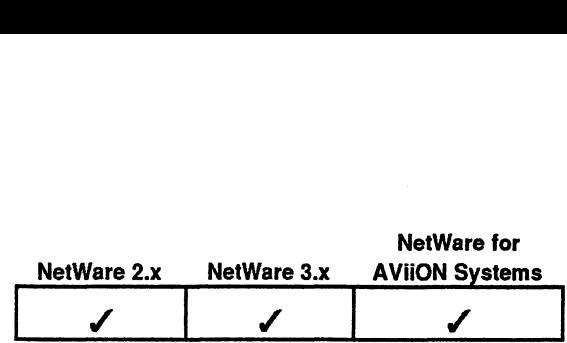

This function verifies the password of a bindery object on the file server specified with the file server connection ID (serverConnID). s function verifies the password of<br>the file server connection ID (server connection ID)<br>#include "nwapi.h"<br>wint16 serverConnID:

## Synopsis

#include "nwapi.h"

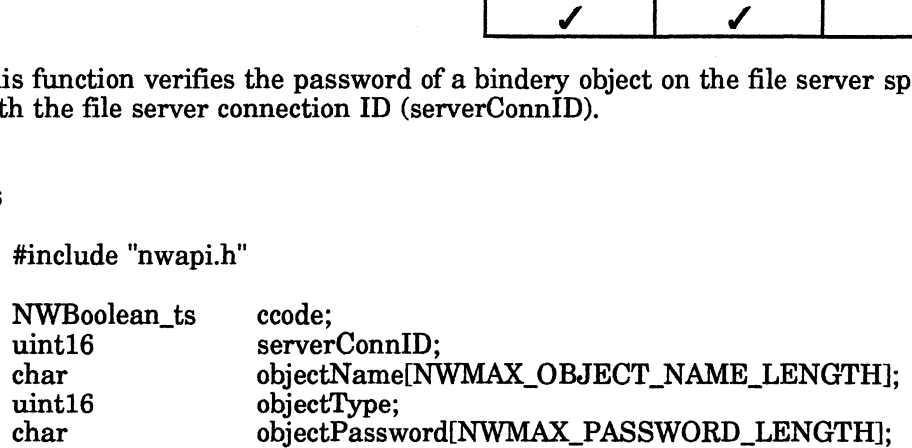

ccode=NWIsObjectPasswordOK( serverConnID, objectName, objectType, objectPassword );

### Input

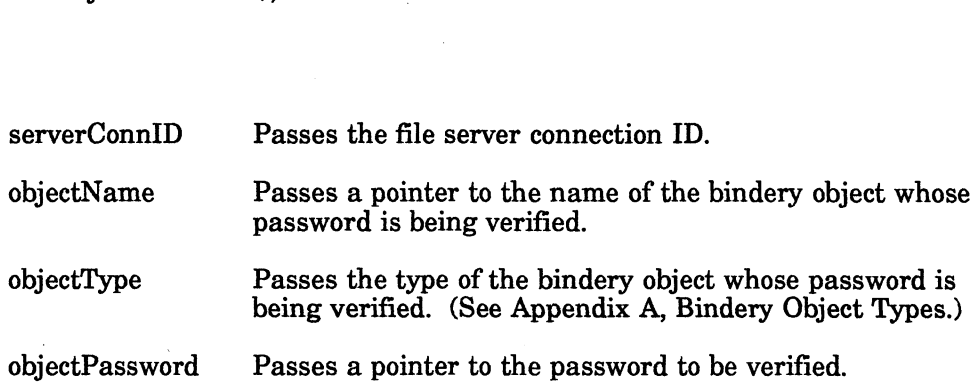

#### **Output**

None.

#### Return Values

- 1 Password is OK.
- 0 Password is not OK. One of the following errors codes is placed in NWErrno:

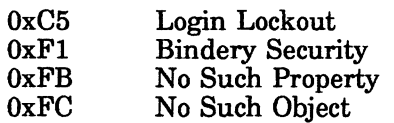

Note: See Appendix B for a complete listing of possible NetWare errors.

## **Description**

The objectName and objectType parameters must uniquely identify the bindery object and cannot contain wildcards. 2-34<br>
2-34 License Material - Processor of the following errors codes is placed in<br>
2-3 Login Lockhout<br>
2-2-3 Login Lockhout<br>
2-3 Licensed Material - Now Such Chyert<br>
2-3 License Material - Property<br>
2-34 License Material A bindery object without a password property is different from a bindery object with a password property that has no value. A workstation is not allowed to log in However, a workstation can log in without a password if the bindery object has been given a password property that contains no value.

### Notes

The requesting workstation does not have to be logged in to the file server to make this call.

### See Also

NWLoginToServerPlatform

## **NWOpenBindery**

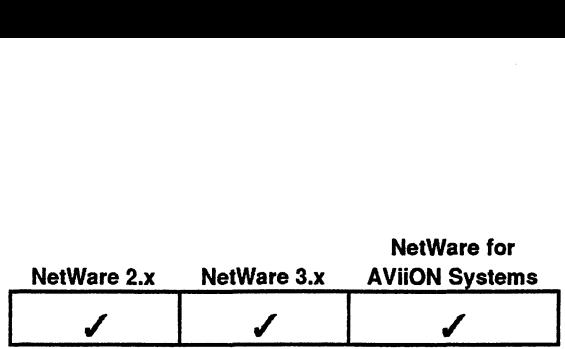

This function reopens a file server bindery that has been closed by a call to NWCloseBindery. int ccode;

#### Synopsis

#include "nwapi.h"

uint16 serverConnID;

ccode=NWOpenBindery( serverConnID );

#### Input

serverConnID Passes the server connection ID

#### **Output**

None.

### Return Values

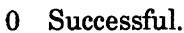

- -1 Unsuccessful. One of the following error codes is placed in NWErrno: cessful.<br>successful. One of t<br>0xFF Failure
	- cessful.<br>successful. One of the followi<br>OxFE Pailure<br>OxFE Directory Locked

Note: See Appendix B for a complete listing of possible NetWare errors.

#### **Description**

The bindery files are normally kept open and locked. Therefore, this function is required only after a NWCloseBindery call has been made. Note: See Appendix B for a complete listing of possible NetWare errors.<br>
Description<br>
The bindery files are normally kept open and locked. Therefore, this function is<br>
required only after a NWCloseBindery call has been mad

#### Notes

Only SUPERVISOR or a bindery object that is security equivalent to SUPERVISOR can open the bindery.

## See Also

NWCloseBindery

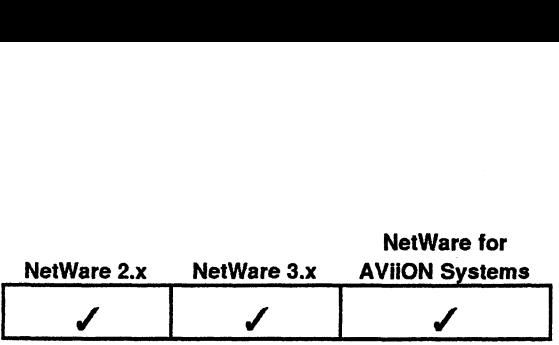

This function renames an object in the bindery.

## Synopsis

#include "nwapi.h" s function rename<br>#include "nwapi.h<br>int ccode:

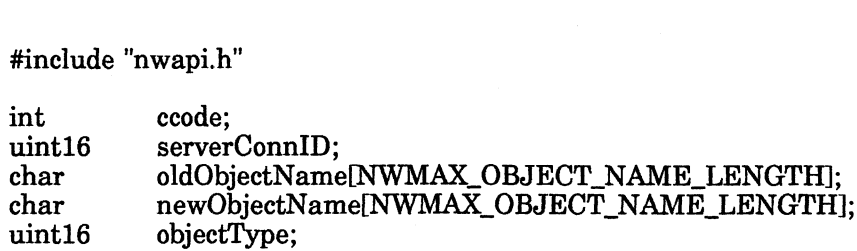

ccode=NWRenameObject( serverConnID, oldObjectName, newObjectName, objectType );

### Input

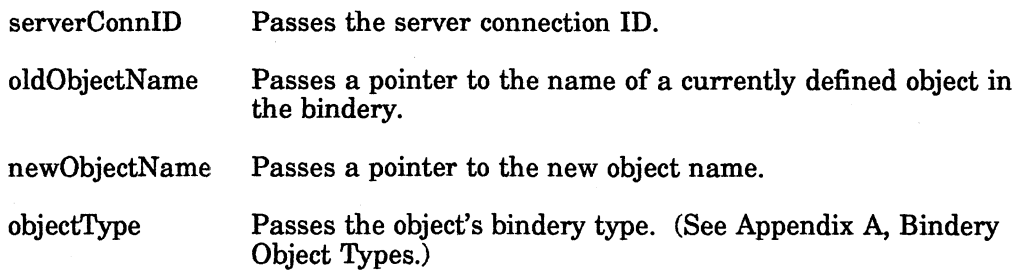

### **Output**

None.

## Return Values

- 0 Successful.
- -1 Unsuccessful. One of the following error codes is placed in NWErrno:

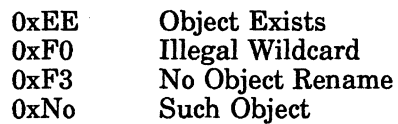

Note: See Appendix B for a complete listing of possible NetWare errors.

## Notes

The oldObjectName, newObjectName, and ObjectType parameters must uniquely identify the bindery object and cannot contain wildcard specifiers. Only SUPERVISOR or a bindery object that is security equivalent to SUPERVISOR can rename bindery objects.

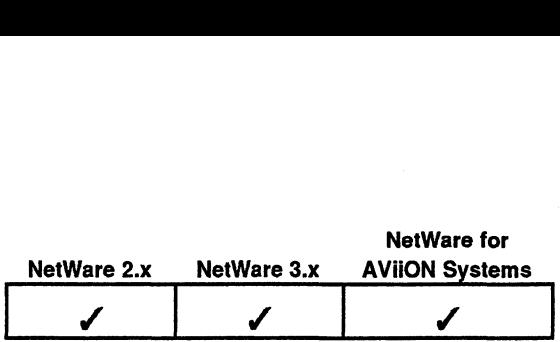

This function searches for a bindery object name.

## Synopsis

#include "nwapi.h"

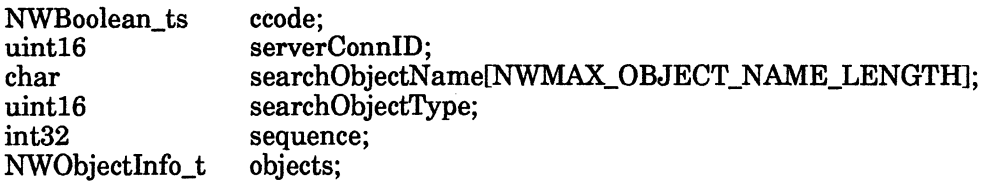

sequence=-1;

ccode=NWScanObject( serverConnID, searchObjectName, searchObjectType, &sequence, &objects ); <sup>|</sup>

## Input

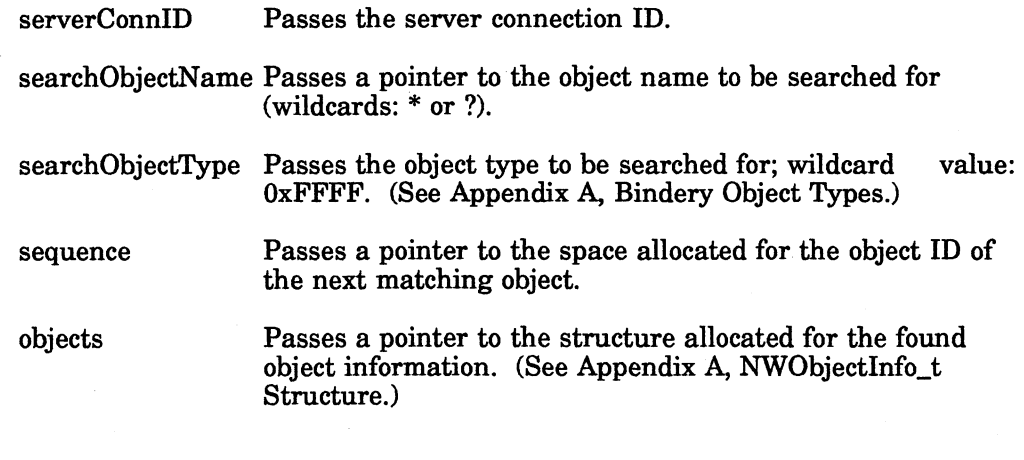

## **Output**

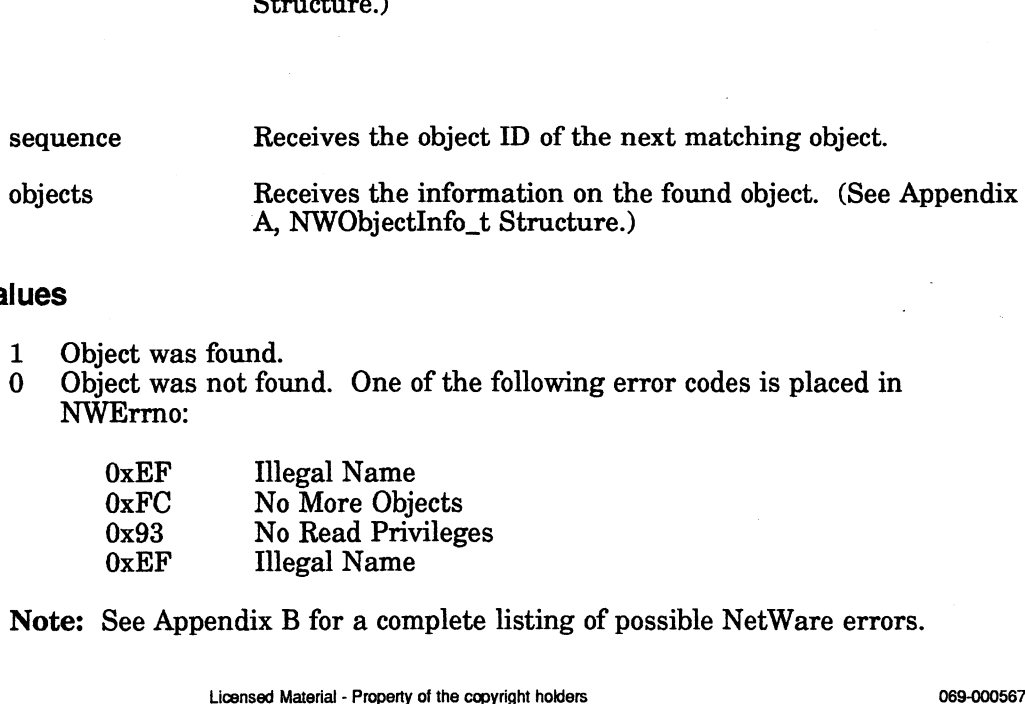

#### Return Values

- 1 Object was found.
- 0 Object was not found. One of the following error codes is placed in NWErrno:

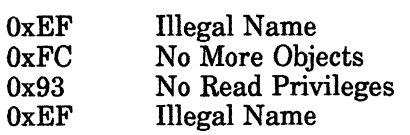

Note: See Appendix B for a complete listing of possible NetWare errors.

#### **Description**

This function is used iteratively to scan the bindery for all objects that match both the searchObjectName and the searchObjectType parameters. The sequence parameter should be set to -1 for the first search. Upon return, sequence automatically receives a number to be used as the object identification for the next call.

The NWObjectInfo\_t structure contains the following fields:

```
char objectName[NWMAX_OBJECT_NAME_LENGTH];
uint32 objectID;
umtoz objectrib;<br>uint16 objectType;<br>uint8 objectState;
uint8 objectState;<br>uint8 objectSecurity;
```
The objectState field receives one of the following flags (optional):

 $NWBF\_STATIC = matching object$  is static NWBF\_DYNAMIC = matching object is dynamic

The objectSecurity parameter is a byte in which the low 4 bits (nibble) control read security and the high 4 bits control write security. Read security determines which clients can find the bindery object when they scan for it. Write security defines which clients can create properties for the bindery object. Below is a chart that lists these security options. **proof**<br>This function is used iteratively to scan the bindery for all objects the<br>the searchObjectName and the searchObjectType parameters. The search<br>narameter should be set to -1 for the first search. Upon return, seque

When scanning several objects, the application scans until NWErrno equals No

For example, a bindery object with an objectSecurity of 0x31 can be viewed by any client that has successfully logged in to the file server, but only clients with security equivalence to SUPERVISOR can add properties.

#### Read Security:

Oxn0 = NWBS\_ANY\_READ Oxnl = NWBS\_LOGGED\_READ Oxn2 = NWBS\_OBJECT\_READ Oxn3 = NWBS\_SUPER\_READ Oxn4 = NWBS\_BINDERY\_READ

Write Security:

 $0x0n = NWBS$  ANY WRITE  $0x1n = NWBS\_LOGGED\_WRITE$ Ox2n = NWBS\_OBJECT\_WRITE  $0x3n = NWBS$  SUPER WRITE  $0x4n = NWBS$  BINDERY WRITE 0xn1 = NWBS LOGGED READ<br>
0xn2 = NWBS SUPER READ<br>
0xn3 = NWBS SUPER READ<br>
0xn4 = NWBS LOGGED WRITE<br>
Write Security:<br>
2000 = NWBS LOGGED WRITE<br>
0x2n = NWBS OBJECT WRITE<br>
0x3n = NWBS SUPER WRITE<br>
0x4n = NWBS SUPER WRITE<br>
Not

#### Notes

The requesting process must be logged in to the file server and have read access to the bindery object.

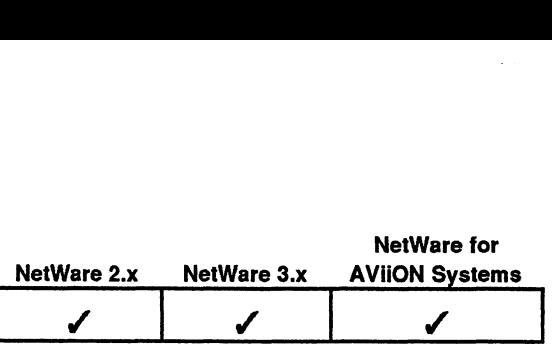

This function searches for properties in a bindery object.

## Synopsis

#include "nwapi.h"

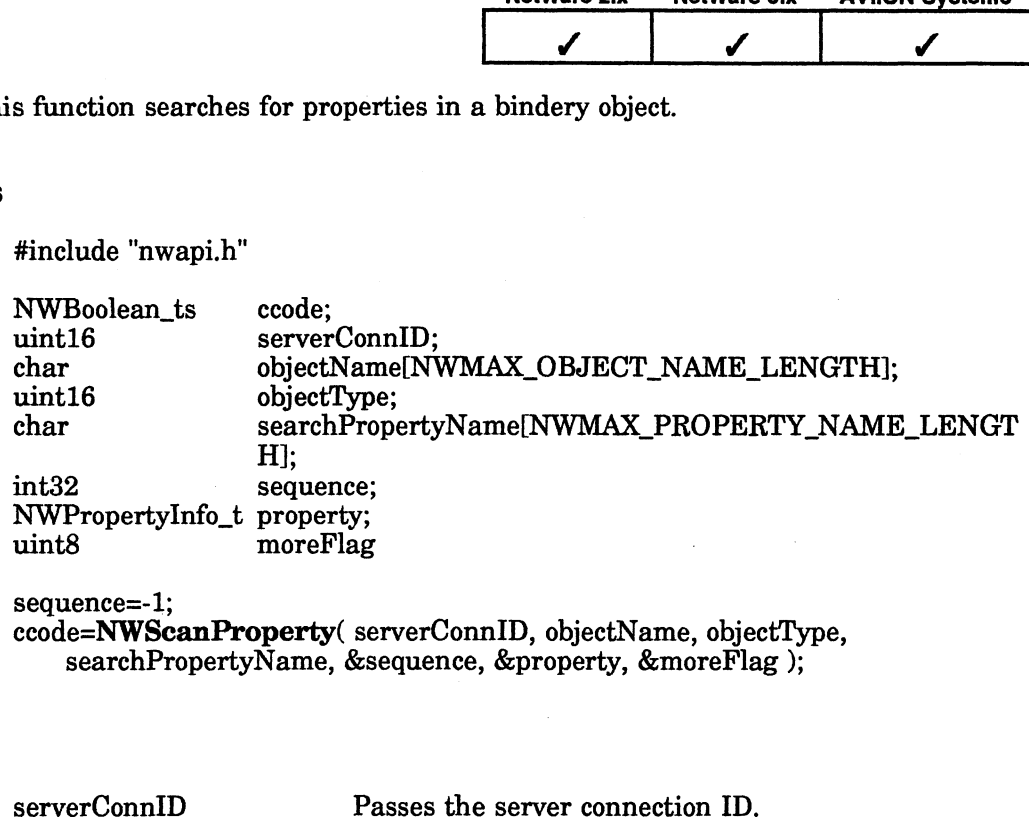

sequence=-1;

ccode=NWScanProperty( serverConnID, objectName, objectType, searchPropertyName, &sequence, &property, &moreFlag );

## Input

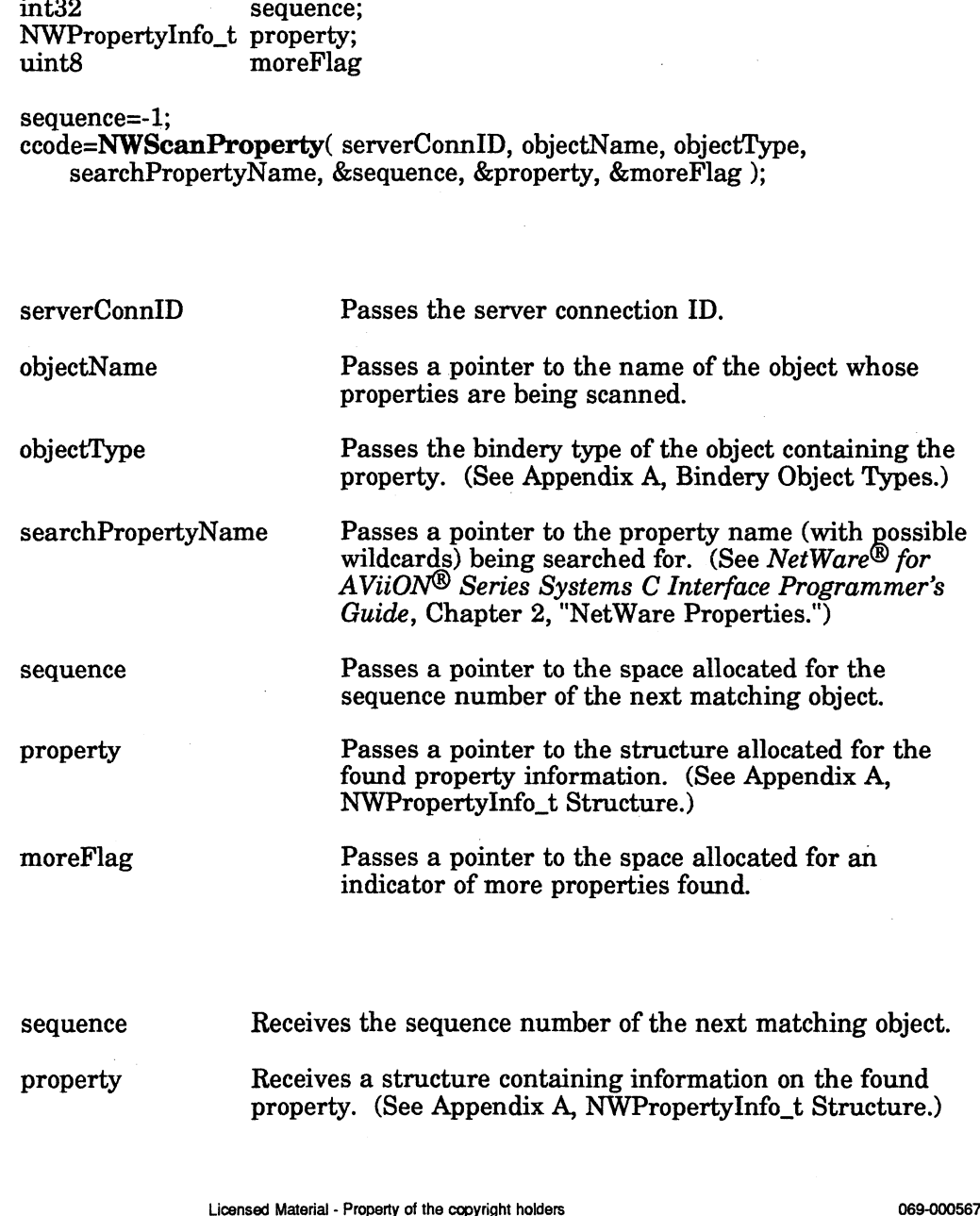

## **Output**

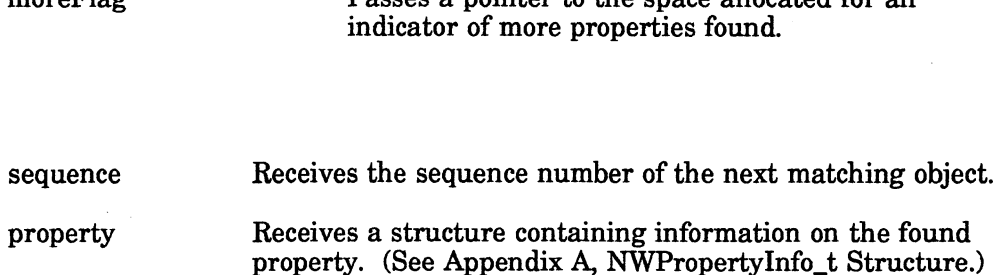

moreFlag Receives the more properties flag:

 $0x00 =$  no more properties for this object  $0xFF =$  more properties exist

#### Return Values

- 1 Successfully found a property.
- 1 Successfully found a property.<br>
0 A property could NOT be found. One of the following error codes is placed<br>
in NWErrno:<br>
0xF0 Mo More Properties<br>
0xF0 Illegal Wildcard in NWErrno:

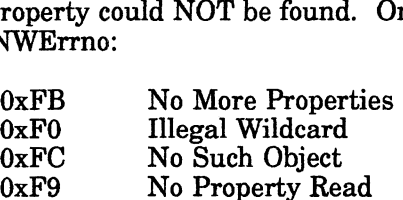

Note: See Appendix B for a complete listing of possible NetWare errors.

#### **Description**

This function iteratively scans the given bindery object for properties that match the searchPropertyName parameter. The sequence parameter should be assigned a -1 for the first scan. When the call returns, the moreFlag parameter contains OxFF if the matched property is not the last property, and the sequence parameter receives the number to use in the next call. more<br>Flag Receives the more properties flag:<br>  $0x00 = n$  more properties exist<br>  $0x\text{FF} = \text{more properties exist}$ <br>
Values<br>
1 Successfully found a property.<br>
0 A property could NOT be found. One of the following error codes is pl<br>
in NWErm

When scanning several properties, the application should scan until NWErrno is

The objectName and objectType parameters must uniquely identify the bindery object and cannot contain wildcard specifiers.

The NWPropertyInfo\_t structure contains the following fields:<br>
char propertyName[NWMAX\_PROPERTY\_NAME\_LENGTH];

char propertyName[NWMAX\_PROPERTY\_NAME\_LENGTH];<br>uint8 propertyStateAndType; uint8 propertyStateAnd<br>uint8 propertySecurity; uint8 propertySecurity;<br>uint8 propertyHasAValue; ertyName(NWMAX\_PROPERTY\_NAME\_LENGTHI);<br>ertyScheurity.<br>ertySecurity.<br>ertyHasAValue;<br>feld is the name of the bindery property.<br>mdType field indicates the state and type of the property:<br>TIC or NWBF\_DYNAMIC<br>NWBF\_ITEM or NWBF\_

The propertyName field is the name of the bindery property.

The propertyStateAndType field indicates the state and type of the property:

NWBE\_STATIC or NWBF\_DYNAMIC ORed with NWBF\_ITEM or NWBF\_SET

The propertySecurity field receives a byte in which the low 4 bits (nibble) control read security and the high 4 bits control write security.

For example, a property with propertySecurity of 0x31 can be viewed by any client that has successfully logged in to the file server, but only a client with security equivalence to SUPERVISOR can write to the property.

The propertyHasAValue field receives one of the following flags indicating whether the property has a value: pertyHasAValue field reprety has a value:<br>  $0x00 =$  property<br>  $0xFF =$  property<br>
This function requires reproperty.

 $0x00 =$  property has no value  $0x00 =$  property has no value<br> $0xFF =$  property has a value

## Notes

This function requires read access to the bindery object as well as the

### See Also

NWScanObject NWWritePropertyValue

## NWScanPropertyValue

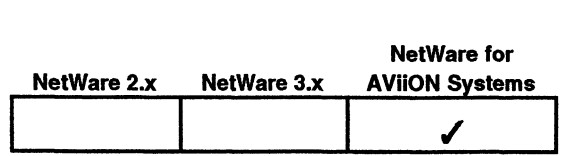

This function reads the property value of a bindery object.

## Synopsis

#include "nwapi.h"

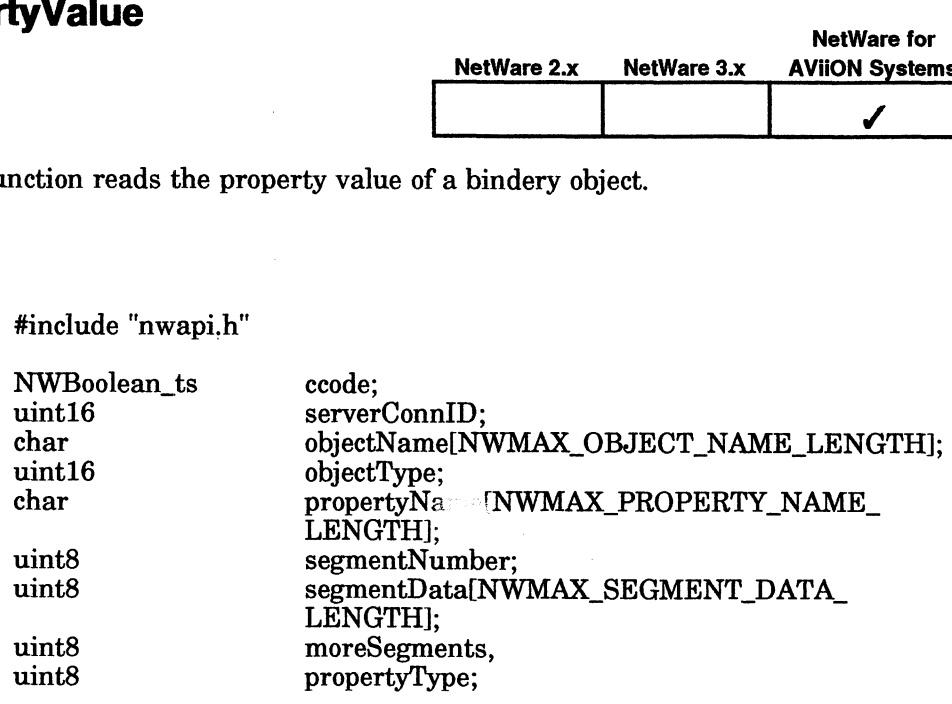

segmentNumber=1;

ccode=NWScanPropertyValue( serverConnID, objectName, objectType, propertyName, &segmentNumber, segmentData, &moreSegments, &propertyType );

## Input

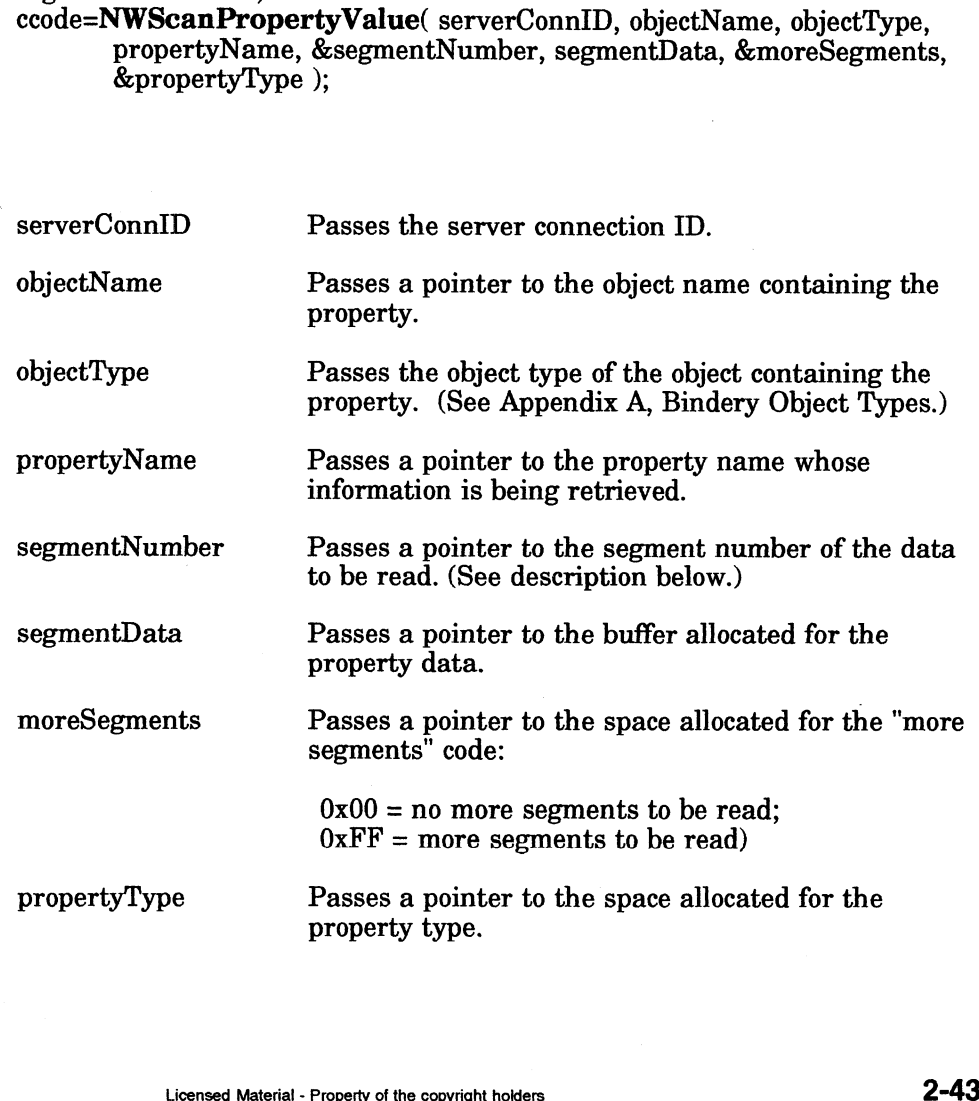

#### **Output**

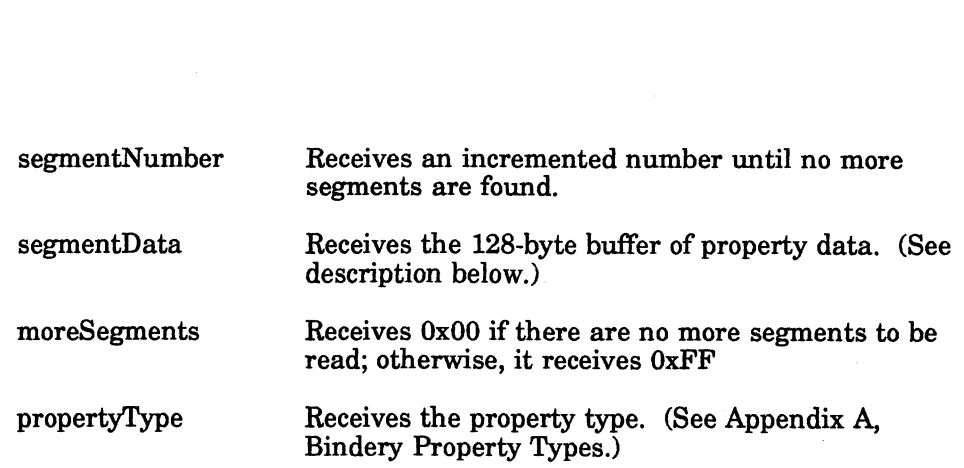

## Return Values

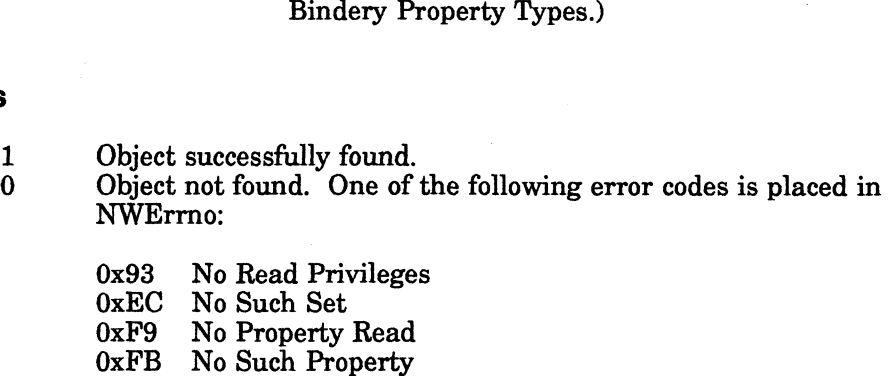

Note: See Appendix B for a complete listing of possible NetWare errors.

#### Description

This function is used to iteratively read property values with more than 128 bytes of data. <sup>|</sup>

The segmentNumber should be set to 1 to read the first data segment of a property and will be incremented for each subsequent call until the moreSegments flag is set to 0 or until call fails (ccode=0).

The objectName, objectType, and propertyName parameters must uniquely identify the property and cannot contain wildcard specifiers.

The propertyType indicates the type of data a property value contains. The SET property type indicates that the property's value contains a set of bindery object identifications. The bindery attaches no significance to the contents of a property value if the property is of type ITEM. If the property is of type SET, the data returned in segmentData is an array of bindery object IDs.

The bindery makes no attempt to coordinate activities among multiple stations that concurrently read or write data to a single property. This means that one station might read a partially updated property and get inconsistent data if the property's data extends across multiple segments. If this presents a problem, coordination on reads and writes must be handled by application programs. Logical record locks can be used to coordinate activities among applications. excrype, and property value parameters must uniquely identity<br>innot contain wildcard specifiers.<br>indicates that the property's value contains a set of bindery object<br>bindery attaches no significance to the contents of a pr Notes

Read access to the property is required to successfully call this function.

See Also

NWCreateProperty

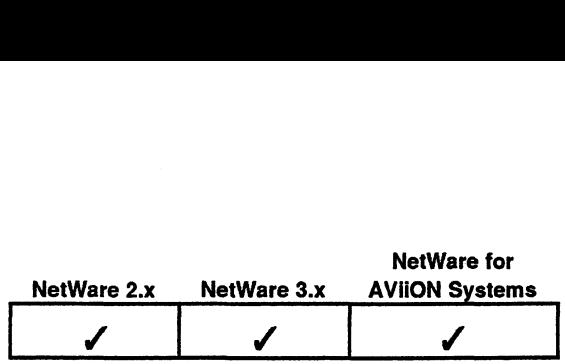

This function writes the property value of a bindery object. nction writes the propertion<br>#include "nwapi.h"<br>int ccode:

Synopsis

#include "nwapi.h"

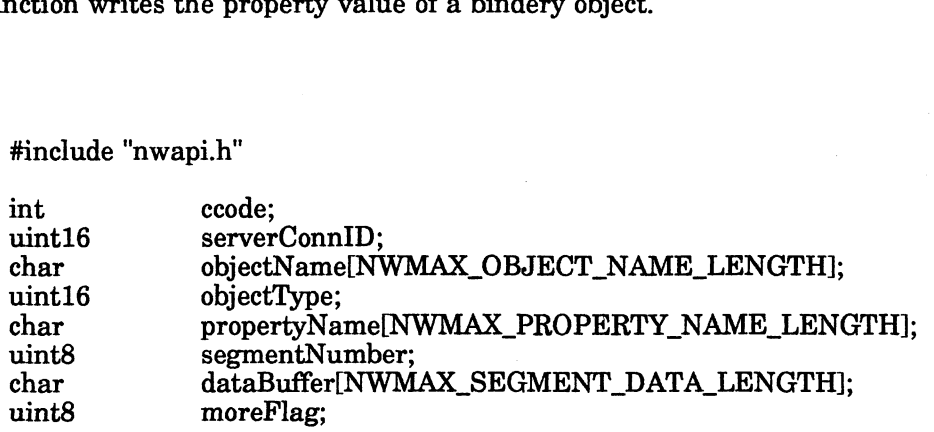

segmentNumber=1;

ccode=NWWritePropertyValue( serverConnID, objectName, objectType, propertyName, segmentNumber, dataBuffer, moreFlag );

input

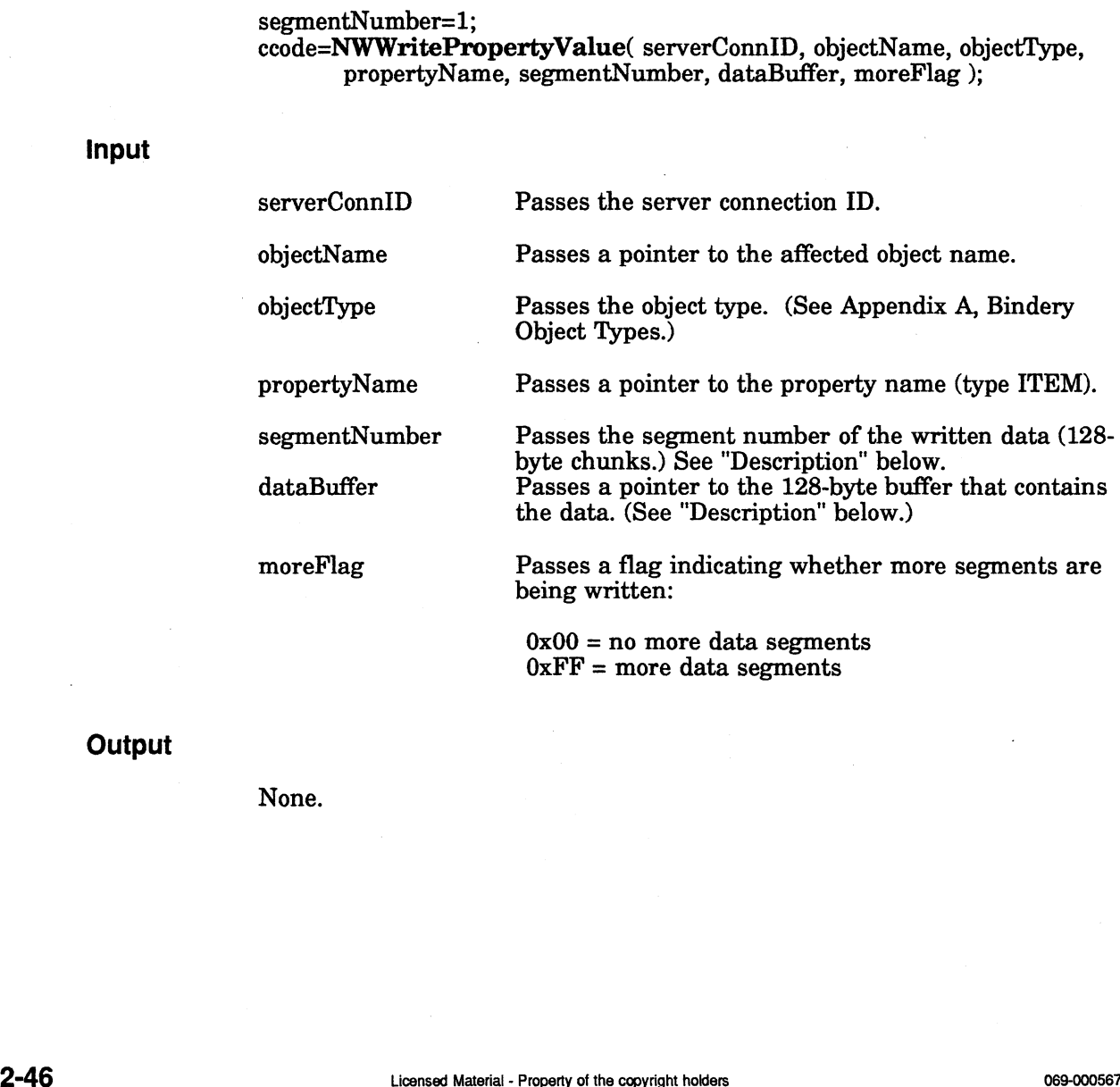

 $0xFF = more data segments$ 

**Output** 

None.

- 0 Successful.
- -1 Unsuccessful. One of the following error codes is placed in NWErrno:
	- OxE8 Write to Group OxF8 No Property Write OxF8 No Property Write<br>OxFB No Such Property OxFB No Such Proper<br>OxFC No Such Object

Note: See Appendix B for a complete list of NetWare errors.

#### **Description**

A property value is data that is assigned to a particular bindery property. For example, a user's password is saved as a property value for the PASSWORD property.

The objectName, objectType, and propertyName parameters must uniquely identify the property and must not contain wildcard characters. The objectName can be from 1 to 15 characters long. Only printable characters can be used. slashes, backslashes, colons, semicolons, commas, asterisks, and question marks are prohibited.

The segmentNumber parameter indicates which segment of data is being written and should be assigned a value of 1 for the first segment. To write property data to more than one segment (128 bytes), this function should be called iteratively. In addition, the more Flag parameter must contain a value of  $0xFF$  unless you are writing to the last data segment. To signal Netware that the last segment is being written, and all further segments can be truncated, assign the moreFlag parameter to 0x00.

We recommend that property values be kept to a single segment (128 bytes) to improve bindery efficiency.

For NetWare 2.x, create property value segments sequentially. In other words, before you create segment N, you must have created all segments from 1 to N-1. However, once all segments of a property value have been established, segments can then be written at random. If the segment datais longer than 128 bytes, itis truncated.

The bindery makes no attempt to coordinate activities among multiple workstations concurrently reading or writing data to a single property. This means that one workstation might read a partially updated property and get inconsistent data if the property's data extends across multiple segments. If this presents a problem, coordination on reads and writes must be handled by application programs. Logical record locks can be used to coordinate activities among applications. For NetWare 2.x, create property value segments sequentially. In other words,<br>before you create segment N, you must have created all segments from 1 to N-1.<br>However, once all segments of a property value have been establi

#### Notes

A client must have write access to the property to call this function.

The objectName, objectType, and propertyName parameters must uniquely identify the property and cannot contain wildcard specifiers.

For properties of type SET, the application should use NWAddObjectToSet.

See Also

NWScanPropertyValue

End of Chapter

# Chapter 3 Connection Service APIs

## Function Calls

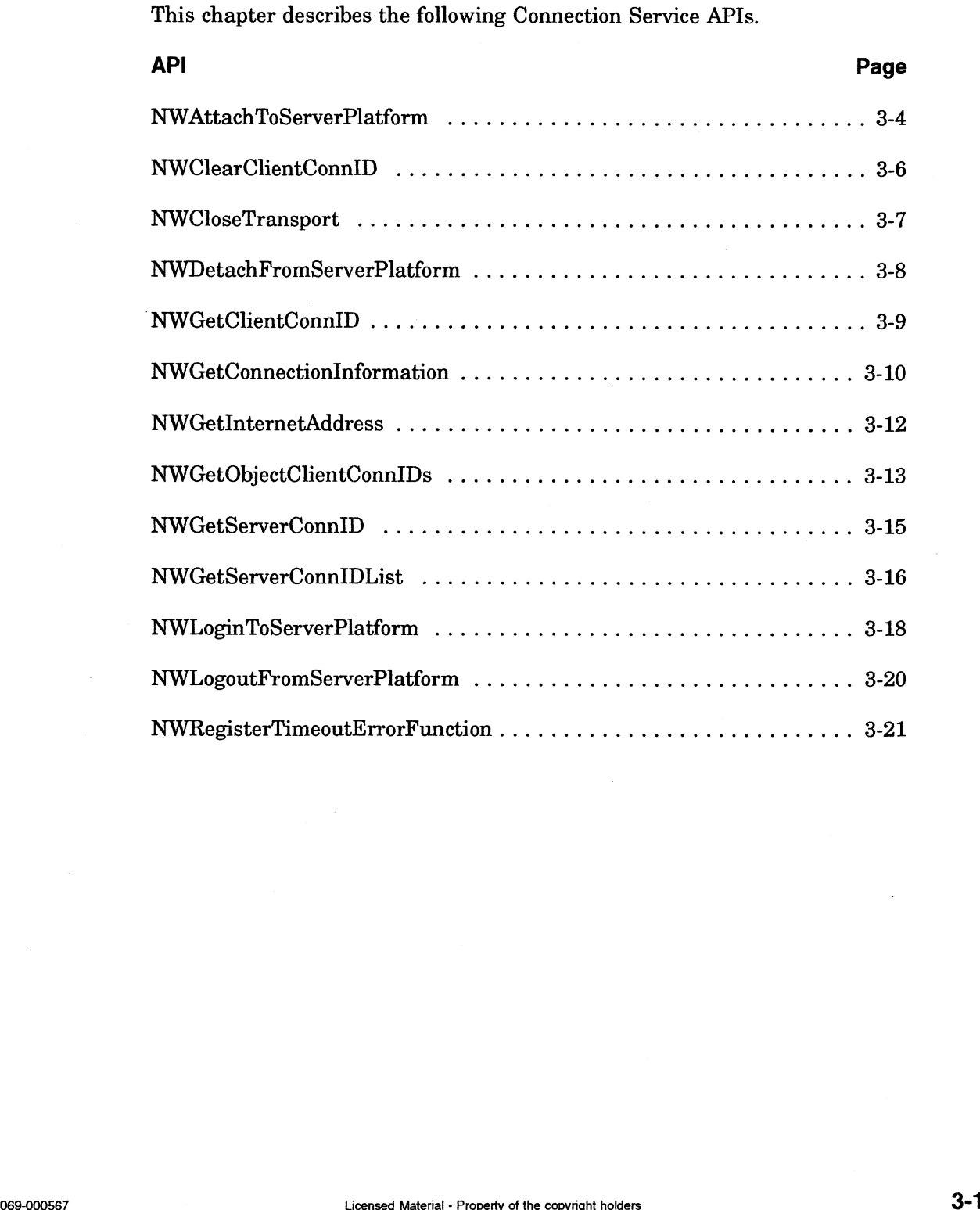

## Introduction to Connection Services

The Connection Service calls allow developers to establish and destroy logical connections to a NetWare file server (creating utilities similar to the Netware LOGIN, ATTACH, and LOGOUT utilities), and return status information about those connections. Connection Services enable applications to do the following:

- ¢ Log in or attach objects to file servers
- ¢ Log out or detach objects from file servers
- ¢ Return information about a connection
- ¢ Return a clientConnID or a serverConnID

## Connection Information

Connection information must be maintained by both the server and the connected client. The file server maintains two related tables:

- ¢ The File Server Connection Table
- e The Password Table

The number of entries allowed in the table depends upon which version of the operating system the file server is running. NetWare for AViiON Systems allows 250 entries. Each entry in the File Server Connection table contains the network address of a client. The corresponding entry in the Password table contains the bindery object ID of the object type that established the connection between that client and the file server. The file server identifies a connection (both the connected client and the object attached through that client) by the connection's position (1 to 250) in these tables. This connection is known to the client as the clientConnID.

The following information is maintained in order to maintain a client connection:

- ¢ serverConnID |
- ¢ clientConnID

The serverConnID is a number which represents a server to a client. The serverConnID is returned to the client by the NWAttachToServerPlatform function call. is a number which represents a server to a client. The urrned to the client by the NWAttachToServerPlatform function<br>wice APIs use two DG/UX interrupt signals: SIGPOLL and<br>nterrupts can cause your C calls that do kernel re

### Potential DG/UX errors

The Connection Service APIs use two DG/UX interrupt signals: SIGPOLL and SIGALRM. These interrupts can cause your C calls that do kernel reads or write to fail. If your call fails during a kernel read or write, complete th SIGALRM. These interrupts can cause your C calls that do kernel reads or writes to fail. If your call fails during a kernel read or write, complete the following:

- the error. 2. Check the errno value. If the value is EINTR, the interrupts have caused<br>the error.<br>2. Redo your read or write.
-
We suggest that your program check for this condition on all kernel reads and writes. The code below is an example of how you could check for the condition.

```
# include <errno.h>
\ddotscrvalue = read(fd, buf, cnt);
     while(rvalue == -1) {
        if( \text{errno} == \text{EINTR} ) {
             rvalue = read(fd, but, ent);}
         else {
             break;
         }
    \big\}\ddotsc
```
The interrupts can only cause the error when you have a transport open. The transport is opened using the NWAttachToServerPlatform call. Use the NWCloseTransport call to close the transport. After closing the transport, you will not have this interrupt problem.

# NWAttachToServerPlatform

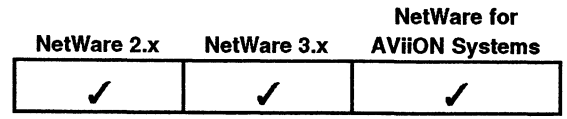

This function attaches the default client to the named file server.

#### Synopsis

#include "nwapi.h"

int ecode; char fileServerName[NWMAX\_SERVER\_NAME\_LENGTH]; uint16 serverConnID;

ccode=NWAttachToServerPlatform( fileServerName, &serverConnID ):;

#### Input

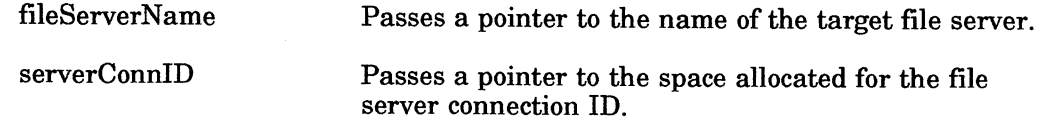

#### **Output**

serverConnID Receives the file server connection ID.

#### Return Values

- O Successful.
- -1 Unsuccessful. One of the following error codes is placed in NWErrno: cessful.<br>successful. One of the following error c<br>0xF8 Already Attached to Server

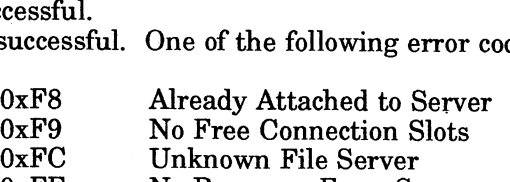

OxFF No Response From Server

Note: See Appendix C for an explanation of possible DG/UX errors. See Appendix B for a complete listing of possible NetWare errors.

#### **Description**

This function initializes and sets up a client connection to a server and allows the client to log in to the server by using the NWLoginToServerPlatform function. This function returns a file server connection ID (serverConnID) for the new connection and places the newly attached file server's connection information in the client's connection tables. After using this function, the client can now login to the file server as an object. 3-1 Unsuccessful. One of the following error codes is placed in NWErrno:<br>  $0xFB$  Mready Attached to Server<br>  $0xFB$  Mexponse From Stots<br>  $0xFP$  Unknown File Server<br>  $0xFP$  IN response From Server<br>
No Response From Server<br>
No R

The fileServerName array should contain either the name of the file server to attach to or an \* (asterisk). If an asterisk is contained in the fileServerName array, the application will attach to the nearest file server. The asterisk may be used for utilities which do not require logging in.

# Notes

This function will automatically open a transport.

# See Also

NWLoginToServerPlatform NWCloseTransport

 $\bar{z}$ 

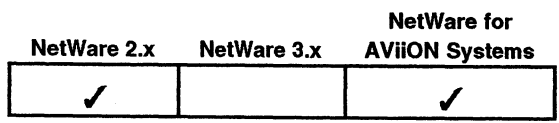

This function clears a client connection number on the file server.

#### Synopsis

#include "nwapi.h"

int ccode; uint16 serverConnID; uint16 clientConnID;

ccode=NWClearClientConnID( serverConnID, clientConnID ):

#### Input

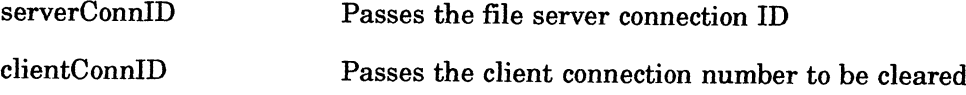

#### **Output**

None

#### Return Values

- 0 Successful.
- -1 Unsuccessful. One of the following error codes is placed in NWErrno:

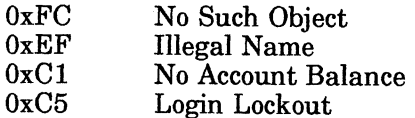

Note: See Appendix B for a listing of possible NetWare errors.

#### **Description**

Clearing a connection will log a client off the network. The client must then reattach and login again in order to establish a new connection.  $0 \times PC$  No Such Object<br>  $0 \times C1$  Illegal Name<br>  $0 \times C2$  Illegal Name<br>  $0 \times C5$  Licensed Material Balance<br> **Note:** See Appendix B for a listing of possible NetWare errors.<br> **Description**<br>
Clearing a connection will log a clien

The calling application must be logged in as supervisor or have equivalent rights.

#### See Also

#### NWGetObjectClientConnIDs

# NWCloseTransport

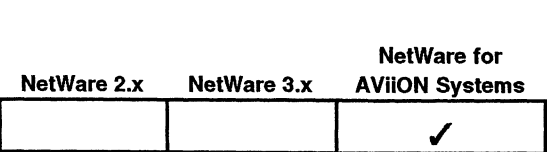

This function closes the underlying transport protocol. This call is not necessary for the application to make if the operating system closes open devices on completion of processes.

#### Synopsis

#include "nwapi.h"

int ccode;

ccode=NWCloseTransport();

#### Input

None.

#### **Output**

None.

#### Return Values

- 0. Successful.
- -1 Unsuccessful. The following error code is placed in NWErrno: cessful.<br>successful. The following error coor<br>0x03 Transport Close Error

Note: See Appendix C for an explanation of possible DG/UX errors. See Appendix B for a complete listing of possible NetWare errors.

#### **Description**

This function closes a transport after the client has logged out of a file server and detached from all connections. This call should be made at the end of the application to close the underlying transport. Note: See Appendix C for an explanation of possible DG/UX errors. See<br>Appendix B for a complete listing of possible NetWare errors.<br>
Description<br>
This function closes a transport fiber the client has logged out of a file s

#### Notes

The client would not be able to establish or use any connections unless a transport is open. A transport is automatically opened with NWAttachToServerPlatform.

#### See Also

NWaAttachToServerPlatform NWDetachFromServerPlatform NWLogoutFromServerPlatform

# NWDetachFromServerPlatform

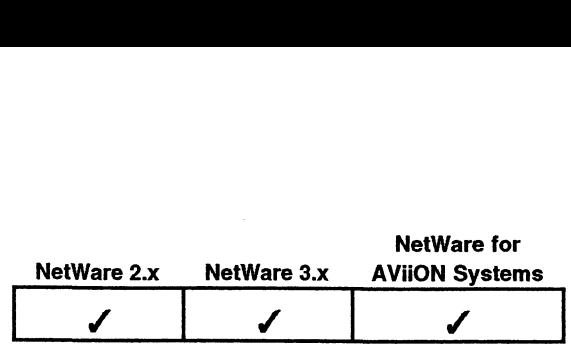

This function breaks a client-file server connection.

#### Synopsis

#include "nwapi.h"

int ccode;

uint16 serverConnID;

# ccode=NWDetachFromServerPlatform( serverConnID ); #include "nwapi.h"<br>
int ccode;<br>
uint16 serverConnID;<br>
ccode=**NWDetachFromServerPlatform**(serverConnID);<br>
serverConnID Passes the file server connection ID

#### Input

#### **Output**

None.

#### Return Values

- 0 Successful.
- -1 Unsuccessful. One of the following error codes is placed in NWErrno: cessful.<br>successful. One of the following error o<br>OxFF Connection Does Not Exist

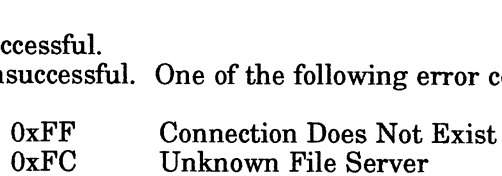

Note: See Appendix B for a complete listing of possible NetWare errors.

#### **Description**

Detaching from a file server is not the same as logging out from a file server. Detaching relinquishes the connection number the client was using and breaks the connection. Before the client can send further requests to that file server, it must be reattached. Logging out froma file server preserves the connection ID and allows the client to log in again without reattaching. Note: See Appendix B for a complete listing of possible NetWare errors.<br>
Description<br>
Detaching remansiles the connection sumber the client was using and breaks the<br>
connection. Before the elient can send further requests

#### See Also

NWAttachToServerPlatform NWLogoutFromServerPlatform

# NWGetClientConniD

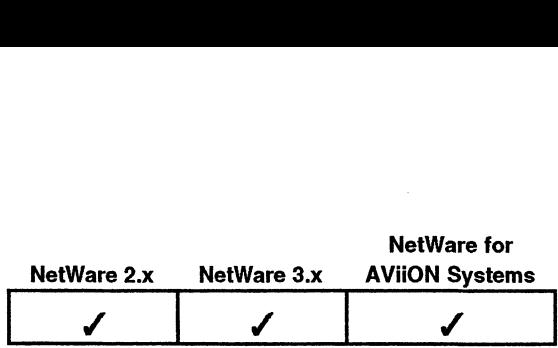

This function returns the connection number that the requesting client uses to communicate with the server specified by serverConnID. imunicate with the municate with the strainer metallicity of the matrice of the matrice of the matrice of the<br>interm of the matrice of the matrice of the matrice of the matrice of the matrice of the matrice of the matric<br>i

#### Synopsis

#include "nwapi.h"

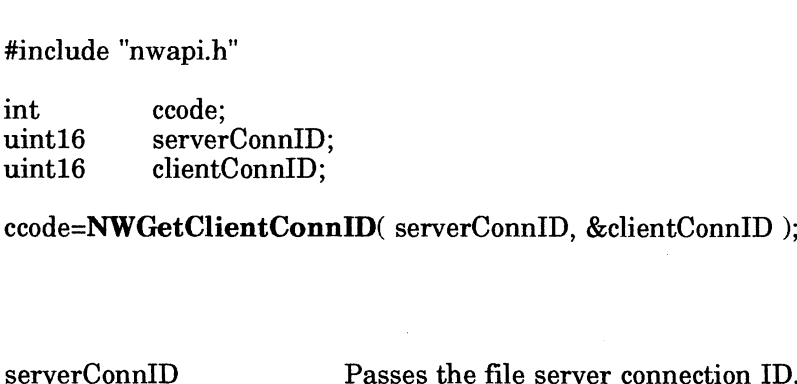

ccode=NWGetClientConnID( serverConnID, &clientConnID );

#### Input

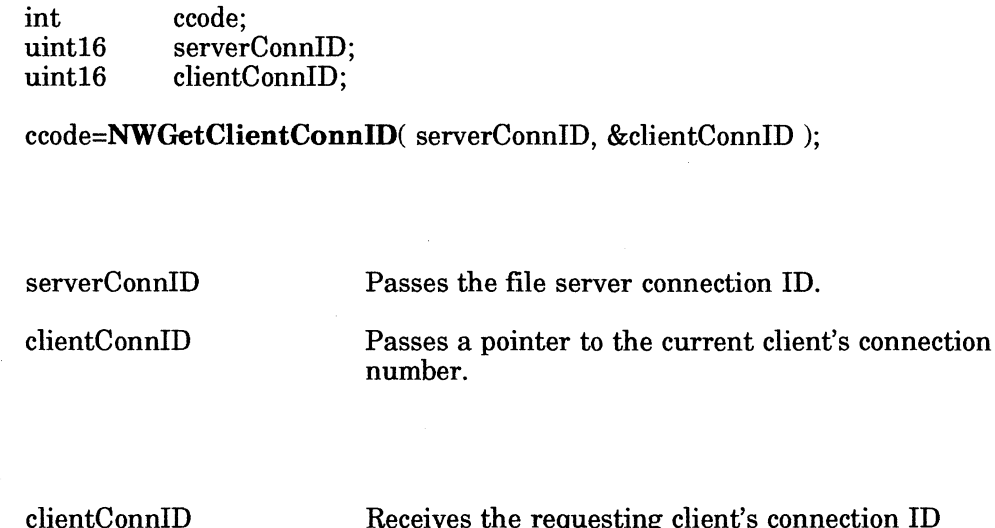

#### **Output**

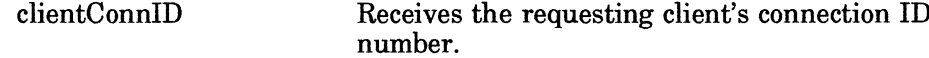

#### Return Values

 $\mathcal{L}_{\rm{in}}$ 

- 
- 

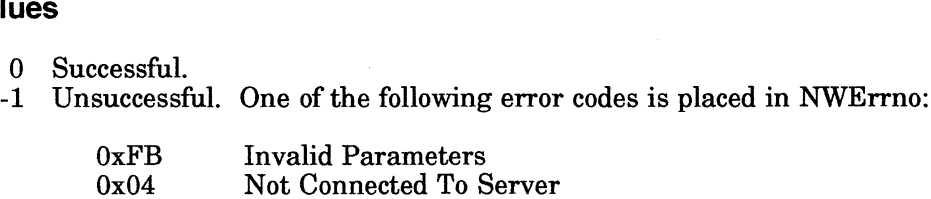

Note: See Appendix B for a complete listing of possible NetWare errors.

#### **Description**

The clientConnID parameter is an index into the Connection Table maintained by the file server. 0 Successful. -1 Unsuccessful. One of the following error codes is placed in NWErrno:<br>  $0x04$  Ivot Connected To Server<br>
Note: See Appendix B for a complete listing of possible NetWare errors.<br> **Description**<br>
The clientCon

#### Notes

This call is the same as NWGetClientConnID (with the old function name)

#### See Also

NWAttachToServerPlatform NWGetServerConnIDList

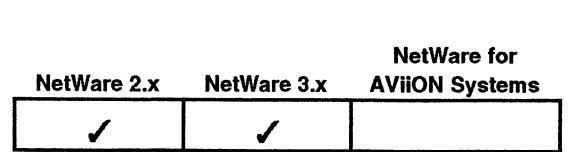

This function allows you to get information about a file server connection.

# Synopsis

|                    |                                                                        | IVCLYFAIC <i>L</i> .a | NGLWAIG J.X | <b>AVI</b> |
|--------------------|------------------------------------------------------------------------|-----------------------|-------------|------------|
|                    |                                                                        |                       |             |            |
|                    | s function allows you to get information about a file server connectio |                       |             |            |
| #include "nwapi.h" |                                                                        |                       |             |            |
| int                | ccode;                                                                 |                       |             |            |
| uint16             | serverConnID;                                                          |                       |             |            |
| uint16             | clientConnID:                                                          |                       |             |            |
| char               | clientObjectName[NWMAX_OBJECT_NAME_LENGTH];                            |                       |             |            |
| uint16             | clientObjectType;                                                      |                       |             |            |
| uint32             | clientObjectID;                                                        |                       |             |            |
| uint8              | clientLoginTime[NWMAX_LOGIN_TIME_LENGTH];                              |                       |             |            |

ccode=NWGetConnectionInformation( serverConnID, clientConnID, clientObjectName, &clientObjectType, &clientObjectID, clientLoginTime ); uint16 clientObjectType;<br>
uint32 clientObjectID;<br>
uint8 clientLoginTime[NWMAX\_LOGIN\_TIME\_LENGTI<br>
ccode=**NWGetConnectionInformation**( serverConnID, client<br>
clientLoginTime );<br>
serverConnID Passes the file server connection

# Input

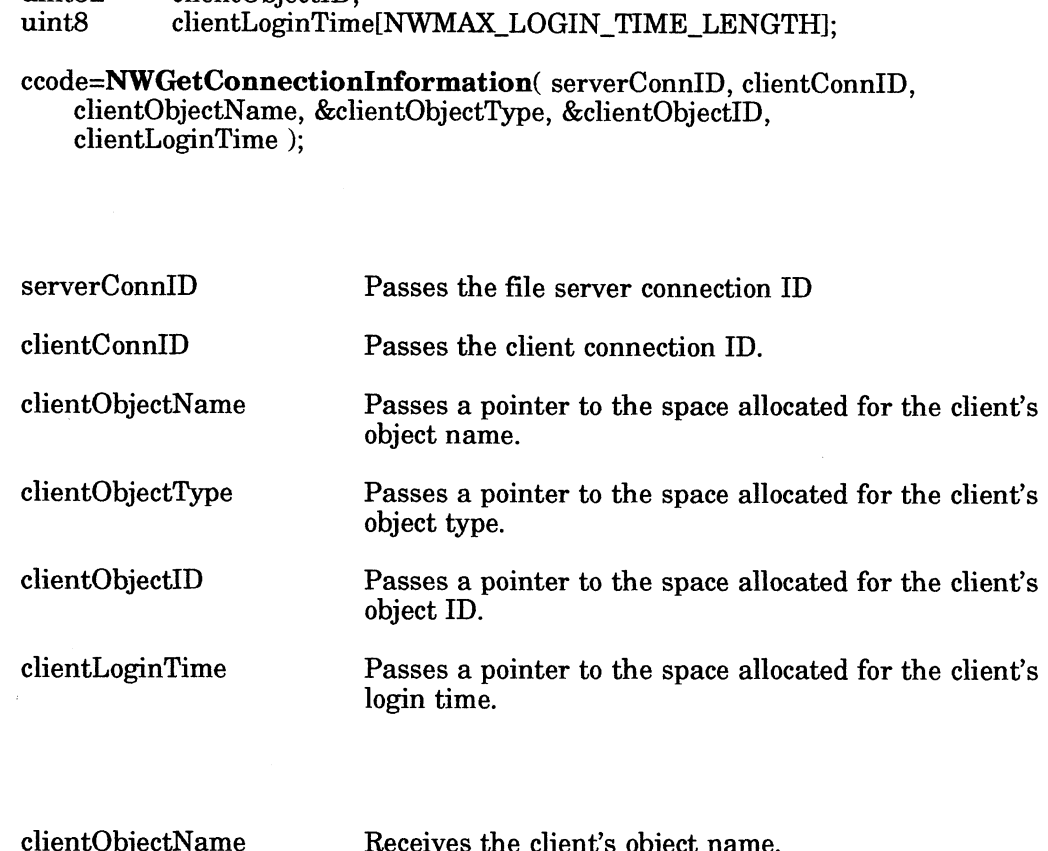

# **Output**

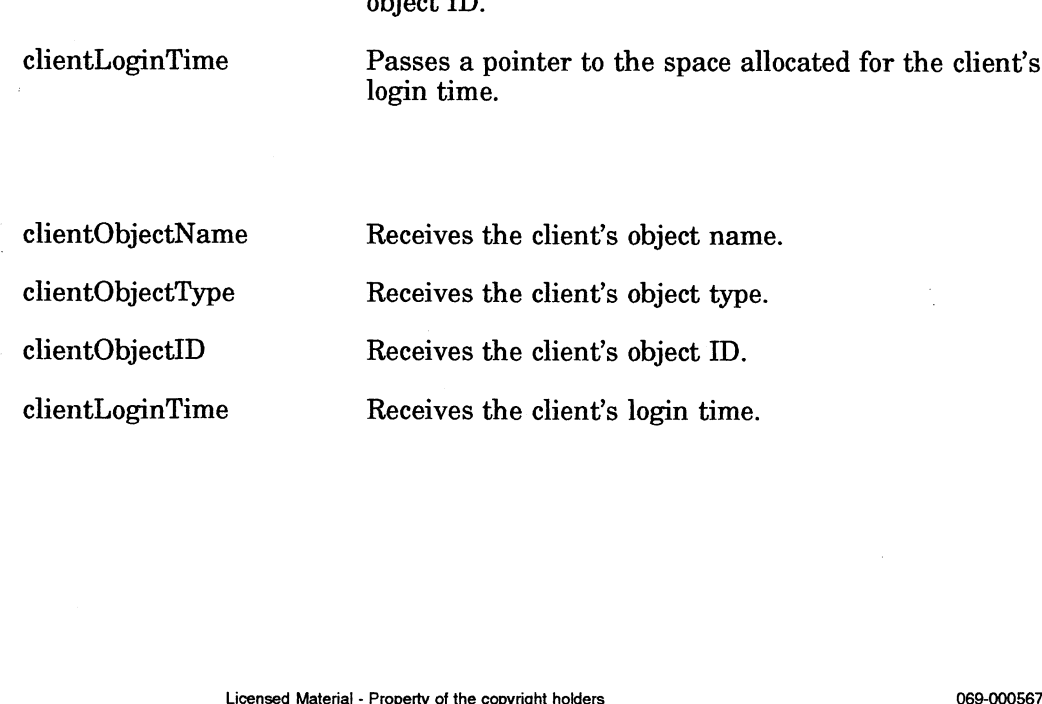

3-10

#### Return Values

0 Successful.

-1 Unsuccessful. One of the following error codes is placed in NWErrno:

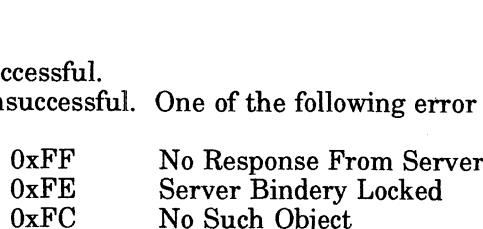

Note: See Appendix B for a complete listing of possible NetWare errors.

#### Description

The clientLoginTime is returned in an array of 7 uint8s. The array will be filled with the following:

2nd uint8=month (1 through 12)<br>3rd uint8=day (1 through 31) 3rd uint8=day (1 through 31)<br>4th uint8=hour (0 through 23)<br>5th uint8=minute (0 through 59) 4th uint8=hour 5th uint8=minute 6th uint8=second (0 through 59)<br>
7th uint8=dayOfWeek (0 through 6, 0

1st uint8=year (0 through 99; for example:  $90=1990$ )<br>2nd uint8=month (1 through 12)  $(0$  through 6,  $0 =$  Sunday)

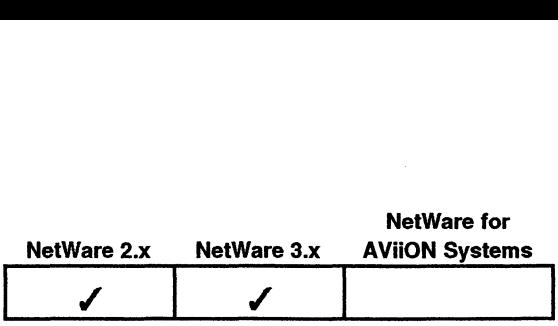

This function gets the internetwork address of any client on the network.<br> **is**<br> **is**<br> **int**<br> **int**<br> **ccode:** 

Synopsis

#include "nwapi.h"

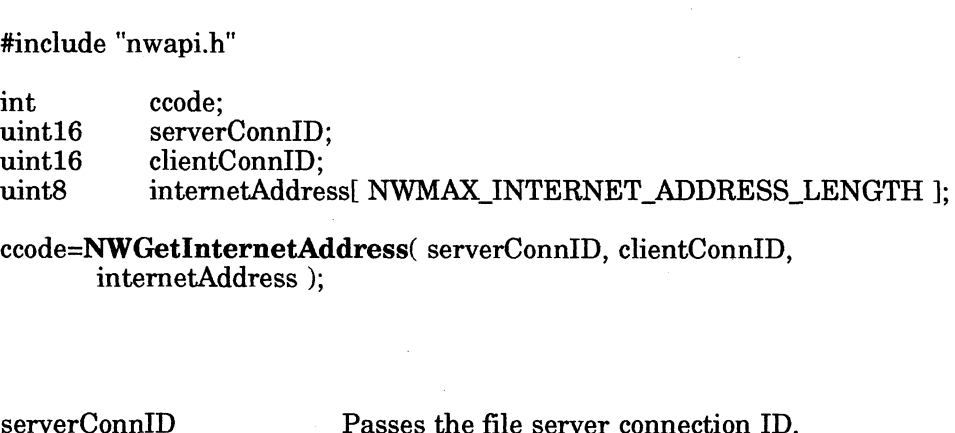

ccode=NWGetInternetAddress( serverConnID, clientConnID, internetAddress );

#### Input

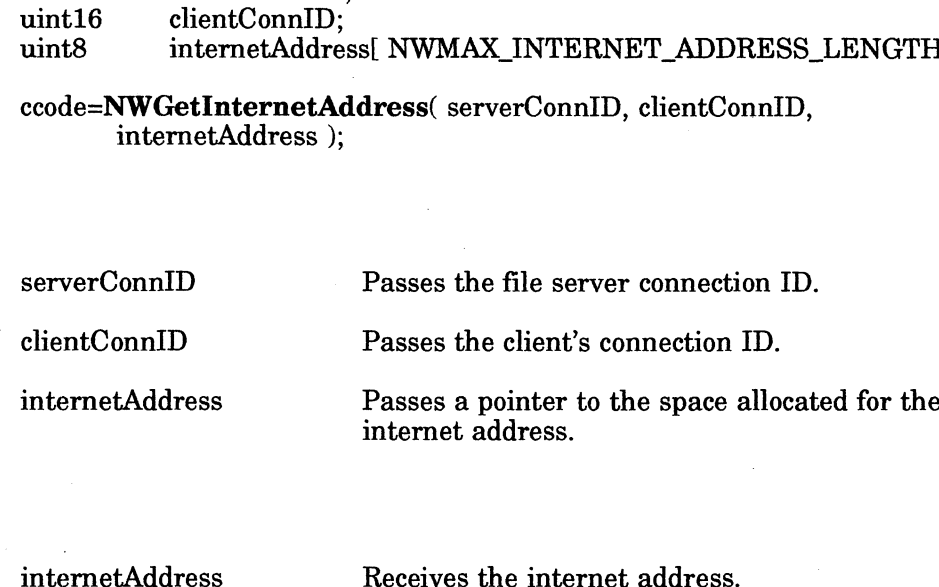

**Output** 

#### Return Values

- O Successful.
- -1 Unsuccessful. One of the following error codes is placed in NWErrno: cessful.<br>successful. One of the following error<br>0x01 Invalid Parameter Length

cessful.<br>Successful. One of the following error<br>Ox04 Not Connected To Server

Note: See Appendix B for a complete listing of possible NetWare errors.

#### **Description**

An internetwork address comprises the networkNumber, the physicalNodeAddress, and the socketNumber. The internetwork address uniquely identifies a client throughout an internetwork. This address can be used to send packets directly to the client. The physicalNodeAddress is the address of the client's LAN board. 3-1 2<br>3-1 Unsuccessfull. One of the following error codes is placed in NWErrno:<br>3-1 Unsuccessfull. One of the following error codes is placed in NWErrno:<br>3-1 2 Livensed Material - Note: See Appendix B for a complete listi

# NWGetObjectClientConniDs

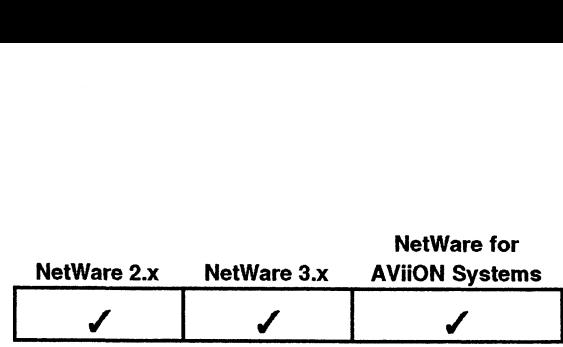

This function returns a list of server maintained client connection ID numbers for a specified logged-in object.

# Synopsis

#include "nwapi.h"

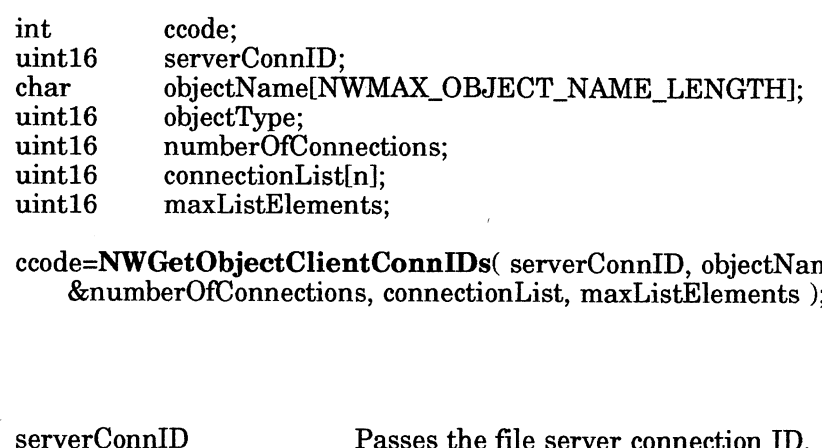

ccode=NWGetObjectClientConnIDs( serverConnID, objectName, objectType, &numberOfConnections, connectionList, maxListElements );

## input

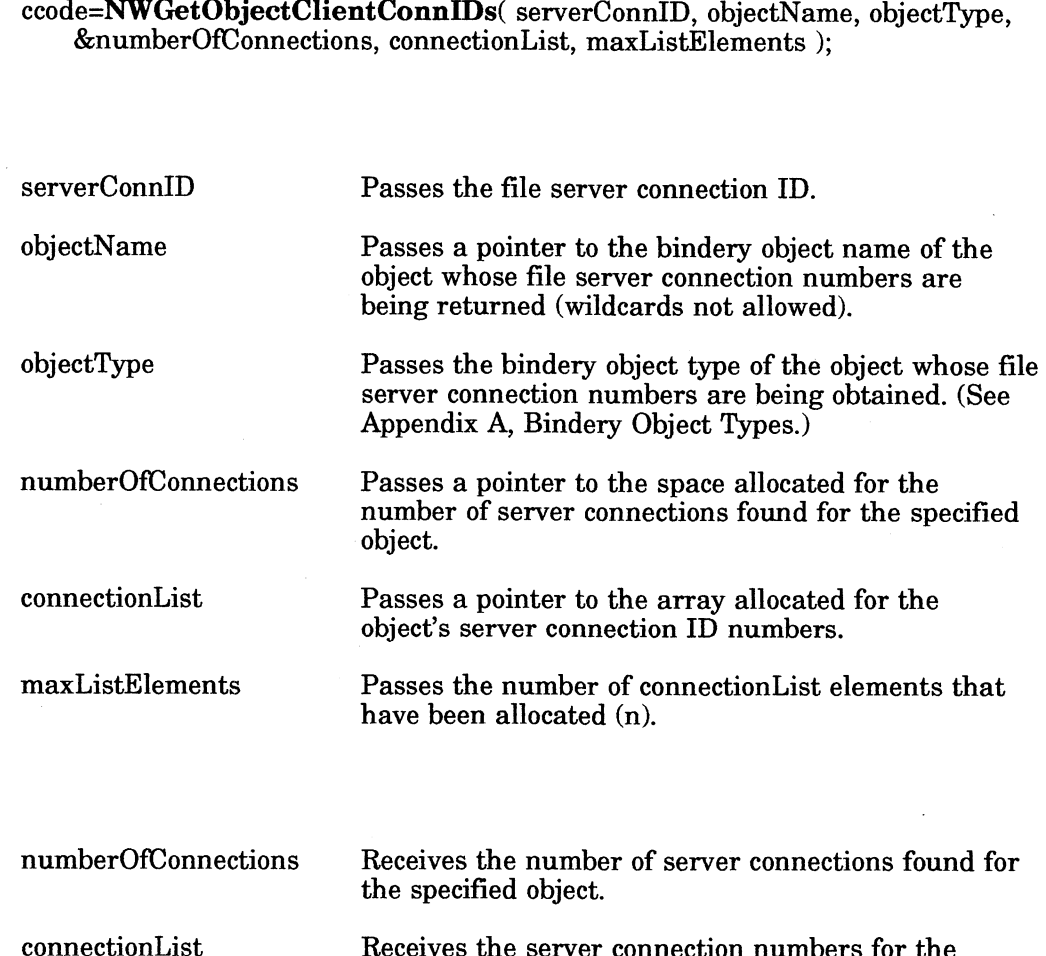

# **Output**

÷,

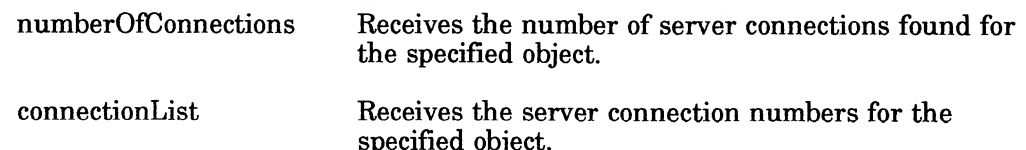

#### Return Values

- O Successful.
- -1 Unsuccessful. One of the following error codes is placed in NWErrno:

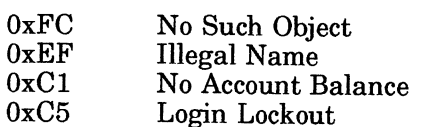

Note: See Appendix B for a listing of possible NetWare errors.

# Description

You should allocate as many elements as you think necessary for the connectionList parameter and then put that amount in the maxListElements parameter. This function will return less than or equal the amount that the application specifies. If fewer clientConnIDs were found than were requested, only numberOfConnections amount will be copied into connectionList.

#### See Also

NWClearClientConnID

# NWGetServerConniD

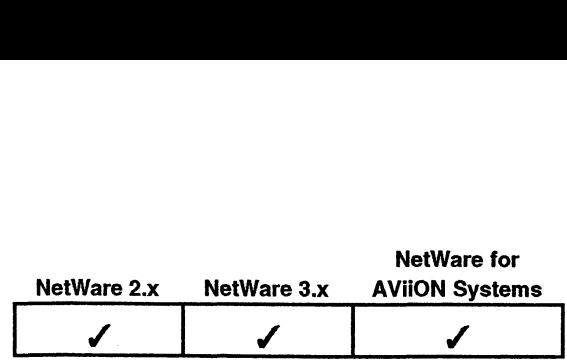

This function returns the file server connection ID. s function returns<br>#include "nwapi.h<br>int ccode:

#### Synopsis

#include "nwapi.h"

int ccode;<br>char fileServerName[NWMAX\_SERVER\_NAME\_LENGTH]; #include "nwapi.h"<br>int ccode;<br>char fileServerNam<br>uint16 serverConnID; int ccode;<br>
char fileServerName[NWMAX\_SERVER\_NAME\_LENGTH];<br>
uint16 serverConnID;<br>
ccode=NWGetServerConnID(fileServerName, &serverConnID);<br>
fileServerName Passes a pointer to the name of the target file server

ccode=NWGetServerConnID( fileServerName, &serverConnID );

#### Input

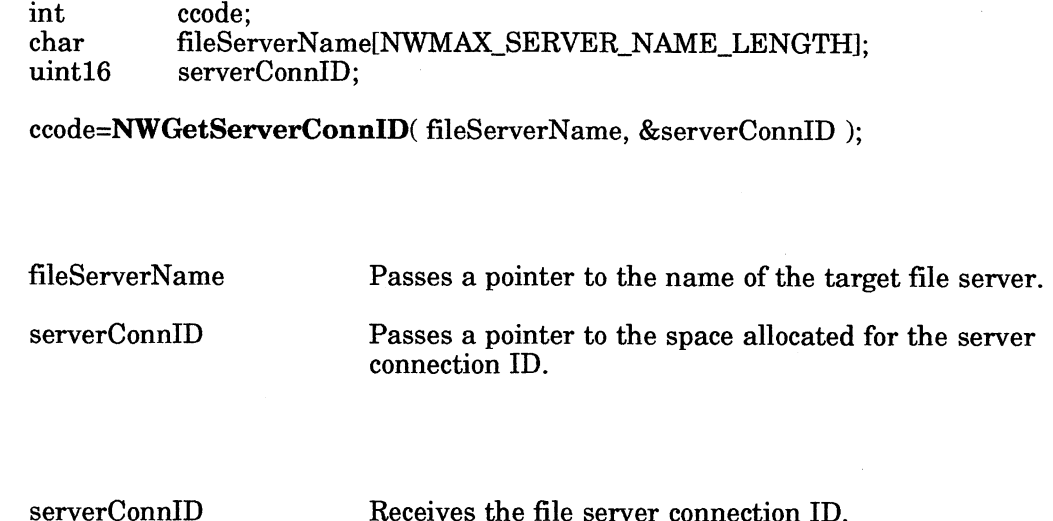

#### **Output**

#### Return Values

- 0 Successful.
- -1 Unsuccessful. An error code will be placed in NWErrno:

Note: See Appendix B for a complete listing of possible NetWare errors.

#### **Description**

This function gets the server connection ID (serverConnID) which is used in most other function calls to specify the server connection the client will access. This call will only return a serverConnID if a connection has already been established. Note: See Appendix B for a complete listing of possible NetWare errors.<br>
Description<br>
This function gets the server connection ID (serverConnID) which is used in most<br>
other function calls to specify the server connection

#### See Also

NWAttachToServerPlatform NWGetClientConnID

# NWGetServerConnlDList

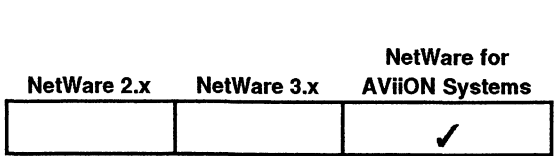

This function returns a list of all current server connection IDs for the requesting client.

#### Synopsis

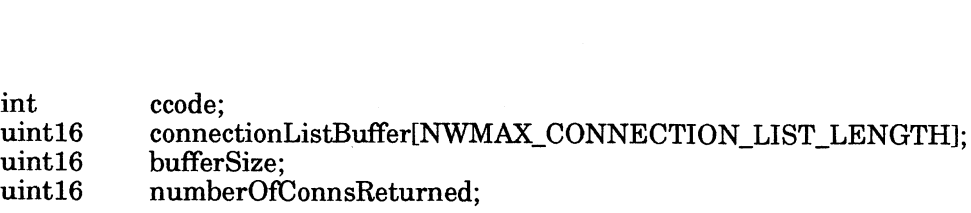

&numberOfConnsReturned );

#### Input

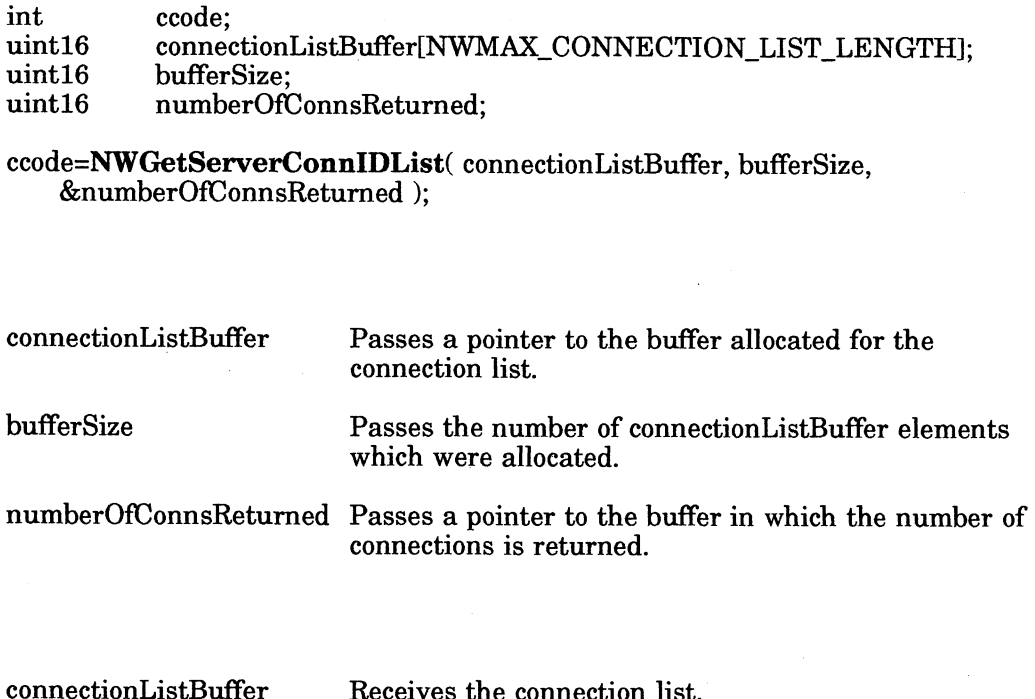

#### **Output**

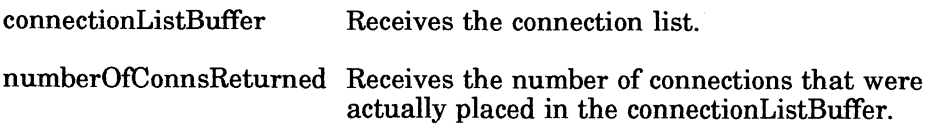

#### Return Values

- O Successful.
- -1 Unsuccessful. One of the following error codes is placed in NWErrno:

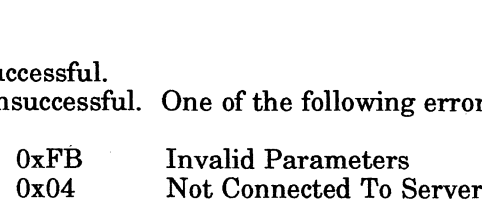

Note: See Appendix B for a complete listing of possible NetWare errors.

#### **Description**

The maximum array size is NWMAX\_CONNECTION\_LIST\_LENGTH.

The returned connection list contains all the server connection ID numbers in use by a client. This function will not return any more connection numbers than the number you specify with the bufferSize parameter. This function allows the application to control how many connections it is aware of. **3-16**<br>3-1 Unsucessful. One of the following error codes is placed in NWErrno:<br> $0 \times PB$  Invalid Parameters<br><sup>0</sup> Ox<sup>04</sup> Investments<br><sup>0</sup> Ox<sup>04</sup> Investments B for a complete listing of possible NetWare errors.<br>**Description**<br>Th

# See Also

NWGetClientConnID NWGetServerPlatformInformation

# NWLoginToServerPlatform

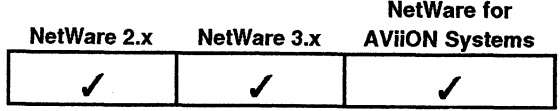

This function logs an object in to a connected file server.

## Synopsis

#include "nwapi.h"

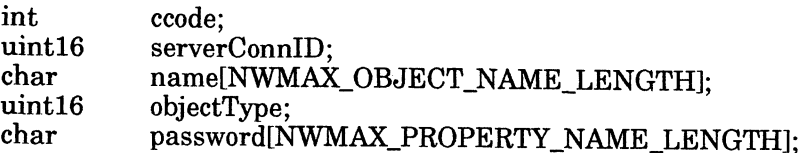

ccode=NWLoginToServerPlatform( serverConnID, name, type, password );

#### Input

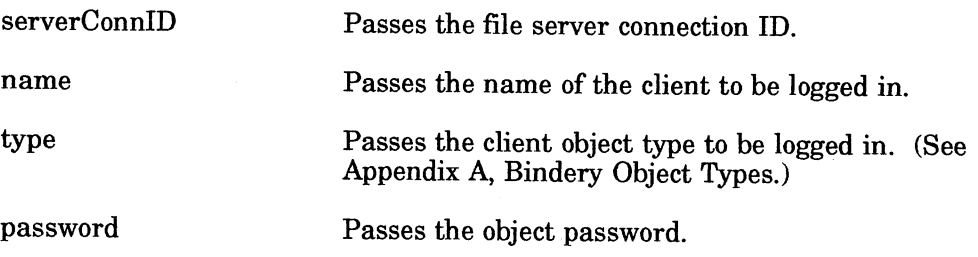

#### **Output**

None.

#### Return Values

- O Successful.
- -1\_ Unsuccessful. One of the following error codes is placed in NWErrno:

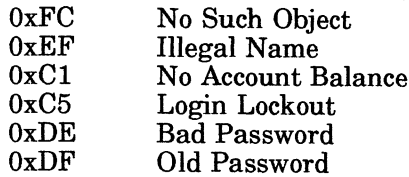

Note: See Appendix B for a complete listing of possible NetWare errors.

#### **Description**

This call enables a client to identify itself to a file server and thereby be cleared for access to the network's file system and resources. The requesting client must first use NWAttachToServerPlatform to establish a connection with the specified file server before logging in to the server.

#### Notes

If the object does not have a password, a null should be passed in place of the If the object does not have a password, a null should be passed in place of the<br>password parameter. Attaching to a file server is not the same as logging in. A client attaches to a file server to obtain a connection number (clientConnID). The client can then log in to the file server using that connection number.

#### See Also

NWAttachToServerPlatform | NWGetClientConnID NWGetServerConnID NWLogoutFromServerPlatform

# NWLogoutFromServerPlatform

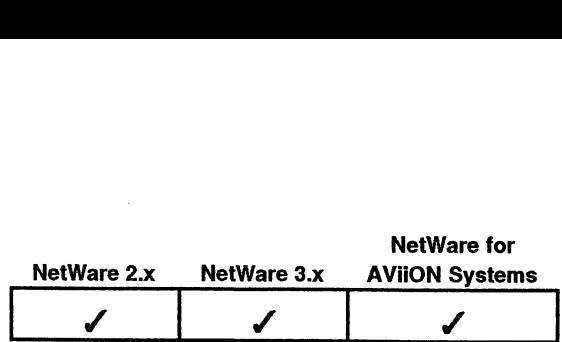

This function logs out the requesting client from the specified server.

#### Synopsis

#include "nwapi.h"

int ccode; uint16 serverConnID;

ecode=NWLogoutFromServerPlatform( serverConnID ); #include "nwapi.h"<br>
int ccode;<br>
uint16 serverConnID;<br>
ccode=NWLogoutFromServerPlatform( serverConnID );<br>
serverConnID Passes the file server connection ID

Input

**Output** 

None.

#### Return Values

- 0 Successful.
- -1 Unsuccessful. One of the following error codes is placed in NWErrno:

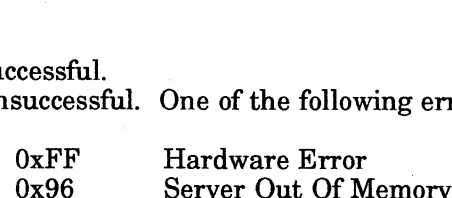

Note: See Appendix B for a complete listing of possible NetWare errors.

#### **Description**

NWLogoutFromServerPlatform removes the requesting client's clientConnID from the file server but does not relinquish the serverConnID, and therefore a connection still exist to that server. Note: See Appendix B for a complete listing of possible NetWare errors.<br>
Description<br>
NWLogoutFromServerPlatform removes the requesting client's clientConnID from<br>
the file server but does not relinquish the server-ConnID,

Detaching froma file server relinquishes the connection ID and breaks the connection forcing the client to re-attach before sending any further requests to the server.

#### See Also

NWDetachFromServerPlatform NWLoginToServerPlatform

# NWRegisterTimeoutErrorFunction

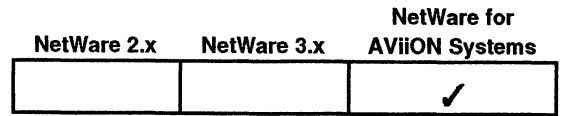

This function calls an application supplied function that is called when a timeout occurs. Timeouts occur when the application does not receive an acknowledgement from the server platform.

#### Synopsis

 $\begin{array}{ll}\n\text{\#include image:} \# \text{include image:} \end{array} \quad \begin{array}{ll} \text{model:} \ \text{true:} \ \text{true:} \ \text{init} \quad \begin{array}{ll} \text{true:} \ \text{init} \quad \text{*} \text{bit:} \end{array} \end{array}$ int ccode;  $int$  func(); ptr=(int \*)func;

ccode=NWRegisterTimeoutErrorFunction( ptr ); |

#### Input

ptr Passes a pointer to the function the client wants to call.

#### **Output**

None.

#### Return Values

- 0. Successful.
- -1 Unsuccessful. An error codes will be placed in NWErrno:

Note: See Appendix B for a complete listing of possible NetWare errors.

#### **Description**

This function allows an application to determine how a timeout is handled. A timeout will occur when the server goes down, a network board malfunctions, or the cabling between the client and the file server is broken.

For example, the application function could handle the timeout by performing one of the following:

- 
- Exit the application.<br>Display a message.<br>Reset the retry count and send out another set of requests for the client.

Although the transport mechanism for the APIs does have a preset retry timeout and retry count, this function can be used to signal another round of retries before it times out by calling a client function that returns a 0. This function could be used in a loop with other APIs to keep them going until this function allows the API to timeout. s an application to determine how a timeout is handled. A<br>when the server goes down, a network board malfunctions, or the<br>elient and the file server is broken.<br>Diplication.<br>Diplication.<br>Licensement and send out another set

If the application supplied function returns a non-zero value, the connection will be disabled.

End of Chapter

 $\label{eq:2.1} \frac{1}{\sqrt{2}}\int_{\mathbb{R}^3}\frac{1}{\sqrt{2}}\left(\frac{1}{\sqrt{2}}\right)^2\frac{1}{\sqrt{2}}\left(\frac{1}{\sqrt{2}}\right)^2\frac{1}{\sqrt{2}}\left(\frac{1}{\sqrt{2}}\right)^2\frac{1}{\sqrt{2}}\left(\frac{1}{\sqrt{2}}\right)^2.$  $\label{eq:2.1} \frac{1}{2} \int_{\mathbb{R}^3} \frac{1}{\sqrt{2}} \, \frac{1}{\sqrt{2}} \,$  $\label{eq:2.1} \mathbf{u}^{\mathcal{A}}_{\mathcal{A}}(t) = \mathbf{u}^{\mathcal{A}}_{\mathcal{A}}(t) + \mathbf{u}^{\mathcal{A}}_{\mathcal{A}}(t) + \mathbf{u}^{\mathcal{A}}_{\mathcal{A}}(t) + \mathbf{u}^{\mathcal{A}}_{\mathcal{A}}(t)$  $\label{eq:2.1} \frac{1}{\sqrt{2}}\int_{\mathbb{R}^3}\frac{1}{\sqrt{2}}\left(\frac{1}{\sqrt{2}}\right)^2\frac{1}{\sqrt{2}}\left(\frac{1}{\sqrt{2}}\right)^2\frac{1}{\sqrt{2}}\left(\frac{1}{\sqrt{2}}\right)^2.$  $\label{eq:2.1} \frac{1}{\sqrt{2}}\int_{\mathbb{R}^3}\frac{1}{\sqrt{2}}\left(\frac{1}{\sqrt{2}}\right)^2\frac{1}{\sqrt{2}}\left(\frac{1}{\sqrt{2}}\right)^2\frac{1}{\sqrt{2}}\left(\frac{1}{\sqrt{2}}\right)^2\frac{1}{\sqrt{2}}\left(\frac{1}{\sqrt{2}}\right)^2.$ 

# Chapter 4 File Service APIs

# Function Calls

This chapter describes the File Service APIs listed below. Those APIs which are not currently available on file servers running NetWare for AViiON Systems or not currently available on the servers running ivetware for AvilON Systems of<br>NetWare 2.x are designated [3.x]. Those that are not supported on file servers running NetWare 2.x but are supported on file servers running NetWare 3.x and running Netware 2.x but are supported on file servers runn<br>NetWare for AViiON Systems are designated [3.x & NFAS]. <sup>2</sup><br> **VICE APIS**<br>
Is<br>
Inis chapter describes the File Service APIs listed below. Those APIs which<br>
not currently available on file servers running NetWare for AViiON Systems<br>
NetWare 2.x are designated [3.x]. Those that ar

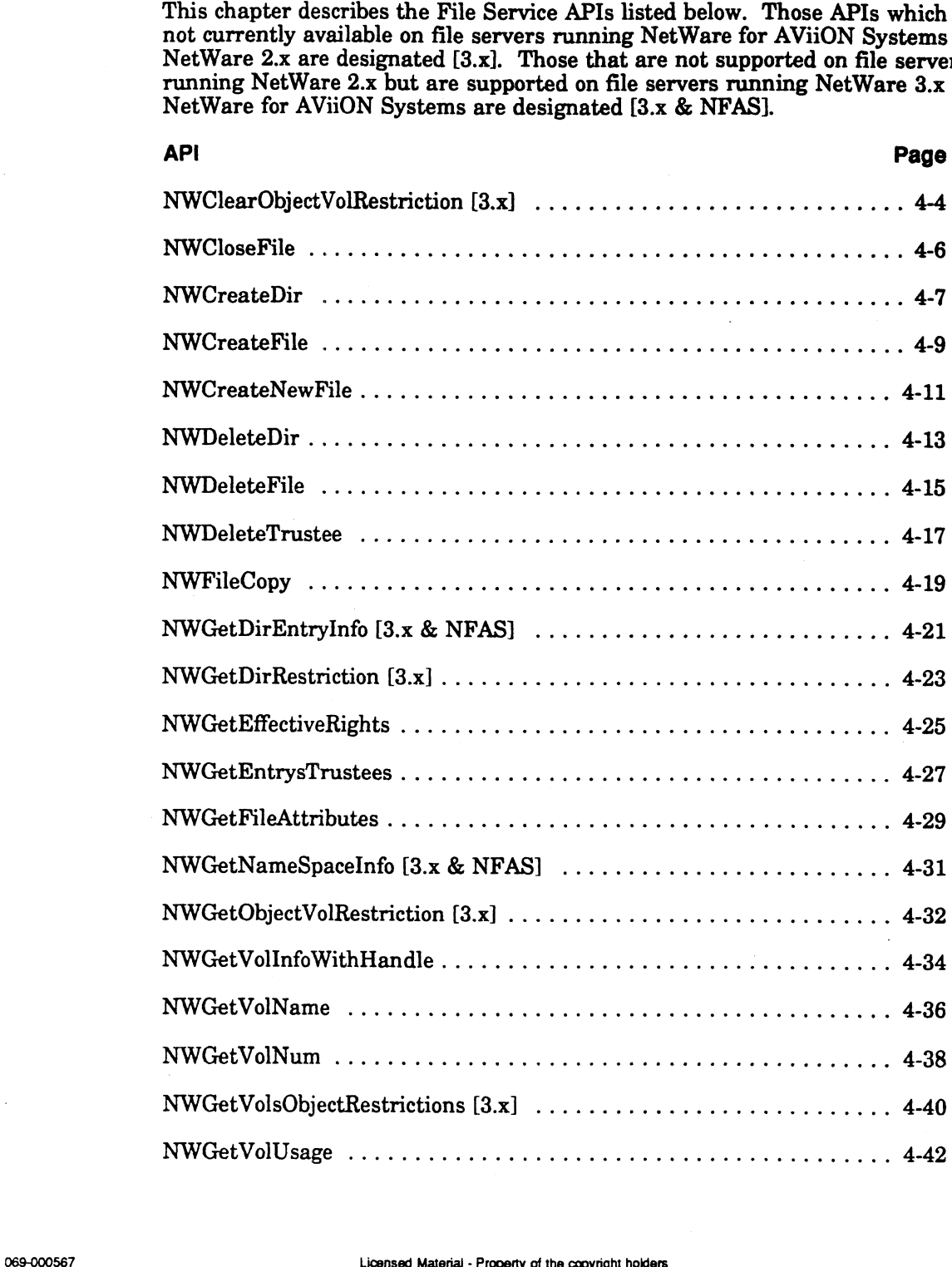

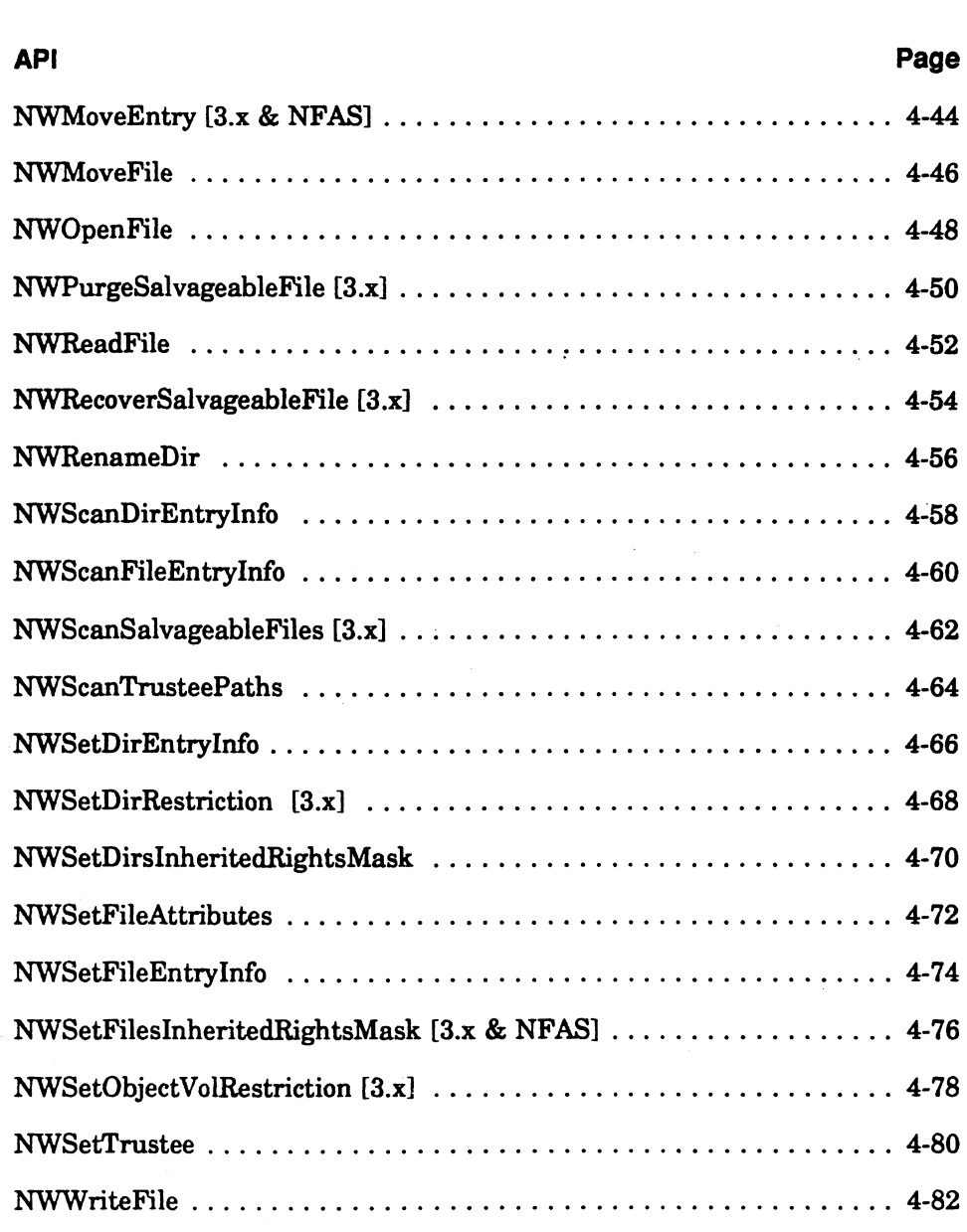

 $\bar{\mathcal{A}}$ 

 $\sim 10^7$ 

#### Introduction to File Services

NetWare file services provide a set of supplementary calls that enable applications to manipulate files, directories, volumes, trustees, and their associated information.

NetWare rights are checked before a client can perform any file service functions.

#### The NWPath\_t structure

The following structure is used to specify the location of NetWare file or directory:

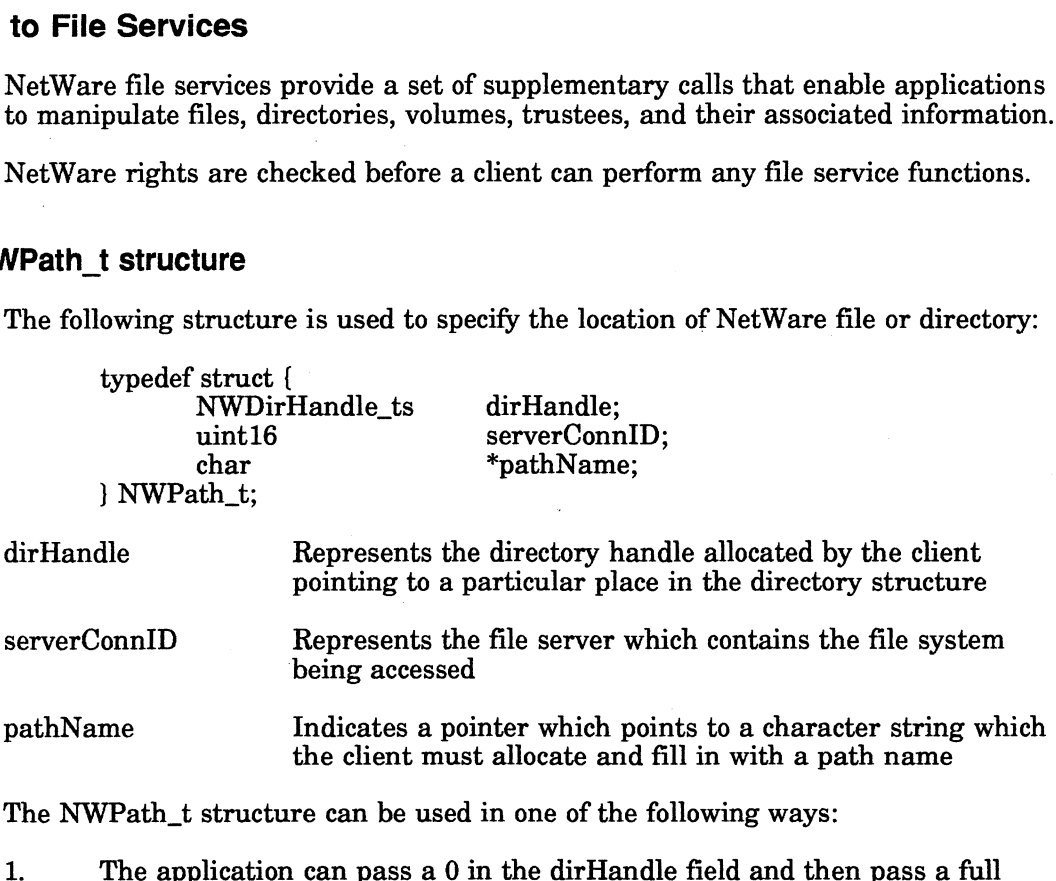

The NWPath t structure can be used in one of the following ways:

- 2. The application can pass a 0 in the dirHandle field and then pass a full path (of the target directory or file) in the pathName field.<br>2. The application can pass a previously allocated directory handle in the
- The application can pass a  $\upsilon$  in the dirflandie field and the<br>path (of the target directory or file) in the pathName field.<br>The application can pass a previously allocated directory h:<br>dirHandle field (see NWAllocTempor NWAllocPermanentDirHandle) and then can pass a path in the pathName field which is relative to the directory that the dirHandle points to. 3. The application can publish a previously allocated directory handle in and<br>dirHandle field (see NWAllocTemporaryDirHandle or<br>NWAllocPermanentDirHandle) and then can pass a path in the pathNa<br>field which is relative to t
- | path. Licensed Material - Property of the copyright holders 4-3<br>Licensed Material - Property of the copyright holders 4-3

# NWClearObjectVolRestriction

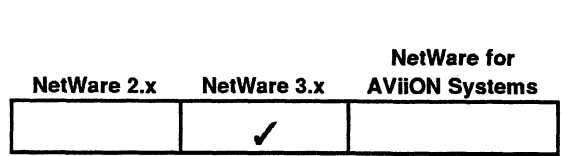

This function clears any volume restrictions placed on an object with This function clears any volume<br>NWSetObjectVolRestriction.<br>
sis<br>
#include "nwapi.h"<br>
int ccode:

#### Synopsis

#include "nwapi.h"

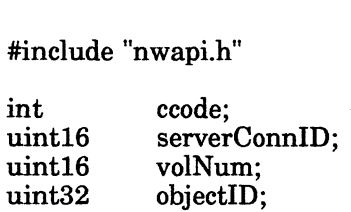

ccode=NWClearObjectVolRestriction( serverConnID, volNum, objectID );

#### input

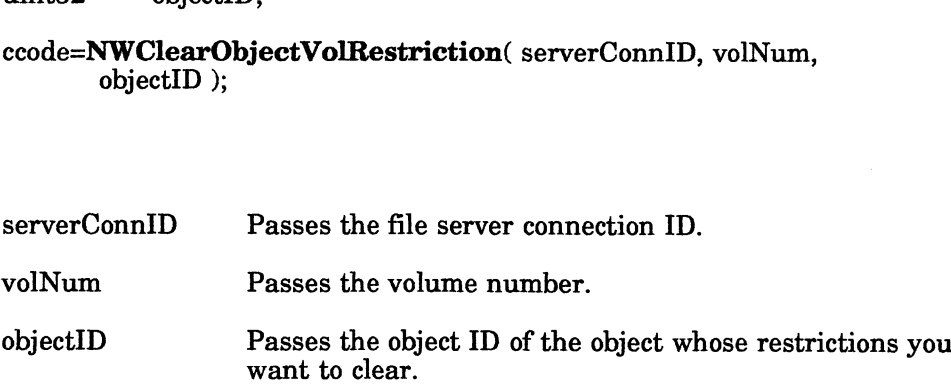

## **Output**

None.

#### Return Values

- 0 Successful.
- -1 Unsuccessful. One of the following error codes is placed in NWErrno: cessful.<br>successful. One of the fo<br>0x9C Invalid Path

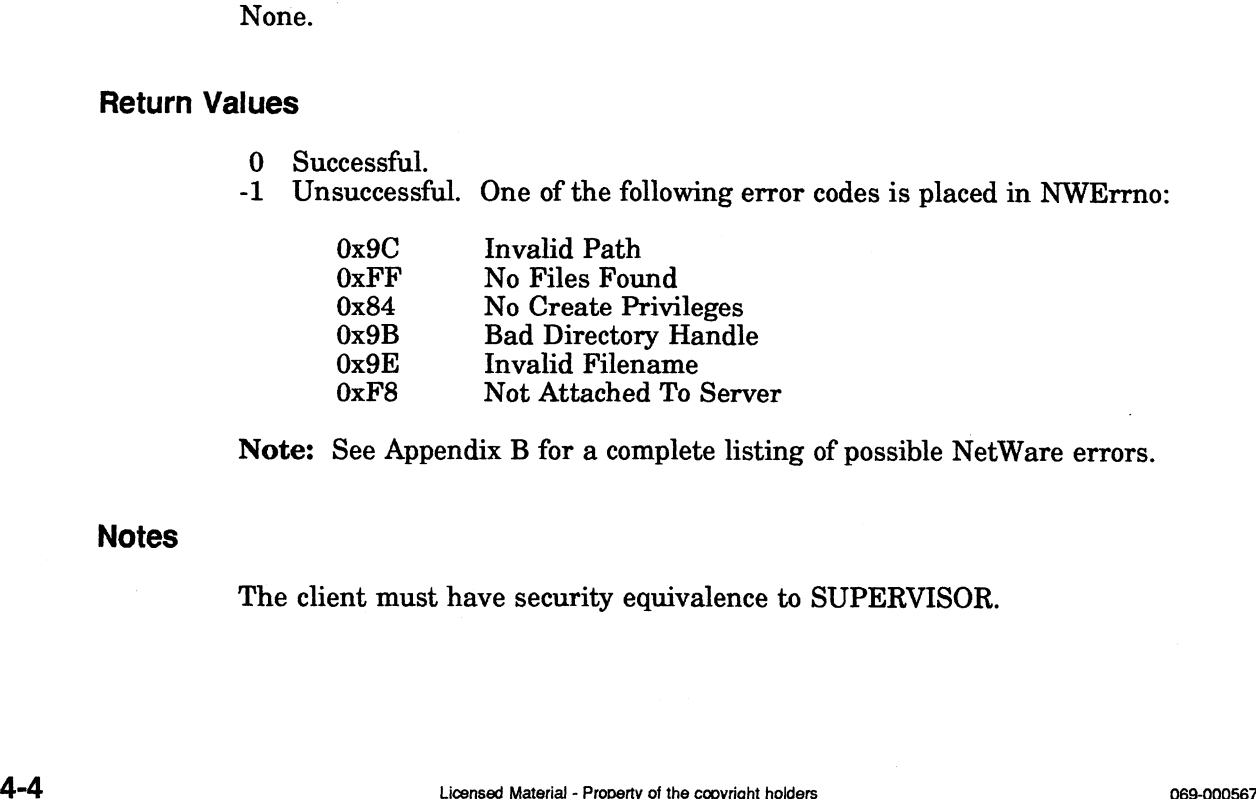

Note: See Appendix B for a complete listing of possible NetWare errors.

#### Notes

The client must have security equivalence to SUPERVISOR.

# See Also

 $\mathcal{A}$ 

 $\hat{\mathcal{A}}$ 

NWGetVolNum NWSetObjectVolRestriction

 $\sim$ 

 $\sim$ 

# **NWCloseFile**

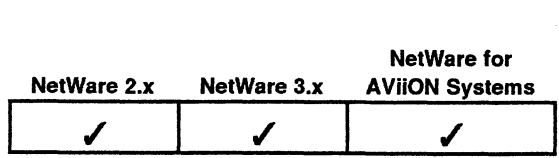

This function closes a file after it has been opened with NWOpenFile, NWCreateFile, or NWCreateNewFile. s function closes a file aft<br>CreateFile, or NWCreate<br>#include "nwapi.h"<br>int ccode: is function closes a file after it has<br>
WCreateFile, or NWCreateNewFile<br>
#include "nwapi.h"<br>
int ccode;<br>
uint16 serverConnID;

#### Synopsis

#include "nwapi.h" —

uint16 serverConnID;<br>NWFileHandle\_ta fileHandle;

ccode=NWCloseFile( serverConnID, fileHandle );

#### Input

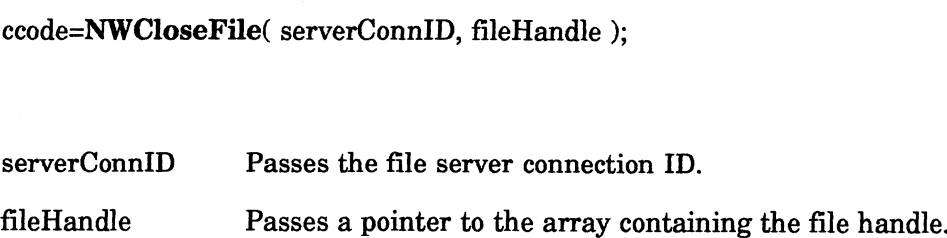

#### **Output**

None.

#### Return Values

- 0 Successful.
- -1 Unsuccessful. One of the following error codes is placed in NWErrno: cessful.<br>successful. One of the fo<br>0x9C Invalid Path

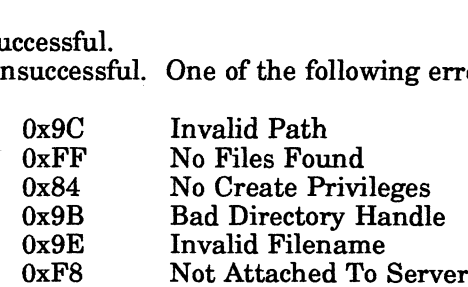

Note: See Appendix B for a complete listing of possible NetWare errors.

#### **Description**

This function closes a file after you have opened it with NWOpenFile, NWCreateFile, or NWCreateNewFile and then deallocates the associated file handle. The file handle value is gained through either the NWCreateFile, NWCreateNewFile or the NWOpenFile function. 4 Linesessful. One of the following error codes is placed in NWErrno:<br>  $0 \times 9 \times 1$  No Pies Found<br>  $0 \times 84$  No Create Privileges<br>  $0 \times 9 \times 1$  Bad Directory Handle<br>  $0 \times 9 \times 1$  Invalid Filename<br>  $0 \times 8 \times 1$  Invalid Filename

#### See Also

NWCreateFile NWCreateNewFile NWOpenFile

# **NWCreateDir**

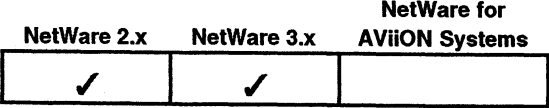

This function creates a NetWare directory on the server specified by the connection ID.

#### Synopsis

#include "nwapi.h"

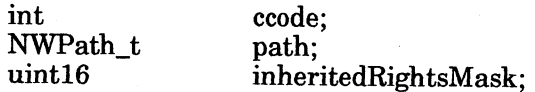

ccode=NWCreateDir( &path, inheritedRightsMask );

#### Input

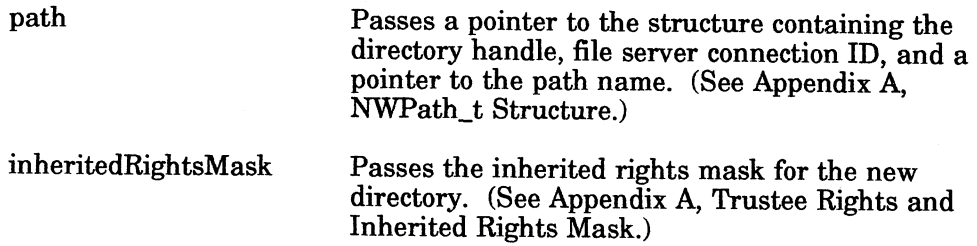

#### **Output**

None.

#### Return Values

- 0 Successful.
- -1 Unsuccessful. One of the following error codes is placed in NWErrno:

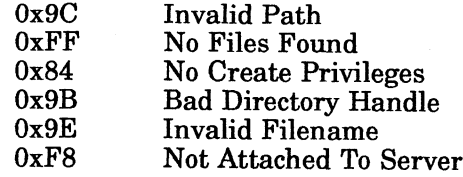

Note: See Appendix B for a complete listing of possible NetWare errors.

#### **Description**

The dirHandle parameter in NWPath\_t Structure can be zero if the pathName parameter contains the complete path of the new directory, including the volume name. This call will not accept wild card characters, and the requesting client must have the Create right in the directory that will become the parent directory.

This call will not sequentially create a string of directories; this call only creates<br>the last directory provided in the NWPath\_t structure provided by the client. This<br>call differs from NWCreateFile in that a handle is n directory handle to this directory, you must use NWAllocTemporaryDirHandle or<br>NWAllocPermanentDirHandle.

See Also

NWDeleteDir

# **NWCreateFile**

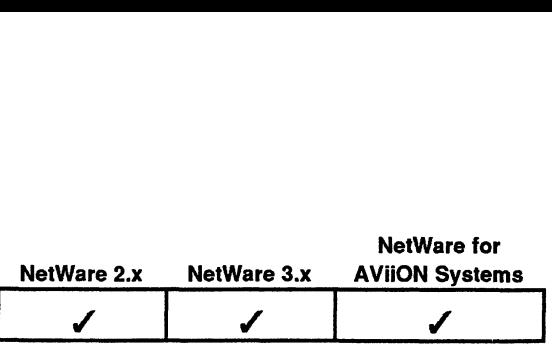

This function allows you to create a new file name and will overwrite an existing file of the same name. s function allows you to complete the same name.<br>
finclude "nwapi.h"<br>
int coode:

#### Synopsis

#include "nwapi.h"

%<br>#include "nwapi.h"<br>int code<br>NWPath t path; uint32 fileAttributes; uint32 fileAttributes;<br>NWFileHandle\_ta fileHandle; #include "nwapi.h"<br>
int ccode;<br>
int32 fileAttributes;<br>
NWFileHandle\_ta fileHandle;<br>
ccode=N**WCreateFile**(&path, fileAttributes, fileHandle);<br>
put<br>
path Passes a pointer to the NWPath t structure containing the

ccode=NWCreateFile( &path, fileAttributes, fileHandle );

#### Input

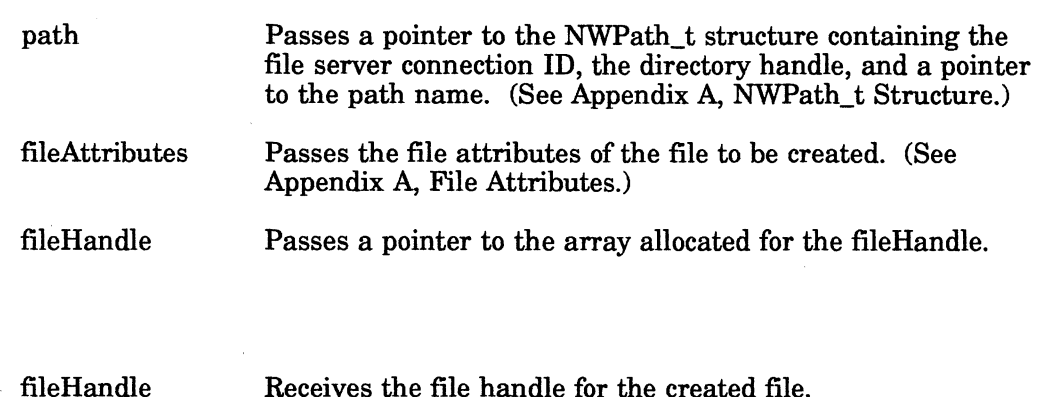

#### **Output**

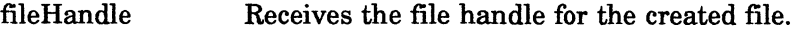

#### **Return Values**

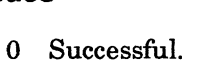

-1 Unsuccessful. One of the following error codes is placed in NWErrno:

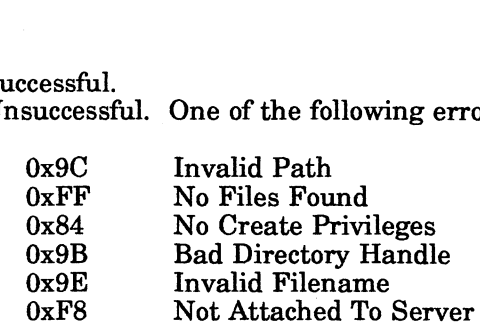

Note: See Appendix B for a complete listing of possible NetWare errors.

#### **Description**

This function creates a new file by passing a file name and receiving a file handle. This function automatically opens a file allowing you to call NWWriteFile. This function will overwrite an existing file of the same name. Output<br>
fileHandle<br>
Return Values<br>
0 Successful.<br>
-1 Unsuccessful.<br>
One of the following error codes is placed in NWErrno:<br>
0xFF<br>
1 Unsuccessful.<br>
One of the following error codes is placed in NWErrno:<br>
0x9C<br>
1 David Direc The function fails if the client does not have Create and Erase rights or if a file with the same name has already been created and that file has been flagged System, Hidden, or Delete Inhibit.

This function will not sequentially create a string of directories; this function will only create one file at a time. For example, in the path below, dirl and dir2 must already have been created, or this call will fail:

volume: \dirl1 \dir2\ filename

#### See Also

NWCreateNewFile

# NWCreateNewFile

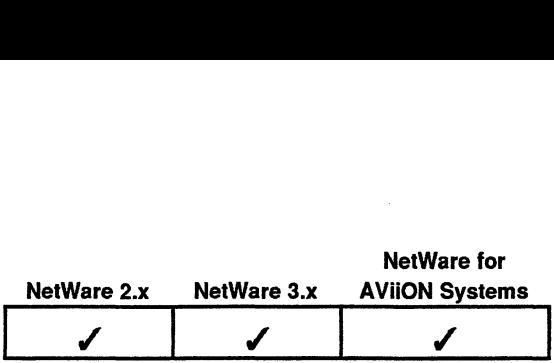

This function allows you to create a new file, but does not allow you to overwrite an existing file of the same name.

#### Synopsis

#include "nwapi.h"

int NWPath\_t uint32 NWFileHandle ta fileHandle: ccode; path; fileAttributes;

ccode=NWCreateNewFile( &path, fileAttributes, fileHandle );

#### Input

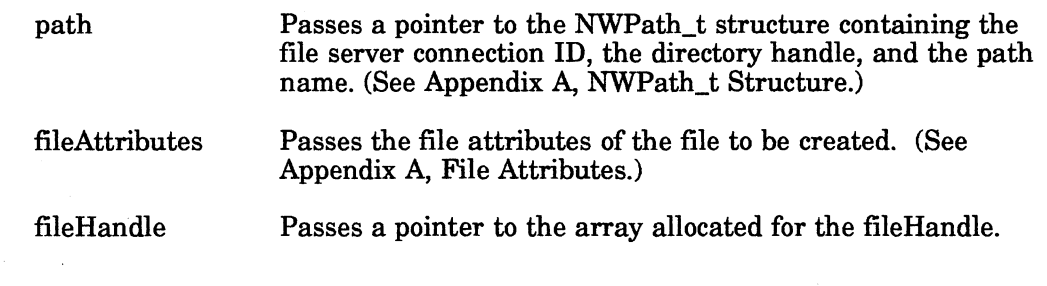

**Output** 

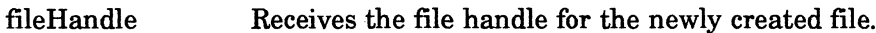

#### Return Values

- 0 Successful.
- -1 Unsuccessful. One of the following error codes is placed in NWErrno:

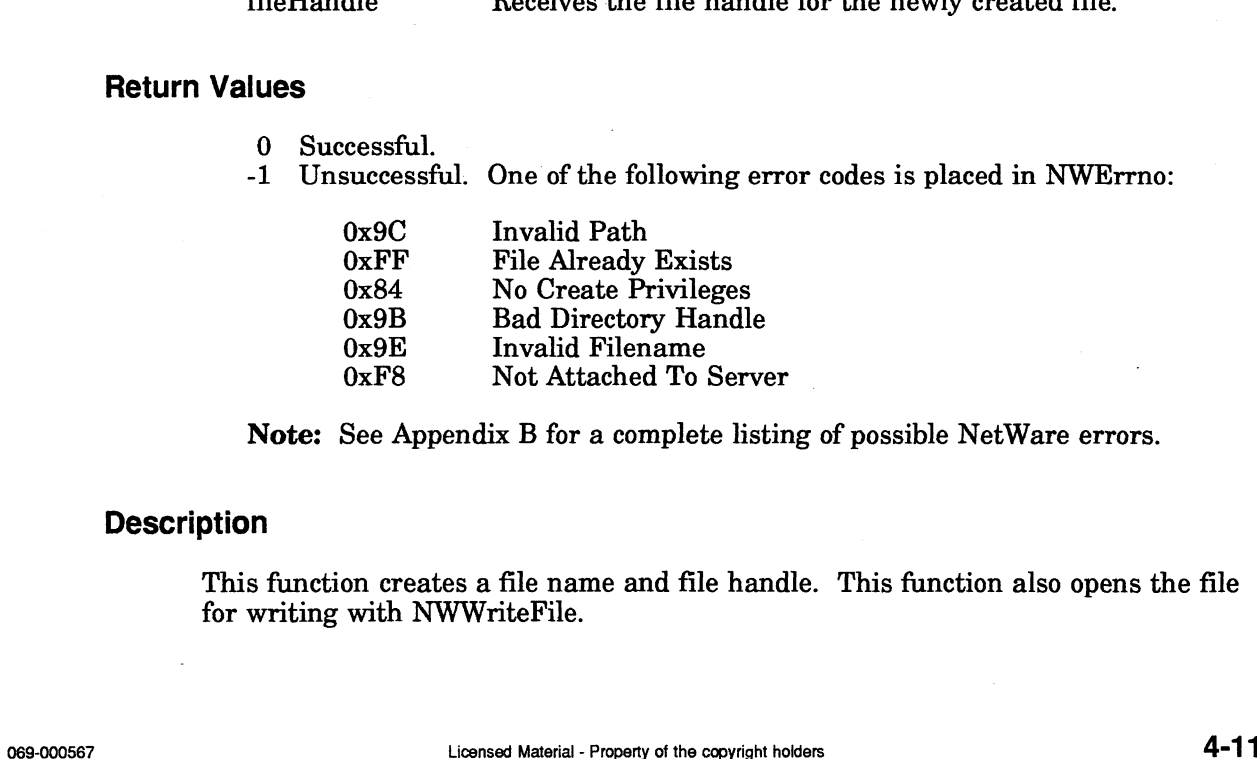

Note: See Appendix B for a complete listing of possible NetWare errors.

#### **Description**

This function creates a file name and file handle. This function also opens the file for writing with NWWriteFile.

This function fails if a file exists with the same name in the same directory or the client does not have the Create right in the parent directory. Use the NWCreateFile function if you want to overwrite files with the same name.

This function will not sequentially create a string of directories; this function will only create one file at a time. For example, in the path below, dirl and dir2 must already have been created, or this call will fail:

volume:\dirl\dir2\filename

See Also

NWCloseFile NWCreateFile

# NWDeleteDir

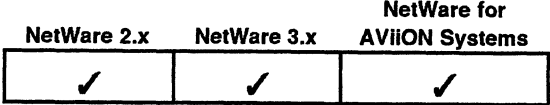

This function deletes a NetWare directory.

#### Synopsis

#include "nwapi.h"

int ccode; NWPath\_t path;

ccode=NWDeleteDir( &path );

# $\blacksquare$

path Passes a pointer to the NWPath\_t structure containing the file server connection ID, the directory handle, and the path name. (See Appendix A, NWPath\_t Structure.)

#### **Output**

None.

#### Return Values

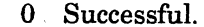

-1 Unsuccessful. One of the following error codes is placed in NWErrno:

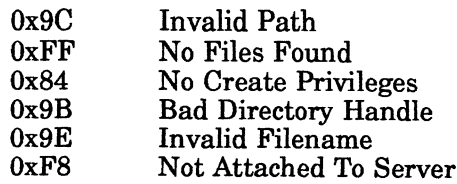

Note: See Appendix B for a complete listing of possible NetWare errors.

#### Description

This function fails if any of the following conditions exist:

- ¢ The directory does not exist.
- ¢ Files exist in the existing directory.
- e Another client has a directory handle pointing to the directory.
- ¢ The client does not have the Erase right to the target directory.
- e The directory has the Delete Inhibit attribute set.

This function will not delete the volume root directory.

If the function succeeds, the function automatically deallocates any directory handles.

#### See Also

 $\bar{\lambda}$ 

#### NWCreateDir

# **NWDeleteFile**

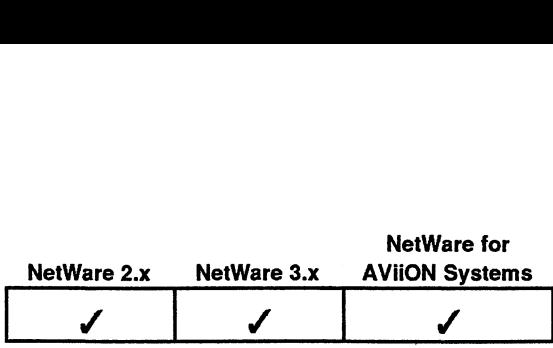

This function marks a file for deletion. nction marks a file fo:<br>#include "nwapi.h"<br>int ccode:

#### Synopsis

#include "nwapi.h" NWPath\_t path; marks a me for detection.<br>
#include "nwapi.h"<br>
int ccode;<br>
NWPath\_t path;<br>
uint8 searchAttributes;

ccode=NWDeleteFile( &path, searchAttributes );

#### Input

Passes a pointer to the NWPath\_t structure containing the file server connection ID, the directory handle, and a pointer to the path name. (See Appendix A, NWPath\_t Structure.)

Passes the search attributes for the file, or files, to be deleted. (See Appendix A, Search Attributes.) 0x00 None (normal files) searchAttributes

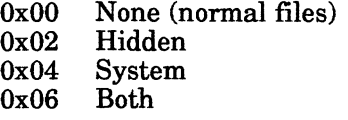

#### **Output**

|<br>|<br>|<br>|<br>|<br>|<br>|<br>|

path

#### Return Values

0 Successful.

-1 Unsuccessful. One of the following error codes is placed in NWErrno:

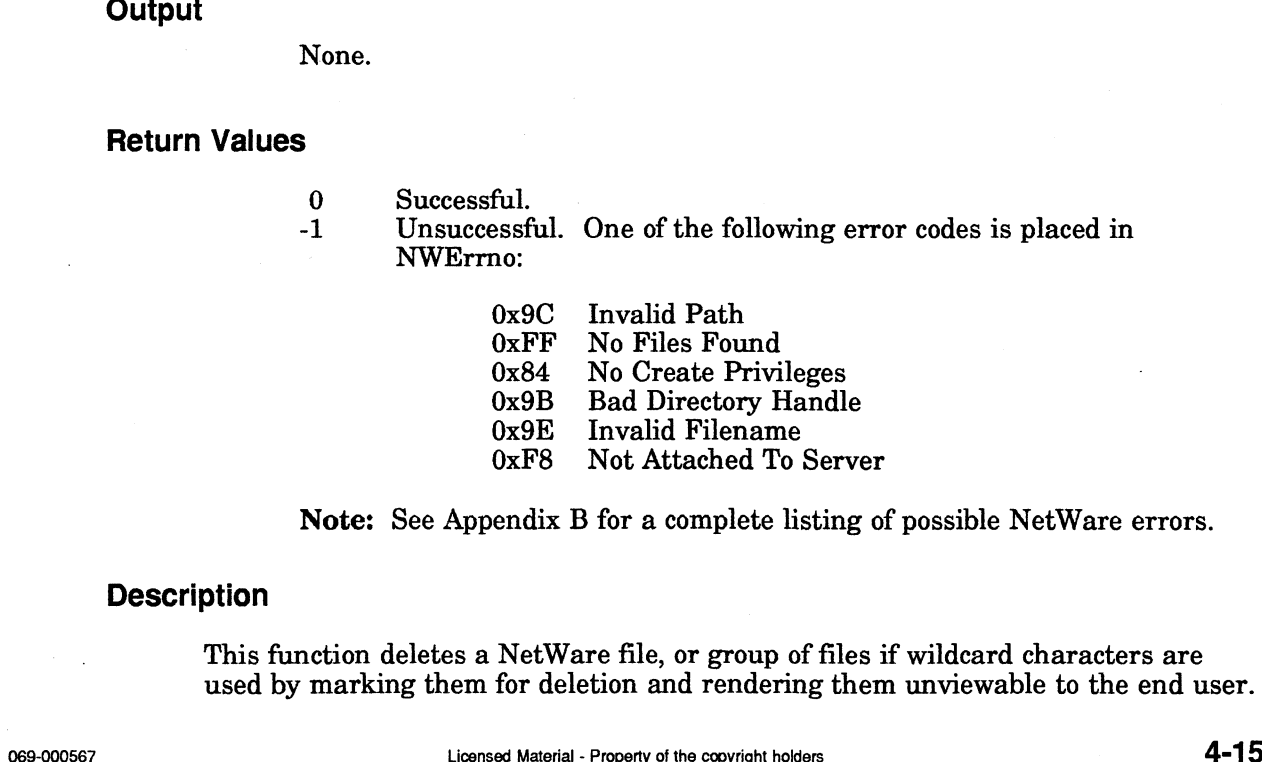

Note: See Appendix B for a complete listing of possible NetWare errors.

#### **Description**

This function deletes a NetWare file, or group of files if wildcard characters are used by marking them for deletion and rendering them unviewable to the end user.

The searchAttributes parameter is used to include system and/or hidden files. In other words, if only the system bit is set in the searchAttributes parameter then all files will be affected except hidden files. If only the hidden bit is set, all files will be affected except system files. When neither the hidden nor the system bit is set (0x00), then only files that are not hidden, system, or both will be affected.

The function fails if a file has been flagged delete inhibit. However, if the appropriate search attributes are passed with NWDeleteFile, NWDeleteFile can delete files that have been flagged System or Hidden.

#### Notes

These files may be recovered with NWRecoverSalvageableFile unless one of the following conditions exist:

- ° The file server is running NetWare for AViiON Systems.
- e The file server is low on disk space and the set time for saving a deleted file has passed. Under these conditions, the operating system will allow another client to overwrite the file.
- The Purge attribute has been set on the file(s) or the parent directory.
- The operating system has been configured to immediately purge all deleted files.

See Also

NWPurgeSalvageableFile NWRecoverSalvageableFile
# **NWDeleteTrustee**

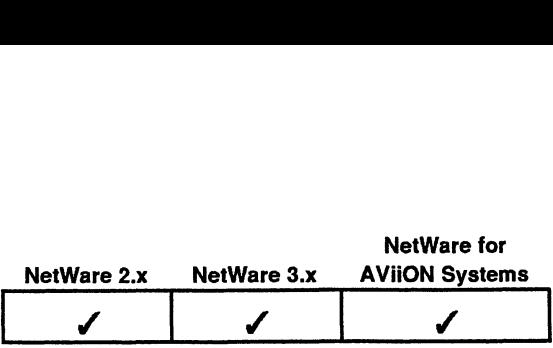

This function removes a trustee from a directory's or file's trustee list. nction removes a trus<br>#include "nwapi.h"<br>int ccode:

**Synopsis** 

#include "nwapi.h"

NWPath\_t path; uint32 trusteeObjectID;

ccode=NWDeleteTrustee( &path, trusteeObjectID );

### Input

path Passes a pointer to the NWPath\_t structure : containing the file server connection ID, the directory handle, and a pointer to the path name. (See Appendix A, NWPath\_t Structure.) path Passes a pointer to the NWPath\_t structure<br>containing the file server connection ID, the dir<br>handle, and a pointer to the path name. (See<br>Appendix A, NWPath\_t Structure.)<br>trusteeObjectID Passes the trustee object ID o

deleted.

**Output** 

None.

#### Return Values

- 0 Successful.
- -1 Unsuccessful. One of the following error codes is placed in NWErrno:

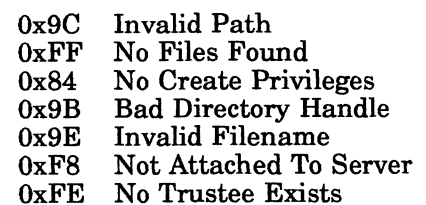

Note: See Appendix B for a complete listing of possible NetWare errors.

## **Description**

This function revokes a trustee's rights in a specific directory or file. The requesting client must have the Access Control right to the directory or file to delete a trustee.

Deleting the explicit assignment of an object's trustee in a directory or file is not the same as assigning that object no rights in the directory. If no rights are assigned to a directory or file, the object inherits the rights it has in the parent directory minus those revoked with the directory's or file's Inherited Rights Mask.

Notes

The trusteeObjectID can be obtained by calling NWGetObjectID.

See Also

NWGetEntrysTrustees NWSetTrustee

# **NWFileCopy**

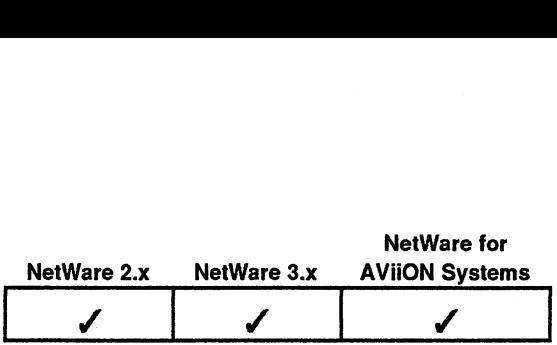

This function copies a file, or portion of a file, to another file on the same file server. nction copies a file, or portion<br>#include "nwapi.h"<br>int ccode: nction copies a file, or portion of a file<br>
#include "nwapi.h"<br>
int coode;<br>
uint16 serverConnID;

# Synopsis

#include "nwapi.h"

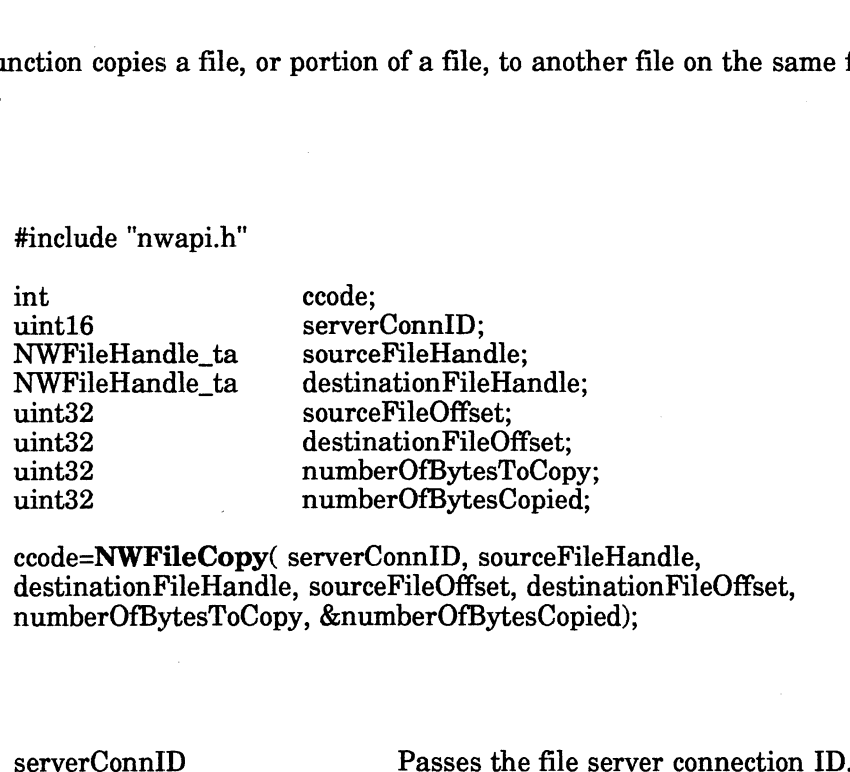

ccode=NWFileCopy( serverConnID, sourceFileHandle, destinationFileHandle, sourceFileOffset, destinationFileOffset, numberOfBytesToCopy, &numberOfBytesCopied);

# Input

**Output** 

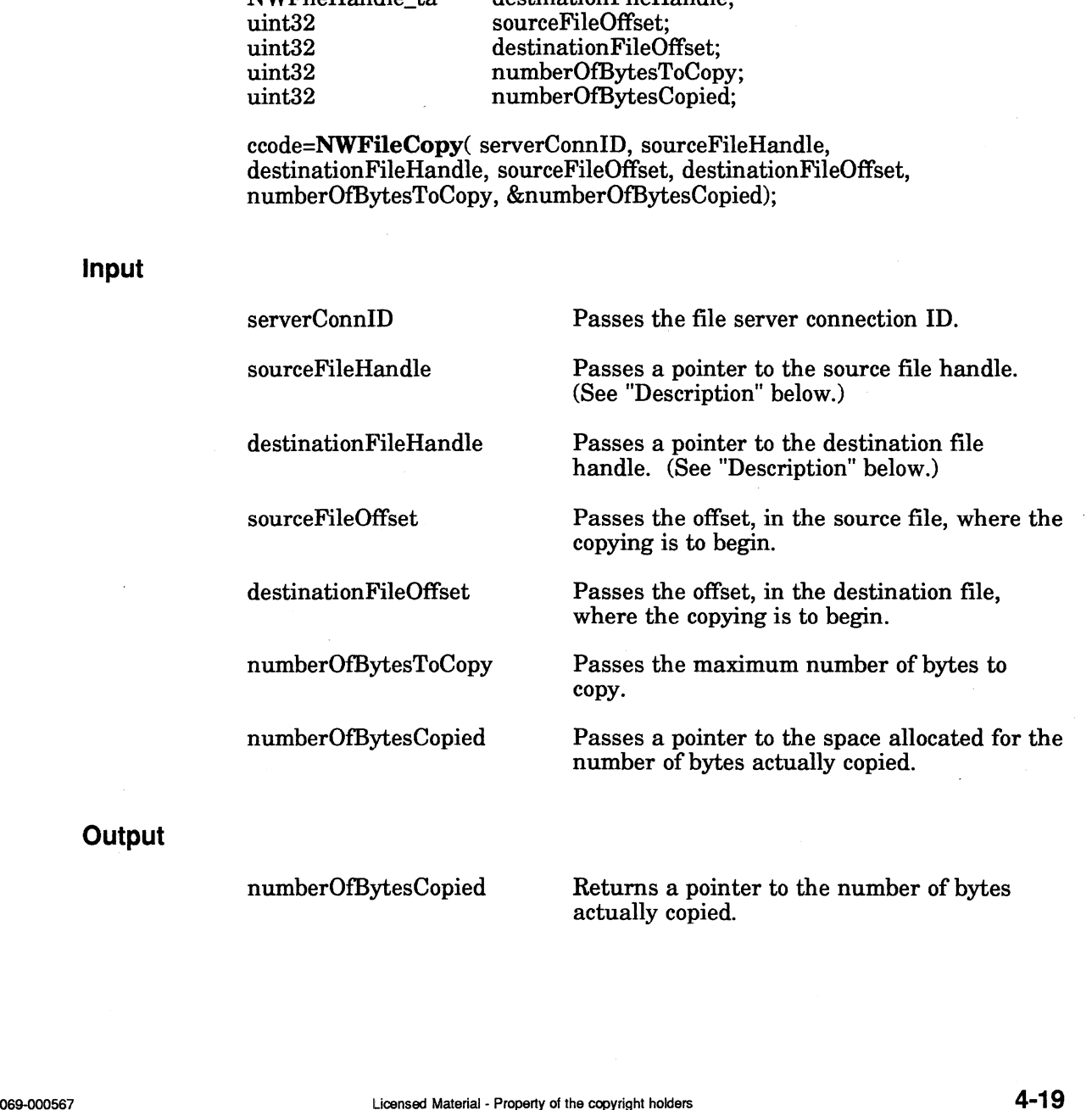

- 0 Successful.
- -1 Unsuccessful. One of the following error codes is placed in NWErrno:
	- 0x9C Invalid Path OxFF No Files Found 0x9C Invalid Path<br>0xFF No Files Found<br>0x84 No Create Privileges 0xFF INO FIES Found<br>0x84 No Create Privileges<br>0x9B Bad Directory Handle 0x84 No Create Privileges<br>0x9B Bad Directory Handle<br>0x9E Invalid Filename

Note: See Appendix B for a complete listing of possible NetWare errors.

#### **Description**

The source and destination files must reside on the same file server. If they do not, the following error is returned:

#### NOT\_SAME\_CONNECTION

To copy the entire source file, specify a value that matches or exceeds the file size \_ in the numberOfBytesToCopy parameter.

If the destination file is new, the numberOfBytesCopied parameter will return the size of the destination file; otherwise, the numberOfBytesCopied parameter will return the number of additional bytes added.

The sourceFileHandle should be obtained by calling NWOpenFile and passing NWOR\_READ in the accessRights parameter. For this function to succeed, the client must have Read rights to the file.

The destinationFileHandle should be obtained by calling NWOpenFile and passing NWOR\_WRITE in the accessRights parameter. For this function to succeed, the client must have Create rights in the parent directory.

#### **Notes**

This function only allows copying files on the same file server. If the client chooses to copy files across different file servers, the client must create the destination file (NWCreateFile), read from the source file (NWReadFile), and write to the destination file (NWWriteFile). on only allows copying files on the same file server. If the client<br>oppy files across different file servers, the client must create the<br>file (NWCreateFile), read from the source file (NWReadFile),<br>the destination file (NW

See Also

NWCloseFile NWCreateFile NWCreateNewFile NWOpenFile NWReadFile NWWriteFile

# **NWGetDirEntryInfo**

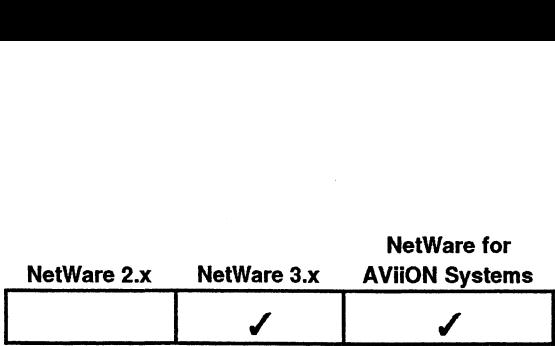

This function provides information about a directory through the directory handle.

# Synopsis

#include "nwapi.h"

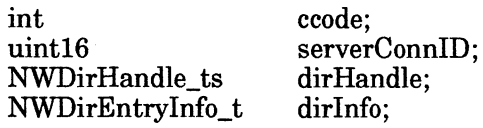

ccode=NWGetDirEntryInfo( serverConnID, dirHandle, &dirInfo );

# Input

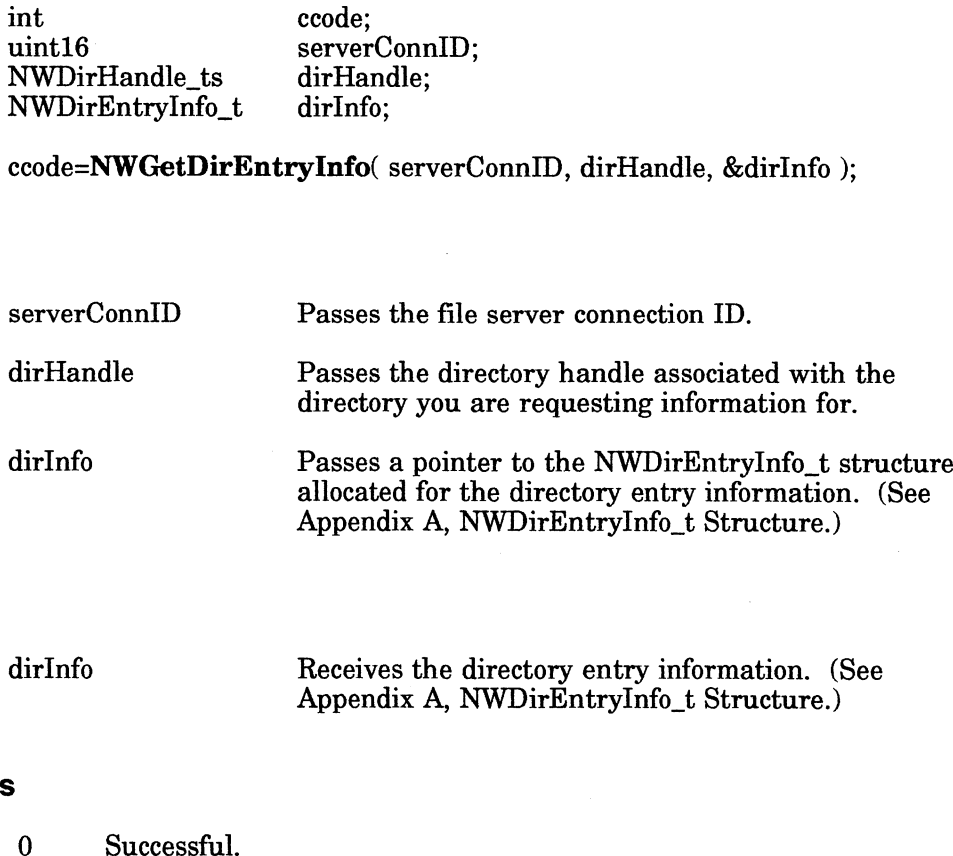

## **Output**

dirInfo

Receives the directory entry information. (See Appendix A, NWDirEntryInfo\_t Structure.)

#### Return Values

-1 Unsuccessful. One of the following error codes is placed in NWErrno: <sup>no:</sup><br>0x9C Invalid Path Appendax A, NWDITERTRYINTO\_I Structure.)<br>
0 Successful.<br>
-1 Unsuccessful. One of the following error codes is placed in<br>
NWETT10:<br>
0x9C Invalid Path<br>
0xFF No Files Found<br>
0x9B Bod Directory Handle<br>
0x9B Invalid Filename<br>
0

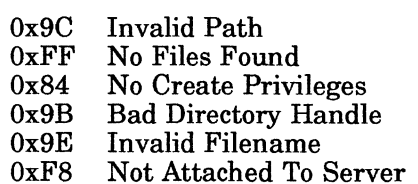

Note: See Appendix B for a complete listing of possible NetWare errors.

# Notes

This call is useful for obtaining information from the root directory.

The dirHandle parameter must be allocated using NWAllocTemporaryDirHandle or NWAllocPermanentDirHandle.

See Also

NWScanDirEntryInfo NWAllocTemporaryDirHandle NWAlIlocPermanentDirHandle

# NWGetDirRestriction

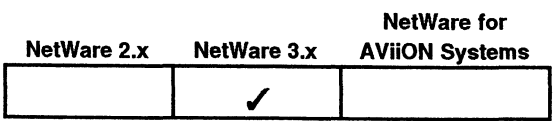

This function checks for a directory's level and available blocks.

# Synopsis

#include "nwapi.h"

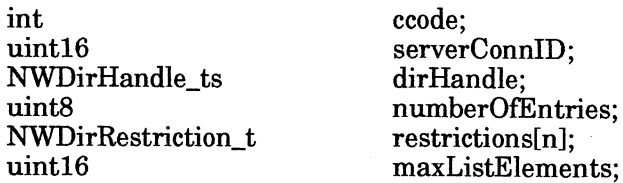

ccode=NWGetDirRestriction( serverConnID, dirHandle, &numberOfEntries, restrictions, maxListElements );

Input

**Output** 

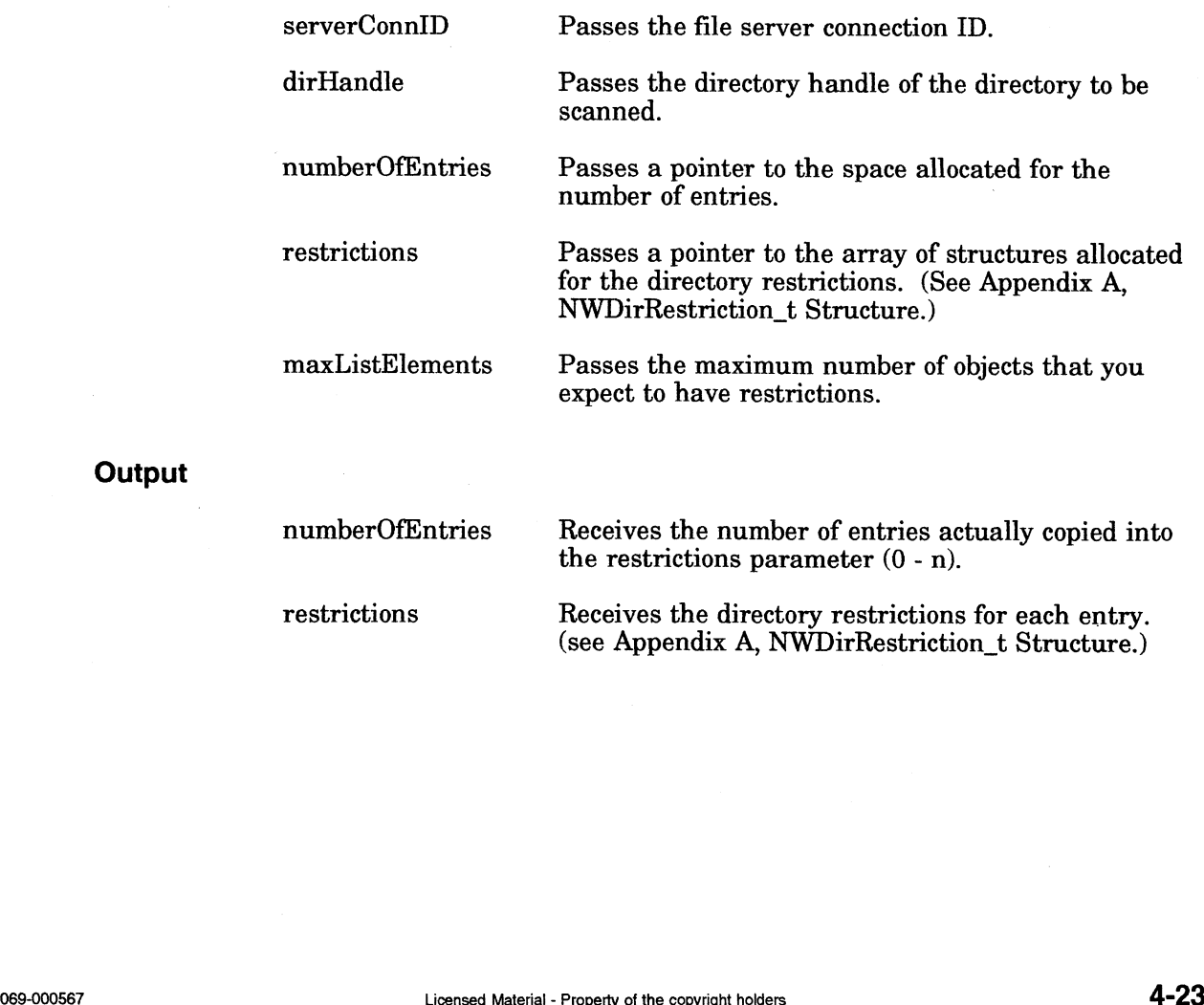

restrictions Receives the directory restrictions for each entry. (see Appendix A, NWDirRestriction\_t Structure.)

- 0 Successful.
- -1 Unsuccessful. One of the following error codes is placed in NWErrno:
	- Ox9C Invalid Path OxFF No Files Found 0x9C Invalid Path<br>0xFF No Files Found<br>0x84 No Create Privileges 0x1 F - N0 Files Found<br>0x84 - No Create Privileges<br>0x9B - Bad Directory Handle 0x84 No Create Privileges<br>0x9B Bad Directory Handle<br>0x9E Invalid Filename OxF8 Not Attached To Server

Note: See Appendix B for a complete listing of possible NetWare errors.

#### **Description**

This function scans for the amount of disk space assigned to all directories between the current directory (referenced by the dirHandle) and the root directory. To find the restriction array and use the smallest one.

the actual amount of space available to a directory, scan all the entries returned in<br>the actual amount of space available to a directory, scan all the entries returned in<br>the restriction array and use the smallest one.<br>Al All directories will have a value in the maxBlocks parameter (from the following:

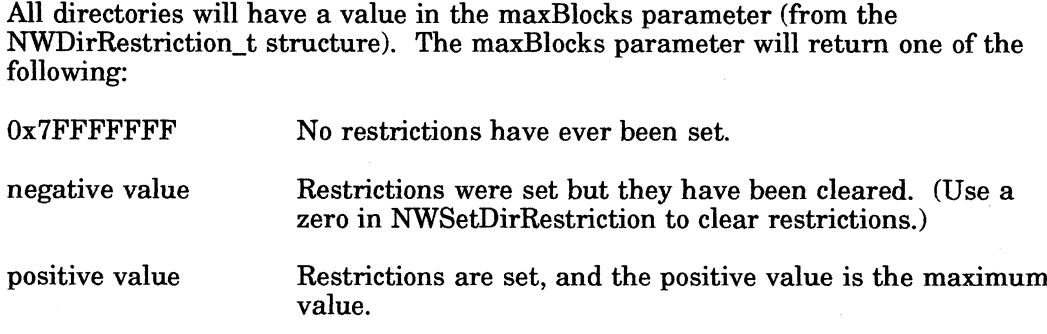

To calculate the amount of space in use, simply subtract availableBlocks from maxBlocks.

### **Notes**

You must allocate a dirHandle before you make this call.

#### See Also

NWGetDirEntryInfo NWScanDirEntryInfo NWSetDirRestriction Motes<br>
You must allocate a diritandle before you make this call.<br>
See Also<br>
NWGetDirEntryInfo<br>
NWSetDirRestriction<br>
NWSetDirRestriction<br>
4-24<br>
Usened Material - Property of the copyright holders<br>
069-000567

# NWGetEffectiveRights

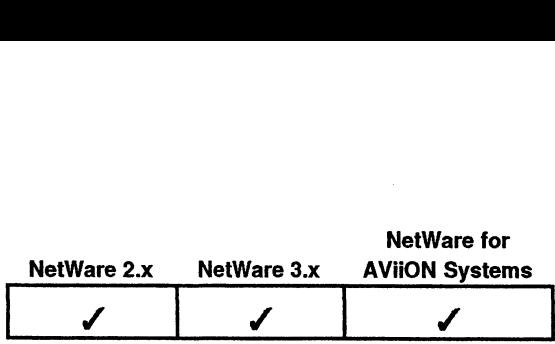

This function returns the client's effective rights in the specified directory or file. nction returns the clie<br>#include "nwapi.h"<br>int ccode:

# Synopsis

#include "nwapi.h"<br>
int code<br>
NWPath t path; #include "nwapi.h"<br>
int ccode;<br>
NWPath\_t path;<br>
uint16 effectiveRights;

ccode=NWGetEffectiveRights( &path, &effectiveRights );

# Input

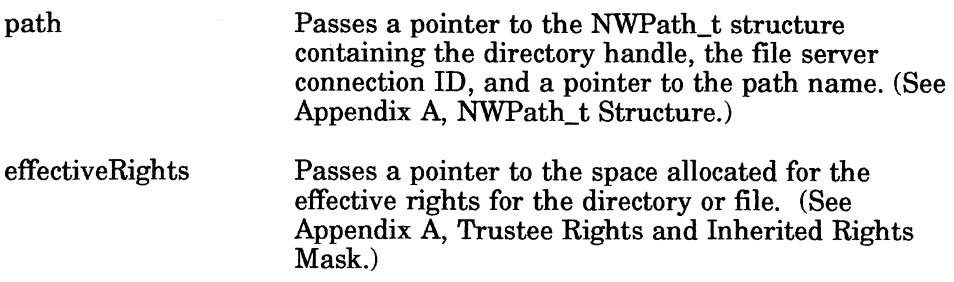

# **Output**

effectiveRights

Receives the effective rights for the directory or file. (See Appendix A, Trustee Rights and Inherited Receives the effective<br>(See Appendix A, Tru<br>Rights Mask.)

# Return Values

0 Successful.

\*<br>0 Successful.<br>-1 Unsuccessful. One of the following error codes is placed in NWErrno:

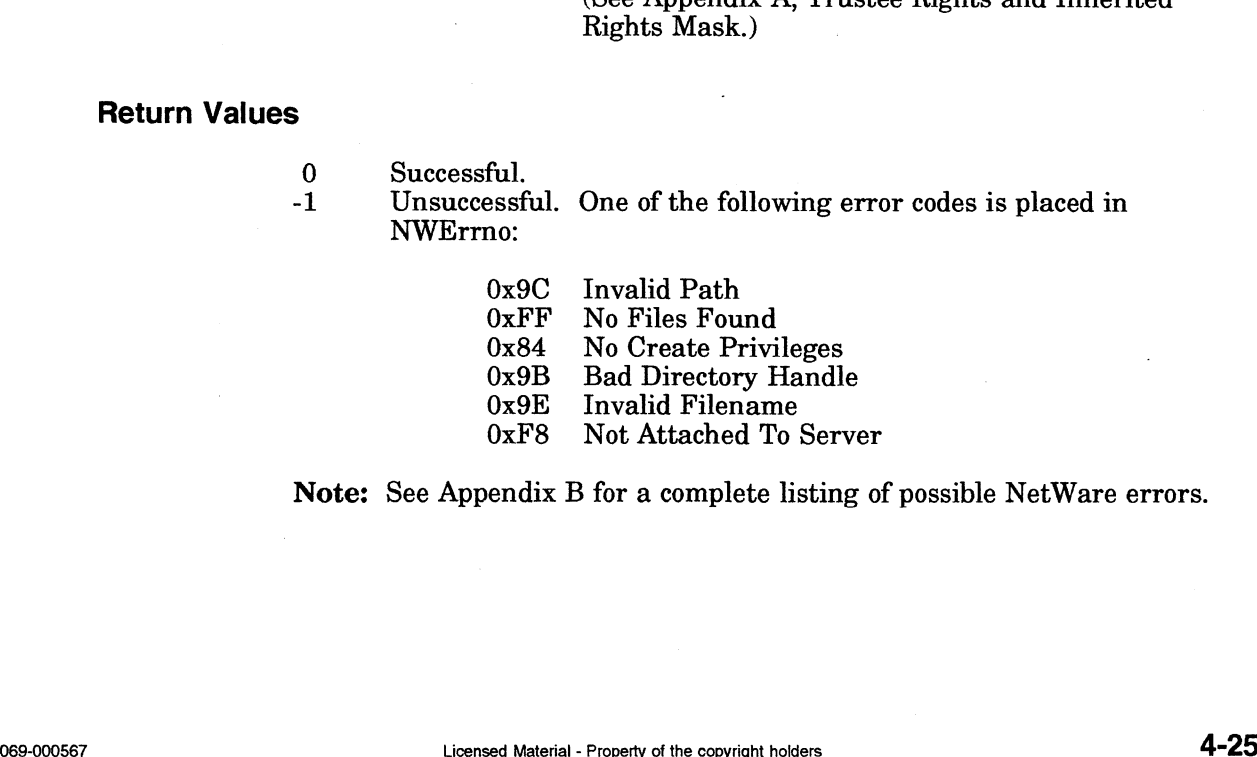

Note: See Appendix B for a complete listing of possible NetWare errors.

## Description

For NetWare 3.x and NetWare for AViiON Systems, the requesting workstation's effective rights are determined with the inherited rights mask of the directory (or file), the client's trustee assignments, and the trustee assignments of the groups the client belongs to.

- e Ifthe client has been granted a trustee assignment in a parent directory of the specified directory, the client's effective rights are the trustee rights of the parent directory minus any rights revoked by the specified directory's (or file's) inherited rights mask.
- If the client has been granted a trustee assignment to the specified directory (or file), the client's effective rights are the current trustee assignment.
- If the client belongs to a group, the group's effective rights are added to the client's effective rights.

#### Notes

For NetWare 2.x, the effective rights to a file are always the same as the effective rights in the parent directory.

#### See Also

NWParseFullPath NWDeleteTrustee NWGetEntrysTrustees NWSetTrustee

# NWGetEntrysTrustees

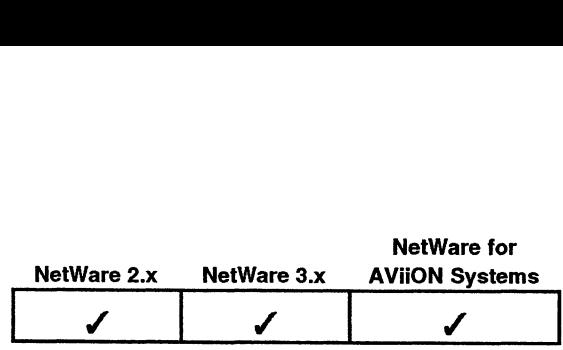

This function scans an entry (directory or file) for trustees. **ustees**<br>int clude "nwapi.h"<br>#include "nwapi.h"<br>int ccode:

# Synopsis

#include "nwapi.h"

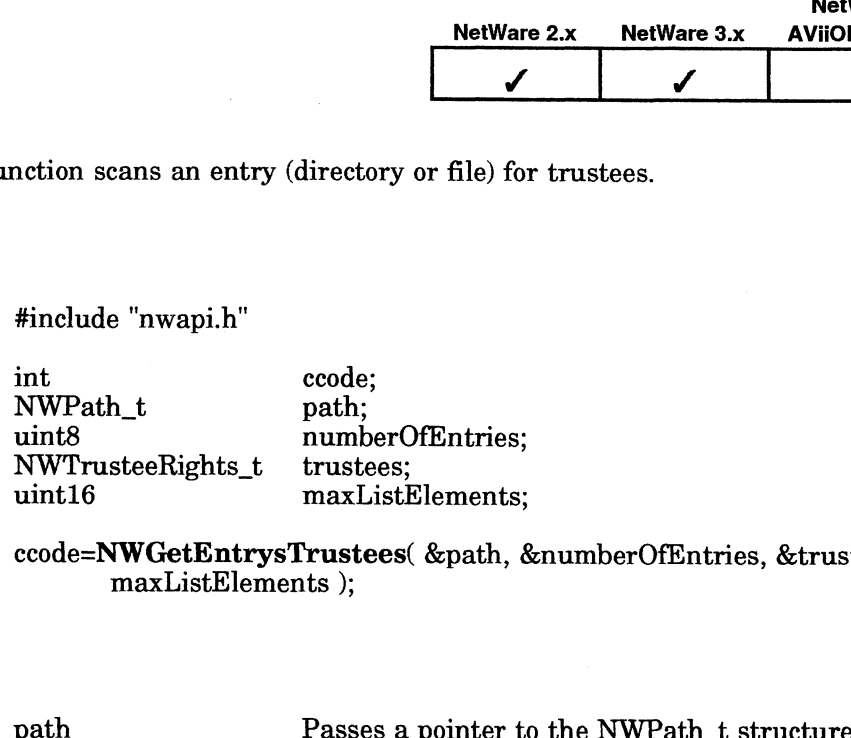

ccode=NWGetEntrysTrustees( &path, &numberOfEntries, &trustees,. maxListElements );

# Input

**Output** 

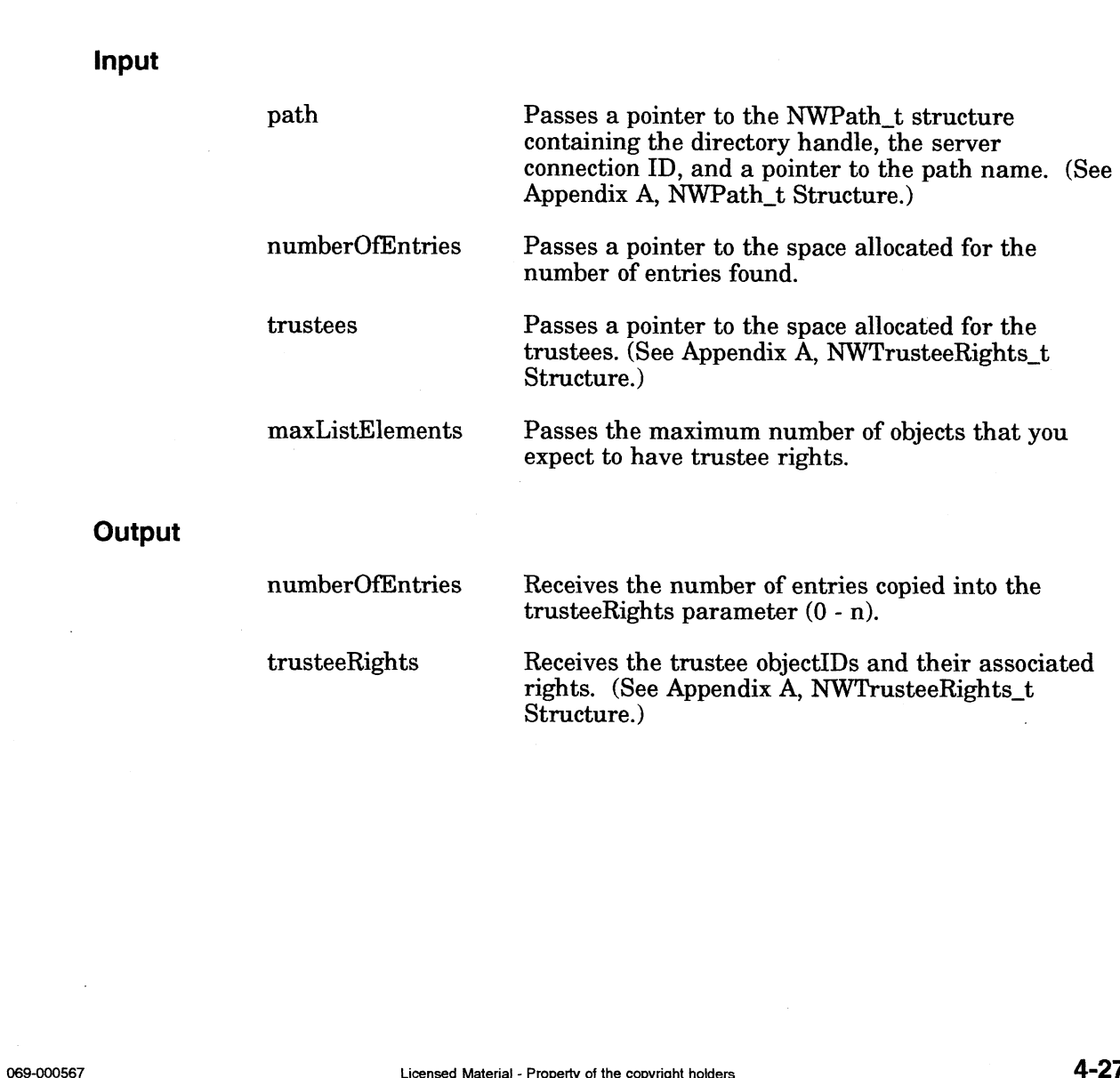

receives the trustee objectills and their assoc<br>rights. (See Appendix A, NWTrusteeRights\_t Structure.)

# Return Values

- $\begin{array}{ccc} 0 & & \text{Successful} \end{array}$
- -1 Unsuccessful. One of the following error codes is placed in Successful<br>Unsuccessful. One of the follo<br>NWErrno:

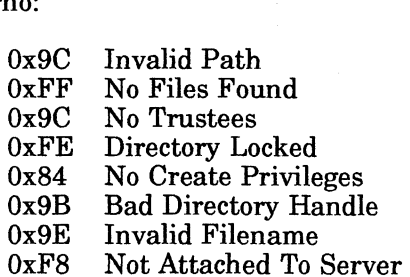

Note: See Appendix B for a complete listing of possible NetWare errors.

## **Description**

This function scans an entry for trustees and returns their objectID and trustee rights. For NetWare 3.x, this call may be made to directories or files, since trustees are assigned to files as well as directories. For NetWare 2.x, this call may be made only to directories.

The client must have Access Control rights to the directory or file.

#### See Also

NWDeleteTrustee NWSetTrustee

# NWGetFileAttributes

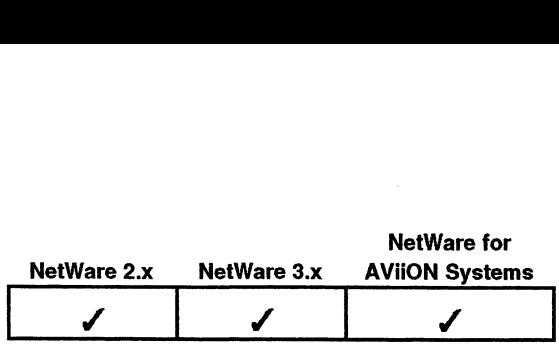

This function returns a specified file's attributes. nction returns a speci<br>#include "nwapi.h"<br>int ccode:

Synopsis

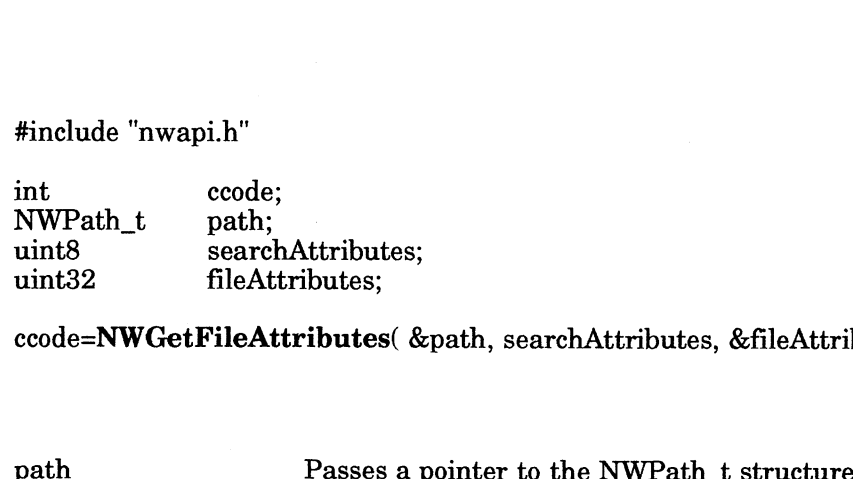

ccode=NWGetFileAttributes( &path, searchAttributes, &fileAttributes );

## Input

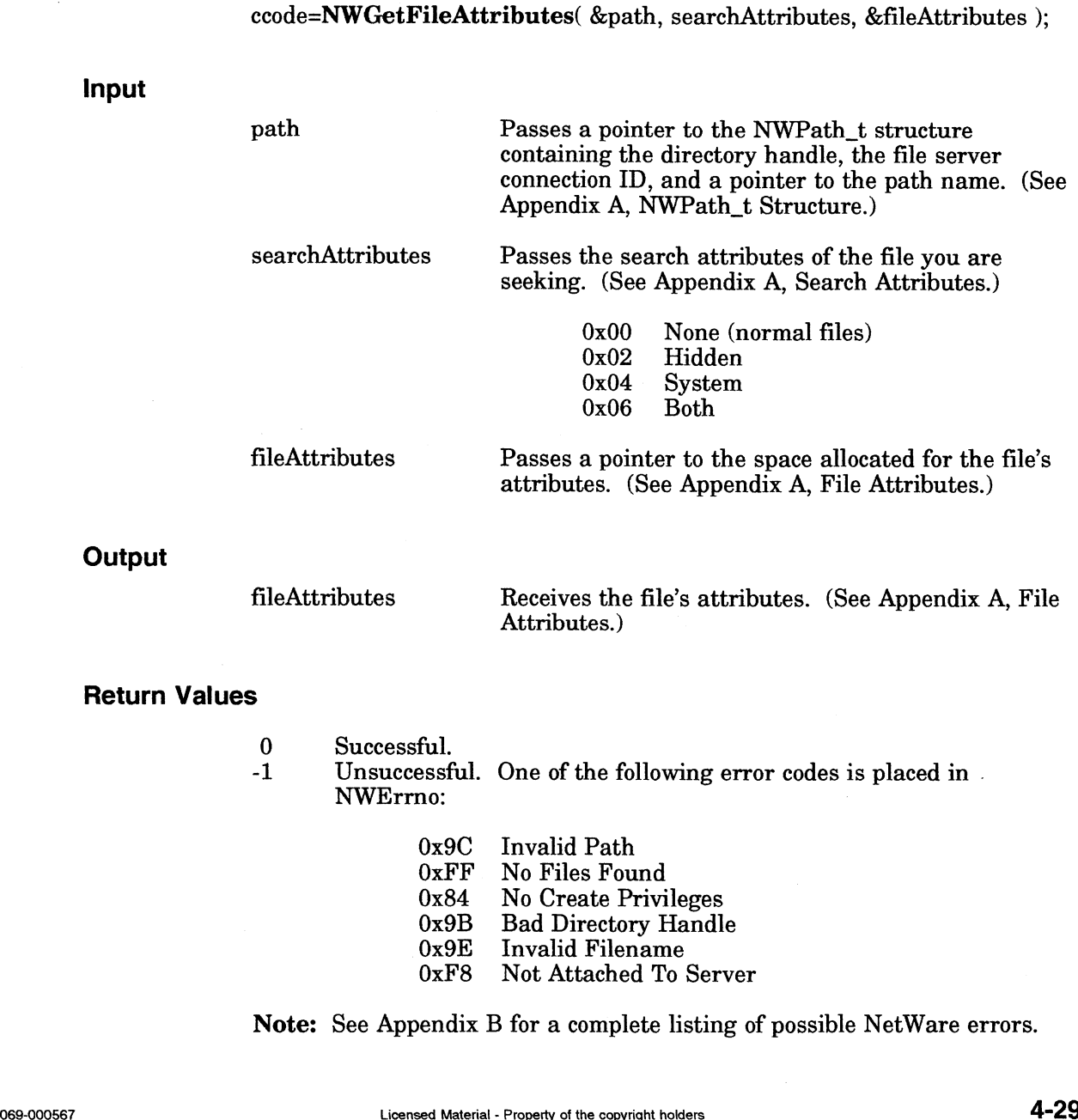

**Output** 

Attributes.)

#### Return Values

- 0 Successful.
- -1 Unsuccessful. One of the following error codes is placed in . NWErrno:<br>0x9C Invalid Path
	- OxFF No Files Found 0x9C Invalid Path<br>0xFF No Files Found<br>0x84 No Create Privileges 0x1 F - No Flies Found<br>0x84 - No Create Privileges<br>0x9B - Bad Directory Handle 0x9B Rad Directory Ha<br>0x9B Bad Directory Ha<br>0x9E Invalid Filename 0x9B Bad Directory Handle<br>0x9E Invalid Filename<br>0xF8 Not Attached To Server

Note: See Appendix B for a complete listing of possible NetWare errors.

# Description

This function requires File Scan rights to the file.

# See Also

 $\sim$ 

NWSetFileAttributes

# **NWGetNameSpaceInfo**

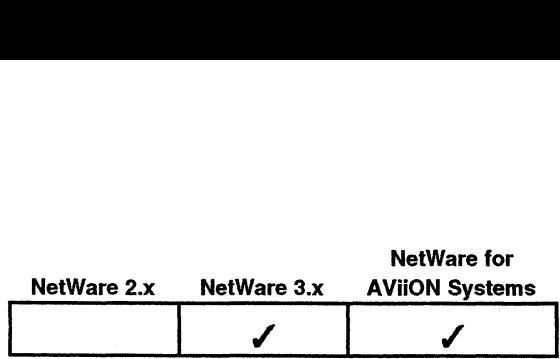

This function returns all name spaces and data stream information for the specified file server and volume. **acelnfo**<br>
intion returns all name space<br>
er and volume.<br>
#include "nwapi.h"<br>
int ccode: Network of the Control<br>
notion returns all name spaces and dater and volume.<br>
<br>
#include "nwapi.h"<br>
int ccode;<br>
uint16 serverConnId:

### Synopsis

#include "nwapi.h"

nction returns all name spaces and<br>
volume.<br>
#include "nwapi.h"<br>
int coode;<br>
uint16 serverCom<br>
uint8 volNum: uint8 volNum;<br>NWNameSpaceInfo\_t nameSpace; serverConnID Passes the file server connection ID.

ccode=NWGetNameSpacelnfo( serverConnID, volNum, &nameSpace );

#### Input

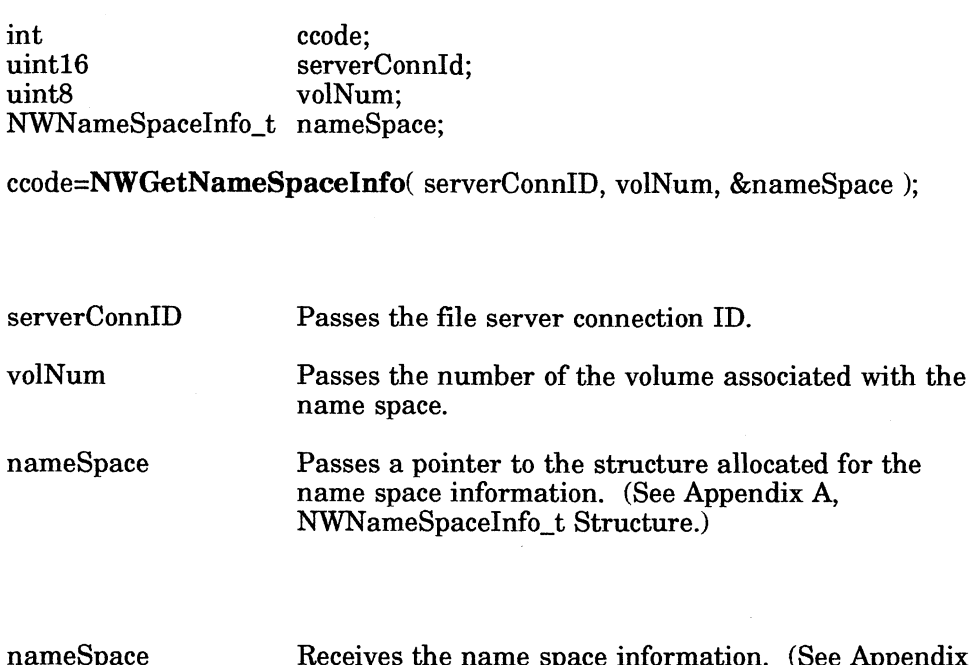

# **Output**

Receives the name space information. (See Appendix A, NWNameSpaceInfo\_t Structure.)

# Return Values

0 Successful.

-1 Unsuccessful. One of the following error codes is placed in NWErrno:

Ox9C Invalid Path OxFF No Files Found 0x9C Invalid Path<br>0xFF No Files Found<br>0x84 No Create Privileges 0xr r No riies round<br>0x84 - No Create Privileges<br>0x9B - Bad Directory Handle 0x84 No Create Privileges<br>0x9B Bad Directory Handle<br>0x9E Invalid Filename OxF8 Not Attached To Server Return Values<br>
0<br>
0<br>
-1 Unsuccessful. One of the following error codes is placed in<br>
NWErrno:<br>
0x9C Invalid Path<br>
0x7F No Fites Privileges<br>
0x9B Bad Directory Handle<br>
0x7F Not Attached To Server<br>
Notes<br>
The volNum can be o

### Notes

The volNum can be obtained by calling NWGetVolNum.

#### See also

# NWGetVolNum

# NWGetObjectVolRestriction

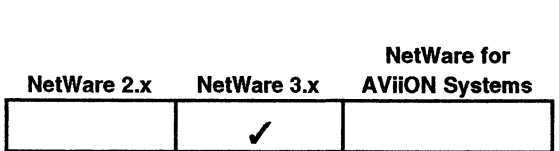

This function gets the volume restrictions placed on a specified object (such as a user).

# Synopsis

#include "nwapi.h"

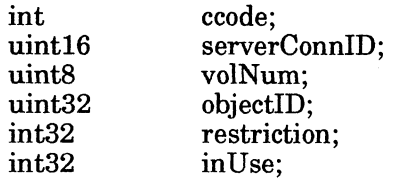

ccode=NWGetObjectVolRestriction( serverConnID, volNum, objectID, &restriction, &inUse );

# Input

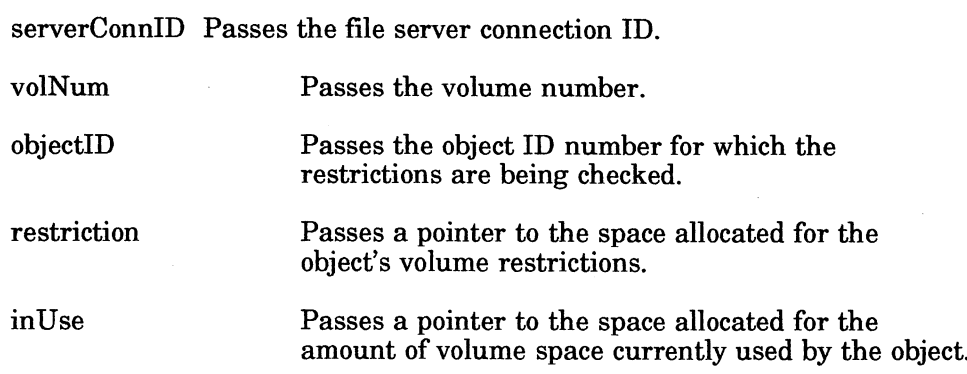

## **Output**

restriction inUse Receives the object's volume restrictions on volume usage. Receives the current amount of volume usage by the object. amount of volume space currently used by the object.<br>
Receives the object's volume restrictions on volume<br>
usage.<br>
Receives the current amount of volume usage by the<br>
object.<br>
Licensed Material - Property of the copyright

- 0 Successful.
- -1 Unsuccessful. One of the following error codes is placed in NWErrno:
	- Ox9C Invalid Path OxFF No Files Found 0x9C Invalid Path<br>0xFF No Files Found<br>0x84 No Create Privileges Oxr.r - ivo riies round<br>Ox84 - No Create Privileges<br>Ox9B - Bad Directory Handle 0x84 No Create Privileges<br>0x9B Bad Directory Handle<br>0x9E Invalid Filename
	-
	- OxF8 Not Attached To Server

Note: See Appendix B for a complete listing of possible NetWare errors.

#### **Description**

This function returns the amount of space restriction based on 4K blocks on a Inis function returns the amount of space restriction based on 4K blocks on<br>specified object as well as the current amount of space used by the object. If restriction value returned is equal to 0x40000000, there are no restrictions. **ption**<br>This function retu<br>specified object as<br>restriction value r<br>Clients can receive<br>must have securit<sub>i</sub><br>objects.

Clients can receive space restriction information about themselves, but a client must have security equivalence to SUPERVISOR to receive information about other

#### Notes

The objectID can be obtained by calling NWGetObjectID.

The volNum can be obtained by calling NWGetVolNum.

#### See Also

NWGetVolNum NWGetObjectID

# NWGetVolinfoWithHandle

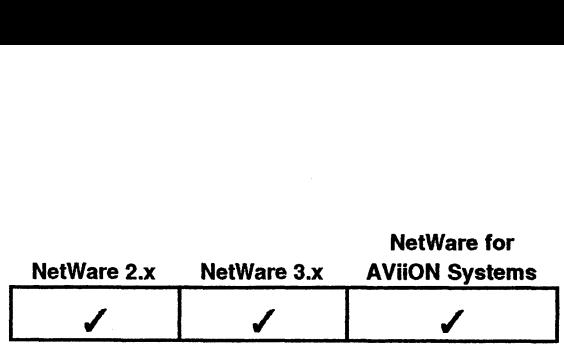

This function returns information about a volume based on a specified NetWare directory handle. **Sith Handle**<br>
Sith Contribution<br>
int different<br>
int different<br>
code: Ne<br>
unition returns information about a void<br>
whandle.<br>
#include "nwapi.h"<br>
int ccode;<br>
uint16 serverConnID:

# Synopsis

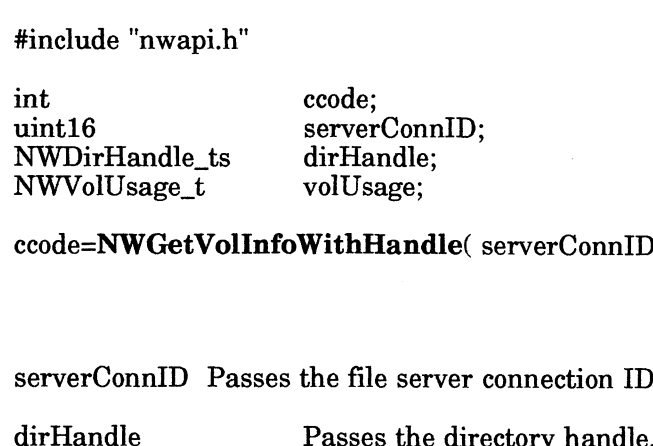

ccode=NWGetVolinfoWithHandle( serverConnID, dirHandle, &volUsage );

#### Input

serverConnID Passes the file server connection ID. NWVolUsage\_t dirHandle;<br>
ccode=NWGetVolInfoWithHandle( serverConnID, dirHandle, &volUsa<br>
serverConnID Passes the file server connection ID.<br>
dirHandle Passes the directory handle.<br>
volUsage Passes a pointer to the structur

Passes a pointer to the structure allocated for the volume usage information. (See Appendix A, NWVolUsage\_t Structure.) serverConnID Passes the file server connection ID.<br>
dirHandle Passes the directory handle.<br>
volUsage Passes a pointer to the structure allocated for<br>
volume usage information. (See Appendix A,<br>
NWVolUsage\_t Structure.)<br>
vo

# **Output**

Receives the volume usage information. (See Appendix A, NWVolUsage\_t Structure.)

# Return Values

- 0 Successful. -1 Unsuccessful. One of the following error codes is placed in NWErrno: Return Values<br>
1 Unsuccessful.<br>
-1 Unsuccessful. One of the following error codes is placed in<br>
NWErm:<br>
0x9C Invalid Path<br>
0xFF No Files Found<br>
0x9B Bad Directory Handle<br>
0x9B Bad Directory Handle<br>
0xFS Not Attached To Ser
	- Ox9C Invalid Path OxFF No Files Found 0x9C Invalid Path<br>0xFF No Files Found<br>0x84 No Create Privileges 0Ox9B Bad Directory Handle  $0x84$  No Create Privileges<br> $0x9B$  Bad Directory Handle<br> $0x9E$  Invalid Filename OxF8 Not Attached To Server

# **Description**

This function returns information based on a directory handle. The information is placed in the NWVolUsage\_t Structure.

Note: If the call is successful, the volume is mounted.

The following fields in the structure will always return a 0: purgableBlocks, notYetPurgableBlocks, maxDirEntriesUsed, volNum, isCached, isHashed, and isMounted.

Use NWGetVolNum to receive a valid value for the volume number.

Your version of NetWare for AViiON Systems may not support this function. See the release notice that accompanied your shipment for specific compatibility restrictions.

For NetWare 3.x, use NWGetVolUsage to return valid values for the following fields: purgableBlocks and notYetPurgableBlocks.

For NetWare 2.x, use NWGetVolUsage to return valid values for the following fields: maxDirEntriesUsed, volNum, isCached, isHashed, and isMounted.

#### Notes

To obtain a directory handle, the application must call NWAIllocTemporaryDirHandle or NWAllocPermanentDirHandle.

#### See Also

NWAIlocPermanentDirHandle NWAllocTemporaryDirHandle NWGetVolNum NWGetVolUsage

# **NWGetVolName**

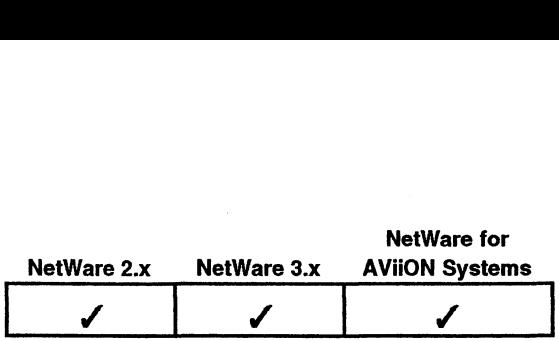

This function returns the name of the volume associated with the specified volume number.

# Synopsis

#include "nwapi.h"

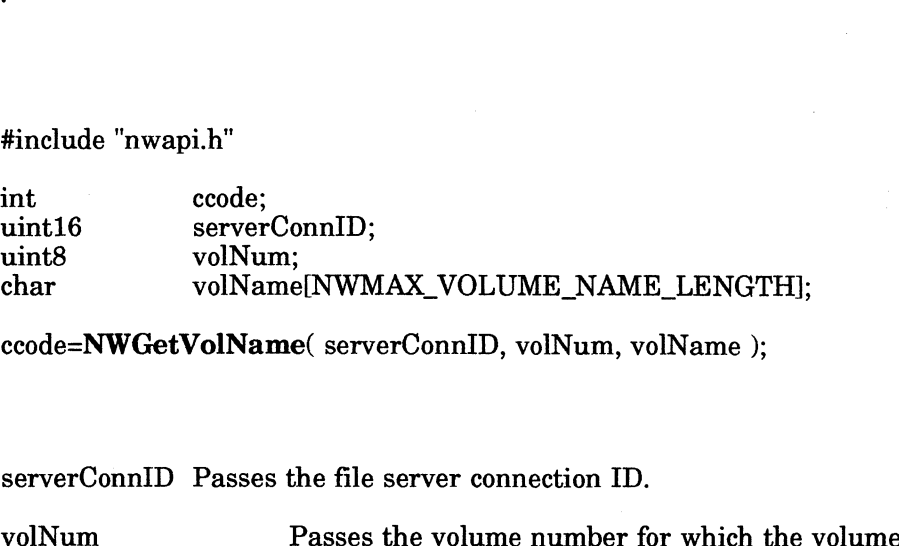

ccode=NWGetVolName( serverConnID, volNum, volName );

# Input

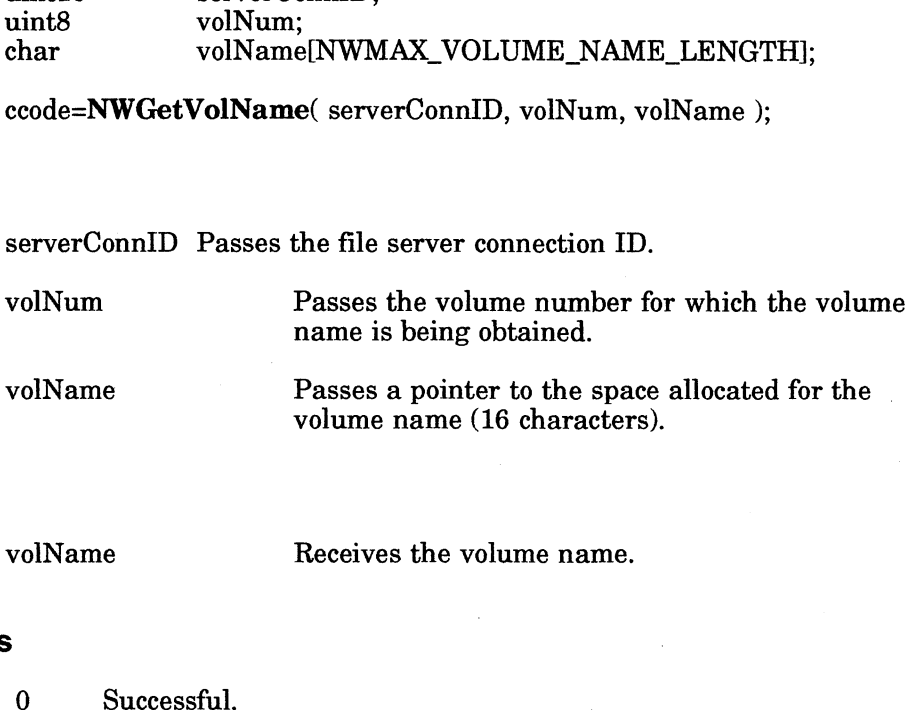

### **Output**

# Return Values

- 
- -1 Unsuccessful. One of the following error codes is placed in NWErrno:

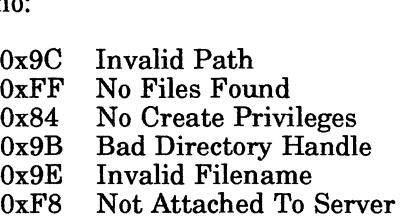

Note: See Appendix B for a complete listing of possible NetWare errors.

# **Description**

This function returns a volume's name by passing a volume number. The volNum parameter identifies the volume on the file server's Volume table. The Volume table contains information about each volume on the file server. Return Values<br>
0 Successful.<br>
-1 Unsuccessful. One of the following error codes is placed in<br>
NVETTO:<br>
0x42 No Create Privale Pound<br>
0x4 No Create Privales<br>
0x9B Bad Directory Handle<br>
0x9B Bad Directory Handle<br>
0x9B Direct

The volName parameter is 16 bytes long (including a null-byte). A volume name The vollvalue parameter is to bytes long (including a name bytes). It wishes four<br>can be from 1 to 16 characters long and cannot include spaces or the following characters:

\* (asterisk) (question mark) (colon)  $\ddot{\cdot}$ / (slash) \ (backslash)

If a volume name is fewer than 16 characters long, the remaining characters in the volName parameter are null. If volName is 16 characters long, it is not nullterminated.

# See Also

NWGetVolNum

# **NWGetVolNum**

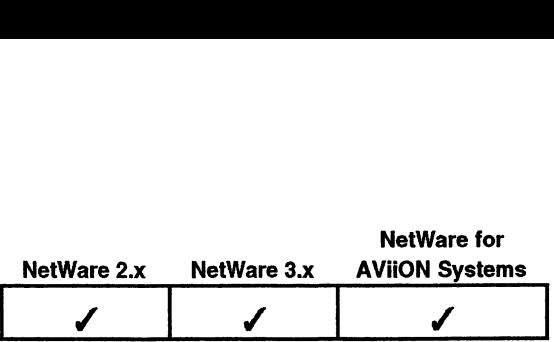

This function returns the volume number based on the file server connection ID number and the volume name. This call fails if the volume does not exist or the volume is not mounted. nction returns the volt<br>
and the volume nam<br>
is not mounted.<br>
#include "nwapi.h"<br>
#include "nwapi.h"<br>
int ccode:

# **Synopsis**

#include "nwapi.h"

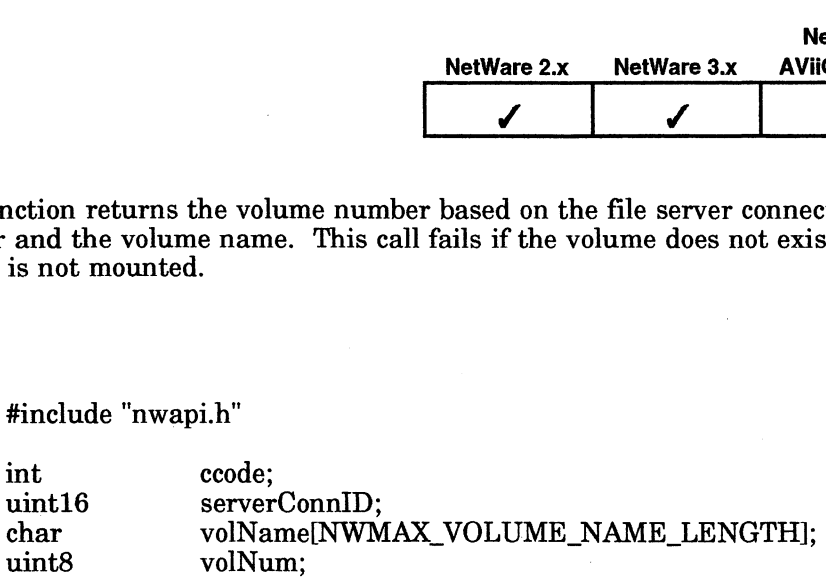

ccode=NWGetVolNum( serverConnID, volName, &volNum );

# Input

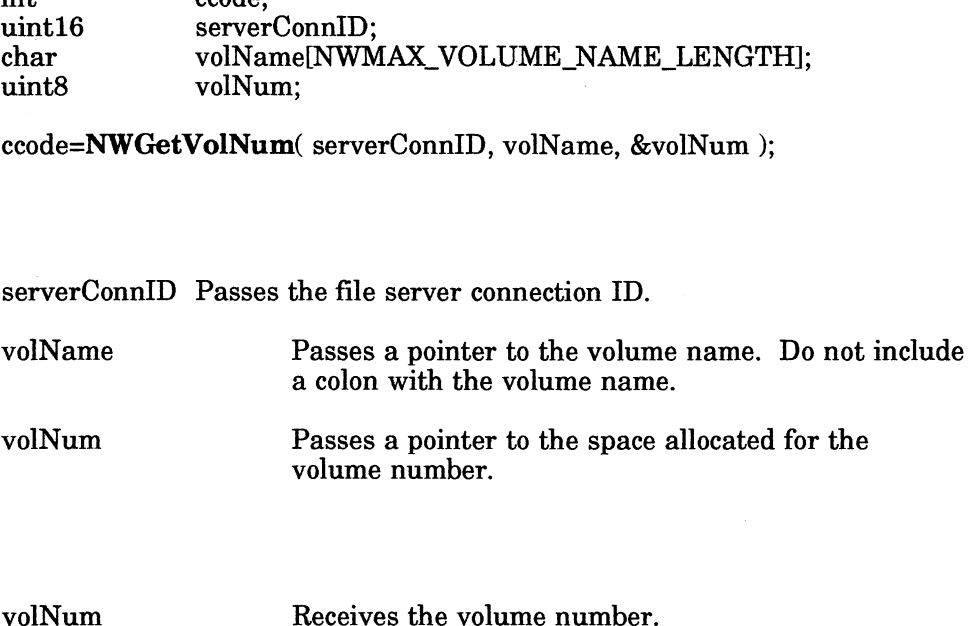

# **Output**

# Return Values

- volNum<br>**s**<br>0 Successful.
- 3<br>-1 Successful.<br>-1 Unsuccessful. One of the following error codes is placed in ~ Successru<br>Unsuccess<br>^ NWErrno:

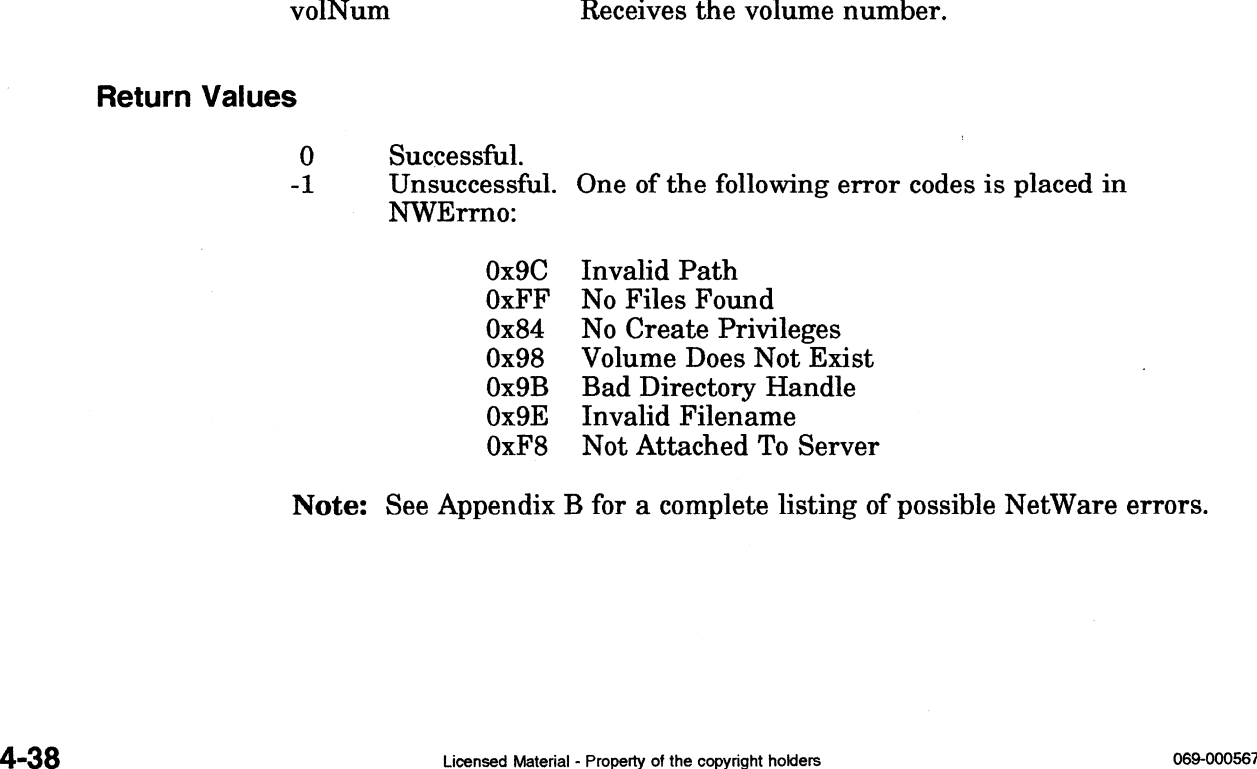

Note: See Appendix B for a complete listing of possible NetWare errors.

# Description

This function returns a volume's number based on the file server serverConnID and volume name.

The volume name cannot contain wildcards.

If the volNum parameter is between 0 and the maximum allowable volume number on the network, the call is successful and a zero is returned.

## See Also

NWGetVolName

# NWGetVolsObjectRestrictions

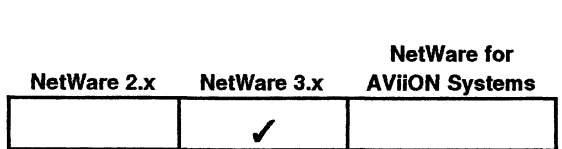

This function will scan a volume for any object restrictions.<br>
<br> **||sis**<br>
#include "nwapi.h"

# Synopsis

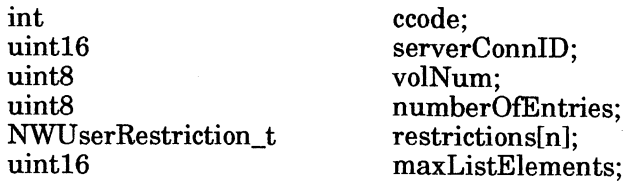

ccode=NWGetVolsObjectRestrictions( serverConnID, volNum, &numberOfEntries, restrictions, maxListElements );

Input

**Output** 

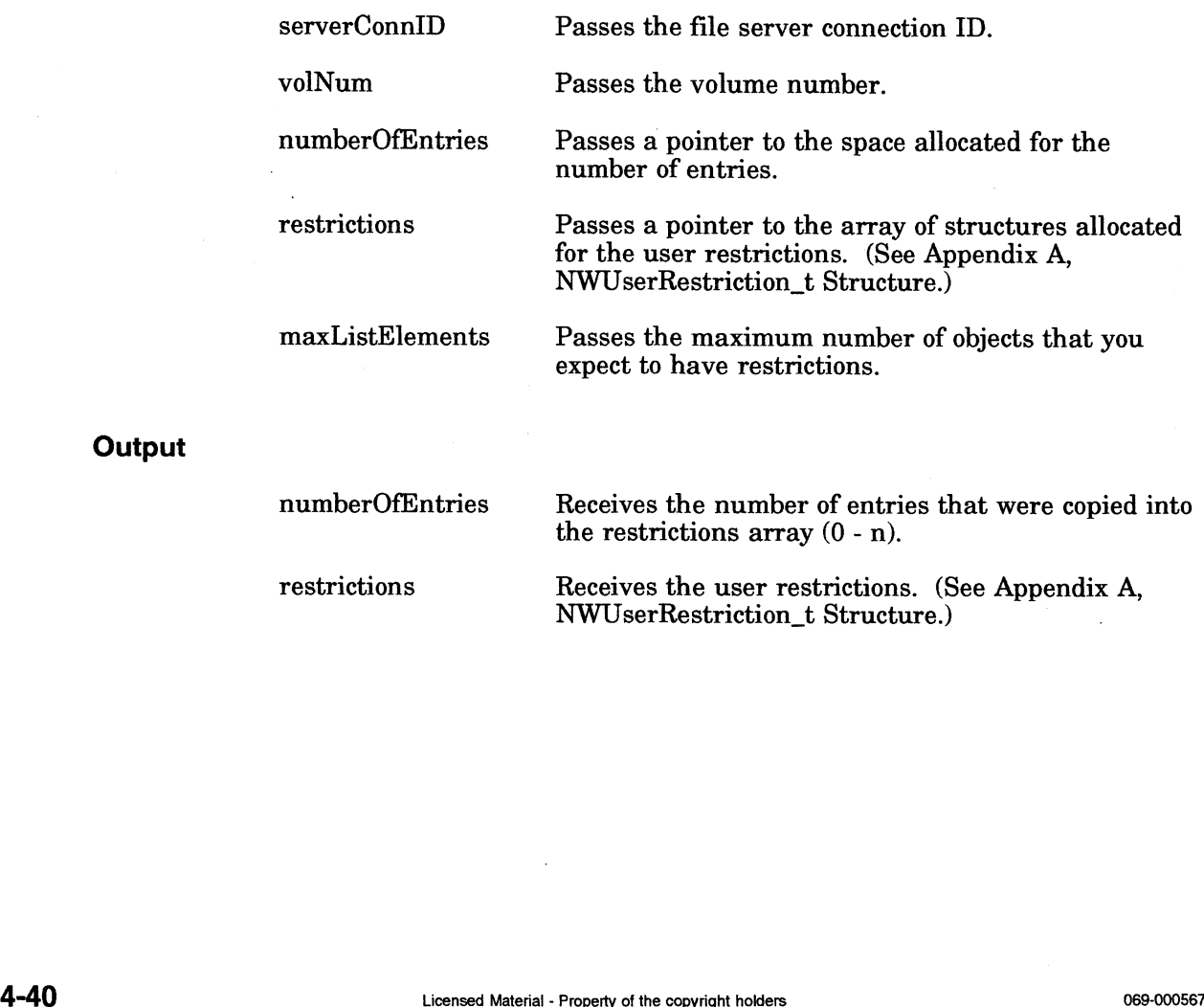

# Return Values

- 0 Successful.
- -1 Unsuccessful. One of the following error codes is placed in NWErrno:
	- 0x9C OxFF 0x84 0x9B Ox9E OxF8 Invalid Path No Files Found No Create Privileges Bad Directory Handle Invalid Filename Not Attached To Server

Note: See Appendix B for a complete listing of possible NetWare errors.

## **Description**

This function returns a list of the object restrictions for a specified volume. All restrictions are in 4K blocks. A restriction may be zero.

### Notes

The volNum can be obtained by calling NWGetVolNum.

The client must have security equivalence to SUPERVISOR.

#### See Also

NWGetVolNum NWSetObjectVolRestriction

# NWGetVolUsage

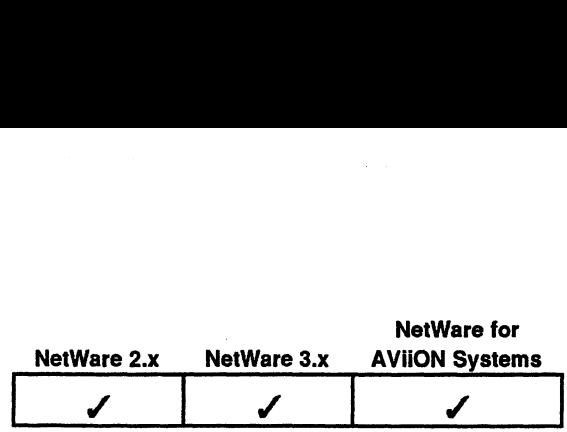

This function gives you information about what is available, and in use, on a certain volume. **e**<br> **example 3**<br> **example 1**<br> **include "nwapi.h"**<br> **int**<br> **ccode:** Networks are noticed by the server Conner where the server Conner with the server Conner with the server Conner with the server Conner with the server Conner with the server Conner with the server Conner with the server Co

## Synopsis

#include "nwapi.h"

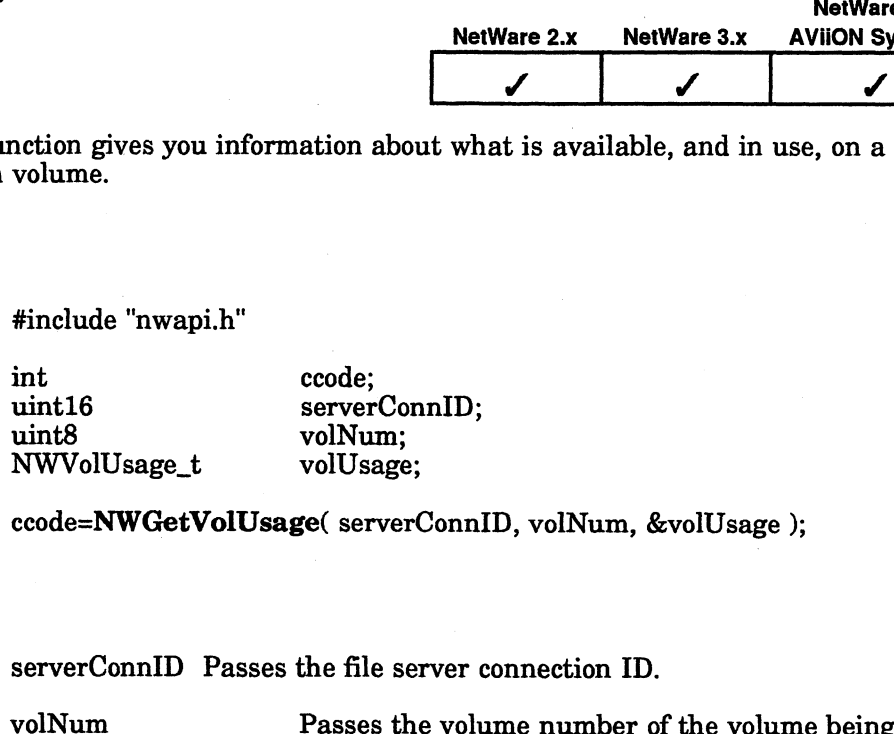

ccode=NWGetVolUsage( serverConnID, volNum, &volUsage );

#### Input

serverConnID Passes the file server connection ID.

checked. | rolusage Passes a pointer to the structure allocated for the volusage Passes a pointer to the structure allocated for the volusage Passes a pointer to the structure allocated for the structure allocated for the structure a

Passes a pointer to the structure allocated for the volume usage information. (See Appendix A, NWVolUsage\_t Structure.) volNum Passes the me server connection 1D.<br>
volNum Passes the volume number of the volume being<br>
checked.<br>
volUsage Passes a pointer to the structure allocated for t<br>
volUsage Receives the filled-in structure with the volu rasses a pointer to the structure anocated for the<br>volume usage information. (See Appendix A,<br>NWVolUsage\_t Structure.)<br>Receives the filled-in structure with the volume<br>usage information. (See Appendix A, NWVolUsage t

**Output** 

Structure.)

#### Return Values

0 Successful.

-1 Unsuccessful. One of the following error codes is placed in NWErrno: Example Incorrection. (See Appendax A, NWYorUsage\_t<br>
Structure.)<br>
(Structure.)<br>
4-4 Structure.<br>
2.5 Structure.<br>
2.5 Structure.)<br>
2.6 Structure.<br>
2.6 October Nor File Fouringes<br>
2.6 Structure Des Not Exist (NetWare 3.x and

- 0x9C\_ Invalid Path
- OxFF No Files Found
- 0x84 No Create Privileges
- UxFF No Files Found<br>0x84 No Create Privileges<br>0x98 Volume Does Not Exist (NetWare 3.x and PNW) 0x84 N0 Create Privileges<br>0x98 Volume Does Not Exi<br>0x9B Bad Directory Handle  $0x98$  Volume Does Not Exis<br>  $0x9B$  Bad Directory Handle<br>  $0x9E$  Invalid Filename
- 
- 
- OxF8 Not Attached To Server

Note: See Appendix B for a complete listing of possible NetWare errors.

#### **Description**

The volNum parameter identifies the volume on the file server's volume table, which contains information about each volume on the file server. Use NWGetVolNum to obtain a volume number.

For NetWare 3.x, the following fields in the NWVolUsage\_t Structure will always return a 0: maxDirEntriesUsed, isCached, isHashed, isRemovable, isMounted. Use NWGetVolInfoWithHandle to return a valid value for isRemovable. This call fails if the volume does not exist or the volume isn't mounted.

For NetWare 2.x, the following fields in the NWVolUsage\_t Structure will always return a 0: purgableBlocks, notYetPurgableBlocks, and sectorsPerBlock. Use NWGetVolinfoWithHandle to return a valid value for sectorsPerBlock.

### See Also

NWGetVolNum NWGetVoliInfoWithHandle

# **NWMoveEntry**

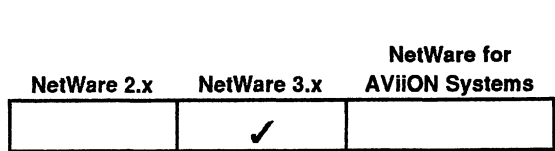

This function allows you to move and rename a file or directory.

Synopsis

#include "nwapi.h"

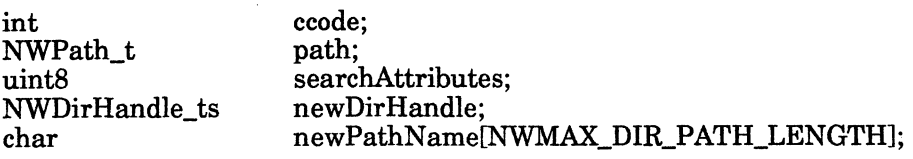

ccode=NWMoveEntry( &path, searchAttributes, newDirHandle, newPathName );

#### Input

searchAttributes Passes a pointer to the structure containing the Fasses a pointer to the structure containing the<br>directory handle, server connection ID, and a pointer<br>to the path name of the source file or directory. (See<br>Appendix A, NWPath\_t Structure.)<br>Passes the search attributes f to the path name of the source file or directory. (See Appendix A, NWPath\_t Structure.) Passes the search attributes for hidden or system Passes the search attributes for hidden or system<br>files or directories. (See "Description" below and<br>Appendix A, Search Attributes.)<br>none  $0x00$ <br>hidden  $0x02$ <br>system  $0x04$ <br>both  $0x06$ <br>directories  $0x10$ <br>files  $0x20$ Appendix A, Search Attributes.) Ix A, NWPath\_t Strutch<br>the search attributes<br>directories. (See "Dix A, Search Attribu<br>none 0x00<br>hidden 0x02 the search attributes<br>
directories. (See "Do<br>
ix A, Search Attribu<br>
none 0x00<br>
hidden 0x02<br>
system 0x04 ix A, NWPath\_t Stri<br>
the search attributes<br>
directories. (See "D<br>
ix A, Search Attribu<br>
none 0x00<br>
hidden 0x02<br>
system 0x04<br>
both 0x06

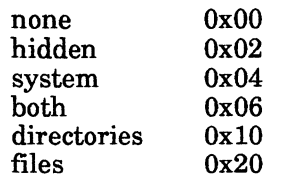

newDirHandle Passes the new directory handle of the destination file or directory. (See "Description" below.)

> Passes a pointer to the destination file or directory name (See "Description" below.)

#### **Output**

None.

newPathName

path

### Return Values

- 0 Successful.
- -1 Unsuccessful. One of the following error codes is placed in NWErrno:

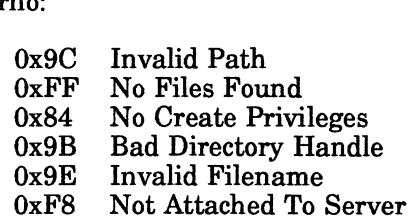

Note: See Appendix B for a complete listing of possible NetWare errors.

#### **Description**

The path parameter specifies the source file or directory that the client wants to move. The client must have Erase rights to the source directory or file and Create rights in the destination directory.

The searchAttributes parameter must contain either the directories or files search \_ attribute bit so that the file server knows whethera file or directory is being moved. The directories or files search attribute bit may be OR'ed with the other search attribute values, if you want to move system or hidden files and directories.

The newDirHandle parameter is the directory handle for the destination of the file or directory. The destination directory must be on the same file server and volume as the source directory. The newDirHandle parameter can contain a zero value if a full path is passed in the newPathName parameter. To use a value other than zero, the newDirHandle must be allocated using NWAllocPermanentDirHandle or NWAllocTemporaryDirHandle.

The newPathName parameter is the new name for the directory or file in its new destination. If zero is passed in the newDirHandle parameter, a full path can be specified in the newPathName parameter. If a value other than zero is passed in the newDirHandle parameter, the newPathName parameter should specify only the directory or file name. Parameter, the newPathName parameter should specify only the<br>ne.<br>Than<br>anentDirHandle<br>enporaryDirHandle<br>Dir<br>Licensed Material - Property of the copyright holders<br>4-45

### See Also

NWAllocPermanentDirHandle NWaAllocTemporaryDirHandle NWMoveFile NWRenameDir

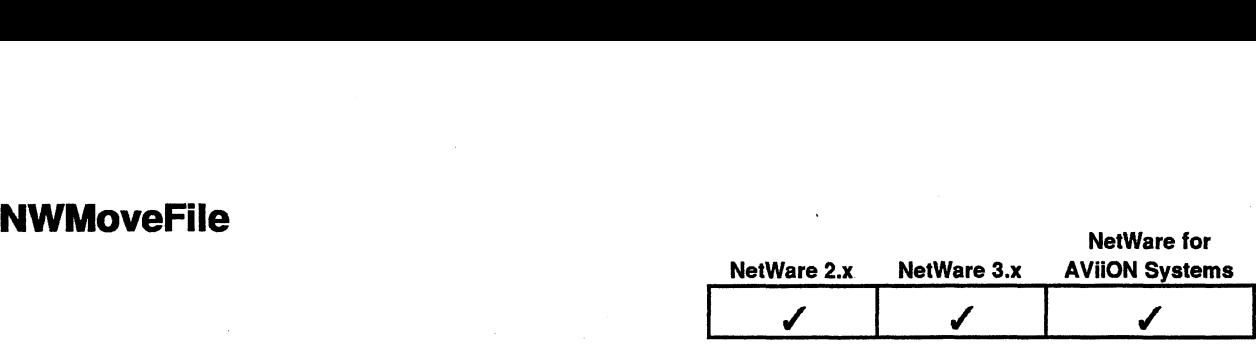

This function moves or renames a file.

### Synopsis

#include "nwapi.h"

nction moves or renames a file.<br>
#include "nwapi.h"<br>
int ccode: nntion moves or renames a f NetWe<br>
unction moves or renames a file.<br>
#include "nwapi.h"<br>
int ccode;<br>
uint8 searchAttributes; #Include\_nwapi.n<br>
int ccode;<br>
NWPath\_t path;<br>
uint8 searchAttribute<br>
NWDirHandle ts destDirHandle: NetWare 2.x NetWare 3.x AVIION Syste<br>
netion moves or renames a file.<br>
#include "nwapi.h" ccode;<br>
ints searchAttributes;<br>
wWPath\_t path;<br>
ints searchAttributes;<br>
char destFileName[NWMAX\_FILE\_NAME\_LENGTH]; #include "nwapi.h"<br>
int ccode;<br>
NWPath\_t path;<br>
unt8 searchAttributes;<br>
NWDirHandle\_ts destDirHandle;<br>
char destFileName[NWMAX\_FILE\_NAME\_LENe<br>
ccode=NWMoveFile( &path, searchAttributes, destDirHandle,<br>
destFileName );<br>
pat

ccode=NWMoveFile( &path, searchAttributes, destDirHandle, destFileName );

#### Input

containing the directory handle, server connection ID, and a pointer to the path name of the source file. ID, and a pointer to the path name of the Structure.)<br>
(See Appendix A, NWPath\_t Structure.)<br>
Passes the search attributes for hidden<br>
files. (See Appendix A, Search Attribut<br>
none 0x00<br>
hidden 0x02<br>
system 0x04<br>
both 0x06 path Passes a pointer to the NWPath\_t structure<br>containing the directory handle, server connection<br>ID, and a pointer to the path name of the source<br>(See Appendix A, NWPath\_t Structure.)<br>searchAttributes Passes the search a files. (See Appendix A, Search Attributes.) a pointer to the NW ing the directory has<br>a pointer to the pat<br>pendix A, NWPath<br>the search attributes<br>See Appendix A, Sea<br>none 0x00 penaix A, NWPath\_<br>the search attribute:<br>See Appendix A, Sea<br>none 0x00<br>hidden 0x02<br>system 0x04 tiles. (See Appendix A, Search Attributes.)<br>
none<br>  $0x00$ <br>
hidden<br>  $0x02$ <br>
system<br>  $0x04$ <br>
both<br>  $0x06$ <br>
destDirHandle<br>
Passes the directory handle of the destination Passes the directory handle of the destination<br>directory. (See "Description" below.) destFileName Passes a pointer to the destination file name. (See "Description" below.) both UXU6<br>
destDirHandle Passes the directory. (See "Description" below.)<br>
destFileName Passes a pointer to the destination file name. (See<br>
"Description" below.)<br>
Output<br>
None.<br>
4-46<br>
Uconnel Material - Property of the co

# **Output**

None.

### Return Values

- 0 Successful.
- -1 Unsuccessful. One of the following error codes is placed in NWErrno:

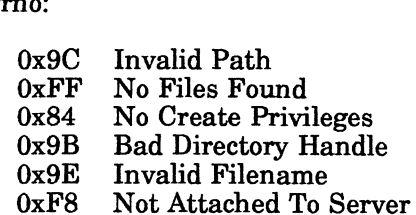

Note: See Appendix B for a complete listing of possible NetWare errors.

#### **Description**

You can use this function to renamea file by simply moving it to the same directory with a new file name. If you use this call to movea file, the destination directory must reside on the same server and volume as the source directory.

The destDirHandle may contain a zero value, if a full path is passed in the destFileName parameter. To obtain a directory handle, call NWAlJlocTemporaryDirHandle or NWAllocPermanentDirHandle.

The searchAttributes parameter is used to include system and/or hidden files. In other words, if only the system bit is set in the searchAttributes parameter then all files will be affected except hidden files. If only the hidden bit is set, all files will be affected except system files. When neither the hidden nor the system bit is set (0x00), then only files that are not hidden, system, or both will be affected.

#### Notes

To movea file to a different server, the application must create a file on the target server (NWCreateFile or NWCreateNewFile) and then read from the source file (NWReadFile) and write to the destination file (NWWriteFile).

#### See also

NWAllocTemporaryDirHandle NWaAllocPermanentDirHandle NWCreateFile NWCreateNewFile NWReadFile NWWriteFile source file (NWReadFile) and write to the destination file (NWWriteFile).<br>
See also<br>
MWAllocTemporaryDirHandle<br>
NWAllocPermanentDirHandle<br>
NWCreateFile<br>
NWCreateFile<br>
NWCreateFile<br>
NWWriteFile<br>
NWWriteFile<br>
NWWriteFile<br>
NW

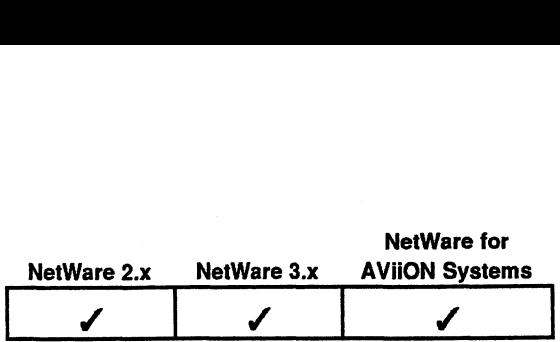

This function opens a previously created file for reading or writing.

#### Synopsis

#include "nwapi.h"

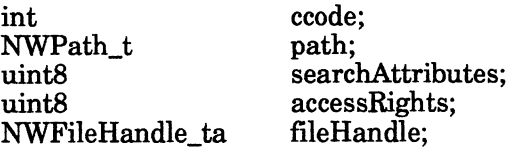

ccode=NWOpenFile( &path, searchAttributes, accessRights, fileHandle );

### Input

path

searchAttributes

Passes a pointer to the NWPath\_t structure containing the directory handle, server connection ID, and a pointer to the path connection i.p, and a pointer to the<br>name. (See Appendix A, NWPath t Structure.) ing the directory had<br>ion ID, and a pointe<br>(See Appendix A, NV<br>re.)<br>the search attributes<br>files. (See Appendix<br>tes.)<br>none 0x00

Passes the search attributes for hidden or system files. (See Appendix A, Search — Attributes.)

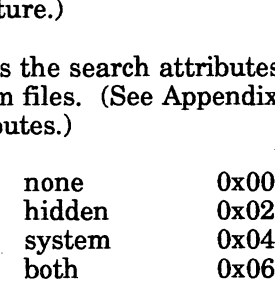

Passes the access rights of the file to open. (See Appendix A, Open Access Rights.)

Passes a pointer to the space allocated for the file handle of the file to be opened. system  $\frac{6000}{10000}$ <br>  $\frac{1}{2000}$ <br>  $\frac{1}{2000}$ <br>  $\frac{1}{2000}$ <br>  $\frac{1}{2000}$ <br>  $\frac{1}{2000}$ <br>  $\frac{1}{2000}$ <br>  $\frac{1}{2000}$ <br>  $\frac{1}{2000}$ <br>  $\frac{1}{2000}$ <br>  $\frac{1}{2000}$ <br>  $\frac{1}{2000}$ <br>  $\frac{1}{2000}$ <br>  $\frac{1}{2000}$ <br>  $\frac{1}{2000}$ <br>

**Output** 

fileHandle

accessRights

fileHandle

Receives the file handle of file to be opened.

# Return Values

- 0 Successful.
- -1 Unsuccessful. One of the following error codes is placed in NWErrno:

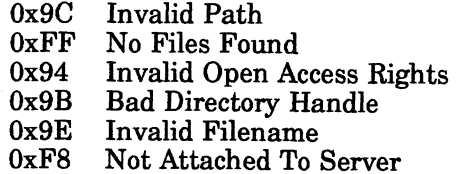

Note: See Appendix B for a complete listing of possible NetWare errors.

# **Description**

This function opens a NetWare file and returns the file handle for reading or writing.

# Notes

You should use NWCloseFile after completing the read or write to the file.

### See Also

NWCloseFile NWReadFile NWWriteFile

# NWPurgeSalvageableFile

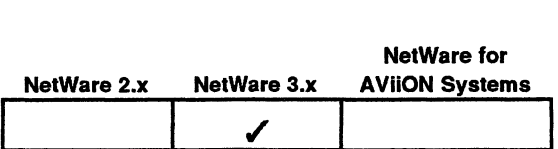

This function permanently deletes files that have been erased but are still recoverable. nction permanently deposed<br>able.<br>#include "nwapi.h"<br>int ccode:

### Synopsis

#include "nwapi.h" NWPath\_t path; int32 entryID; int32 entryID;<br>ccode=NWPurgeSalvageableFile( &path, entryID ); ntion permanently deletes files that have been erased but are still<br>
#include "nwapi.h"<br>
int ccode;<br>
NWPath\_t path;<br>
int32 entryID;<br>
ccode=N**WPurgeSalvageableFile**(&path, entryID);<br>
path Passes a pointer to the NWPath t st

#### Input

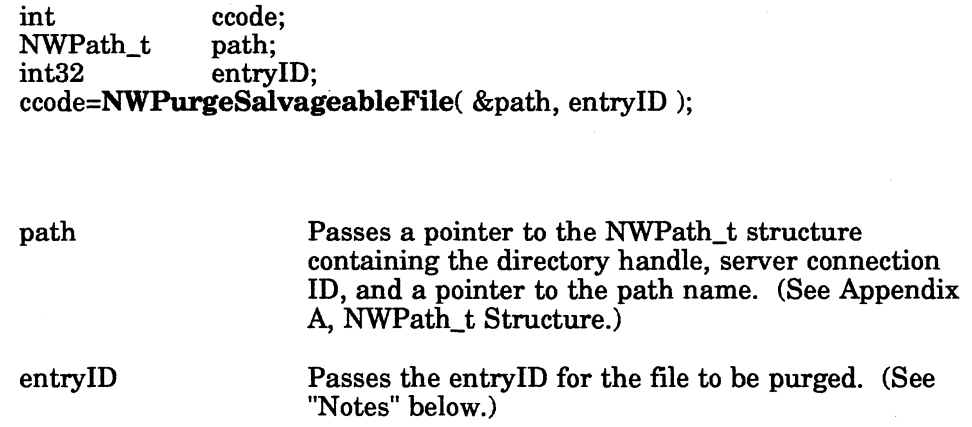

#### **Output**

None.

#### Return Values

- 0 Successful.
- -1 Unsuccessful. One of the following error codes is placed in NWErrno:

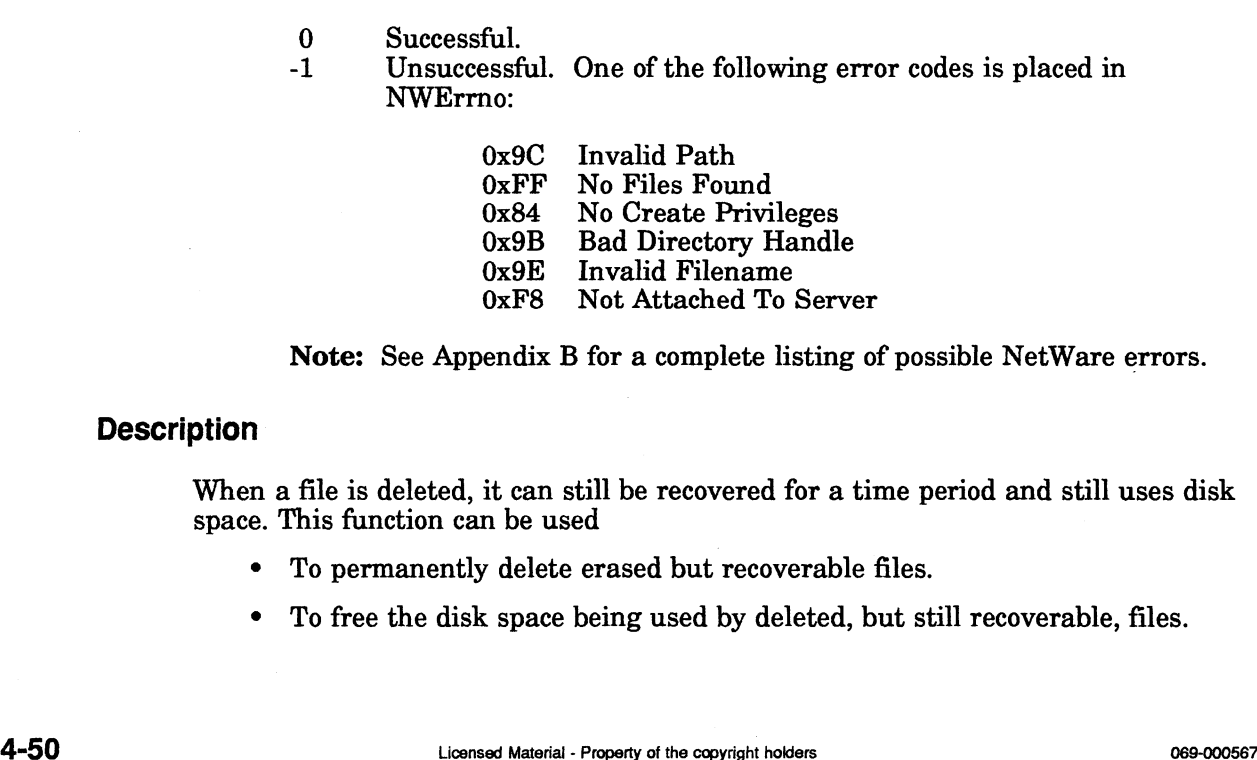

Note: See Appendix B for a complete listing of possible NetWare errors.

# **Description**

When a file is deleted, it can still be recovered for a time period and still uses disk space. This function can be used

- ¢ To permanently delete erased but recoverable files.
- ¢ To free the disk space being used by deleted, but still recoverable, files.

This function purges one file previously marked for deletion. Use NWScanSalvageableFiles until you find a file you want to purge. Then call NWPurgeSalvageableFile, passing in the entryID that corresponds to the desired file. The entryID is obtained from NWScanSalvageableFiles.

See Also

NWRecoverSalvageableFile NWScanSalvageableFiles

# NWReadFile

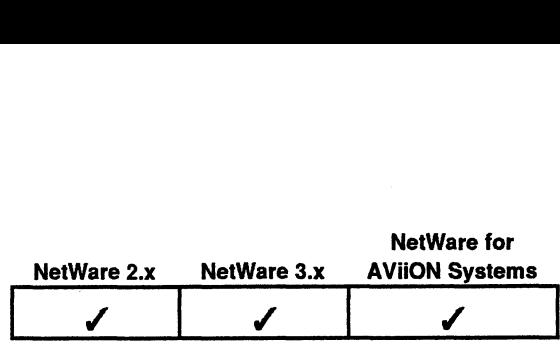

This function allows you to read a file.

# Synopsis

#include "nwapi.h"

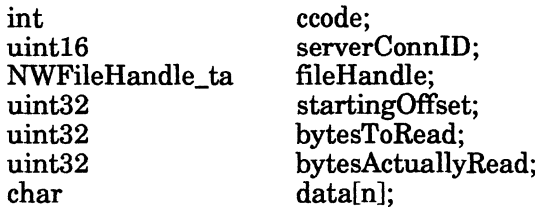

ccode=NWReadFile( serverConnID, fileHandle, &startingOffset, bytesToRead, &bytesActuallyRead, data );

# Input

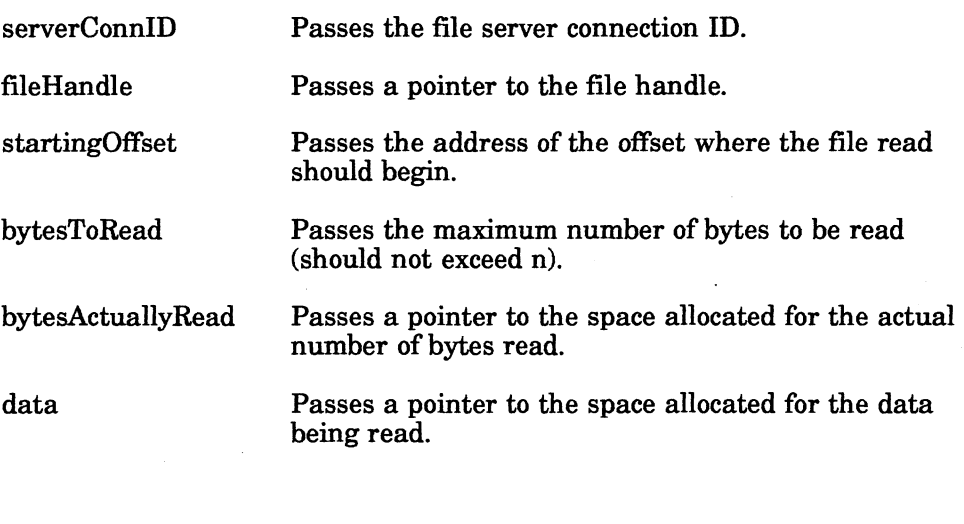

# **Output**

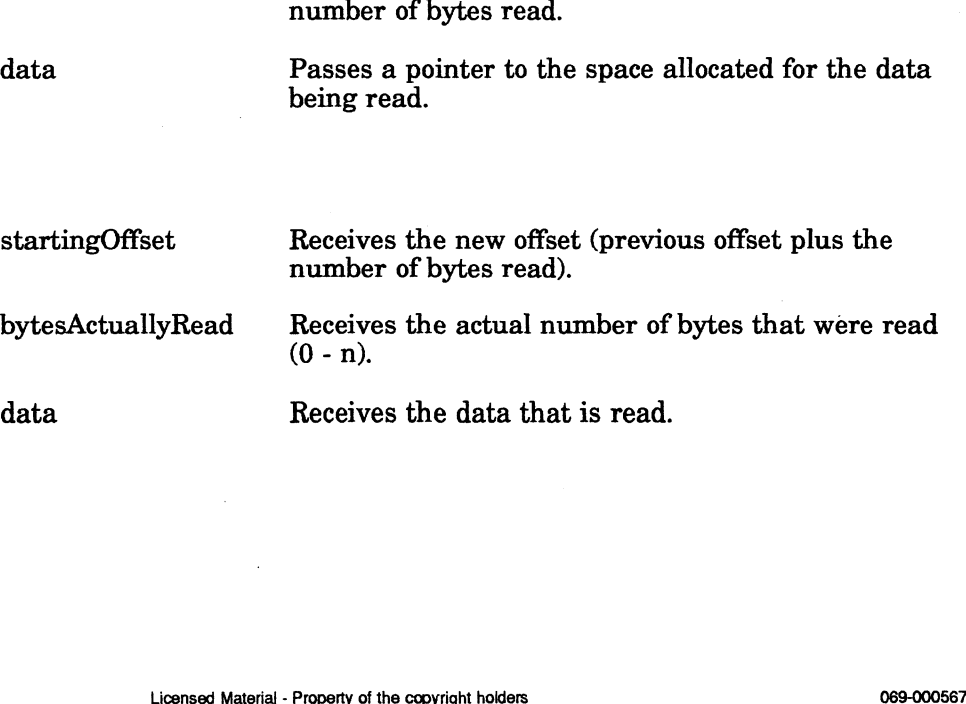
## Return Values

- 0 Successful.
- -1 Unsuccessful. One of the following error codes is placed in NWErrno:
	- Ox9C Invalid Path OxFF No Files Found 0x9C Invalid Path<br>0xFF No Files Found<br>0x84 No Create Privileges 0xFF N0 Fles Found<br>0x84 No Create Privileges<br>0x9B Bad Directory Handle
	-

Note: See Appendix B for a complete listing of possible NetWare errors.

### **Description**

This function reads from a file that has been previously opened with NWCreateFile, NWCreateNewFile, or NWOpenFile.

### See also

NWCloseFile NWCreateFile NWCreateNewFile NWOpenFile NWWriteFile

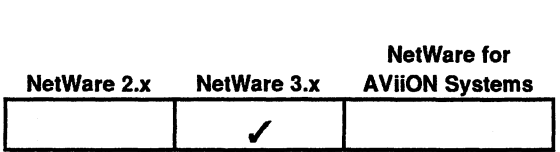

This function restores a deleted, but salvageable file. nction restores a dele<br>
#include "nwapi.h"<br>
int ccode:

## Synopsis

#include "nwapi.h" NWPath\_t path; #include "nwapi.h"<br>int ccode;<br>NWPath\_t path;<br>int32 entryID; char newFileName[NWMAX\_FILE\_NAME\_LENGTH]; #include "nwapi.h"<br>
int ccode;<br>
int ccode;<br>
int32 entryID;<br>
char newFileName[NWMAX\_FILE\_NAME\_LENGTH];<br>
ccode=NWRecoverSalvageableFile( &path, entryID, newFileName<br>
path Passes a pointer to the NWPath t structure

ccode=NWRecoverSalvageableFile( &path, entryID, newFileName );

#### Input

Passes a pointer to the NWPath\_t structure<br>containing the directory handle, server connection ID, and a pointer to the path name. (See Appendix A, NWPath\_t Structure.) entryID;<br>
code=NWRecoverSalvageableFile( &path, entryID, newFileName );<br>
code=NWRecoverSalvageableFile( &path, entryID, newFileName );<br>
path Passes a pointer to the NWPath\_t structure<br>
containing the directory handle, serv "Description" below.) path Fasses a pointer to the NWPath\_t Structure<br>containing the directory handle, server connec<br>ID, and a pointer to the path name. (See App<br>A, NWPath\_t Structure.)<br>entryID Passes the entryID corresponding to the file.<br>"Des Passes a pointer to the space allocated for the<br>filename. This space contains the name of the file to be restored. (This name may be the same name as the salvageable file's, unless another file was created with the same name.)

### **Output**

None.

## Return Values

- 0 Successful.
- -1 Unsuccessful. One of the following error codes is placed in NWErrno:
- Ox9C Invalid Path OxFF No Files Found 0x84 No Create Privileges 0x9B Ox9E OxF8 Bad Directory Handle Invalid Filename Not Attached To Server with the same name.)<br>
Output<br>
None.<br>
Heturn Values<br>
0 Successful.<br>
-1 Unsuccessful. One of the following error codes is placed in<br>
NVError:<br>
0x84 No Create Privileges<br>
0x9B Bad Directory Handle<br>
0x95 Invalid Filename<br>
0x87

Note: See Appendix B for a complete listing of possible NetWare errors.

### **Description**

This function restores one file previously marked for deletion. You should use NWScanSalvageableFiles until you find a file you want to salvage. Then call NWRecoverSalvageableFile, passing in the entryID that corresponds to the desired file. The entryID is obtained from NWScanSalvageableFiles.

### Notes

If the client creates more than one file with the same name as an erased file, the function renames the erased files, replacing the last two characters of the file extension with 00. For example, lient creates more than one file with the spinarion renames the erased files, replactive extension with 00. For example,<br>TEST.DAT becomes TEST.D00 lient creates more than one file with the<br>function renames the erased files, repl<br>le extension with 00. For example,<br>TEST.DAT becomes TEST.D<br>TEST becomes TEST.00

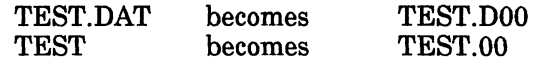

## See Also

NWPurgeSalvageableFile NWScanSalvageableFiles

# **NWRenameDir**

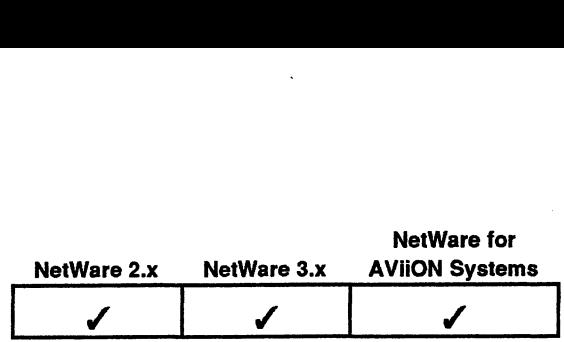

This function allows you to change the name of a directory. nction allows you to compute<br>#include "nwapi.h"<br>int coode:

## **Synopsis**

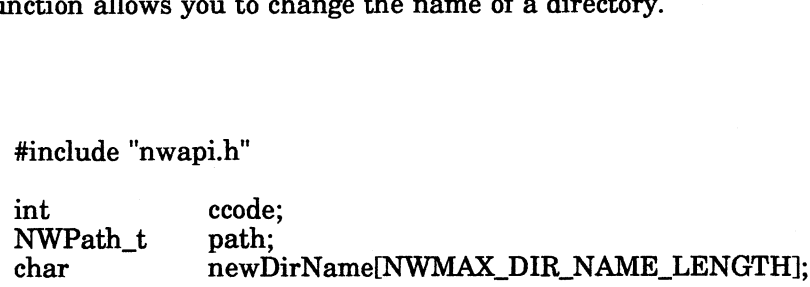

ccode=NWRenameDir( &path, newDirName );

### Input

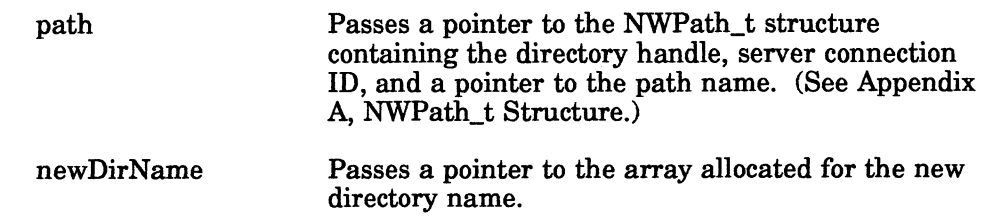

### **Output**

None.

## Return Values

- 0 Successful.
- 3<br>0 Successful.<br>-1 Unsuccessful. One of the following error codes is placed in NWErrno:

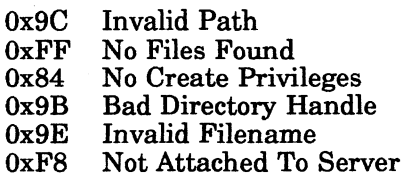

Note: See Appendix B for a complete listing of possible NetWare errors.

### Description

The newDirName parameter should only contain the directory's new name, not a path specification. Names longer than the DOS 8.3 will be truncated. arameter should only contain the directory's new name, not a<br>Names longer than the DOS 8.3 will be truncated.<br>ename, not move, a directory. To move a directory, see<br>Licensed Material - Property of the copyright holders oce

This function will rename, not move, a directory. To move a directory, see NWMoveEntry.

## See Also

# NWMoveEntry

# NWScanDirEntryInfo

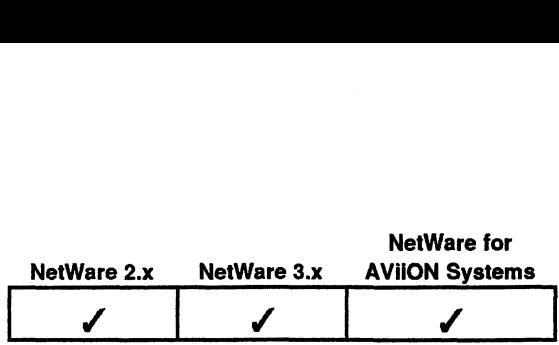

This function scans for directory entry information such as entry names, attributes, and creation (date and time), archive (date and time), last modification (date and time).

## Synopsis

#include "nwapi.h"

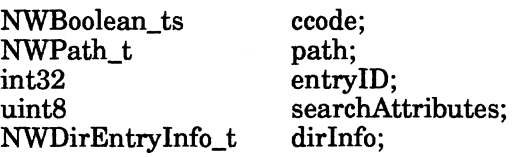

entry1D=-1;

ccode=NWScanDirEntrylInfo( &path, &entryID, searchAttributes, &dirInfo )

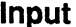

**Output** 

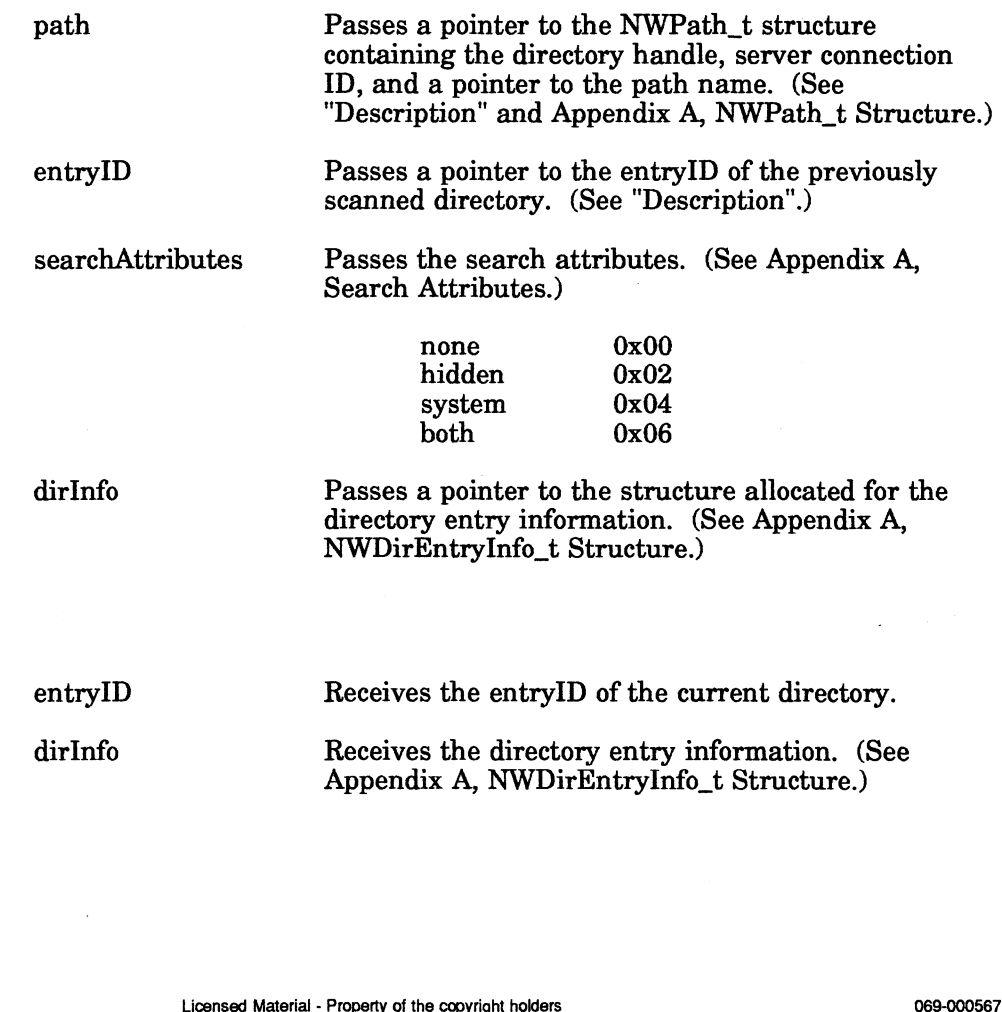

 $\mathcal{L}_{\mathcal{A}}$ 

## Return Values

- 1 Successful
- 0 Unsuccessful. One of the following error codes is placed in NWErrno:
	- 0x9C OxFF 0x84 0x9B Ox9E  $0xF8$ Invalid Path No Files Found No Create Privileges Bad Directory Handle Invalid Filename Not Attached To Server

Note: See Appendix B for a complete listing of possible NetWare errors.

### **Description**

The application must provide a search string in the pathName field of the The application must provide a search string in the pathivame field of the<br>NWPath t structure. Use the following examples to determine the search string you want to specify in the pathName field: Note: See Appendix B for a complete listing of possible<br>blication must provide a search string in the pathName<br>h\_t structure. Use the following examples to determine<br>it to specify in the pathName field:<br>Scan all directorie  $0xF8$  Not Attached To Server<br>
Note: See Appendix B for a complete listing of possible Net<br>
blication must provide a search string in the pathName field<br>
h\_t structure. Use the following examples to determine the :<br>
t to

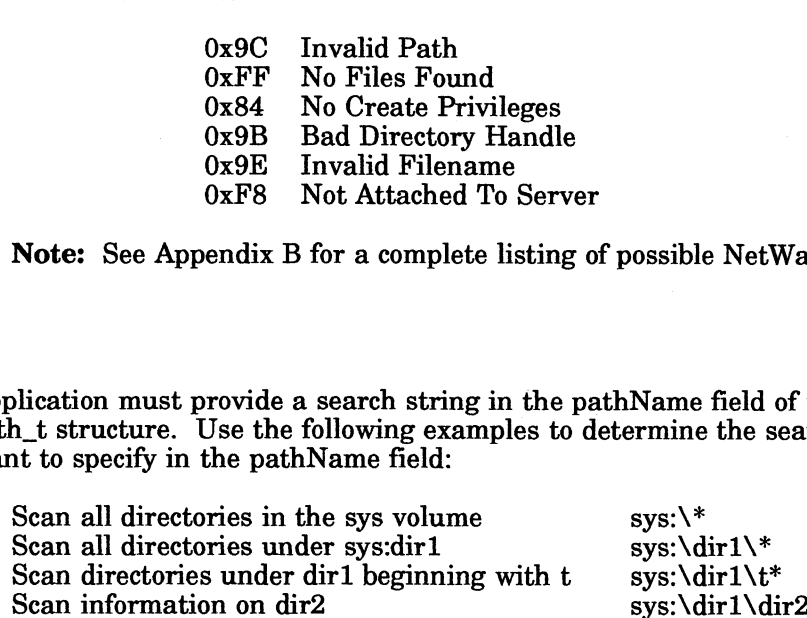

The entryID parameter should pass in a -1 for the first scan; for subsequent calls, the entryID of the previously-scanned directory should be passed. This entryID only has meaning for the file server. The application should not have to manipulate this value.

#### Notes

For applications talking to 2.x servers, the following fields in the NWDirEntryInfo\_t structure will contain valid values:

entryName creation DateAndTime ownerlD inheritedRightsMask entryName<br>
ownerID<br>
ownerID<br>
inheritedRightsMask<br>
The remaining structure members will be zero-filled.<br>
See Also<br>
NWGetDirEntryInfo<br>
NWSetDirEntryInfo<br>  $\blacksquare$ <br>
WWGetDirEntryInfo<br>  $\blacksquare$ 

The remaining structure members will be zero-filled.

### See Also

NWGetDirEntryInfo NWSetDirEntryInfo

 $\mathbf{r}$ 

# NWScanFileEntryinfo

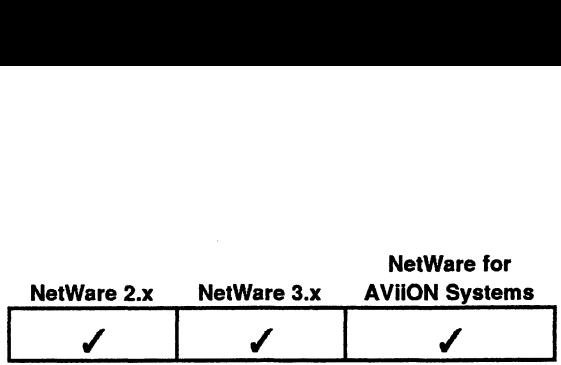

This function returns information abouta file such as owner, size, attributes, last access (date and time), and creation (date and time).

# Synopsis

#include "nwapi.h"

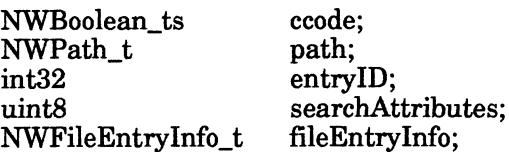

entryID=-1;

ccode=NWScanFileEntryInfo( &path, &entryID, searchAttributes, &fileEntryInfo );

Input

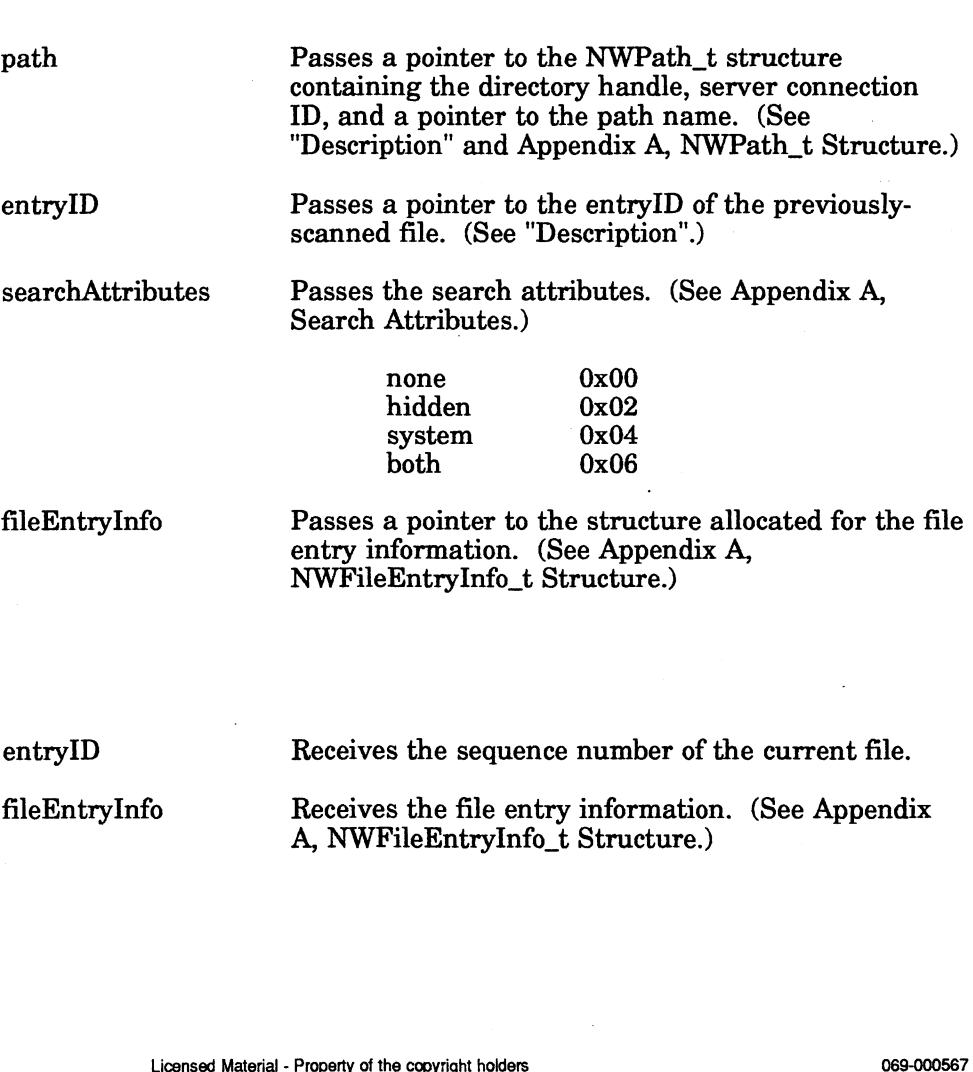

## **Output**

entryID fileEntryInfo Receives the sequence number of the current file. Receives the file entry information. (See Appendix A, NWFileEntryInfo\_t Structure.)

## Return Values

- 1 Successful.
- 0 Unsuccessful. One of the following error codes is placed in NWErrno:

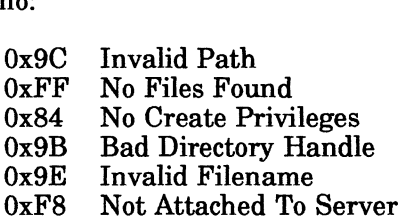

Note: See Appendix B for a complete listing of possible NetWare errors.

## **Description**

The application must provide a search string in the pathName field of the NWPath\_t structure. Use the following examples to determine the search string you want to specify in the pathName field:  $0x9C$  Invalid Path<br>  $0xFF$  No Files Found<br>  $0x84$  No Create Privileges<br>  $0x9B$  Bad Directory Handle<br>  $0x9E$  Invalid Filename<br>  $0xF8$  Not Attached To Server<br> **Note:** See Appendix B for a complete listing of possible NetWar

Scan all files in the sys:dir1 directory sys:dir1\\* Scan all files in the sys:dir1 directory beginning with t sys:dir1\t\*

The entryID parameter should pass in a -1 for the first scan; for subsequent calls, the entryID of the previously-scanned file should be passed. This entryID only has meaning for the file server. The application should not have to manipulate this value.

### Notes

The fileSize field in the NWFileEntryInfo\_t structure contains the logical file size.

For applications talking to NetWare 2.x file servers, the following fields in the NWFileEntryInfo $\tilde{t}$  structure will be zero:

archiverID updatorID inheritedRightsMask nameSpaceID the NWFileEntryInfo\_t structure will be zero:<br>
archiverID<br>
updatoID<br>
inheritedRightsMask<br>
nameSpaceID<br>
See Also<br>
NWSetFileEntryInfo<br>  $\frac{1}{2}$ <br>
See Also<br>
NWSetFileEntryInfo<br>
New Alterial - Property of the copyright holders

See Also

NWSetFileEntryInfo

# NWScanSalvageableFiles

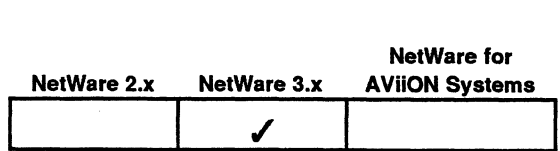

This function returns information on deleted, but salvageable, files. N<br>American returns information on deleted<br>Finclude "nwapi.h"<br>NWBoolean ts ccode:

### Synopsis

#include "nwapi.h"

uint16 serverConnID; NWDirHandle\_ts dirHandle; **eableFiles**<br> **ReableFiles**<br> **Read Contributed Server Contributed Server Controller**<br> **Example Server Contributed Server Controller**<br> **Example 16**<br> **Example 16**<br> **Example 16**<br> **Example 16**<br> **Example 16**<br> **Example 16**<br> **Exa** #include "nwapi.h"<br>
NWBoolean\_ts<br>
uint16 serverConn<br>
NWDirHandle\_ts dirHandle;<br>
int32 entryID;<br>
NWSalvageableInfo t salvageInfo; **eableFiles**<br> **example Files**<br> **example 18.4**<br> **example 18.4**<br> **example 18.4**<br> **example 18.4**<br> **example 18.4**<br> **example 18.4**<br> **example:**<br> **example:**<br> **example:**<br> **example:**<br> **example:**<br> **example:**<br> **example:**<br> **example:**<br>

ccode=NWScanSalvageableFiles( serverConnID, dirHandle, &entryID, &salvagelnfo ); serverConnID Passes the file server connection ID.

Input

**Output** 

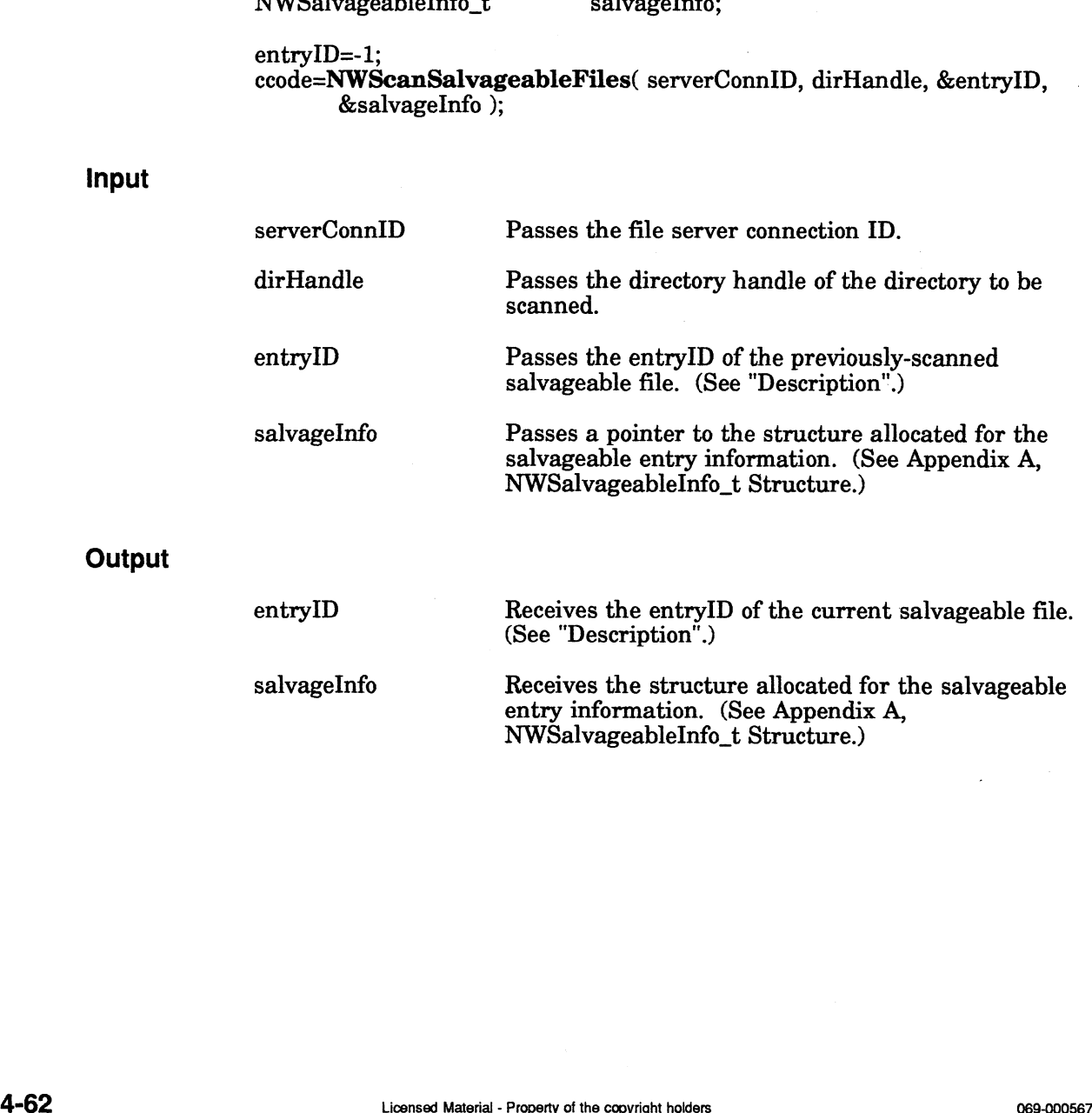

Receives the structure allocated for the salvageable<br>entry information. (See Appendix A, NWSalvageableInfo\_t Structure.)

## Return Values

- 1 Successful.
- 0 Unsuccessful. One of the following error codes is placed in NWErrno:

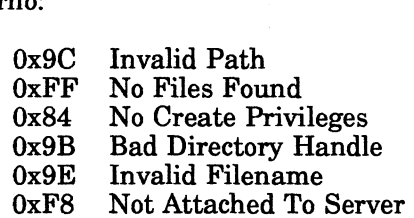

Note: See Appendix B for a complete listing of possible NetWare errors.

## **Description**

The entryID parameter should pass in a -1 for the first scan; for subsequent calls, the entryID of the previously-scanned file should be passed. This entryID only has meaning for the file server. The application should not have to manipulate this value.

### See Also

NWRecoverSalvageableFile NWPurgeSalvageableFile

# **NWScanTrusteePaths**

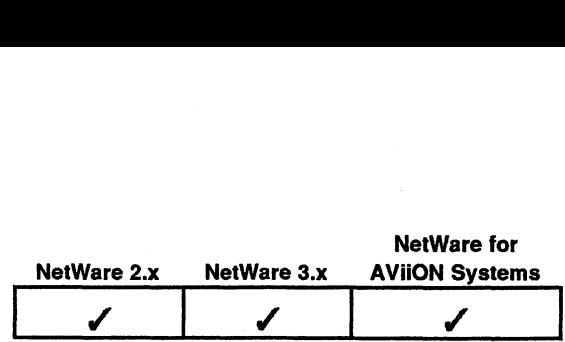

This function returns the directory paths to which an object has trustee rights.

## Synopsis

#include "nwapi.h"

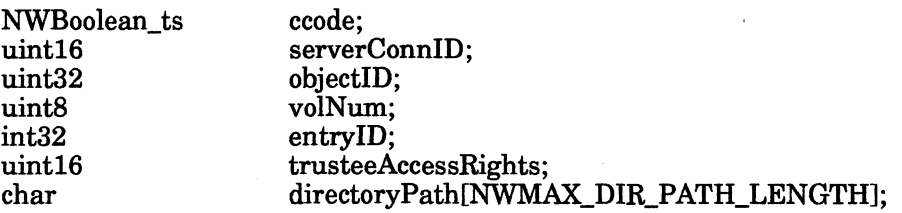

entryID=-1;

ccode=NWScanTrusteePaths( serverConnID, objectID, volNum, &entryID, &trusteeAccessRights, directoryPath );

Input

**Output** 

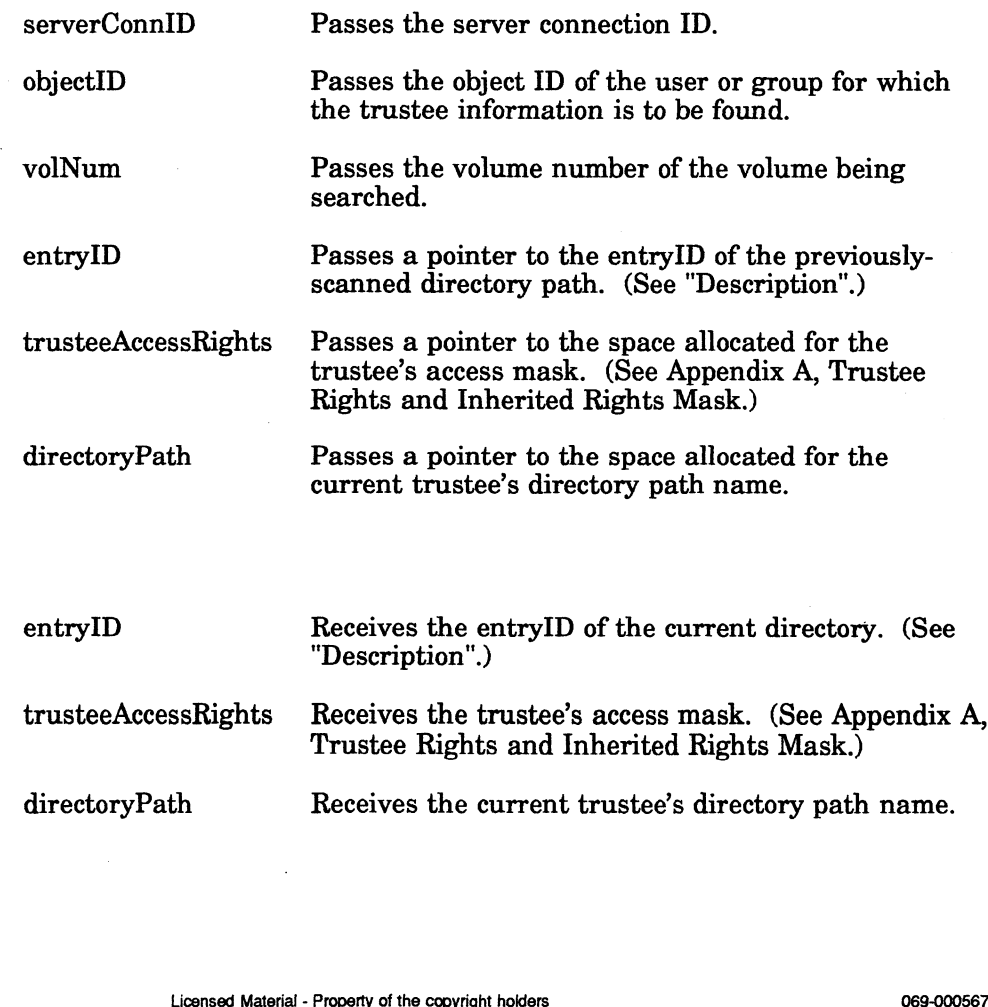

### entryID trusteeAccessRights directoryPath Receives the entryID of the current directory. (See "Description".) Receives the trustee's access mask. (See Appendix A, Trustee Rights and Inherited Rights Mask.) Receives the current trustee's directory path name.

## Return Values

- ;<br>1 Successful.
- om Successful.<br>1 Successful. One of the following error codes is placed in Successful.<br>Unsuccessful. O:<br>NWErrno:

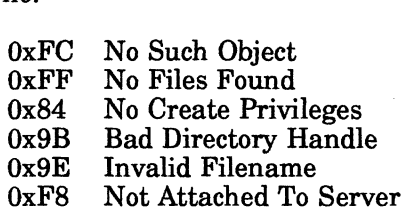

Note: See Appendix B for a complete listing of possible NetWare errors.

### **Description**

This function is used iteratively to determine all of a bindery object's trustee directory paths and corresponding access masks.

The entryID parameter should pass in a -1 for the first scan; for subsequent calls, the entryID of the previously-scanned directory path should be passed. This entryID only has meaning for the file server. The application should not have to manipulate this value.

## **Notes**

Only SUPERVISOR, the object, or a bindery object that is security equivalent to SUPERVISOR or the object, can scan an object's trustee directory paths.

The objectID can be obtained by calling NWGetObjectID.

The volNum can be obtained by using NWGetVolNum.

### See Also

NWGetObjectID NWGetVolNum NWGetObjectID<br>
NWGetVolNum<br>
Licensed Material - Property of the copyright holders 4-65<br>
Consequence Material - Property of the copyright holders 4-65

# **NWSetDirEntryInfo**

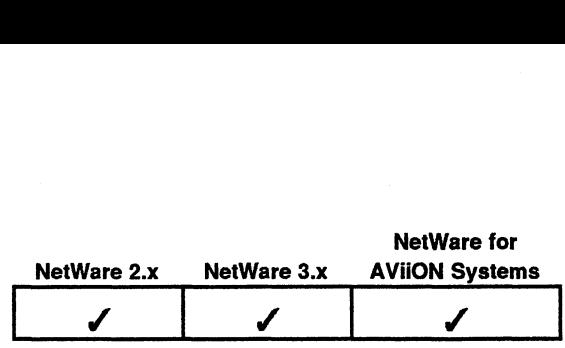

This function sets or changes information kept about a directory such as owner, attributes, creation (date and time), or last access (date and time).

## Synopsis

#include "nwapi.h"

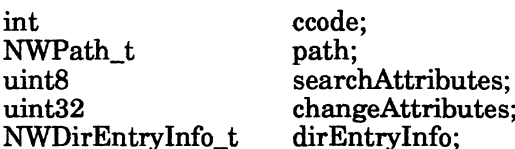

ccode=NWSetDirEntryInfo( &path, searchAttributes, changeAttributes, &dirEntryInfo);

### Input

Passes a pointer to the NWPath\_t structure<br>containing the directory handle, server conn<br>ID, and a pointer to the path name. (See A<br>A, NWPath\_t Structure.)<br>Passes the search attributes for any hidden<br>system files. (See Appe containing the directory handle, server connection ID, and a pointer to the path name. (See Appendix A, NWPath\_t Structure.)

searchAttributes Passes the search attributes for any hidden or system files. (See Appendix A, Search Attributes.) a pointer to the pate<br>
Path\_t Structure.)<br>
the search attribute:<br>
files. (See Appendix<br>
none 0x00<br>
hidden 0x02

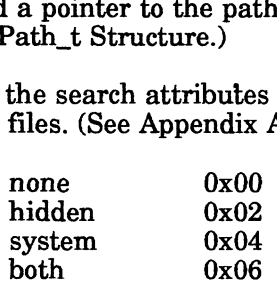

NWDirEntryInfo\_t Structure.)

Passes the new attributes for the directory entry. (See Appendix A, Change Attributes.) both 0x06<br>
both 0x06<br>
change Attributes Passes the new attributes for the directory entry.<br>
(See Appendix A, Change Attributes.)<br>
dirEntryInfo Passes a pointer to the structure allocated for the<br>
directory entry informatio

Passes a pointer to the structure allocated for the directory entry information. (See Appendix A,

dirEntryInfo

changeAttributes

### **Output**

None.

path

### Return Values

- 0 Successful.
- -1 Unsuccessful. One of the following error codes is placed in NWErrno:

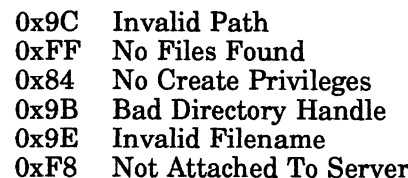

Note: See Appendix B for a complete listing of possible NetWare errors.

### **Description**

This function sets information kept on directories. This information can be seen in the NWDirEntryInfo\_t structure. A pointer to the entire structure should be passed, even if only one item is being changed. Furthermore, the change attributes must be passed which correspond to the data being changed. For example, if the owner of the directory is being changed, then the entire structure would be \_ allocated and the new ownerID would be put in the ownerlID field of the structure. Correspondingly, the NWCA\_OWNER\_ID change attribute would be passed in the changeAttributes parameter. (The ownerID is the object ID of the owner.)

If you use this function to change the name of a directory, you must change the path.path name to the new directory name for subsequent calls.

### **Notes**

If more than one item is being changed, the change attributes may be OR'ed together. If you only want to change the directory's inherited rights mask, use NWSetDirsInheritedRightsMask.

For NetWare 2.x servers, the only data which can be changed (as referenced in the NWDirEntryInfo\_t structure) is: For NetWare 2.x servers, the only data which can be changed (as referenced<br>in the NWDirEntryInfo\_t structure) is:<br>creationDateAndTime<br>wherED<br>inheritedRightsMask<br>For NetWare 3.x and NetWare for AViiON Systems servers, the d

creation DateAndTime ownerID inheritedRightsMask

For NetWare 3.x and NetWare for AViiON Systems servers, the data that cannot be changed is: nameSpaceID

### See Also

NWScanDirEntryInfo NWSetDirsInheritedRightsMask

# NWSetDirRestriction

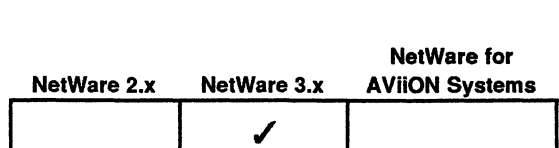

This function sets (or clears) a directory's restrictions. **ction**<br>
include "nwapi.h"<br>
#include "nwapi.h"<br>
int ccode:

Synopsis

#include "nwapi.h" NWDirHandle\_ts dirHandle; Ne<br>
unction sets (or clears) a directory's res<br>
#include "nwapi.h"<br>
int ccode;<br>
uint16 serverConnID;  $[ \begin{array}{l} \begin{array}{ll} \begin{array}{ll} \begin{array}{ll} \begin{array}{ll} \begin{array}{ll} \end{array} \end{array} & \begin{array}{ll} \begin{array}{ll} \end{array} & \begin{array}{ll} \end{array} & \begin{array}{ll} \end{array} & \begin{array}{ll} \end{array} & \begin{array}{ll} \end{array} & \begin{array}{ll} \end{array} & \begin{array}{ll} \end{array} & \begin{array}{ll} \end{array} & \begin{array}{ll} \end{array} & \begin{array}{ll} \end{array} & \begin{array}{ll} \end{array} & \begin{array}{ll} \end{array} & \begin{array$ 

ccode=NWSetDirRestriction( serverConnID, dirHandle, restriction );

### Input

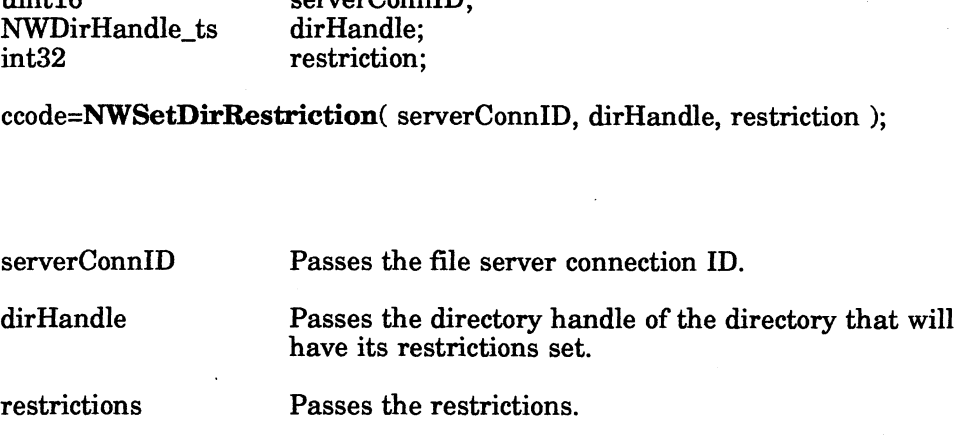

## **Output**

None.

## Return Values

0 Successful.

\

- -1 Unsuccessful. One of the following error codes is placed in NWErrno:
	- 0x9C Invalid Path OxFF No Files Found 0x84 No Create Privileges UXFF NO Flies Found<br>0x84 No Create Privileges<br>0x9B Bad Directory Handle 0x04 No Create Privile<br>0x9B Bad Directory Ha<br>0x9E Invalid Filename 0x9B Bad Directory Handle<br>0x9E Invalid Filename<br>0xF8 Not Attached To Server

Note: See Appendix B for a complete listing of possible NetWare errors.

## **Description**

This function requires that the application pass an allocated directory handle to the directory to which the restrictions apply. The directory handle can be obtained by calling either NWAllocTemporaryDirHandle or NWAllocPermanentDirHandle. Feturn Values<br>
0<br>
2<br>
-1 Unsuccessful. One of the following error codes is placed in<br>
NVErrno:<br>
0x9C Invalid Path<br>
0x7F No Pies Found<br>
0x9B Bad Directory Handle<br>
0x9B Invalid Filename<br>
0x76 Not Attached To Server<br>
Note: See The restriction parameter passes a 0 to clear all restrictions or a number corresponding to the space available in the directory. Restrictions are in 4K blocks; therefore, a restriction of 1 will restrict the space usage in a particular directory to AK.

See Also

NWGetDirRestriction NWaAllocTemporaryDirHandle NWAllocPermanentDirHandle

# **NWSetDirsInheritedRightsMask**

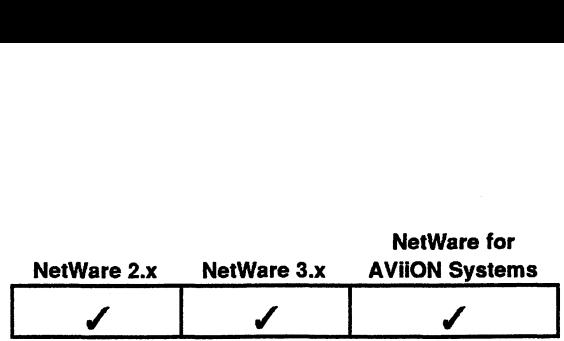

This function sets the rights mask for a directory path. nction sets the rights<br>#include "nwapi.h"<br>int ccode:

### Synopsis

#include "nwapi.h"

NWPath\_t path; uint16 newRightsMask; path Passes and Tights masses of a all cooler,<br>
#include "nwapi.h"<br>
int ccode;<br>
NWPath\_t path;<br>
newRightsMask;<br>
ccode=NWSetDirsInheritedRightsMask( &path, newRightsMask<br>
path Passes a pointer to the NWPath\_t\_structure

ccode=NWSetDirsInheritedRightsMask( &path, newRightsMask );

### Input

containing the directory handle, server connection ID, and a pointer to the path name. (See Appendix A, NWPath\_t Structure.) path Passes a pointer to the NWPath\_t structure<br>containing the directory handle, server conne<br>ID, and a pointer to the path name. (See Ap<br>A, NWPath\_t Structure.)<br>newRightsMask Passes the rights that you want to grant the

directory's rights mask. (See Appendix A, Trustee Rights and Inherited Rights Mask.)

**Output** 

None.

## Return Values

- 0 Successful. -1 Unsuccessful.
	- 0x9C Invalid Path OxFF No Files Found 0x84 No Create Privileges UXFF NO FIIES FOUND<br>0x84 No Create Privileges<br>0x9B Bad Directory Handle 0x84 No Create Privile<br>0x9B Bad Directory Ha<br>0x9E Invalid Filename 0x9B Bad Directory Handle<br>0x9E Invalid Filename<br>0xF8 Not Attached To Server

Note: See Appendix B for a complete listing of possible NetWare errors.

### **Description**

This function modifies an inherited rights mask for a directory by replacing the existing mask. The function does not add or subtract rights from the existing mask. You pass all rights you want in the rights mask with the newRightsMask parameter. Return Values<br>
0 Successful.<br>
-1 Unsuccessful.<br>
0x9C Invalid Path<br>
0x8C Invalid Path<br>
0x9B Bad Directory Hamdle<br>
0x9B Invalid Filename<br>
0xF8 Not Attached To Server<br>
Note: See Appendix B for a complete listing of possible N

# See Also

NWGetDirEntryInfo NWScanDirEntryInfo NWSetFilesInheritedRightsMask

~

# NWSetFileAttributes

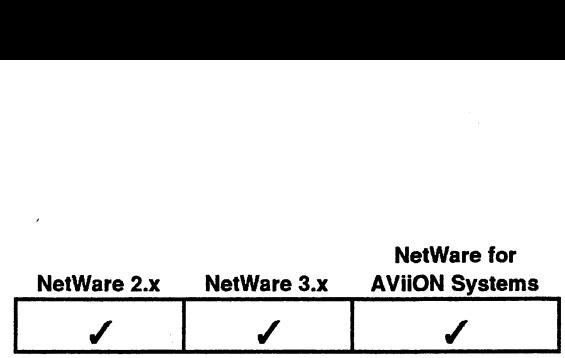

This function modifies a file's attributes. nction modifies a file's<br>#include "nwapi.h"<br>int ccode:

## Synopsis

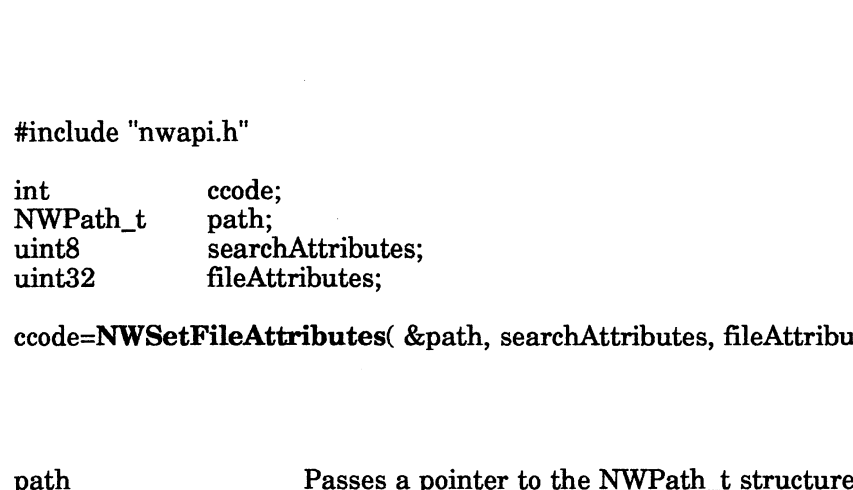

ccode=NWSetFileAttributes( &path, searchAttributes, fileAttributes );

## Input

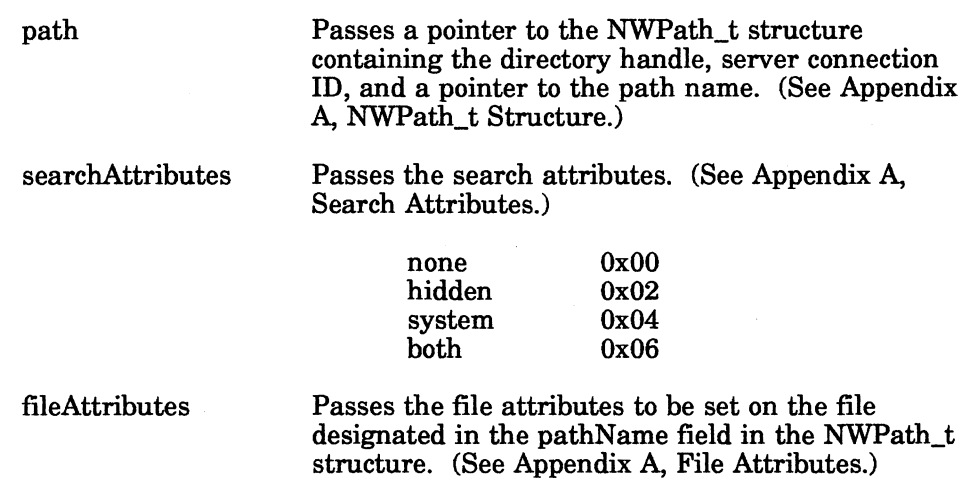

### Return Values

0 Successful.

-1 Unsuccessful. One of the following error codes is placed in NWErrno:

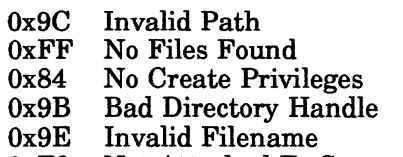

OxF8 Not Attached To Server

Note: See Appendix B for a complete listing of possible NetWare errors.

### **Description**

The searchAttributes parameter is used to include system and/or hidden files. In other words, if only the system bit is set in the searchAttributes parameter then all files will be affected except hidden files. If only the hidden bit is set, all files will be affected except system files. When neither the hidden nor the system bit is set (0x00), then only files that are not hidden, system, or both will be affected.

## See Also

NWSetFileEntryInfo NWScanFileEntryInfo

# NWSetFileEntryinfo

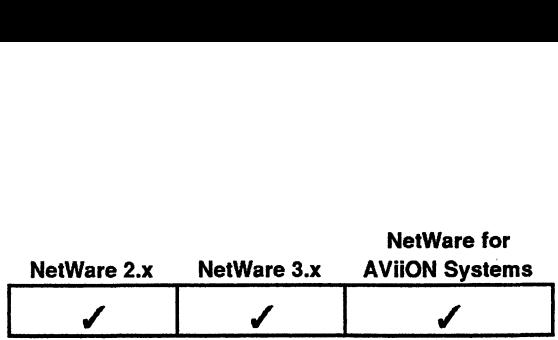

This function sets file information such as owner, creation (date and time) and last access (date and time).

### Synopsis

#include "nwapi.h"

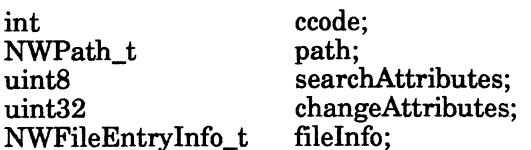

ecode=NWSetFileEntryInfo( &path, searchAttributes, changeAttributes, &fileInfo );

### Input

path | searchAttributes Passes a pointer to the NWPath\_t structure containing the directory handle, server connection containing the directory nandie, server connection<br>ID, and a pointer to the path name. (See Appendix A, NWPath\_t Structure.) Passes the search attributes. (See Appendix A, Search Attributes.) a pointer to the NW.<br>ing the directory has<br>a pointer to the pat<br>Path\_t Structure.)<br>the search attributes<br>Attributes.)<br>none 0x00 hidden 0x02 system 0x04 a pointer to the pat<br>
Path\_t Structure.)<br>
the search attribute:<br>
Attributes.)<br>
none 0x00<br>
hidden 0x02<br>
system 0x04<br>
both 0x06

changeAttributes Passes the change attributes. (See "Description" and Appendix A, Change Attributes.)

fileInfo

Passes a pointer to the structure allocated for the file information being set. (See Appendix A, NWFileEntryInfo\_t Structure.) Passes the change attributes. (See "Description" and<br>Appendix A, Change Attributes.)<br>Passes a pointer to the structure allocated for the file<br>information being set. (See Appendix A,<br>NWFileEntryInfo\_t Structure.)<br>Licensed M

## **Output**

None.

## Return Values

- 0 Successful.
- -1 Unsuccessful. One of the following error codes is placed in NWErrno:

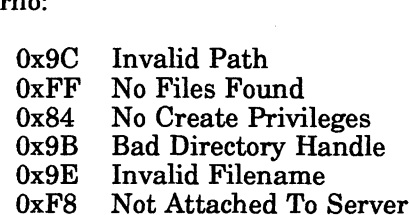

Note: See Appendix B for a complete listing of possible NetWare errors.

### **Description**

This function sets information kept on files. This information can be seen in the NWFileEntryInfo\_t structure. A pointer to the entire structure should be passed, even if only one item is being changed. Furthermore, the change attributes must be passed which correspond to the data being changed. For example, if the owner of the file is being changed, then the entire structure would be allocated and the new ownerID would be put in the ownerID field of the structure. Correspondingly, the NWCA\_OWNER\_ID change attribute would be passed in the changeAttributes parameter.

### **Notes**

To only change the file attributes, use NWSetFileAttributes. To only change the file's inherited rights mask, use NWSetFilesInheritedRightsMask.

For all versions of NetWare servers, the following data cannot be changed:

fileSize nameSpacelD

In addition, for NetWare 2.x, the following data cannot be changed:

entryName archiverID updatorID updateDateAndTime inheritedRightsMask maneSpaceID<br>
In addition, for NetWare 2.x, the following data cannot be changed:<br>
entryName<br>
archiverID<br>
updateDateAndTime<br>
indexDID<br>
updateDateAndTime<br>
inheritedRightsMask<br>
See Also<br>
NWSetFileAttributes<br>
NWSetFileSInherit

See Also

NWScanFileEntryInfo NWSetFileAttributes NWSetFilesInheritedRightsMask

# NWSetFilesInheritedRightsMask

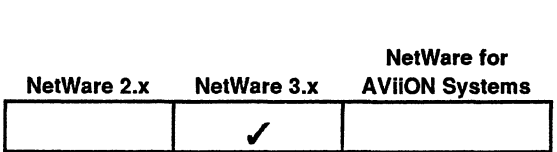

This function sets the rights mask for a file.

### Synopsis

#include "nwapi.h"<br>
int ccode<br>
NWPath\_t path; int ecode; NWPath\_t path;<br>uint16 newRightsMask;

ccode=NWSetFilesInheritedRightsMask( &path, newRightsMask );

### input

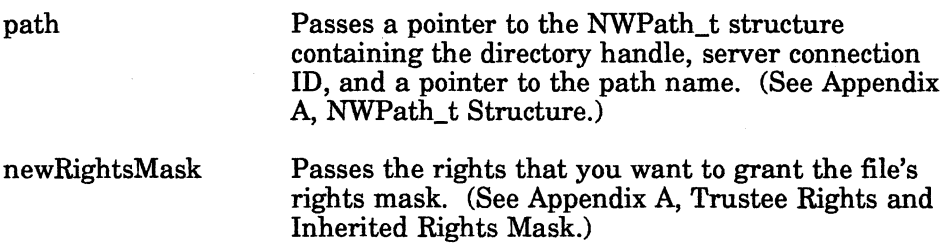

**Output** 

None.

## Return Values

- 0 Successful.
- -1 Unsuccessful. One of the following error codes is placed in NWErrno:
	- 0x9C OxFF 0x84 0x9B Ox9E OxF8 Invalid Path No Files Found No Create Privileges Bad Directory Handle Invalid Filename Not Attached To Server

Note: See Appendix B for a complete listing of possible NetWare errors.

## **Description**

This function modifies an inherited rights mask for a file by replacing the existing mask. The function does not add or subtract rights from the existing mask. You pass all rights you want in the rights mask with the newRightsMask parameter. ressful. One of the following error codes is placed in<br>Error:<br>
Error:<br>
0x9C Invalid Path<br>
0xFF No Files Found<br>
0x84 No Create Privileges<br>
0x9B Bad Directory Handle<br>
0xF6 Invalid Filename<br>
0xF8 Not Attached To Server<br>
Appen

## See Also

NWScanFileEntryInfo NWSetFileAttributes NWSetFileEntryInfo

# NWSetObjectVolRestriction

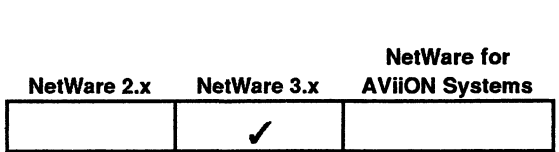

This function sets restrictions on objects in a volume. nction sets restriction<br>#include "nwapi.h"<br>int ccode:

## **Synopsis**

#include "nwapi.h"

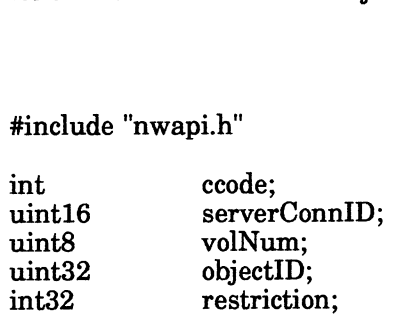

ccode=NWSetObjectVolRestriction( serverConnID, volNum, objectID, restriction ); int32 restriction;<br>ccode=NWSetObjectVolRestriction( serverConnID, volNu<br>restriction );<br>serverConnID Passes the file server connection ID.

## input

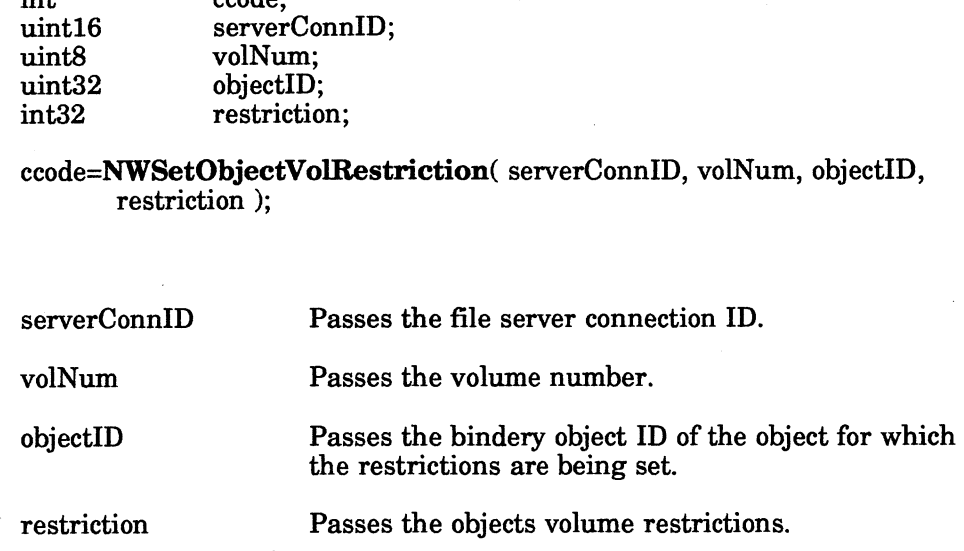

## **Output**

None.

## **Return Values**

0 Successful.

onto the Successful.<br>
1 Container Successful. One of the following error codes is placed in<br>
1 Unsuccessful. One of the following error codes is placed in NWErrno:

> 0x9C OxFF 0x84 0x9B  $0x9E$ OxF8 Invalid Path No Files Found No Create Privileges Bad Directory Handle Invalid Filename Not Attached To Server

Note: See Appendix B for a complete listing of possible NetWare errors.

## **Description**

This function is similar to NWSetDirRestriction in that a space restriction is set, but the restriction applies to a specific object rather than overall. Restrictions are set in 4K blocks. None.<br>
9 Successful.<br>
-1 Unsuccessful. One of the following error codes is placed in<br>
1 NWErm:<br>
0x9C Invalid Path<br>
0xFF No Files Found<br>
0x84 No Create Privileges<br>
0x9B Bad Directory Handle<br>
0xF8 Not Attached To Server<br>
Not

## Notes

The objectID can be obtained by calling NWGetObjectID. The volNum can be obtained by calling NWGetVolNum. The client must have security equivalence to SUPERVISOR.

See Also

NWGetVolNum NWGetObjectID NWClearObjectVolRestriction NWGetObjectVolRestriction

# **NWSetTrustee**

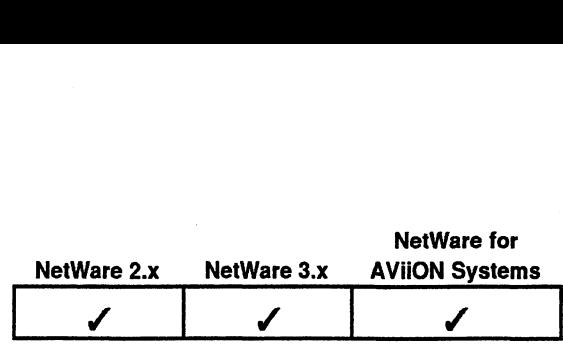

This function creates a trustee for a file or directory. It also can changes a current trustee's trustee rights. nction creates a trust<br>s trustee rights.<br>#include "nwapi.h"<br>int ccode:

## Synopsis

#include "nwapi.h" NWPath\_t path; #include "nwapi.h"<br>
int ccode;<br>
NWPath\_t path;<br>
uint32 trusteeObjectID; #include "nwapi.h"<br>
int ccode;<br>
NWPath\_t path;<br>
uint32 trusteeObjectID;<br>
uint16 trusteeRightsMask; #include "nwapi.h"<br>
int ccode;<br>
NWPath\_t path;<br>
uint32 trusteeObjectID;<br>
uint16 trusteeRightsMask;<br>
ccode=NWSetTrustee( &path, trusteeObjectID, trusteeRightsMasl<br>
path Passes a pointer to the NWPath t structure

ccode=NWSetTrustee( &path, trusteeObjectID, trusteeRightsMask );

## Input

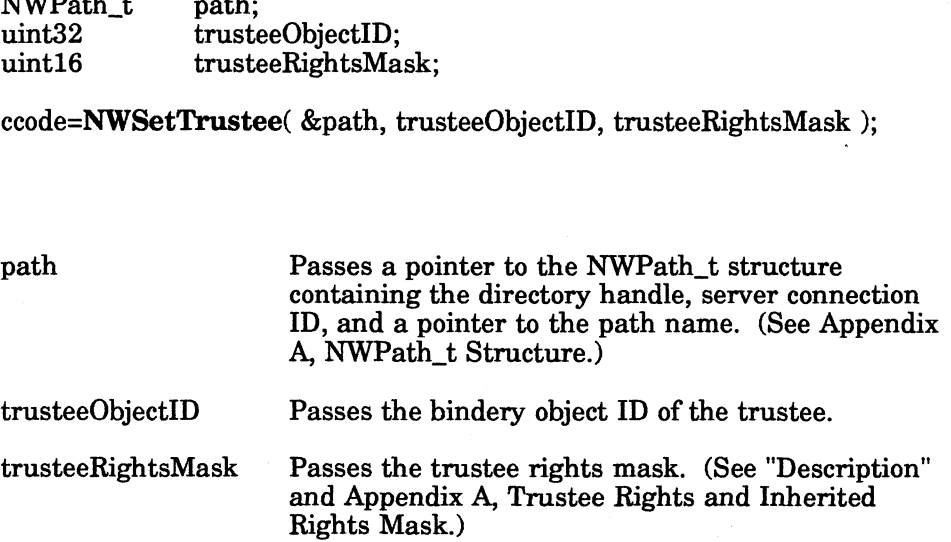

## **Output**

None.

### Return Values

- vone.<br>0 Successful. -1 Unsuccessful.
- NWErrno: Unsuccessful. One of the following error codes is placed in

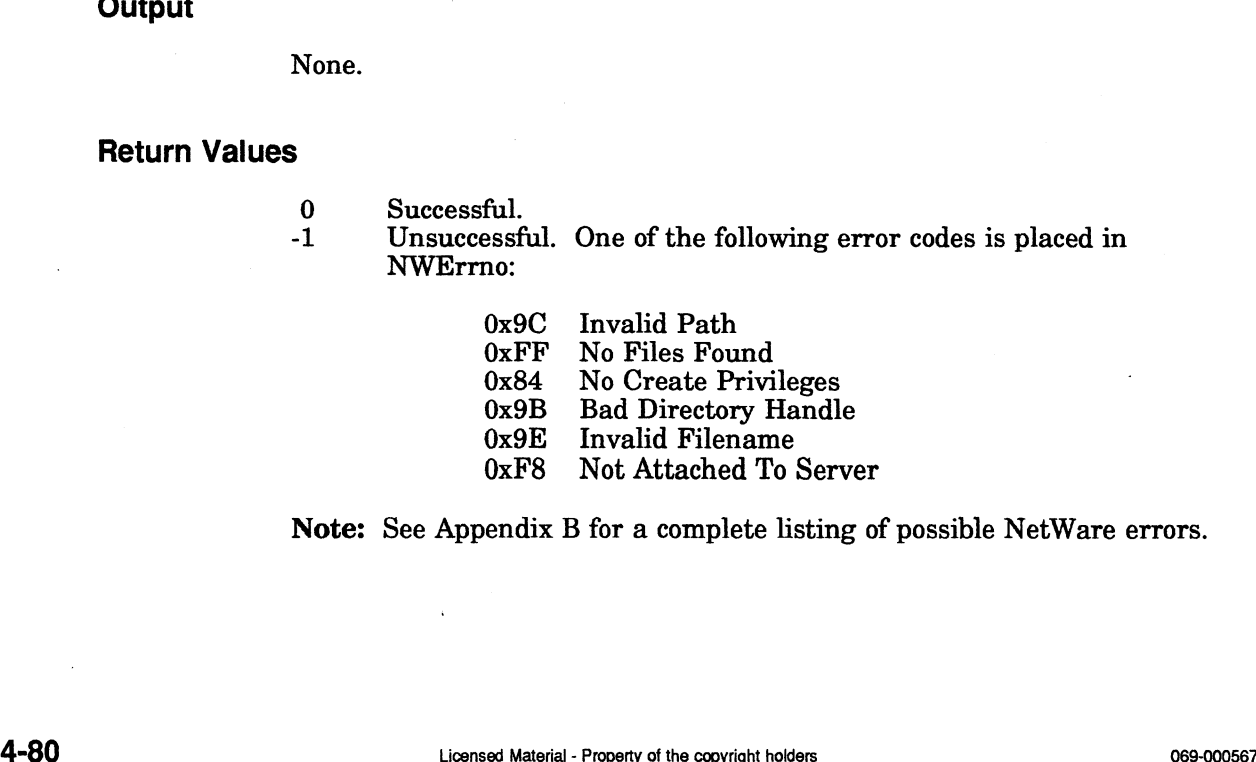

 $0xF8$ Not Attached To Server

Note: See Appendix B for a complete listing of possible NetWare errors.

## **Description**

This function assigns a user with specific rights to a directory or file; the user may already be a trustee in the directory or may be a new trustee. Once assigned, the user is called a trustee of that directory. To take rights away from a trustee simply pass a trusteeRightsMask without those trustee rights bits set.

If the trustee (represented by the trusteeObjectID) is already a trustee for this directory, all current trustee assignments will be replaced with the new trusteeRightsMask. This call will not add the new trusteeRightsMask to the This function assigns a user with<br>already be a trustee in the direct<br>user is called a trustee of that di<br>pass a trustee<br>RightsMask without<br>If the trustee (represented by the<br>directory, all current trustee ass<br>trustee<br>Right

### Notes

The trusteeRightsMask is a value that can be obtained by ORing together all of the desired trustee rights. (See Appendix A, Trustee Rights and Inherited Rights Mask).

The trusteeObjectID can be obtained using NWGetObjectID.

See Also

### NWGetObjectID

# **NWWriteFile**

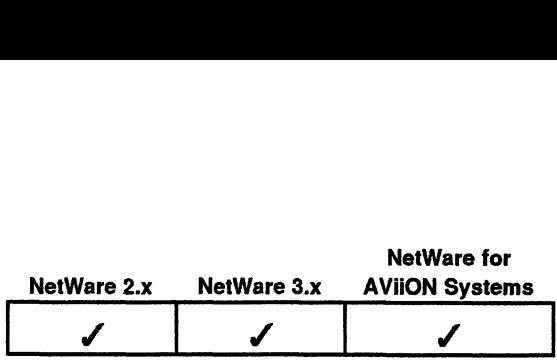

This function allows you to write to a file. nction allows you to write to<br>#include "nwapi.h"<br>int ccode:

## Synopsis

#include "nwapi.h"

Ne<br>
unction allows you to write to a file.<br>
#include "nwapi.h"<br>
int ccode;<br>
uint16 serverConnID: int ccode;<br>
uint16 serverConnID;<br>
NWFileHandle\_ta fileHandle; nction allows you to write to a file.<br>
#include "nwapi.h"<br>
int ccode;<br>
uint16 serverConnID;<br>
NWFileHandle\_ta fileHandle;<br>
uint32 startingOffset: nction allows you to write to a file.<br>
#include "nwapi.h"<br>
int coode;<br>
uint16 serverConnID<br>
NWFileHandle\_ta fileHandle;<br>
uint32 startingOffset<br>
uint32 bytesToWrite: char data[n];

ccode=NWWriteFile( serverConnID, fileHandle, &startingOffset, bytesToWrite, data ); ernaries of the data.iri,<br>ccode=**NWWriteFile**( serverConnID, fileHandle, &starting<br>bytesToWrite, data );<br>serverConnID. Passes the file server connection ID.

## Input

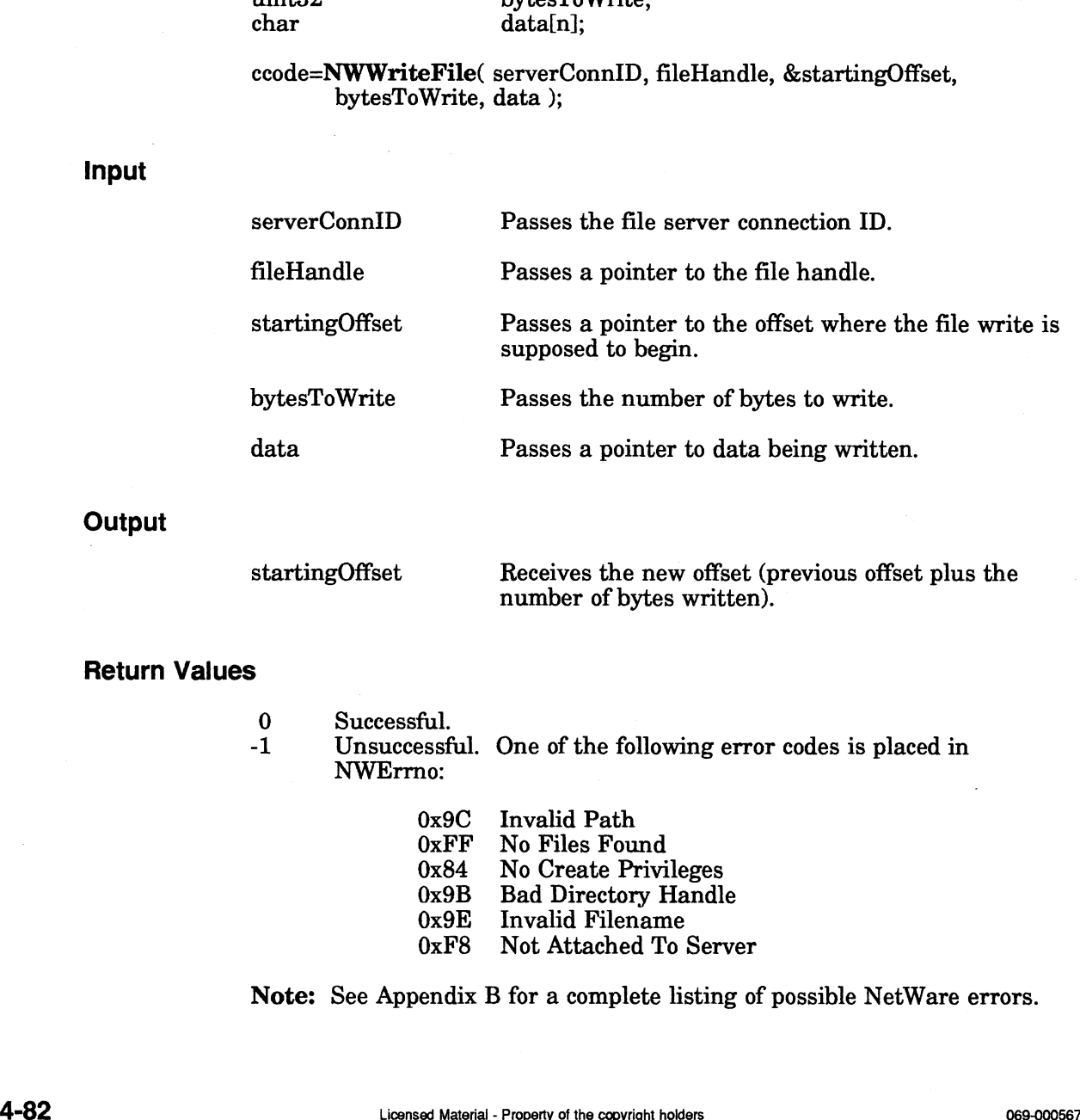

Receives the new offset (previous offset plus the number of bytes written).

### Return Values

**Output** 

- 0 Successful.
- -1 Unsuccessful. One of the following error codes is placed in NWErrno:
	- 0x9C Invalid Path OxFF No Files Found 0x9C Invalid Path<br>0xFF No Files Found<br>0x84 No Create Privileges 0xFF No Fles Found<br>0x84 No Create Privileges<br>0x9B Bad Directory Handle  $0x84$  No Create Privileges<br> $0x9B$  Bad Directory Handle<br> $0x9E$  Invalid Filename OxF8 Not Attached To Server

Note: See Appendix B for a complete listing of possible NetWare errors.

## Description

This function will write to a NetWare file after the file has been created and opened.

### Notes

You must first use NWCreateFile, NWCreateNewFile or NWOpenFile to get a file handle for the file to be written to. The file should be closed using NWCloseFile after it has been written to.

## See Also

NWCloseFile NWCreateFile NWCreateNewFile NWReadFile

End of Chapter

 $\label{eq:2.1} \frac{d\mathbf{r}}{d\mathbf{r}} = \frac{1}{2} \left( \frac{d\mathbf{r}}{d\mathbf{r}} + \frac{d\mathbf{r}}{d\mathbf{r}} \right) \mathbf{r} + \frac{d\mathbf{r}}{d\mathbf{r}} \mathbf{r} + \frac{d\mathbf{r}}{d\mathbf{r}} \mathbf{r} + \frac{d\mathbf{r}}{d\mathbf{r}} \mathbf{r} + \frac{d\mathbf{r}}{d\mathbf{r}} \mathbf{r} + \frac{d\mathbf{r}}{d\mathbf{r}} \mathbf{r} + \frac{d\mathbf{r}}$ 

 $\label{eq:2.1} \mathcal{L}(\mathcal{L}) = \mathcal{L}(\mathcal{L}) \otimes \mathcal{L}(\mathcal{L})$ 

 $\mathcal{A}^{\mathcal{A}}$ 

## Function Calls

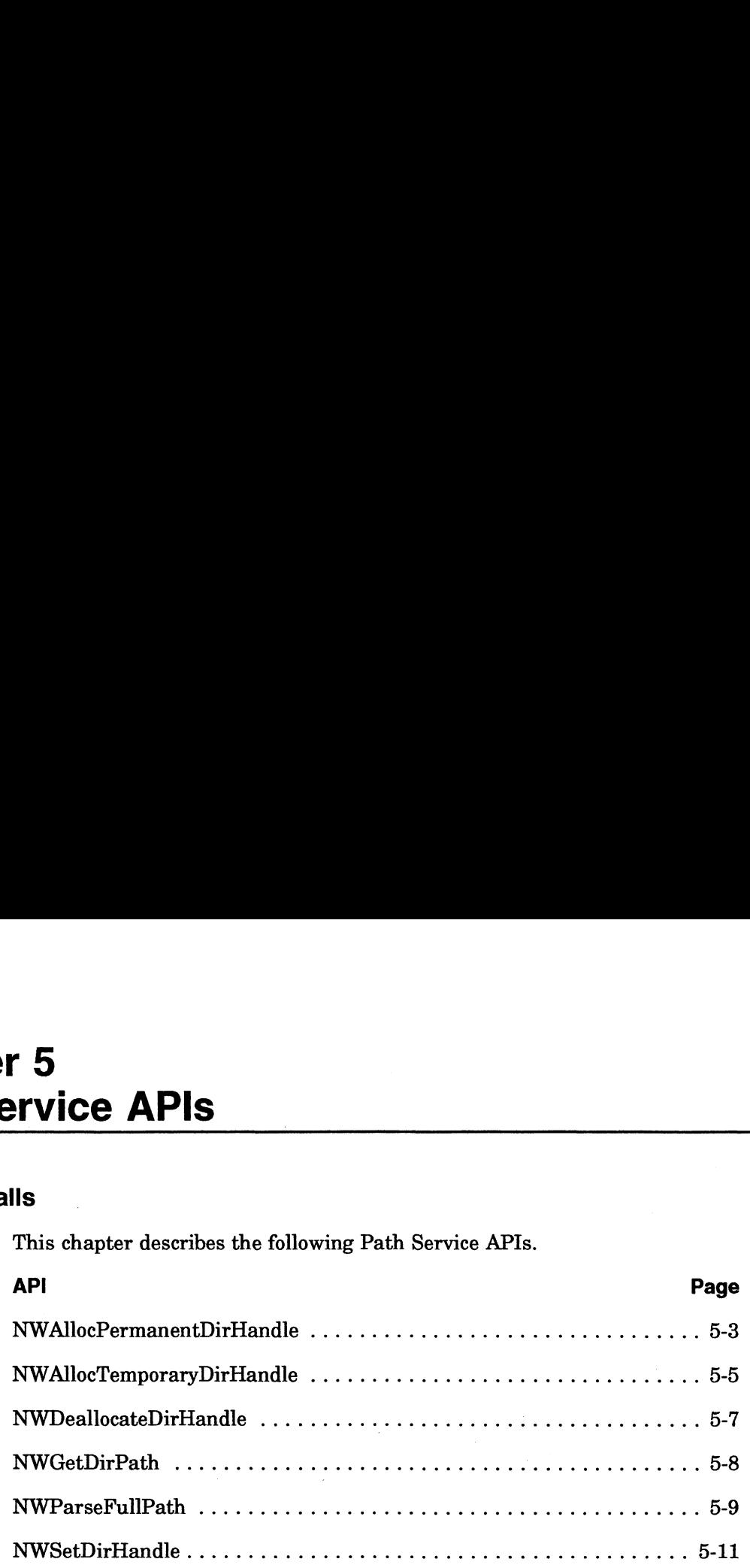

## Introduction to Path Services

Path Services system calls provide developers with the necessary tools to do the following: <sup>wing:</sup><br>◆ Allocate directory handles

- Allocate directory handles<br>● Deallocate directory handles
- 
- Deallocate directory handles<br>● Return information about directory paths

Path Services system calls operate through a series of tables maintained by both the file server and the client. Clients must maintain tables which keep track of the directory handles they create. Directory handles represent a full directory path name and can be used as a convenient method for pointing to a particular place level in the directory structure. Most calls in the File System Services allow you to use directory handles when specifying a file or directory. The calls usually accept the directory handle in the NWPath\_t structure. y nandles they create. Directory hand<br>
and can be used as a convenient metho<br>
the directory structure. Most calls in<br>
ctory handles when specifying a file c<br>
ctory handle in the NWPath\_t structure<br> **t structure**<br>
owing str between and the cheme. Shence mass<br>we handles they create. Directory hand can be used as a convenient met<br>the directory structure. Most calls<br>ctory handles when specifying a fil<br>ctory handle in the NWPath\_t stru<br>t structur Path Services system calls operate through a series of tables maintained by both<br>the file server and the client. Clients must maintain tables which keep track of the<br>directory handles they create. Directory handles repres

### The NWPath\_t structure

The following structure is used to specify the location of NetWare file or directory:<br>
typedef struct {<br>
NWDirHandle ts dirHandle;

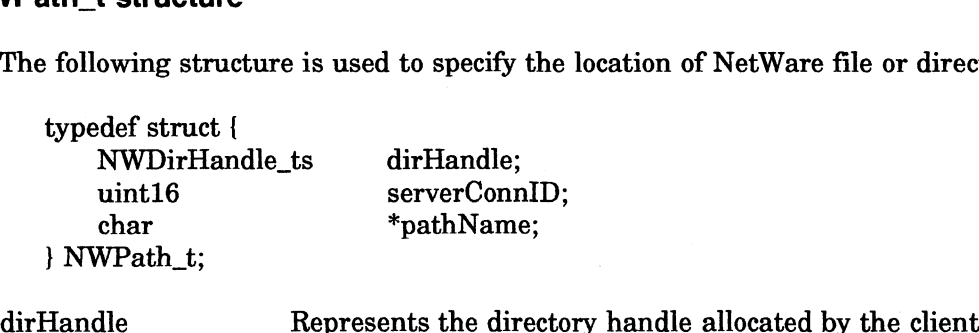

pointing to a particular place in the directory structure

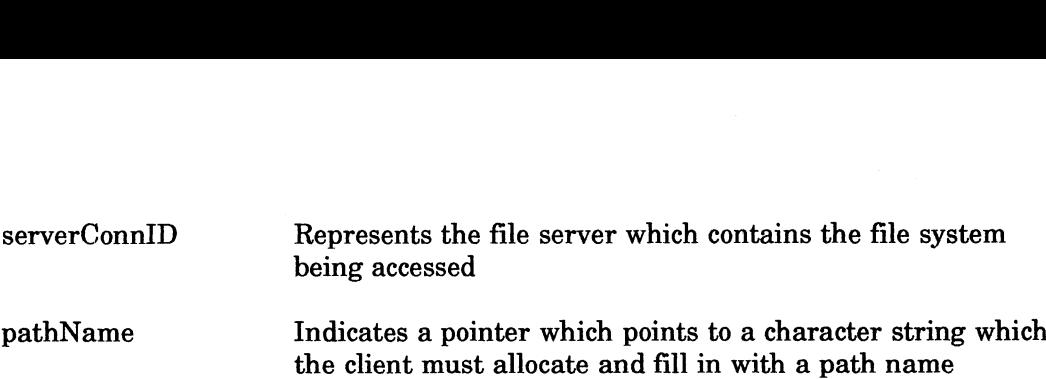

The NWPath t structure can be used in one of the following ways:

- the client must allocate and fill in with a path name<br>
1. The NWPath\_t structure can be used in one of the following ways:<br>
1. The application can pass a 0 in the dirHandle field and then pass a full path (of the target directory or file) in the pathName field. 2. The application can pass a 0 in the dirHandle field and then pass a full path (of the target directory or file) in the pathName field.<br>2. The application can pass a previously allocated directory handle in the
- dirHandle field (see NWAllocTemporaryDirHandle or NWAIlocPermanentDirHandle) and then can pass a path in the pathName field which is relative to the directory that the dirHandle points to. dirHandle field (see NWAllocTemporaryDirHandle or<br>NWAllocPermanentDirHandle) and then can pass a path in the pathNa<br>field which is relative to the directory that the dirHandle points to.<br>3. The pathName may be null if the
- path.

# **NWAllocPermanentDirHandle**

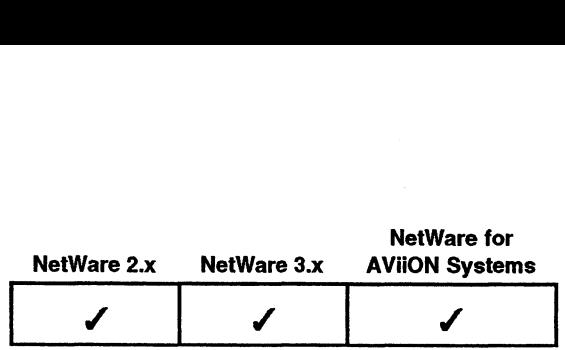

This function assigns a permanent directory handle.

### Synopsis

#include "nwapi.h"

int NWPath\_t uint16 NWDirHandle\_ts uint16

ccode; path; driveNum; newDirHandle; effectiveRightsMask;

ccode=NWAllocPermanentDirHandle( &path, driveNum, &newDirHandle, &effectiveRightsMask );

### Input

path

driveNum

newDirHandle

effectiveRightsMask

Passes a pointer to the NWPath\_t structure created for the directory handle, the server connection ID, and a pointer to the directory path.

Passes the drive number.

Passes a pointer to the structure allocated for the new directory handle.

Passes a pointer to the space allocated for the client's effective rights to the directory connected via the newDirHandle parameter. See "Trustee rights and Inherited Rights Mask" in Appendix A.

**Output** 

newDirHandle

effectiveRightsMask

Receives the new directory handle.

Receives the client's effective rights to the directory connected via the newDirHandle parameter. See "Trustee rights and Inherited Rights Mask" in Appendix A. 069-000567 Licensed Material - Property of the copyright holders . 5-3

## Return Values

- 0 Successful.
- -1 Unsuccessful. One of the following error codes is placed in NWErrno:

0x98 Volume Does Not Exist Ox9C Invalid Path

Note: See Appendix B for a complete listing of possible NetWare errors.

## **Description**

The directory handles allocated by this call are permanently allocated to the client's object ID by the file server unless deallocated by a call to NWDeallocateDirHandle, or overwritten by allocating over the same dirHandle. The client must keep track of dirHandles and the directories they represent for use with other function calls.

The driveNum parameter should be a unique number between 1-32. This number is required by the server when allocating dirHandles. The number could be used by the client in a table to represent a particular dirHandle, although the actual dirHandle must always be used when sending requests to the server.

The effectiveRightsMask receives the client's effective rights to the directory as determined by ANDing the directories inherited rights mask and the client's trustee rights in that directory.

### Notes

If a volume is specified in the path name, the volume must be represented by the volume name followed by a colon. You should pass a different drive number for each dirHandle allocated to avoid overwriting an existing dirHandle.

### See Also

NWAllocTemporaryDirHandle NWDeallocateDirHandle NWParseFullPath
# NWAllocTemporaryDirHandle

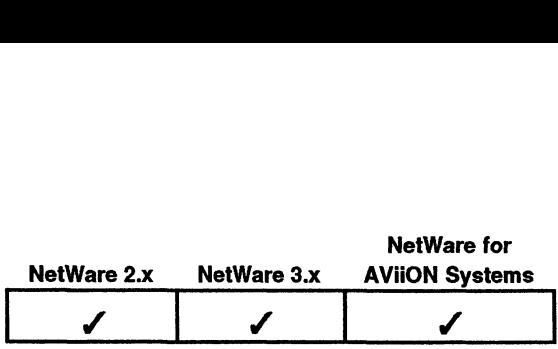

This function assigns a temporary directory handle.

Synopsis

#include "nwapi.h"

int NWPath\_t uint16 NWDirHandle\_ts uint16

ccode; path; driveNum; newDirHandle; effectiveRightsMask;

ccode=NWAllocTemporaryDirHandle( &path, driveNum, &newDirHandle, &effectiveRightsMask );

## Input

path

driveNum

newDirHandle

effectiveRightsMask

Passes a pointer to the NWPath\_t structure. created for the directory handle, the server connection ID, and a pointer to the directory path.

Passes the drive number.

Passes a pointer to the structure allocated for the new directory handle.

Passes a pointer to the space allocated for the trustee's effective rights to the directory connected via the newDirHandle parameter. See "Trustee rights and Inherited Rights Passes the drive number.<br>
Passes a pointer to the structure at<br>
the new directory handle.<br>
Passes a pointer to the space alloc<br>
trustee's effective rights to the dir<br>
connected via the newDirHandle p<br>
See "Trustee rights a

**Output** 

newDirHandle

effectiveRightsMask

Receives the new directory handle.

Receives the client's effective rights to the directory connected via the newDirHandle parameter. See "Trustee rights and Inherited Rights Mask" in Appendix A. Franceted via the new Dirffiandle parameter.<br>
See "Trustee rights and Inherited Rights<br>
Mask" in Appendix A.<br>
Output<br>
new Dirffandle Beceives the new directory handle.<br>
effectiveRightsMask<br>
Receives the client's effective

#### Return Values

- 0 Successful.
- -1 Unsuccessful. One of the following error codes is placed in NWErrno:

successful. One of the followin<br>0x98 Volume Does Not Exist 0x98 Volume Does Not Exist<br>0x9C Invalid Path

Note: See Appendix B for a complete listing of possible NetWare errors.

## Description

The directory handles allocated by this call are automatically deallocated when either: the client logs out (or is somehow terminated), or a call is made to NWDeallocateDirHandle, or the dirHandle is overwritten by another allocation. The client should keep track of allocated directory handles and the directories they ption<br>The directory handles allocated by this call are automatically of<br>either: the client logs out (or is somehow terminated), or a call<br>NWDeallocateDirHandle, or the dirHandle is overwritten by a<br>The client should keep t

The driveNum parameter should be a unique number between 1-32. This number is required by the server when allocating dirHandles. The number could be used by the client in a table to represent a particular dirHandle, although the actual dirHandle must always be used when sending requests to the server.

The effectiveRightsMask receives the client's effective rights to the directory as determined by ANDing the directories inherited rights mask and the client's trustee rights in that directory.

#### Notes

If a volume is specified in the path name, the volume must be represented by the volume name followed by a colon. You should pass a different drive number for each dirHandle allocated to avoid overwriting an existing dirHandle.

## See Also

NWaAllocPermanentDirHandle NWDeallocateDirHandle NWParseFullPath

# NWDeallocateDirHandle

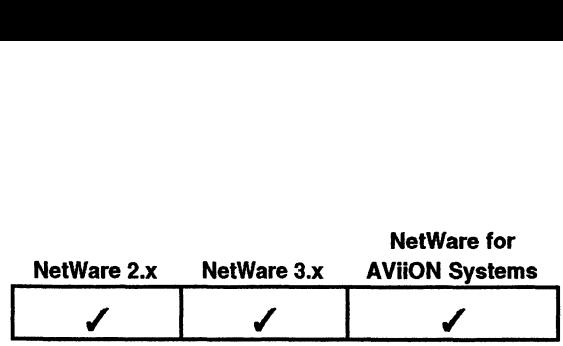

This function deallocates an allocated directory handle. **ir Handle**<br>
metion deallocates an allocate<br>
#include "nwapi.h"<br>
int ccode:

Synopsis

#include "nwapi.h" NWDirHandle\_ts dirHandle; irHandle<br>
nction deallocates an allocated directo<br>
#include "nwapi.h"<br>
int ccode;<br>
uint16 serverConnID;

ccode=NWDeallocateDirHandle( serverConnID, dirHandle); NWDirHandle\_ts dirHandle;<br>ccode=N**WDeallocateDirHandle**( serverConnID, dirHandl<br>serverConnID Passes the file server connection ID.

## input

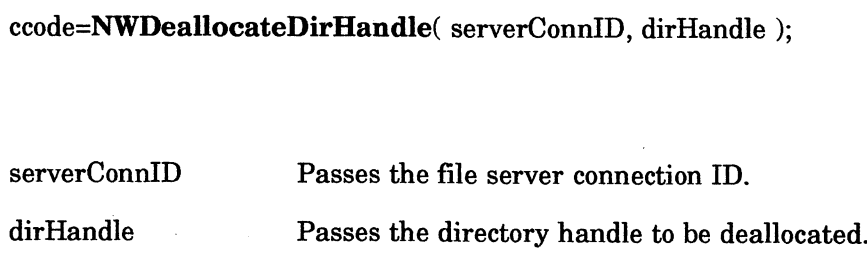

# **Output**

None.

# Return Values

- 0 Successful.
- -1 Unsuccessful.

Note: See Appendix B for a complete listing of possible NetWare errors.

## Notes

This API does not delete the directory handle. The API breaks the connection so that the directory handle does not point anywhere.

When a client terminates, logs out, or somehow loses it's connection, all directory handles for that workstation are deleted. An End-Of-Job also deallocates temporary directory handles. Appendix B for a complete listing of possible NetWare errors.<br>
es not delete the directory handle. The API breaks the<br>
so that the directory handle does not point anywhere.<br>
Int terminates, logs out, or somehow loses it's

# See Also

NWAlIlocPermanentDirHandle NWAllocTemporaryDirHandle NWGetDirPath NWParseFullPath

# NWGetDirPath

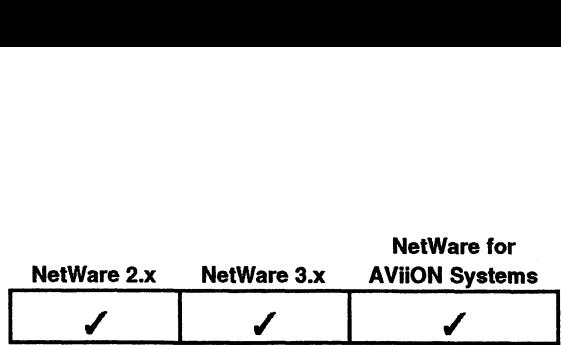

This function returns the path name of the directory to which the given directory handle is associated. nction returns the path name<br>is associated.<br>#include "nwapi.h"<br>int ccode: Ne<br>
nction returns the path name of the d<br>
is associated.<br>
#include "nwapi.h"<br>
int ccode;<br>
uint16 serverConnID:

# Synopsis

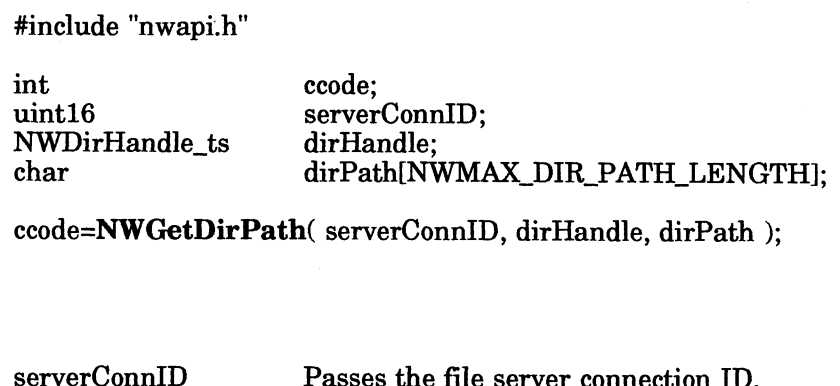

ccode=NWGetDirPath( serverConnID, dirHandle, dirPath );

# Input

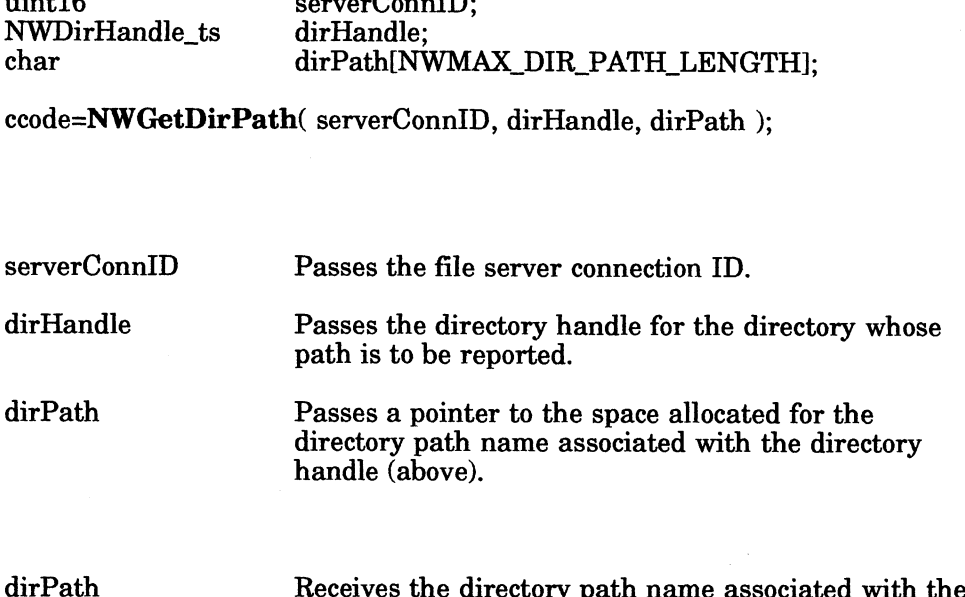

# **Output**

Receives the directory path name associated with the directory handle (above).

# Return Values

lirPath<br>0 Successful.

- -1 Unsuccessful. One of the following error codes is placed in NWErrno:
	- 0x9C Invalid Path
	- 0x9C Invalid Path<br>0x9B Bad Directory Handle  $\begin{array}{ll}\n0 \times 9B & \text{Bad Directory Hane} \\
	0 \times FF & \text{Path Not Locatable}\n\end{array}$
	-
	- 0x9B Bad Directory Hand<br>0xFF Path Not Locatable<br>0xFB Invalid Parameters

Note: See Appendix B for a complete listing of possible NetWare errors.

# **Description**

This function returns the full path to the directory specified by the given directory handle. directory handle (above).<br>
1 Unsuccessful.<br>
-1 Unsuccessful. One of the following error codes is placed in NWErrno:<br>
0x9B Bad Directory Handle<br>
0xFB Invalid Parameters<br>
Ox6Er Beh Not Locatable<br>
0xFB Invalid Parameters<br>
Not

## See Also

NWAllocTemporaryDirHandle NWParseFullPath

# NWParseFullPath

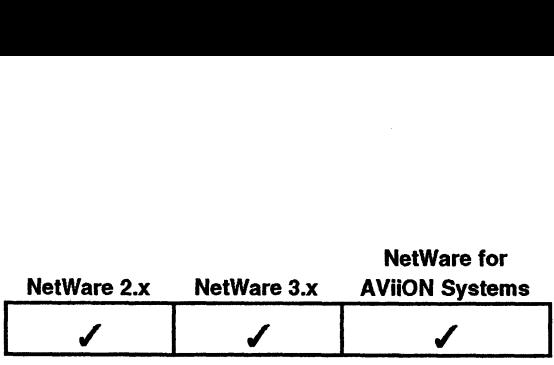

This function parses a directory path string.

Synopsis

#include "nwapi.h"

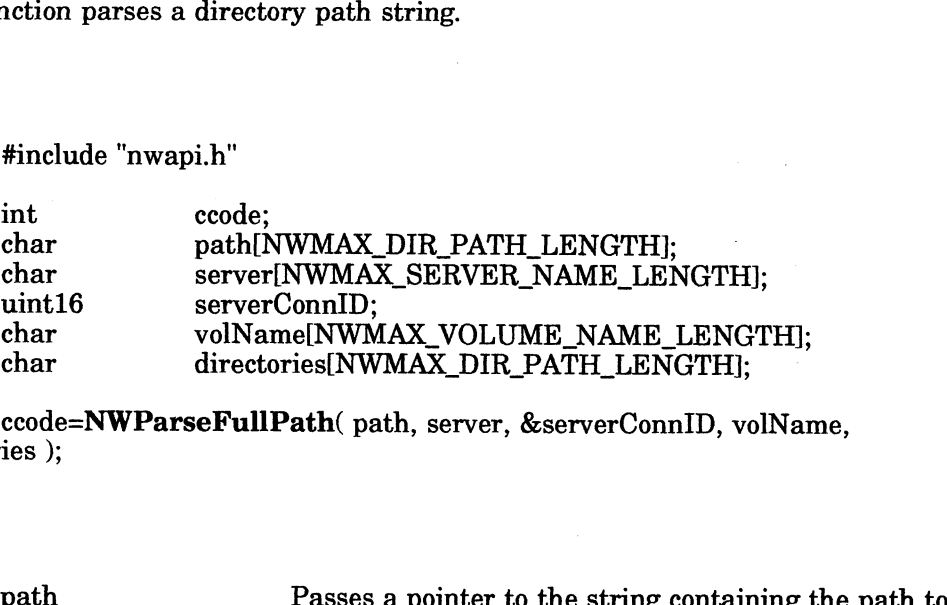

ccode=NWParseFullPath( path, server, &serverConnID, volName, directories );

# Input

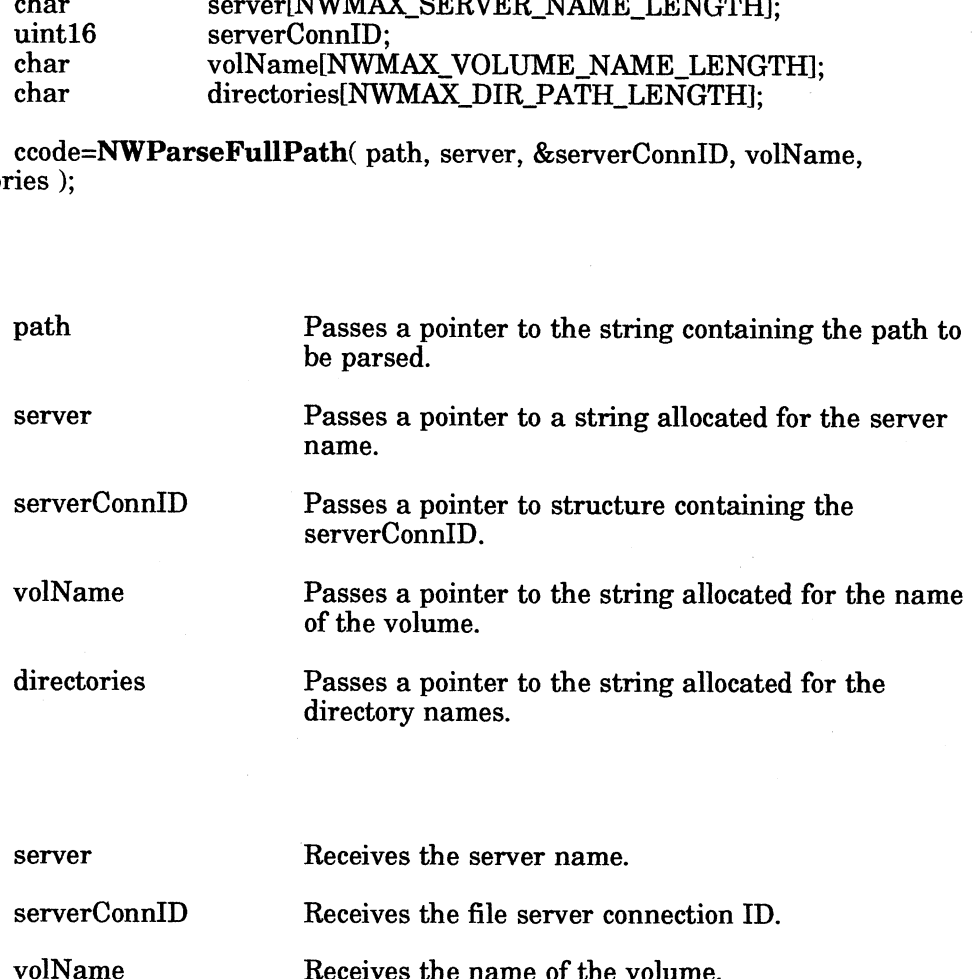

# **Output**

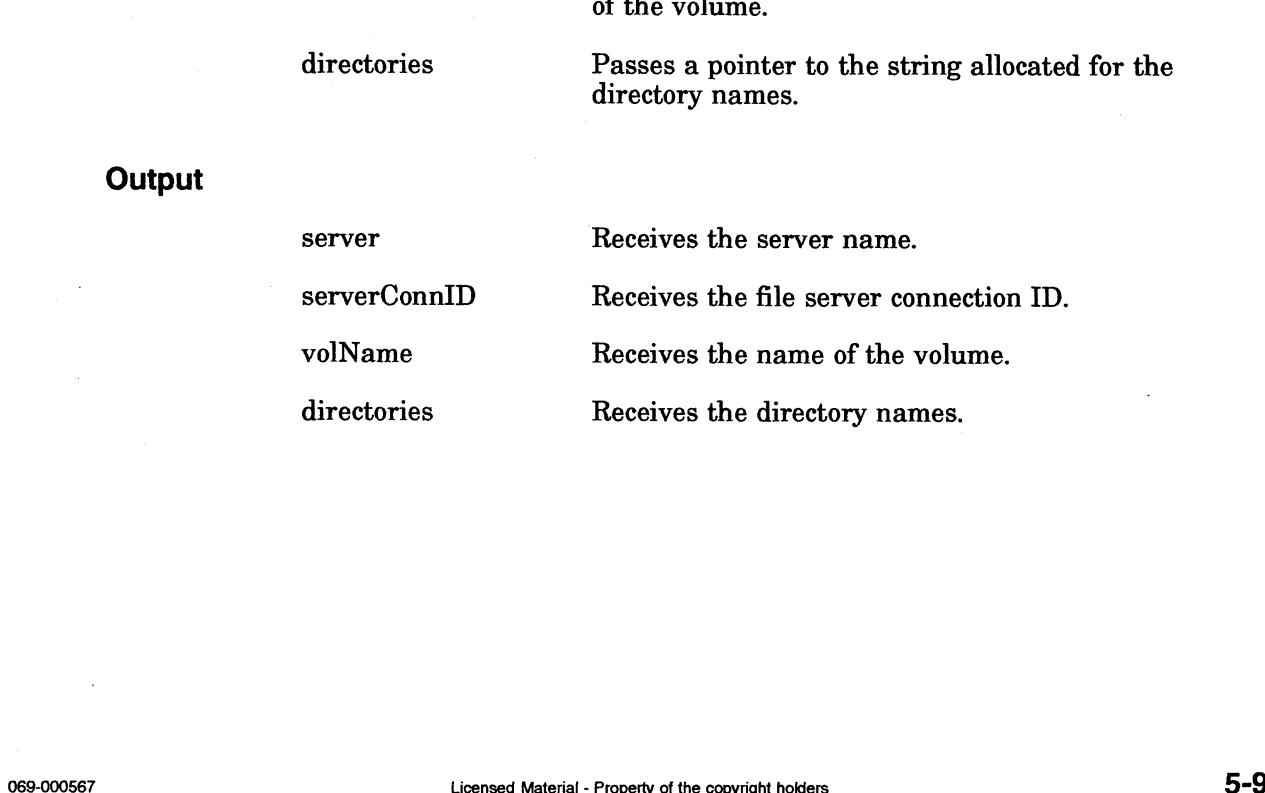

## Return Values

- 0 Successful.
- -1 Unsuccessful. One of the following error codes is placed in NWErrno:
	- successiui. One or u<br>0x9C Invalid Path
	- 0x9C Invalid Path<br>0x9B Bad Directory Handle
	- OxFF Path Not Locatable
	- OxFB Invalid Parameters

Note: See Appendix B for a complete listing of possible NetWare errors.

# Description

The path parameter must contain a full path name.

If the path is on a local drive, an error is returned. If the path specifies a file server name and there are no connections to that file server, the NO\_CONNECTIONS error is returned.

# See Also

NWGetDirPath

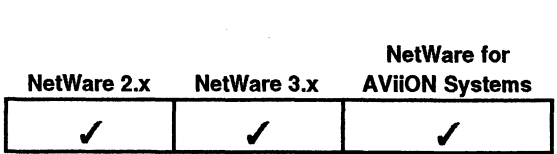

This function sets the current directory for the specified directory handle.

# Synopsis

#include "nwapi.h"

int ccode; unction sets the current direct<br>
#include "nwapi.h"<br>
int ccode<br>
NWPath t path: #include "nwapi.h"<br>
int ccode;<br>
NWPath\_t path;<br>
NWDirHandle ts targetDirHandle; notion sets the current directory for the specified directory handle.<br>
#include "nwapi.h"<br>
int ccode;<br>
NWPath\_t path;<br>
targetDirHandle;<br>
ccode=N**WSetDirHandle**(&path, targetDirHandle);<br>
path Passes a pointer to the NWPath

ccode=NWSetDirHandle( &path, targetDirHandle );

## Input

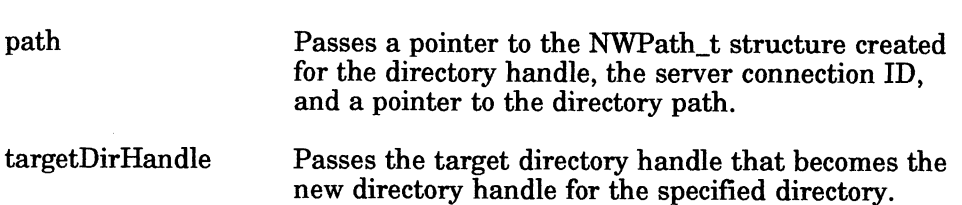

## **Output**

None.

# Return Values

- 0 Successful.
- -1 Unsuccessful.

Note: See Appendix B for a complete listing of possible NetWare errors.

# **Description**

This function assigns the target directory handle to a directory path defined by the combined source directory handle and the source directory path.

The dirHandle from the NWPath\_t structure is an index number from 1 to 255. The dirHandle points to a volume or a directory on the file server. A file server maintains a Directory Handle table for each logged in client. If this call fails, the targetDirHandle parameter remains unchanged.

This call can only change dirHandles among directories on the same file server. In cases where multiple file servers are being used, the dirHandle and targetDirHandle parameter must have the same server connection ID.

The pathName parameter from the NWPath\_t structure can identify a full or partial directory path. A full directory path defines a volume or a directory on a given file server in the format VOLUME:DIRECTORY/.../DIRECTORY. A partial directory path specifies at least a directory, and possibly one or more parent directories. Appendix B for a complete listing of possible NetWare errors.<br>
as the target directory handle to a directory path defined by the<br>
rectory handle and the source directory path. The field by the<br>
rectory handle and the core

Applications frequently combine a directory handle and a directory path to specify a target directory. For example, if the specified directory handle points to SYS: and the specified directory path = PUBLIC/WORDP, then the specified directory is SYS:PUBLIC/WORDP.

When an application defines a target directory using only a directory handle, the application must pass a null string in pathName parameter. When an application defines a directory using only a directory path, the application must set dirHandle to zero.

#### Notes

Directory handles must be kept track of separately for each file server connection.

See Also

NWParseFullPath NWGetDirPath

End of Chapter

# Chapter 6 Queue Management Service APIs **6**<br>Management Service APIs<br>This chapter describes the following Queue Management Service APIs. Quet<br>server specific calls are denoted by a bracketed S, [S].<br>API

# Function Calls

This chapter describes the following Queue Management Service APIs. Queue server specific calls are denoted by a bracketed §, [S].

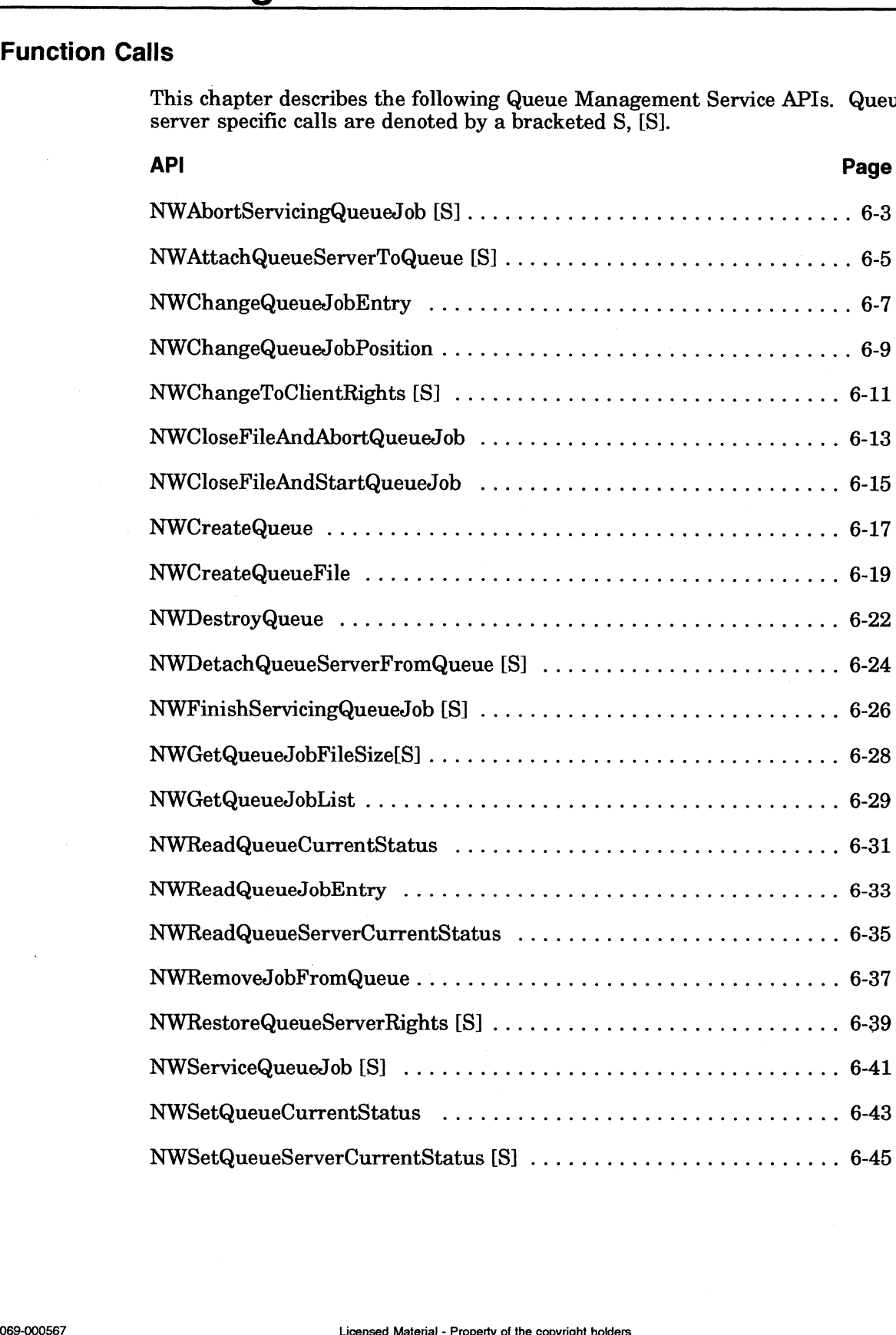

# Introduction to QMS

Queue Management Services (QMS) allow an application to create queues for controlling the flow of jobs and services on the network. A queue organizes client requests for a job server. A job server is software that resides at a specific workstation and provides services for other workstations on the network. Networks can have many different kinds of job servers, including print servers, archiving servers, compiling servers, message-sending servers, and so on. By placing requests into network queues, a job server can provide service that is both flexible and efficient.

Some of the function calls in this chapter would only be called by a queue server. Others might be called by user applications which submit queue jobs and maintain created queues.

# NWaAbortServicingQueueJob

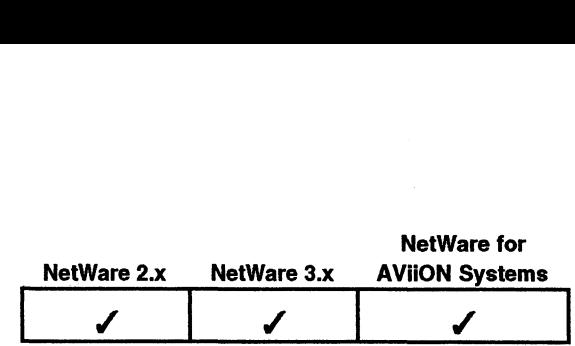

This function signals the queue management software that a job can not be completed successfully.

# Synopsis

#include "nwapi.h"

int uint16 uint32 uint16 ccode; serverConnID; queuelD; jobNumber; NWFileHandle\_ta fileHandle;

fileHandle );

# Input

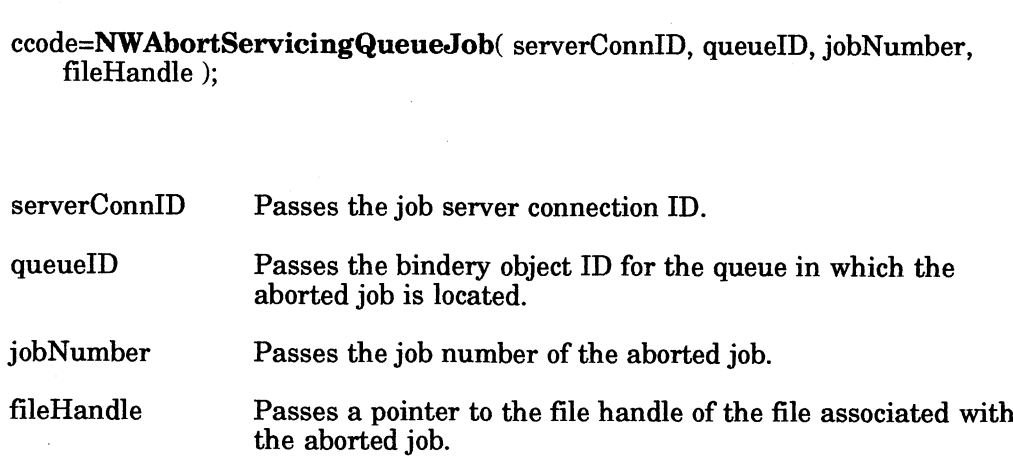

# Output |

## None.

# Return Value

- None.<br>**ue**<br>0 Successful.
- -1 Unsuccessful. One of the following error codes is placed in NWErrno.
	- 0x99 (153) Directory Full OxD0 (208) Queue Error OxD1 (209) No Queue OxD2 (210) No Queue Server OxD3 (211) No Queue Rights OxD4 (212) Queue Full 0xD5 (213) No Queue Job  $0xD6$  (214) No Job Right OxD7 (215) Queue Servicing OxD8 (216) Queue Not Active OxD9 (217) Station Not Server OxDA (218) Queue Halted OxDB (219) Max. Queue Servers OxFF (255) Failure

Note: Because NWCloseFile function is called with NWAbortServicingQueueJob, you may receive an NWErrno =  $0x001100xx$ . The  $0x0011$  indicates a file system services error. See Appendix B for a complete listing of possible NetWare errors.

## **Description**

This function call allows a job server to inform the Queue Manager that it cannot complete servicing a job previously accepted for service. This function closes the job file and resets the job server's access rights to their original (login) values.

An aborted job returns to its former position in the job queue if its Service Restart flag (bit 0x10 of the jobControlFlags field in the NWQueueJobStruct\_t) is set. For example, if a job is at the beginning of the queue before being called, it returns to example, it a job is at the beginning of the queue before being called, it returns to<br>the beginning of the queue after being aborted. An aborted job could, therefore, be next in line for service. For this reason, a job should not be aborted because of an error in the job's format or requests. Instead, use the file and resets the job server's access rights to the<br>An aborted job returns to its former position in th<br>flag (bit 0x10 of the jobControlFlags field in the N<br>example, if a job is at the beginning of the queue<br>the beginnin

#### Notes

A job should be aborted only if some temporary internal problem prevents it from completing. For example, a print job might be aborted if the printer has a paper jam. After the paper jam is corrected, the job server can service the job successfully.

If a job is attempting to access data without proper security clearance and is aborted, the job will remain in the queue and be serviced and aborted again and again. To remove a job from the job queue, a user would have to use the NWCloseFileAndAbortQueueJob call, or the queue server would have to use the NWFinishServicingQueuedob call. <sup>|</sup>

Only a queue server that has previously accepted a job for service can make this function call.

#### See Also

NWChangeQueueJobEntry NWCreateQueueFile NWFinishServicingQueueJdob NWReadQueueJobEntry LeJobEntry<br>Licensed Material - Property of the copyright holders<br>JobEntry<br>Licensed Material - Property of the copyright holders 069-000567

# NWAttachQueueServerToQueue

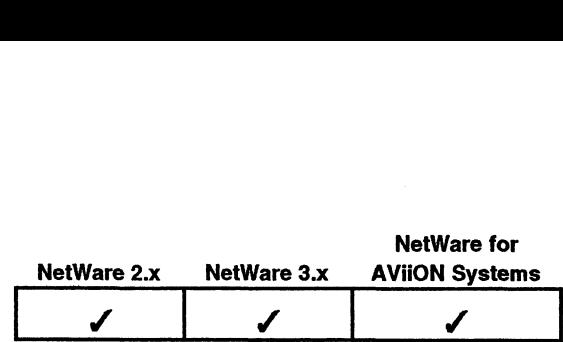

This function attaches the calling client to the specified queue as a queue server.

# Synopsis

#include "nwapi.h"

int ccode; #include "nwapi.h"<br>int ccode;<br>uint16 serverConnID; uint32 queuelD;

ccode=NWAttach QueueServerToQueue( serverConnID, queuelD );

## Input

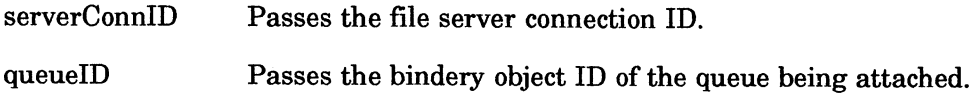

# **Output**

None.

## Return Value

- 0 Successful.
- -1\_ Unsuccessful. One of the following error codes is placed in NWErrno.
	- 0x99 (153) Directory Full 0xD0 (208) Queue Error OxD1 (209) No Queue OxD2 (210) No Queue Server 0xD3 (211) No Queue Rights 0xD4 (212) Queue Full 0xD5 (213) No Queue Job  $0xD6$  (214) No Job Right OxD7 (215) Queue Servicing OxD8 (216) Queue Not Active OxD9 (217) Station Not Server OxDA (218) Queue Halted OxDB (219) Max. Queue Servers OxFF (255) Failure

Note: See Appendix B for a complete listing of possible NetWare errors.

## **Description**

This function call is created for queue job servers and must be used before the job server can perform any services in the queue. After the queue server has logged into the file server as a queue server (bindery object) this call establishes a connection between the queue server and the queue . If the queue server logs out of the file server, this connection to the queue will be detached. No Queue Error<br>
19) No Queue Rights<br>
11) No Queue Rights<br>
12) Queue Full<br>
13) No Joueue Full<br>
15) Queue Full<br>
15) Queue Full<br>
16) Queue Not Active<br>
16) Queue Not Active<br>
18) Queue Halted<br>
19) Max. Queue Servers<br>
18) Queue

# Notes

<sup>A</sup> client must attach itself to <sup>a</sup> queue as <sup>a</sup> job server before it can service jobs from that queue. <sup>A</sup> queue can have as many as <sup>25</sup> job servers attached.The workstation making this function call must be security equivalent to one of the objects listed in the queue's Q\_SERVERS group property.

# NWChangeQueueJobEntry

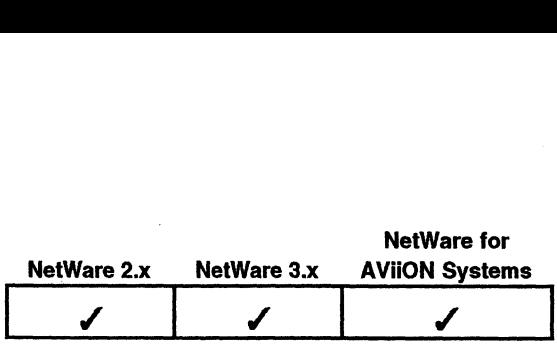

This function changes the information about a job in a queue.

Synopsis

#include "nwapi.h';

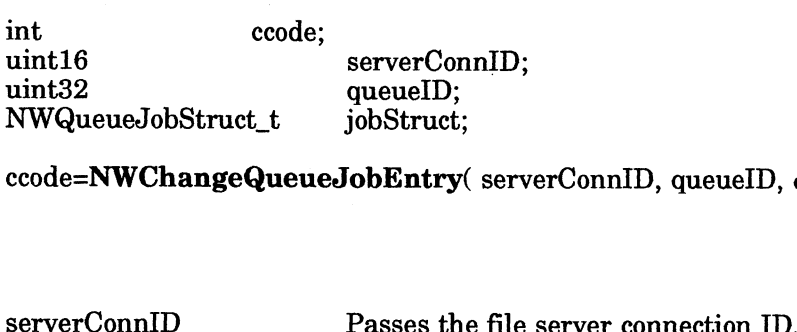

ccode=NWChangeQueueJobEntry(serverConnID, queueID, &jobStruct );

## Input

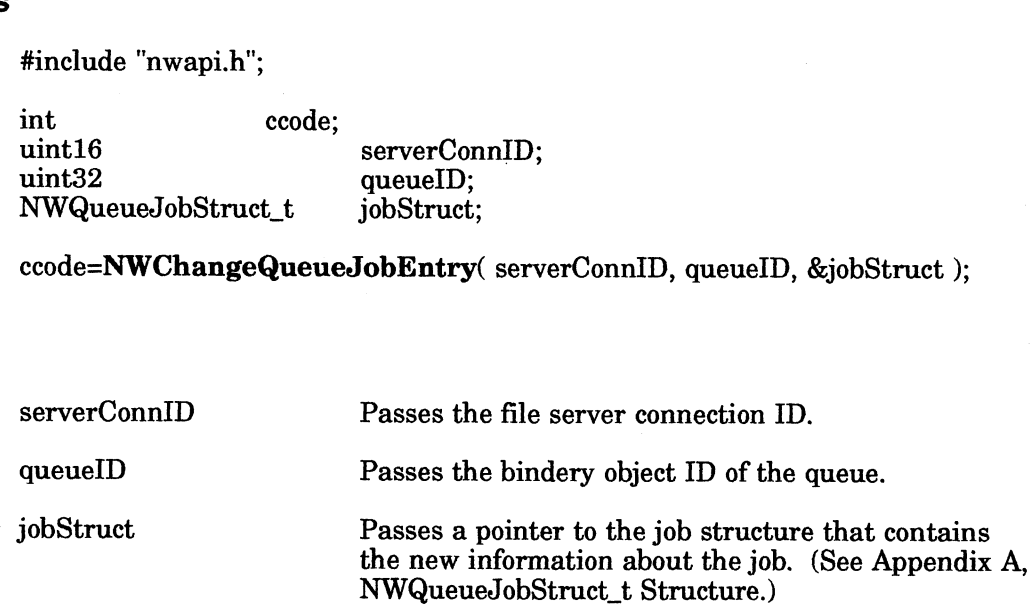

## **Output**

None.

# Return Value

- 0 Successful.
- -1 Unsuccessful. One of the following error codes is placed in NWErrno.
- 0x99 (153) Directory Full OxD0 (208) Queue Error OxD1 (209) No Queue OxD2 (210) No Queue Server OxD3 (211) No Queue Rights OxD4 (212) Queue Full  $0xD5(213)$  No Queue Job  $0xD6$  (214) No Job Right OxD7 (215) Queue Servicing OxD8 (216) Queue Not Active OxD9 (217) Station Not Server 0xDA (218) Queue Halted OxDB (219) Max. Queue Servers OxFF (255) Failure 1. One of the following error codes is placed in NWErrno.<br>3) Directory Full<br>19) Queue Error<br>10) No Queue Rights<br>11) No Queue Rights<br>12) Queue Full<br>13) Queue Full<br>16) Queue Full<br>16) Queue Not Active<br>16) Queue Not Active<br>17)

Note: See Appendix B for a complete listing of possible NetWare errors.

# **Description**

The following fields in the NWQueueJobStruct\_t structure may be changed by the owner of the job or by a queue operator:

targetServerID targetExecutionTime jobType jobControlFlags jobDescription queueRecord

If the caller is an operator, the Operator Hold flag can be reset to a value supplied by the caller.

Use NWChangeQueueJobPosition to change the job's service position in the queue.

## Notes

The NWChangeQueueJobEntry function can be used in conjunction with the NWReadQueueJobEntry function to change a portion of the job's entry record. However, if the target entry is already being serviced, the NWChangeQueueJobEntry function returns a servicing error and makes no changes to the job's entry record.

If this call is being used in conjunction with printing and the NWPrintStruct\_t, the structure must first be converted (using the NWConvertPrintStructToQueueStruct) before this call is made.

## See Also

NWChangeQueueJobEntry NWChangeQueueJobPosition NWConvertPrintStructToQueueStruct NWGetQueueJobList NWReadQueueJobEntry NWRemovedobFromQueue

# NWChangeQueueJobPosition

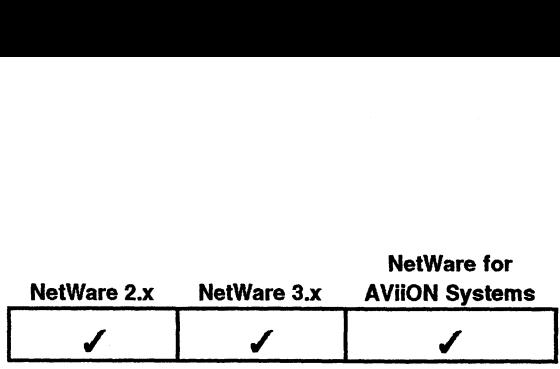

This function changes a job's position in a queue.

# Synopsis

#include "nwapi.h"

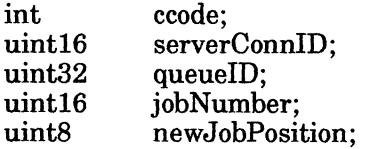

newJobPosition );

# input

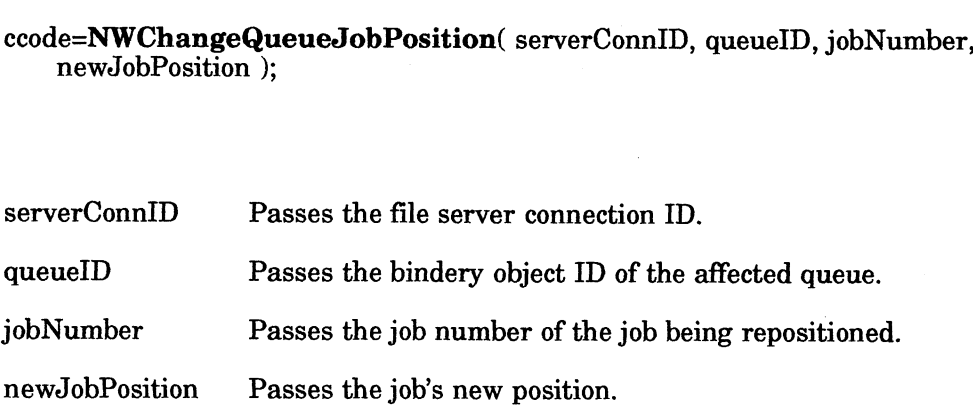

# **Output**

None.

#### Return Value

- O Successful.
- -1 Unsuccessful. One of the following error codes is placed in NWErrno.
- 0x99 (153) Directory Full 0xD0 (208) Queue Error  $0xD1(209)$  No Queue 0xD2 (210) No Queue Server 0xD3 (211) No Queue Rights OxD4 (212) Queue Full 0xD5 (213) No Queue Job  $0xD6$  (214) No Job Right  $0xD7 (215)$  Queue Servicing<br>  $0xD8 (216)$  Queue Not Activ<br>  $0xD9 (217)$  Station Not Servicing<br>  $0xDA (218)$  Queue Halted<br>  $0xDB (219)$  Max. Queue Ser<br>  $0xFF (255)$  Failure 0xD8 (216) Queue Not Active OxD9 (217) Station Not Server 0xDA (218) Queue Halted OxDB (219) Max. Queue Servers 1. One of the following error codes is placed in NWErrno.<br>
3) Directory Full<br>
28) Queue Error<br>
10) No Queue Full<br>
10) No Queue Full<br>
11) No Queue Full<br>
13) No Queue Full<br>
13) No Queue Job<br>
14) No Job Right<br>
15) Queue Servi

Note: See Appendix B for a complete listing of possible NetWare errors.

# Description

The value of the newJobPosition parameter ranges from 1 to 250. Position 1 is the first position in the queue and position 250 is the last position in a full queue. If a specified position number places the job beyond the current end of the queue, the job is placed at the end of the current queue.

## Notes

When a job is moved in the queue, the positions of all job entries are updated to reflect the change. Changing the position of a job being serviced has no effect on the service of that job. Be Aware that job positions change as other jobs in the queue are finished being serviced.

The application making this call must be logged in as supervisor.

#### See Also

NWChangeQueueJobEntry NWGetQueueJobList NWReadQueueJobEntry NWRemovedobFromQueue

# NWChangeToClientRights

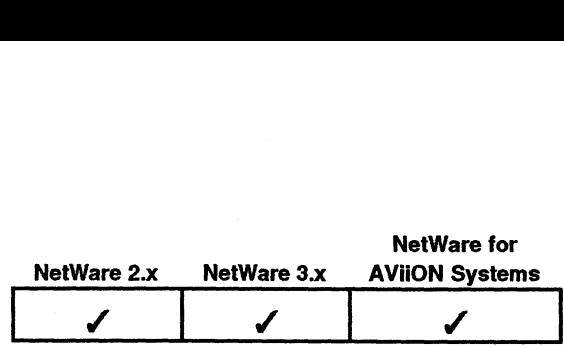

This function changes a queue server's current login identity to match the identity of the client for whom the queue server is acting.

# Synopsis

#include "nwapi.h"

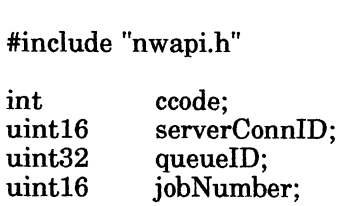

ccode=NWChangeToClientRights( serverConnID, queueID, jobNumber );

# Input

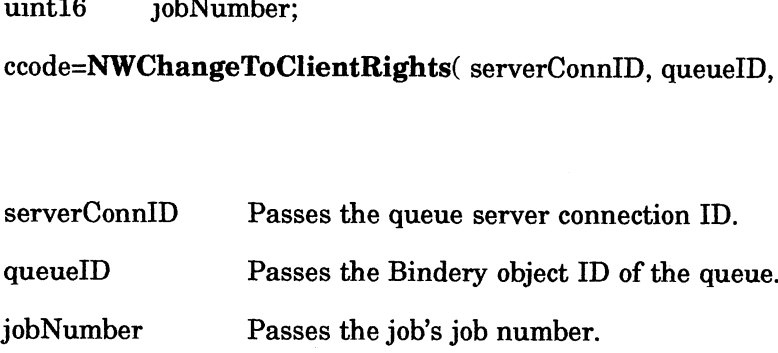

# **Output**

None.

## Return Value

- 0 Successful.
- -1 Unsuccessful. One of the following error codes is placed in NWErrno.
- 0x99 (153) Directory Full 0xD0 (208) Queue Error OxD1 (209) No Queue OxD2 (210) No Queue Server 0xD3 (211) No Queue Rights 0xD4 (212) Queue Full OxD5 (213) No Queue Job OxD6 (214) No Job Right OxD7 (215) Queue Servicing OxD8 (216) Queue Not Active OxD9 (217) Station Not Server OxDA (218) Queue Halted OxDB (219) Max. Queue Servers OxFF (255) Failure -1 Unsuccessful. One of the following error codes is placed in NWErrno.<br>
0x90 (508) Queue Error<br>
0xD1 (209) No Queue Server<br>
0xD2 (211) No Queue Server<br>
0xD2 (211) No Queue Rights<br>
0xD6 (212) Queue Full<br>
0xD5 (213) No Que

Note: See Appendix B for a complete listing of possible NetWare errors.

# **Description**

This function allows a queue server to change its current login identity to match the identity of the client for which it is acting. This is useful if the queue server must access files owned by the client but not submitted to the queue by the client (in other words, if the server must go out and retrieve files by itself). The queue server's login user ID and associated security equivalence list are replaced by the ID and security equivalence list of the user who placed the job in the queue.

This function does not change any path mappings that the queue server may have on the job server. However, all access rights to those directories are recalculated to conform to the rights of the queue client. Files opened before this call is made will continue to be accessible with the server's rights. Files opened after this call is made will be accessible only with the client's rights.

#### Notes

The job server is responsible for creating any path mappings that it may need to carry out the client's requests after this call has been made.

The NWRestoreQueueServerRights function reverses the effects of the NWChangeToClientRights function. In addition, the server's rights are automatically reset if the server issues a NWFinishServicingQueueJob or NWaAbortServicingQueueJob function.

Only a queue server that has previously accepted a job for service can call this function.

#### See Also

NWAbortServicingQueueJ ob NWFinishServicingQueueJob NWRestoreQueueServerRights

# NWCloseFileAndAbortQueueJob

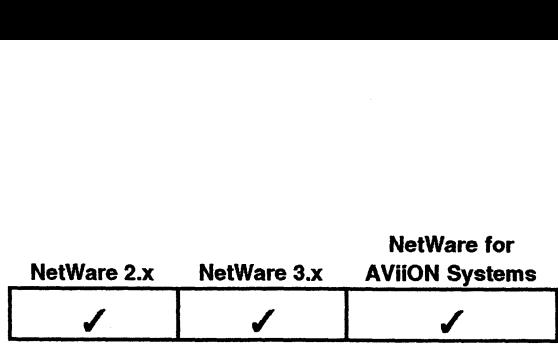

This function signals the QMS that a job has not been created properly and should be removed from the queue.

# Synopsis

#include "nwapi.h"

int uint16 uint32 uint16 NWFileHandle ta fileHandle: ccode; serverConnID; queuelD; jobNumber;

ccode=NWCloseFileAndAbortQueueJob( serverConnID, queueID, jobNumber, fileHandle );

# Input

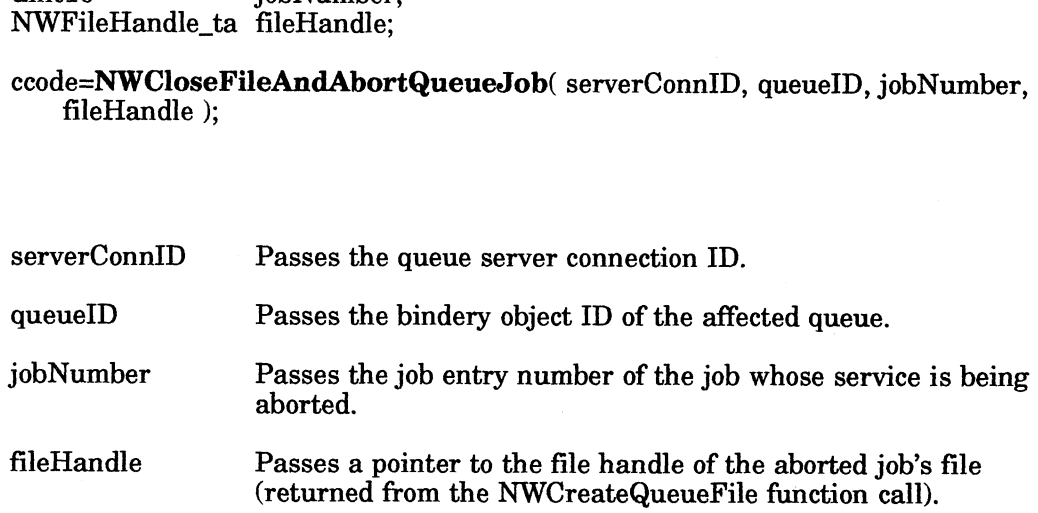

# **Output**

None.

# Return Values

0 Successful.

-1 Unsuccessful. One of the following error codes is placed in NWErrno.

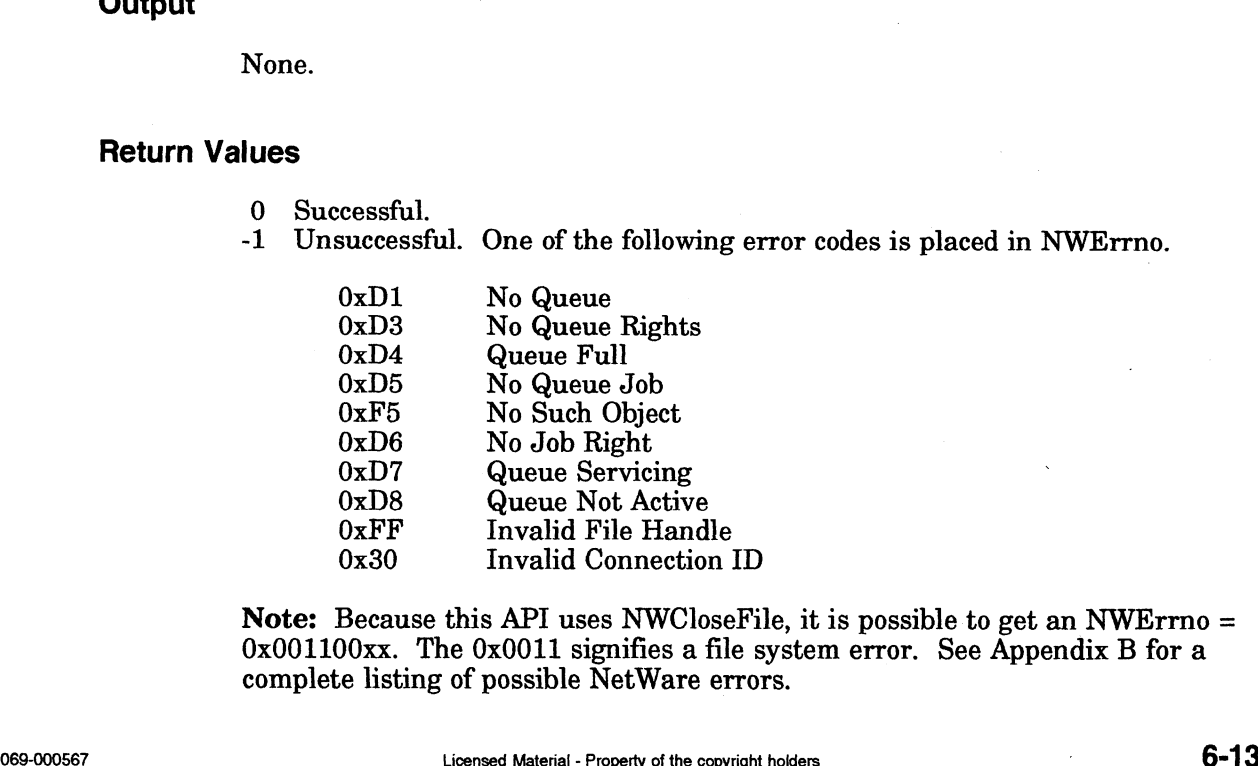

Note: Because this API uses NWCloseFile, it is possible to get an NWErrno  $=$ 0x001100xx. The 0x0011 signifies a file system error. See Appendix B for a complete listing of possible NetWare errors.

# Description

This function allows the client to close a queue job and abort it. The jobNumber I fils function allows the client to close a queue job and abort it. The jobNumber<br>parameter contains the job number returned by QMS when the job was originally entered in the queue. The file associated with that job number is closed, and the job is deleted from the queue.

Notes

Only the client that created the queue job can call this function.

# See Also

NWCloseFileAndStartQueueJob Only the client that created the quark<br>NWCloseFileAndStartQueueJob<br>NWCreateQueueFile NWRemoveJobFromQueue

# NWCloseFileAndStartQueueJob

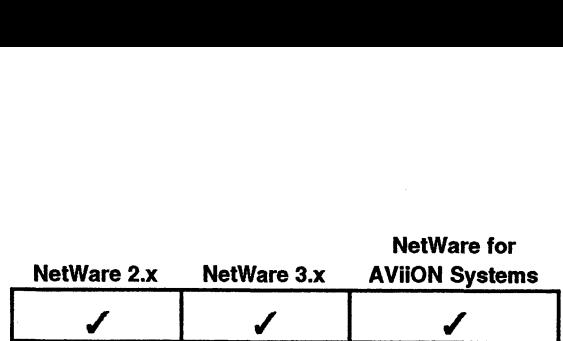

This function closes a queue file and marks it ready for execution.

# Synopsis

#include "nwapi.h"

int ccode; uint16 serverConnID; s function closes a queue file<br>
#include "nwapi.h"<br>
int ccode;<br>
uint16 serverCo<br>
uint32 queueID; s function closes a queue file ar<br>
#include "nwapi.h"<br>
int ccode;<br>
uint16 serverConn<br>
uint32 queueID;<br>
uint16 iobNumber: uint16 jobNumber;<br>NWFileHandle\_ta fileHandle;

fileHandle );

# Input

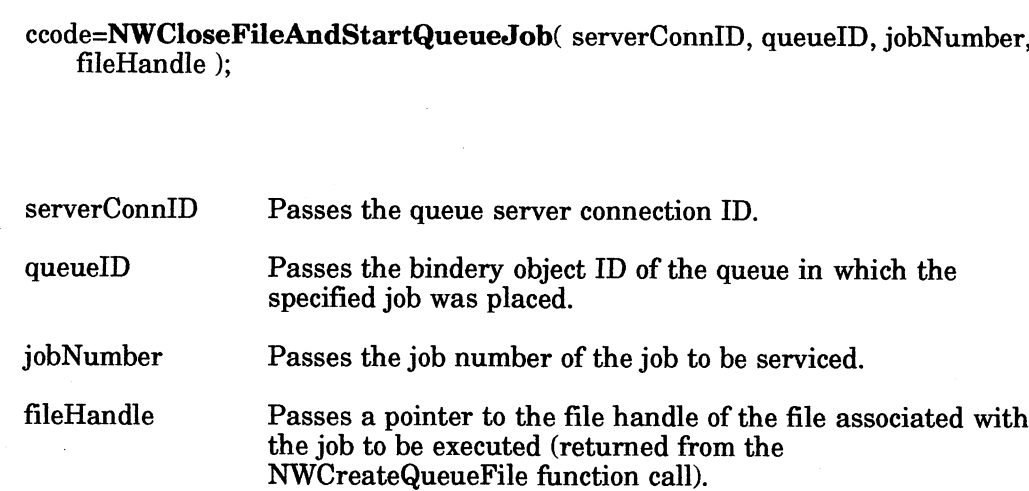

# **Output**

None.

#### Return Values

- O Successful.
- 0 Successful.<br>-1 Unsuccessful. One of the following error codes is placed in NWErrno. cessful.<br>successful. One of the<br>0xD1 No Queue

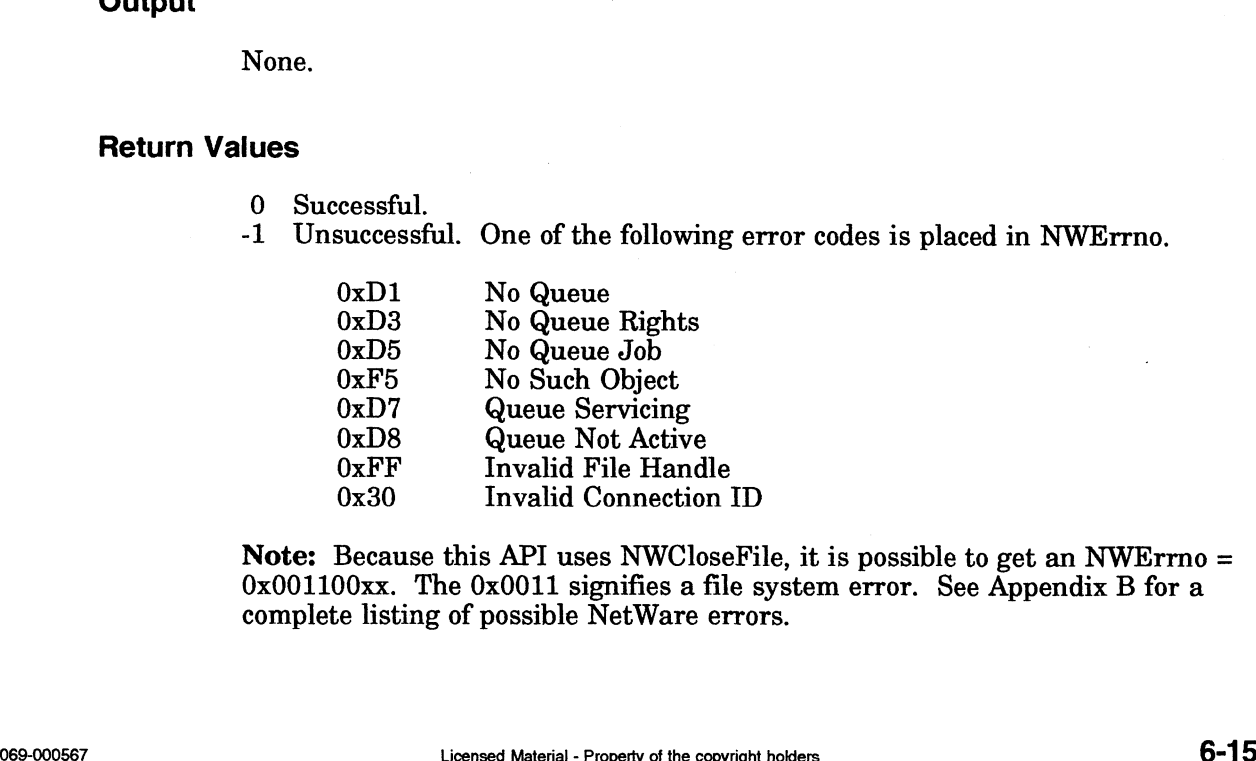

Note: Because this API uses NWCloseFile, it is possible to get an NWErrno = 0x001100xx. The 0x0011 signifies a file system error. See Appendix B for a complete listing of possible NetWare errors.

# **Description**

This function allows the workstation to close a queue job file and mark the job for execution.

The jobNumber parameter contains the job number returned by QMS when the job was originally entered in the queue.

When this function finishes, the specified job is ready for execution, if the userHoldFlag and operatorHoldFlag fields are both cleared and the targetExecutionTime was either not specified or has elapsed (set with the jobStruct parameter when the file was created).

# Notes

Only the client that created the job can call this function.

## See Also

NWCloseFileAndAbortQueueJob NWCreateQueueFile NWRemoveJdobFromQueue

# NWCreateQueue

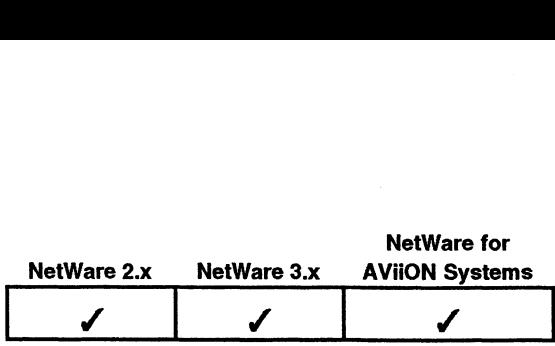

This function creates a new queue in the bindery and file system of the specified file server.

# Synopsis

#include "nwapi.h"

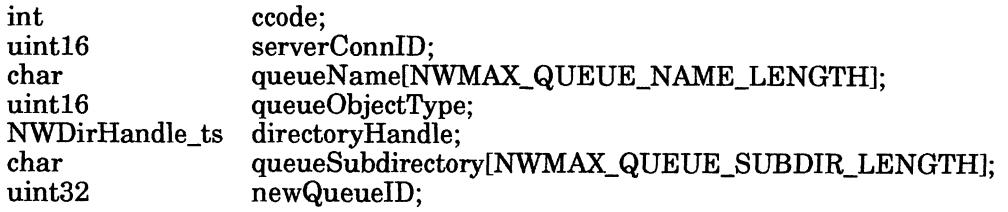

ccode=NWCreateQueue( serverConnID, queueName, queueObjectType, directoryHandle, queueSubdirectory, &newQueuelD );

# Input

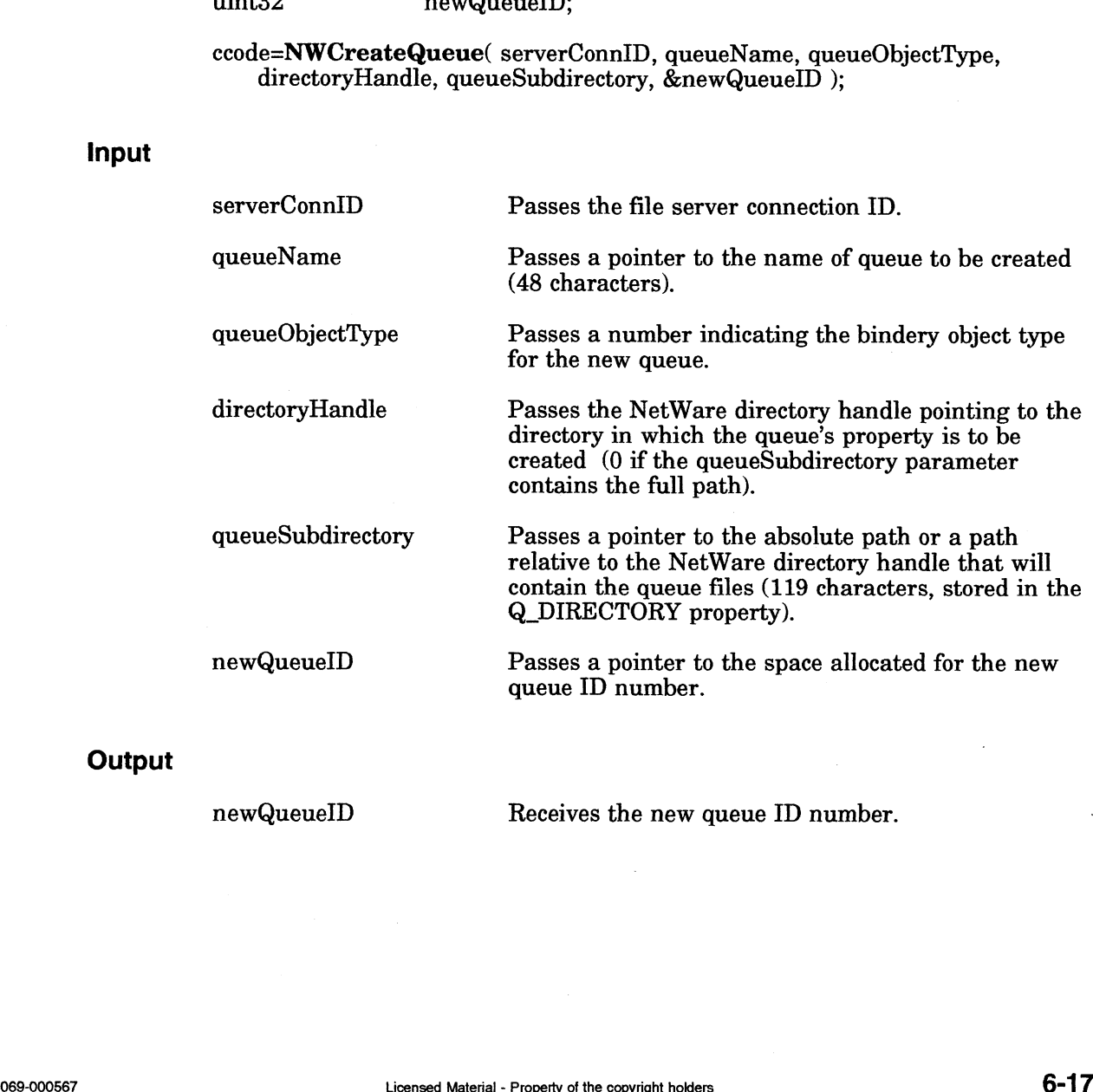

# **Output**

newQueuelD

Receives the new queue ID number.

#### Return Values

- 0 Successful.
- -1 Unsuccessful. One of the following error codes is placed in NWErrno. cessful.<br>successful. One of the foll<br>0x99 Directory Full

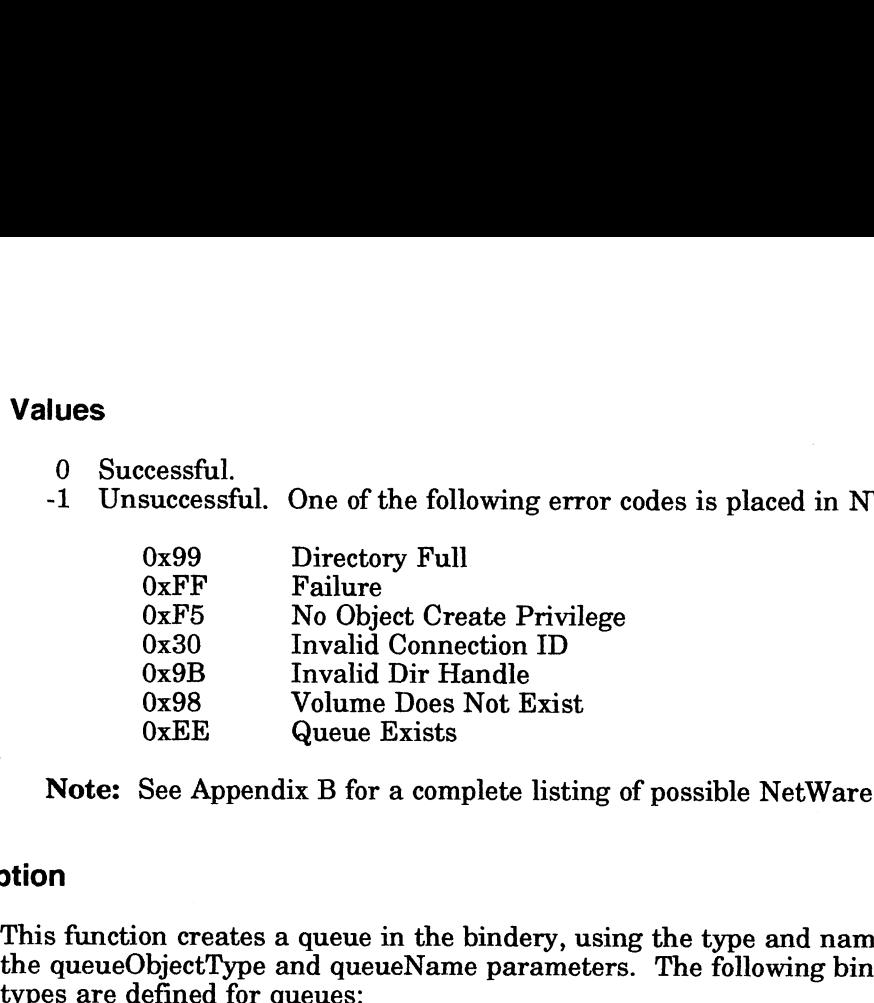

Note: See Appendix B for a complete listing of possible NetWare errors.

## **Description**

This function creates a queue in the bindery, using the type and name specified by the queueObjectType and queueName parameters. The following bindery object

# NWOT\_PRINT\_QUEUE NWOT\_I KINT\_QUEUE<br>NWOT\_ARCHIVE\_QUEUE NWOT\_JOB\_ QUEUE

This function also creates the Q DIRECTORY property. The value for the Q\_ DIRECTORY property is determined by combining the directoryHandle and queueSubdirectory parameters.

QMS will use the directory handle and directory path parameters to create a queue directory that holds the system files containing the queue itself and the job files airectory that holds the system files containing the queue itself and the job files<br>related to the queue entries. The directory path SYS:SYSTEM is commonly used related to the queue entries. The directory path SYS:SYSTEM is commonly used<br>for the queue directory. QMS uses this directory to store queue files until they are serviced.

Next, this function creates the following group properties:

- ¢ Q SERVERS
- ¢°Q OPERATORS
- ¢Q USERS

#### Notes

Only SUPERVISOR or a bindery object that is security equivalent to SUPERVISOR can create a queue.  $\bullet$  Q\_USERS<br>
Notes<br>
Only SUPERVISOR or a bindery object that is security equivalent to<br>
SUPERVISOR can create a queue.<br>
See Also<br>
NWDestroyQueue<br>  $\bullet$ <br>  $\bullet$  45-18

## See Also

NWDestroyQueue

# NWCreateQueueFile

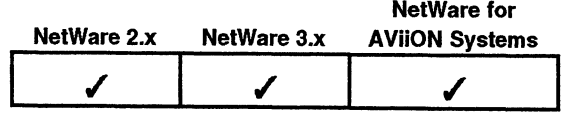

This function creates a queue file.

# Synopsis

#include "nwapi.h"

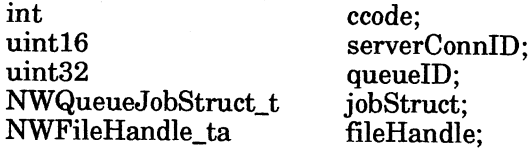

ccode=NWCreateQueueFile( serverConnID, queueID, &jobStruct, fileHandle );

# Input

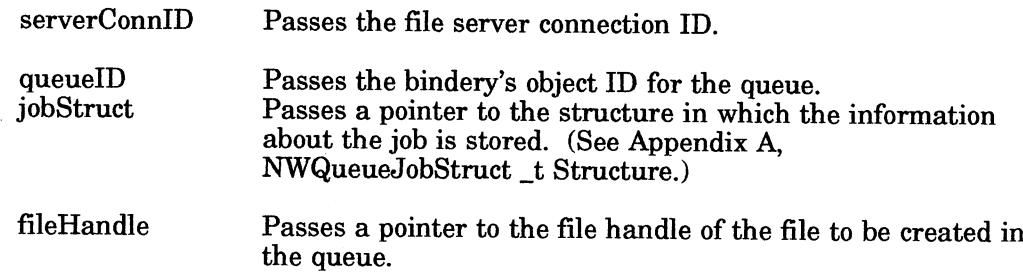

# **Output**

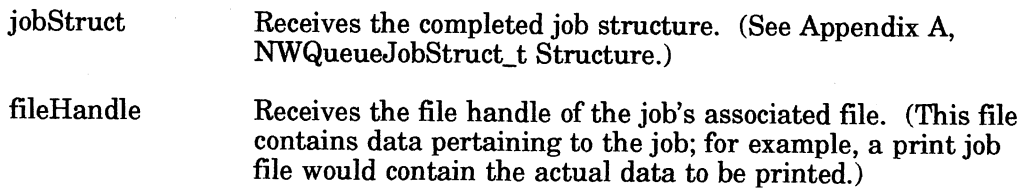

# Return Values

## 0 Successful.

-1 Unsuccessful. One of the following error codes is placed in NWErrno.

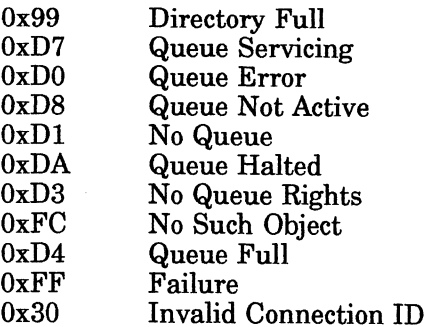

Note: See Appendix B for a complete listing of possible NetWare errors.

## **Description**

This function allows a client to enter a new job in a queue.

The following fields within the NWQueueJobStruct\_t structure must be assigned values before this call can be made. (See Appendix A, NWQueueJobStruct\_t Structure.)

targetServerID The objectID of the queue server or 0xFFFFFFFF for any server. The following example assigns 0xB0000012 as the targetServerID:

jobStruct.targetServerID = 0xB0000012;

targetExecutionTime The time you want the file processed. The field is a 6-byte field with the following format: year, month, day, hour, minute, second. Use 0xFFFFFFFFFFFFFF for first opportunity. The following example assigns November 1, 1991, 9:30:10 am as the targetExecutionTime:

> jobStruct.targetExecutionTime[0] = 91; jobStruct.targetExecutionTime[1] = 11; jobStruct.targetExecutionTime[2] = 1; jobStruct.targetExecutionTime $[3] = 9$ ; jobStruct.targetExecutionTime[4] = 30; jobStruct.targetExecutionTime[5] = 10;

jobType The number representing the type of job serviced by the server; this number is server dependent. The following example assigns 0x00 as the jobType (0x00 means the queue server does not use this field):

jobStruct.jobType = 0;

jobControlFlags The control flag that has been assigned to the job. Use any of the following:

NWCF\_OPERATOR\_HOLD NWCF\_USER\_HOLD NWCF\_ENTRY\_OPEN NWCF\_SERVICE\_RESTART NWCF\_SERVICE\_AUTO\_START jobControlFlags<br>
The control flag that has been assigned to the job.<br>
Use any of the following:<br>
NWCF\_OPERATOR\_HOLD<br>
NWCF\_DEERTOLD<br>
NWCF\_ERTOLD<br>
NWCF\_ERTOLD<br>
NWCF\_ERTOLD<br>
NWCF\_ERTOLD<br>
NWCF\_ERTOLD<br>
NWCF\_ERTOLD\_RESTART<br>
The

The following example assigns NWCF\_SERVICE\_RESTART:

jobStruct.jobControlFlags =NWCF\_SERVICE\_RESTART;

jobDescription A string containing the content or purpose of the job. The following example assigns "Print Job" as the job description:

strepy(jobStruct.jobDescription, "Print Job");

The queueRecord field may need to be filled in.

If the file being submitted to the queue is a NetWare print job, the client must first allocate a printRecord and fill in the NWPrintRecord\_t Structure.

Use NWConvertPrintStructToQueueStruct to fill in the queueRecord with the printRecord information. Then NWCreateQueueFile can be called.

If the client wants to verify the printRecord after making this call, use NWConvertQueueStructToPrintStruct to convert the queueRecord field back in to the printRecord.

- If the file being submitted to the queue in not a NetWare print job and the queue server uses the queueRecord parameter, the queue server must provide its own function to fill in the queueRecord parameter.
- If the queue server does not use the queueRecord parameter, the parameter does not need to be filled in.

The file server fills in all other fields within the jobStruct parameter and returns it to the requesting client.

The job will not be serviced until the file is closed with NWCloseFileAndStartQueuedob.

#### Notes

This function can be used in conjunction with the NWReadQueueJobEntry function to change a portion of the job's entry record. However, if the target entry is already being serviced, NWChangeQueueJobEntry returns a Q\_ SERVICING error and makes no changes to the job's entry record.

## See Also

NWChangeQueueJobEntry NWCloseFileAndAbortQueueJob NWCloseFileAndStartQueuedob NWConvertPrintStructToQueueStruct NWConvertQueuestructToPrintStruct NWRemoveJobFromQueue NWChangeQueueJobEnty<br>
NWChoseFileAndAbortQueueJob<br>
NWCloreFileAndStartQueueJob<br>
NWConvertPrinfStructToQueueStruct<br>
NWConvertPrinfStructCToPrinfStruct<br>
NWRemoveJobFromQueue<br>
NWRemoveJobFromQueue<br>
execopyright holders<br>
come

# NWDestroyQueue

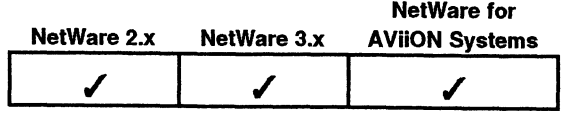

This function deletes a queue.

# Synopsis

#include "nwapi.h"

int ccode; uint16 serverConnID; uint32 queuelD;

ccode=NWDestroyQueue( serverConnID, queuelD ):

## Input

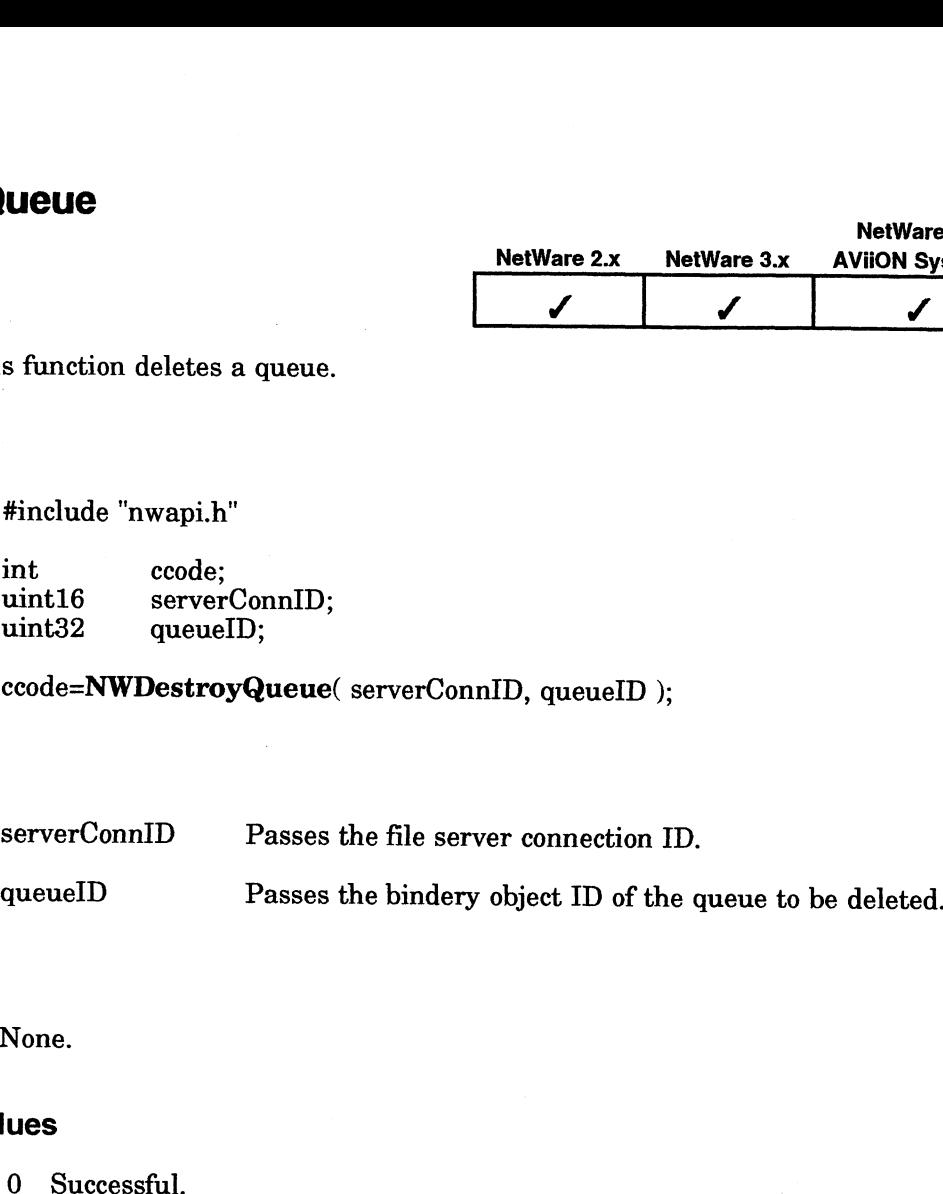

## **Output**

None.

# Return Values

- 
- -1 Unsuccessful. One of the following error codes is placed in NWErrno.

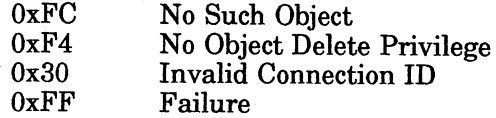

Note: See Appendix B for a complete listing of possible NetWare errors.

## **Description**

This function destroys the queue specified by the queueID parameter. All active jobs are aborted, all servers are detached from the queue, and all jobs in the queue are destroyed and their associated files deleted. The queue object and its associated properties are removed from the bindery and the queue's subdirectory is deleted.

# **Notes**

Only SUPERVISOR or a bindery object that is security equivalent to SUPERVISOR can destroy a queue.

# See Also

NWCreateQueue

# NWDetachQueueServerFromQueue

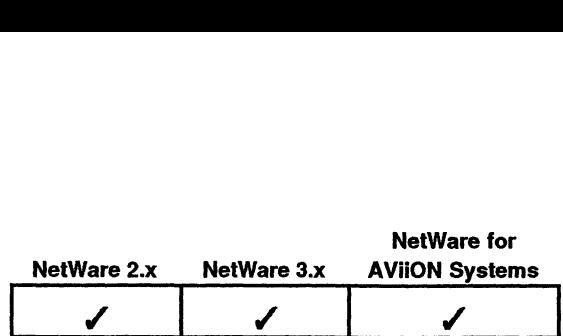

This function removes the calling client from the queue's list of active queue servers. s function remove<br>vers.<br>#include "nwapi.h<br>int ccode:

## Synopsis

#include "nwapi.h"

uint16 serverConnID; #include "nwapi.h"<br>int ccode;<br>uint16 serverCo<br>uint32 queueID:

ccode=NWDetachQueueServerFromQueue( serverConnID, queueID);

## 'Input

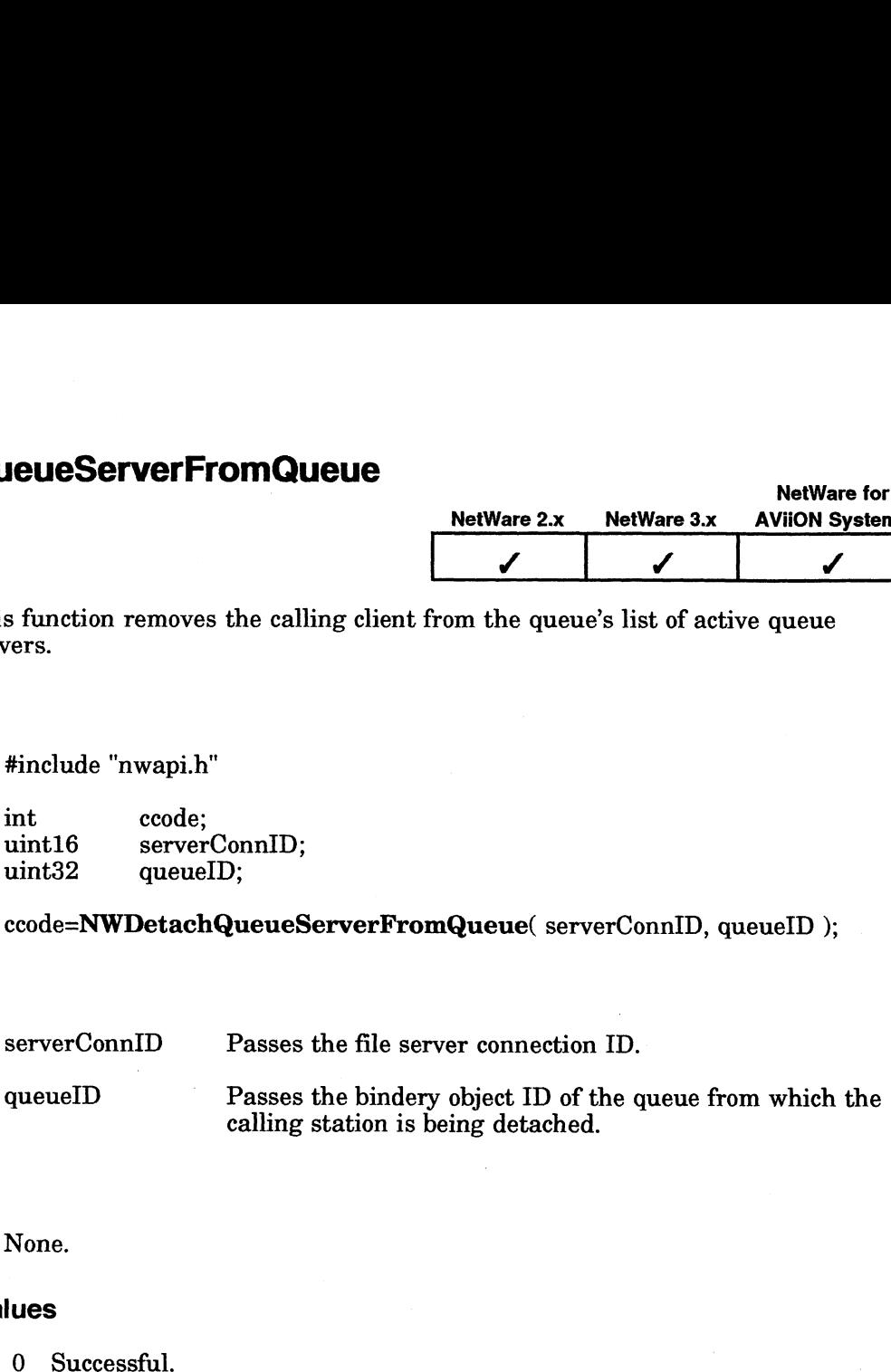

## **Output**

None.

## Return Values

- 
- -1 Unsuccessful. One of the following error codes is placed in NWErrno:
- 0x99 (153) Directory Full OxDO (208) Queue Error OxD1 (209) No Queue 0xD2 (210) No Queue Server 0xD3 (211) No Queue Rights OxD4 (212) Queue Full  $0xD5(213)$  No Queue Job  $0xD6$  (214) No Job Right OxD7 (215) Queue Servicing OxD8 (216) Queue Not Active OxD9 (217) Station Not Server OxDA (218) Queue Halted 0xDB (219) Max. Queue Servers OxFF (255) Failure 0x99 (153) Directory Full<br>  $0xD0$  (208) Queue Error<br>  $0xD1$  (209) No Queue Server<br>  $0xD2$  (210) No Queue Street<br>  $0xD3$  (211) No Queue Flights<br>  $9xD4$  (212) Queue Full<br>  $0xD5$  (213) Queue Flight<br>  $0xD5$  (215) Queue Street

Note: See Appendix B for a complete listing of possible NetWare errors.

#### **Description**

This function removes the requesting client from the queue's list of active queue servers. If the requesting client is servicing a job, that service is automatically aborted.

# Notes

Only a workstation previously attached to the queue as a queue server can call this function.

# See Also

NWAttachQueueServerToQueue NWReadQueueServerCurrentStatus NWSetQueueServerCurrentStatus

# NWFinishServicingQueueJob

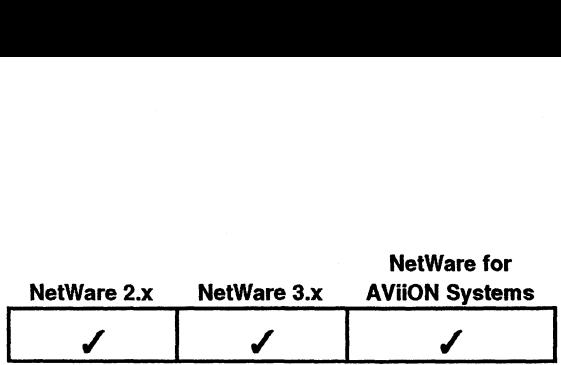

This function signals that a job has been completed successfully.

# Synopsis

#include "nwapi.h"

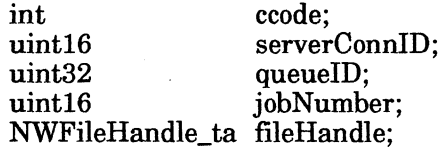

ccode=NWFinishServicingQueueJob( serverConnID, queuelID, jobNumber, fileHandle );

# Input

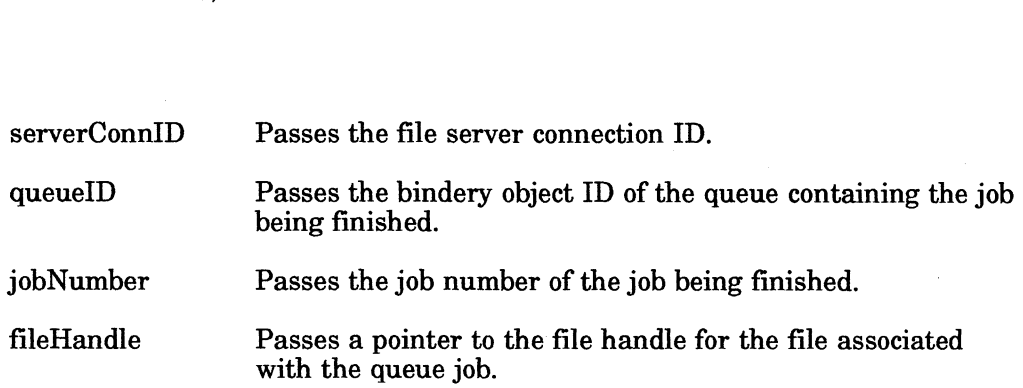

## **Output**

None.

# Return Values

- 0 Successful.
- -1 Unsuccessful. One of the following error codes is placed in NWErrno:
	- 0x99 (153) Directory Full  $0xD0(208)$  Queue Error OxD1 (209) No Queue OxD2 (210) No Queue Server  $0xD3$  (211) No Queue Rights 0xD4 (212) Queue Full 0xD5 (213) No Queue Job 0xD6 (214) No Job Right OxD7 (215) Queue Servicing 0xD8 (216) Queue Not Active OxD9 (217) Station Not Server OxDA (218) Queue Halted OxDB (219) Max. Queue Servers OxFF (255) Failure

Note: Because this call uses NWCloseFile, it is possible to get NWErrno=0x001100xx. The 0x0011 indicates a file system error. See Appendix B for a complete listing of possible NetWare errors.

# **Description**

This function allows a queue server to signal the QMS that it has serviced a job successfully. The job entry is then destroyed, and the job file is closed and deleted.

The calling queue server's access rights to the queue server are restored to their original (login) values.

## Notes

Only a queue server that has accepted a job to service can call this function.

## See Also

NWaAbortServicingQueueJdob NWChangeToClientRights NWServiceQueuedob

# NWGetQueueJobFileSize

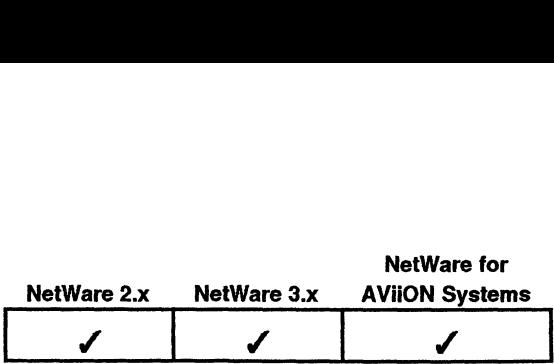

This function returns the file size of the specified queue job. s function returns<br>#include "nwapi.h<br>int ccode:

# Synopsis

#include "nwapi.h"

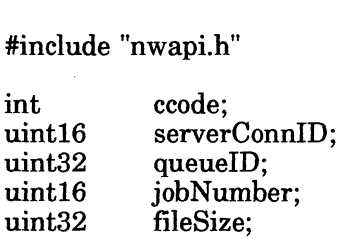

ccode=NWGetQueueJobFileSize( serverConnID, queueID, jobNumber, &fileSize );

# Input

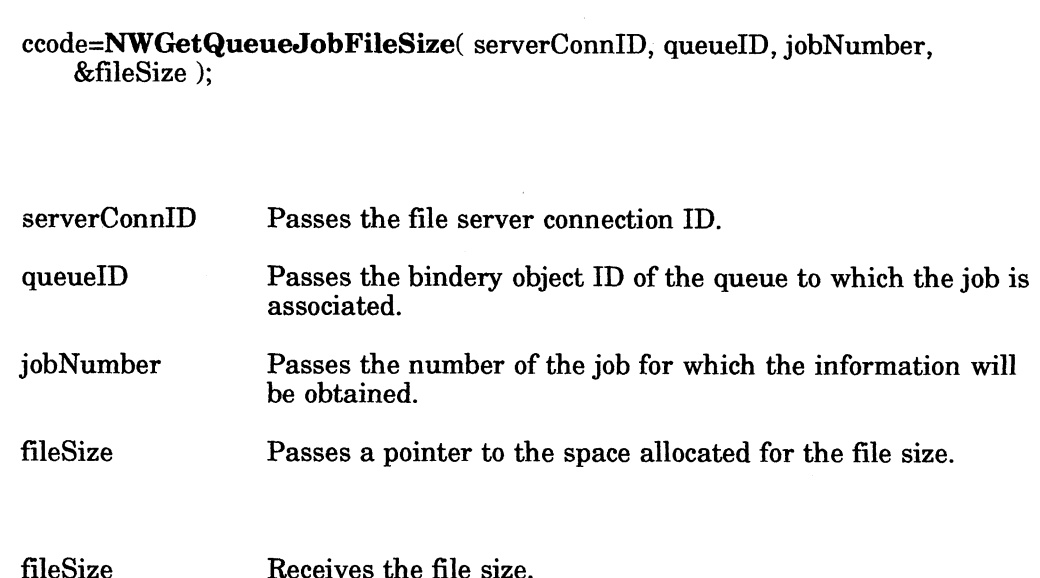

**Output** 

# Return Values

- O Successful.
- -1 Unsuccessful. One of the following error codes is placed in NWErrno.
- 0x99 (153) Directory Full OxD0 (208) Queue Error OxD1 (209) No Queue OxD2 (210) No Queue Server 0xD3 (211) No Queue Rights OxD4 (212) Queue Full 0xD5 (213) No Queue Job 0xD6 (214) No Job Right OxD7 (215) Queue Servicing OxD8 (216) Queue Not Active 0xD9 (217) Station Not Server OxDA (218) Queue Halted OxDB (219) Max. Queue Servers OxFF (255) Failure fileSize Receives the file size.<br>
Return Values<br>
0 Successful.<br>
-1 Unsuccessful. One of the following error codes is placed in NWErrno.<br>  $0x99(153)$  Directory Full<br>  $0xD0(208)$  Queue Error<br>  $0xD2(210)$  No Queue Evere<br>  $0x$

Note: See Appendix B for a complete listing of possible NetWare errors.
# **NWGetQueueJobList**

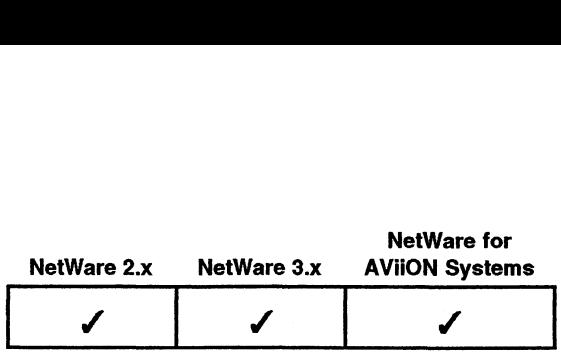

This function returns a list of all jobs associated with a given queue.

### Synopsis

#include "nwapi.h"

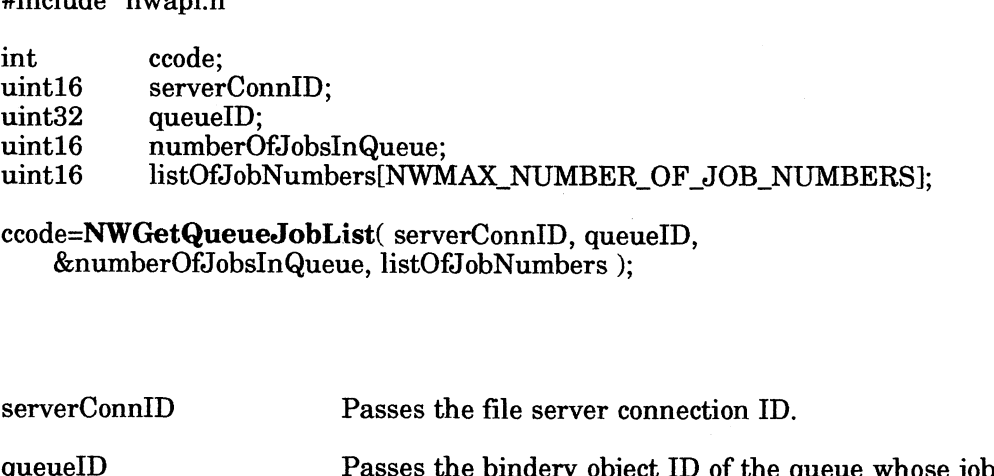

ccode=NWGetQueueJobList( serverConnID, queuelD, &numberOfJobsInQueue, listOfJobNumbers ):

#### Input

**Output** 

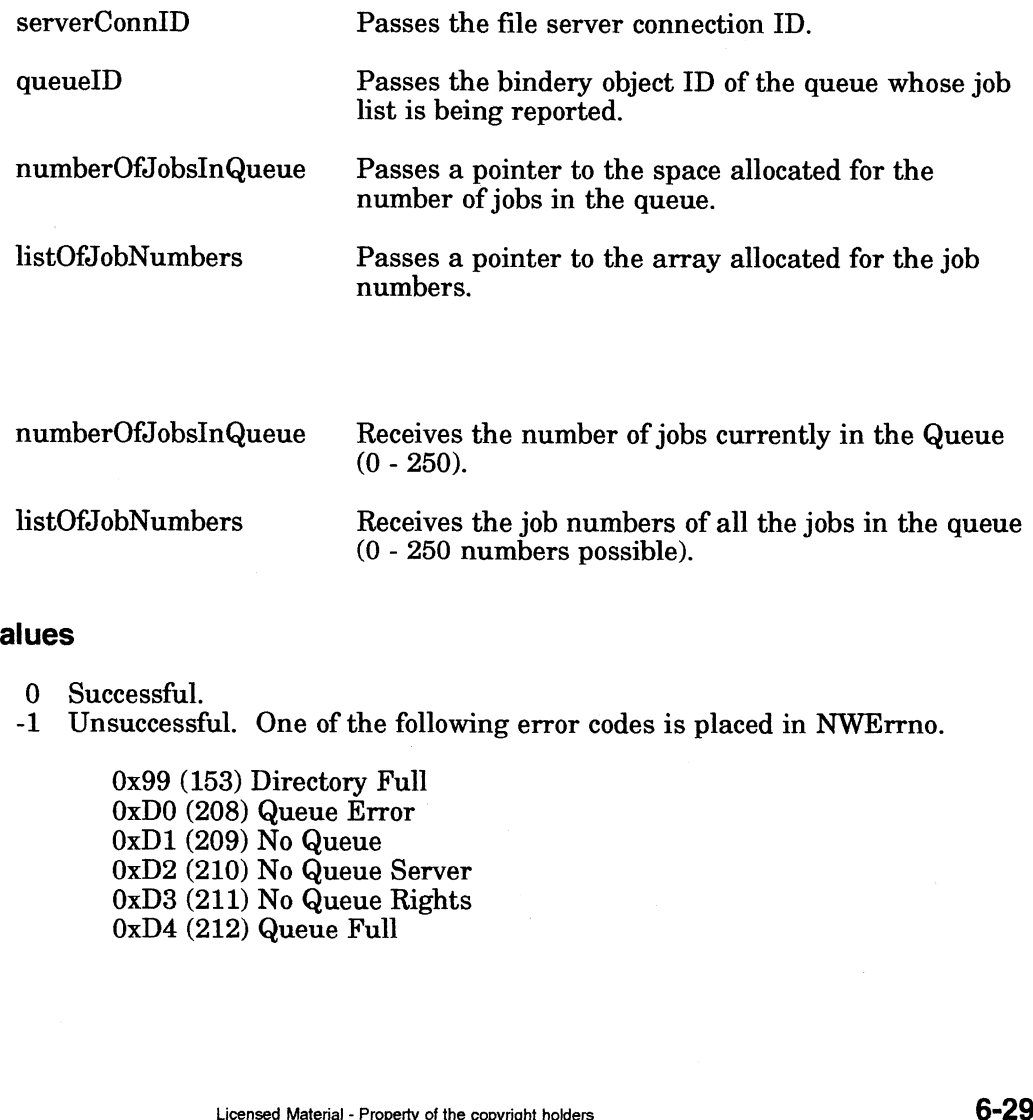

Receives the job numbers of all the jobs in the queue<br>(0 - 250 numbers possible).

#### Return Values

- 0 Successful.
- -1 Unsuccessful. One of the following error codes is placed in NWErrno.

0x99 (153) Directory Full 0xDO (208) Queue Error 0xD0 (200) Queue Br<br>0xD1 (209) No Queue OxD2 (210) No Queue Server OxD3 (211) No Queue Rights OxD4 (212) Queue Full

OxD5 (213) No Queue Job OxD6 (214) No Job Right OxD7 (215) Queue Servicing OxD8 (216) Queue Not Active OxD9 (217) Station Not Server OxDA (218) Queue Halted OxDB (219) Max. Queue Servers OxFF (255) Failure

Note: See Appendix B for a complete listing of possible NetWare errors.

#### **Description**

This function allows a program to geta list of all the jobs currently in a queue. When used in conjunction with the NWReadQueueJobEntry function, this function allows an application to retrieve information about all the jobs in a given queue. Because the QMS environment is multithreaded, however, the positioning, number and type of jobs in the queue can change between consecutive calls.

This function allows a workstation to determine how many jobs are in the queue at a particular instant and the job number of each. If a subsequent call to read information about a job in the queue fails with a NO\_Q JOB error, the requesting workstation can assume that either the job was deleted from the queue or its service was completed.

#### Notes

The workstation making this call must be security equivalent to one of the objects listed in the queue's Q USERS or Q OPERATORS group properties.

#### See Also

NWChangeQueueJobEntry NWChangeQueueJobPosition NWReadQueueJobEntry NWReadQueueJobEntry<br>New York of the control of the control of the control of the control of the control of the control of the control of the control of the control of the control of the control of the control of the contro

# NWReadQueueCurrentStatus

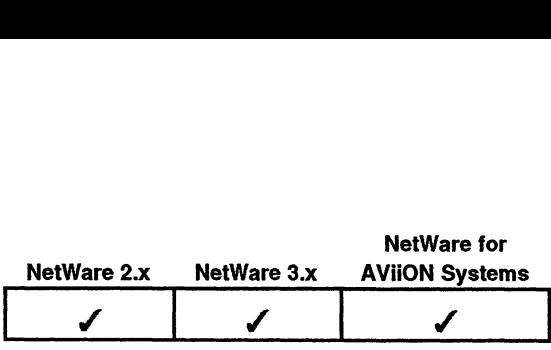

This function returns the current status of a queue.

# Synopsis

#include "nwapi.h"

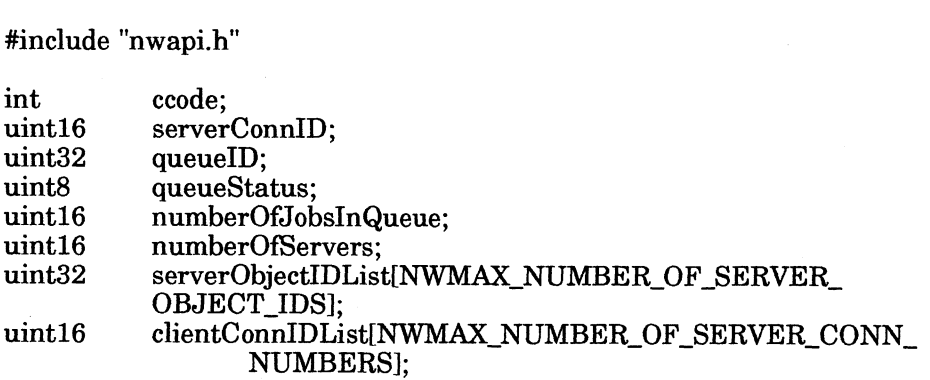

ccode=NWReadQueueCurrentStatus( serverConnID, queuelD, &queueStatus,&numberOfJobsInQueue, &numberOfServers, serverObjectIDList, clientConnIDList );

### input

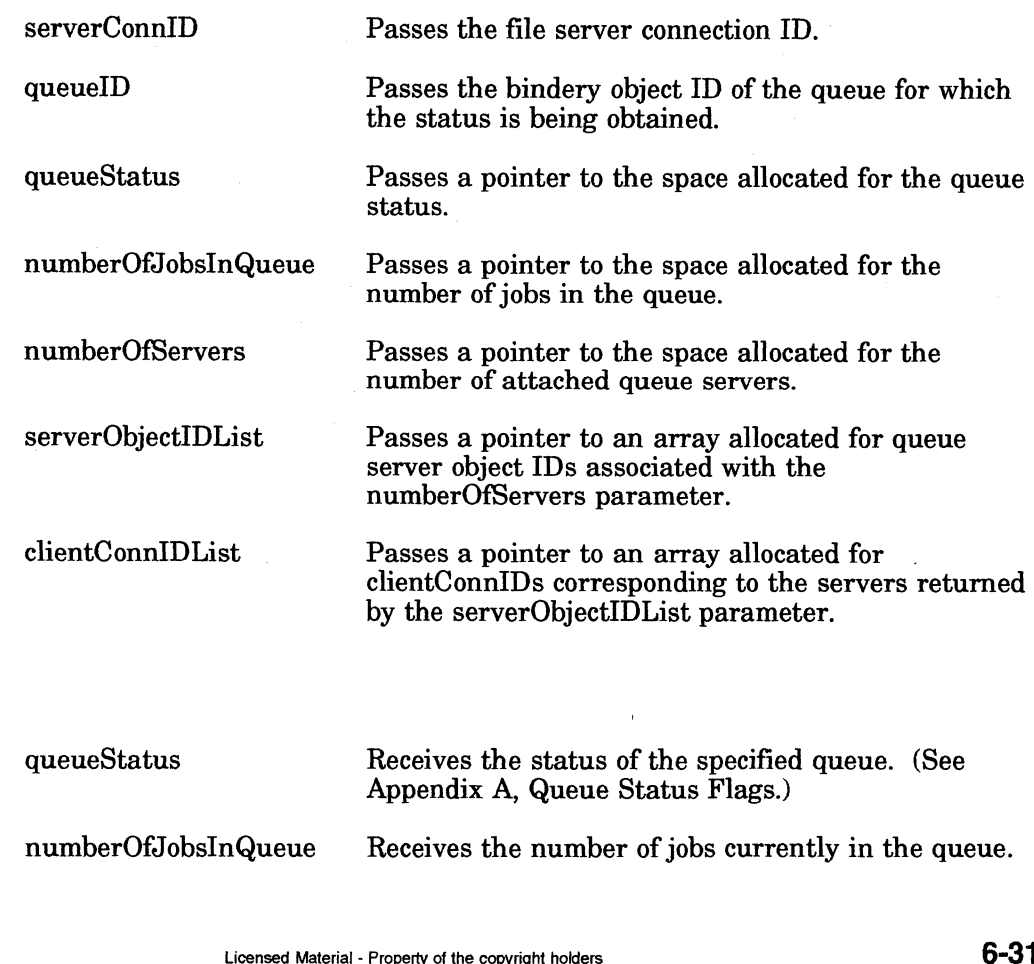

# **Output**

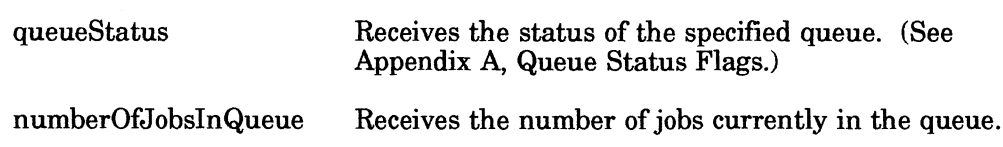

numberOfServers Receives the number of attached queue servers. numberOfServers<br>Receives the number of attached queue servers.<br>Receives an array of server IDs associated with the numberOfServers parameter. numberOfServers<br>
Receives the number of attached queue servers.<br>
serverObjectIDList Receives an array of server IDs associated with the<br>
numberOfServers parameter.<br>
clientConnIDList Receives an array of clientConnIDs corre Receives an array of clientConnIDs corresponding to<br>the servers returned by the serverObjectIDList parameter.

#### Return Values

O Successful.

-1 Unsuccessful. One of the following error codes is placed in NWErrno.

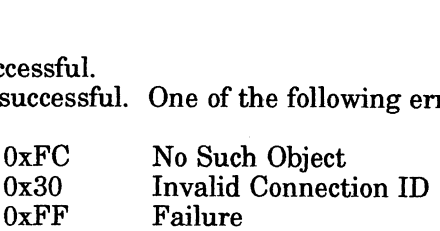

Note: See Appendix B for a complete listing of possible NetWare errors.

#### **Description**

This function is a queue server function which reads the current status of the specified queue. The queueStatus parameter indicates the overall status of the queue. (See Appendix A, Queue Status Flags.)

The numberOfJobsInQueue parameter contains a count of the number of jobs currently in the queue, 0 to 250.

The numberOfServers parameter contains a count of the number of queue servers currently attached to service this queue, 0 to 25.

The serverObjectIDList and clientConnIDList parameters list queue servers currently servicing the queue by the queue server's objectID and the queue server's current workstation attachment (clientConnID).

#### Notes

Workstations making this call must be security equivalent to one of the objects listed in the queue's Q. USERS or Q. OPERATORS group properties.

#### See Also

NWAttach QueueServerToQueue NWDetachQueueServerFromQueue NWReadQueueServerCurrentStatus NWSetQueueCurrentStatus NWSetQueueServerCurrentStatus Carl Carl Workstations making this call must be security equivalent to one of the<br>
objects listed in the quoue's QUSERS or QOPERATORS group properties.<br>
See Also<br>
NWAttachQueueServerTonQueue<br>
NWDetachQueueServerTonQueue<br>
N

# NWReadQueueJobEntry

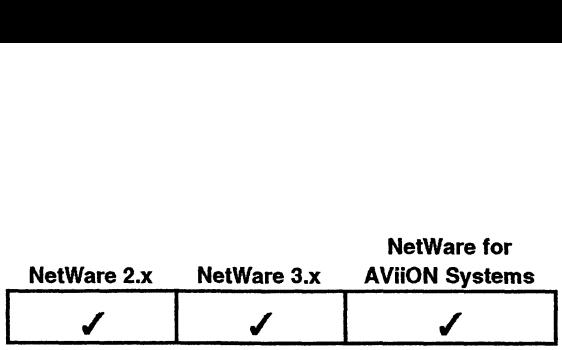

This function retrieves information about a specified queue job.

# Synopsis

#include "nwapi.h"

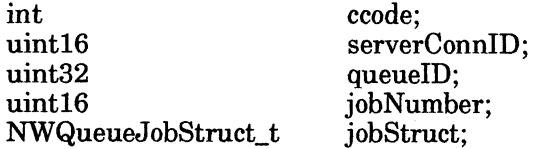

ccode=NWRead QueueJobEntry( serverConnID, queueID, jobNumber, &jobStruct );

### Input.

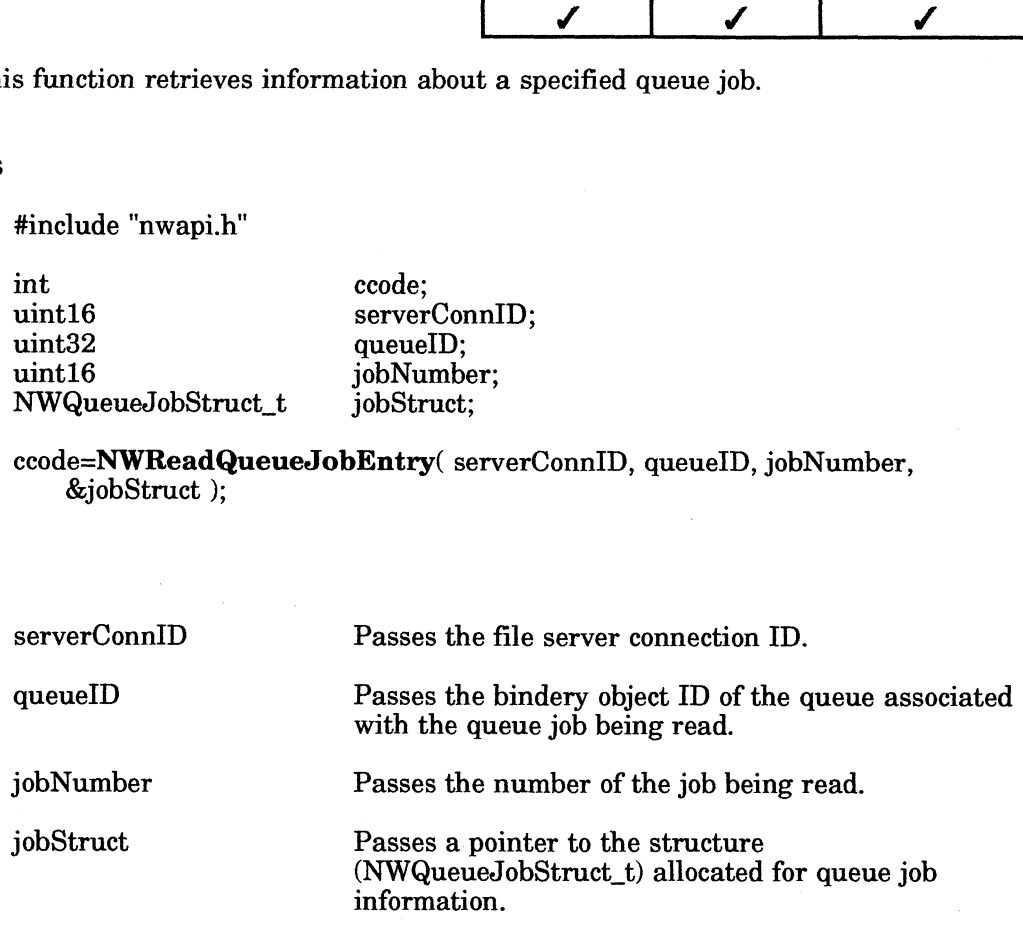

# **Output**

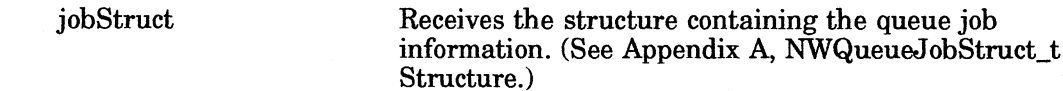

### Return Values

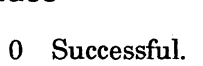

- -1 Unsuccessful. One of the following error codes is placed in NWErrno.  $\frac{1}{\text{c}\cos\theta}$ <br>successful. One of the fo<br>0xD0 Queue Error
- cessful.<br>successful. One of the follov<br>OxDO Queue Error<br>OxFC No Such Object OxD1 No Queue 0x30 Invalid Connection ID 0xD0 Queue Error<br>
0xFC No Such Object<br>
0xD1 No Queue<br>
0x30 Invalid Connection ID<br>
0xD3 No Queue Rights 0xD0 Queue<br>0xFC No Suc<br>0xD1 No Que<br>0xD3 No Que<br>0xFF Failure 0xD3 No Queue Rights<br>0xFF Failure<br>0xD5 No Queue Job 308-000667<br>
1069-000667 Licensed Material - Process of the concept holders of the computation. (See Appendix A, NWQueue-JobStruct\_t<br>
1069-000667 CHICENCIA -106 Universed Material - Property of the following error codes is

Note: See Appendix B for a complete listing of possible NetWare errors.

#### Description

This function allows an application to retrieve information about a job from a queue. The job's full 256-byte record is returned. See NWQueueJobStruct\_t structure in Appendix A.

#### Notes

Workstations making this call must be security equivalent to one of the objects listed in the queue's Q\_USER or Q\_OPERATORS group properties.

#### See Also

NWChangeQueueJobEntry NWChangeQueueJobPosition NWCreateQueueFile NWGetQueueJobList

# NWReadQueueServerCurrentStatus

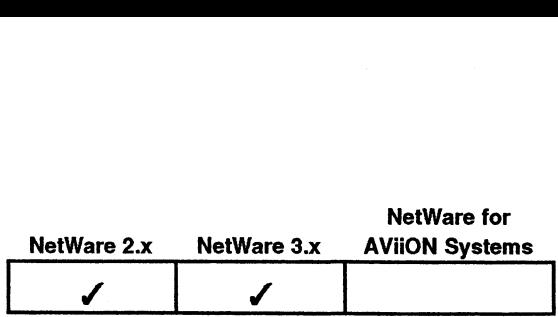

This function reads the current status of a queue server.

#### Synopsis

#include "nwapi.h"

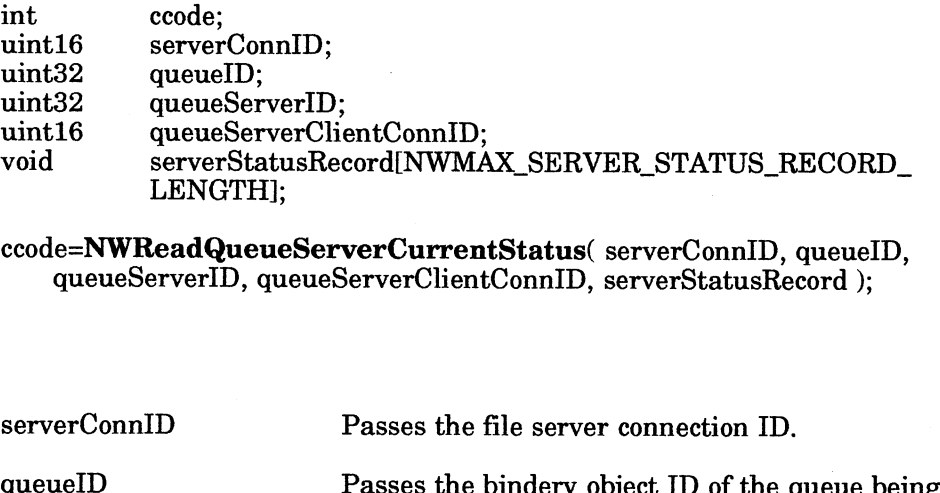

ccode=NWReadQueueServerCurrentStatus( serverConnID, queuelD, queueServerID, queueServerClientConnID, serverStatusRecord );

#### Input

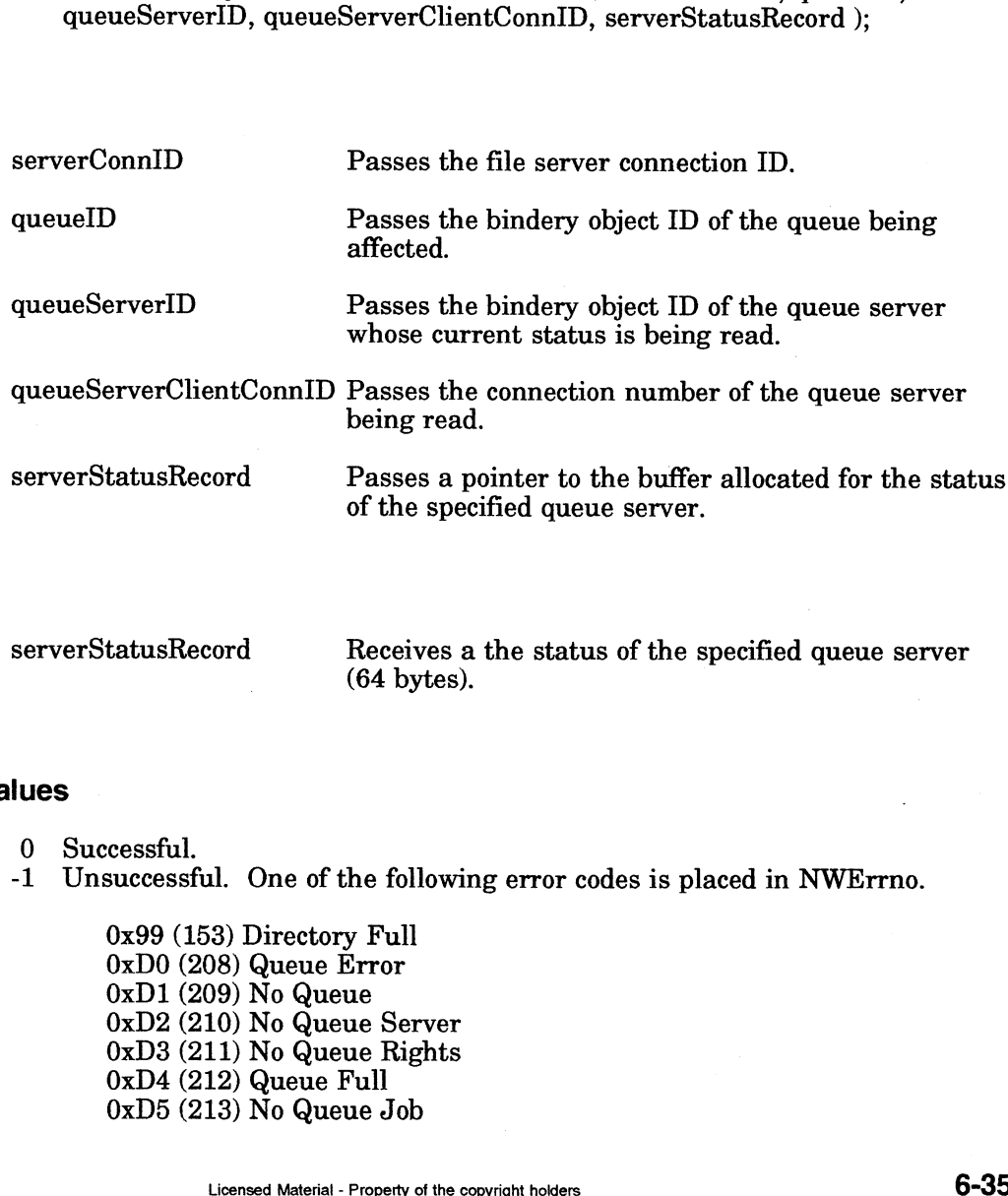

#### **Output**

Receives a the status of the specified queue server (64 bytes).

#### Return Values

0 Successful.

-1 Unsuccessful. One of the following error codes is placed in NWErrno.

0x99 (153) Directory Full OxDO (208) Queue Error 0xD1 (209) No Queue OxD2 (210) No Queue Server  $0xD3$  (211) No Queue Rights OxD4 (212) Queue Full 0xD5 (213) No Queue Job

0xD6 (214) No Job Right OxD7 (215) Queue Servicing OxD8 (216) Queue Not Active 0xD9 (217) Station Not Server OxDA (218) Queue Halted OxDB (219) Max. Queue Servers OxFF (255) Failure  $0xD6$  (214) No Job Right<br>  $0xD7$  (215) Queue Servicing<br>  $0xD8$  (216) Queue Not Active<br>  $0xD9$  (217) Station Not Serve<br>  $0xDA$  (218) Queue Halted<br>  $0xDB$  (219) Max. Queue Serv<br>  $0xFF$  (255) Failure<br> **Note:** See Appendix B fo

Note: See Appendix B for a complete listing of possible NetWare errors.

#### **Description**

This function allows a station to read the current status of a queue server. The QMS maintains a 64-byte status record for each queue server attached to a queue.

The QMS does not interpret the contents of the status record. The record contains information important to the contents of the status record. The record containation important to the calling application. We recommend that the first 4 bytes of this record contain an estimated price for the given server to complete a

#### Notes

Workstations making this call must be security equivalent to one of the objects listed in the queue's Q\_USER or Q\_OPERATORS group properties.

#### See Also

NWSetQueueServerCurrentStatus

# NWRemoveJobFromQueue

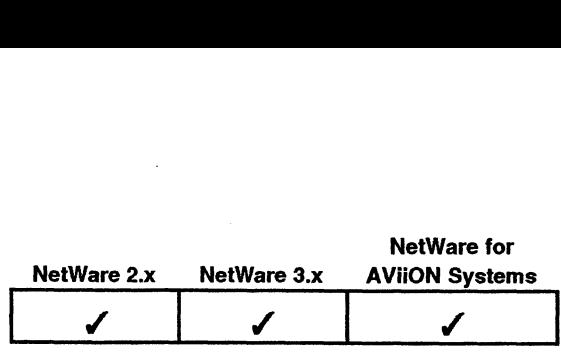

This function removes a job from a queue.

# Synopsis

#include ""nwapi.h"

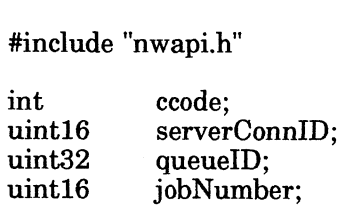

ccode=NWRemoveJobFromQueue( serverConnID, queuelD, jobNumber );

#### input

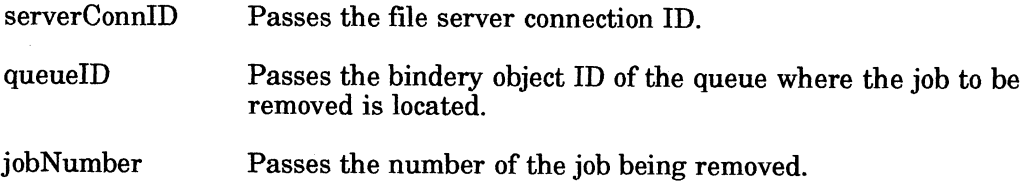

#### **Output**

None.

#### Return Values

- 0 Successful.
- -1 Unsuccessful. One of the following error codes is placed in NWErrno.
	- 0x99 (153) Directory Full 0xD0 (208) Queue Error OxD1 (209) No Queue 0OxD2 (210) No Queue Server  $0xD3$  (211) No Queue Rights  $0xD4$  (212) Queue Full  $0xD5$  (212) Queue Functions of  $0xD5$  (213) No Queue Job OxD6 (214) No Job Right OxD7 (215) Queue Servicing OxD8 (216) Queue Not Active OxD9 (217) Station Not Server OxDA (218) Queue Halted OxDB (219) Max. Queue Servers OxFF (255) Failure

Note: See Appendix B for a complete listing of possible NetWare errors.

#### Description

This function allows the workstation to remove a job from a queue. The jobNumber I his function allows the workstation to remove a job from a queue. The job vumber<br>parameter contains the job number returned by the QMS when the job was created. The job number can also be obtained by using the NWGetQueueJobList function.

The specified job is removed from the queue, and the job file is closed and deleted. If the job is being serviced, the service is aborted. Further I/O requests made to the job's queue file return an ILLEGAL\_FILE\_HANDLE error.

#### Notes

Both the job's creator and an operator can call this function.

#### See Also

NWChangeQueueJobEntry NWChangeQueueJobPosition NWCreateQueueFile NWGetQueueJobList NWReadQueueJobEntry

# NWRestoreQueueServerRights

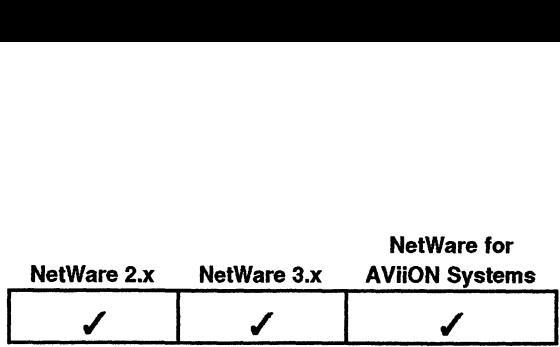

This function restores a server's own identity after it has assumed its client's rights.

### Synopsis

#include "nwapi.h"

int ccode; #include "nwapi.h"<br>int ccode;<br>uint16 serverConnID;

ccode=NWRestoreQueueServerRights( serverConnID ); #include "nwapi.h"<br>
int ccode;<br>
uint16 serverConnID;<br>
ccode=**NWRestoreQueueServerRights**(serverConnID);<br>
serverConnID Passes the file server's connection ID

#### Input

#### **Output**

None.

#### Return Values

- 0. Successful.
- -1 Unsuccessful. One of the following error codes is placed in NWErrno.
- 0x99 (153) Directory Full OxD0 (208) Queue Error OxD1 (209) No Queue OxD2 (210) No Queue Server  $0xD3$  (211) No Queue Rights 0xD4 (212) Queue Full  $0xD5(213)$  No Queue Job OxD6 (214) No Job Right OxD7 (215) Queue Servicing OxD8 (216) Queue Not Active OxD9 (217) Station Not Server OxDA (218) Queue Halted OxDB (219) Max. Queue Servers OxFF (255) Failure 0xD1 (209) No Queue Server<br>
0xD2 (210) No Queue Rights<br>
0xD2 (211) No Queue Rights<br>
0xD6 (212) Queue Fights<br>
0xD5 (213) No Queue Job<br>
0xD5 (213) No Queue Job<br>
0xD5 (215) Queue Servicing<br>
0xD6 (216) Queue Servicing<br>
0xD6 (

Note: See Appendix B for a complete listing of possible NetWare errors.

#### **Description**

This function allows a queue server to restore its own identity after it has assumed its client's identity using the NWChangeToClientRights function. The queue server's login user identification and associated security equivalence list are restored to its original values.

This function does not change any of the path mappings (directory bases) held by the queue server. However, access rights to those directories are adjusted to reflect the rights the queue server has in those directories.

If the queue server has changed some of its path mappings as part of its efforts to service the queue job, the queue server must restore those directory bases.

Files opened using the client's rights before this function is called continue to be accessible with the client's rights. Files opened after this function is called are accessible only with rights of the queue server.

#### **Notes**

Only queue servers that have previously changed their identity, using the NWChangeToClientRights function, can call this function.

#### See Also

NWChangeToClientRights

# NWServiceQueueJob

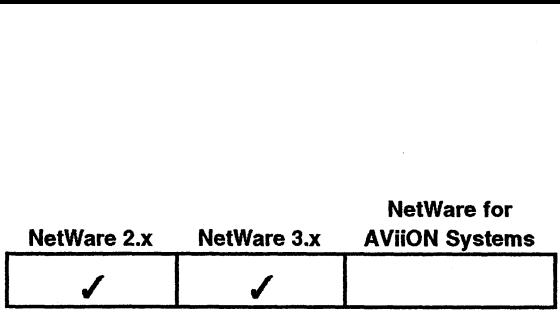

This function allows a queue server to select a new job for servicing. **ueueJob**<br>s function allows a queue server<br>#include "nwapi.h"<br>int ccode:

### Synopsis

#include "nwapi.h"

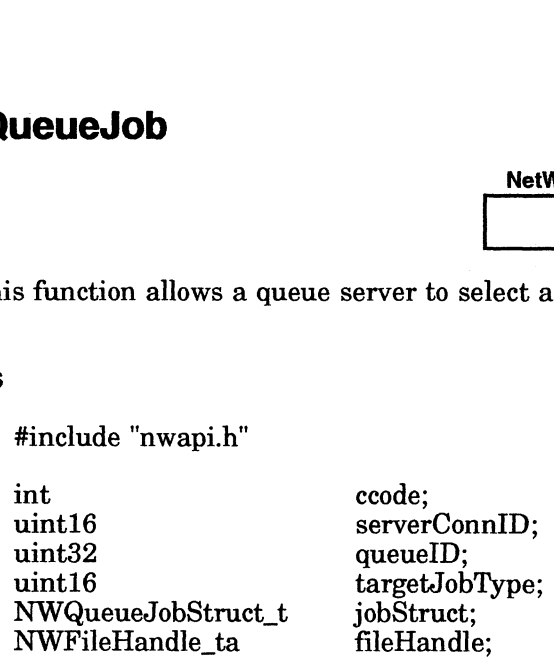

ccode=NWServiceQueueJob( serverConnID, queuelD, targetJobType, &jobStruct, fileHandle );

#### Input

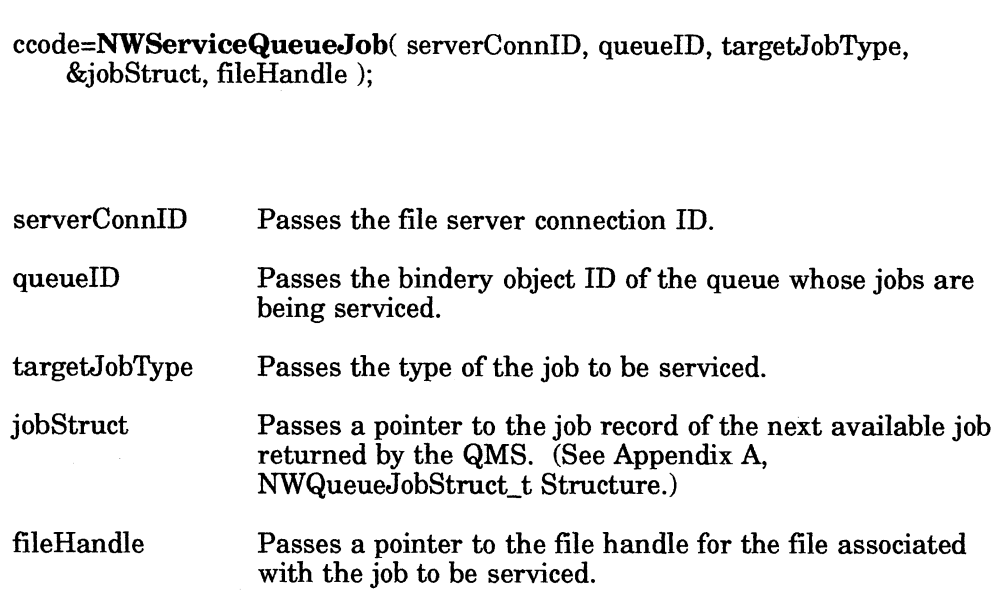

### Return Values

- 0 Successful.
- -1 Unsuccessful. One of the following error codes is placed in NWErrno:
- 0x99 (153) Directory Full OxD0 (208) Queue Error OxD1 (209) No Queue OxD2 (210) No Queue Server  $0xD3$  (211) No Queue Rights  $0xD4$  (212) Queue Full  $0xD5$  (213) No Queue Job 0xD6 (214) No Job Right OxD7 (215) Queue Servicing OxD8 (216) Queue Not Active OxD9 (217) Station Not Server OxDA (218) Queue Halted OxDB (219) Max. Queue Servers OxFF (255) Failure file<br>Handle Passes a pointer to the file handle for the file associated<br>with the job to be serviced.<br>
0 Successful.<br>
0 Discussed:<br>
1 Unsuccessful. One of the following error codes is placed in NWErrno:<br>  $0xD1 (209) \text{ N}$  Q

Note: See Appendix B for a complete listing of possible NetWare errors.

### Description

This function allows a queue server to select a new job for servicing.

#### Notes

The requesting client must have previously established itself as a queue server for the target queue.

#### See Also

NWaAbortServicingQueueJob NWAttach QueueServerToQueue n wAttach queueserv<br>NWCreateQueueFile NWFinishServicingQueueJob

# NWSetQueueCurrentStatus

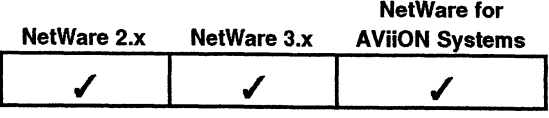

This function modifies a queue's status.

# Synopsis

#include "nwapi.h"

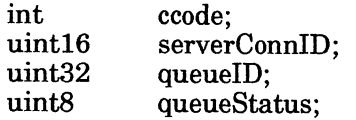

ccode=NWSetQueueCurrentStatus( serverConnID, queuelD, queueStatus );

#### Input

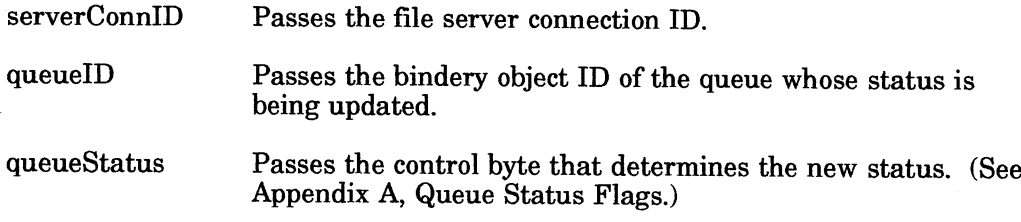

# **Output**

None.

### Return Values

- 0 Successful.
- -1 Unsuccessful. One of the following error codes is placed in NWErrno.

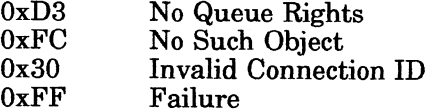

Note: See Appendix B for a complete listing of possible NetWare errors.

# **Description**

This function allows the operator to control the addition of jobs and servers to the queue.

#### Notes

The client making this call must be logged in as one of the objects listed in the ne chent making this can must be logged in as one of the objects insted in the<br>OPERATORS property. The requesting client can become a queue operator by specifying its objectID when creating the queue (NWCreateQueue) or by specifying its objectID when creating the queue (NWCreateQueue) or by adding its objectID with NWCreateProperty (see the Bindery Services chapter).

#### See Also

NWAttachQueueServerToQueue NWCreateQueue NWDetachQueueServerFromQueue NWReadQueueCurrentStatus

# NWSetQueueServerCurrentStatus

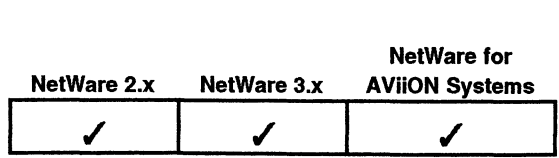

This function updates QMS's copy of a server's status record.

### Synopsis

#include "nwapi.h"

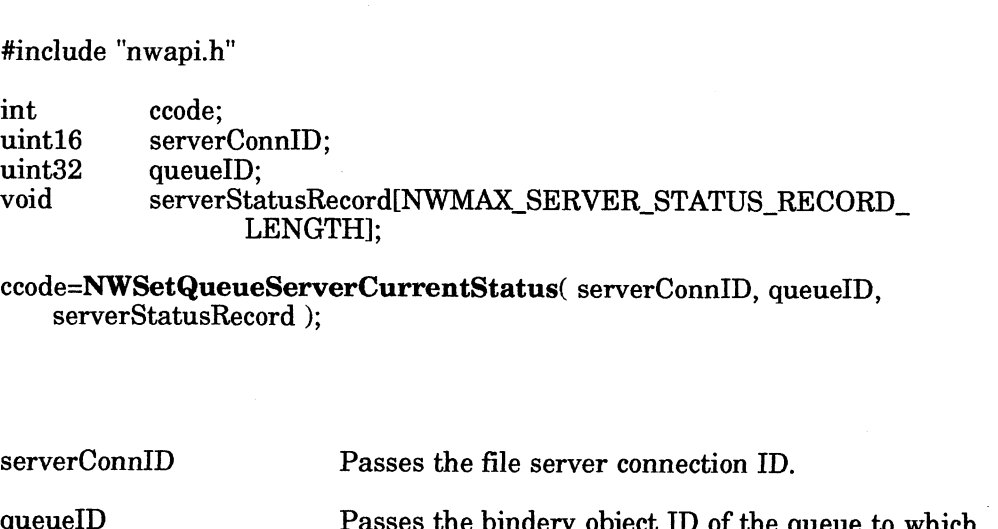

ccode=NWSetQueueServerCurrentStatus( serverConnID, queuelD, serverStatusRecord );

### Input

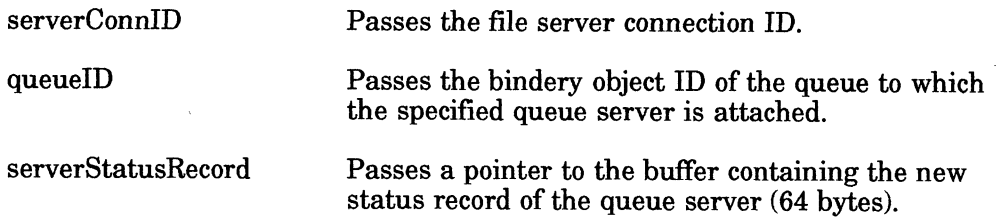

### **Output**

None.

### Return Values

- 0 Successful.
- -1 Unsuccessful. One of the following error codes is placed in NWErrno.
- 0x99 (153) Directory Full OxD0 (208) Queue Error  $0xD1$  (209) No Queue OxD2 (210) No Queue Server OxD3 (211) No Queue Rights 0xD4 (212) Queue Full  $0xD5(213)$  No Queue Job OxD6 (214) No Job Right OxD7 (215) Queue Servicing OxD8 (216) Queue Not Active OxD9 (217) Station Not Server OxDA (218) Queue Halted OxDB (219) Max. Queue Servers OxFF (255) Failure 1. One of the following error codes is placed in NWErrno.<br>
3) Directory Full<br>
28) Queue Error<br>
10) No Queue Server<br>
11) No Queue Rights<br>
12) Queue Full<br>
14) No Queue Rights<br>
14) No Queue Right<br>
14) No Queue Servicing<br>
16)

Note: See Appendix B for a complete listing of possible NetWare errors.

# **Description**

The QMS does not interpret the contents of the status record. The record contains information important to the calling application only. We recommend that the first A bytes of this record contain an estimated price for the given server to complete a "standard" job.

### Notes

Only workstations that have previously been attached to the queue as a queue server can make this call.

# See Also

NWReadQueueServerCurrentStatus

End of Chapter

# Chapter 7 Server Platform Service APIs

# Function Calls

The Server Platform function calls allow developers to report file server information. Using these function calls, an application can also enable or disable login capabilities and determine file server disk usage. **APIS**<br> **APIS**<br>
Server Platform function calls allow developers to report file server<br>
mation. Using these function calls, an application can also enable or disc<br>
capabilities and determine file server disk usage.<br>
chapter

This chapter discusses the following Server Platform Service APIs.

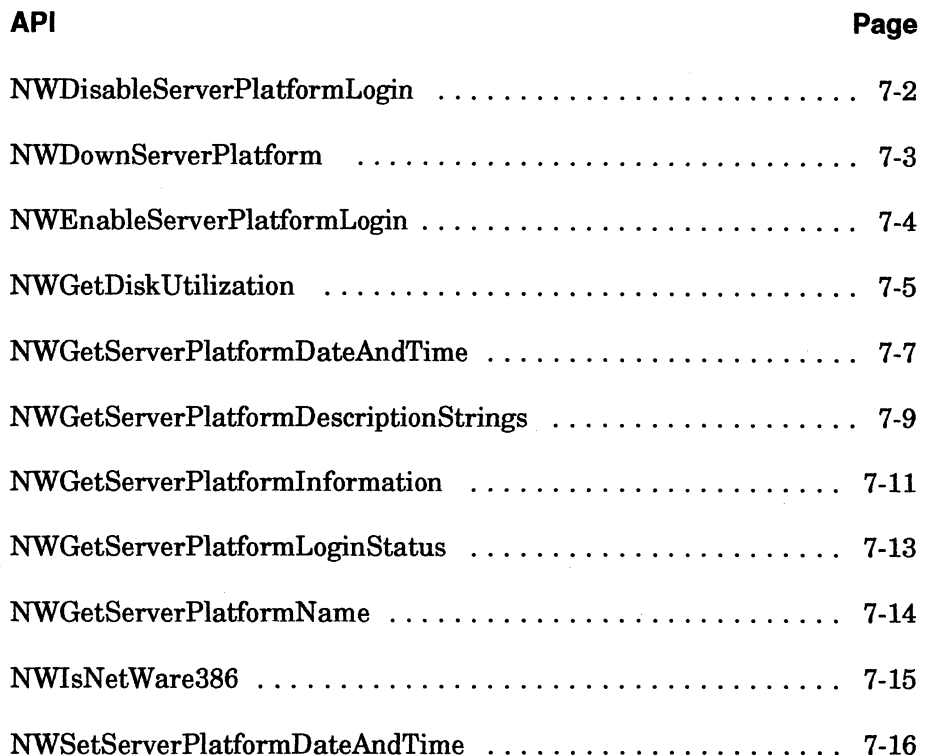

# NWDisableServerPlatformLogin

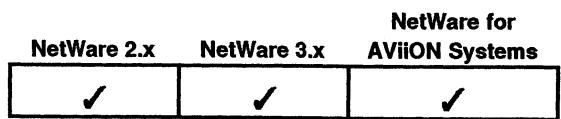

This function disables the ability of clients to login to the specified server.

### Synopsis

#include "nwapi.h"

int ccode;

uint16 serverConnID;

ccode=NWDisableServerPlatformLogin( serverConnID );

Input

serverConnID Passes the file server connection ID.

#### **Output**

None.

### Return Values

- 0 Successful.
- 

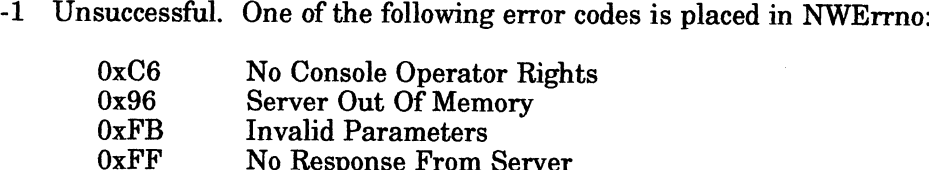

Note: See Appendix B for a listing of possible NetWare errors.

#### **Description**

This call is useful after logging out all clients and then working with the server such as during backup procedures.

#### Notes

IMPORTANT: You must remember to enable server login before logging out of the server or no one, including the client that made this call will be able to access the server again. **Description**<br>
This call is useful after logging out all clients and then working with the server<br>
such as during backup procedures.<br> **Notes**<br>
IMPORTANT: You must remember to enable server login before logging out of<br>
the

#### See Also

NWeEnableServerPlatformLogin

# NWDownServerPlatform

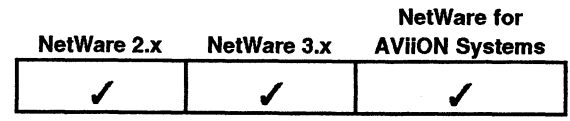

This function will down the specified server.

### Synopsis

#include "nwapi.h"

int ccode; #include "nwapi.h"<br>
int ccode;<br>
uint16 serverConnID;<br>
uint8 forceFlag;

ccode=NWDownServerPlatform( serverConnID, forceFlag );

#### input

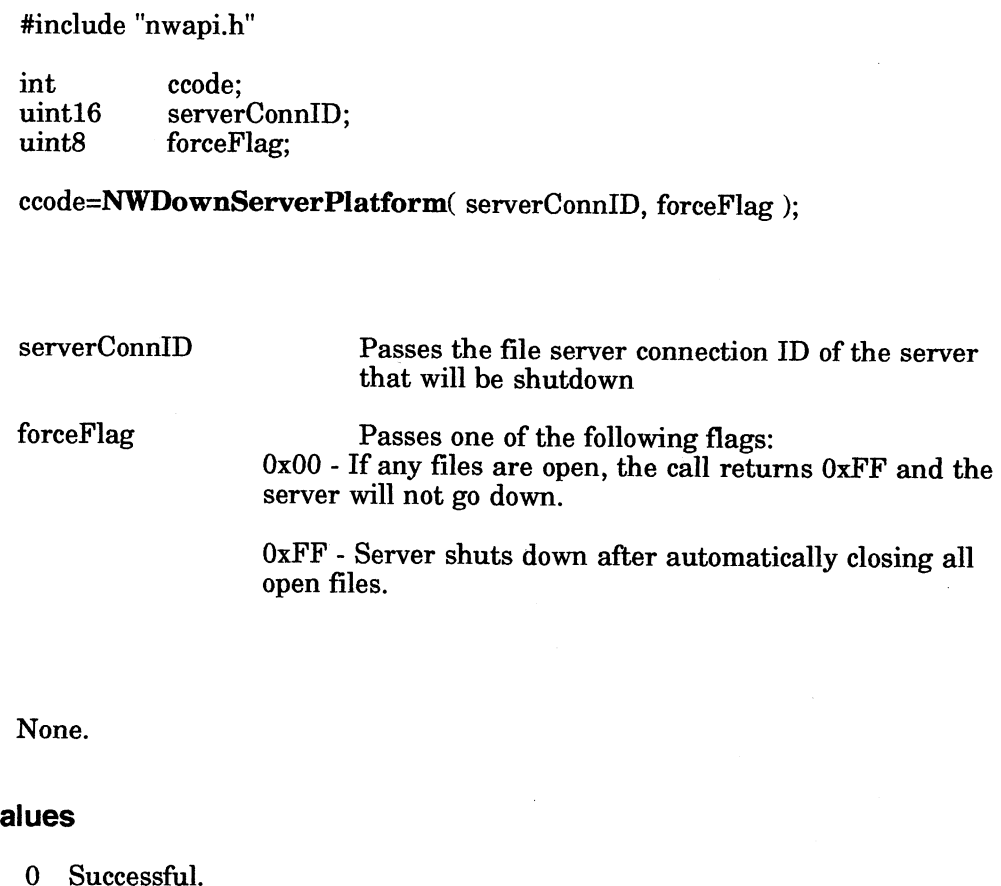

#### **Output**

None.

#### Return Values

- 
- 

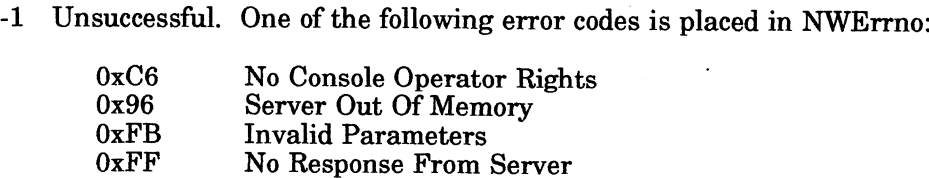

Note: See Appendix B for a listing of possible NetWare errors.

### **Description**

This server will check for any open files and will not go down unless you set the force flag to OxFF in which case all unfinished transaction will be backed out and all open files will be closed. The operating system will then be shut down and must be re-booted or brought up from the command line. **Property Consumers Actions 7-30**<br>
0 Successful. One of the following error codes is placed in NWErrno:<br>  $\frac{0 \times 66}{0 \times 96}$  Server Out Of Memory<br>  $\frac{0 \times 68}{0 \times 96}$  Invalid Parameters<br>  $\frac{0 \times 68}{0 \times 96}$  Invalid Parame

# NWeEnableServerPlatformLogin

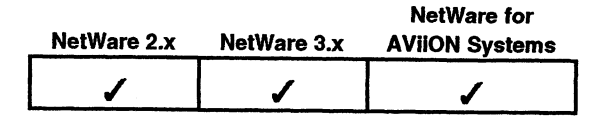

This function enables clients to login to the specified server

### Synopsis

#include "nwapi.h"

int ccode; uint16 serverConnID;

ccode=NWEnableServerPlatformLogin( serverConnID );

### Input

serverConnID Passes the file server connection ID.

#### **Output**

None.

#### Return Values

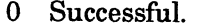

- -1 Unsuccessful. One of the following error codes is placed in NWErrno:
	- 0xC6 No Console Operator Rights<br>0x96 Server Out Of Memory Server Out Of Memory OxFB Invalid Parameters OxFF No Response From Server

Note: See Appendix B for a listing of possible NetWare errors.

#### **Description**

This function enables client login. If clients are already logged in when this function call is made there will be no interruption of service to those clients.

#### See Also

NWDisableServerPlatformLogin

# **NWGetDiskUtilization**

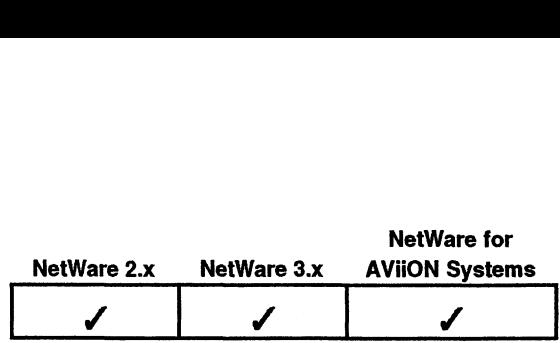

This function call returns information about the total disk usage of a specified client. nt.<br>#include "nwapi.h<br>int ccode:

# Synopsis

#include "nwapi.h"

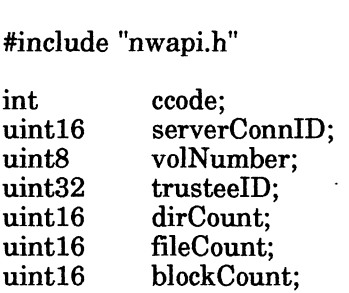

ccode=NWGetDiskUtilization( serverConnID, volNumber, trusteeID, &dirCount, &fileCount, &blockCount);

# Input

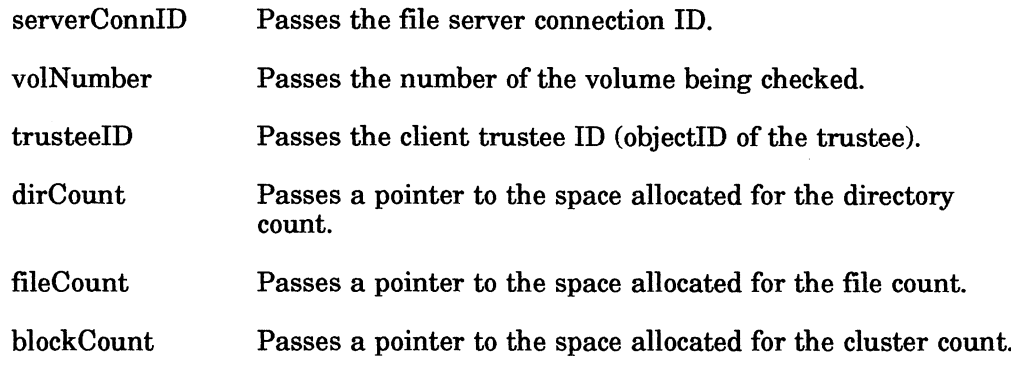

### **Output**

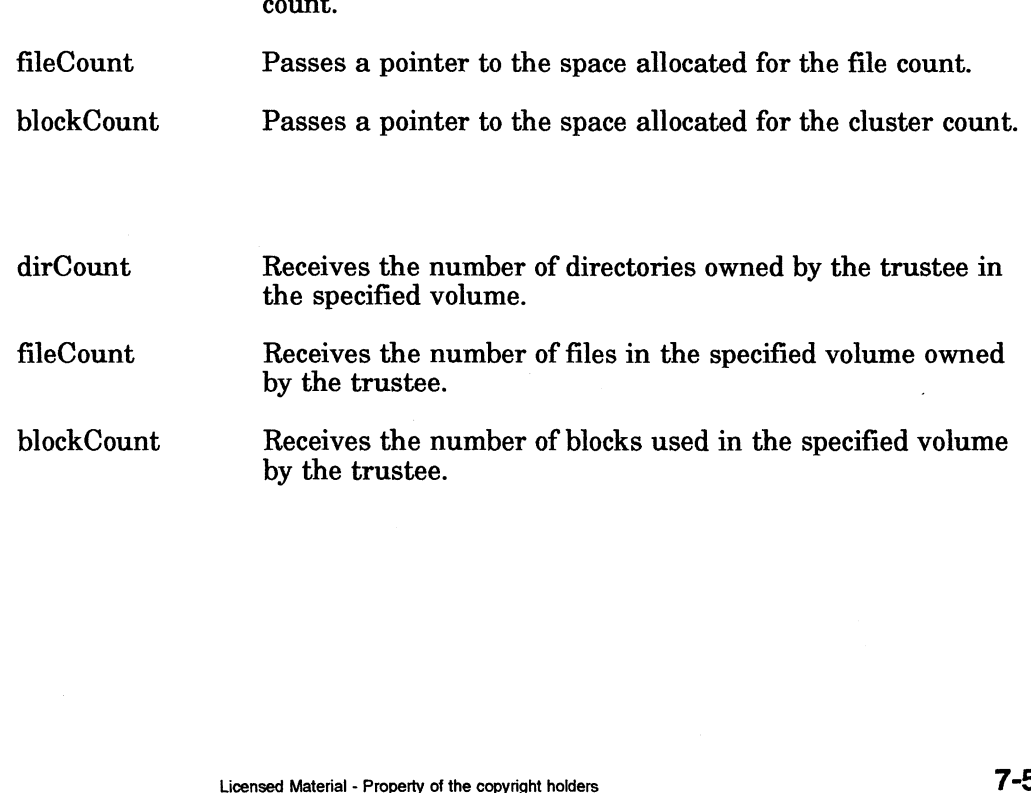

- 0 Successful.
- -1. Unsuccessful. One of the following error codes is placed in NWErrno:

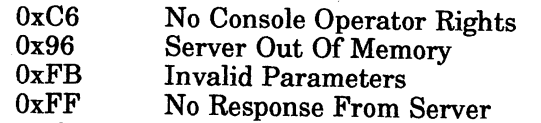

Note: See Appendix B for a listing of possible NetWare errors.

#### **Description**

This function returns disk utilization information about a specified client (or trustee) based on their object ID number. NetWare blocks are usually 4Kb, but can be configured otherwise when the file server is initially co

### Notes

This call is not valid for NetWare for AViiON Systems servers. NetWare for AViiON Systems servers do not maintain this information on <sup>a</sup> per-client (objectID) basis.

#### See Also

#### NWGetVoliInfoWithHandle

# NWGetServerPlatformDateAndTime

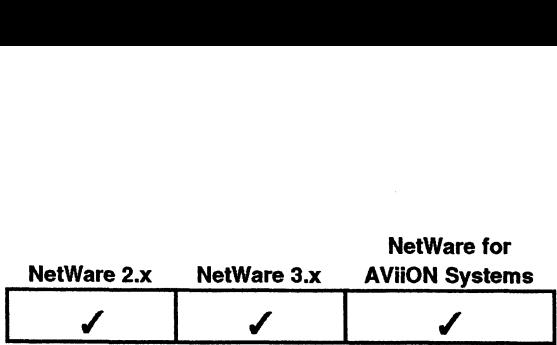

This function returns the network date and time maintained on the specified file server.

#### Synopsis

#include "nwapi.h"

int ccode; uint16 serverConnID; NWServerPlatformDateAndTime\_t dateAndTime;

ccode=NWGetServerPlatformDateAndTime( serverConnID, &dateAnd Time );

#### input

serverConnID Passes the file server connection ID.

dateAndTime Passes a pointer to the structure allocated for the network date and time. (See "Description," below, and Appendix A, NWServerPlatformDateAndTime\_t Structure.) serverConnID Passes the file server connection ID.<br>
dateAndTime Passes a pointer to the structure allocated for the<br>
network date and time. (See "Description," below,<br>
structure.)<br>
dateAndTime Receives network date and tim

#### **Output**

Receives network date and time. (See "Description," below, and Appendix A, NWServerPlatformDateAndTime\_t Structure.)

#### Return Values

- lateAndTime<br>**ues**<br>0 Successful.
- -1 Unsuccessful. One of the following error codes is placed in NWErrno:
- xeessful.<br>
Successful. One of the following error co<br>
0xC6 No Console Operator Rights<br>
0x96 Server Out Of Memory OxFB Invalid Parameters successful. One of the following error<br>
0xC6 No Console Operator Righ<br>
0x96 Server Out Of Memory<br>
0xFB Invalid Parameters<br>
0xFF No Response From Server below, and Appendix A,<br>
NWServerPlatformDateAndTime\_t Structure.)<br>
0 Successful.<br>
-1 Unsuccessful.<br>
0 Oce Moonslo Operator Rights<br>
0 Ox O69-00069 Operator Rights<br>
0 Ox Of Memory<br>
0 Ox PTB Invalid Parameters<br>
OR MET NO Resp

Note: See Appendix B for a listing of possible NetWare errors.

# Description

The NWServerPlatformDateAndTime\_t structure is as follows:

typedef struct {<br>uint8 year<br>uint8 month rverPlatformDateAndTime\_t structure is as follows:<br>edef struct {<br>uint8 year (0 through 99; for example: 82=1982; ) rverPlatformDateAndTime\_t structure is<br>
edef struct {<br>
uint8 year (0 through 99; for exa<br>
uint8 month (1 through 12) rverPlatformDateAndTime\_t struce<br>
edef struct {<br>
uint8 year (0 through 99;<br>
uint8 month (1 through 31) rverPlatformDateAndTime\_t structure is<br>
edef struct {<br>
uint8 year (0 through 99; for exa<br>
uint8 hour (1 through 31)<br>
uint8 hour (0 through 23) rverPlatformDateAndTime\_t structure is<br>
edef struct {<br>
uint8 year (0 through 99; for exa<br>
uint8 month (1 through 12)<br>
uint8 day (1 through 31)<br>
uint8 minute (0 through 59)<br>
uint8 second (0 through 59) uint8 minute (0 through 59)<br>uint8 second (0 through 59)<br>uint8 dayOfWeek (0 through 6, 0 = Sunday) } NWServerPlatformDateAndTime\_t;

#### Notes

Date and time are not automatically synchronized across an internetwork.

If the year is less than 82, the year is considered to be in the 21st century

### See Also

NWSetServerPlatformDateAndTime

# NWGetServerPlatformDescriptionStrings

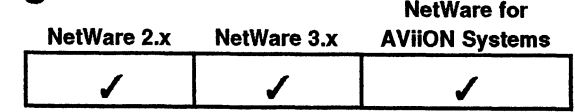

This function returns descriptive information about a file server.

# Synopsis

#include "nwapi.h"

int ccode; uint16 serverConnID; NWDescriptionStrings\_t strings;

ccode=NWGetServerPlatformDescriptionStrings( serverConnID, &strings ):

#### Input

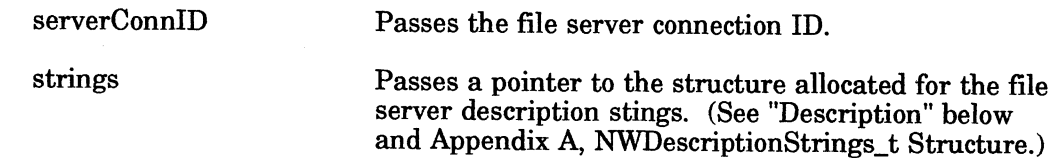

### **Output**

strings Receives the file server description strings. (See "Description" below and Appendix A, NWDescriptionStrings\_t Structure.)

#### Return Values

- 0 Successful.
- -1\_ Unsuccessful. One of the following error codes is placed in NWErrno:

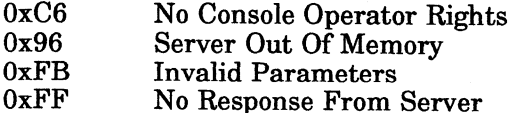

Note: See Appendix B for a listing of possible NetWare errors.

#### **Description**

The NWDescriptionStrings\_t structure is as follows:

typedef struct {

char companyNamel NWMAX \_COMPANY\_NAME\_LENGTH J;

char revisionDescription[ NWMAX\_DESCRIPTION\_LENGTH ];

char revisionDatel NWMAX\_DATE\_LENGTH ];

char copyrightNoticel NWMAX\_COPYRIGHT\_NOTICE\_LENGTH J];

} NWDescriptionStrings\_t;

The companyName parameter receives the name of the company that is providing this version of NetWare. The revisionDescription parameter receives the NetWare chis version of Netware. The revisionDescription parameter receives the Netwa.<br>version and revision description string. The revisionDate parameter receives the version and revision description string. The revision bate parameter receives in the form 02/15/1988. The copyrightNotice parameter passes a pointer to the string allocated for the copyright notice.

#### Notes

The requesting workstation must be attached to the file server. Console operator rights are not required to perform this function.

# NWGetServerPlatforminformation

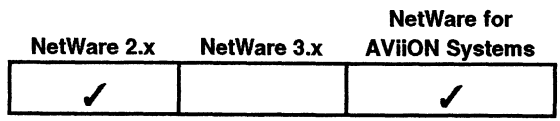

This function obtains information about the specified file server.

#### Synopsis

#include "nwapi.h"

int ccode; uint16 serverConnID; NW5ServerPlatformInfo\_t serverInfo;

ccode=NWGetServerPlatformInformation( serverConnID, &serverInfo ):

#### Input

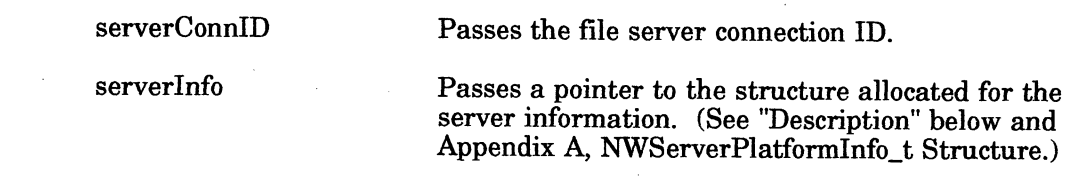

#### **Output**

serverInfo Receives the server information. (See "Description" below and Appendix A, NWServerPlatformInfo\_t Structure.)

#### Return Values

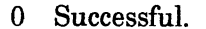

-1 Unsuccessful. One of the following error codes is placed in NWErrno:

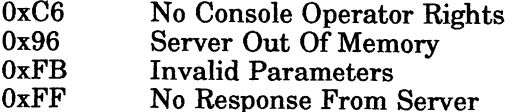

Note: See Appendix B for a listing of possible NetWare errors.

#### **Description**

This routine optionally returns several items of information about a file server based on a specified file server connection ID. If a certain item is not wanted, a NULL parameter can be substituted in place of the unwanted parameter. However, all parameter positions must be occupied.

The NWServerPlatformInfo\_t structure is as follows:

typedef struct {

uint16 maiorVersion:

uint16 minorVersion:

uint16 revision;

uint16 SFTLevel;

uintl6 TTSLevel;

uint16 accountingVersion;

uint16 VAPVersion;

 $\boldsymbol{\text{uint16}}$ queueingVersion;

uint16 printServerVersion:

uint16 virtualConsoleVersion;

uint16 security Restriction Level;

uint16 internetBridgeSupport;

uint16 maxClientConnSupported;

uint16 clientConnInUse;

uint16  $\mathbf{peakClientConn} \hat{\mathbf{U}}$ sed:

- uint16
- 

char pearonemeosmesed;<br>maxVolumes;<br>serverNamel NWMAX\_SERVER\_NAME\_LENGTH 1:

} NWServerPlatformInfo\_t;

#### See Also

NWGetServerPlatformDescriptionStrings

 $\mathcal{L}$ 

# NWGetServerPlatformLoginStatus

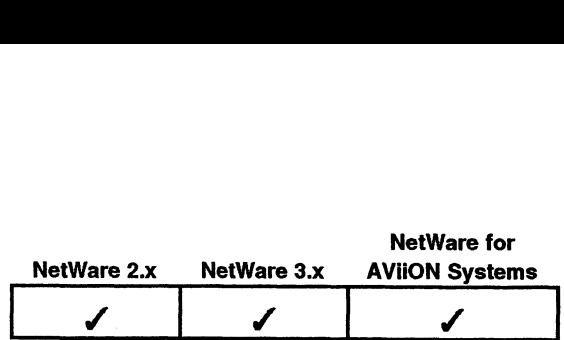

This function gets the status of the server login—enabled or disabled.

#### Synopsis

#include "nwapi.h"

int ccode; uint16 serverConnID; uint8 userLoginAllowed;

ccode=NWGetServerPlatformLoginStatus( serverConnID, &userLoginAllowed );

#### Input

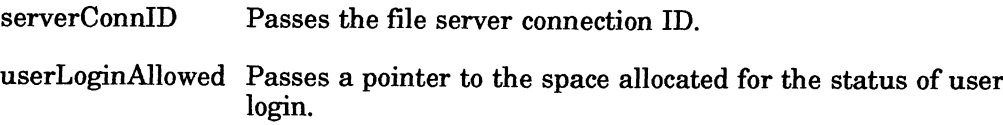

### **Output**

userLoginAllowed Receives the status of user login:

O = User Login Disabled  $Non-zero = \overline{U}$ ser Login Enabled

#### Return Values

0 Successful.

-1 Unsuccessful. One of the following error codes is placed in NWErrno:

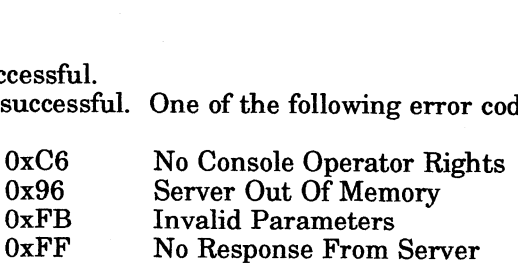

Note: See Appendix B for a listing of possible NetWare errors.

#### **Description**

The userLoginAllowed parameter receives a non zero value if user login is enabled, and a 0 if user login is disabled. You must be a supervisor or supervisor equivalent to make this call. 0 Successful.<br>
-1 Unsuccessful. One of the following error codes is placed in NWErrno:<br>  $0xS6$  No Console Operator Rights<br>  $0xS6$  Server Out Of Memory<br>  $0xFF$  Invalid Parameters<br>  $0xFF$  No Response From Server<br> **Note:** See

#### See Also

NWEnableServerPlatformLogin NWDisableServerPlatformLogin

# NWGetServerPlatformName

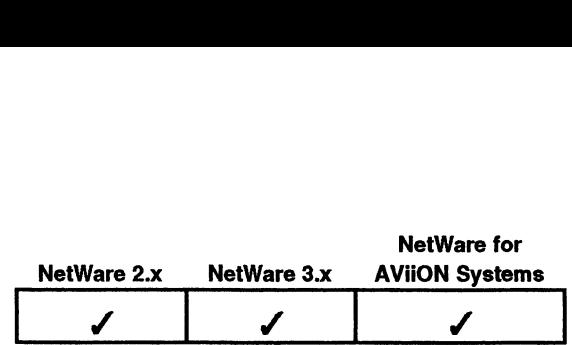

This function gets the name of the server platform with the connection ID. s function gets the<br>#include "nwapi.h<br>int ccode:

#### Synopsis

#include "nwapi.h"

#include "nwapi.h"<br>int ccode;<br>uint16 serverConnID; int ccode;<br>
uint16 serverConnID;<br>
char serverPlatformName[NWMAX\_SERVER\_NAME\_LENGTH]; #Include IIwapi.n<br>int ccode;<br>uint16 serverConnID;<br>ccode=NWGetServerPlatformName(serverConnID,serverPla<br>ccode=NWGetServerPlatformName(serverConnID,serverPla<br>serverConnID Passes the file server connection ID.

ccode=NWGetServerPlatformName( serverConnID, serverPlatformName );

#### 'Input

serverConnID Passes the file server connection ID.<br>serverPlatformName Passes a pointer to the string allocated for the server name. name.<br>serverPlatformName Receives the server name.

#### **Output**

#### Return Values

- 0 Successful.
- -1 Unsuccessful. One of the following error codes is placed in NWErrno:
- xeessful.<br>Successful. One of the following erre<br>OxF8 Not Attached To Server

Note: See Appendix B for a listing of possible NetWare errors.

#### **Description**

This call does not actually call the server, but accesses the tables maintained by the Netware for AViiON Systems API Library which keeps track of the server information returned by the NWAttachToServerPlatform call. **7-14**<br> **7-1 2 Licensed Material - Property of the convictions of the convention of the convention of the convention of the convention for the convention of the convert platform call.<br>
<b>See Also**<br> **EXALIAD:** Not the conven

### See Also

NWAttachToServerPlatform

# NWisNetWare386

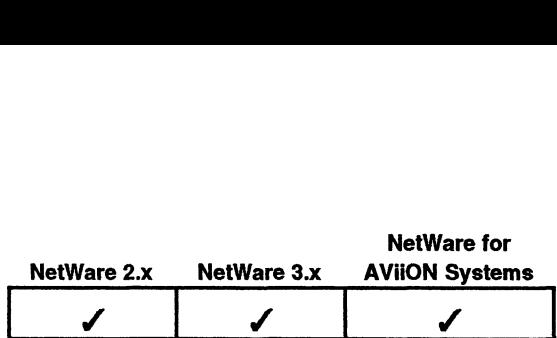

This function checks whether a connected file server is running NetWare 3.x.

# Synopsis

#define "nwapi.h"

,<br>#define "nwapi.h"<br>NWBoolean ts ccode; uint16 serverConnID; #define "nwapi.h"<br>NWBoolean\_ts ccode;<br>uint16 serverConnID;<br>ccode=**NWIsNetWare386**(serverConnID);<br>serverConnID Passes the file server connection ID.

ccode=NWIsNetWare386( serverConnID );

#### Input

#### **Output**

None.

### Return Values

- l**ues**<br>1 Server is running NetWare 3.x 1 Server is running NetWare 3.x<br>0 Server is not running NetWare 3.x
- 

#### Notes

NetWare for AViiON Systems corresponds to NetWare 3.x. Net. Ware tor AVIOUN Systems corresponds to Net. Ware 3.x.<br>Conserved Material - Property of the copyright holders<br>7-15

# NWSetServerPlatformDateAndTime

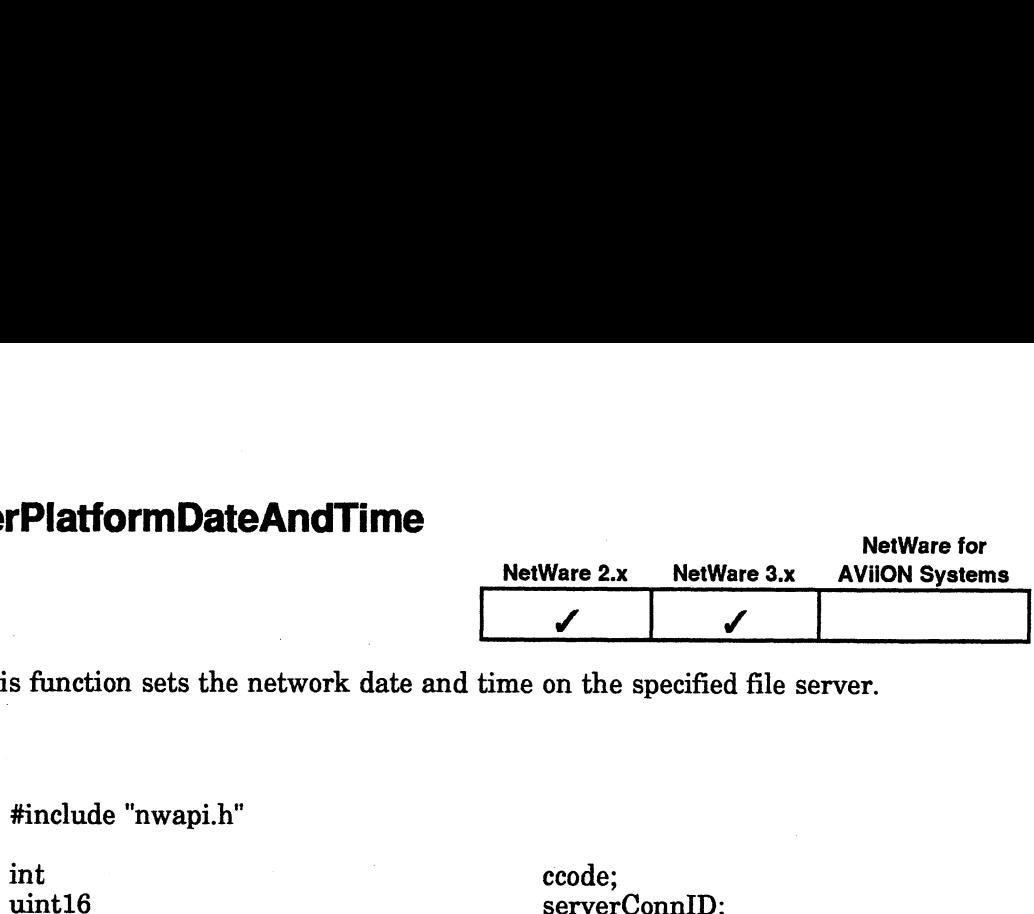

This function sets the network date and time on the specified file server. **PlatformDateAndTime**<br>
s function sets the network date and time on the<br>
#include "nwapi.h"<br>
int

#### **Synopsis**

#include "nwapi.h"

NWServerPlatformDateAndTime\_t dateAndTime;

ccode=NWSetServerPlatformDateAndTime( serverConnID, &dateAndTime ); int ccode;<br>
uint16 serverConnID;<br>
NWServerPlatformDateAndTime\_t dateAndTime;<br>
ccode=NWSetServerPlatformDateAndTime( serverConnID,<br>
&dateAndTime );<br>
serverConnID Passes the file server connection ID. int ccode;<br>
uint16 serverConnID;<br>
NWServerPlatformDateAndTime dateAndTime;<br>
ccode=NWSetServerPlatformDateAndTime(serverConnID,<br>
&dateAndTime);<br>
serverConnID Passes the file server connection ID.<br>
dateAndTime Passes a point

#### Input

rasses a pointer to the structure allocated for the<br>network date and time. (See "Description," below, and Appendix A, NWServerPlatformDateAndTime\_t Structure.)

#### **Output**

None.

#### Return Values

0 Successful.

-1 Unsuccessful. One of the following error codes is placed in NWErrno:

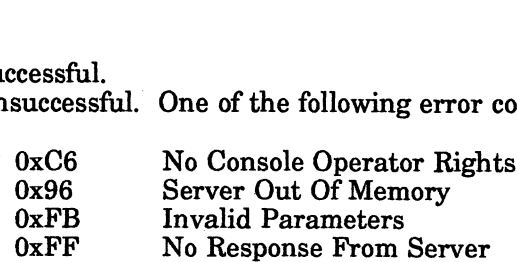

Note: See Appendix B for a listing of possible NetWare errors.

#### **Description**

The NWServerPlatformDateAndTime t structure is as follows:

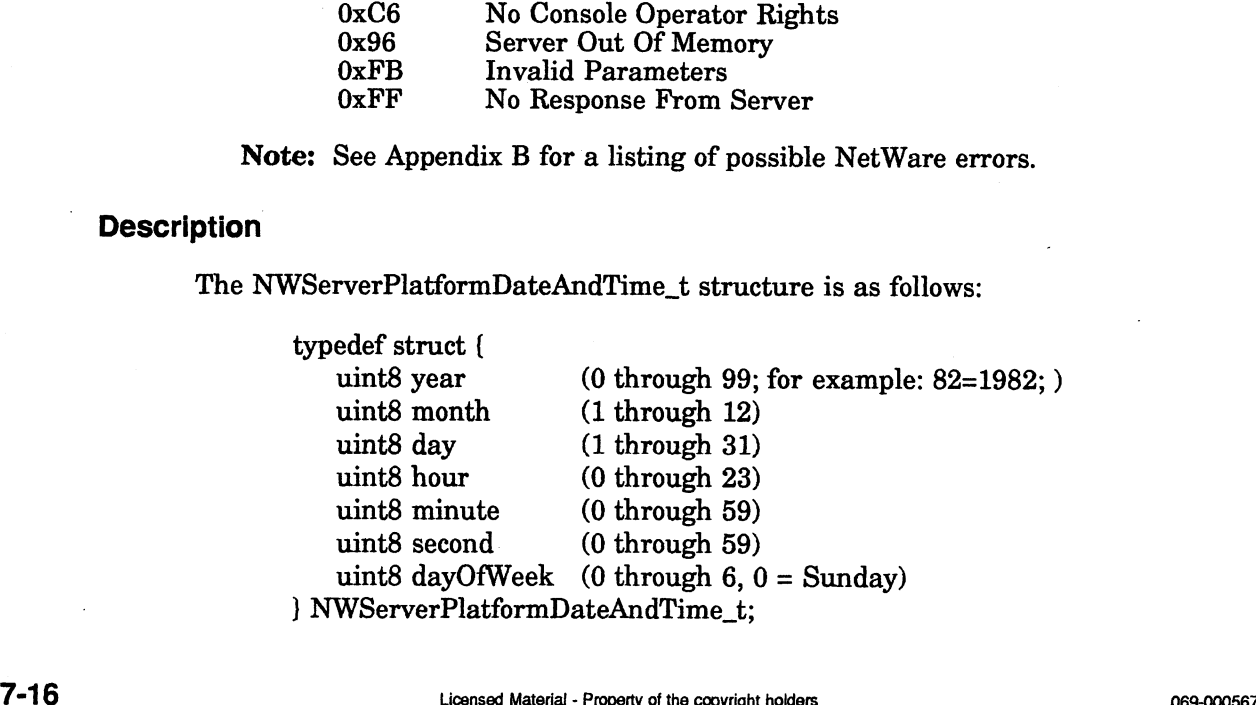

### Notes

Date and time are not automatically synchronized across an internetwork.

If the year is less than 82, the year is considered to be in the 21st century

This call is not valid for NetWare for AViiON Systems servers. If the system date and time need to be changed, the host administrator should be contacted.

## See Also

NWGetServerPlatformDateAndTime

End of Chapter

 $\label{eq:2.1} \frac{1}{\sqrt{2}}\int_{0}^{\infty}\frac{1}{\sqrt{2\pi}}\left(\frac{1}{\sqrt{2\pi}}\right)^{2\alpha} \frac{1}{\sqrt{2\pi}}\int_{0}^{\infty}\frac{1}{\sqrt{2\pi}}\left(\frac{1}{\sqrt{2\pi}}\right)^{\alpha} \frac{1}{\sqrt{2\pi}}\frac{1}{\sqrt{2\pi}}\int_{0}^{\infty}\frac{1}{\sqrt{2\pi}}\frac{1}{\sqrt{2\pi}}\frac{1}{\sqrt{2\pi}}\frac{1}{\sqrt{2\pi}}\frac{1}{\sqrt{2\pi}}\frac{1}{\sqrt{2\pi}}$  $\label{eq:2.1} \frac{1}{\sqrt{2}}\sum_{i=1}^n\frac{1}{\sqrt{2}}\sum_{i=1}^n\frac{1}{\sqrt{2}}\sum_{i=1}^n\frac{1}{\sqrt{2}}\sum_{i=1}^n\frac{1}{\sqrt{2}}\sum_{i=1}^n\frac{1}{\sqrt{2}}\sum_{i=1}^n\frac{1}{\sqrt{2}}\sum_{i=1}^n\frac{1}{\sqrt{2}}\sum_{i=1}^n\frac{1}{\sqrt{2}}\sum_{i=1}^n\frac{1}{\sqrt{2}}\sum_{i=1}^n\frac{1}{\sqrt{2}}\sum_{i=1}^n\frac$  $\label{eq:2.1} \frac{1}{2} \int_{\mathbb{R}^3} \frac{1}{\sqrt{2}} \, \frac{1}{\sqrt{2}} \,$  $\label{eq:2.1} \frac{1}{\sqrt{2}}\int_{\mathbb{R}^3}\frac{1}{\sqrt{2}}\left(\frac{1}{\sqrt{2}}\right)^2\frac{1}{\sqrt{2}}\left(\frac{1}{\sqrt{2}}\right)^2\frac{1}{\sqrt{2}}\left(\frac{1}{\sqrt{2}}\right)^2.$  $\label{eq:2.1} \frac{1}{\sqrt{2}}\int_{\mathbb{R}^3}\frac{1}{\sqrt{2}}\left(\frac{1}{\sqrt{2}}\right)^2\frac{1}{\sqrt{2}}\left(\frac{1}{\sqrt{2}}\right)^2\frac{1}{\sqrt{2}}\left(\frac{1}{\sqrt{2}}\right)^2\frac{1}{\sqrt{2}}\left(\frac{1}{\sqrt{2}}\right)^2.$ 

 $\label{eq:2.1} \frac{1}{2} \int_{\mathbb{R}^3} \left| \frac{d\mu}{\mu} \right|^2 \, d\mu = \frac{1}{2} \int_{\mathbb{R}^3} \left| \frac{d\mu}{\mu} \right|^2 \, d\mu = \frac{1}{2} \int_{\mathbb{R}^3} \left| \frac{d\mu}{\mu} \right|^2 \, d\mu = \frac{1}{2} \int_{\mathbb{R}^3} \left| \frac{d\mu}{\mu} \right|^2 \, d\mu = \frac{1}{2} \int_{\mathbb{R}^3} \left| \frac{d\mu}{\mu} \right|^2 \, d\mu = \$
# Chapter 8 Synchronization Service APIs

## Function Calls

This chapter describes of the following Synchronization Service APIs. They can be categorized as follows: [L] logical record locks, [P] physical record locks, [F] file locks, [S] semaphores. <sup>2</sup><br> **APIS**<br> **CONTRIGENT:**<br> **CONTRIGENT:**<br> **CONTRIGENT:**<br> **CONTRIGENT:**<br> **CONTRIGENT:**<br> **CONTRIGENT:**<br> **CONTRIGENT:**<br> **CONTRIGENT:**<br> **CONTRIGENT:**<br> **PAGE<br>
PAGE:**<br> **PAGE:**<br>
PAGE:<br>
PAPI<br>
PAGE:<br>
PAGE:<br>
PAGE:<br>
PAGE:<br>
PAGE:<br>
PA

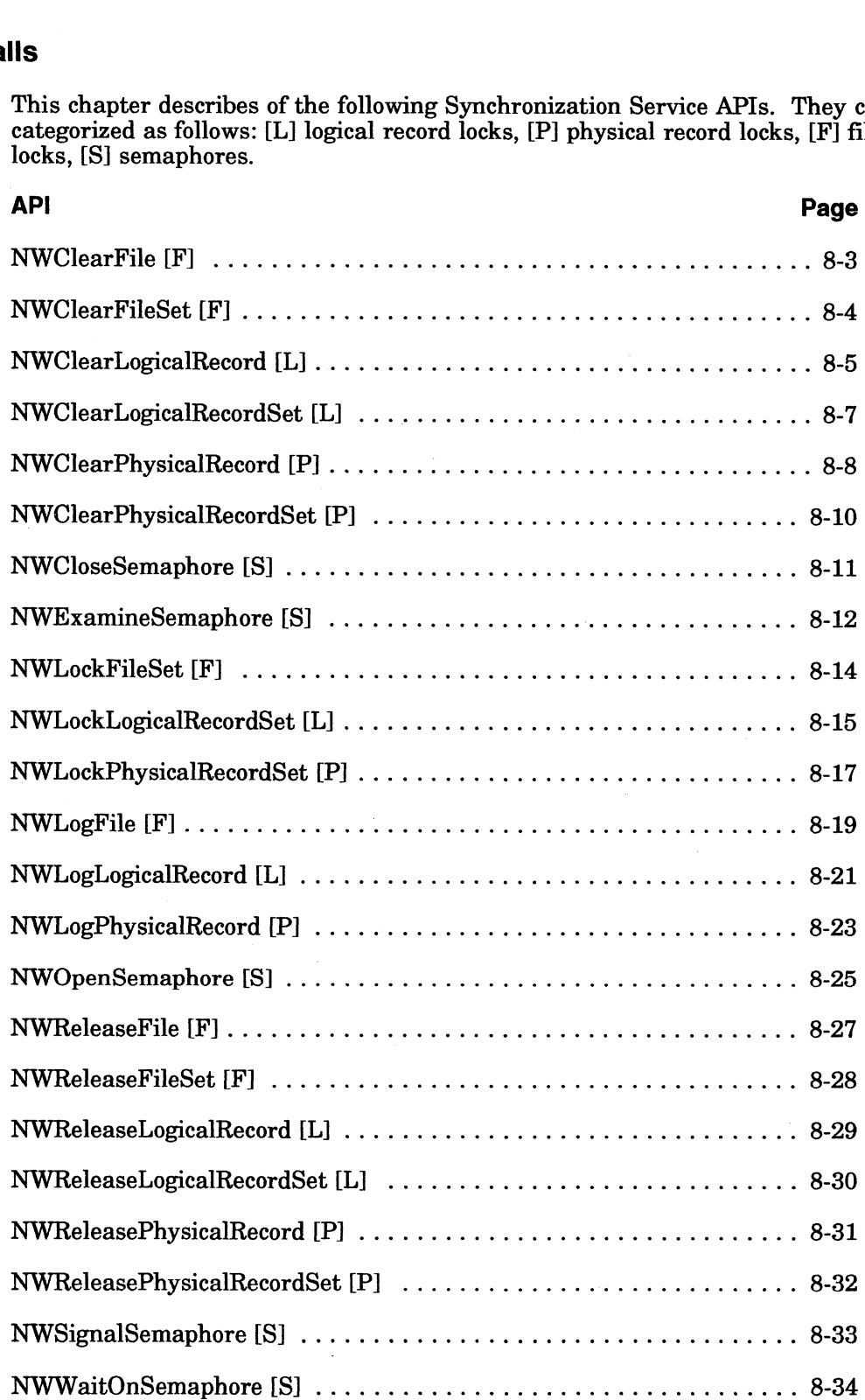

## Introduction to Synchronization Services

Synchronization services calls enable applications to coordinate access to network files and other resources. These services are divided into two categories: Locking and Semaphores.

## Locking and Semaphores

NetWare provides calls that allow applications to lock files, physical records, or logical records. The client must maintain tables which keep track of file and record locks. There are no APIs which can return this information.

Before locking a file/record, an client should also record the following information about the file/record in a File Log table residing on the file server:<br>• Name (for files)

- 
- Name (for files)<br>• Location and Size (for records)

There are two kinds of locks available to application developers - physical and logical. Unlike a physical record lock, a logical record lock does not actually lock bytes. Instead, a logical record lock acts somewhat like a semaphore. Applications cooperatively define a logical record name that represents a group of files, records, structures, etc. When an application locks a logical record, it only locks the logical record name, and not the group of files, records, or structures the name represents. Any uncooperative application can ignore a lock on the logical record name and directly lock the physical files or records. Therefore, applications using logical record locks should not use other locking techniques simultaneously on the same data.

NetWare also provides calls that enable applications to create, open, examine, and close semaphores. Applications can also use semaphore calls to increment and decrement the value associated with a semaphore. NetWare also provides calls that enable applications for create, open, examine, and<br>close semaphores. Applications can also use semaphore calls to increment and<br>decrement the value associated with a semaphore.<br><br>**8-2** 

## **NWClearFile**

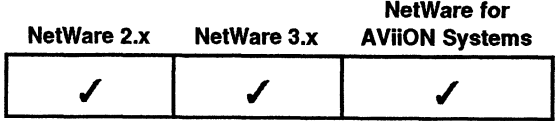

This function unlocks the specified file and removes it from the File Log table.

## Synopsis

#include "nwapi.h"

int ccode; NWPath\_t path;

ccode=NWClearFile( &path );

## Input

path Passes a pointer to the name of the file whose file lock is being cleared.

## **Output**

None.

## Return Values

- O Successful.
- -1 Unsuccessful. One of the following error codes is placed in NWErrno:

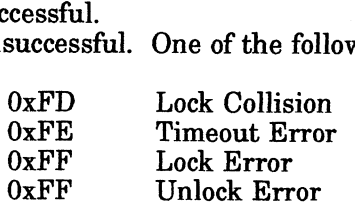

Note: See Appendix B for a listing of possible NetWare errors.

## **Description**

If the file is open, this function closes it and invalidates the file handle. The file can then be accessed by other clients. If the calling client had the file open multiple times, it is closed as many times and all associated file handles are invalidated.

## Notes

The fileName parameter can specify either a file's complete path name or a path relative to the default directory mapping.

## See Also

#### NWClearFileSet

# NWClearFileSet

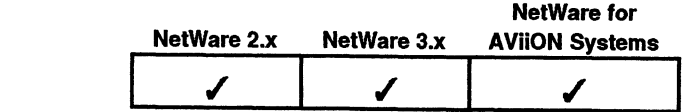

This function unlocks all the files logged for a specified client.

## Synopsis

#include "nwapi.h"

int ccode;

## ecode=NWClearFileSet( );

## Input

None.

## **Output**

None.

## Return Values

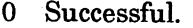

-1 Unsuccessful. One of the following error codes is placed in NWErrno:

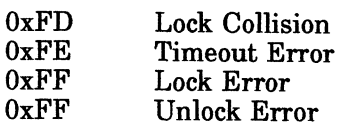

Note: See Appendix B for a listing of possible NetWare errors.

## **Description**

All open files in the client's File Log table are closed and the file handles are cleared. This includes files logged across any servers that have been logged into the set.

## Notes

This function is ignored if the requesting client does not have logged files.

## See Also

NWClearFile NWLockFileSet **NWLogFile** NWReleaseFile NWReleaseFileSet

# NWClearLogicalRecord

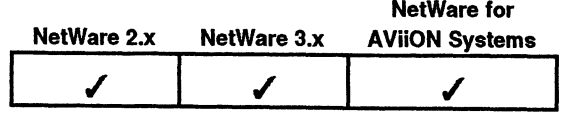

This function unlocks <sup>a</sup> logical record and removes it from the logical record log table.

## Synopsis

#include "nwapi.h" |

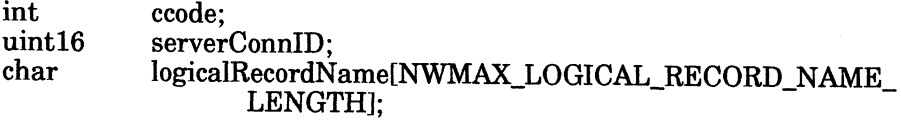

ccode=NWClearLogicalRecord( serverConnID, logicalRecordName );

## Input

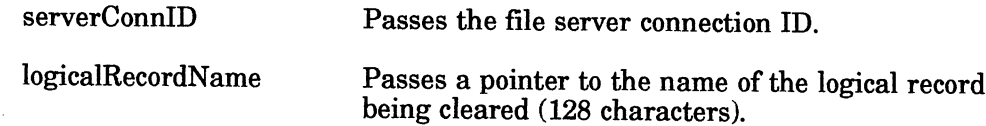

#### **Output**

None.

## Return Values

- 0 Successful.
- -1\_ Unsuccessful. One of the following error codes is placed in NWErrno:

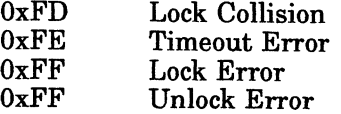

Note: See Appendix B for a listing of possible NetWare errors.

## **Description**

This function clears on record residing in the Logical Record Log table associated exclusively with the requesting client.

Applications define logical record names. <sup>A</sup> logical record name represents <sup>a</sup> group of files, physical records, structures, etc. The NWLogLogicalRecord or NWLockLogicalRecordSet functions locks one or more logical record names, not the actual files, physical records, or structures associated with each logical record name. Any uncooperative application can ignore a lock on the logical record name and directly lock physical files or records.

Therefore, applications using logical record locks must not use other locking techniques simultaneously.

## See Also

NWClearLogicalRecordSet NWLockLogicalRecordSet NWLogLogicalRecord NWReleaseLogicalRecord NWReleaseLogicalRecordSet

# NWClearLogicalRecordSet |

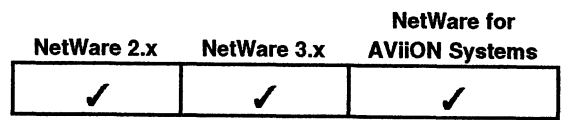

This function unlocks and removes all logical records in the Logical Record Log table (on any of the servers you are attached to).

## Synopsis

#include "nwapi.h"

int ccode;

ccode=NWClearLogicalRecordSet( );

Input|

None.

## **Output**

None.

## Return Values

- None.<br>Vone.<br>**ues**<br>0 Successful.
- -1\_ Unsuccessful. One of the following error codes is placed in NWErrno:

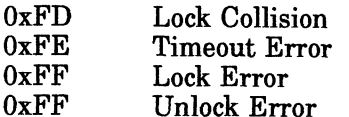

Note: See Appendix B for a listing of possible NetWare errors.

## **Description**

This function unlocks all of the logical records that are logged in the Logical Record Log table and removes them from the table. If the requesting process does not have logged logical records, this function is ignored.

## See Also

NWClearLogicalRecord NWLockLogicalRecordSet NWLogLogicalRecord NWReleaseLogicalRecord NWReleaseLogicalRecordSet

# NWClearPhysicalRecord

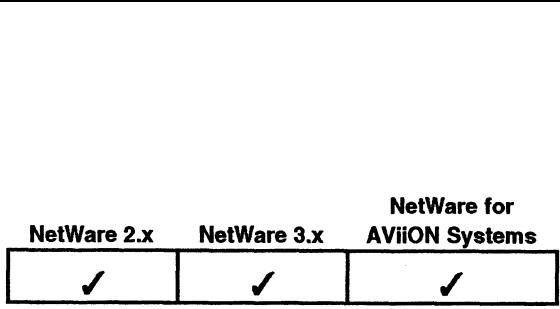

This function unlocks the specified physical record and removes it from the Log table. sicalRecord<br>
s function unlocks the specified physical r<br>
le.<br>
#include "nwapi.h"<br>
int ccode;<br>
uint16 serverConnID;

## Synopsis

#include "nwapi.h"

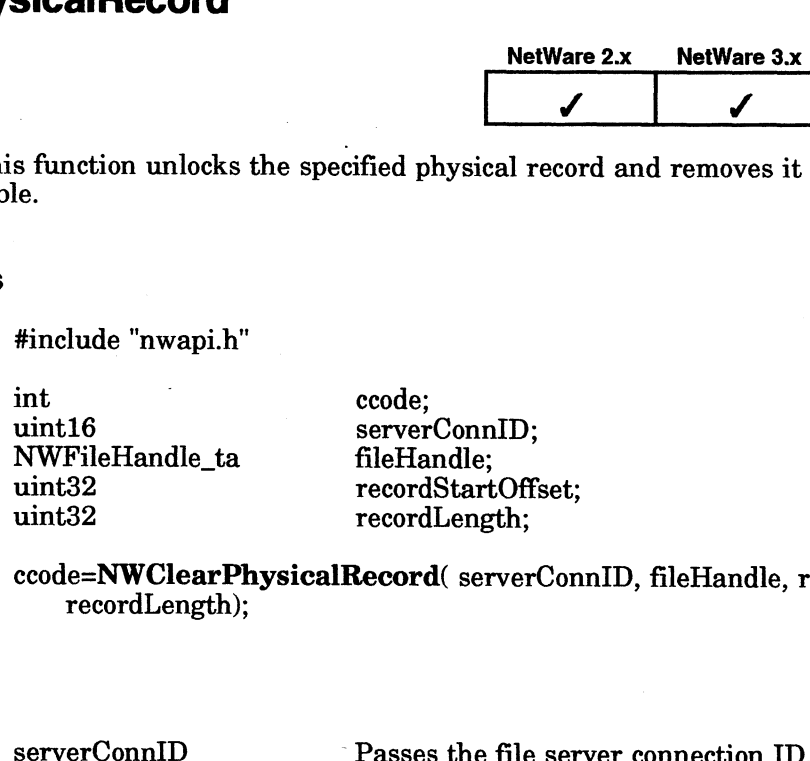

ccode=NWClearPhysicalRecord( serverConnID, fileHandle, recordStartOffset, recordLength);

## input

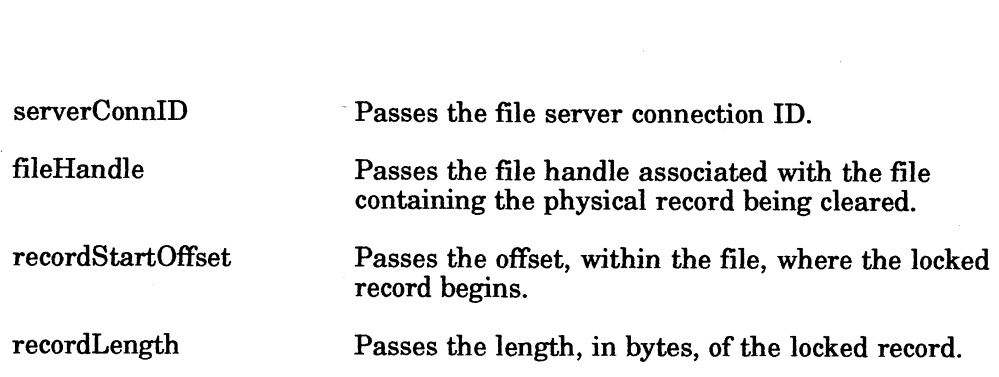

## **Output**

None.

## Return Values

0 Successful.

-1 Unsuccessful. One of the following error codes is placed in NWErrno: cessful.<br>successful. One of the foll<br>0xFD Lock Collision

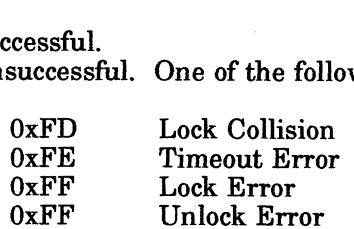

Note: See Appendix B for a listing of possible NetWare errors.

## **Description**

The Record Log table resides on the file server and is associated exclusively with the requesting task on the workstation. 9-8 Durant Material - Property of the following error codes is placed in NWE<br>rrno:<br>
2-8 Durant Material - Property Cock Collision<br>
2-8 Durant Error<br>
2-8 ORFP License Error<br>
Note: See Appendix B for a listing of possible Ne

The application locates the physical record within the specified file by passing the offset in the recordStartOffset parameter and the length in the recordLength parameter.

## Notes

This function is ignored if the requesting workstation does not have logged physical records.

## See Also

NWClearPhysicalRecordSet NWLockPhysicalRecordSet NWLogPhysicalRecord NWReleasePhysicalRecord NWReleasePhysicalRecordSet

# NWClearPhysicalRecordSet

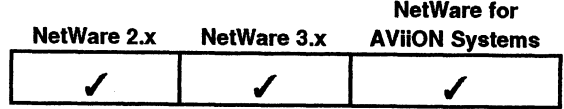

This function unlocks and removes all physical records from the Physical Record Log table.

## Synopsis

#include "nwapi.h"

int ccode;

## ccode=NWClearPhysicalRecordSet( );

## Input

None.

## **Output**

None.

## Return Values

- 0 Successful.
- -1\_ Unsuccessful. One of the following error codes is placed in NWErrno:

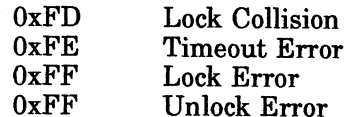

Note: See Appendix B for a listing of possible NetWare errors.

## **Description**

This function clears an entire set of physical records associated with the requesting client.

#### Notes

This function is ignored if the requesting workstation does not have logged physical records.

## See Also

NWClearPhysicalRecord NWLockPhysicalRecordSet NWLogPhysicalRecord NWReleasePhysicalRecord NWReleasePhysicalRecordSet

## NWCloseSemaphore

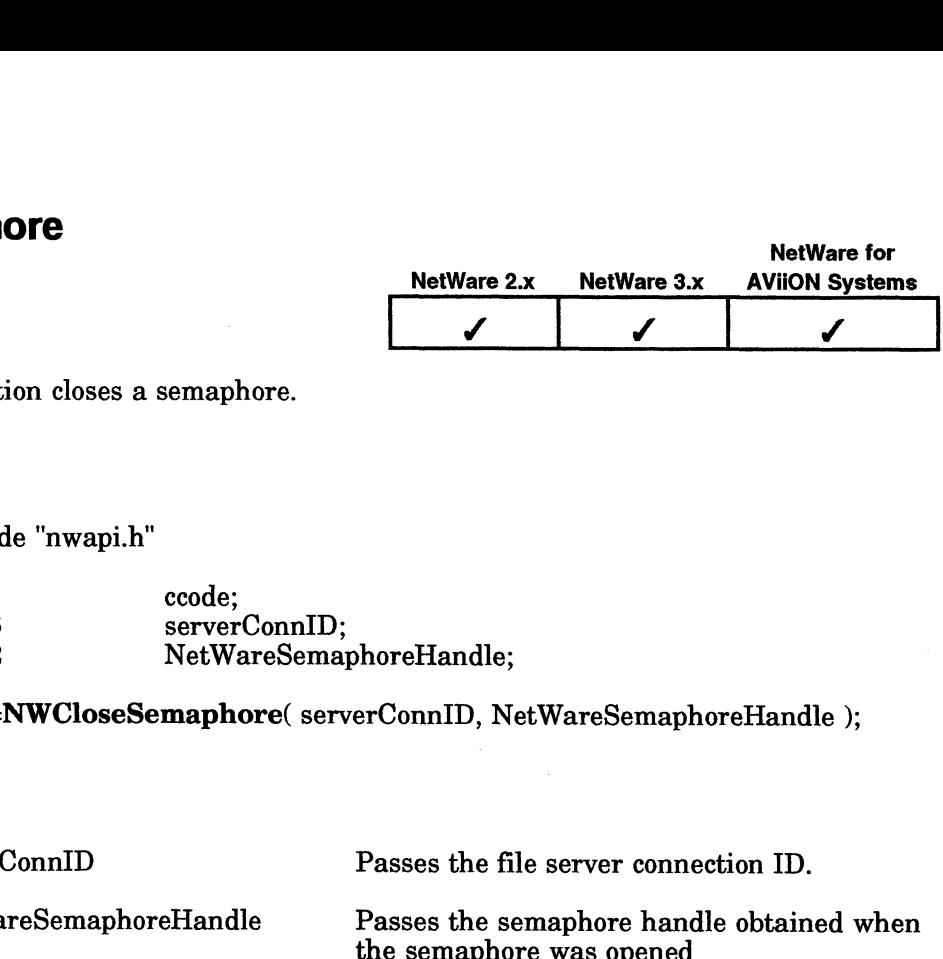

This function closes a semaphore. **naphore**<br>s function closes a semap<br>#include "nwapi.h"<br>int ccode: s function closes a semaphore.<br>
#include "nwapi.h"<br>
int ccode;<br>
uint16 serverConnID:

## Synopsis

#include "nwapi.h"

under the state of the semaphore.<br>
#include "nwapi.h"<br>
int code;<br>
uint16 serverConnID;<br>
uint32 NetWareSemaphoreHandle; s function closes a semaphore.<br>
#include "nwapi.h"<br>
int ccode;<br>
uint16 serverConnID;<br>
uint32 NetWareSemaphoreHandle;<br>
ccode=NWCloseSemaphore( serverConnID, NetWareSemaphoreHand<br>
serverConnID Passes the file server connecti

ccode=NWCloseSemaphore( serverConnID, NetWareSemaphoreHandle );

## Input

serverConnID<br>Passes the file server connection ID.<br>NetWareSemaphoreHandle Passes the semaphore handle obtained when

(NWOpenSemaphore).

## **Output**

None.

## Return Values

- 0 Successful.
- -1 Unsuccessful. One of the following error codes is placed in NWErrno: cessful.<br>successful. One of the foll<br>OxFD Lock Collision

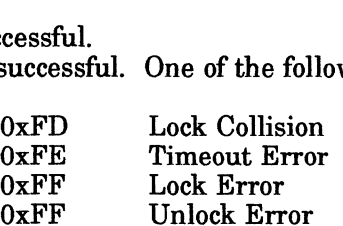

Note: See Appendix B for a listing of possible NetWare errors.

## **Description**

This function decrements the open count of the semaphore, indicating that one less process is holding the semaphore open. If the requesting process is the last process to have this semaphore open, the semaphore is deleted. -1 Unsuccesstul. One of the following error codes is placed in NWErrno:<br>  $0xFP$  Lock Collision<br>  $0xFF$  Unlock Error<br>  $0xFF$  Unlock Error<br>
Note: See Appendix B for a listing of possible NetWare errors.<br> **Description**<br>
This fu

## See Also

NWExamineSemaphore NWOpenSemaphore NWSignalSemaphore NWWaitOnSemaphore

# NWExamineSemaphore

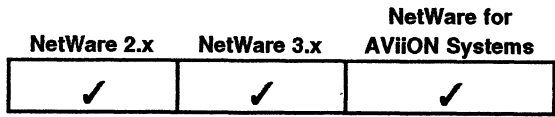

This function returns the current value and open count for the specified semaphore.

## Synopsis

#include "nwapi.h"

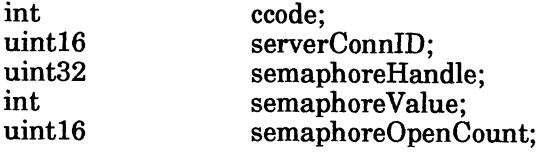

ccode=NWExamineSemaphore( serverConnID, semaphoreHandle, &semaphoreValue, &semaphoreOpenCount );

## Input

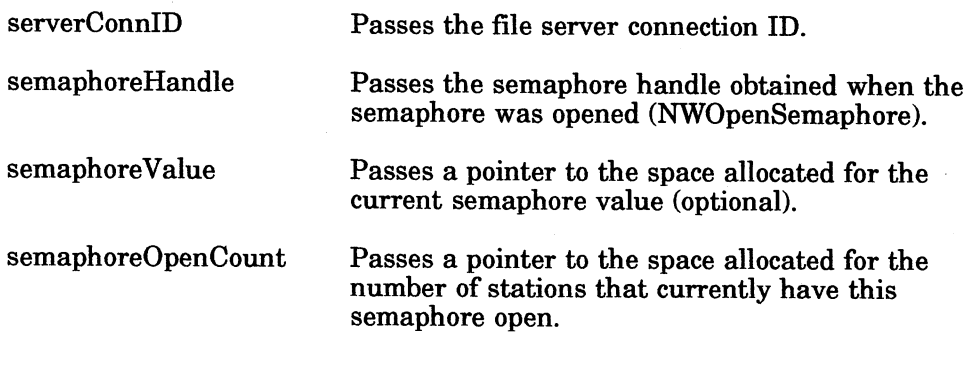

## **Output**

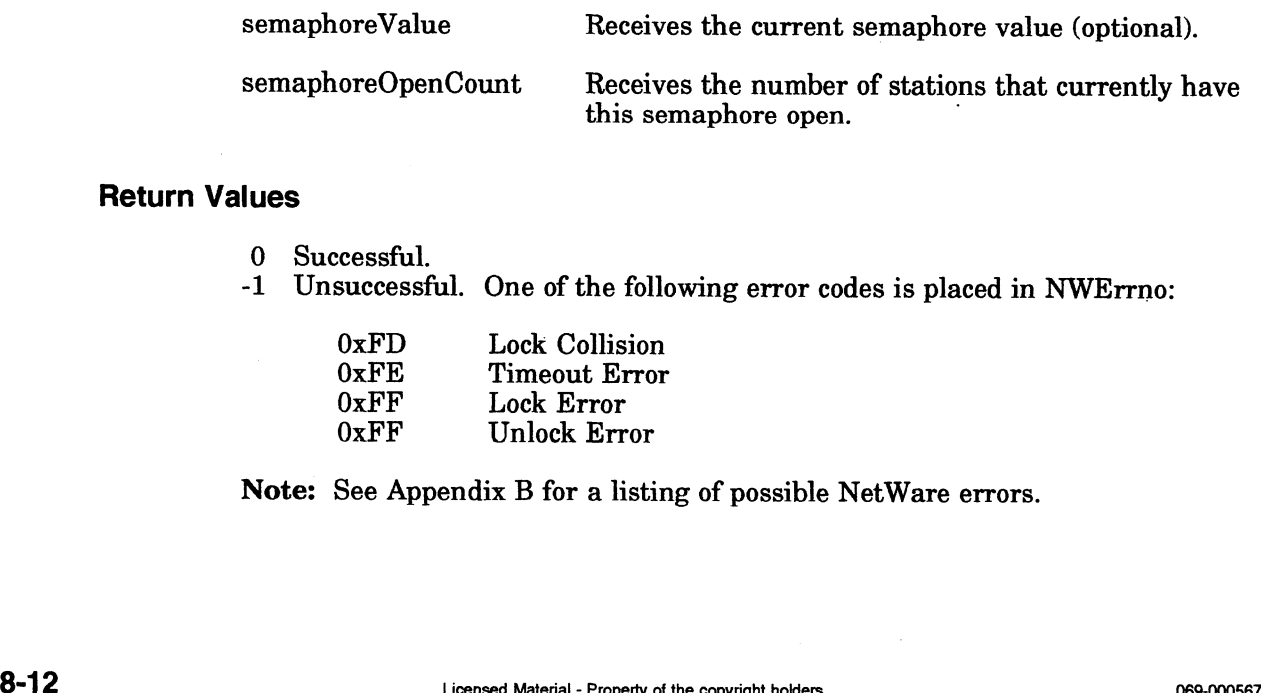

## Return Values

- 0 Successful.
- 0 Successful.<br>-1 Unsuccessful. One of the following error codes is placed in NWErrno: cessful.<br>successful. One of the foll<br>OxFD Lock Collision

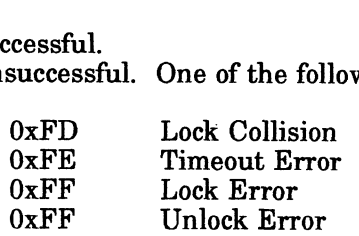

Note: See Appendix B for a listing of possible NetWare errors.

## **Description**

The semaphore value is decremented for each NWWaitOnSemaphore function call and incremented for each NWSignalSemaphore function call.

A positive semaphore value indicates that the application can access the associated network resource. A negative value indicates the number of processes waiting to use the semaphore. If the semaphore value is negative, the application must either enter a waiting queue by calling the function NWWaitOnSemaphore or temporarily abandon its attempt to access the network resource.

The semaphoreOpenCount parameter indicates the number of processes holding the semaphore open. A call to NWOpenSemaphore increments this value. A call to NWCloseSemaphore decrements this value.

## See Also

NWCloseSemaphore NWOpenSemaphore NWSignalSemaphore NWWaitOnSemaphore

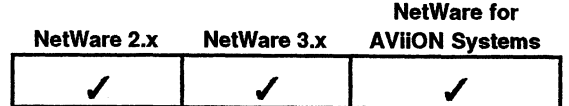

This function locks all files that are logged in the File Log table.

## Synopsis

#include "nwapi.h"

int ccode; is function locks all files that are l<br>
#include "nwapi.h"<br>
int ccode;<br>
uint16 timeOutLimit: Finclude "nwapi.h"<br>
Finclude "nwapi.h"<br>
nt ccode;<br>
ccode=NWLockFileSet( timeOutLimit );<br>
imeOutLimit Passes the length<br>
None.<br> **ues**<br>
0 Successful.

ccode=NWLockFileSet( timeOutLimit );

## input

timeOutLimit Passes the length of time the file server waits.

## **Output**

None.

## Return Values

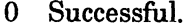

-1 Unsuccessful. One of the following error codes is placed in NWErrno: cessful.<br>successful. One of the foll<br>0xFD Lock Collision

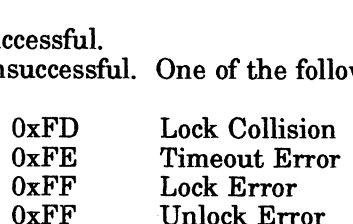

Note: See Appendix B for a listing of possible NetWare errors.

## Description

The timeOutLimit indicates how long the file server will attempt to lock the set. This limit is specified in units of  $1/18$  of a second (0 = no wait). **Description**<br>
The timeOutLimit indicates how long the file server will attempt to lock the set.<br>
This limit is specified in units of 1/18 of a second  $(0 = no \text{ wait})$ .<br>
See Also<br>
NWClearFile<br>
NWClearFileSet<br>
NWClearFileSet<br>
N

## See Also

NWClearFile NWClearFileSet NWLogFile rvw.bogr.ne<br>NWReleaseFile NWReleaseFileSet

## NWLockLogicalRecordSet

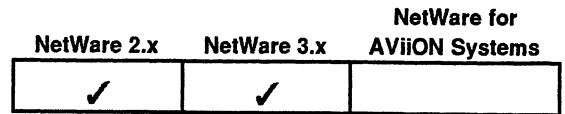

This function locks all logical records logged in the Logica] Record Log table.

## Synopsis

#include "nwapi.h"

int ccode; uint8 lockFlags; uint16 timeOutLimit:

ccode=NWLockLogicalRecordSet( lockFlags, timeOutLimit );

#### Input

lockFlags Passes one of the following lock flags:

NWLS\_EXCLUSIVE NWLS\_SHAREABLE

timeOutLimit Passes the length of time the file server attempts to lock the record set before timing out.

**Output** 

None.

#### Return Values

0 Successful.

-1 Unsuccessful. One of the following error codes is placed in NWErrno: cessful.<br>successful. One of the foll<br>0xFD Lock Collision

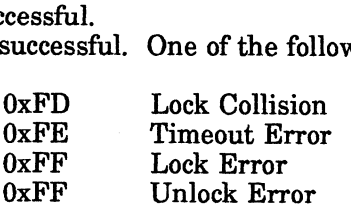

Note: See Appendix B for a listing of possible NetWare errors.

#### **Description**

Applications define logical record names. A logical record name represents a group of files, physical records, or data structures. NWLogLogicalRecord or NWLockLogicalRecordSet function affects one or more logical record names, not the actual files, physical records, or data structures associated with each logical record name. Any uncooperative application can ignore a lock on the logical record name and directly lock physical files or records. Therefore, applications using logical record locks must not simultaneously use other locking techniques.

The timeOutLimit parameter indicates how long the file server will attempt to lock the logical record set. The timeOutLimit parameter is specified in units of 1/18 of a second  $(0 = no \text{ wait})$ .

## See Also

NWClearLogicalRecord NWClearLogicalRecordSet NWLogLogicalRecord NWReleaseLogicalRecord NWReleaseLogicalRecordSet

# **NWLockPhysicalRecordSet sicalRecordSet**<br>s function locks all record<br>#include "nwapi.h"<br>int ccode:

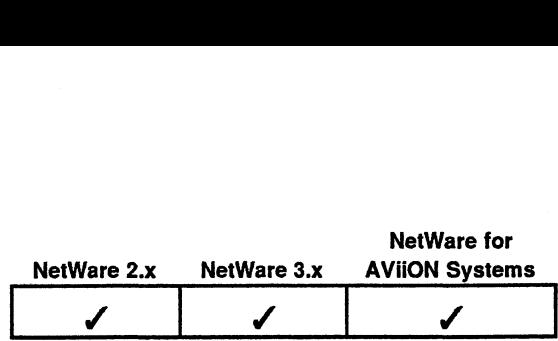

This function locks all records logged in the Physical Record Log table.

## Synopsis

#include "nwapi.h"

uint8 lockFlags; uint16 timeOutLimit;

ccode=NWLockPhysicalRecordSet( lockFlags, timeOutLimit );

#### Input

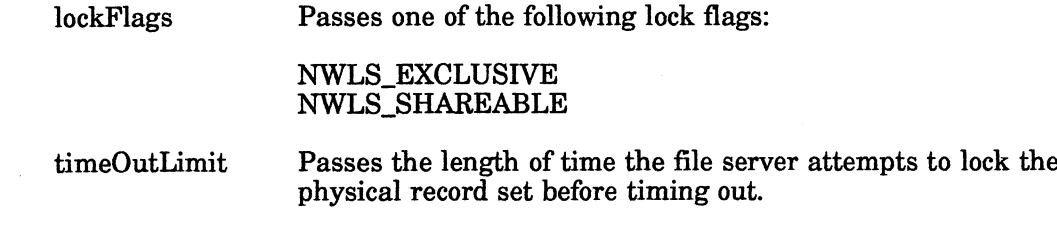

## **Output**

None.

#### Return Values

- 0 Successful.
- -1 Unsuccessful. One of the following error codes is placed in NWErrno: OxFD Lock Collision

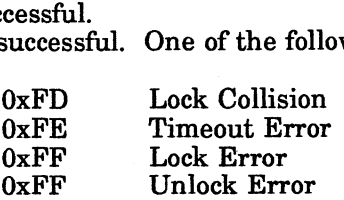

Note: See Appendix B for a listing of possible NetWare errors.

#### **Description**

The timeOutLimit is specified in units of  $1/18$  of a second  $(0 = no \text{ wait})$ .

## Notes

This function cannot lock a record that is already locked exclusively by another application. If one or more records, identified in the log table, are already exclusively locked by another application, the attempt to lock the set fails. 0 Successful.<br>
-1 Unsuccessful. One of the following error codes is placed in NWErrno:<br>  $0 \times \text{FFP}$  Licensed Error<br>  $0 \times \text{FFP}$  License Error<br>
Note: See Appendix B for a listing of possible NetWare errors.<br> **Description**<br>

## See Also

NWClearPhysicalRecord NWClearPhysicalRecordSet NWLogPhysicalRecord NWReleasePhysicalRecord NWReleasePhysicalRecordSet

 $\bar{z}$ 

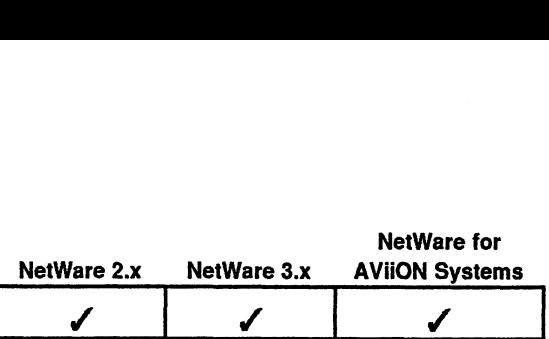

This function logs the file in the File Log table. Use this function when you need to lock a set of files. If the lock flag is set, this function also locks the file. s function logs the file in<br>
i a set of files. If the lock<br>
#include "nwapi.h"<br>
int ccode:

## Synopsis

#include "nwapi.h"

#include "nwapi.h"<br>int ccode<br>NWPath t path; s function logs the file in the<br>
i a set of files. If the lock flags<br>
#include "nwapi.h"<br>
int coode;<br>
NWPath\_t path;<br>
uint8 logFlags; s ranchom togs the the method is a<br>
idded to the lock flag is a<br>
state of files. If the lock flag is a<br>
state of files.<br>
int the code;<br>
nuint8 logFlags;<br>
uint16 timeOutLimit: NWPath\_t path;<br>
uint8 logFlags;<br>
uint16 timeOutLimit;<br>
ccode=NWLogFile( &path, logFlags, timeOutLimit );<br>
path Passes a pointer to the file name to be locked (must Finciude nwapi.n<br>
int ccode;<br>
NWPath\_t path;<br>
uint16 timeOutLimit;<br>
ccode=NWLogFile(&path, logFlags, timeOutLimit);<br>
path Passes a pointer to the file name to<br>
be the full path name for the file - u<br>
characters).<br>
logFlags

ccode=NWLogFile( &path, logFlags, timeOutLimit );

#### Input

Passes a pointer to the file name to be locked (must<br>be the full path name for the file - up to 255 characters). path<br>
Passes a pointer to the file name to be locked (must<br>
be the full path name for the file - up to 255<br>
characters).<br>
logFlags<br>
Passes one of the following log flags.<br>
NWFL\_LOG\_ONLY<br>
NWFL\_LOG\_AND\_LOCK<br>
timeOutLimit<br>
Pa be the full path<br>
be the full path<br>
characters).<br>
ogFlags<br>
Passes one of t<br>
NWFL\_LOG\_A<br>
imeOutLimit<br>
Passes the leng<br>
log the specifie<br>
None.<br>
None.<br> **ues**<br>
0 Successful.

NWFL\_LOG\_ONLY NWFL\_LOG\_AND\_LOCK

Passes the length of time the file server attempts to log the specified file before timing out.

## **Output**

None.

## Return Values

0 Successful.<br>-1 Unsuccessful, one of the following error codes is placed in NWErrno:

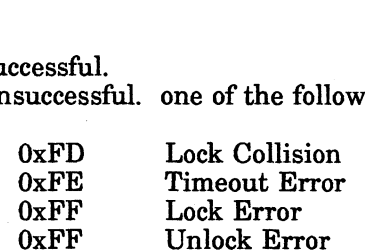

Note: See Appendix B for a listing of possible NetWare errors.

## **Description**

When the logFlags parameter is set to NWFL\_LOG\_AND\_LOCK, the server will attempt to lock a file for the length of time specified by the timeOutLimit parameter. The timeOutLimit parameter is specified in units of 1/18 of a second  $(0 = no wait).$ None.<br>
10 Successful. one of the following error codes is placed in NWErrno:<br>
10 Successful. one of the following error codes is placed in NWErrno:<br>  $0xFF$  Lock Error<br>  $0xFF$  Lock Error<br>
Note: See Appendix B for a listing o

A log table contains data locking information used by a file server. The file server tracks this information for each workstation and process. Whenever a file, logical record, or physical record is logged, information identifying the data being logged is record, or physical record is logged, information identifying the data being logged is<br>placed in the log table. Normally, a set of files or records is logged and then locked<br>as a set. However, a single file or record can a log table.

When using log tables, a task first logs all of the files or records that are needed to complete a transaction. The task then attempts to lock the logged set of files or records. If some of the logged resources cannot be locked, the lock fails and none of the resources are locked.

#### See Also

NWClearFile NWClearFileSet NWLockFileSet NWReleaseFile

# **NWLogLogicalRecord**

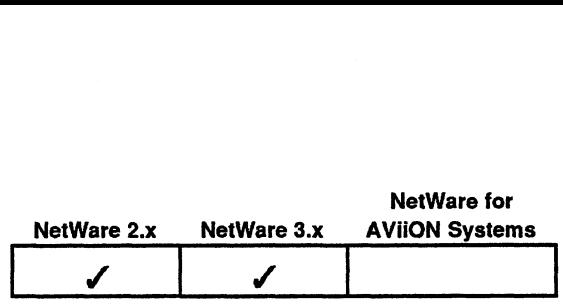

This function logs a logical record.

## Synopsis

#include "nwapi.h"

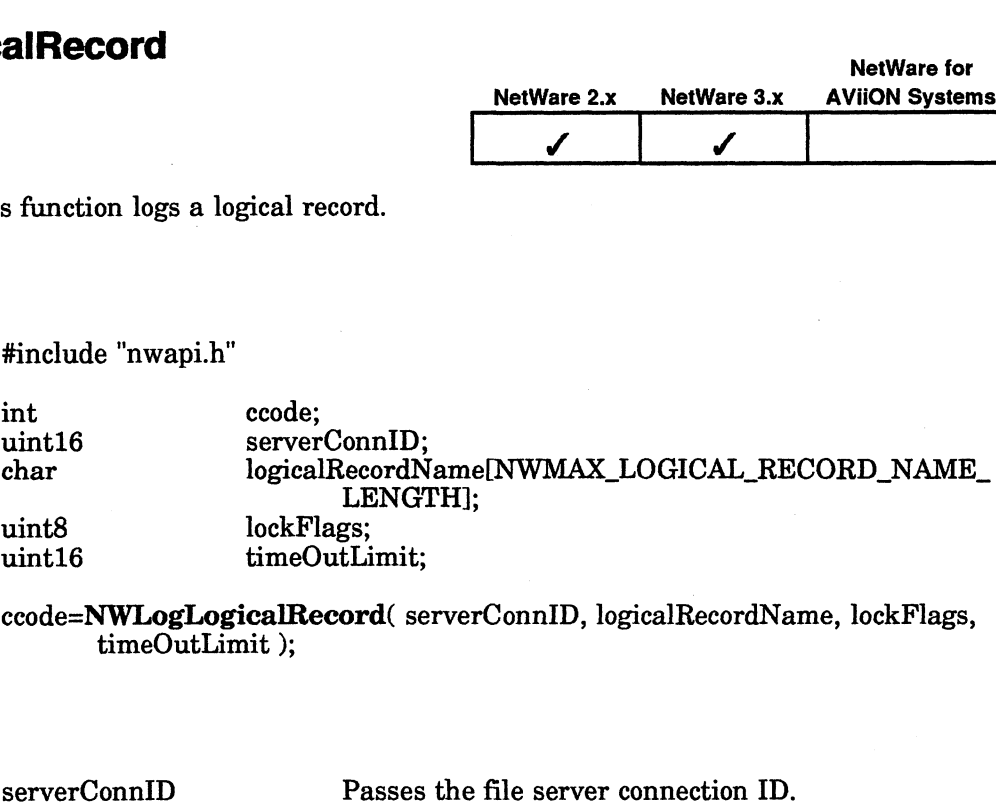

ccode=NWLogLogicalRecord( serverConnID, logicalRecordName, lockFlags, timeOutLimit );

## Input

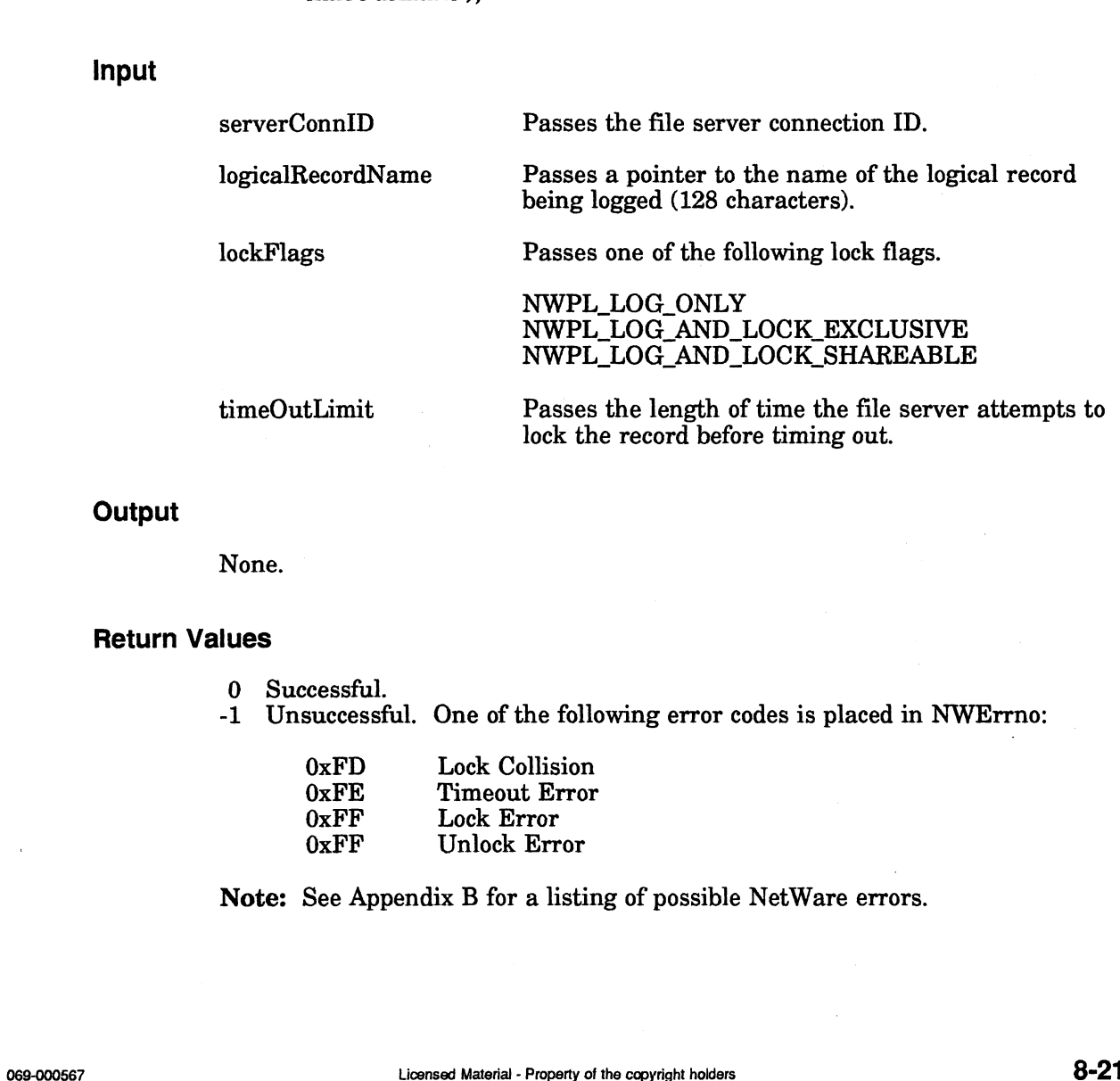

## **Output**

None.

## Return Values

- 0 Successful.
- -1 Unsuccessful. One of the following error codes is placed in NWErrno:

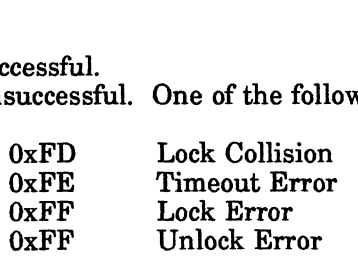

Note: See Appendix B for a listing of possible NetWare errors.

## **Description**

When the lockFlags parameter is set to option one or three, the file server will attempt to lock the logical record for the length of time specified by the timeOutLimit parameter. The timeOutLimit parameter is specified in units of 1/18 of a second.

A log table contains data locking information used by a file server. The file server tracks this information for each workstation and workstation task. Whenever a file, logical record, or physical record is logged, information identifying the data being logged is placed in the log table.

Normally, a set of files or records is logged and then locked as a set. However, a single file or record can also be locked when it is placed in the log table. The release functions are used to unlock a lock (or set of locks). The clear functions are used to unlock and remove a lock (or set of locks) from the log table.

When using log tables, a task first logs all files or records to complete a transaction. The task attempts to lock the logged set of files or records. If some of the logged resources cannot be locked, the lock fails and none of the resources are locked.

## See Also

NWClearLogicalRecord NWClearLogicalRecordSet NWLockLogicalRecordSet NWReleaseLogicalRecord NWReleaseLogicalRecordSet

# NWLogPhysicalRecord

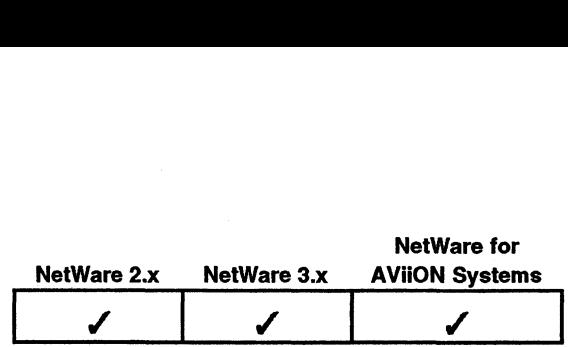

This function logs a physical record in the Physical Record Log table.

## Synopsis

#include "nwapi.h"

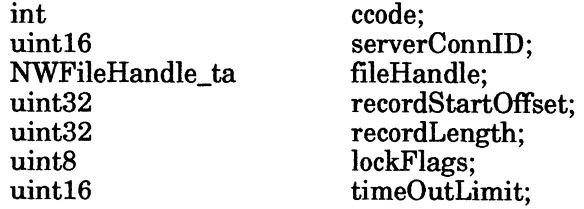

ccode=NWLogPhysicalRecord( serverConnID, fileHandle, recordStartOffset, recordLength, lockFlags, timeOutLimit );

## Input

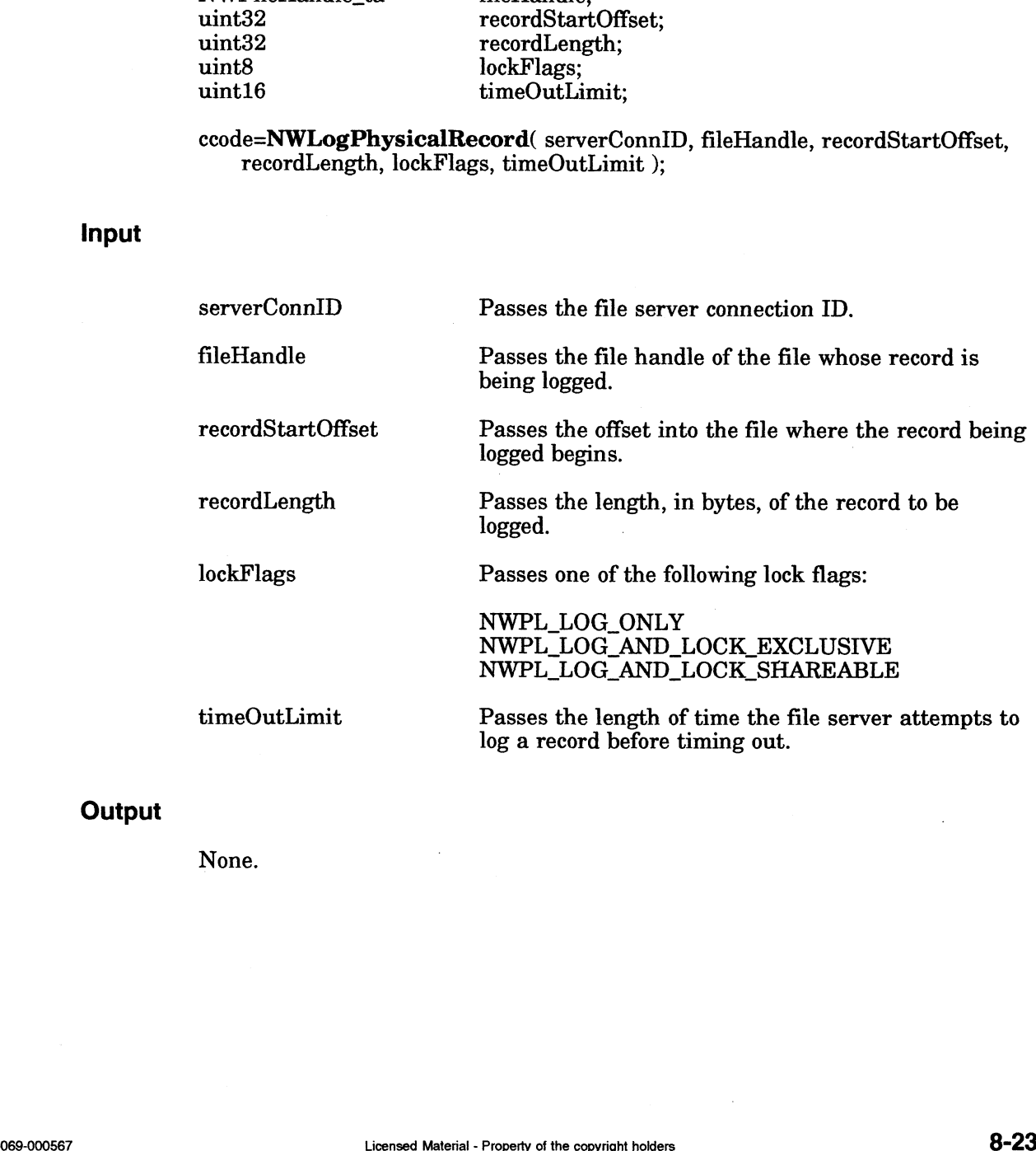

## **Output**

None.

## Return Values

- O Successful.
- -1 Unsuccessful. One of the following error codes is placed in NWErrno:

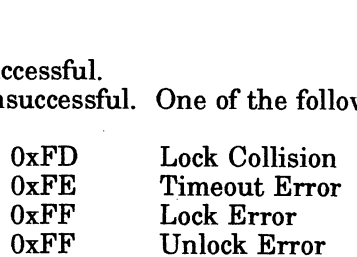

Note: See Appendix B for a listing of possible NetWare errors.

## **Description**

The file server attempts to log the record for the length of time specified by the timeOutLimit parameter before returning a time out error. The timeoutLimit parameter is specified in units of  $1/18$  of a second (0 = no wait).

A log table contains data locking information used bya file server. The file server tracks this information for each workstation and process. Whenever a file, logical record, or physical record is logged, information identifying the data being logged is placed in the log table. Normally, a set of files or records is logged and then locked as a set. However, a single file or record can also be locked when it is placed in the log table.

The release functions are used to unlock a lock or set of locks.

The clear functions are used to unlock and remove a lock or set of locks from the log table.

#### Notes

When using log tables, a task first logs all files or records to complete a transaction. The task then attempts to lock the logged set of files or records. If some of the logged resources cannot be locked, the lock fails and none of the resources are locked. )

## See Also

NWClearLogicalRecord NWClearLogicalRecordSet NWLockLogicalRecordSet NWReleaseLogicalRecord NWReleaseLogicalRecordSet See Also<br>
See Also<br>
NWClearLogical Record<br>
NWClearLogical RecordSet<br>
NWClearLogical RecordSet<br>
NWReleaseLogical RecordSet<br>
NWReleaseLogical RecordSet<br>
NWReleaseLogical RecordSet<br>
AS-24<br>
Licensed Material - Property of the

## NWOpenSemaphore

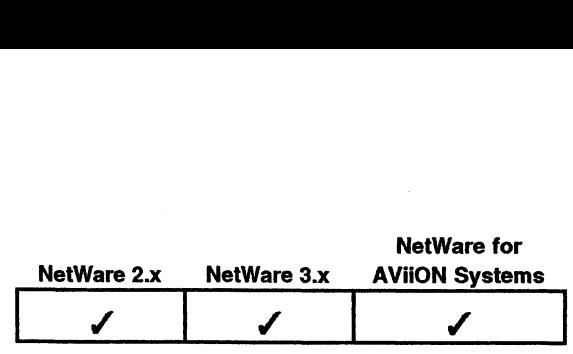

This function opens a semaphore.

## Synopsis

#include "nwapi.h"

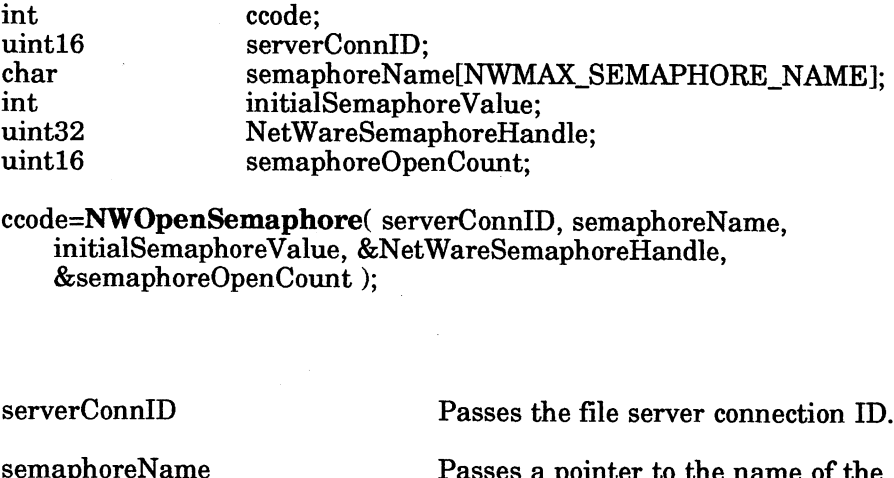

ccode=NWOpenSemaphore( serverConnID, semaphoreName, initialSemaphoreValue, &NetWareSemaphoreHandle, &semaphoreOpenCount ); —

## Input

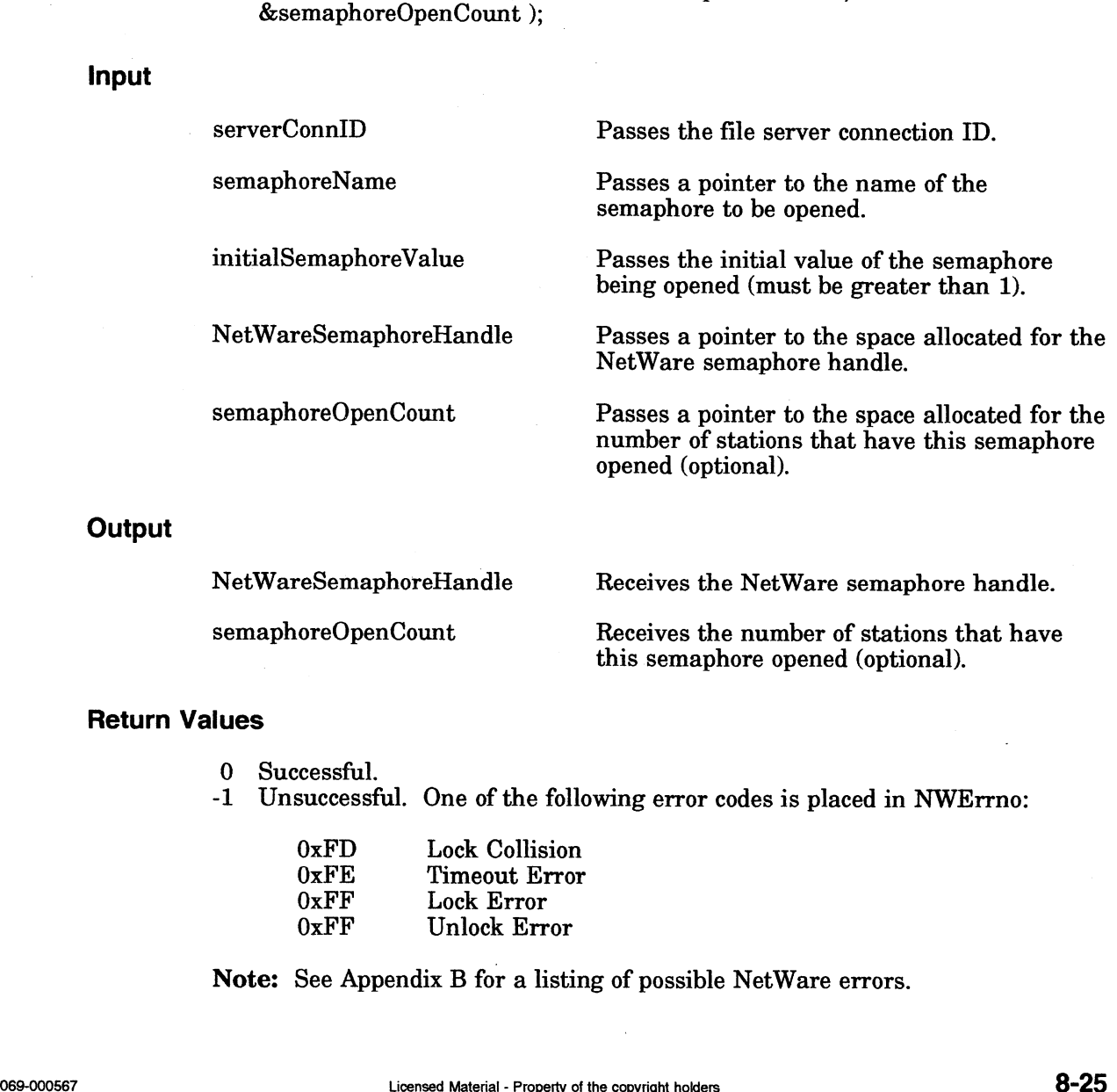

Receives the number of stations that have<br>this semaphore opened (optional).

## Return Values

**Output** 

0 Successful.

-1 Unsuccessful. One of the following error codes is placed in NWErrno:

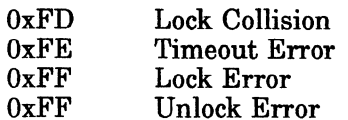

Note: See Appendix B for a listing of possible NetWare errors.

## **Description**

This function creates and initializes the semaphore to the value indicated by the initialSemaphoreValue parameter.

The semaphoreOpenCount parameter indicates the number of processes currently using the semaphore. Semaphores can have two purposes under NetWare.

1. Semaphores can limit the number of users to a particular resource. To limit the number of users, use the NWOpenSemaphore and NWCloseSemaphore function calls only.

The NWOpenSemaphore call returns the number of processes that currently have the semaphore open. An application can check the value against a programmer-defined limit and take appropriate action.

2. Semaphores can restrict access to a particular resource. If access is restricted, only serial access is allowed. To request access, a resource must open the semaphore associated with the resource and, through that semaphore, request permission to access the resource. If the resource is unavailable, the calling process is placed in a wait queue.

Restricting access to a resource is not limited to allowing only one process to have access. For example, if the resource being restricted is a modem pool with four modems, the semaphore could allow access to four users but could restrict access to subsequent requesters by setting the initialSemaphoreValue parameter to four.

#### See Also

NWCloseSemaphore NWExamineSemaphore NWSignalSemaphore NWWaitOnSemaphore

## NWReleaseFile

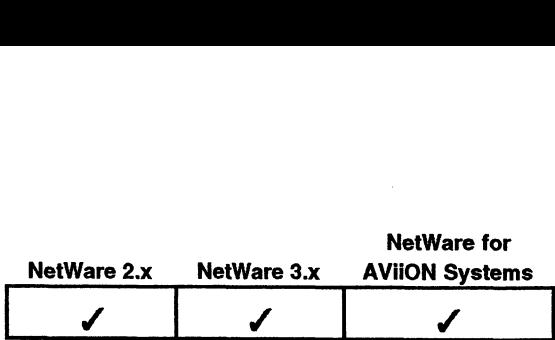

This function unlocks the specified file but does not remove it from the File Log **eFile**<br> $\begin{array}{|c|c|}\n\hline\n\text{Network} & \text{Network} \\
\hline\n\end{array}$ <br>This function unlocks the specified file but does not remove it f<br>table.

## Synopsis

#include "nwapi.h"

int ccode;<br>NWPath\_t path; %<br>#include "nwapi.h"<br>int code<br>NWPath t path;

ccode=NWReleaseFile( &path );

## Input

path Passes a pointer to the NWPath\_t structure containing the directory handle, the server connection ID, and a pointer to the path name. (See Appendix A, NWPath\_t Structure.) | **1e**<br> **1e**<br>

## **Output**

None.

## Return Values

- 
- -1 Unsuccessful. One of the following error codes is placed in NWErrno: cessful.<br>successful. One of the follo<br>OxFD Lock Collision

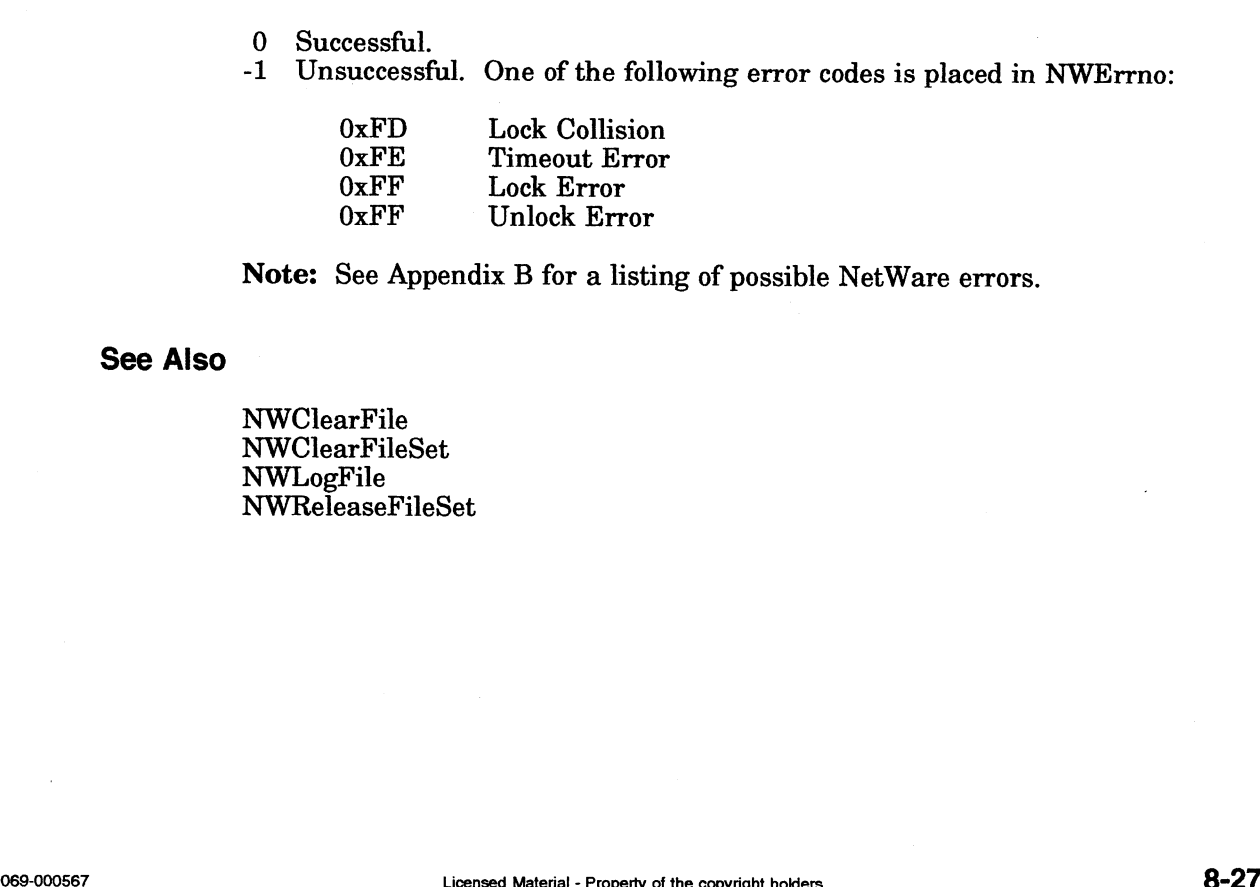

Note: See Appendix B for a listing of possible NetWare errors.

## See Also

NWClearFile NWClearFileSet NWLogFile NWReleaseFileSet

## NWReleaseFileSet

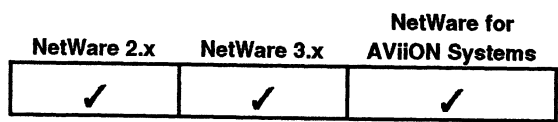

This function unlocks all files logged in the File Log table.

## Synopsis

#include "nwapi.h"

int ccode;

## ccode=NWReleaseFileSet( );

## Input

None.

## **Output**

None.

 $\sim$ 

## Return Values

O Successful.

-1 Unsuccessful. One of the following error codes is placed in NWErrno:

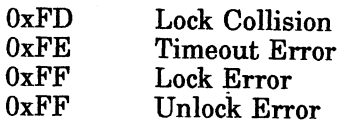

Note: See Appendix <sup>B</sup> for <sup>a</sup> listing of possible NetWare errors.

## **Description**

The NWReleaseFileSet function does not remove files from the log table. This function is ignored if the requesting workstation does not have locked files.

## See Also

NWClearFile NWClearFileSet NWLogFile NWReleaseFile

 $\mathcal{A}$ 

# NWReleaseLogicalRecord

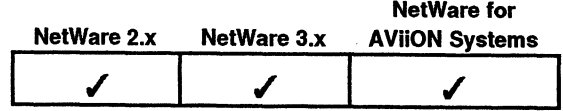

This function unlocks a logical record but does not remove it from the Logical Record Log table.

## Synopsis

#include "nwapi.h"

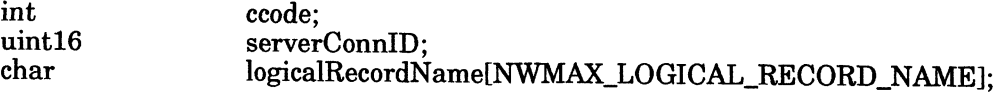

ccode=NWReleaseLogicalRecord( serverConnID, logicalRecordName ):

## Input

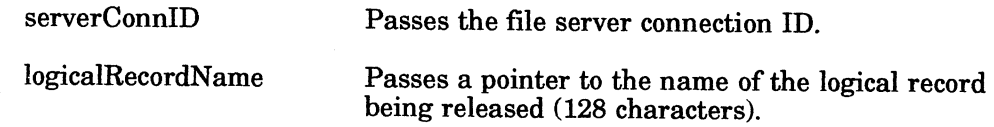

## **Output**

None.

## Return Values

- 0 Successful.
- -1\_ Unsuccessful. One of the following error codes is placed in NWErrno:

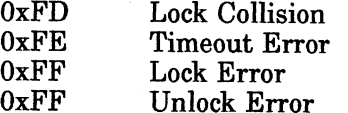

Note: See Appendix B for a listing of possible NetWare errors.

## **Description**

A log table contains data locking information used by a file server. The file server tracks this information for each workstation and workstation task. Whenever a file, logical record, or physical record is logged, information identifying the data being logged is placed in the log table. Normally, a set of files or records is logged and then locked as a set. However, a single file or record can also be locked when it is placed in the log table.

## See Also

## NWClearLogicalRecord

## NWReleaseLogicalRecordSet

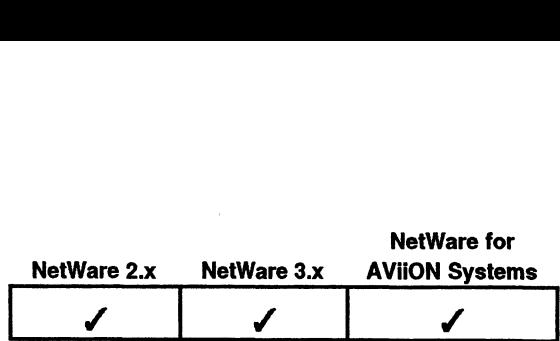

This function unlocks all the logical records in the Logical Record Log table.

## Synopsis

\_ #include "nwapi.h"

int ccode;

## ccode=NWReleaseLogicalRecordSet( );

## input

None.

## **Output**

None.

## Return Values

O Successful.

-1 Unsuccessful. One of the following error codes is placed in NWErrno:

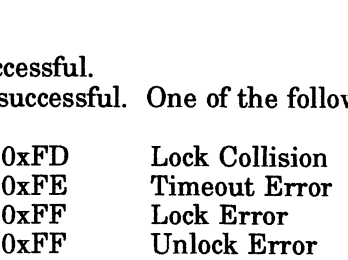

Note: See Appendix B for a listing of possible NetWare errors.

## **Description**

The NWReleaseLogicalRecordSet function does not remove logical records from the log table. This function is ignored if the requesting workstation or process does not have locked logical records. Note: See Appendix B for a listing of possible NetWare errors.<br>
Description<br>
The NWReleaseLogicalRecordSet function does not remove logical records from the<br>
log table. This function is ignored if the requesting workstatio

#### See Also

NWClearLogicalRecord NWClearLogicalRecordSet NWLockLogicalRecordSet NWLogLogicalRecord NWReleaseLogicalRecord

# NWReleasePhysicalRecord |

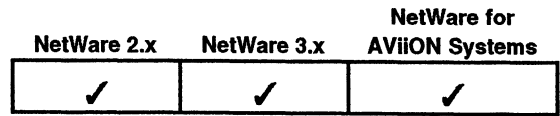

This function unlocks the specified physical record but does not remove it from the log table.

## Synopsis

#include "nwapi.h"

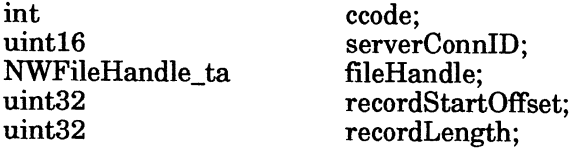

ccode=NWReleasePhysicalRecord( serverConnID, fileHandle, recordStartOffset, recordLength );

## Input©

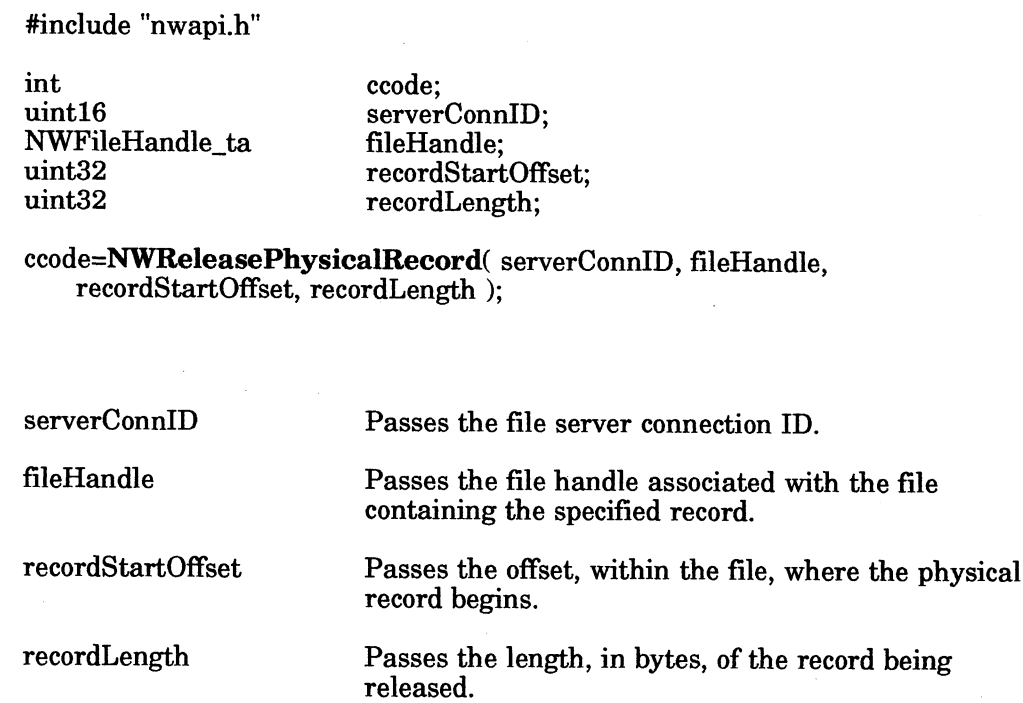

## **Output**

None.

## Return Values

- 0 Successful.
- -1 Unsuccessful. One of the following error codes is placed in NWErrno:

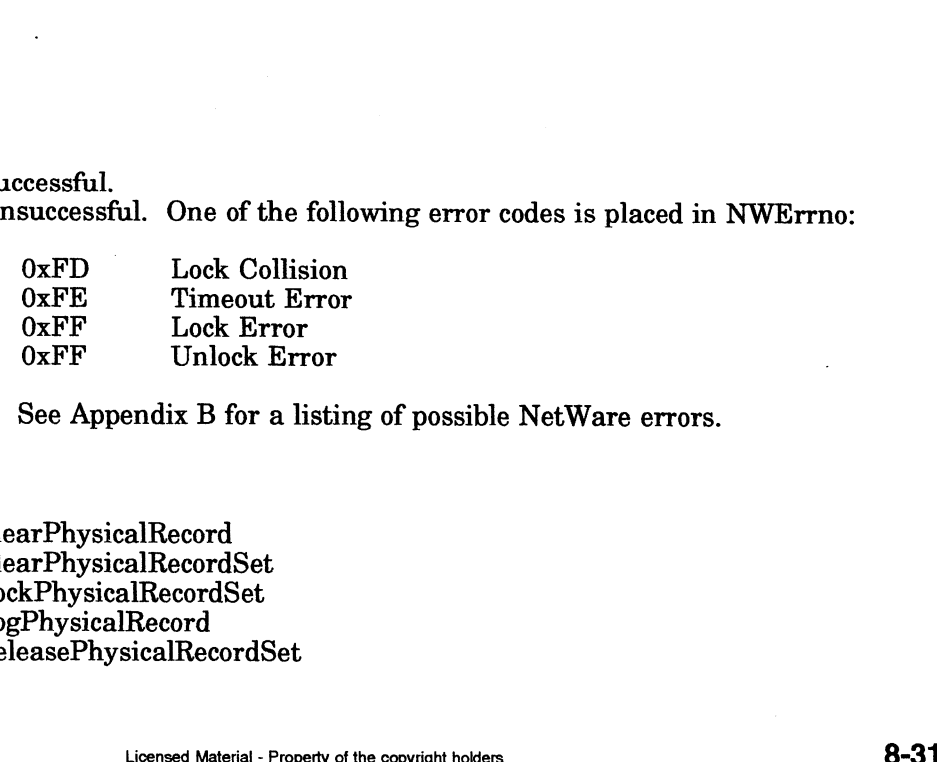

Note: See Appendix B for a listing of possible NetWare errors.

## See Also

NWClearPhysicalRecord NWClearPhysicalRecordSet NWLockPhysicalRecordSet NWLogPhysicalRecord NWReleasePhysicalRecordSet

## NWReleasePhysicalRecordSet

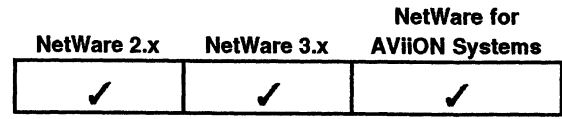

This function unlocks all records logged in the Physical Record Log table but leaves them logged in the table.

## Synopsis

#include "nwapi.h"

int ccode;

## ccode=NWReleasePhysicalRecordSet( );

## Input

None.

## **Output**

None.

## Return Values

0 Successful.

-1 Unsuccessful. One of the following error codes is placed in NWErrno:

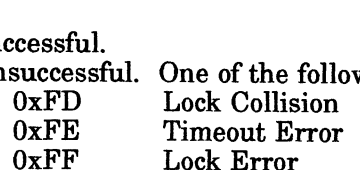

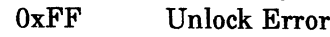

Note: See Appendix B for a listing of possible NetWare errors.

#### Notes

This function is ignored if the workstation does not have locked physical records. Notes<br>
8-32<br>
Notes<br>
This function is ignored if the workstation does not have locked physical<br>
records.<br>
See Also<br>
NWClear-PhysicalRecordSet<br>
NWClear-PhysicalRecordSet<br>
NWClear-PhysicalRecordSet<br>
NWLockPhysicalRecordSet<br>
N

## See Also

NWClearPhysicalRecord NWClearPhysicalRecordSet NWLockPhysicalRecordSet | NWLogPhysicalRecord NWReleasePhysicalRecord

## **NWSignalSemaphore**

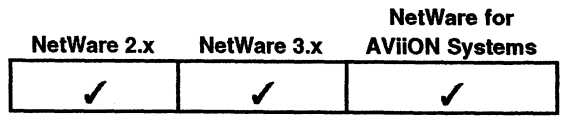

This function signals a semaphore that the station or process is finished.

## Synopsis

#include "nwapi.h"

int ccode; s function signals a semaphore the<br>
#include "nwapi.h"<br>
uint16 serverConnID; uint32 semaphoreHandle; s function signals a semaphore that the station or process is finished.<br>
#include "nwapi.h"<br>
int ccode;<br>
uint16 serverConnID;<br>
ccode=NWSignalSemaphore( serverConnID, semaphoreHandle );<br>
serverConnID Passes the file server

cecode=NWSignalSemaphore( serverConnID, semaphoreHandle );

#### Input

serverConnID<br>
Passes the file server connection ID.<br>
NetWareSemaphoreHandle Passes the semaphore handle pointing to the semaphore to be signaled.

#### **Output**

None.

## Return Values

0 Successful.

-1 Unsuccessful. One of the following error codes is placed in NWErrno: cessful.<br>successful. One of the foll<br>0xFD Lock Collision

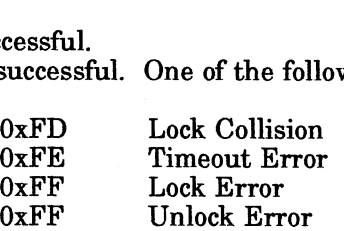

Note: See Appendix B for a listing of possible NetWare errors.

## **Description**

An application must call this function when it finishes accessing the network resource associated with the semaphore. If processes are waiting to use the semaphore, the first process in the queue is released (signaled).The NetWareSemaphoreHandle is a uint32 pointer to a semaphore. An application obtains this handle with a call to the NWOpenSemaphore function. Licensed Material - Property of the convinible holders **and Convert Convertion**<br>Licensed Material - Property of the conventioners applies and Material - Property of the convinible holders **8-33** 

## See Also

NWCloseSemaphore NWExamineSemaphore NWOpenSemaphore NWWaitOnSemaphore

## NWwWaitOnSemaphore

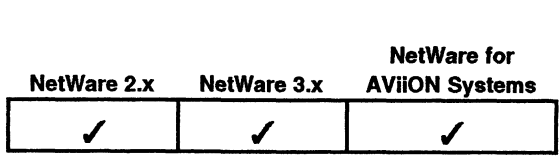

This function decrements a semaphore value.

## Synopsis

#include "nwapi.h"

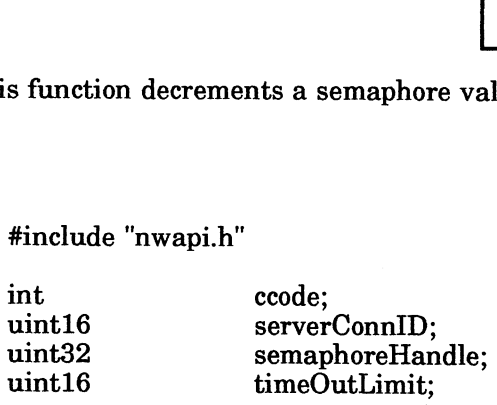

ccode=NWWaitOnSemaphore( serverConnID, semaphoreHandle, timeOutLimit );

## Input

serverConnID Passes the file server connection ID

NetWareSemaphoreHandle Passes the semaphore handle returned from the NWOpenSemaphore function call.

timeOutLimit Passes the length of time the application will be wait.

#### **Output**

None.

#### Return Values

- O Successful.
- -1 Unsuccessful. One of the following error codes is placed in NWErrno: cessful.<br>successful. One of the foll<br>OxFD Lock Collision

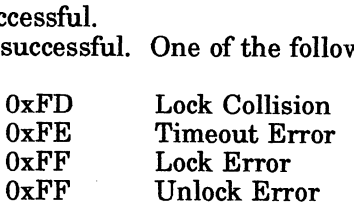

Note: See Appendix B for a listing of possible NetWare errors.

#### **Description**

If the semaphore value is greater than or equal to zero, the application can access the associated resource. If the value is less than zero, the function queues the application for the time interval specified in the timeoutLimit parameter. If the semaphore value is greater than or equal to zero when the timeout value expires, the application can access the resource. If the semaphore value is still negative, the function removes the application from the queue and re-increments the semaphore value. A semaphore handle is a uint32 pointer to a semaphore and can be obtained by calling NWOpenSemaphore. **Return Values**<br>
8-1 Unsuccessful. One of the following error codes is placed in NWErrno:<br>  $0xFD$  Lock Collision<br>  $0xEF$  Timeout Error<br>  $0xFF$  Lock Error<br>
Note: See Appendix B for a listing of possible NetWare errors.<br> **Desc** 

The timeout limit indicates how long the file server should wait if the semaphore I he timeout limit indicates now long the file server should wall if the semaphore<br>value is negative. The timeout limit is specified in units of 1/18 of a second (0 = no wait).

## See Also

NWCloseSemaphore NWExamineSemaphore NWOpenSemaphore NWSignalSemaphore

End of Chapter

 $\label{eq:2.1} \mathcal{L}(\mathcal{L}_{\mathcal{A}}) = \mathcal{L}(\mathcal{L}_{\mathcal{A}}) \otimes \mathcal{L}(\mathcal{L}_{\mathcal{A}})$  $\Delta \phi = 0.01$  and  $\phi = 0.01$  $\label{eq:2.1} \frac{1}{\sqrt{2}}\int_{\mathbb{R}^3}\frac{1}{\sqrt{2}}\left(\frac{1}{\sqrt{2}}\right)^2\frac{1}{\sqrt{2}}\left(\frac{1}{\sqrt{2}}\right)^2\frac{1}{\sqrt{2}}\left(\frac{1}{\sqrt{2}}\right)^2\frac{1}{\sqrt{2}}\left(\frac{1}{\sqrt{2}}\right)^2.$
# Chapter 9 Transaction Tracking Service APIs

# Function Calls

This chapter discusses the Transaction Tracking System APIs that are listed below.

Note: Your version of NetWare for AViiON Systems may not support Transaction Tracking Services. Refer to the release notice accompanying your shipment for specific restrictions. **9**<br> **Concept Tracking Service APIS**<br>
Ils<br>
This chapter discusses the Transaction Tracking System APIs that are listed<br>
Your version of NetWare for AViiON Systems may not support Transaction<br>
Tracking Services. Refer to th

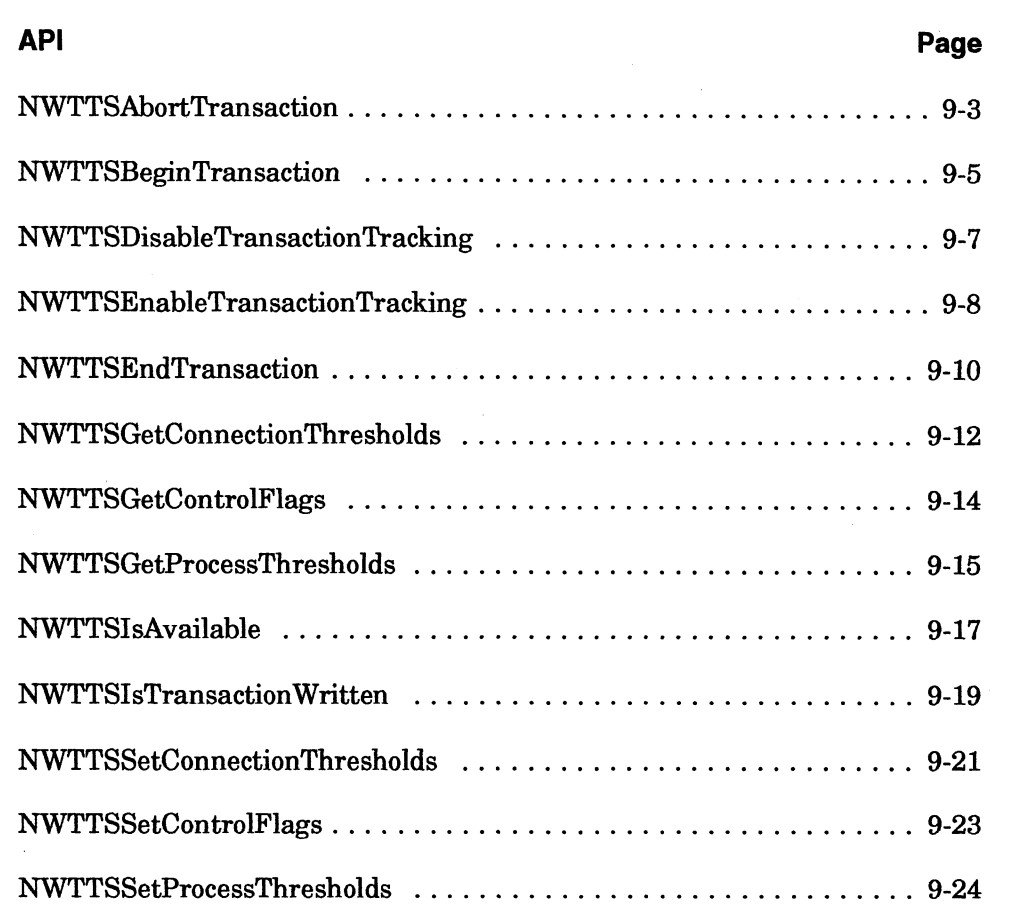

# Introduction to Transaction Tracking

NetWare file servers that include Transaction Tracking System (TTS) can track transactions and ensure file integrity by backing out (or erasing) interrupted or partially completed transactions. TTS only affects to transactional files. A file becomes transactional when the file's Transactional extended file attribute is set.

For example, a banking database application frequently performs a transaction that includes the following three writes to database files: mple, a banking database app<br>bithe following three writes to<br>A debit to one account mple, a banking database applicative to data<br>
• A debit to one account<br>
• A credit to another account

- 
- 
- e A note to a log

The application must complete all three of these writes to maintain database integrity. Transaction tracking is implemented in two ways, implicit and explicit. • A note to a log<br>lication must complete all three of these writes to maintain database<br>y. Transaction tracking is implemented in two ways, implicit and exp<br>• Implicit Transaction Tracking. Implicit Transaction Tracking

- Implicit Transaction Tracking. Implicit Transaction Tracking<br>requires no coding on the part of an application developer. If TTS is Figure 11 and the part of an application developer. If TTS is<br>
installed and enabled on a file server, TTS tracks all transactions to<br>
all transactional files (including transactions made by NetWare to<br>
bindery files).<br>
Ex all transactional files (including transactions made by NetWare to bindery files).
- Explicit Transaction Tracking. Explicit Transaction Tracking has two calls: NWTTSBeginTransaction and NWTTSEndTransaction. Explicit Transaction Tracking requires applications to make TTS calls, and allows applications to neatly bracket file update sequences with locking and TTS calls. An application would most likely use logical or physical record locks with TTS calls (see the "Synchronization" section). 1. In application of physical record locks with TTS calls (see the<br>
"Synchronization" section).<br>
1. An application writes new data to a file on a file server.

The following steps describe how TTS tracks each write within a transaction. 2. The file server stores the new data in cache memory. The target file<br>
2. The file server stores the new data in cache memory. The target file

- 
- on the file server hard disk remains unchanged. 2. The file server stores the new data in cache memory. The target file<br>on the file server hard disk remains unchanged.<br>3. The file server scans the target file on the file server hard disk,
- finds the data to be changed (old data), and copies the old data to cache memory. The file server also records the name and directory path of the target file and the location and length of the old data path of the target file and the location and length of the old data<br>(record) within the file. The target file on the file server hard disk still remains unchanged. Exame memory. The file server also records the hame and directory<br>path of the target file and the location and length of the old data<br>(record) within the file. The target file on the file server hard disk<br>still remains unc
- The file server writes the old data in cache memory to a transaction work file on the file server hard disk. The transaction work file resides at the root level of volume SYS on the file server. The file is resides at the root level of volume S1S on the file server. The file<br>flagged System and Hidden. The target file on the file server hard disk still remains unchanged. 5. The file server writes the new data in cache memory to the target<br>5. The file server writes the new data in cache memory to the target<br>5. The file server writes the new data in cache memory to the target
- The file server writes the new data in cache memory to the target file on the file server hard disk. The target file is now changed.

The file server repeats these steps for each write within a transaction. The transaction work file grows to accommodate the old data for each write. If the transaction is interrupted, the file server writes the contents of the transaction work file to the target file, thereby restoring the file to its pretransaction condition. In effect, the file server backs out the transaction.

A file server can monitor from 100 to 10,000 transactions at a time. (The maximum value can be configured with SET for NetWare 3.x.) A file server can track only one transaction at a time for each session. If a session sends several transactions to a file server rapidly, the file server queues the transactions and services them one at a time. the server writes the old data m cache memory to a transaction<br>to file on the file server hard disk. The transaction work file<br>les at the root level of volume SYS on the file server. The file is<br>ged System and Hidden. The

# NWTTSAbortTransaction

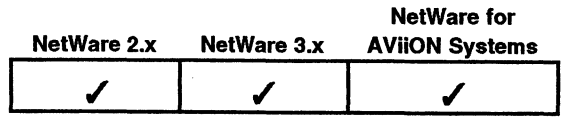

This function aborts all transactions, explicit and implicit, on a file that has been flagged transactional.

Synopsis

#include "nwapi.h"

int ccode; transactional.<br>#include "nwapi.h"<br>int ccode;<br>uint16 serverConnID:

ccode=NWTTSAbortTransaction( serverConnID );

Input

serverConnID Passes the file server connection ID.

**Output** 

None.

Return Values

- 0 Successful.
- -1 Unsuccessful. One of the following error codes is placed in NWErrno:
	- OxFE Transaction Restart
	- OxFD Transaction Tracking Disabled OxFF Lock Error
	-
	- OxFF No Explicit Transaction Active
- Note: A return value in NWErrno of OxFE indicates that more than the threshold number of logical or physical records are still locked by the application. However, the transaction is still finished and any locks being held are released. In this case, the file server automatically starts a new implicit transaction.  $0xFF$  Lock Error<br>  $0xFF$  No Explicit Transaction Active<br>
turn value in NWErrno of  $0xFE$  indicates that more than the<br>
shold number of logical or physical records are still locked by<br>
application. However, the transaction i

See Appendix B for a complete listing of possible NetWare errors.

### **Description**

This function releases the following record locks:

- Physical record locks generated by the file server when an application tried to write an unlocked record
- Physical or logical locks that have not been released because of a file write

When this function is complete, all transactions will have been successfully backed out.

# Notes

If a transaction is aborted, all writes made since the beginning of a transaction are cancelled, and all files are returned to the state they were in before the transaction began.

Files can be flagged transactional with NWCreateFile and - NWSetFileAttributes.

# See Also

NWCreateFile NWSetFileAttributes NWTTSBeginTransaction NWTTSEndTransaction

# NWTTSBeginTransaction

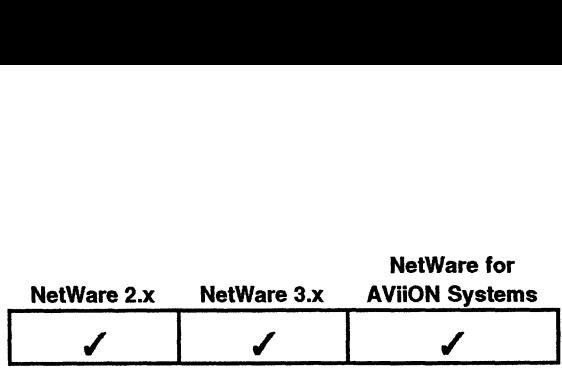

This function begins an explicit transaction on a file that has been flagged transactional. int ccode;

# Synopsis

#include "nwapi.h"

tional.<br>#include "nwapi.h"<br>int ccode;<br>uint16 serverConnID; uint16 ccode;<br>uint16 serverConnID;<br>ccode=**NWTTSBeginTransaction**(serverConnID);<br>serverConnID Passes the file server connection ID.

# ccode=NWTTSBeginTransaction( serverConnID );

### Input

# **Output**

None.

### Return Values

- 0 Successful.
- -1 Unsuccessful. One of the following error codes is placed in NWErrno:
	- OxFE Transaction Restart
	- OxFD Transaction Tracking Disabled
	- OxFF Lock Error
	- OxFF No Explicit Transaction Active

Note: See Appendix B for a complete listing of possible NetWare errors.

### **Description**

This function tracks all transactional files that are currently open, and all those that are opened during the transaction.

When data is written to a transactional file during a transaction, the file server automatically generates a physical record lock for the region being written. Ifa lock already exists, no additional lock is generated. This automatic locking can be disabled using the NWTTSSetControlFlags function.

### Notes

Any closing and unlocking of transactional files is delayed until an NWTTSEndTransaction or NWTTSAbortTransactionis executed. Logical and physical records are not unlocked until the end of the transaction if file writes are performed while the lock is in force.  $0xFF$  Lock Error<br>  $0xFF$  No Explicit Transaction Active<br>
Appendix B for a complete listing of possible NetWare errors.<br>
all transactional files that are currently open, and all those<br>
ing the transaction.<br>
In to a transact

Use NWCreateFile or NWSetFileAttributes to flag a file transactional.

# See Also

NWCreateFile NWSetFileAttributes NWTTSAbortTransaction NWTTSSetControlFlags NWTTSEndTransaction

 $\sim$ 

# NWTTSDisableTransactionTracking

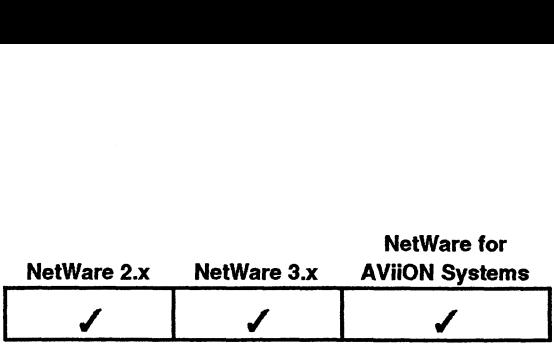

This function disables transaction tracking services on the specified file server. nction disables transa<br>#include "nwapi.h"<br>int ccode:

# Synopsis

#include "nwapi.h"

nction disables transaction tra $\small\texttt{*include}$  "nwapi.h" $\small\texttt{int} \quad \quad \texttt{code}; \ \small\texttt{in} \\\small\texttt{16} \quad \quad \quad \texttt{serverConnID}; \ \small\texttt{int}$ 

ccode=NWTTSDisableTransactionTracking( serverConnID ); Int ccode;<br>
uint16 serverConnID;<br>
ccode=NWTTSDisableTransactionTracking(serverConn<br>
serverConnID Passes the file server connection ID.

# Input

# **Output**

None.

# Return Values

- 0 Successful.
- S<br>
0 Successful.<br>
-1 Unsuccessful. One of the following error codes is placed in<br>
NWErrno. NWErrno.<br>0xFE Transaction Restart

- 0xFE Transaction Restart<br>0xFD Transaction Tracking Disabled OxFD Transaction<br>OxFD Transaction<br>OxFF Lock Error
- 
- OXFF Lock Error<br>OxFF Lock Error<br>OxFF No Explicit Transaction Active OxFF Dock Brior<br>OxFF No Explicit Transactic<br>OxC6 No Console Privileges
- 
- Note: A return value in NWErrno of OxFE indicates that more than the threshold number of logical or physical records are still locked by the application. However, the transaction is still finished and any locks being held are released. In this case, the file server automatically starts a new implicit transaction. 00069997 Note: A return value in NWBrrno of 0xFE indicates that more than the threshold number of logical or physical records are still locked by the application. However, the transaction is still finished and any locks b

See Appendix B for a complete listing of possible NetWare errors.

# **Description**

This function call should be used after transaction services are no longer being used.

The application making this call must be supervisor or have equivalent rights.

### See Also

NWTTSEnableTransactionTracking NWTTSBeginTransaction NWTTSIsTransaction Written

# NWTTSEnableTransactionTracking

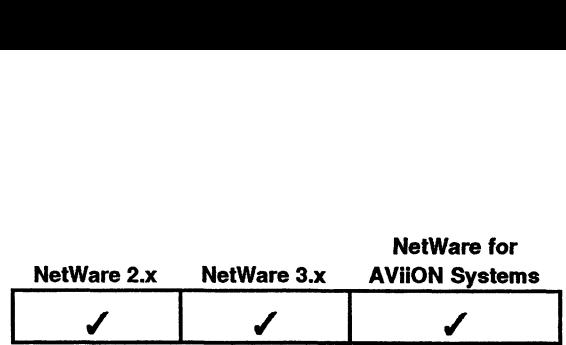

This function enables transaction tracking services on the specified file server.

# Synopsis

#include "nwapi.h"

int ccode; nt diameter is an action track<br>#include "nwapi.h"<br>int ccode;<br>uint16 serverConnID:

ccode=NWTTSEnableTransactionTracking( serverConnID ); nt ccode;<br>uint16 serverConnID;<br>ccode=**NWTTSEnableTransactionTracking**(serverConn<br>serverConnID Passes the file server connection ID.

input

### **Output**

None.

# Return Values

- 0 Successful.
- -1 Unsuccessful. One of the following error codes is placed in NWErrno. Passes the file server connection<br>
ful.<br>
essful. One of the following error codes i<br>
0xFE Transaction Restart<br>
0xFD Transaction Tracking Disabled<br>
0xFF Lock Error
	- OxFE Transaction Restart
	- OxFD Transaction Tracking Disabled
	-
	- OxFF Lock Error<br>OxFF Lock Error<br>OxFF No Explicit Transaction Active OxFF DOCK EFFOF<br>OxFF No Explicit Transacti<br>OxC6 No Console Privileges
	-
- Note: A return value in NWErrno of OxFE indicates that more than the threshold number of logical or physical records are still locked by the application. However, the transaction is still finished and any locks being held are released. In this case, the file server automatically starts a new implicit transaction. turn value in NWErrno of 0xFE indicates that more than the shold number of logical or physical records are still locked by application. However, the transaction is still finished and any s being held are released. In this

see Appendix B for a complete listing of possible NetWare errors.

# **Description**

This function call will enable TTS if the server has it available. However, the version of NetWare that the file server is running determines the information the call returns.

For NetWare 3.x, this call enables TTS. Use NWTTSIsAvailable to check whether TTS has been disabled.

For NetWare 2.x, this call enables TTS if TTS has been installed on the file server. If TTS has not been installed, the call will not fail. On file servers running NetWare 2.x, you should always use NWTTSIsAvailable before making this call.

Notes

The application making this call must be supervisor or have equivalent rights.

**See Also** 

NWTTSDisableTransactionTracking NWTTSBeginTransaction NWTTSIsAvailable NWTTSIsTransactionWritten

 $\sim$ 

 $\ddot{\phantom{a}}$ 

# NWTTSEndTransaction

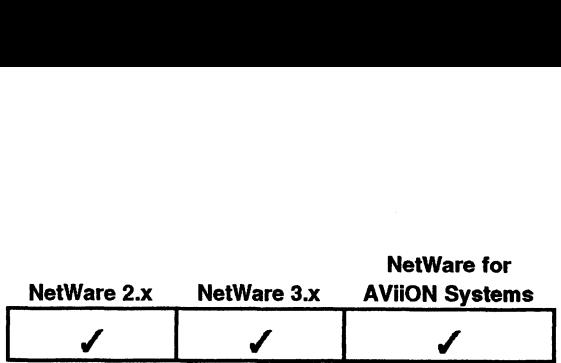

This function ends an explicit transaction on a file that has been flagged transactional. The function also returns a transaction reference number.

# Synopsis

#include "nwapi.h"

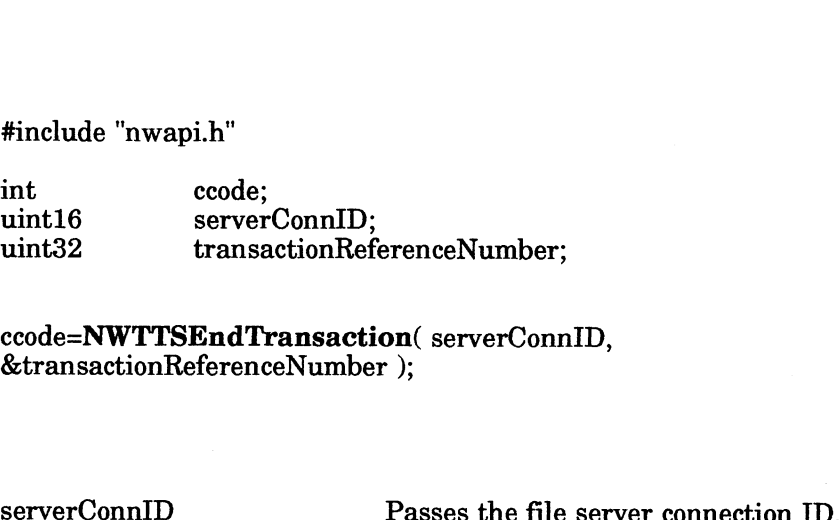

ccode=NWTTSEndTransaction( serverConnID, &transactionReferenceNumber );

# Input

transactionReferenceNumber Passes a pointer to the space allocated for the transaction reference number for the transaction being ended.

**Output** 

transactionReferenceNumber Receives the transaction reference number for the transaction being ended.

# Return Values

- 0 Successful.
- -1 Unsuccessful. One of the following error codes is placed in NWErrno.
	- OxFE Transaction Restart
	- 0xFE Transaction Restart<br>0xFD Transaction Tracking Disabled OXFE Transaction<br>OxFD Transaction<br>OxFF Lock Error OxFD Transaction Tracking Disabled<br>OxFF Lock Error<br>OxFF No Explicit Transaction Active
	-
	-
- Note: A return value in NWErrno of 0xFE indicates that more than the threshold number of logical or physical records are still locked by the application. However, the transaction is still finished and any locks being held are released. In this case, the file server automatically starts a new implicit transaction. 9-1 0<br>
9-1 Unsuccessful. One of the following error codes is placed in<br>
NWErro.<br>
9-xFE Transaction Restart<br>
0-xFE Transaction Tracking Disabled<br>  $0xFF$  Do Explicit Transaction Active<br>
Note: A return value in NWError of 0xF

See Appendix B for a complete listing of possible NetWare errors.

# **Description**

The transaction is not necessarily written to disk when the reference number is returned, however a client must use the NWTTSIsTransactionWritten function to verify that a transaction has been written to disk. If the file server fails before all updates contained within the transaction have been written to disk, the transaction will be backed out when the file server is rebooted.

If transaction tracking is disabled, the reference number can still be used to determine when the transaction has been completely written to disk.

# Notes

This function releases all physical record locks generated by the file server when a write is made to an unlocked record. In addition, physical or logical locks that have not been released because of a file write are unlocked at this time.

Files can be flagged transactional with NWCreateFile and with NWSetFileAttributes.

### See Also

NWCreateFile NWSetFileAttributes NWTTSAbortTransaction NWTTSBeginTransaction NWTTSIsTransactionWritten

# NWTTSGetConnectionThresholds

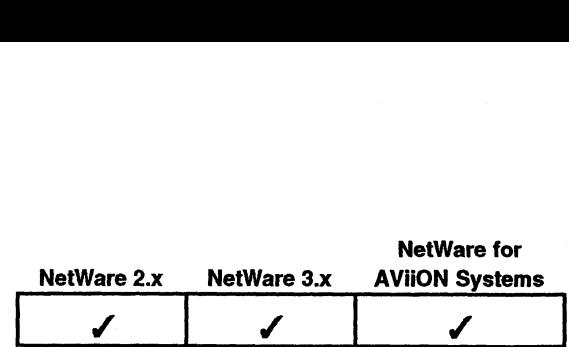

This function returns the number of Jogical and physical record locks allowed for implicit transactions. nction returns the nu<br>transactions.<br>#include "nwapi.h"<br>int ccode:

# Synopsis

#include "nwapi.h"

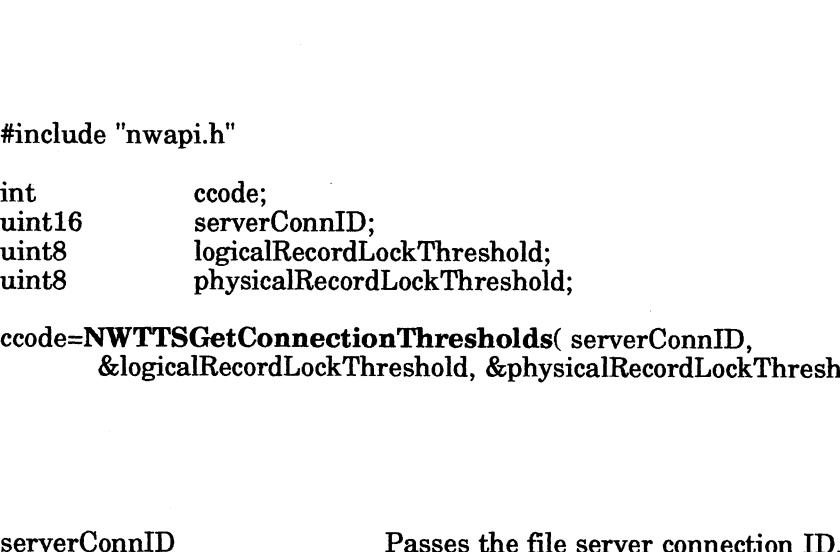

ccode=NWTTSGetConnectionThresholds( serverConnID, &logicalRecordLockThreshold, &physicalRecordLockThreshold );

# Input

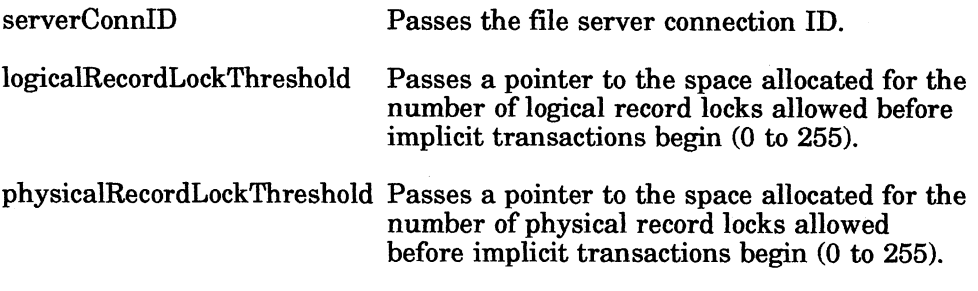

# Output |

logicalRecordLockThreshold Receives the number of logical record locks allowed before implicit transactions begin (0 to 255). physicalRecordLockThreshold Receives the number of physical record locks allowed before implicit transactions begin (0 dLockThreshold Receives the number of logical record locks<br>allowed before implicit transactions begin (0<br>to 255).<br>ordLockThreshold Receives the number of physical record locks<br>allowed before implicit transactions begin (0

Return Values

- 0 Successful.
- -1 Unsuccessful. One of the following error codes is placed in NWErrno:

to 255).

OxFE Transaction Restart 0xFE Transaction Restart<br>0xFD Transaction Tracking Disabled OxFD Transaction<br>OxFD Transaction<br>OxFF Lock Error OxFD Transaction Tracking Disabled<br>OxFF Lock Error<br>OxFF No Explicit Transaction Active

Note: See Appendix B for a complete listing of possible NetWare errors.

# Description

This function allows an application to get the number of logical and physical record locks allowed before implicit transactions begin.

The NWTTSSetConnectionThresholds function and this function are useful for applications that change the implicit application thresholds and later want to restore them. For example, NWTTSGetConnectionThresholds can get the number of logical and physical locks, and NWTTSSetConnectionThresholds can do one of the following: ntion allows an application to get the numeration allowed before implicit transactions begin.<br>
TTTSSetConnectionThresholds function allons that change the implicit application<br>
them. For example, NWTTSGetConnectial<br>
and ph

- ¢ Turn off implicit transactions. (Applications that use only explicit transactions, but sometimes generate unnecessary implicit transactions, need to turn off all implicit transactions.)
- Set implicit thresholds for applications that always keep one or more

### Notes

The default threshold for logical and physical locks is 0. A threshold of 255 means implicit transactions for that lock type have been completed.

# See Also

NWTTSSetConnectionThresholds

# NWTTSGetControlFlags

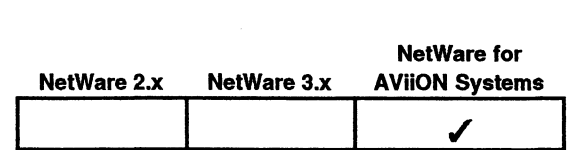

This function returns the control flags byte for files flagged as transactional. nction returns the compose<br>
#include "nwapi.h"<br>
int ccode:

# Synopsis

#include "nwapi.h"

#include "nwapi.h"<br>int ccode;<br>uint16 serverConnID; #include "nwapi.h"<br>
int ccode;<br>
uint16 serverConnID;<br>
uint8 TTSControlFlags;

ccode=NWTTSGetControlFlags( serverConnID, &TTSControlFlags );

# Input

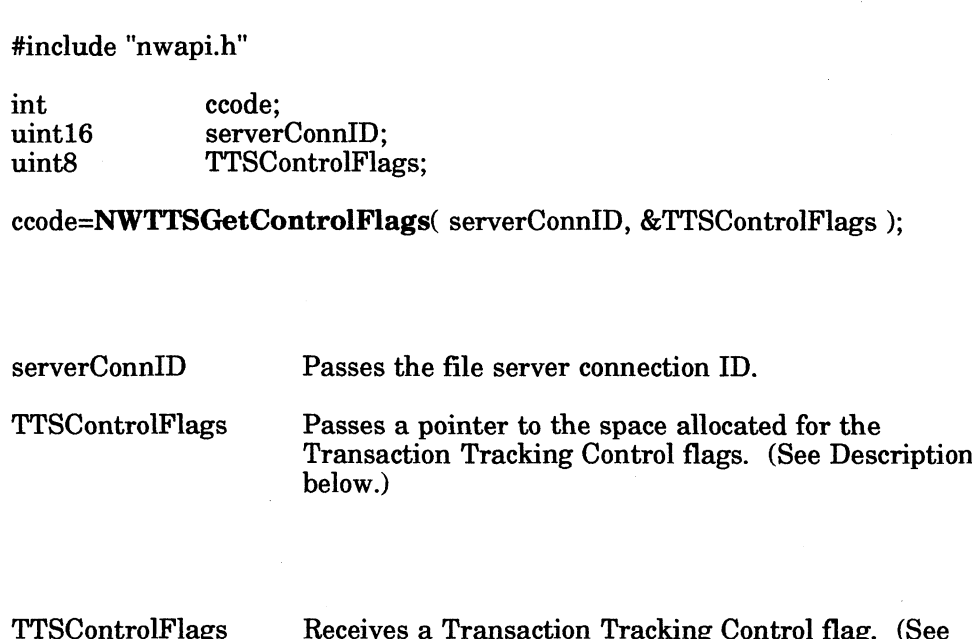

# **Output**

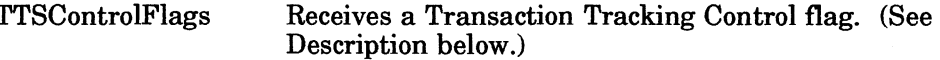

# Return Values

- 0 Successful.
- -1 Unsuccessful. One of the following error codes is placed in NWErrno:
	- OxFE Transaction Restart 0xFE Transaction Restart<br>0xFD Transaction Tracking Disabled OXFE Transaction<br>OxFD Transaction<br>OxFF Lock Error  $0xFD$  Transaction Tracking Disabled<br> $0xFF$  Lock Error<br> $0xFF$  No Explicit Transaction Active

Note: See Appendix B for a complete listing of possible NetWare errors.

# **Description**

Transaction tracking control flags are only valid for files flagged as TTS (transactional). These control flags are defined as follows: 1 WETHE<br>
9.xFE Transaction Tracking Disabled<br>  $0xFF$  Lock Error<br>  $0xFF$  No Explicit Transaction Active<br> **Note:** See Appendix B for a complete listing of possible NetWare errors.<br> **Description**<br>
Transaction tracking control

- tional). These control tlags are defined as t<br>0x00 Automatic record locking is disabled 0x01 Automatic record locking is enabled
	-

# See Also

# NWTTSSetControlF lags

# NWTTSGetProcessThresholds

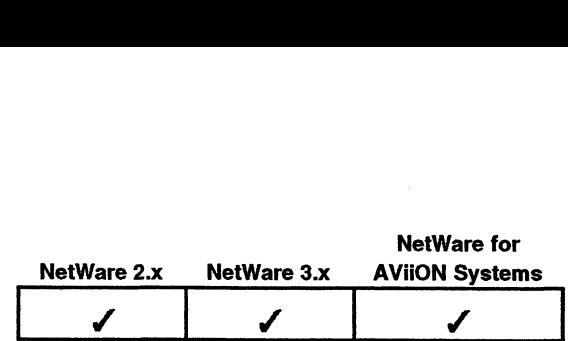

network

This function returns the number of explicit physical and logical record locks that can be done before implicit locking begins. nction returns the nu<br>done before implicit less<br>#include "nwapi.h"<br>int ccode:

# Synopsis

#include "nwapi.h"

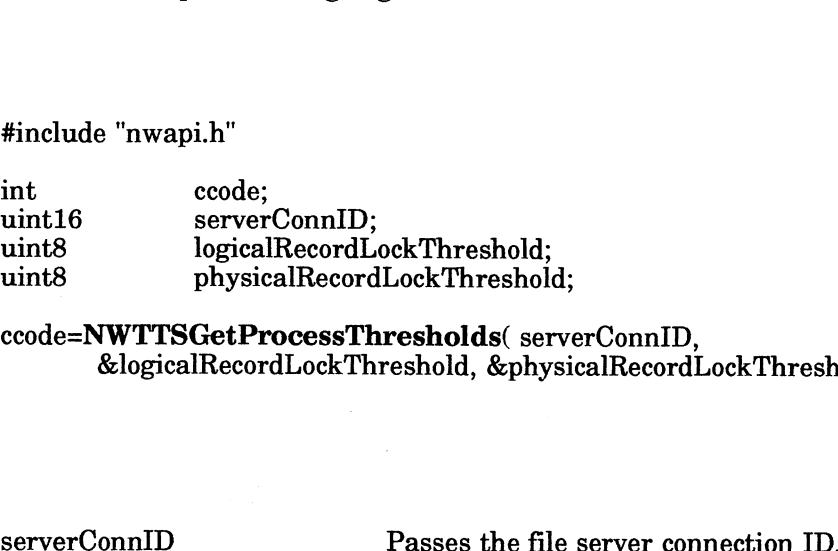

ccode=NWTTSGetProcessThresholds( serverConnID, &logicalRecordLockThreshold, &physicalRecordLockThreshold );

# Input

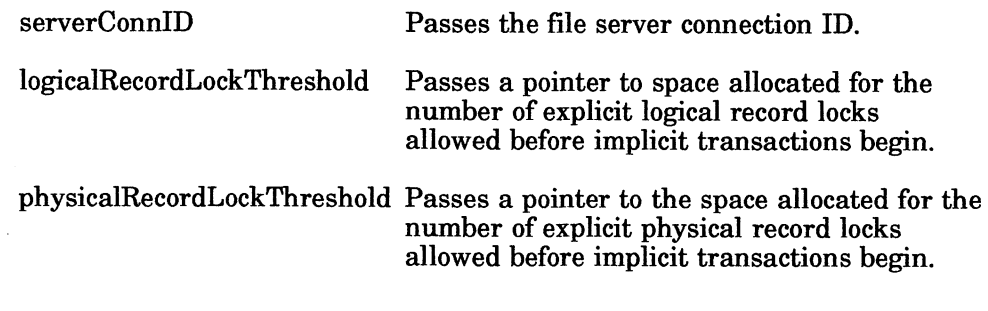

# **Output**

logicalRecordLockThreshold Receives the number of explicit logical record locks allowed before implicit transactions begin.

physicalRecordLockThreshold Receives the number of explicit physical record locks allowed before implicit transactions begin. dLockThreshold Receives the number of explicit logical record<br>locks allowed before implicit transactions<br>ordLockThreshold Receives the number of explicit physical<br>record locks allowed before implicit<br>transactions begin.<br><br>

# Return Values

- 0 Successful.
- -1 Unsuccessful. One of the following error codes is placed in NWErrno:

OxFE Transaction Restart 0xFE Transaction Restart<br>0xFD Transaction Tracking Disabled

OXFE Transaction<br>OxFD Transaction<br>OxFF Lock Error

- 
- OxFF Lock Error<br>OxFF No Explicit Transaction Active

Note: See Appendix B for a complete listing of possible NetWare errors.

# **Description**

This function and the NWTTSSetProcessThresholds function are useful for applications that change the implicit process thresholds and later want to restore them. For example, NWTTSGetProcessThresholds can query an application for the number of logical and physical record locks allowed before an implicit transaction begins. NWTTSSetProcessThresholds can then do one of the following:

- ¢ Turn off implicit transactions
- ¢ Set implicit thresholds for applications that always keep one or more records locked

The default threshold for logical and physical locks is 0. A threshold of 255 means there will be no implicit transactions allowed for that lock type.

The thresholds returned by this function are valid for the requesting application only. When the application terminates, the connection thresholds are restored.

### Notes

Applications that intend to use only explicit transactions, but sometimes generate unnecessary implicit transactions, need to turn off all implicit transactions.

# See Also

NWTTSSetProcessThresholds

# **NWTTSIsAvailable**

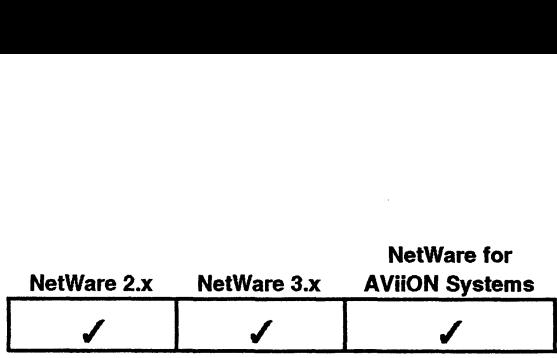

This function verifies that the file server supports transaction tracking.<br> **SiS**<br>
#include "nwapi.h"<br>
NWBoolean ts ccode:

# Synopsis

#include "nwapi.h"

uint16 serverConnID;

ccode=NWTTSIsAvailable( serverConnID ); r w Doolean\_ts ccode;<br>uint16 serverConnID;<br>ccode=**NWTTSIsAvailable**( serverConnID );<br>serverConnID Passes the file server connection ID.

Input

# **Output**

None.

# Return Values

1 Transaction Tracking is available. (See "Description" below.)

0 Transaction Tracking is not available. (See "Description" below.") If another problem exists, one of the following error codes is placed in NWErrno:

- OxFE Transaction Restart
- 0xFE Transaction Restart<br>0xFD Transaction Tracking Disabled OxFD Transaction<br>OxFD Transaction<br>OxFF Lock Error  $0xFD$  Transaction Tracking Disabled<br> $0xFF$  Lock Error<br> $0xFF$  No Explicit Transaction Active
- 
- 

Note: See Appendix B for a complete listing of possible NetWare errors.

# **Description**

The version of NetWare that the file server is running determines the information that this call returns.

For NetWare 2.x, this call allows the application to know whether the server has TTS installed. s call returns.<br>Ware 2.x, this call allows the applicati<br>talled.<br>1 Indicates that TTS is installed. Ware 2.x, this call allows th<br>talled.<br>1 Indicates that TTS is<br>0 TTS is not installed.

- -

For NetWare 2.x, the API does not indicate whether TTS is currently enabled. To For NetWare 2.x, the API does not indicate whether TTS is currently enabled. T<br>ensure that TTS is enabled, NWTTSEnableTransactionTracking should be called.<br>For NetWare 3.x, this call indicates whether TTS is enabled.<br>1 Ind

For NetWare 3.x, this call indicates whether TTS is enabled. that TTS is enabled, NWTTSEnableTransacti<br>Ware 3.x, this call indicates whether TTS is  $\epsilon$ <br>1 Indicates that TTS is enabled.<br>0 Indicates that TTS has been disabled.

- 
- 

# See Also

NWTTSEnableTransactionTracking NWTTSDisableTransactionTracking

 $\ddot{\phantom{a}}$ 

 $\overline{\phantom{a}}$ 

 $\cdot$ 

# NWTTSisTransactionWritten

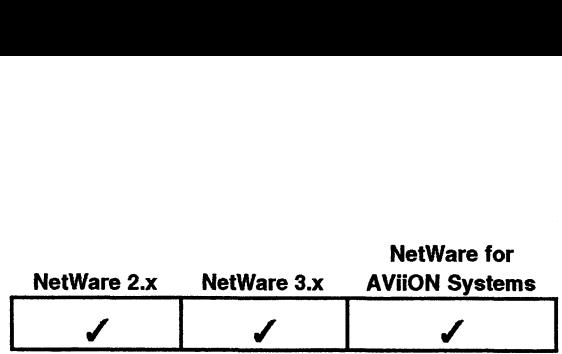

This function verifies whether a transaction has been written to disk. metion verines whether a tran<br>#include "nwapi.h"<br>NWBoolean ts ecode: **uctionWritten**<br>
action verifies whether a transaction |<br>
#include "nwapi.h"<br>
#include "nwapi.h"<br>
NWBoolean\_ts ccode;<br>
uint16 serverConnID:

# Synopsis

#include "nwapi.h"

NetWare 2.x NetW<br>
nction verifies whether a transaction has been writte<br>
#include "nwapi.h"<br>
NWBoolean\_ts ccode;<br>
uint16 serverConnID;<br>
uint32 transactionReferenceNumber:

ccode=NWTTSIsTransactionWritten( serverConnID, transactionReferenceNumber ); serverConnID Passes the file server connection ID.

### Input

transactionReferenceNumber Passes the Transaction Reference number,

obtained from the NWTTSEndTransaction function.

### **Output**

None.

### Return Values

- 1 Transaction written to disk
- 0 Transaction not written to disk, and an error code is placed in NWErrno:
	- OxFE Transaction Restart
	- 0xFE Transaction Restart<br>0xFD Transaction Tracking Disabled OXFE Transaction<br>OxFD Transaction<br>OxFF Lock Error
	-
	- OxFF Lock Error<br>OxFF No Explicit Transaction Active

Note: See Appendix B for a complete listing of possible NetWare errors.

### **Description**

Before using NWTTSIsTransactionWritten, use NWTTSEndTransaction to obtain a valid transactionReferenceNumber. If NWTTSEndTransaction fails, do not use NWTTSIsTransactionWritten. When NWTTSEndTransaction fails, it returns an invalid transactionReferenceNumber. When NWTTSIsTransactionWritten is passed an invalid transactionReferenceNumber, it returns an invalid response. In written to disk, and an error code is placed in<br>
non to written to disk, and an error code is placed in<br>
0xFE Transaction Tracking Disabled<br>
0xFF Lock Error<br>
0xFF No Explicit Transaction Active<br>
Appendix B for a complet

Applications should not wait for transactions to be written to disk unless it is absolutely necessary. Because of the file server caching algorithms, it may be 3 to 5 seconds (or longer) before they are actually written.

Notes

Transactions are written to disk in the order in which they terminate.

See Also

 $\sqrt{1-\lambda}$ 

NWTTSEndTransaction

 $\bar{z}$ 

 $\sim$ 

# NWTTSSetConnectionThresholds

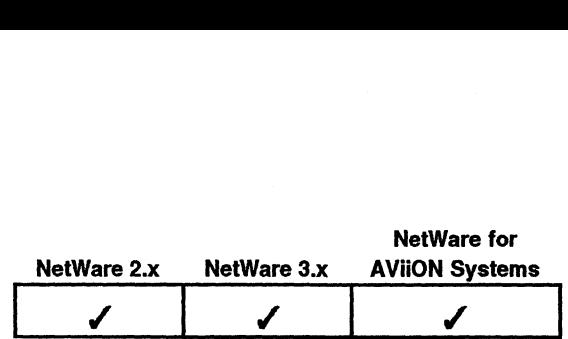

This function informs NetWare of how many explicit physical and logical record locks to permit before invoking implicit transactions. nction informs NetWa<br>permit before invokis<br>#include "nwapi.h"<br>int ccode:

# Synopsis

#include "nwapi.h"

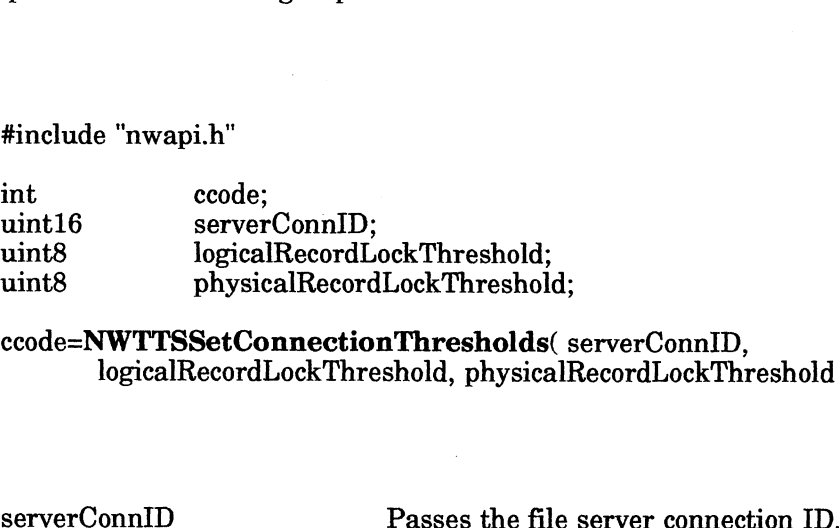

ccode=NWTTSSetConnectionThresholds( serverConnID, logicalRecordLockThreshold, physicalRecordLockThreshold );

# Input

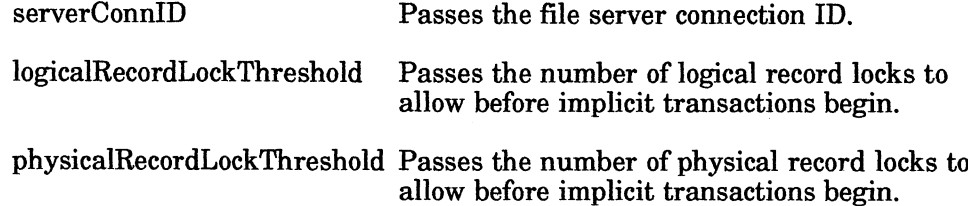

# **Output**

None.

# Return Values

- 0 Successful.
- -1 Unsuccessful. One of the following error codes is placed in NWErrno: **Property Concessful.**<br>
0 Successful. One of the following error codes is placed in<br>
NWErrno:<br>
0xFE Transaction Restart<br>
0xFF Lock Error<br>
0xFF Lock Error<br>
Note: See Appendix B for a complete listing of possible NetWare err
	- OxFE 'Transaction Restart 0xFE Transaction Restart<br>0xFD Transaction Tracking Disabled OXFE Transaction<br>OxFD Transaction<br>OxFF Lock Error OxFD Transaction Tracking Disabled<br>OxFF Lock Error<br>OxFF No Explicit Transaction Active
		-
	-

Note: See Appendix B for a complete listing of possible NetWare errors.

# **Description**

This function and NWTTSGetConnectionThresholds are useful for applications that change the implicit application thresholds and later want to restore them. For example, NWTTSGetConnectionThresholds can obtain the current number of logical and physical locks and then NWTTSSetConnectionThresholds can do one of the following:

- ¢ Turn off implicit transactions. (Applications that use only explicit transactions, but sometimes generate unnecessary implicit transactions,<br>need to turn off all implicit transactions.)<br>Set implicit thresholds for applications that always keep one or more need to turn off all implicit transactions.)
- Set implicit thresholds for applications that always keep one or more records locked.

### Notes

The default threshold for logical and physical locks is 0. A threshold of 255 means no implicit transactions for that lock type will be performed.

# See Also

NWTTSGetConnectionThresholds

# NWTTSSetControlFlags

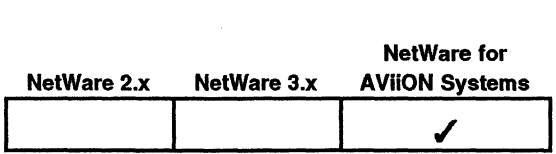

This function enables or disables automatic record locking on writes to transactional files. nction enables or disational files.<br>#include "nwapi.h"<br>#include "nwapi.h"<br>int ccode:

# Synopsis

#include "nwapi.h"

#include "nwapi.h"<br>
int ccode;<br>
uint16 serverConnID: #include "nwapi.h"<br>#include "nwapi.h"<br>uint16 serverConnID;<br>uint8 TTSControlFlags;

ccode=NWTTSSetControlFlags( serverConnID, TTSControlFlags ); uint8 TTSControlFlags;<br>ccode=**NWTTSSetControlFlags**( serverConnID, TTSControlFlags<br>serverConnID Passes the file server connection ID.

# Input

serverConnID Passes the file server connection ID.<br>TTSControlFlags Passes the Transaction Tracking Control flags. (See "Description" below.) erverConnID Passes the file<br>ITSControlFlags Passes the Transformation<br>"Description" |<br>None.<br>0 Successful.

# **Output**

None.

# Return Values

- 
- -1 Unsuccessful. One of the following error codes is placed in NWErrno:
	- OxFE Transaction Restart
	- 0xFE Transaction Restart<br>0xFD Transaction Tracking Disabled OXFE Transaction<br>OxFD Transaction<br>OxFF Lock Error  $0xFD$  Transaction Tracking Disabled<br> $0xFF$  Lock Error<br> $0xFF$  No Explicit Transaction Active
		-
	-

Note: See Appendix B for a complete listing of possible NetWare errors.

### **Description**

Transaction tracking control flags are only valid for files flagged as TTS (transactional). These flags are defined as follows: 00000056911. One of the following error codes is placed in<br>
NWErro:<br>
0xFE Transaction Restart<br>
0xFE Transaction Tracking Disabled<br>
0xFE Lock Error<br>
0xFE Transaction Tracking Disabled<br>
0xFE Two Explicit Transaction Active<br>

ttional). These tlags are defined as follows:<br>0x00 Automatic record locking is disabled 0x00 Automatic record locking is disabled<br>0x01 Automatic record locking is enabled

# See Also

### NWTTSGetControlF lags

# NWTTSSetProcessThresholds

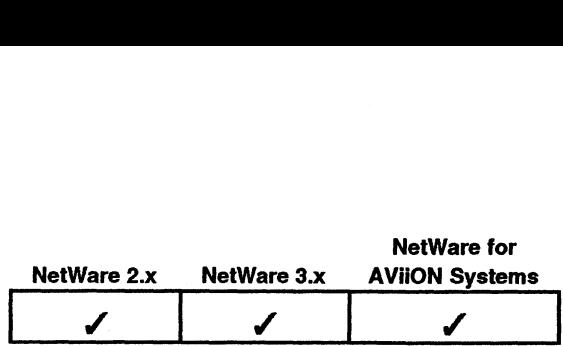

This function sets the number of logical and physical locks to perform before implicit locking begins. nction sets the number<br>locking begins.<br>#include "nwapi.h"<br>int ccode:

# Synopsis

#include "nwapi.h"

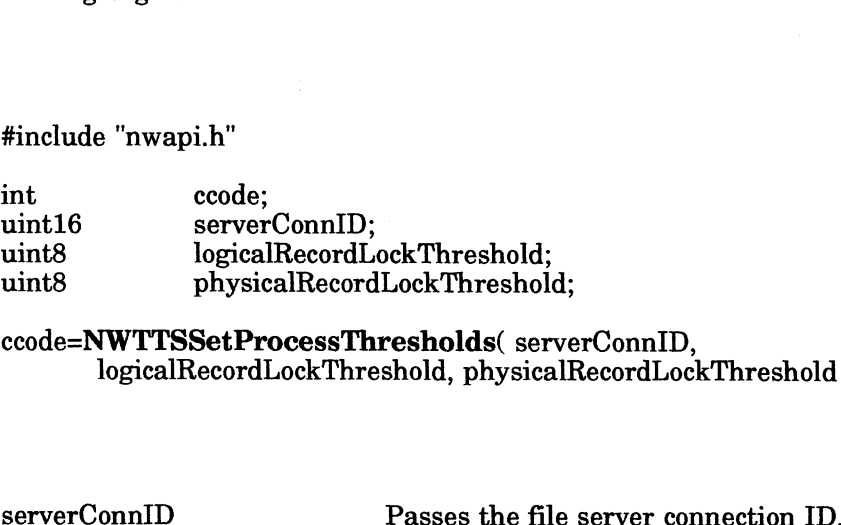

ccode=NWTTSSetProcessThresholds( serverConnID, logicalRecordLockThreshold, physicalRecordLockThreshold );

### Input

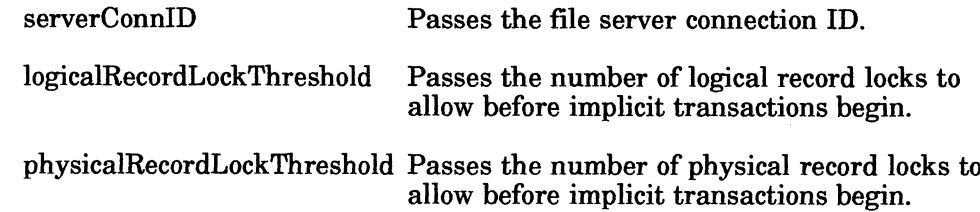

### **Output**

None.

# Return Values

- 0 Successful.
- -1 Unsuccessful. One of the following error codes is placed in NWErrno:

OxFE Transaction Restart 0xFE Transaction Restart<br>0xFD Transaction Tracking Disabled OXFE Transaction<br>OxFD Transaction<br>OxFF Lock Error OxFD Transaction Tracking Disabled<br>OxFF Lock Error<br>OxFF No Explicit Transaction Active

Note: See Appendix B for a complete listing of possible NetWare errors.

# **Description**

The thresholds set by this function are valid for the requesting application only. When the application terminates, the default workstation thresholds are restored. This function is useful in either turning off implicit transactions or allowing applications that always keep one or more records locked to work. Applications that intend to use only explicit transactions, but sometimes generate unnecessary implicit transactions, can use this function to turn off all implicit transactions. ressful.<br>
Concessful. One of the following error codes is placed in<br>
CorFD Transaction Restart<br>
OxFP Lock Error<br>
OxFP Lock Error<br>
OxFP No Explicit Transaction Active<br>
Appendix B for a complete listing of possible NetWare e

# Notes

The default threshold for logical and physical locks is 0 unless this number has been changed using the NWTTSSetConnectionThresholds function. A threshold of 255 means no implicit transactions for that lock type are performed.

See Also

NWTTSGetProcessThresholds

End of Chapter

 $\label{eq:2.1} \frac{1}{2} \sum_{i=1}^n \frac{1}{2} \sum_{j=1}^n \frac{1}{2} \sum_{j=1}^n \frac{1}{2} \sum_{j=1}^n \frac{1}{2} \sum_{j=1}^n \frac{1}{2} \sum_{j=1}^n \frac{1}{2} \sum_{j=1}^n \frac{1}{2} \sum_{j=1}^n \frac{1}{2} \sum_{j=1}^n \frac{1}{2} \sum_{j=1}^n \frac{1}{2} \sum_{j=1}^n \frac{1}{2} \sum_{j=1}^n \frac{1}{2} \sum_{j=1}^n \frac{$  $\mathcal{L}^{\mathcal{L}}(\mathcal{L}^{\mathcal{L}})$  and  $\mathcal{L}^{\mathcal{L}}(\mathcal{L}^{\mathcal{L}})$  and  $\mathcal{L}^{\mathcal{L}}(\mathcal{L}^{\mathcal{L}})$  $\label{eq:2.1} \frac{1}{\sqrt{2}}\int_{\mathbb{R}^3}\frac{1}{\sqrt{2}}\left(\frac{1}{\sqrt{2}}\right)^2\frac{1}{\sqrt{2}}\left(\frac{1}{\sqrt{2}}\right)^2\frac{1}{\sqrt{2}}\left(\frac{1}{\sqrt{2}}\right)^2\frac{1}{\sqrt{2}}\left(\frac{1}{\sqrt{2}}\right)^2\frac{1}{\sqrt{2}}\left(\frac{1}{\sqrt{2}}\right)^2\frac{1}{\sqrt{2}}\frac{1}{\sqrt{2}}\frac{1}{\sqrt{2}}\frac{1}{\sqrt{2}}\frac{1}{\sqrt{2}}\frac{1}{\sqrt{2}}$  $\label{eq:2.1} \frac{d\mathbf{r}}{dt} = \frac{1}{2} \left( \frac{d\mathbf{r}}{dt} + \frac{d\mathbf{r}}{dt} \right) \mathbf{r} + \frac{d\mathbf{r}}{dt} = \frac{1}{2} \left( \frac{d\mathbf{r}}{dt} + \frac{d\mathbf{r}}{dt} \right) \mathbf{r} + \frac{d\mathbf{r}}{dt} = \frac{1}{2} \left( \frac{d\mathbf{r}}{dt} + \frac{d\mathbf{r}}{dt} \right) \mathbf{r} + \frac{d\mathbf{r}}{dt} = \frac{1}{2} \left( \frac{d$  $\label{eq:1.1} \sum_{i=1}^n \frac{1}{n_i} \sum_{i=1}^n \frac{1}{n_i} \sum_{i=1}^n \frac{1}{n_i} \sum_{i=1}^n \frac{1}{n_i} \sum_{i=1}^n \frac{1}{n_i} \sum_{i=1}^n \frac{1}{n_i} \sum_{i=1}^n \frac{1}{n_i} \sum_{i=1}^n \frac{1}{n_i} \sum_{i=1}^n \frac{1}{n_i} \sum_{i=1}^n \frac{1}{n_i} \sum_{i=1}^n \frac{1}{n_i} \sum_{i=1}^n \frac{1}{n_i} \sum_{i=1}$  $\mathcal{L}^{\text{max}}_{\text{max}}$  , where  $\mathcal{L}^{\text{max}}_{\text{max}}$ 

# Appendix A Constant Declarations and Structure Definitions **dix A**<br> **COMPRETE DESCRIPS THE CONSTRENT OF SET ASSESS**<br>
The following constant and structure definitions are contained in the nwapi.h<br>
service Page

The following constant and structure definitions are contained in the nwapi.h include file.

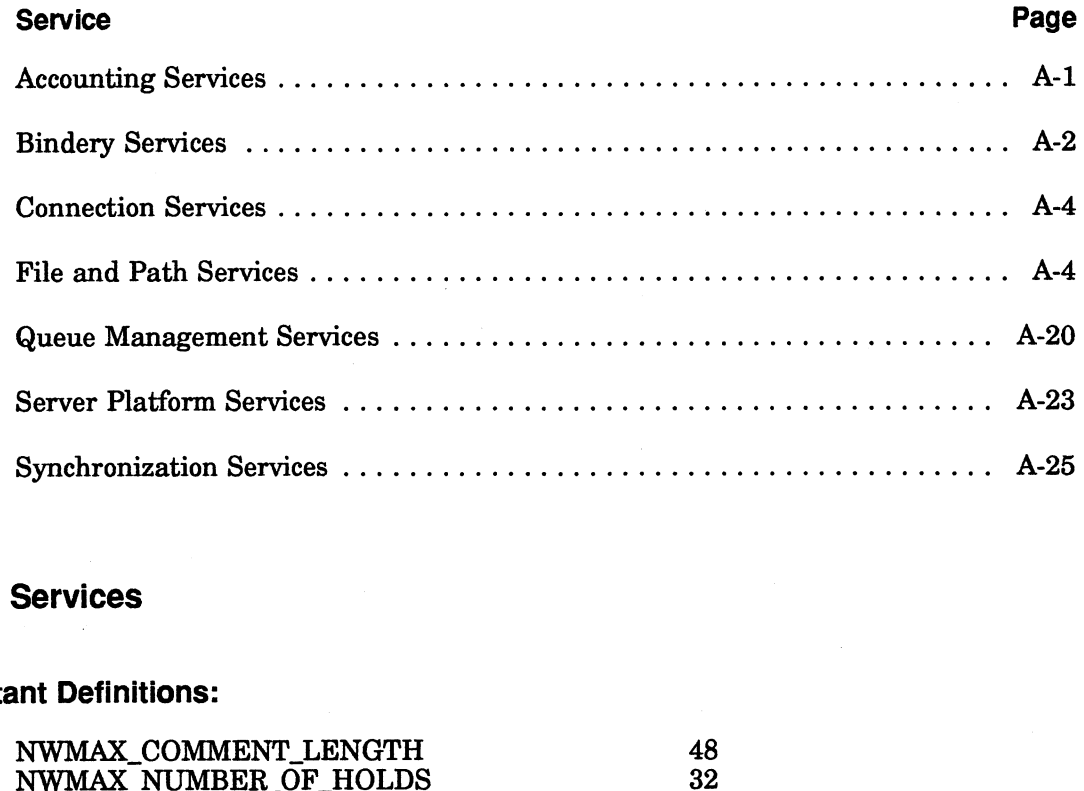

# Accounting Services

# **Constant Definitions:**

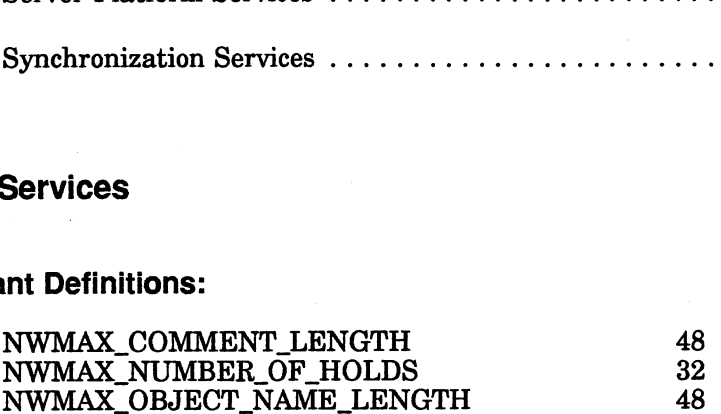

# Comment Types:

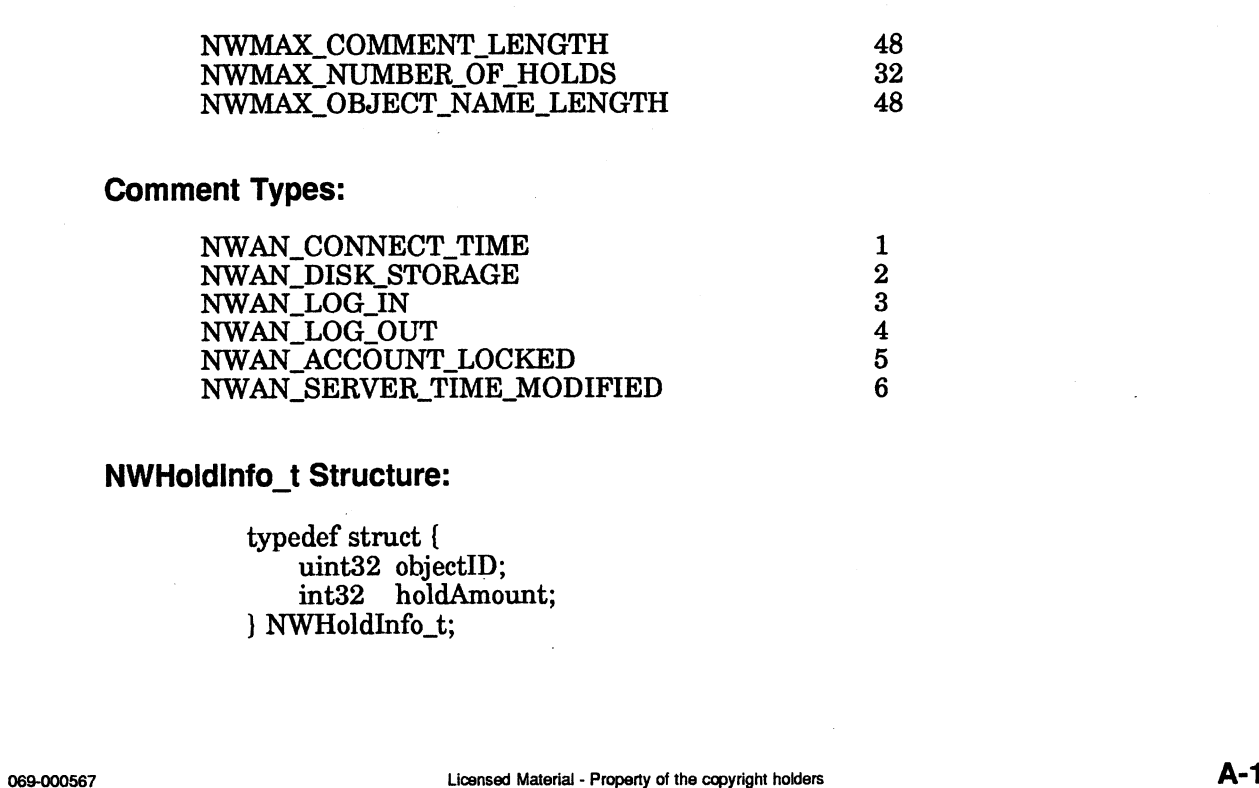

# NWHoldinfo\_t Structure:

typedef struct { uint32 objectID; int32 holdAmount; } NWHoldInfo\_t;

The objectID field contains the bindery objectID of the object submitting the hold.

The holdAmount field contains the amount that the objectID placed against the user's account balance.

# Bindery Services

# Constant Definitions:

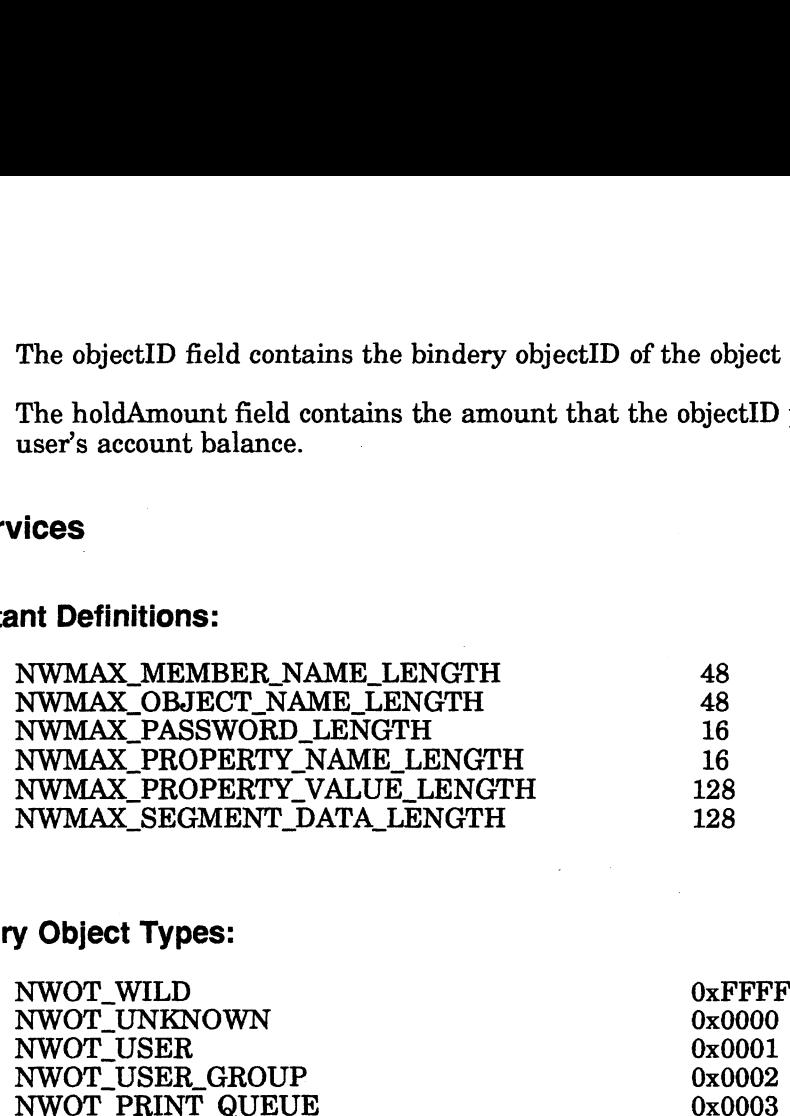

# Bindery Object Types:

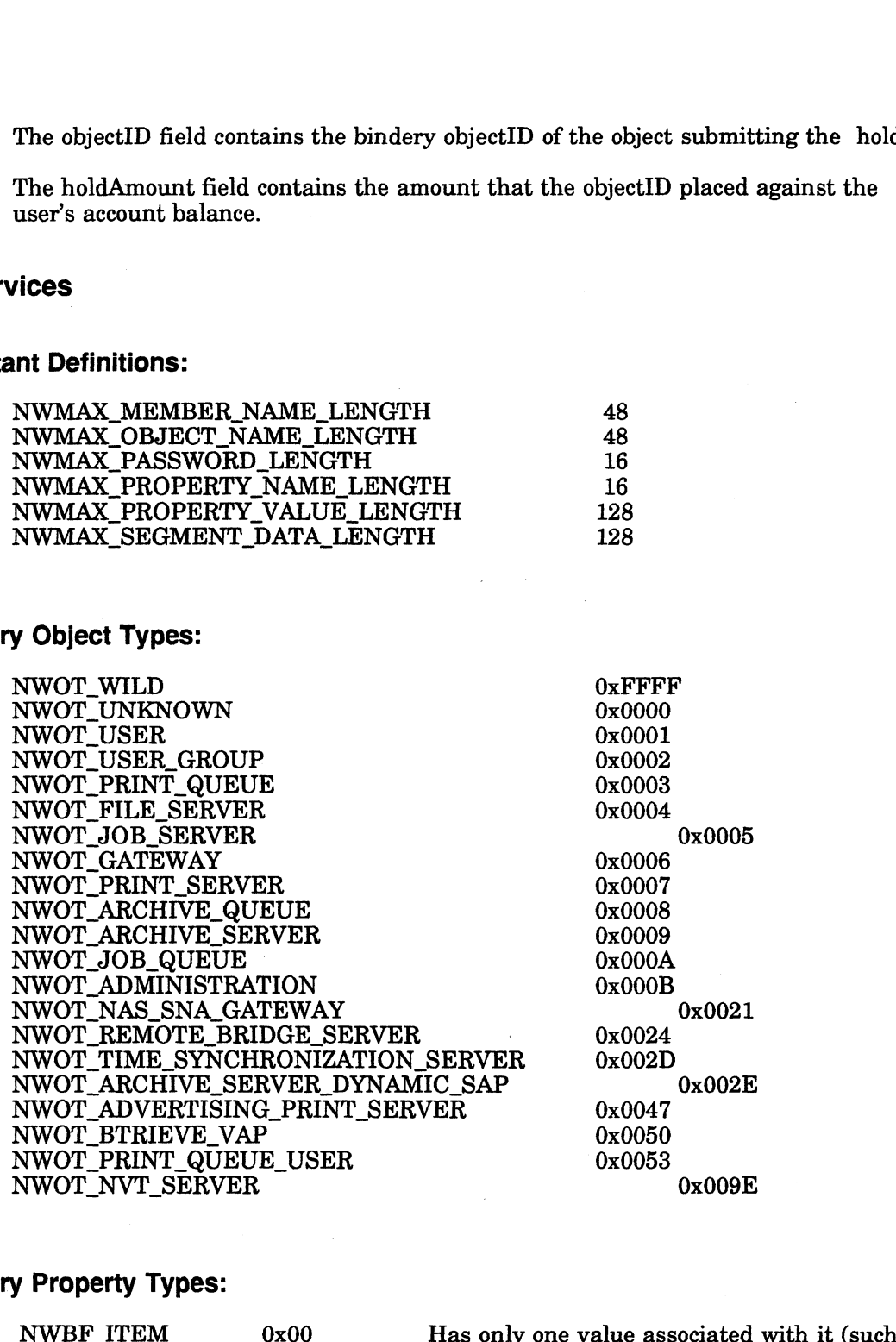

# Bindery Property Types:

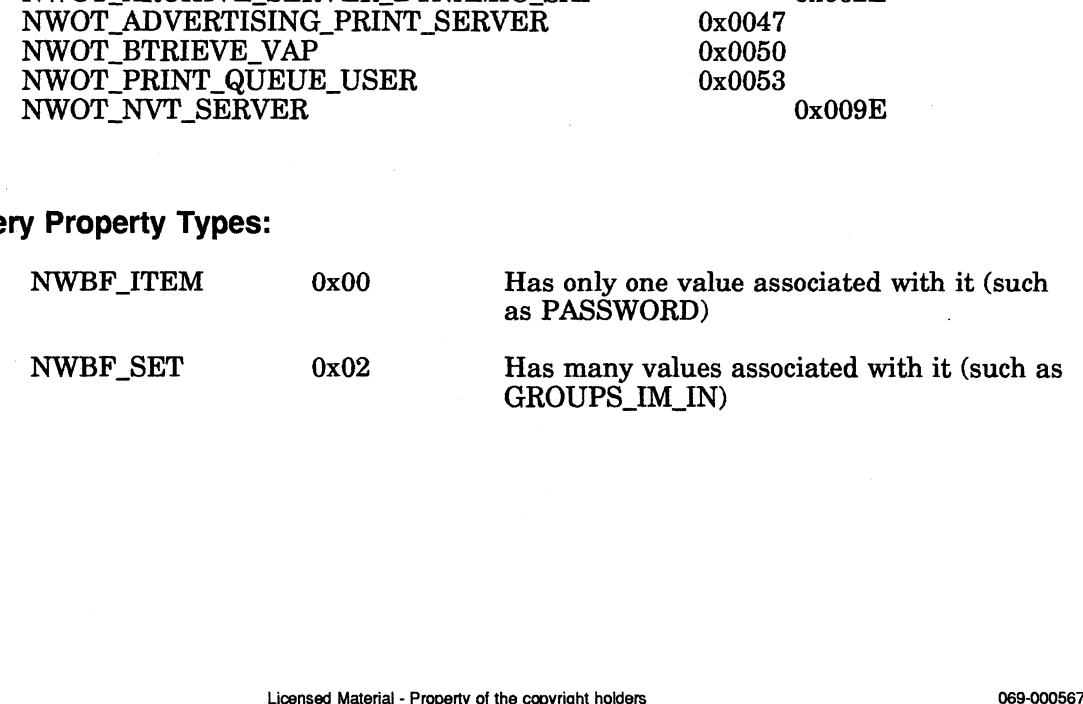

# Bindery Object and Property States:

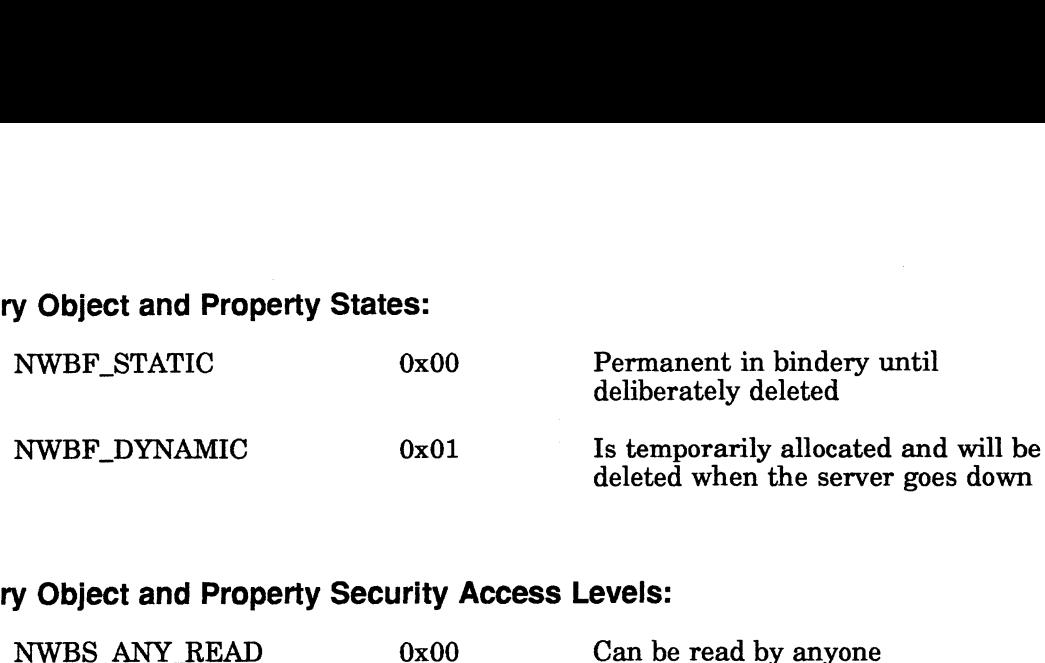

# Bindery Object and Property Security Access Levels:

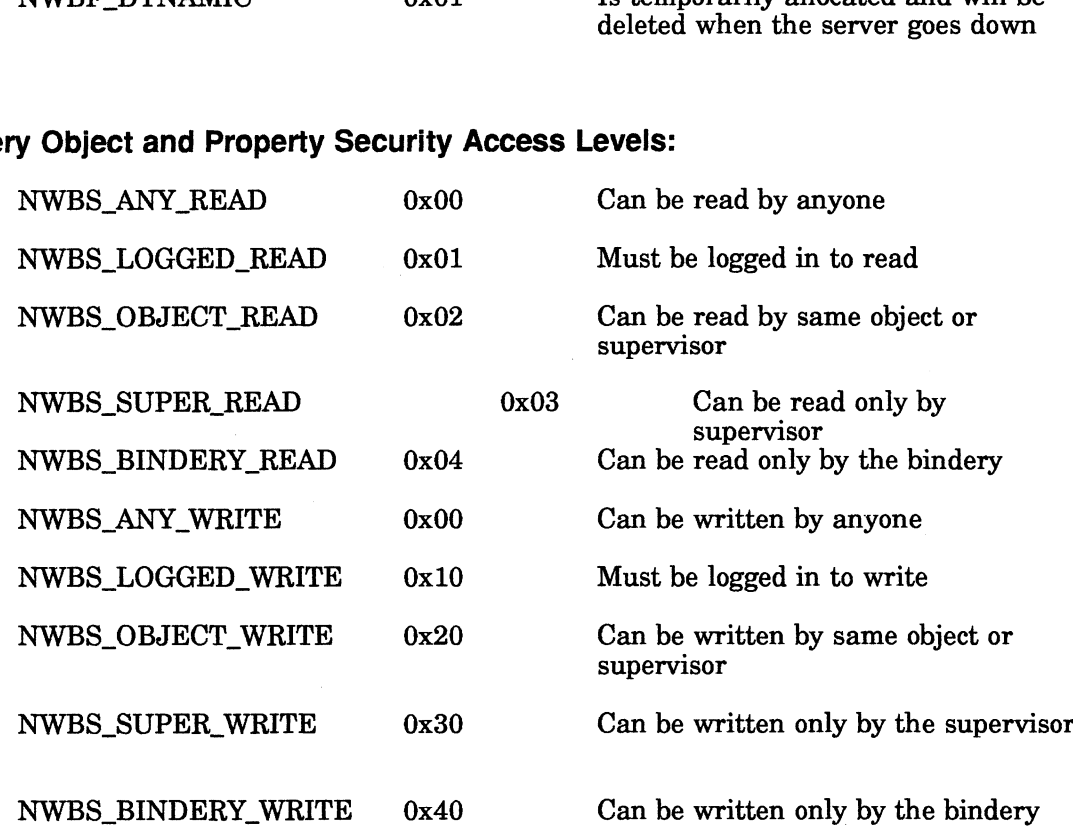

NWObjectInfo\_t Structure:<br>
typedef struct {<br>
char dbjectNa<br>
uint32 objectID; typedef struct { char objectNamel NWMAX\_OBJECT\_NAME\_LENGTH ]; uint16 objectType; edef struct {<br>char objectName<br>uint32 objectID;<br>uint16 objectType;<br>uint8 objectState; edef struct {<br>
char objectName[N<br>
uint32 objectID;<br>
uint16 objectType;<br>
uint8 objectState;<br>
uint8 objectSecurity; uint8 objectSecurity;<br>} NWObjectInfo\_t; **E:**<br>
tell),<br>
ctl),<br>
ctl),<br>
ctl),<br>
ctl),<br>
ctl),<br>
ctl),<br>
ctl),<br>
ctl),<br>
ctl),<br>
ctl),<br>
ctl),<br>
ctl),<br>
d contains the name of the bindery object.<br>
unique ID that is assigned to all bindery object.<br>
d contains the state assigned

The objectName field contains the name of the bindery object.

The objectID is the unique ID that is assigned to all bindery objects.

The objectType contains a bindery object type (see Bindery Object Types).

The objectState field contains the state assigned to the object. (See Bindery Object and Property States.)

The objectSecurity field contains the security assigned to the object. (See Bindery Object and Property Security Access Levels.)

# NWPropertyinfo\_t Structure:

typedef struct {

edef struct {<br>char propertyName[ NWMAX\_PROPERTY\_NAME\_LENGTH ]; char propertyName[NWMA<br>uint8 propertyStateAndType; char propertyName[NWMA]<br>uint8 propertyStateAndType;<br>uint8 propertySecurity; uint8 propertyHasAValue; } NWPropertyInfo\_t;

The propertyName field contains the name of the bindery property. See NetWare<sup>®</sup> File property Name held contains the name of the bindery property. See Network-<br>for AViiON® Series Systems C Interface Programmer's Guide for a complete listing of the assigned properties.

The propertyStateAndType field contains the state and type of the property. (See Bindery Object and Property States). The Type flag is OR'ed together with the State flag.

The propertySecurity contains the security assigned to the property. (See Bindery Object and Property Security Access Levels.)

The propertyHasAValue field contains 0 if there are no associated values or -1 (OxFF) if the property does have a value.

# Connection Services

### Constant Definitions:

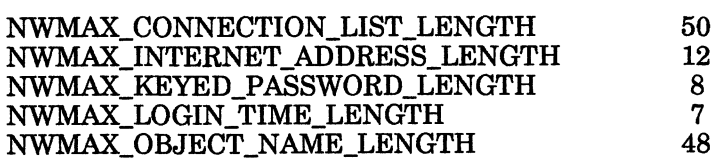

# File and Path Services

### Constant Definitions:

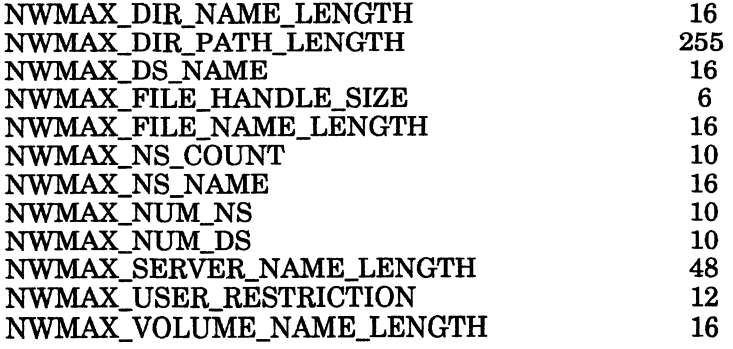

# File Attributes

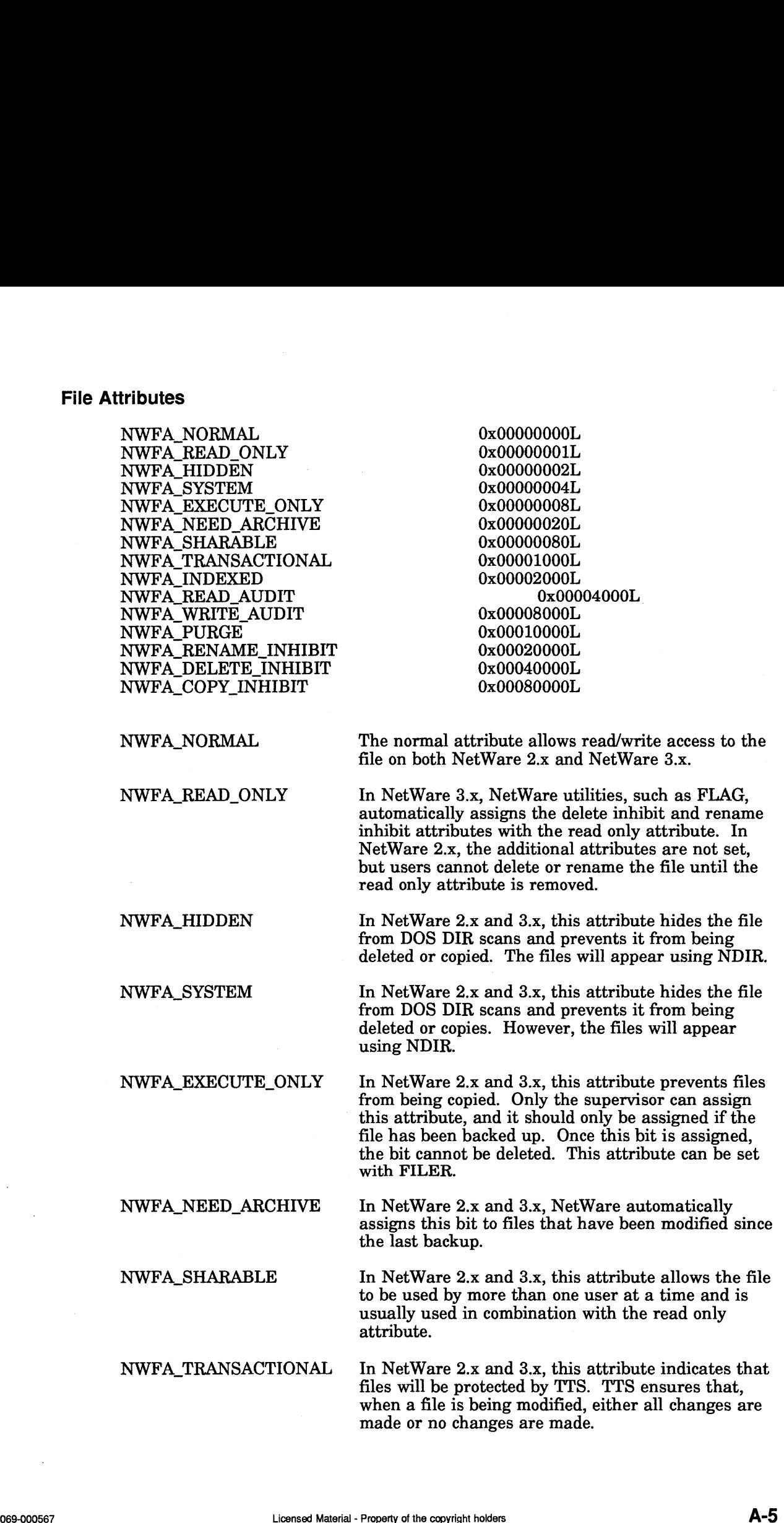

NWFA\_INDEXED

NWFA\_WRITE\_AUDIT

NWFA\_COPY\_INHIBIT

NWFA\_PURGE

In NetWare 3.x, the indexed attribute is no longer supported since all files are automatically turbo FAT indexed when they have 64 or more regular FAT entries and are randomly accessed. However, this attribute can still be set or cleared for use with applications.

In NetWare 2.x, this attribute must be set for all files the user wants indexed. The operating system must also be configured for indexed files.

NWFA\_READ\_AUDIT

This attribute is associated with the NetWare Audit Trail System. The read and write audit files record information about who reads from and writes to a database file. Write audit makes continuous backup possible, and the combination of read and write audit provides greater security.

Note: This bit is currently not supported in NetWare 2.x or 3.x. It will be in future releases.

See NWFA\_READ\_AUDIT. This bit is currently not supported in NetWare 2.x or 3.x. It will be in future releases.

In NetWare 3.x, this attribute prevents the file from being salvageable. When assigned to a file, this attribute purges the file as soon as it is deleted.

NetWare 2.x does not support this attribute.

NWFA\_RENAME\_INHIBIT In NetWare 3.x, this attribute restricts users from renaming files even if they have the modify right. If they have the modify right, they must remove this attribute before renaming.

NetWare 2.x does not support this attribute.

NWFA\_DELETE\_INHIBIT In NetWare 3.x, this attribute prevents users from erasing files even when they have been granted the erase right at the file or directory level. If they have the modify right, they can remove this attribute and then delete the file. NetWare 2.x does not support this attribute.<br>
WHIBIT In NetWare 3.x, this attribute prevents users from<br>
erasing files even when they have been granted the<br>
erase right at the file or directory level. If they have<br>
the mo

NetWare 2.x does not support this attribute.

In NetWare 3.x, this attribute restricts only the copy rights of certain applications, such as the Macintosh Finder. If users have the modify right, they can remove the copy inhibit attribute and then copy the file.

# Directory Attributes

The file attributes listed below can be assigned to directories. However, in NetWare 2.x, only NWFA\_HIDDEN and NWFA\_SYSTEM can be assigned to directories. ory Attributes<br>
The file attributes listed below can be assign<br>
NetWare 2.x, only NWFA\_HIDDEN and NV<br>
directories.<br>
NWFA\_HIDDEN 0x00000002L ory Attributes<br>
The file attributes listed below can be assign<br>
NetWare 2.x, only NWFA\_HIDDEN and NV<br>
directories.<br>
NWFA\_HIDDEN 0x00000002L<br>
NWFA\_SYSTEM 0x00000004L

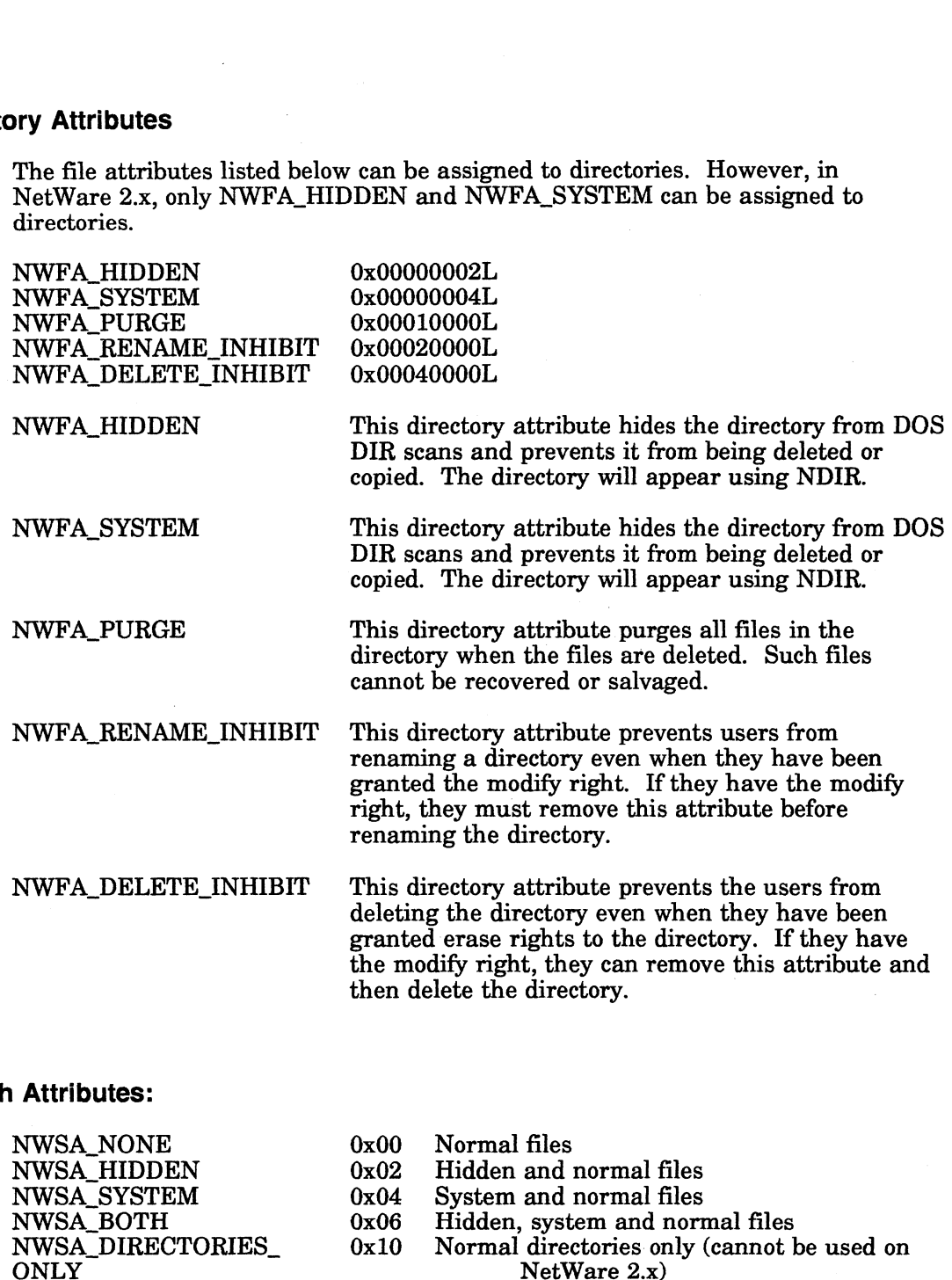

# Search Attributes:

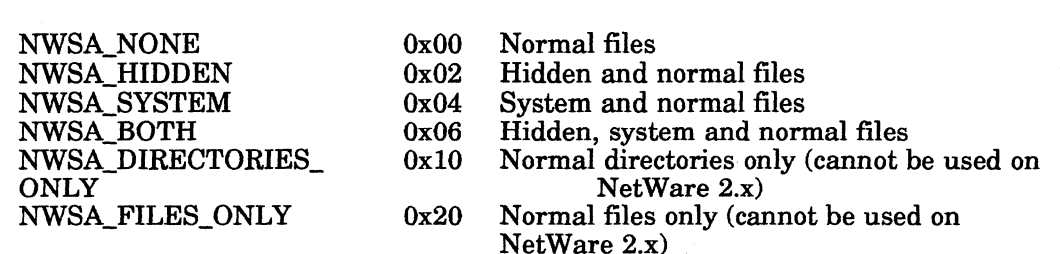

A file (or directory) is designated system or hidden when its corresponding file (or directory) attribute is set. The Search Attributes are used to include system and/or hidden files ( or directories) in a search. In other words, if only the system bit is set in the searchAttributes parameter then all files (or directories) will be affected except hidden files (or directories). If only the hidden bit is set, all files (or directories) will be affected except system files (or directories). When neither the hidden nor the system bit is set (0x00), then only files (or directories) that are not hidden, system, or both will be affected. 9x00 Normal files<br>
0x02 Hidden and normal files<br>
0x02 Hidden, system and normal files<br>
0x06 Hidden, system and normal files<br>
1ES\_ 0x10 Mormal directories only (cannot be used on<br>
NetWare 2.x)<br>
12 Ox20 Normal files only (c

# Trustee Rights and Inherited Rights Mask for NetWare 3.x and NetWare for AViiON Systems.

The bit set by 0x0004 should be ignored by applications running on NetWare 3.x or NetWare for AViiON Systems.. It is the "open bit" under 2.x only.

Trustee Rights apply to both files and directories in NetWare 3.x and NetWare for AViiON Systems.

See "Access Rights and Maximum Rights Mask for NetWare 2.x," below, for an explanation of NetWare 2.x rights.

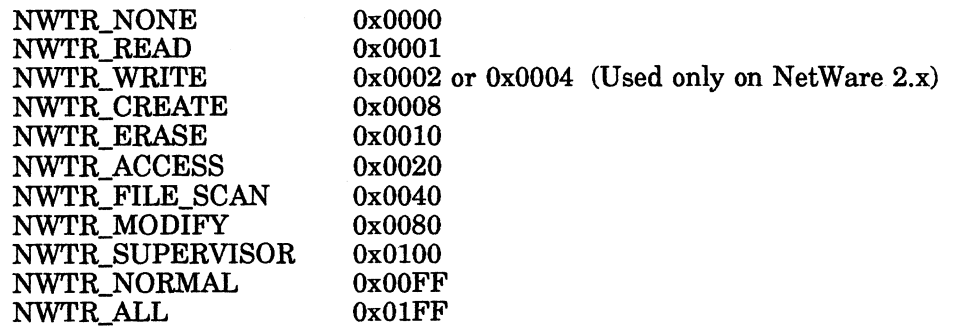

Each right is described below.

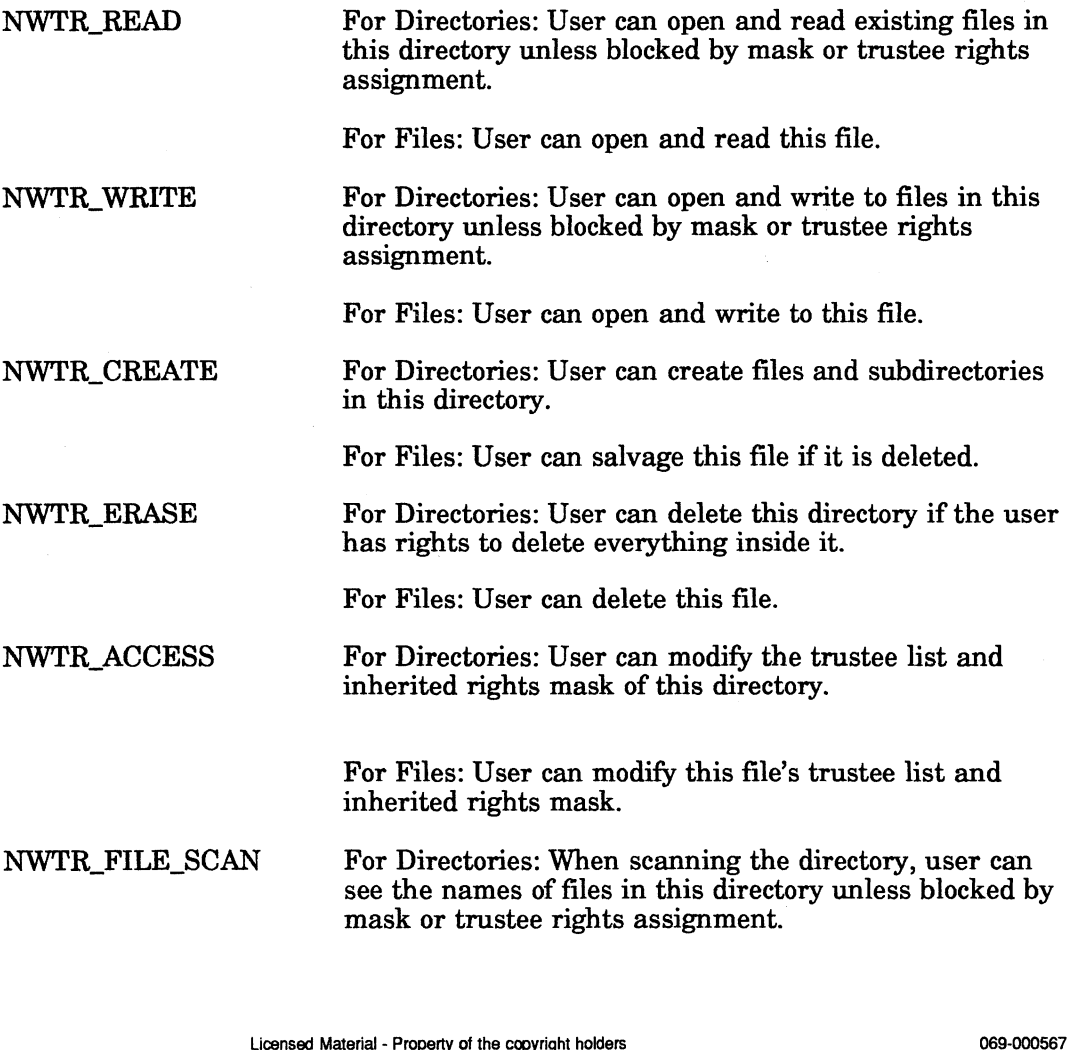

For Files: When scanning the directory, user can see the name of this file.

NWTR\_MODIFY For Directories: User can rename this directory and change the attributes of it.

> For Files: User can rename this file and change its attributes.

NWTR\_SUPERVISOR For Directories: User has all rights to this directory and all subdirectories and files. User can grant supervisor rights to other users in this directory and in subdirectories and files. User's rights override all inherited rights masks in subdirectories and files. User can assign space limitations to subdirectories.

For Files: User has all rights to this file.

NWTR\_NORMAL For Directories: User has all of the above rights in this directory, except for NWTR\_SUPERVISOR.

> For Files: User has all of the above rights to this file, except for NWTR\_SUPERVISOR.

NWTR\_ALL

For Directories: User has all of the above rights in this directory.

For Files: User has all of the above rights to this file.

### Trustee Access Rights and Maximum Rights Mask for NetWare 2.x

NetWare 2.x has the following rights.

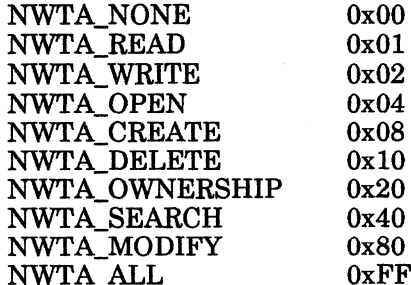

Each right is defined below.

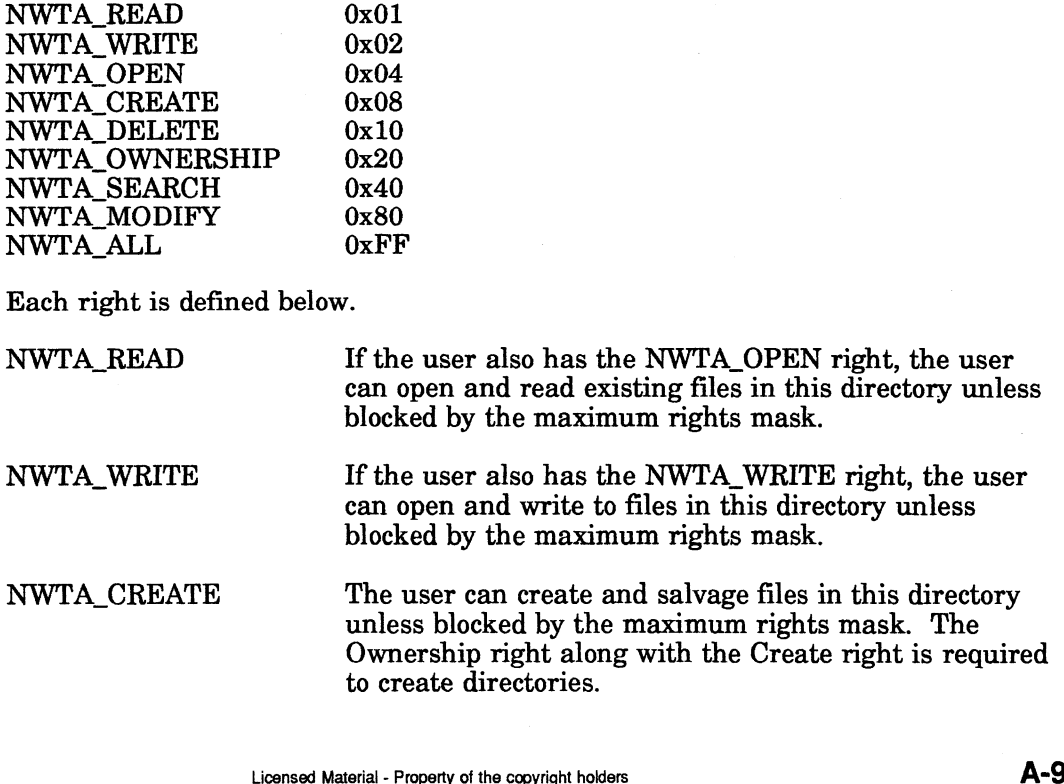

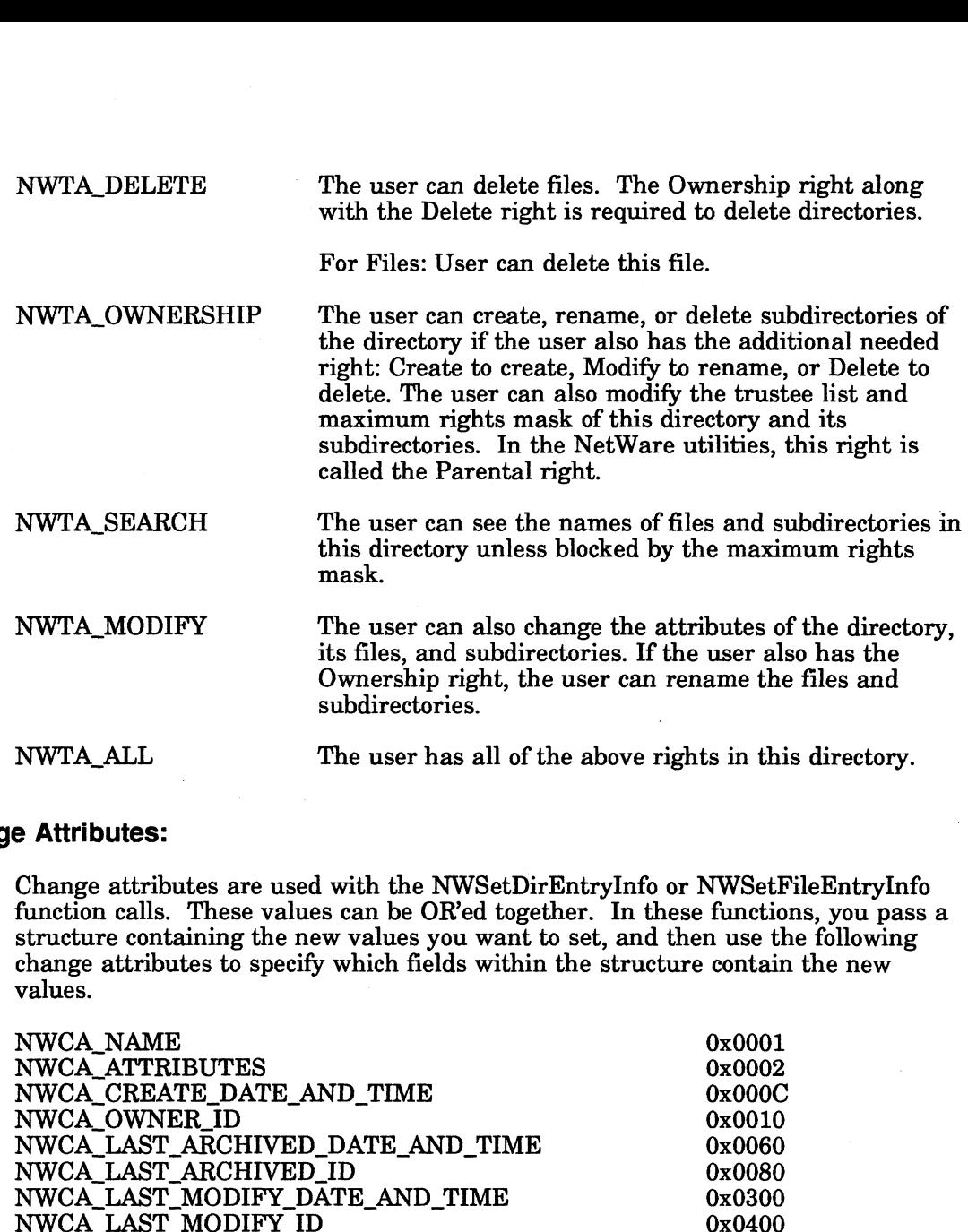

# Change Attributes:

Change attributes are used with the NWSetDirEntryInfo or NWSetFileEntryInfo function calls. These values can be OR'ed together. In these functions, you pass a structure containing the new values you want to set, and then use the following change attributes to specify which fields within the structure contain the new

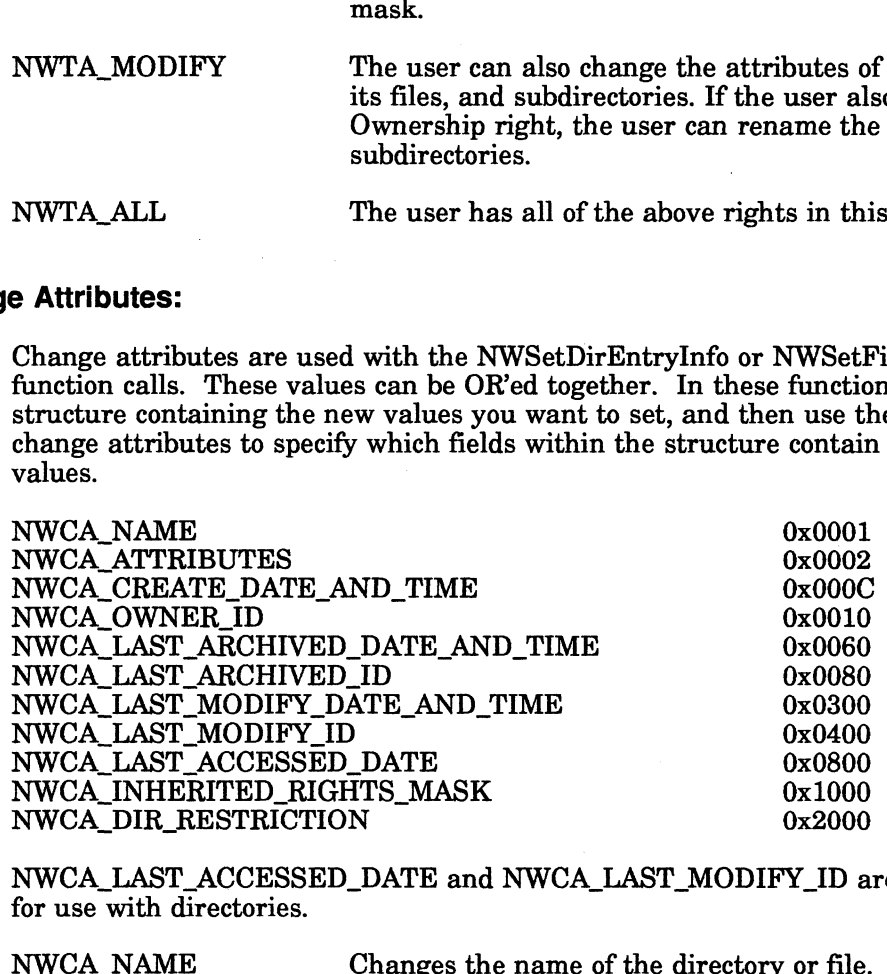

NWCA\_LAST\_ACCESSED\_DATE and NWCA\_LAST\_MODIFY\_ID are not available for use with directories.

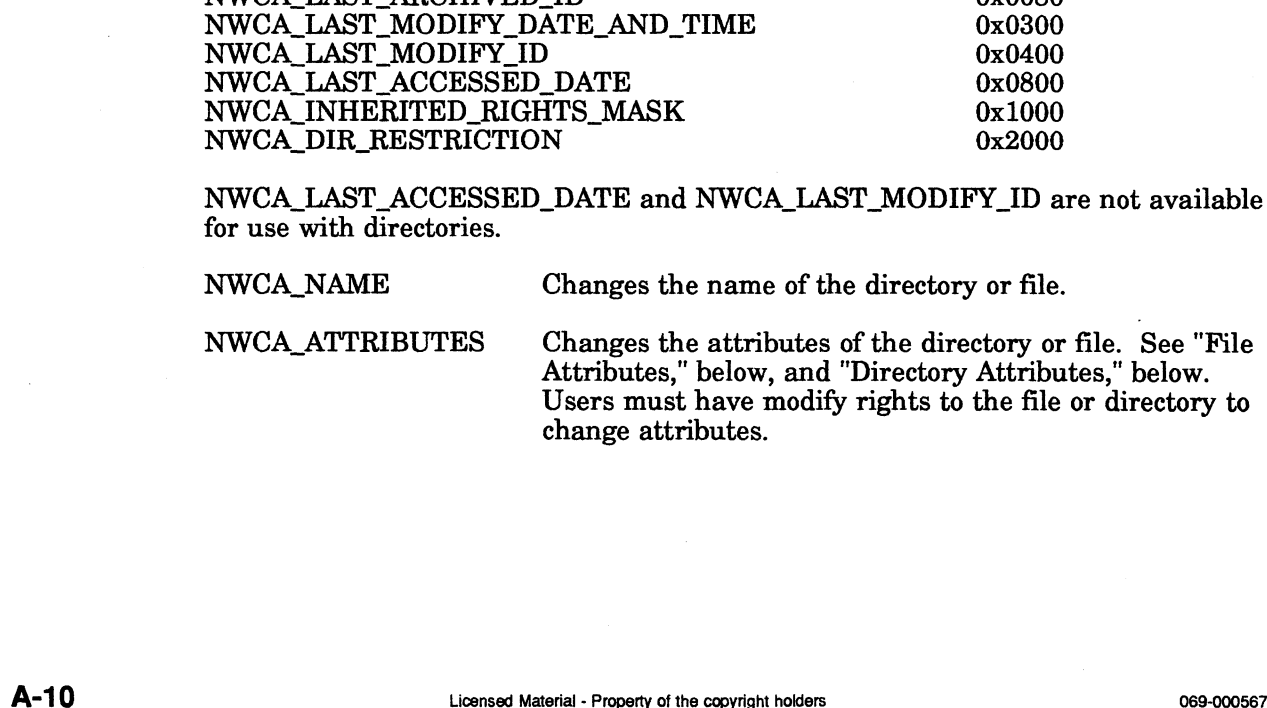
### NWCA\_CREATE\_DATE\_AND\_TIME

Changes the date and time the file or directory was Series Systems C Interface Programmer's Guide for a description of this four byte field. Users must have supervisor equivalence to change the date and time. created. See "File Services" in NetWare<sup>®</sup> for AViiON<sup>®</sup><br>Series Systems C Interface Programmer's Guide for a<br>description of this four byte field. Users must have<br>supervisor equivalence to change the date and time.<br>NWCA\_OWN

the object ID in the field. Users must have supervisor equivalence to change the owner of a file or directory.

### NWCA\_LAST\_ARCHIVED\_DATE\_AND\_TIME

Changes the date and time the file or directory was archived. See "File Services" in NetWare® for AViiON® Series Systems: C Interface Programmer's Guide for a description of this four byte field.

### NWCA\_LAST\_ARCHIVED\_ID

Changes the object ID to the user who archived the file or directory.

### NWCA\_LAST\_MODIFY\_DATE\_AND\_TIME

Changes the date and time the file or directory was modified. NetWare automatically updates this information when a file or directory is modified. The user must be supervisor equivalent to change this information with an API. See "File Services" in NetWare® for AViiON® Series Systems: C Interface Programmer's Guide for a description of this four byte field.

### NWCA\_LAST\_MODIFY\_ID

Changes the object ID to the user who modified the file or directory. NetWare automatically updates this field or directory. NetWare automatically updates this field when a directory or file is changed. The user must be supervisor equivalent to change this information with an API.

### NWCA\_LAST\_ACCESSED\_DATE

Changes the date and time the file was accessed. NetWare automatically updates this information when a file or directory is accessed. The user must be supervisor equivalent to change this information with an API. See "File Services" in NetWare® for  $AViiON^{\circledR}$ Series Systems: C Interface Programmer's Guide for a when a directory or file is changed. The user musupervisor equivalent to change this information API.<br>  $\Delta$ DATE<br>  $\Delta$ Changes the date and time the file was accessed<br>
NetWare automatically updates this information<br>
file or when a directory or file is changed. The user must be<br>supervisor equivalent to change this information with an<br>AFI.<br>MWCA\_LAST\_ACCESSED\_DATE<br>Changes the date and time the file was accessed.<br>NetWare automatically undates th

### NWCA\_INHERITED\_RIGHTS\_MASK

Changes the trustee rights in the file's or directory's inherited rights mask. See "Trustee Rights and Inherited Rights Mask for NetWare 3.x and NetWare for AViiON Systems," in this chapter, for a list of rights that can be passed. The user must have access control rights to the file or directory to change the inherited rights mask.

# NWCA DIR RESTRICTION

Changes the directory restrictions. A 0 clears all restrictions; a 1 restricts the directory to 4KB; a 2, to SKB; etc.

### "Open file" Access Rights:

These definitions are used with NWOpenFile. One or both of the following rights must be assigned to the accessRights parameter: Extrictions; a 1 restricts the directory to 4KB; a 2, to  $8KB$ ; etc.<br>
1 **file**" **Access Rights:**<br>
These definitions are used with NWOpenFile. One or both of the following right<br>
must be assigned to the accessRights paramet

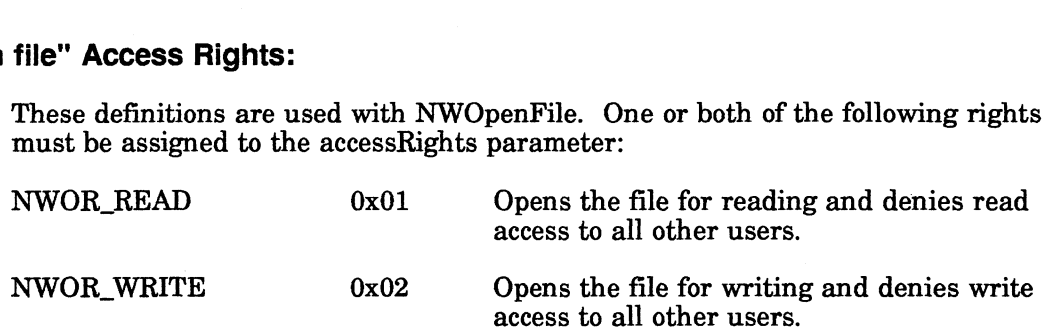

The above NWOR\_READ or NWOR\_WRITE bit mask may be OR'ed with either The above NWOR\_READ of NWOR\_WRITE bit mask may be ORED WILH either<br>NWOR\_DENY\_READ and NWOR\_DENY\_WRITE or NWOR\_COMPATIBILITY. access to all other users.<br>The above NWOR\_READ or NWOR\_WRITE bit mask may be OR'ed with either<br>NWOR\_DENY\_READ and NWOR\_DENY\_WRITE or NWOR\_COMPATIBILITY.<br>NWOR\_DENY\_READ 0x04 Doesn't allow others to read to the file while

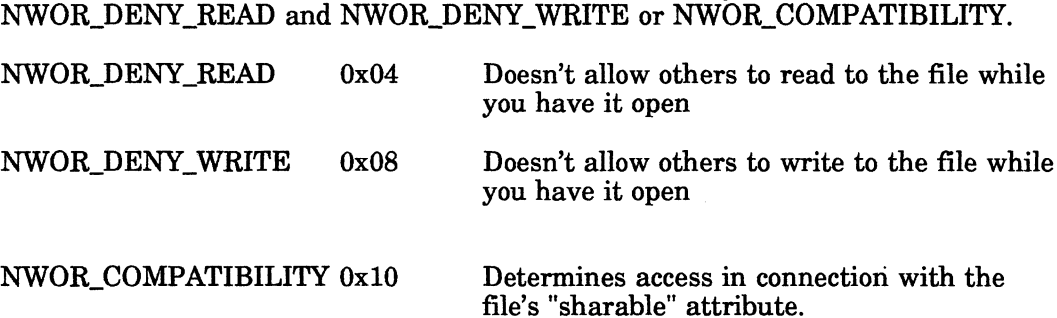

When the NWOR\_COMPATIBILITY bit is set, the following things apply:<br>• NWOR DENY READ and NWOR DENY WRITE are not applicable.

- NWOR\_DENY\_READ and NWOR\_DENY\_WRITE are not applicable, because they will be ignored.
- When the sharable file attribute is set, the file is treated as a sharable file, no user having exclusive access.<br>• When the sharable file attribute is not set, one of the following occurs:<br>• If NWOR\_COMPATIBILITY bit is no user having exclusive access. no user having exclusive access.<br>• When the sharable file attribute is not set, one of the following occurs:
- When the sharable file attribute is not set, one of the following occurs:<br>• If NWOR\_COMPATIBILITY bit is OR'ed with NWOR\_READ, the file is
- If NWOR\_COMPATIBILITY bit is OR'ed with NWOR\_READ, the file is opened with write access denied to other users.<br>If NWOR\_COMPATIBILITY bit is OR'ed with NWOR\_WRITE or both
- NWOR\_READ and NWOR\_WRITE, the file is opened with read and write access denied to other users. FINWOR\_COMPATIBILITY bit is OR'ed with NWOR\_READ, the file is<br>opened with write access denied to other users.<br>
FINWOR\_COMPATIBILITY bit is OR'ed with NWOR\_WRITE or both<br>
NWOR\_READ and NWOR\_WRITE, the file is opened with re

All of the above information is only applicable if the open call is successful.

The following access right is available for NetWare version 3.1 and above and may be OR'ed with any of the above values: All of the above information is only applicable if the open call is successful.<br>The following access right is available for NetWare version 3.1 and above and may<br>be OR'ed with any of the above values:<br>NWOR SYNC MODE  $0x40$ 

Allows "write-through" access; that is, writes directly to the disk, bypassing any caching and/or buffering.

# Directory and File Handle definitions: ory and File Handle definitions:<br>typedef uint8 NWDirHandle\_ts;

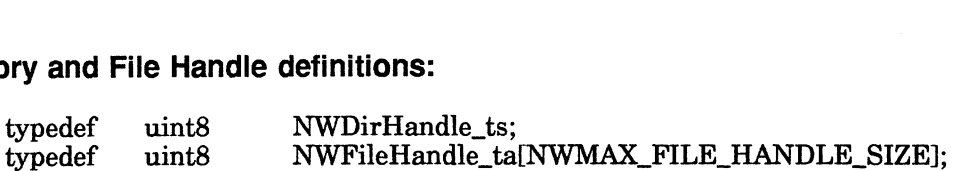

Handles are values that represent a complete path and file (or directory) name as defined in the file servers file handle or directory handle index table. These handles can be used to specify a file or directory without passing a complete path name. But in order to use them, you must keep track of them since there are no "NWGetHandle" functions. unto<br>
s are values that represent a complete<br>
in the file servers file handle or direct<br>
can be used to specify a file or direct<br>
But in order to use them, you must ket<br>
Handle" functions.<br>
<br> **ucture:**<br>
def struct {<br>
NWDir mits<br>
unts<br>
where that represent a compl<br>
in the file servers file handle or dir<br>
can be used to specify a file or dir<br>
But in order to use them, you must<br>
Handle" functions.<br>
<br>
ucture:<br>
def struct {<br>
dirHandle;<br>
uint16<br>
c

### NWPath\_t Structure:

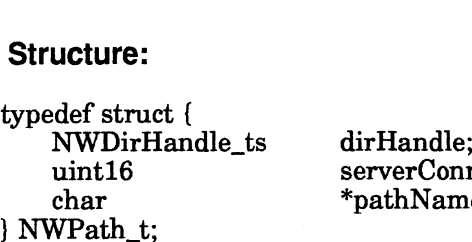

The dirHandle field contains either of the following:

- dirHandle field contains either of the following:<br>• A 0, when a full path will be given in the pathName field. A 0, when a full path will be given in the pathNam<br>• A value representing an allocated directory Handle.
- 

See NWAllocTemporaryDirHandle or NWAllocPermanentDirHandle.

The serverConnID field is the value corresponding to the server attachment. (See NWAttachToServerPlatform.)

The pathName field contains the *address* of a path that is either 1) a full path when a 0 dirHandle is used, or 2) a relative path when an allocated dirHandle is used. (The path is relative to the directory that the dirHandle represents.)

No space is allocated for pathName. The application must allocate space for the path separately and then assign pathName the address of the previously-allocated space.

### NWDirEntryinfo\_t Structure:

typedef struct {

uint32 attributes; uint32 creationDateAndTime; uint32 ownerID; uint32 archiveDateAndTime; uint32 archiverID; uint32 lastModifyDateAndTime; uint32 dirRestriction; uint16 inheritedRightsMask; uint8 nameSpacelD; char entryNamel NWMAX\_DIR\_NAME\_LENGTH ]; **EXECUTE SET ACTS AND SET AND SET AND SET AND SET AND SET AND SET AND SET AND SET AND SET AND SET AND SET AND SET AND SET AND SET AND SET AND SET AND SET AND SET AND SET ARREL SURFACTED TO that a metry Name ( NWMAX\_DIR\_NA** 

} NWDirEntryInfo\_t;

To change these fields with NWSetDirEntryInfo, you must use the Change Attributes described below.

The attributes field for directories contains a bit mask of the directory's attributes. This value will be zero when using NWScanDirEntryInfo on a file server running NetWare 2.x. See "Directory Attributes," in this chapter, and "File Services" in NetWare® for AViiON® Series Systems: C Interface Programmer's Guide. The attributes field for directories contains a bit mask of the direct<br>This value will be zero when using NWScanDirEntryInfo on a file s<br>NetWare 2.x. See "Directory Attributes," in this chapter, and "File<br>NetWare® for AVi

The creationDateAndTime field contains the date and time the directory was created. See "File Services" in NetWare® for AViiON® Series Systems: C Interface Programmer's Guide.

The ownerID field is the object ID of the directory's owner. You can use NWGetObjectName to get the name of the object.

The archiveDateAndTime field contains the date and time the directory was last archived. See "File Services" in NetWare<sup>®</sup> for AViiON<sup>®</sup> Series Systems: C Interface

The archiverID field contains the objectID of the object that archived the directory. You can use NWGetObjectName to get the name of the object.

The lastModifyDateAndTime contains the date and time the directory was last modified. See "File Services" in NetWare<sup>®</sup> for AViiON<sup>®</sup> Series Systems: C Interface Programmer's Guide.

The dirRestriction field contains the number of 4K blocks available to that directory and its subdirectories. This field is set with NWSetDirRestriction. The default is 0.

The inheritedRightsMask field represents the inherited rights mask of the current directory. See "Trustee Rights and Inherited Rights Mask for NetWare 3.x and NetWare for AViiON Systems," above.

The nameSpacelID contains a 0 if the directory is a DOS directory and 1 if the directory is a Macintosh directory, or other numbers representing other name spaces, if the file server has been configured for them.

The entryName contains the directory name.

### NWFileEntryinfo\_t Structure:

typedef struct { uint32 attributes; uint32 creationDateAndTime; uint32 ownerID; uint32 archiveDateAndTime; uint32 archiverID; uint32 updateDateAndTime; uint32 updatorID; uint32 fileSize; uint32 lastAccessDateAndTime; uintl6 inheritedRightsMask; uint8 nameSpacelD; char entryNamel NWMAX\_FILE\_NAME\_LENGTH ]; NWFIleEntryInfo\_t Structure:<br>
typedef struct {<br>
uint32 creationDateAndTime;<br>
uint32 archiverD}.<br>
uint32 archiverDefateAndTime;<br>
uint32 archiverDF,<br>
uint32 apdateDateAndTime;<br>
uint32 lighteDateAndTime;<br>
uint32 lighteDateAnd

}) NWFileEntryInfo\_t;

To change these fields with NWSetFileEntryInfo, you must use the Change Attributes.

The attributes field for the NWFileEntryInfo structure contains the current file's attributes. See "File Attributes," in this chapter, and "File Services" in NetWare® for AViiON® Series Systems: C Interface Programmer's Guide.

The creationDateAndTime field contains the date and time the file was created. The time will always be 0 for NetWare 2.x. See "File Services" in NetWare<sup>®</sup> for AViiON® Series Systems: C Interface Programmer's Guide.

The ownerID field is the object ID of the file's owner. You can use NWGetObjectName to get the name of the object.

The archiveDateAndTime field contains the date and time the file was last archived. See "File Services" in NetWare<sup>®</sup> for  $AViiON$ <sup>®</sup> Series Systems: C Interface Programmer's Guide.

The archiverID field contains the objectID of the object that archived the file. You can use NWGetObjectName to get the name of the object.

The updateDateAndTime field contains the objectID of the object that updated the file. See "File Services" in NetWare<sup>®</sup> for  $AVii\overset{\sim}{ON}$ <sup>®</sup> Series Systems: C Interface Programmer's Guide.

The updatorID field contains the objectID of the object that updated the file. You can use NWGetObjectName to get the name of the object.

The fileSize field contains the file size in bytes.

The lastAccessDateAndTime field contains the date and time when the file was last accessed. The time will always be 0. See "File Services" in NetWare<sup>®</sup> for  $AViiON^{\circledR}$ Series Systems: C Interface Programmer's Guide.

The inheritedRightsMask field represents the inherited rights mask of the file. See "Trustee Rights and Inherited Rights Mask for NetWare 3.x and NetWare for AViiON Systems in this chapter.

The nameSpaceID contains a 0 if the directory is a DOS directory and 1 if the directory is a Macintosh directory, or other numbers representing other name spaces, if the file server has been configured for them.

The entryName contains the file name.

### NWVolUsage\_t Structure:

typedef struct { uint32 totalBlocks; uint32 availableBlocks; uint32 purgableBlocks; uint32 notYetPurgableBlocks; uint32 totalDirEntries; uint32 availDirEntries; uint32 maxDirEntriesUsed; -<br>
def struct {<br>
uint32 totalBlocks;<br>
uint32 availableBlocks;<br>
uint32 purgableBlocks;<br>
uint32 notYetPurgableBlock<br>
uint32 availDirEntries;<br>
uint32 availDirEntries;<br>
uint32 maxDirEntriesUsed;<br>
uint16 volNum; uintl6 sectorsPerBlock; uint8 isHashed; uint8 isCached; uint8 isCached;<br>uint8 isRemovable; uint8 isRemovab<br>uint8 isMounted; uint8 isMounted;<br>char volName[NWMAX\_VOLUME\_NAME\_LENGTH ]; } NWVolUsage\_t; spaces, if the file server has been configured for them.<br>
The entryName contains the file name.<br>
NWVolUsage\_t Structure:<br>
typedsf struct. {<br>
unit32 urgableBlocks;<br>
unit32 availbileBlocks;<br>
unit32 not2etPurgableBlocks;<br>
uni This structure contains some fields that are only pertinent to NetWare 2.x and some that are only pertinent to NetWare 3.x and NetWare for AViiON Systems.

The totalBlocks field contains the total amount of 4K blocks allocated to the volume.

The availableBlocks field contains the amount of 4K blocks not used.

Note: Your version of NetWare for AViiON Systems may not support purgableBLocks and notYetPurgableBlocks functions. Refer to the release notice accompanying your shipment for specific restrictions.

The purgableBLocks field contains the amount of blocks marked for deletion and purgeable. A valid value is only returned from servers running NetWare 3.x.

The notYetPurgableBlocks contains the amount of blocks marked for deletion, but not yet purgeable, because the file server holds deleted files for a certain amount of time, before allowing them to be purged (as set by the minimum file delete wait time console command). A valid value is only returned from servers running NetWare 3.x.

The totalDirEntries contains the total amount of directories which can be created.

The availDirEntries contains the amount of directories which can be created, based on the difference between the total amount of directories and the amount of directories already created.

The maxDirEntriesUsed contains the maximum number of directories in use at one time since the volume was created.

The volNum field contains the number assigned by the file server to each volume name (beginning with 0).

The sectorsPerBlock field contains the number of 512 sectors per block within a volume. For 3.x servers this number will always be 8. For 2.x servers this is configurable from 1-16.

The isCached field will contain 0 if volume entries are not cached and non-zero if the volume entries are cached. A valid value is only returned from servers running NetWare 2.x. From the control of the copyright holders are not cached and non-zero if<br>are cached. A valid value is only returned from servers running<br>will contain a 0 if volume entries are not hashed, and non-zero<br>is are hashed. A vali

The isHashed field will contain a 0 if volume entries are not hashed, and non-zero if the volume entries are hashed. A valid value is only returned from servers running NetWare 2.x.

The isRemovable field will contain 0 if the volume is on fixed media, and a non-zero value if the volume is on a removable (mountable) medium.

The isMounted field will contain a 0 if the volume is not mounted and non-zero otherwise. A valid value is only returned from servers running NetWare 2.x.

The volName field contains the name of the volume. Maximum length is 16 characters.

### NWDirRestriction\_t Structure:

typedef struct { uint16 level; uint32 maxBlocks; ) uint32 availableBlocks; \_ } NWDirRestriction\_t;

The level field refers to the distance from the directory to the root directory.

The maxBlocks field contains the maximum amount of space assigned to the directory. Blocks are in 4K units.

All directories will have a value in the maxBlocks parameter. The maxBlocks parameter will return one of the following: The novel issue of the answers them are all enough to<br>The maxBlocks field contains the maximum amount of sp<br>directory. Blocks are in 4K units.<br>All directories will have a value in the maxBlocks parame<br>parameter will return

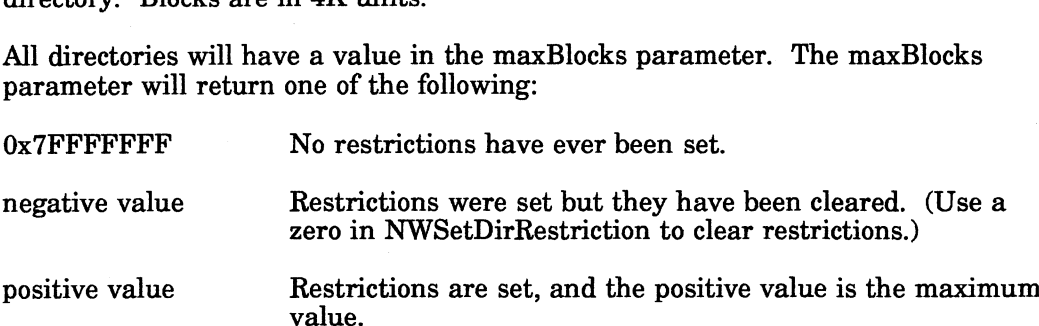

The availableBlocks field contains the amount of space assigned to a directory minus the amount of space used by the directory and its subdirectories. Blocks are in 4K units.

To calculate the amount of space in use, simply subtract availableBlocks from maxBlocks.

### NWUserRestriction\_t Structure:

typedef struct { uint32 objectID; uint32 restriction; } NWUserRestriction\_t;

The objectID field contains the bindery objectID of the object corresponding to the restriction.

The restriction field is specified in 4K blocks and represents the space restrictions placed within a volume on a particular object.

### NWTrusteeRights\_t Structure:

typedef struct { uint32 trusteeID; uintl6 trusteeRights; } NWTrusteeRights\_t;

The trusteeID field contains the bindery objectID of the trustee.

The trusteeRights field refers to the rights given to the trustee for a particular directory (or file in NetWare 3.x). (See Trustee Rights and Inherited Rights Mask) ction\_t;<br>
contains the bindery objectID of the object corresponding to the<br>
is specified in 4K blocks and represents the space restrictions<br>
ime on a particular object.<br>
cture:<br>
teeID;<br>
teeRights;<br>
contains the bindery obj

### NWSalvageableinfo\_t Structure:

typedef struct { uint32 deletedDateAndTime; uint32 deleterID; uint32 attributes; uint32 creationDateAndTime; uint32 ownerID; uint32 archiveDateAndTime; uint32 archiverID; uint32 updateDateAndTime; uint32 updatorID; uint32 fileSize; uint32 fileSize;<br>uint32 inheritedRightsMask; uint32 inheritedRightsMask;<br>uint32 lastAccessDateAndTime;<br>uint8 nameSpaceID; uint8 nameSpaceID;<br>char fileName[NWMAX\_FILE\_NAME\_LENGTH];

} NWSalvageableInfo\_t;

Note: Your version of NetWare for AViiON Systems may not support the NWSalvageableInfo\_t Structure function. Refer to the release notice accompanying your shipment for specific restrictions.

The deletedDateAndTime field contains the date and time that the file was deleted.

The deleterID field refers to the bindery object ID of the object that deleted the file.

The attributes field contains a value representing the file's set attributes.

The creationDateAndTime field contains the date and time that the file was created.

The ownerlID field refers to the bindery object ID of the file's owner. You can use NWGetObjectName to get the name of the object.

The archiveDateAndTime field contains the date and time that the file was last archived.

The archiverID field contains the bindery object ID of the object that archived the file. You can use NWGetObjectName to get the name of the object.

The updateDateAndTime field contains the date and time that the file was last changed.

The updatorID field refers to the bindery object ID of the object that made changes to the file. You can use NWGetObjectName to get the name of the object. Example 1991 and the material of the object that archived the WGetObjectName to get the name of the object.<br>ITime field contains the date and time that the file was last<br>I refers to the bindery object ID of the object that

The fileSize field contains the size of the file.

The inherited RightsMask field contains a value representing the inherited rights owned by the file.

The lastAccessDateAndTime field contains the date and time that the file was last accessed.

The nameSpacelID field contains the name space for the file ( 0 for DOS, 1 for Macintosh).

The fileName field contains the name of the file.

### NWDataStreamInfo\_t Structure:

typedef struct { uint8 definedDataStreams; char dataStreamName[NWMAX\_NUM\_DSI[INWMAX\_DS\_NAME]; } NWDataStreamInfo\_t;

The definedDataStreams field contains the number of data streams defined on the file server.

The dataStreamName field contains the names of the data streams defined on the file server.

### \_NWNameSpacelnfo\_t Structure:

typedef struct {

uint8 definedNameSpaces; char nameSpaceName[NWMAX\_NUM\_NS] [NWMAX\_NS\_NAME]; uint8 nameSpaceDataStreams; NWDataStreamInfo\_t dataStream[NWMAX\_NUM\_NS]; Exament Sales and the name<br>
unity of the name<br>
unit8 definedNameSpaces;<br>
char nameSpaceName[NWMAX\_NUI<br>
unit8 nameSpaceDataStreams;<br>
NWDataStreamInfo\_t dataStream[NV<br>
unit8 loadedNSCount: uint8 loadedNSCount;<br>uint8 loadedNS[NWMAX\_NS\_COUNT]; uint8 volumesNSCount; uint8\_volumesNS[NWMAX\_NS\_COUNT]; uint8 volumesDSCount; uint8 volumesDSINWMAX\_NS\_COUNT]; The nameSpaceID field contains the name space for the file ( 0 for DOS, 1 for<br>
The fileName field contains the name of the file.<br> **aStreaming field contains the name of the file.**<br>
<br> **astreaming defined latative:**<br>
<br>
unit file server.<br>
The dataStreamName field contains the name<br>
file server.<br> **meSpaceInfo\_t Structure:**<br>
typedef struct (<br>
uint8 definedNameSpaces;<br>
uint8 nameSpaceDataStreams;<br>
uint8 nameSpaceDataStreams;<br>
NWDataStreamInfo\_t d

} NWNameSpacelInfo\_t;

The definedNameSpaces field contains the number of name spaces defined on the file server.

The nameSpaceName field contains the names of the name spaces that the file server supports.

The nameSpaceDataStreams field contains the number of data streams defined on

The dataStream field contains the names of the data streams that the file server

The loadedNSCount field contains the number of name spaces actually loaded on the file server.

The loadedNS field contains an index into the defined name space table.

The volumesNSCount field contains the number of name spaces that the volume is using. ne field contains the names of the name spaces that the file<br>aStreams field contains the number of data streams defined on<br>ld contains the names of the data streams that the file server<br>t field contains the number of name

The volumesNS field contains an index into the defined name space table.

The volumesDSCount contains the number of data streams that the volume is using.

The volumesDS field contains an index into the defined data stream table.

### Queue Management Services

### Constant Definitions:

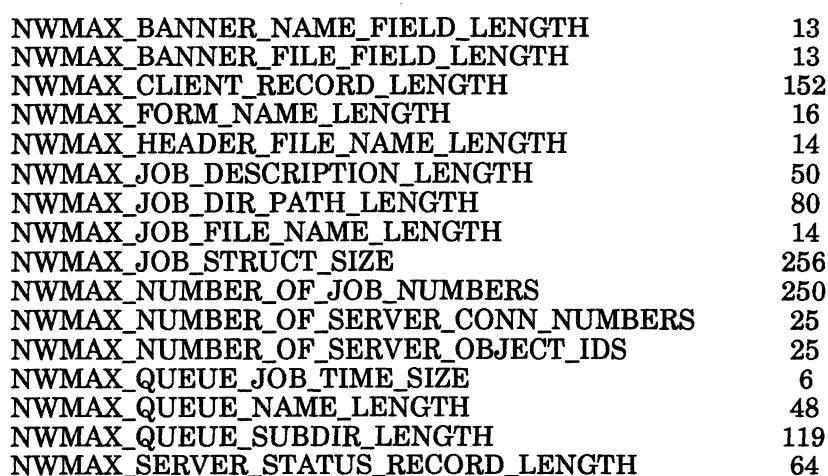

### Queue Status Flags:

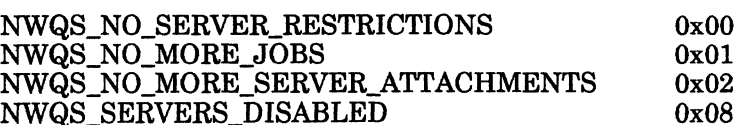

### NWQueueJobStruct\_t Structure:

typedef struct {

uint8 clientStation; uint8 clientTask; uint32 clientID; uint32 targetServerID; uint8 targetExecutionTime[NWMAX\_QUEUE\_JOB\_TIME\_SIZE]; uint8 targetExecutionTime[NWMAX\_QUEUE\_JOB\_TIME\_<br>uint8 iobEntryTime[NWMAX\_QUEUE\_JOB\_TIME\_SIZE]; uint8 jobEntryTime[<br>uint16 iobNumber;  $uint16$  jobType; uint16 jobType;<br>uint8 iobPosition; uint8 jobPosition;<br>uint8 iobControlFlags; uint8 jobControlFlags;<br>uint8 jobFileName[NWMAX\_JOB\_FILE\_NAME\_LENGTH]; NWFileHandle\_ta jobFileHandle; uint8 servicingServerStation; uint8 servicingServerTaskNumber; uint32 servicingServerIDNumber; uint32 servicingServerIDNumber;<br>uint8 jobDescription[NWMAX\_JOB\_DESCRIPTION\_LENGTH];<br>NWClientRecord ta queueRecord: NWClientRecord\_ta<br>} NWQueueJobStruct\_t; typedef char NWClientRecord\_ta[NWMAX\_CLIENT\_RECORD\_LENGTH];

Of the fields defined in the NWQueueJobStruct\_t structure, the user can modify only those described below.

The targetServerID field contains the server ID of the queue server that will service the job. If this field is set to  $0x$ FFFFFFFF, any queue server can service the job. If the specified queue server is not attached to the queue, QMS removes the job from the queue.

The targetExecutionTime field indicates the earliest time that the job can be serviced. The bytes are assigned as follows: year, month, day, hour, minute, second. If this field is set to  $0x$ FFFFFFFFFFFFFFFF, the job will be serviced at the first opportunity. ExecutionTime field indicates the earliest time the bytes are assigned as follows: year, month, this field is set to  $0x$ FFFFFFFFFFFFF, the job w.<br>
7.<br>
e field contains a number that identifies the type request specific j tServerID field contains the server ID of the que<br>e job. If this field is set to 0xFFFFFFFFF, any qu<br>f the specified queue server is not attached to th<br>m the queue.<br>tExecutionTime field indicates the earliest time<br>The byte f the specified queue server is not attached to the<br>
im the queue.<br>
ExecutionTime field indicates the earliest time<br>
The bytes are assigned as follows: year, month,<br>
if this field is set to 0xFFFFFFFFFFFFF, the job w<br>
ty.<br>

The jobType field contains a number that identifies the type of job entry. A queue server can request specific job types from a queue.

The jobControlFlags field contains flag bits indicating the status of the job. Bits in the field are set as follows:

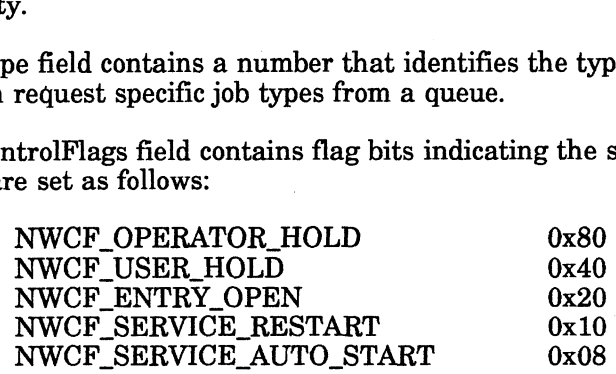

When the NWCF\_SERVICE\_AUTO\_START is set, the job will be serviced after a queue server connection is broken, even if the client has not cleared the Entry Open bit. If the bit is cleared when a server connection is broken, QMS removes the job from the queue.

When the NWCF\_SERVICE\_RESTART is set, the job remains in the queue (in its current position) when a queue server fails. If this bit is cleared, QMS removes the job from the queue, when a server fails.

When the NWCF\_ENTRY\_OPEN is set, the client has not filled the associated job file. The NWCloseFileAndStartQueueJob function clears this bit, marking the job is ready for service, if the User Hold and Operator Hold bits are cleared.

When the NWCF\_USER\_HOLD is set, the job continues to advance in the queue, but cannot be serviced until a client or operator clears this bit.

When the NWCF\_OPERATOR\_HOLD is set, the job continues to advance in the queue, but cannot be serviced until the operator clears this bit.

The jobDescription field contains a null-terminated ASCII text description of the content or purpose of a job. QMS displays this text as part of the job description when users or operators examine a queue. When the NWCF\_USER\_HOLD is set, the job continues to advance in<br>the queue, but cannot be serviced until a client or operator clears this<br>bit.<br>When the NWCF\_OPERATOR\_HOLD is set, the job continues to<br>advance in the queue, b

The queueRecord field may contain any 152-byte structure that is known to the queue server.

### NWPrintRecord\_t Structure:

typedef struct { edef struct {<br>uint8 versionNumber; uint8 versionl<br>uint8 tabSize; uint8 tabSize;<br>uint16 numCopies: uint16 controlFlags; uintl6 linesPerPage; uint16 linesPerPage;<br>uint16 charsPerLine;<br>char formName[NWMAX\_FORM\_NAME\_LENGTH];<br>char bannerNameField[NWMAX\_BANNER\_NAME FIELD\_LENGTH]; char formName[NWMAX\_FORM\_NAME\_LENGTH];<br>char bannerNameField[NWMAX\_BANNER\_NAME\_FIELD\_LENGT<br>char bannerFileField[NWMAX\_BANNER\_FILE\_FIELD\_LENGTH]; char bannerNameField[NWMAX\_BANNER\_NAME\_FIELD\_LENGT<br>char bannerFileField[NWMAX\_BANNER\_FILE\_FIELD\_LENGTH];<br>char headerFileName[NWMAX\_HEADER\_FILE\_NAME\_LENGTH]; char bannerFileField[NWMAX\_BANNER\_FILE\_FIELD\_L<br>char headerFileName[NWMAX\_HEADER\_FILE\_NAME\_I<br>char directoryPath[NWMAX\_JOB\_DIR\_PATH\_LENGTH]; char directoryPath(NWMAX\_JOB\_DIR\_PATH\_LENGTH);<br>} NWPrintRecord\_t; char directoryPath[NWMAX\_JOB\_DIR\_PA<br>WPrintRecord\_t;<br>rsionNumber currently contains 0.<br>bSize field contains the number of spaces tabs<br>umCopies field contains the number of copies t<br>ntrolFlags field contains one or more of

The versionNumber currently contains 0.

The tabSize field contains the number of spaces tabs will be expanded to (0-18).

The numCopies field contains the number of copies that will be printed.

The controlFlags field contains one or more of the following:

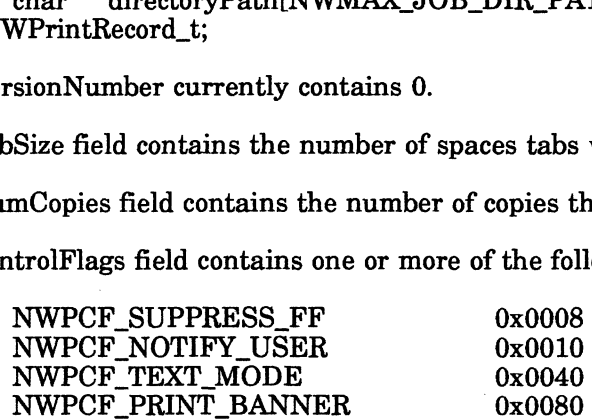

When NWPCF\_SUPPRESS\_FF is set, the form feed is suppressed.

When NWPCF\_NOTIFY\_USER is set, the user is notified that the job is finished.

When NWPCF\_TEXT\_MODE is set, tabs are expanded and the lines per page and characters per line are ignored.

When NWPCF\_PRINT\_BANNER is set, a banner is printed.

The linesPerPage field refers to the number of lines on one page. The design default is 66, but a default value is not currently implemented.

The charsPerLine field contains the number of characters on one line. The design default is 132, but a default value is not currently implemented.

The formName field contains the name of the form to be used in printing.

The bannerNameField field contains the text that is printed in first box of banner usually used for user name.

The bannerFileField field contains the text printed in second box in banner -usually used for file name. eld refers to the number of lines on one page. The design default value is not currently implemented.<br>
Eld contains the number of characters on one line. The design<br>
a default value is not currently implemented.<br>
I contain

The headerFileName contains the file name that is printed in header of banner.

The directoryPath field contains the full path name of directory, where the file resides.

### Server Platform Services

### Constant Definitions:

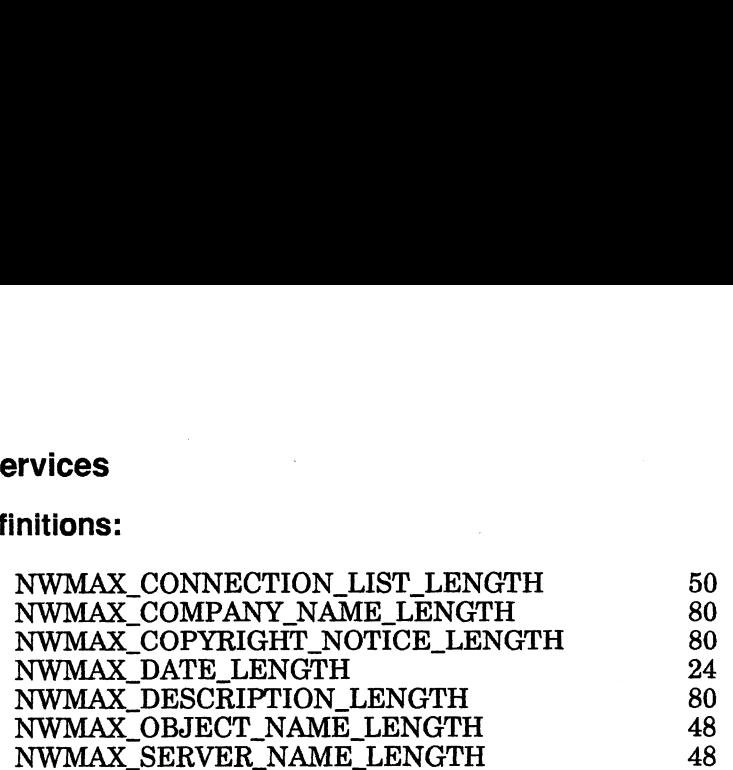

### NWDescriptionStrings t Structure:

typedef struct {

char companyNamel NWMAX\_COMPANY\_NAME\_LENGTH ]; char revisionDescription[ NWMAX\_DESCRIPTION\_LENGTH ]; char revisionDate[ NWMAX\_DATE\_LENGTH ]; char copyrightNoticel NWMAX\_COPYRIGHT\_NOTICE\_LENGTH ]; } NWDescriptionStrings\_t;

Each field in this structure contains a null termination.

The companyName parameter receives the name of the company that is providing this version of NetWare.

The revisionDescription parameter receives the NetWare version and revision description string.

The revisionDate parameter receives the revision date in the form 02/15/1988.

The copyrightNotice parameter passes a pointer to the string allocated for the copyright notice.

### NWServerPlatformDateAndTime\_t Structure:

typedef struct { uint8 vear: uint8 uint8 uint8 uint8 uint8 uint8 dayOfWeek; month; day; hour; minute; second; } NWServerPlatformDateAndTime\_t;

The date and time are passed in with the following values:

year becomes 0 through 99; for example: 82=1982 month becomes 1 through 12 day becomes 1 through 31 hour becomes 0 through 23 minute becomes 0 through 59 second becomes 0 through 59 dayOfWeek becomes 0 through 6 with 0 being Sunday Licensed Material - Property of the convictions of the convictions of the convention of the copyright of the copyright of the copyright of the copyright of the copyright of the copyright of the copyright of the copyright h

### NWServerPlatforminfo\_t Structure:

typedef struct { def struct {<br>uint16 majorVersion; uer struct {<br>uint16 majorVersion;<br>uint16 minorVersion; uint16 majorVersion;<br>uint16 minorVersion;<br>uint16 revision; uint16 SFTLevel: uint16 TTSLevel; uint16 SF1Level;<br>uint16 TTSLevel;<br>uint16 accountingVersion; uint16 11SEever,<br>uint16 accountingVo<br>uint16 VAPVersion; uint16 accountingVersion<br>uint16 VAPVersion;<br>uint16 queueingVersion; uint16 vAr version;<br>uint16 queueingVersion;<br>uint16 printServerVersion; uint16 queueing version;<br>uint16 printServerVersion;<br>uint16 virtualConsoleVersion; uint16 printServerVersion;<br>uint16 virtualConsoleVersion;<br>uint16 securityRestrictionLevel; uint16 internetBridgeSupport; uint16 security.nestriction.never,<br>uint16 maxClientConnSupported; uint16 internetBridgeSu<br>uint16 maxClientConnS<br>uint16 clientConnInUse: untito maxchentConnSuppo<br>uint16 clientConnInUse;<br>uint16 peakClientConnUsed; uint16 chemcommit<br>uint16 maxVolumes; uint16 maxClientConnSupported;<br>
uint16 clientConnInUse;<br>
uint16 maxVolumes;<br>
char serverName[ NWMAX\_SERVER\_NAME\_LENGTH ];

} NWServerPlatformInfo\_t;

The majorVersion field contains the major NetWare version number.

The minorVersion field contains the minor version (or subVersion) number.

The revision field refers to the revision level of the NetWare version number.

The SFTLevel field indicates which SFT level the file server operating system is using.

The TTSLevel field indicates which TTS level the file server operating system is using.

The accountingVersion field contains the Accounting version number.

The VAPVersion contains the VAP version number.

The queueingVersion field refers to the Queuing version number.

The printServerVersion field contains the Print Server version number.

The virtualConsoleVersion field contains the Virtual Console version number.

The securityRestrictionLevel field contains the Security Restriction version number.

The internetBridgeSupport field contains the Internet Bridge support version number.

The maxClientConnSupported field indicates the maximum number of connections the file server can support.

The clientConnInUse field contains the number of connections that are currently using the file server. In field refers to the Queuing version number.<br>
Sion field contains the Print Server version number.<br>
Version field contains the Virtual Console version number.<br>
Support field contains the Internet Bridge support version<br>

The peakClientConnUsed field indicates the maximum number of connections in use at one time.

The maxVolumes field contains the maximum allowable number of volumes. For NetWare 3.x, the maximum is 32. For NetWare for AViiON Systems, the maximum is configurable. The maxVolumes field contains the maximum allowable n<br>NetWare 3.x, the maximum is 32. For NetWare for AViiO<br>maximum is configurable.<br>The serverName field contains the name of the server plat<br>**ation Services**<br>ant Definition The maxVolumes field contains the maximum allowable n<br>NetWare 3.x, the maximum is 32. For NetWare for AViiO<br>maximum is configurable.<br>The serverName field contains the name of the server plat<br>**tion Services**<br>nt Definitions:

The serverName field contains the name of the server platform.

### Synchronization Services

### Constant Definitions:

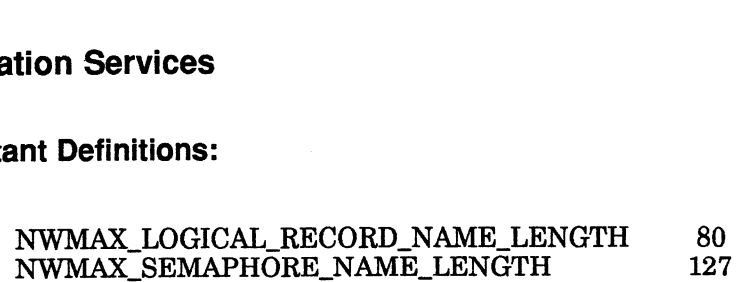

### File Log Flags:

For use with log file calls:

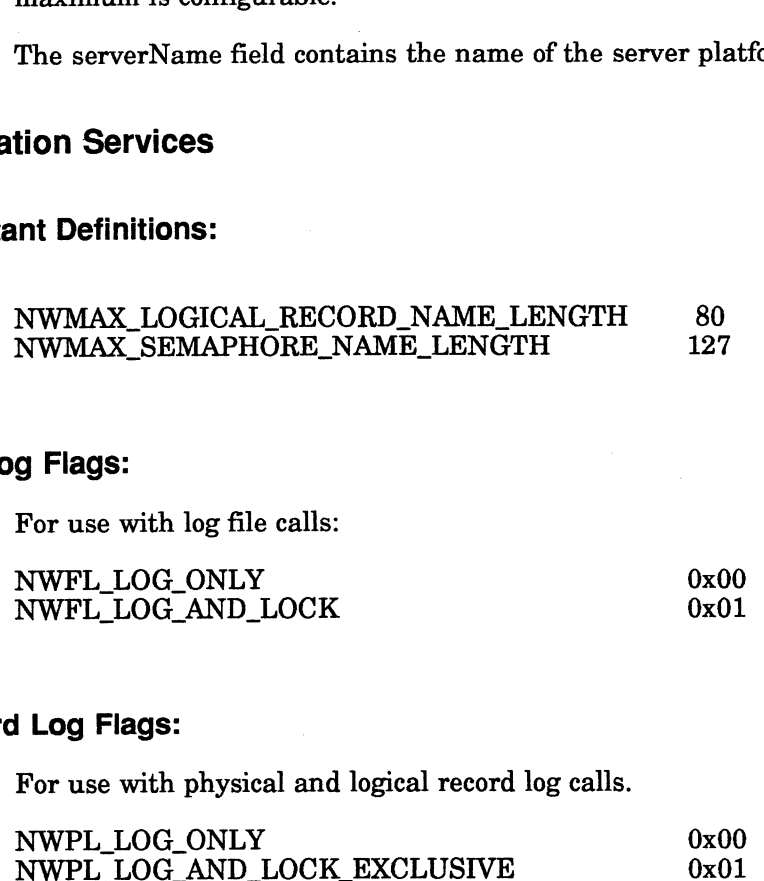

### Record Log Flags:

For use with physical and logical record log calls.

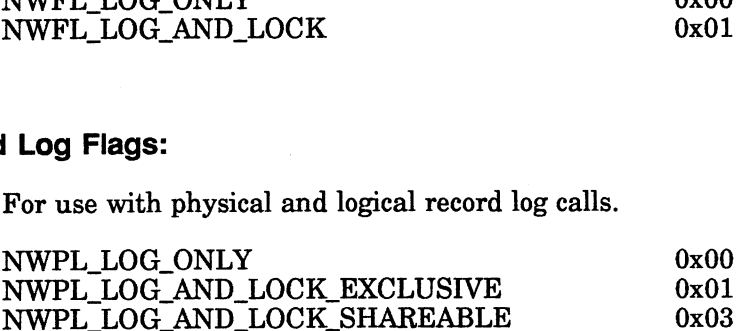

If the low-order bit is off, then the file is only logged. If the low-order bit is on, then the file is logged and locked. The high-order bit determines whether the file is locked exclusive or locked shareable. Locked has a value of 1; exclusive, 0; and shareable, 2. Thus locked exclusive is 0x01, and locked shareable is 0x03. 9 Flags:<br>
For use with log file calls:<br>
NWFL\_LOG\_ONLY 0x00<br>
NWFL\_LOG\_AND\_LOCK 0x01<br>
d Log Flags:<br>
For use with physical and logical record log calls.<br>
NWPL\_LOG\_AND\_LOCK\_EXCLUSIVE 0x01<br>
NWPL\_LOG\_AND\_LOCK\_EXCLUSIVE 0x03<br>
NWP For use with log file calls:<br>
NWFL\_LOG\_ONLY 0x00<br>
NWFL\_LOG\_ONLY 0x00<br>
NWFL\_LOG\_AND\_LOCK 0x01<br>
d Log Flags:<br>
For use with physical and logical record log calls.<br>
NWPL\_LOG\_AND\_LOCK\_EXCLUSIVE 0x01<br>
NWPL\_LOG\_AND\_LOCK\_EXCLUSIV locked exclusive or locked shareable. Locked has a value of 1; exclusive, 0; and<br>shareable, 2. Thus locked exclusive is 0x01, and locked shareable is 0x03.<br><br>**Fecord Lock Set Flags:**<br>For use with physical and logical record

### Record Lock Set Flags:

For use with physical and logical record lock set calls.

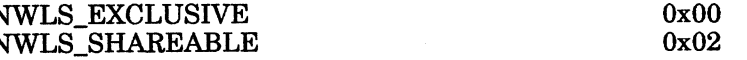

End of Appendix

 $\label{eq:2.1} \frac{1}{\sqrt{2\pi}}\int_{0}^{\infty}\frac{dx}{\sqrt{2\pi}}\,dx\leq \frac{1}{\sqrt{2\pi}}\int_{0}^{\infty}\frac{dx}{\sqrt{2\pi}}\,dx\leq \frac{1}{\sqrt{2\pi}}\int_{0}^{\infty}\frac{dx}{\sqrt{2\pi}}\,dx$  $\label{eq:2.1} \frac{1}{\sqrt{2}}\left(\frac{1}{\sqrt{2}}\right)^{2} \left(\frac{1}{\sqrt{2}}\right)^{2} \left(\frac{1}{\sqrt{2}}\right)^{2} \left(\frac{1}{\sqrt{2}}\right)^{2} \left(\frac{1}{\sqrt{2}}\right)^{2} \left(\frac{1}{\sqrt{2}}\right)^{2} \left(\frac{1}{\sqrt{2}}\right)^{2} \left(\frac{1}{\sqrt{2}}\right)^{2} \left(\frac{1}{\sqrt{2}}\right)^{2} \left(\frac{1}{\sqrt{2}}\right)^{2} \left(\frac{1}{\sqrt{2}}\right)^{2} \left(\$  $\label{eq:2.1} \frac{1}{\sqrt{2}}\int_{\mathbb{R}^3}\frac{1}{\sqrt{2}}\left(\frac{1}{\sqrt{2}}\right)^2\frac{1}{\sqrt{2}}\left(\frac{1}{\sqrt{2}}\right)^2\frac{1}{\sqrt{2}}\left(\frac{1}{\sqrt{2}}\right)^2\frac{1}{\sqrt{2}}\left(\frac{1}{\sqrt{2}}\right)^2.$  $\label{eq:2.1} \frac{1}{\sqrt{2}}\int_{\mathbb{R}^3}\frac{1}{\sqrt{2}}\left(\frac{1}{\sqrt{2}}\right)^2\frac{1}{\sqrt{2}}\left(\frac{1}{\sqrt{2}}\right)^2\frac{1}{\sqrt{2}}\left(\frac{1}{\sqrt{2}}\right)^2\frac{1}{\sqrt{2}}\left(\frac{1}{\sqrt{2}}\right)^2\frac{1}{\sqrt{2}}\left(\frac{1}{\sqrt{2}}\right)^2\frac{1}{\sqrt{2}}\frac{1}{\sqrt{2}}\frac{1}{\sqrt{2}}\frac{1}{\sqrt{2}}\frac{1}{\sqrt{2}}\frac{1}{\sqrt{2}}$  $\label{eq:2.1} \mathcal{L}(\mathcal{L}) = \mathcal{L}(\mathcal{L}) \mathcal{L}(\mathcal{L})$ 

# Appendix B NetWare Errors

### NWErrno

When a NetWare API returns an "unsuccessful" completion code (-1 for most calls, 0 for NWBoolean calls), a corresponding error code is placed in NWErrno (provided as part of NWAPI.h). NWErrno is a 4-byte value that tells you which API section the failure code came from, where the failure originated -from the client or from the file server, whether the error code is specific to one section of APIs or global among many sections, and what the actual error code is. This appendix describes the NWErrno value according to each byte, and the NetWare errors that are represented by the error code. When a NetWare API returns an "unsuccessful" completion<br>of or NWBoolean calls), a corresponding error code is place<br>as part of NWAPI.h). NWErmo is a 4-byte value that tell<br>the failure code came from, where the failure ori

Note: You should declare NWErrno (in the nwapi.h include file) and include NWERRORS.H in your code if you want to receive NetWare errors. The syntax would be as follows:

> #include "nwerrors.h" extern uint32 NWErrno;

Each byte in the 4-byte NWErrno represents one part of the total error code which<br>helps you debug your programs calling NetWare APIs. The bytes are labelled<br>according to the following diagram. helps you debug your programs calling NetWare APIs. The bytes are labelled according to the following diagram.

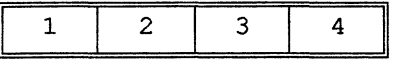

The 1st byte in NWErrno is reserved for future use.

The 2nd byte in NWErrno identifies the area of APIs from which the error originated (Accounting, Bindery, Connection, etc.). The following values correspond

0x01 - Accounting 0x07 - Bindery 0x09 - Connection 0x11 - Files  $0x1B$  - Path 0x21 - Queue 0x23 - Server Platform 0x27 - Synchronization 0x29 - Transaction Tracking 0x15 - Miscellaneous originated (Accounting, Bindery, Connection, etc.). The following values correspond<br>to the API sections:<br> $0x01$  - Accounting<br> $0x07$  - Bindery<br> $0x04$  - Accounting<br> $0x04$  - Binder<br> $0x21$  - Queue<br> $0x23$  - Server Platform<br> $0x$ 

The 3rd byte in NWErrno will identify what generated the error: the file server or an API. This byte will contain one of the following values:

> 0x00 - File server 0x10 - API 0x20 - API

If a file server value is returned, the call failed after a valid request was made to it a file server value is returned, the call failed after a valid request was made<br>the file server. If an API value is returned, the call failed before a request was made to the file server.

The 4th Byte in NWErrno will contain a value which represents one of the following NetWare Errors (as defined in NWERRORS.H).

# Errors returned in the 4th Byte of NWErrno:

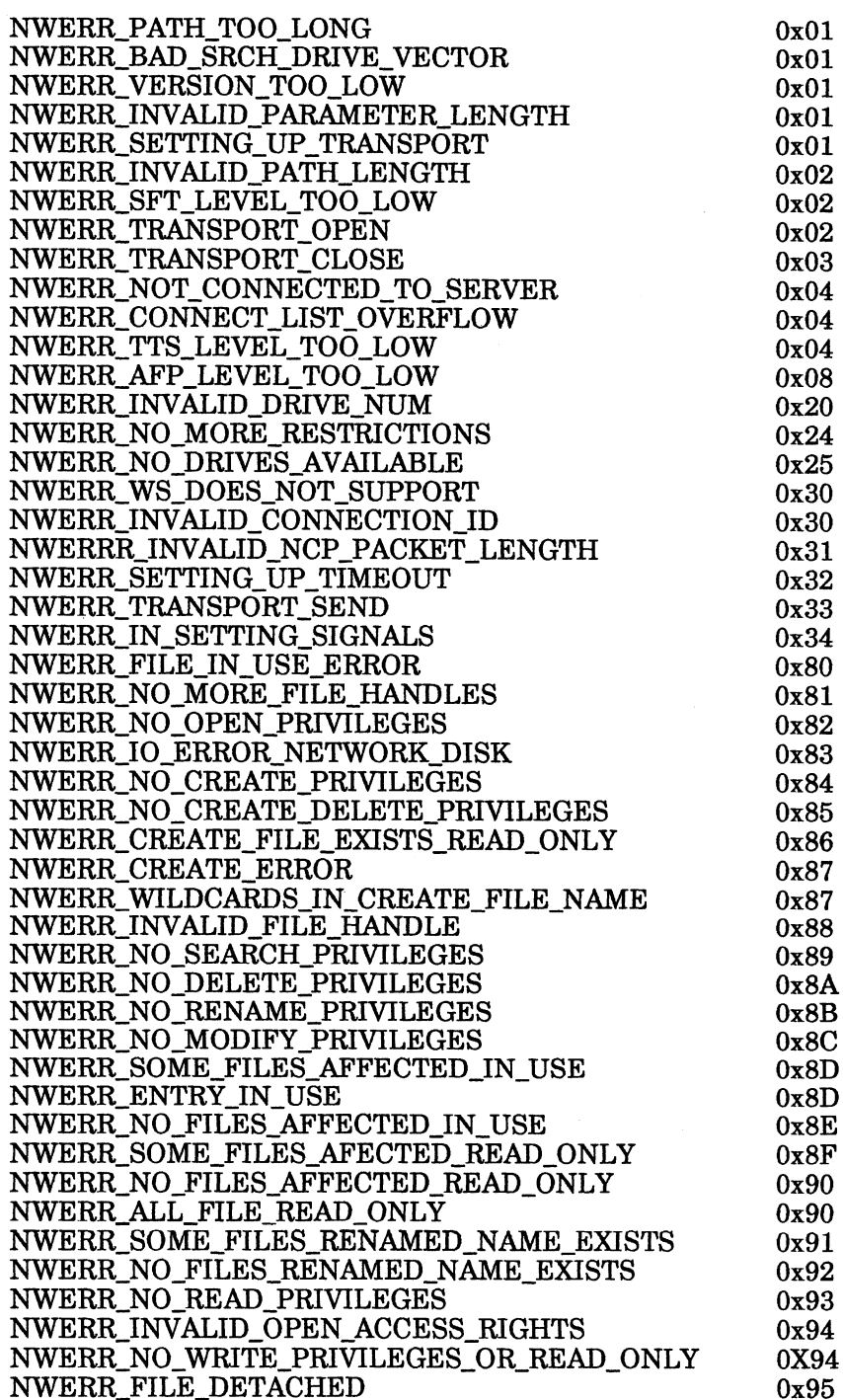

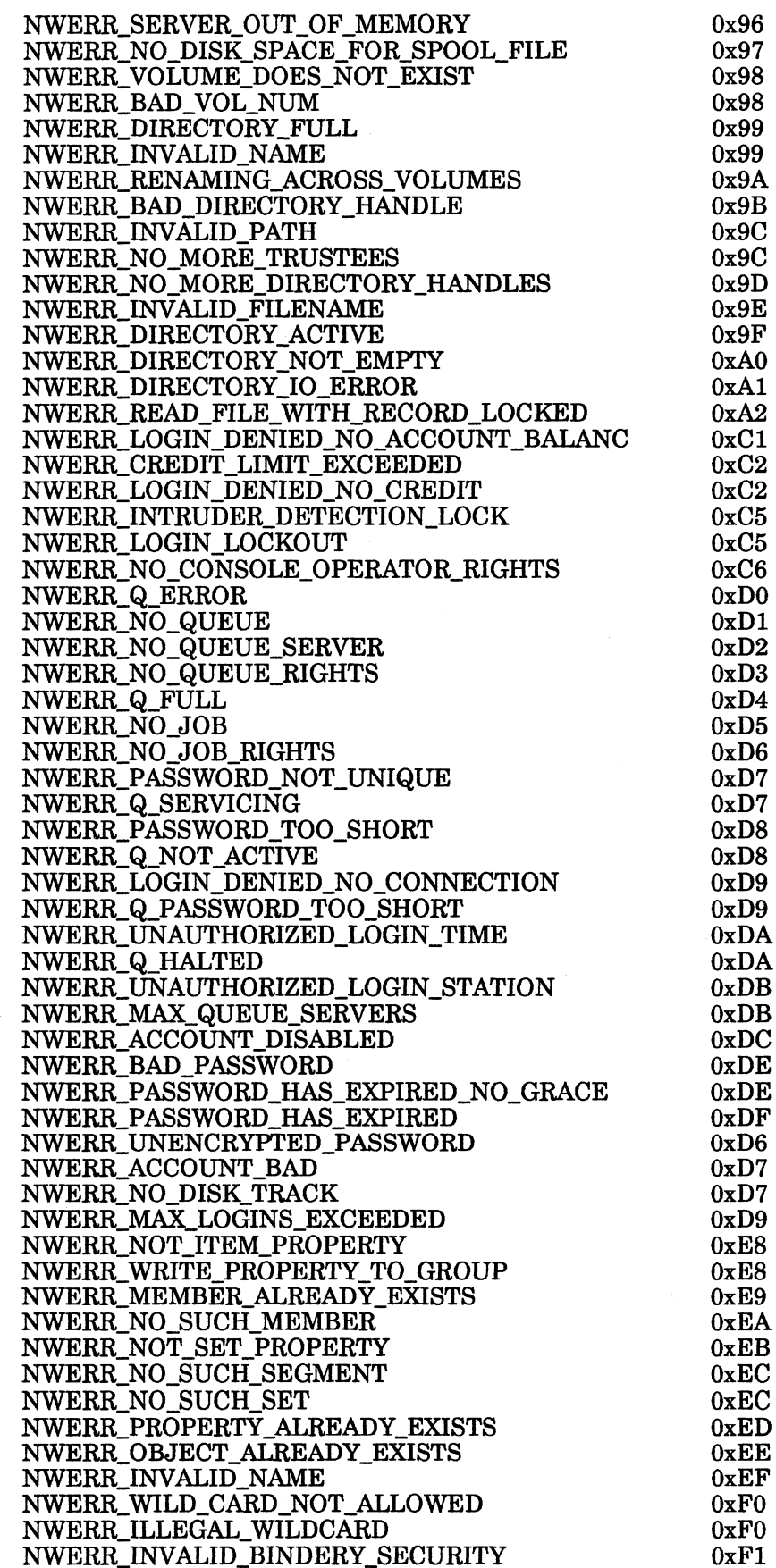

 $\mathcal{L}$ 

NWERR\_NO\_OBJECT\_READ\_PRIVILEGE NWERR\_NO\_OBJECT\_RENAME\_PRIVILEGE NWERR\_NO\_OBJECT\_DELETE\_PRIVILEGE NWERR\_NO\_OBJECT\_CREATE\_PRIVILEGE NWERR\_NO\_PROPERTY\_DELETE\_PRIVILEGE NWERR\_NOT\_SAME\_LOCAL\_DRIVE NWERR\_NO\_PROPERTY\_CREATE\_PRIVILEGE NWERR\_TARGET\_DRIVE\_NOT\_LOCAL NWERR\_ALREADY\_ATTACHED\_TO\_SERVER NWERR\_NO\_PROPERTY\_WRITE\_PRIVILEGE NWERR\_NOT\_ATTACHED\_TO\_SERVER NWERR\_NOT\_ATTACHED\_TO\_CERVER NWERR\_NO\_FREE\_CONNECTIO NWERR\_NO\_PROPERTY\_READ\_PRIVILEGE NWERR\_NO\_MORE\_SERVER\_SLOTS NWERR\_TEMP\_REMAP\_ERROR NWERR\_INVALID\_PARAMETERS NWERR\_NO\_MORE\_PROPERTIES NWERR\_NO\_SUCH\_PROPERTY NWERR\_NOT\_386\_FILE\_SYSTEM NWERR\_INTERNET\_PACKET\_REQT\_CANCELED NWERR\_SEMAPHORE\_INVALID\_PARMATERS NWERR\_SYNC\_INVALID\_PARAMETERS NWERR\_UNKNOWN\_FILE\_SERVER NWERR\_MESSAGE\_QUEUE\_FULL NWERR\_NO\_SUCH\_OBJECT NWERR\_NO\_MORE\_OBJECTS NWERR\_BAD\_STATION\_NUMBER NWERR\_INVALID\_PACKET\_LENGTH NWERR\_TTS\_DISABLED NWERR\_UNKNOWN\_REQUEST NWERR\_BINDERY\_LOCKED NWERR DIRECTORY\_LOCKED NWERR\_INVALID\_NAME\_LENGTH NWERR\_INVALID\_SEMAPHORE\_NAME\_LENGTH NWERR\_IMLPICIT\_TRANS\_ACTIVE NWERR\_NO\_SUCH\_RESTRICTION NWERR\_PACKET\_NOT\_DELIVERABLE NWERR\_RECORDS\_STILL\_LOCKED NWERR\_SERVER\_BINDERY\_LOCKED NWERR\_SOCKET\_TABLE\_FULL NWERR\_SPOOL\_DIRECTORY\_ERROR NWERR\_SUPERVISOR\_HAS\_DISABLED\_LOGIN NWERR\_TIMEOUT\_FAILURE<br>NWERR\_TIMEOUT\_FAILURE NWERR\_INEOUI\_FALLURE<br>NWERR\_BAD\_PRINTER\_ERROR NWERR\_BAD\_RECORD\_OFFSET NWERR\_CLOSE\_FCB\_ERROR NWERR\_ENTRY\_EXISTS NWERR\_ENTRI\_EAISTS<br>NWERR\_ENTRY\_NOT\_FOUND NWERR\_EXPLICIT\_TRANS\_ACTIVE NWERR\_FILE\_ALREADY\_EXISTS NWERR\_FILE\_EXTENSION\_ERROR NWERR\_FILE\_NAME\_ERROR NWERR\_HARDWARE\_FAILURE NWERR\_INVALID\_DRIVE\_NUMBER NWERR\_INVALID\_INITIAL\_SEMAPHORE\_VALUE NWERR\_INVALID\_SEMAPHORE\_HANDLE NWERR\_IO\_BOUND\_ERROR NWERR\_NO\_EXPLICIT\_TRANS\_ACTIVE NWERR\_NO\_FILES\_FOUND\_ERROR

OxF2 OxF3 OxF4 OxF5 OxF6 OxF6  $0xF7$ OxF7 OxF8 OxF8  $0xF8$ OxF9 OxF9  $0xF9$ OxFA OxFA OxFB  $0xFB$ OxFB OxFB OxFB  $0xFB$ OxFB OxFC OxFC OxFC OxFC OxFD OxFD OxFD OxFD OxFE OxFE OxFE OxFE OxFE OxFE OxFE OxFE OxFE OxFE OxFE OxFE OxFE OxFF OxFF OxFF OxFF OxFF OxFF OxFF  $0xFF$ OxFF OxFF OxFF OxFF OxFF  $0xFF$ OxFF OxFF

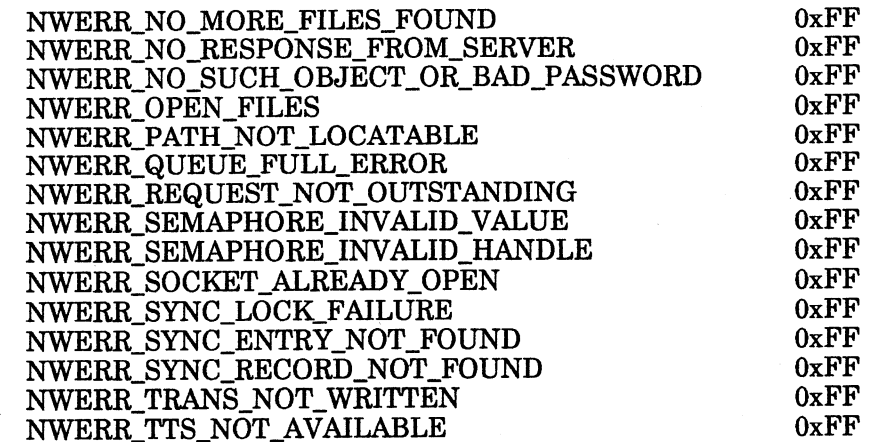

End of Appendix

 $\label{eq:2.1} \frac{1}{\sqrt{2}}\left(\frac{1}{\sqrt{2}}\right)^{2} \left(\frac{1}{\sqrt{2}}\right)^{2} \left(\frac{1}{\sqrt{2}}\right)^{2} \left(\frac{1}{\sqrt{2}}\right)^{2} \left(\frac{1}{\sqrt{2}}\right)^{2} \left(\frac{1}{\sqrt{2}}\right)^{2} \left(\frac{1}{\sqrt{2}}\right)^{2} \left(\frac{1}{\sqrt{2}}\right)^{2} \left(\frac{1}{\sqrt{2}}\right)^{2} \left(\frac{1}{\sqrt{2}}\right)^{2} \left(\frac{1}{\sqrt{2}}\right)^{2} \left(\$  $\label{eq:2.1} \frac{1}{\sqrt{2}}\left(\frac{1}{\sqrt{2}}\right)^{2} \frac{1}{\sqrt{2}}\left(\frac{1}{\sqrt{2}}\right)^{2} \frac{1}{\sqrt{2}}\left(\frac{1}{\sqrt{2}}\right)^{2} \frac{1}{\sqrt{2}}\left(\frac{1}{\sqrt{2}}\right)^{2} \frac{1}{\sqrt{2}}\left(\frac{1}{\sqrt{2}}\right)^{2} \frac{1}{\sqrt{2}}\left(\frac{1}{\sqrt{2}}\right)^{2} \frac{1}{\sqrt{2}}\left(\frac{1}{\sqrt{2}}\right)^{2} \frac{1}{\sqrt{2}}\left(\frac{$ 

 $\label{eq:2.1} \frac{1}{\sqrt{2}}\int_{\mathbb{R}^3}\frac{1}{\sqrt{2}}\left(\frac{1}{\sqrt{2}}\right)^2\frac{1}{\sqrt{2}}\left(\frac{1}{\sqrt{2}}\right)^2\frac{1}{\sqrt{2}}\left(\frac{1}{\sqrt{2}}\right)^2\frac{1}{\sqrt{2}}\left(\frac{1}{\sqrt{2}}\right)^2\frac{1}{\sqrt{2}}\left(\frac{1}{\sqrt{2}}\right)^2\frac{1}{\sqrt{2}}\frac{1}{\sqrt{2}}\frac{1}{\sqrt{2}}\frac{1}{\sqrt{2}}\frac{1}{\sqrt{2}}\frac{1}{\sqrt{2}}$ 

The NetWare APIs use two DG/UX<sup>TM</sup> interrupt signals: SIGPOLL and SIGALRM. These interrupts can cause your C calls that do kernel reads or writes to fail. If your call fails during a kernel read or write, complete the following:

- 1. Check the errno value. If the value is EINTR, the interrupts have caused the error.
- 2. Redo your read or write.

We suggest that your program check for this condition on all kernel reads and writes. The code below is an example of how you could check for the condition.

```
# include <errno.h>
...
    rvalue = read(fd, but, ent);while(rvalue == -1) {
       if( errno == EINTR ) {
           rvalue = read(fd, but, ent);}
       else {
           break;
       }
```
The interrupts can only cause the error when you have a transport open. The transport is opened using the NWAttachToServerPlatform call. Use the NWCloseTransport call to close the transport. After closing the transport, you will moton:<br>The interrupts can only cause the error v<br>transport is opened using the NWAttach'<br>NWCloseTransport call to close the trans<br>not have this interrupt problem. NWCloseTransport call to close the transport. After closing the transport, you will<br>not have this interrupt problem.<br>End of Appendix<br>End of Appendix<br>C-1<br>consequent contains C-1<br>Consequent of the copyright holders C-1

End of Appendix

# Appendix D **Differences**

This Appendix describes the differences between the NetWare for AViiON Systems API Library, and the API library previously released with NetWare C Interface - DOS. It is intended for programmers who have written code to previous NetWare APIs and are modifying their code to work on a NetWare for AViiON Systems platform. The Appendix points out the key areas of change in the current APIs so that you can focus on those differences when coding to the new API library.

Use the first part of this Appendix ("Global Differences between Current and Previous APIs") to find the areas of change which you should pay particular attention to when converting previous code to the current API library.

Use the second part of this Appendix (Function Call Index - Previous/Current API Listings") as an index to the previously released API function names (NetWare  $2.x$ ) and the corresponding NetWare for AViiON Systems API function name. The previous APIs that are not supported in this release of APIs are labelled either not supported or not in current release. Use the first part of this Appendix ("Global Differences between Current an Previous APIs") to find the areas of change which you should pay particular attention to when converting previous code to the current API library.

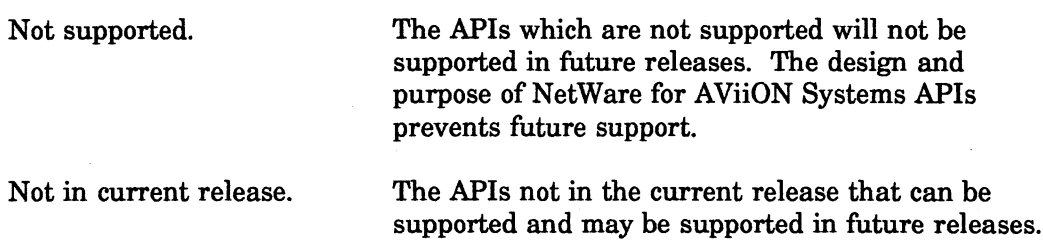

The index is organized according to previous APIs and the categories under which they were grouped.

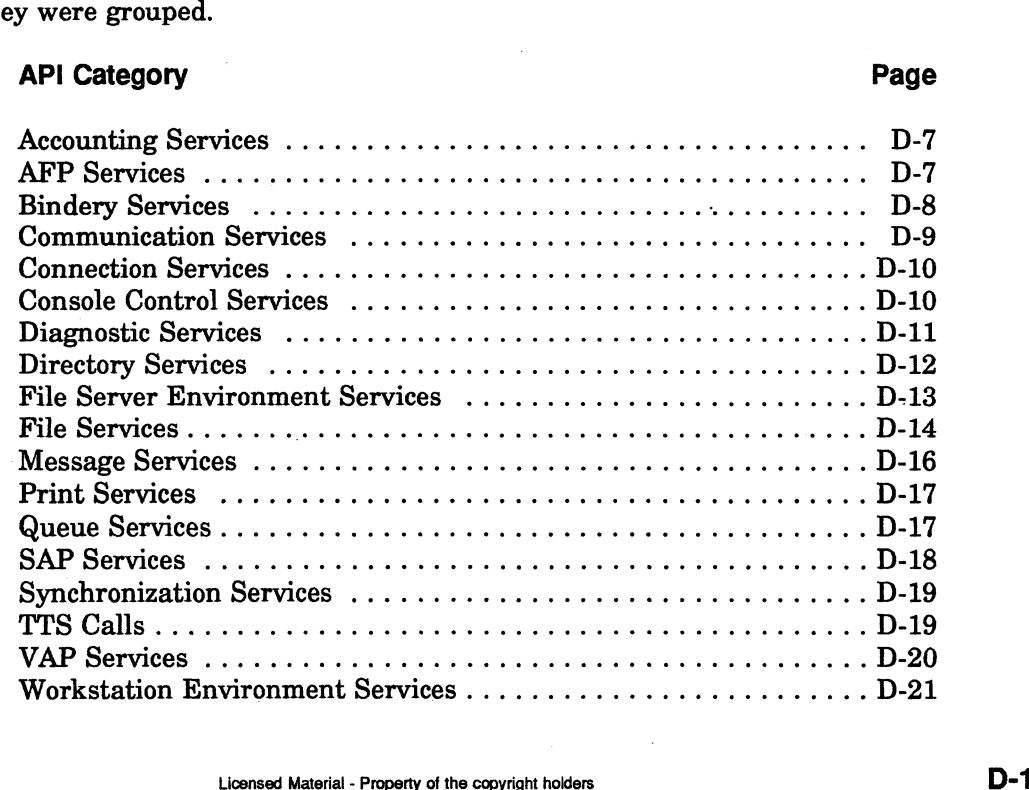

New APIs provided in the current library are included under the category heading in which they are currently found. Some of the previous APIs have been moved to a new category. These are listed under both their current category and their new category.

### Overview and Introduction

In general, the NetWare for AViiON Systems APIs and previously released APIs have the following differences:

### Names

All current function calls now have an NW prefix on their names. All parameter names associated with structures and defined variables follow a new naming convention. Also, a few parameter and function names have been shortened or changed to more accurately reflect their function and to make them easier to use.

### Types

Thirteen function calls have been modified to return boolean values. Most parameters are now defined as unsigned values. File attributes, date and time values, and client rights are now passed in larger fields than in previous API libraries.

### Function

All function calls have been modified to return a separate error code along with any unsuccessful return value (while previous APIs returned an error code in place of an unsuccessful return value). Most function calls now require a serverConnID (formerly connectionNumber) to be passed in each time the call is used.

### **Quantity**

The NetWare for AViiON Systems API library contains all of the API function calls essential to perform the most important network tasks. It does not, however, essential to perform the most important network tasks. It does not, nowever,<br>include all API function calls previously released with NetWare. Some API calls have changed categories in the documentation (directory to file services in Fire Netware for AVION byseems ATT morary<br>essential to perform the most important network to<br>include all API function calls previously released w<br>have changed categories in the documentation (dire<br>particular) but have not an unsuccessful return value). Most function calls now require a serverConnID (formerly connectionNumber) to be passed in each time the call is used.<br> **Quantity**<br>
The NetWare for AViiON Systems API library contains all of

The following API categories are currently supported:

- Accounting Services
- Bindery Services  $\bullet$
- Connection Services.  $\bullet$
- File Services
- Path Services (formerly Directory Services)
- Queue Management Services
- Server Platform Services (formerly File Server Environment Services)
- Synchronization Services
- Transaction Tracking Services

Some calls have been replaced by more efficient calls, and some are simply not relevant to the environment under which the NetWare for AViiON Systems API calls will be used. Some of the function calls not included with the current API library worked directly through the DOS Shell, a TSR (Terminate Stay Resident) program that monitored local environment activity and kept tables of information on the network connections.

For example, the previous NetWare printing calls worked directly through the DOS shell. The printing calls would capture print jobs headed to a local printer port and re-route them to a network printer. The NetWare for AViiON Systems API calls simply send the print job directly to the network queue and thereby make the printing calls unnecessary (and undesirable because of their implementation through a DOS Shell/TSR Program which makes them non-portable across many environments).

### Global Differences Between Current and Previous APIs

The following pages describe the global differences between the NetWare for AViiON Systems API library and those previously released. These differences are described in general and should be used as a guide to the specifics documented in the API Reference Guide: NetWare C Interface for NetWare, Revision 1.0. ting calls unnecessary (and undesirable because of the<br>ugh a DOS Shell/TSR Program which makes them non<br>ronments).<br> **ES Between Current and Previous APIs**<br>
following pages describe the global differences between<br>
iON Syste nting calls unnecessary (and undesirable because of their implentional and DOS Shell/TSR Program which makes them non-portable<br>ironments).<br>
Cess Between Current and Previous APIs<br>
coss Between Current and Previous APIs<br>
co **CONTROVIDED CONTROVERT SET ASSESS SERVIGES ARE SERVIGE SERVIGE SERVIGE SERVIGE SERVIGE SERVIGE SERVIGE SERVIGE SERVIGE SERVIGE SERVIGE SERVIGE SERVIGE SERVIGE SERVIGE SERVIGE SERVIGE SERVIGE SERVIGE SERVIGE SERVIGE SERVIG CASE Between Current and Previous APIs**<br>
Sollowing pages describe the global differences between the Net<br>
EDN Systems API library and those previously released. These<br>
Case Theoretical in general and should be used as a g

### Boolean Function Calls

The following function calls return boolean values (1 for true, 0 for false), rather than the return values of prior (and most of the current) NetWare APIs which return zero for true (successful) and non-zero values for false (unsuccessful). This has been done to simplify using these functions in a loop. GRI HIGHT SYSTEM INTERT AND SURVEY IN SURVEY INTERENT AND THE SERVICE INTERPTENT ON SURVEY THAT INTERPT AND INTERPT AND INTERPT SURVEY OF THE SERVICE SURVEY OF THE SERVICE SURVEY INTERT AND NOT A SURVEY INTERT AND INTERPT and should be used as a guide to the specifics documented in<br>
Thide: NetWare C Interface for NetWare, Revision 1.0.<br>
ion calls return boolean values (1 for true, 0 for false), rather<br>
uses of prior (and most of the current

NWIsObjectPasswordOK

### Transaction Tracking Services

NWTTSIsAvailable

### Connection IDs and Connection Numbers

NetWare for AViiON Systems APIs use differently named parameters to identify user and server connections. These two API parameter names have changed as follows: Ware for AViiON Systems APIs use differently not<br>
connection Connections. These two API paramet<br>
ws:<br> **connectionNumber** to clientConnID **n IDs and Connection Numbers**<br>
Ware for AViiON Systems APIs use differently na<br>
econnection Number to client ConnID<br>
connection ID to serverConnID

The new parameter names more closely reflect the meaning of the parameter:<br>
clientConnID The user's (client's) connection number in the file server's<br>
table.<br>
ServerConnID A unique file server in the user tables (created a table. clientConnID The user's (client's) connection number in the file server's<br>table.<br>ServerConnID A unique file server in the user tables (created and tracked

ServerConnID is used in almost all NetWare for AViiON Systems calls.

Unlike previous APIs that used a "primary, preferred, or default" server connection ID, NetWare for AViiON Systems APIs pass one server connection ID with every call: serverConnID. The serverConnID (a uint16 value) must be kept by the user where previously this data was stored by the DOS Shell. The NWGetServerConnID function is available to retrieve a lost ID number if necessary.

Having a one to one correlation between the ID number and a server negates the need to use (and maintain) the primary, preferred, or default ID. Obviously, users can create their own algorithms if those options are desired. But using the current APIs leaves no doubt about which server a function is accessing. And passing a variable in place of serverConnID to other APIs further simplifies using the new connection parameter.

### Date and time

The date and time parameters for file creation and archiving, formerly two 2-byte fields, have changed to one 4-byte field. This does not affect how the file server date and time is specified in a structure.

### DOS Shell

NetWare for AViiON Systems APIs access the network directly and do not use a DOS shell (as previous APIs did) to store and transfer data. A user must now keep track of data which was previously kept by the shell (in tables).

Data which must now be kept by the user includes:

- File and Directory Handles
- Drive Mappings
- Server Connection IDs
- $\bullet$ Print Job Routing »

Without a DOS shell, some APIs become extraneous and therefore not currently supported. But in most cases where an API is not supported, an alternative exists for accessing the data necessary to perform a desired network task. For example, a directory handle can always be obtained (even without the GetDirHandle call) by simply re-allocating a handle. N Systems APIs access the network directly and do not use a<br>ous APIs did) to store and transfer data. A user must now keep<br>was previously kept by the shell (in tables).<br>wow be kept by the user includes:<br>rectory Handles<br>ing The following DOS-shell-specific APIs are not currently supported:

- e WorkStation Services or Environment Calls
	- GetShellVersion Information
	- GetNumberOfLocalDrives
- e Directory Handles, File Handles, and Mappings - GetDirHandle
	- GetFileHandle
- e Server Connection [Ds
	- SetPrimary(Preferred, or Default)ConnectionID
	- GetPrimary(Preferred, or Default)ConnectionID
- Print Services
	- StartLPTCapture
	- SetCapturePrintJobs

The NetWare for AViiON Systems APIs provide new functions to open, read, write, and close a file (a task previously handled by the shell). Some of the new calls include:

- NWOpenFile
- NWReadFile
- NWWriteFile
- NWCloseFile

Since code written to the NetWare for AViiON Systems APIs can be run without a DOS shell, the resulting code becomes portable across any platform, with or without a shell. Users might find it easier to access and use the stored data. Overhead is reduced through the ability to write directly to queues and to use only one connectionID for each target server. The NetWare for AViiON Systems APIs provide new functual<br>and close a file (a task previously handled by the shell). Sinclude:<br>
- NWOpenFile<br>
- NWOpenFile<br>
- NWOPenFile<br>
- NWCloseFile<br>
- NWCloseFile<br>
- NWCloseFile<br>
- NWClos

### Error Codes - Return Values

NetWare for AViiON Systems APIs return a completion code representing success or failure only. Previous versions of NetWare APIs returned a 1-byte completion code representing successful completion, or a non-zero value which represented an error code (which also meant the call had failed). NeWare for AVioN Systems APIs return a completion code representing successful completion, or a non-zero value which representing conder representing successful completion, or a non-zero value which represented an error co

The NetWare for AViiON Systems APIs return a 4-byte error code by doing the following:<br>• Returning a 1-byte completion code (of 1, 0, or -1) signifying successful or

- unsuccessful completion only.
- Placing a 4-byte error code in the NWErrno field (provided with nwapi.h) along with any unsuccessful completion code.

The 4-byte NWErrno field allows more information to be passed back and should aid in debugging code or analyzing utilities. This field identifies the location and type of returned errors as follows:

- e The 4th byte used for the traditional error codes;
- The 2nd byte identifies the section (Accounting, Bindery, Connection, etc.) from which the error originated;
- ¢ The 3rd byte identifies the type of error whether it is unique to a particular section of calls or prevalent throughout the many types of function calls:
- The 1st byte is reserved for future use.

### Global Function Name Change - NW Prefix

An uppercase NW has been added to the beginning of each function call name in Example: WritePropertyValue (DOS API call) has been changed to the NetWare for AViiON Systems API library.

NWWritePropertyValue (NetWare for AViiON Systems API call)

### Parameter Definitions And Structures -

NetWare for AViiON Systems APIs use structures, defined variables, and type definitions in place of lengthy parameter lists, explicit values, and frequently repeated values. All definitions are included in the nwapi.h file associated with NetWare for AViiON Systems APIs.

For example, the parameter list in the previous API named "GetFileServerDescriptionStrings" passed in four parameters, each a character string. The current API passes one parameter, NWDescriptionStrings\_t, which is defined as an array of four character strings.

Current APIs have adopted the following naming convention for defined parameter types: **Prefix Suffix Structure Type**<br>NW t for a defined structure

# Prefix Suffix Structure Type

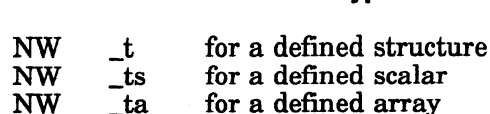

### Rights and Attributes

Current APIs use the NetWare 3.x security system which differs from previous NetWare versions with extended File Attributes and Trustee Rights. Previous API parameters (NetWare 2.x) which set or get rights and attributes were increased in the NetWare for AViiON Systems APIs to accommodate the larger field containing the NetWare 3.x rights and attributes. The user should read the definitions of any Current APIs have adopted the following naming con<br>
types:<br> **Prefix Suffix Structure Type**<br>
NW to a defined structure<br>
NW ts for a defined scalar<br>
NW ta for a defined array<br>
and Attributes<br>
Current APIs use the NetWare 3.x Ix Structure Type<br>
for a defined structure<br>
for a defined scalar<br>
for a defined array<br>
are NetWare 3.x security system which differs from previous<br>
with extended File Attributes and Trustee Rights. Previous API<br>
rion, Sys

The new fields still accommodate NetWare 2.x rights information (if you are querying a 2.x server), but the data is returned to the user in 3.x format with the additional rights and attribute bits registering zero.

### Function Call Index - Previous/Current API Libraries

The following index shows the names of previously released APIs and the current APIs which have replaced them (many have been changed in name only). This index also includes any differences which are unique to an API category, and the status of the calls in it.

This index should be used to direct you to the current API description in the NetWare<sup>®</sup> for AViiON<sup>®</sup> Series Systems C Interface Reference Guide, where you will find a description of the new APIs including differences in function and parameter names as well as any global changes described previously in this Appendix.

Note: This list is generated from the APIs in NetWare C Interface - DOS (1989, NetWare  $2\overline{x}$ ). This list might not include every API function call previously released by Novell.

### Accounting Services

Accounting services are fully supported with the only differences being those described previously in this Appendix. Eleased by Novell.<br>
Eing Services<br>
Colombia escribed previously in this Appendix.<br>
Accounting Services List<br>
Previous API (NetWare 2.x) Corresponding API in Current Library

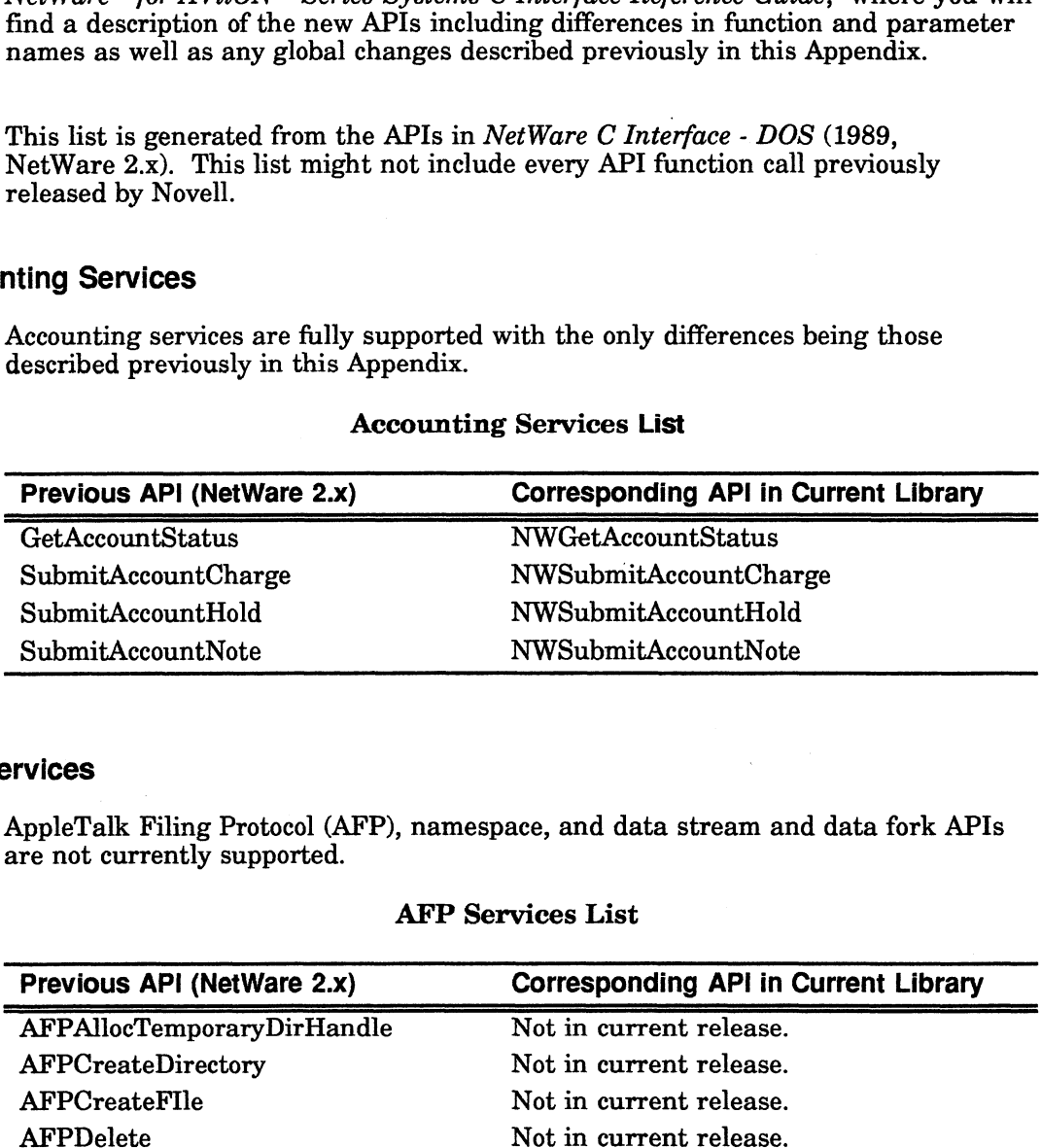

### Accounting Services List

### AFP Services

are not currently supported. vices<br>
uppleTalk Filing Protocol (AFP), namespace, and data stream and data fork AP<br>
re not currently supported.<br>
AFP Services List<br>
Previous API (NetWare 2.x) Corresponding API in Current Library

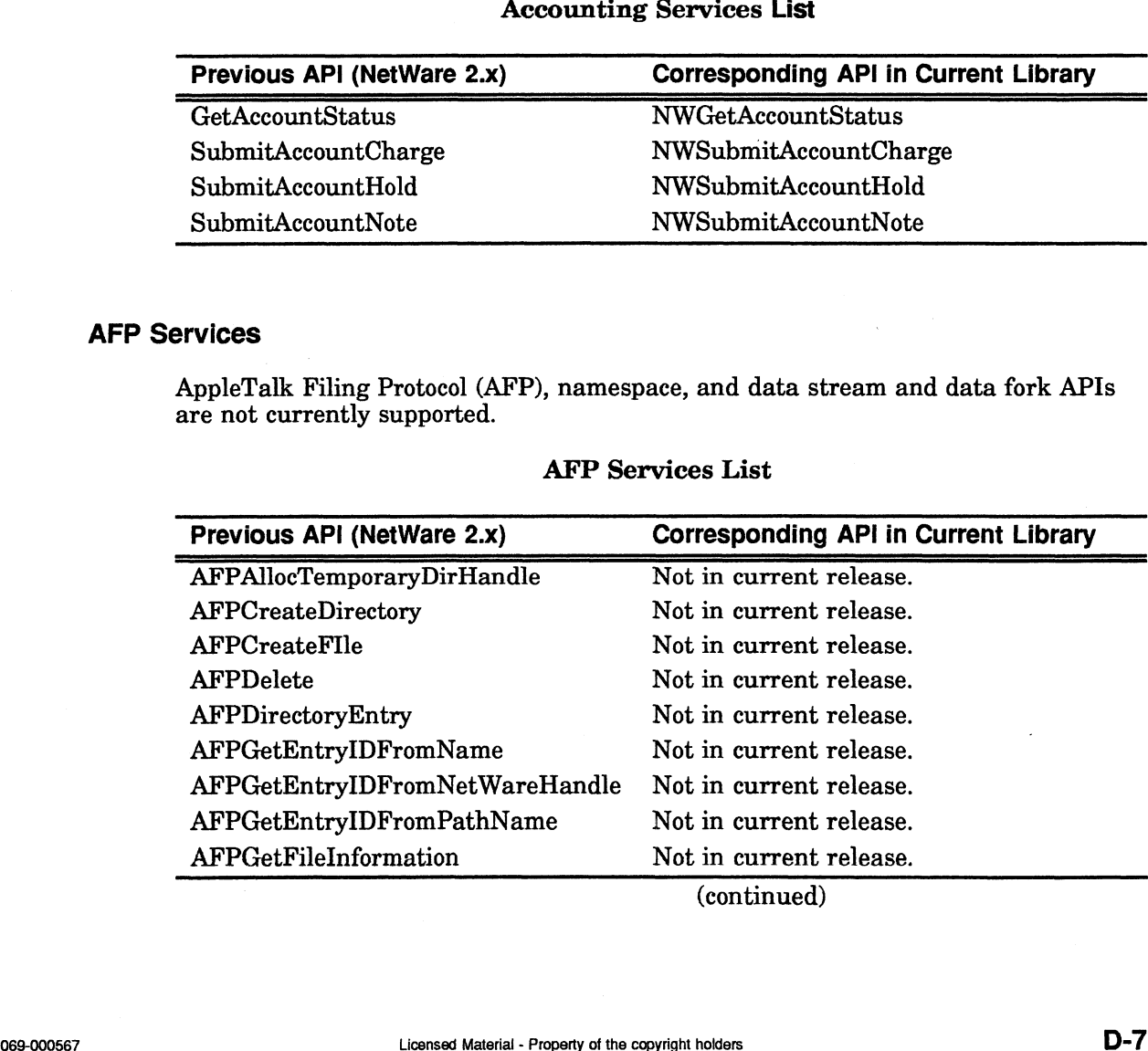

### AFP Services List

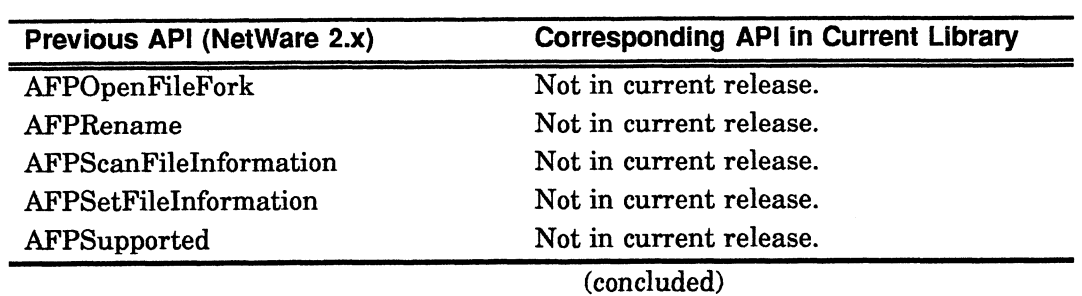

### AFP Services List

# Bindery Services

All bindery services are currently supported. In addition to any differences described previously in this Appendix, the word "bindery" has been taken out of all bindery service function names (except for NWOpenBindery, NWCloseBindery, and NWGetBinderyAccessLevel).

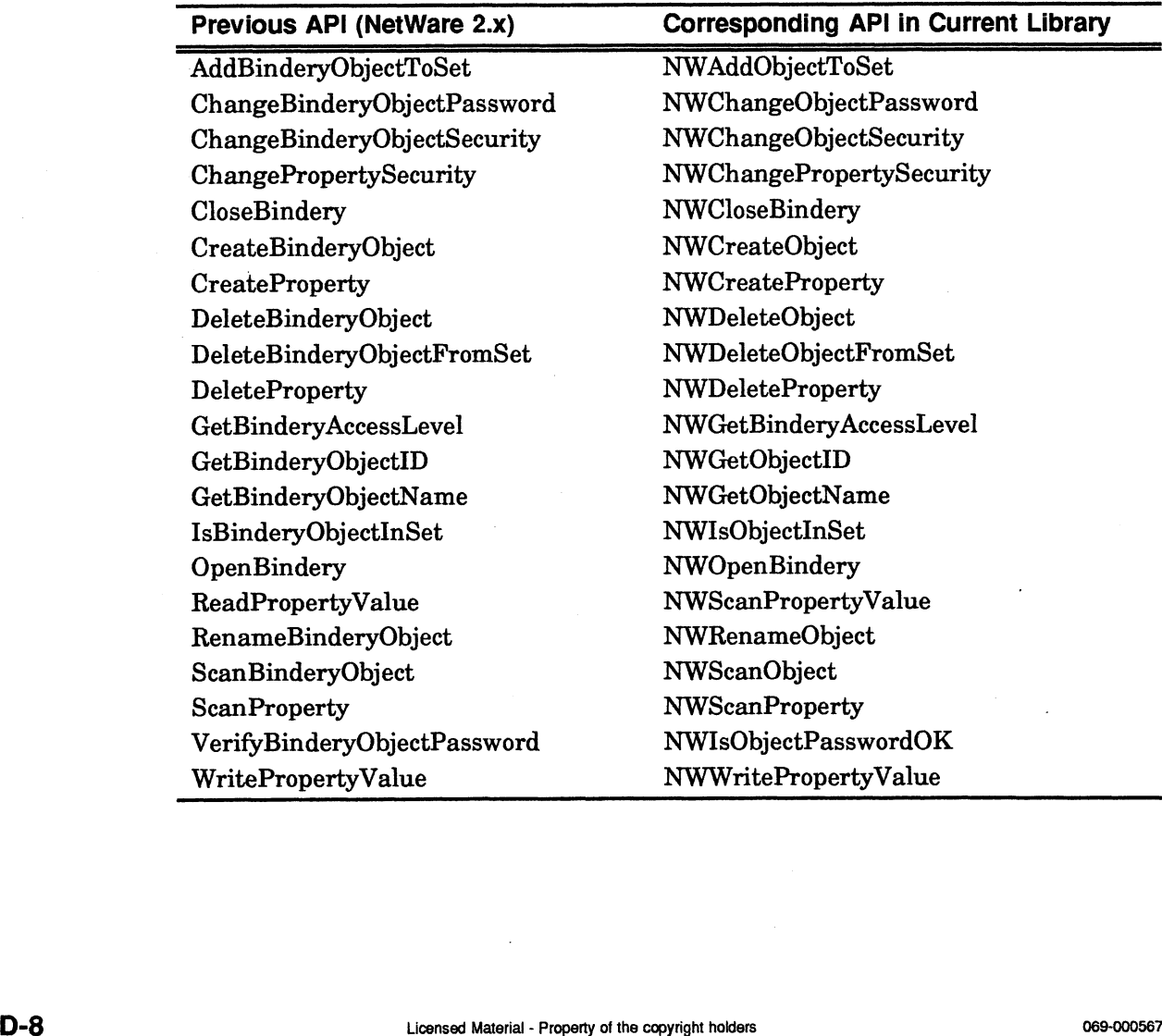

### Bindery Services List

### Communication Services

Current APIs use the services of the Transport Layer Interface (TLI) to send and receive NCP packets to and from the file server. TLI currently uses IPX as the transport protocol but is written to be portable, allowing other transport protocols to be substituted with only minor coding changes.

IPX and SPX service calls can be valuable tools for communicating between workstation that have a DOS shell. These calls are not relevant to a workstation running without a shell. Because current APIs are used without a DOS Shell, Communication Services APIs are not currently supported.

### Communication Services List

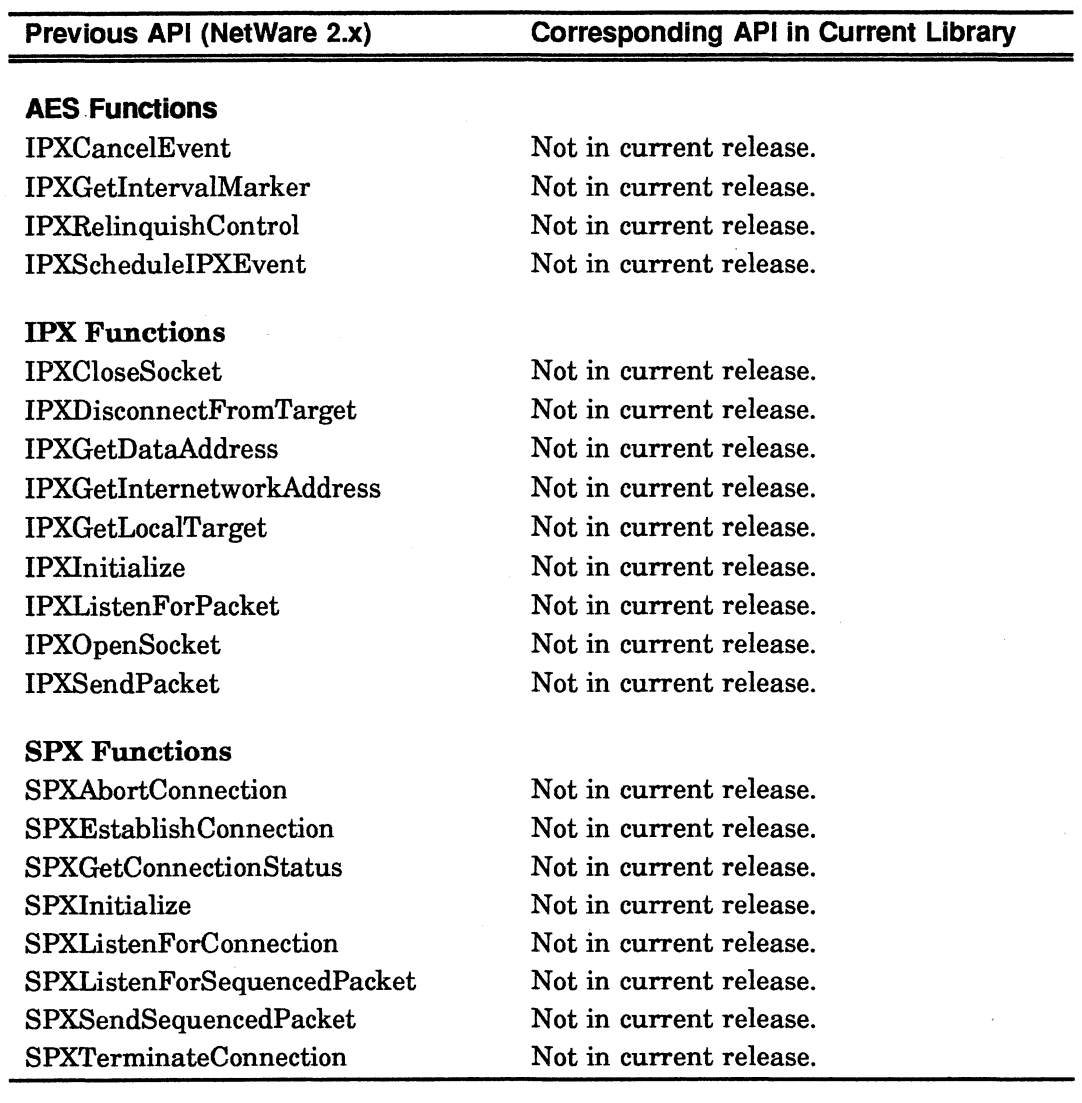

### Connection Services

All Connection Services APIs are currently supported and some new have been added. Differences from prior APIs include the addition of APIs that open and close transports (NWAttachToServerPlatform and NWCloseTransport). These APIs work with the Transportation Layer Interface (TLI), sending and receiving data through the NetWare for AViiON Systems interface. In addition to any global differences described previously in this Appendix, connection service functions names use "ServerPlatform" instead of "FileServer."

### Connection Services List

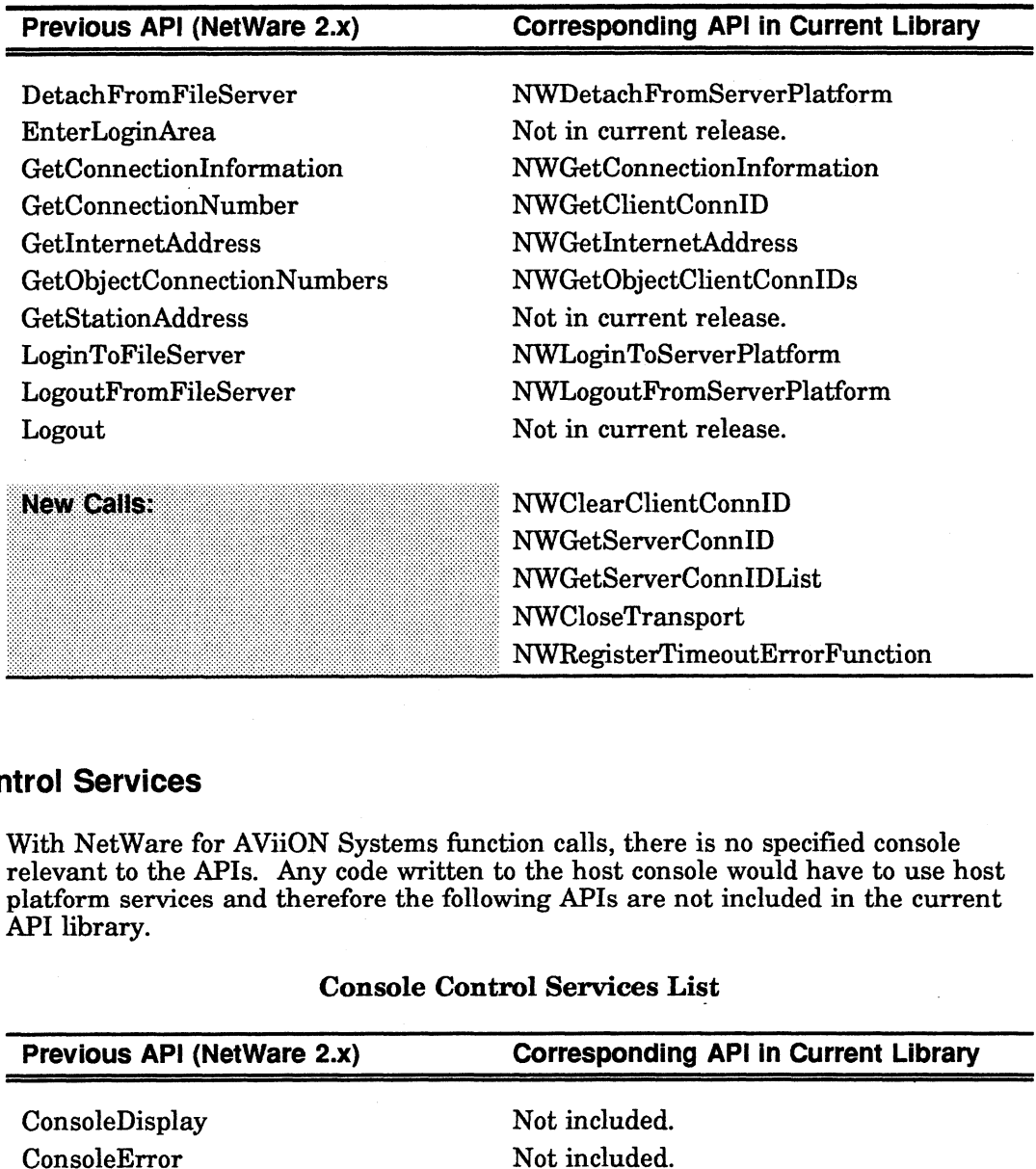

### Console Control Services

With NetWare for AViiON Systems function calls, there is no specified console relevant to the APIs. Any code written to the host console would have to use host platform services and therefore the following APIs are not included in the current API library.

### Console Control Services List

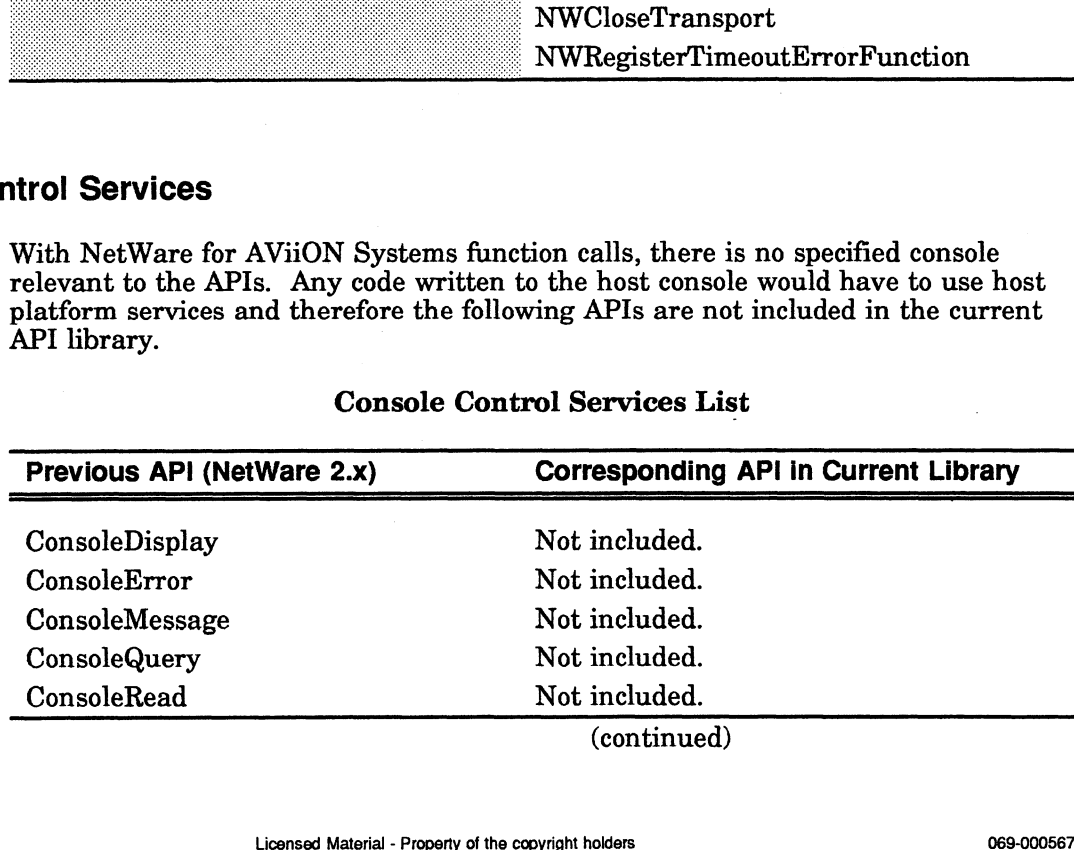

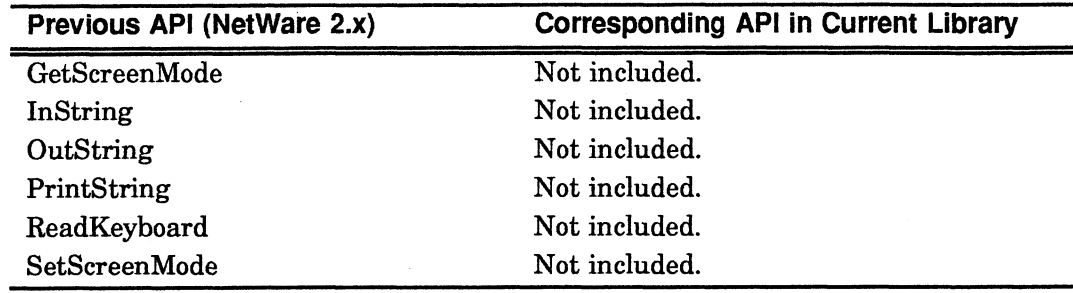

### Console Control Services List

# Diagnostic Services

Many diagnostic services are DOS shell specific and are therefore not currently supported by NetWare for AViiON Systems.

# Diagnostic Services List

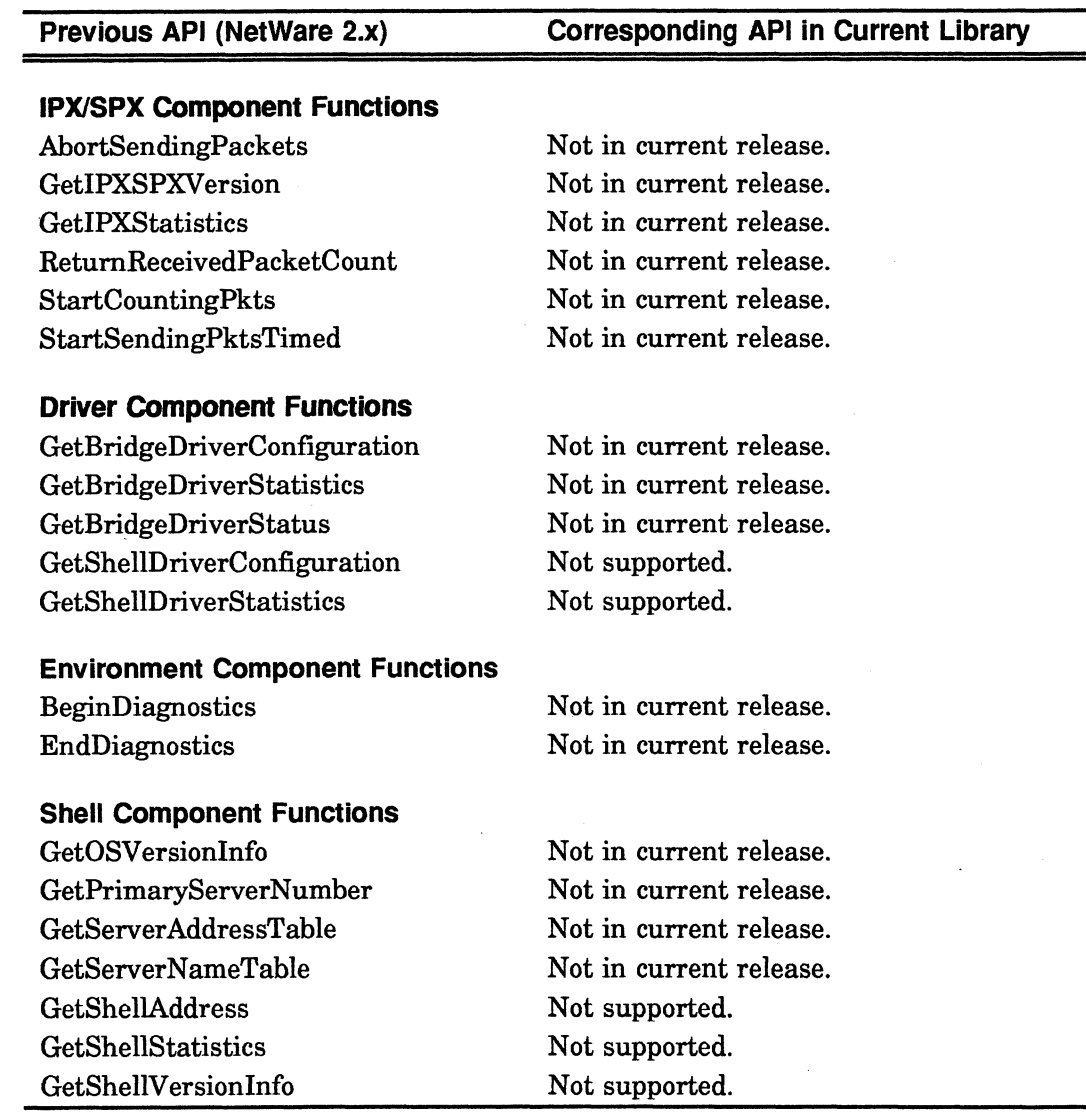

(continued)

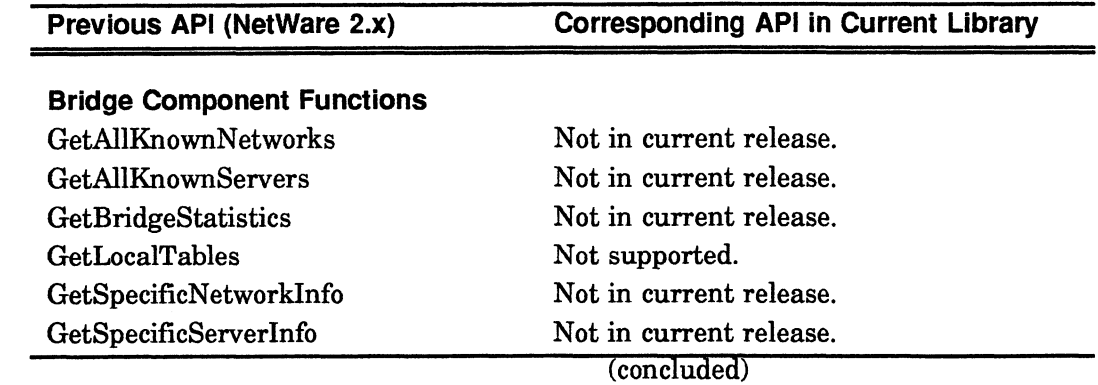

### Directory Services

Directory Service calls are now called Path Services. All of previous services are supported except those that were DOS Shell specific (all essential calls are included). Some calls have been moved to File Services. Those that have been moved are designated with a [F]. In addition to any differences described<br>moved are designated with a [F]. In addition to any differences described previously in this Appendix, the following abbreviations are used in this category's function names: "directory" changed to "dir," and "volume" changed to "vol."

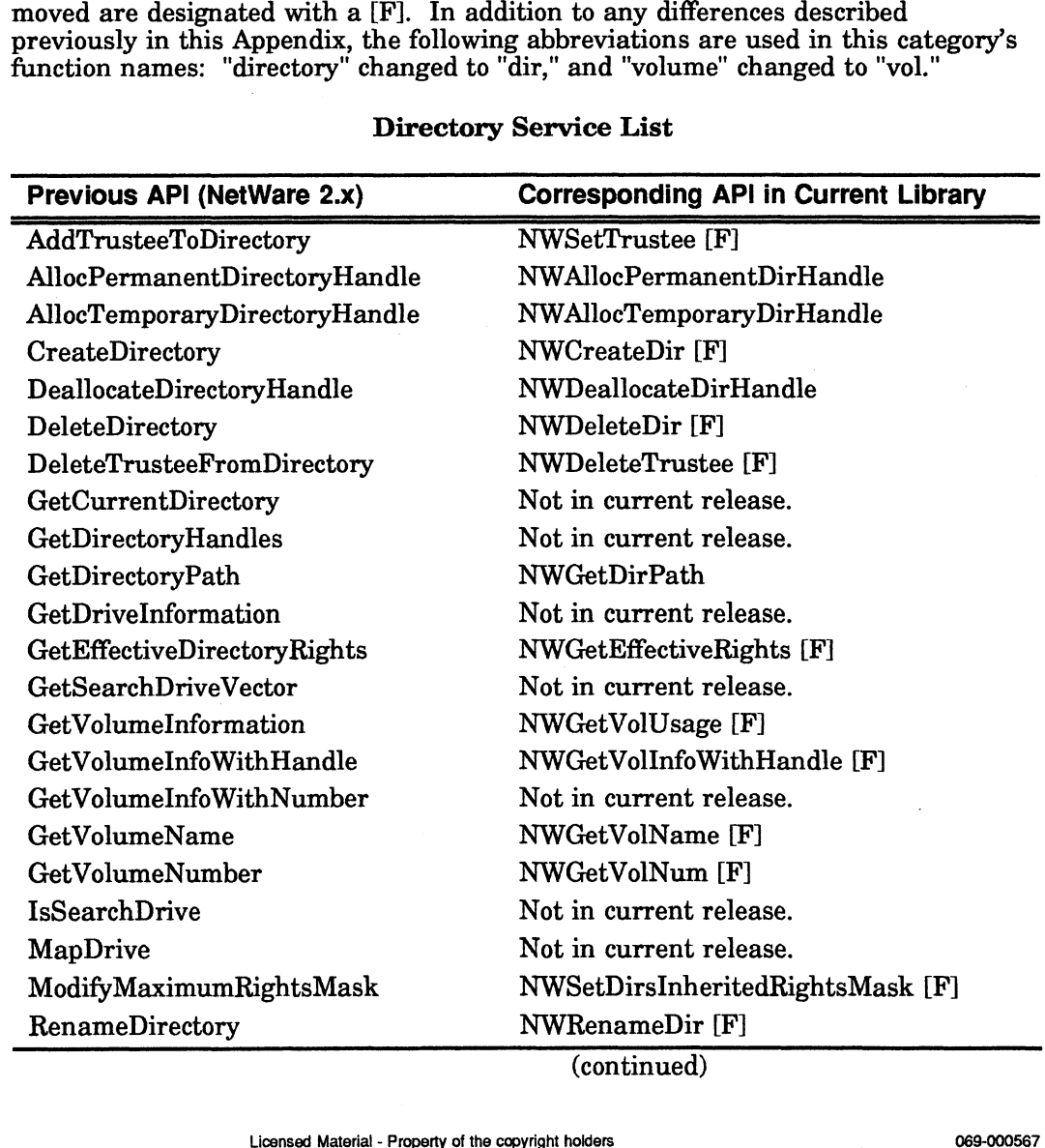

### Directory Service List

(continued)
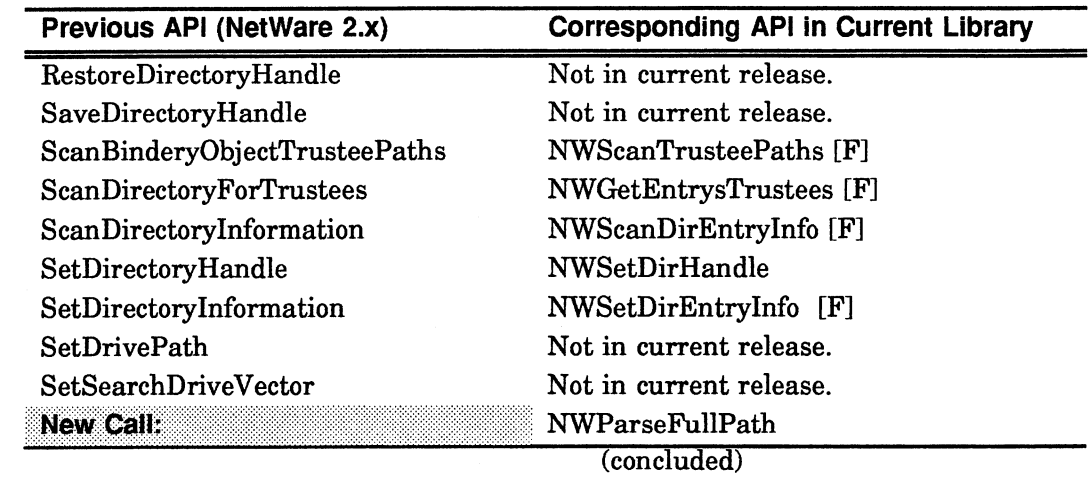

#### Directory Service List

#### File Server Environment Services

File Server Environment Services has been renamed to Server Platform Services. Most of the DOS file server environment services are supported. Some are DOS . Shell specific and are therefore not supported. In addition to any differences described above in this Appendix, the term "ServerPlatform" has replaced "FileServer" in all function call names. A few calls have been moved. Those that have moved to Connection Services are designated with a [C];those that have moved to File Services are designated with a [F]; and those that have moved to Transaction Tracking Services are designated with a [T].

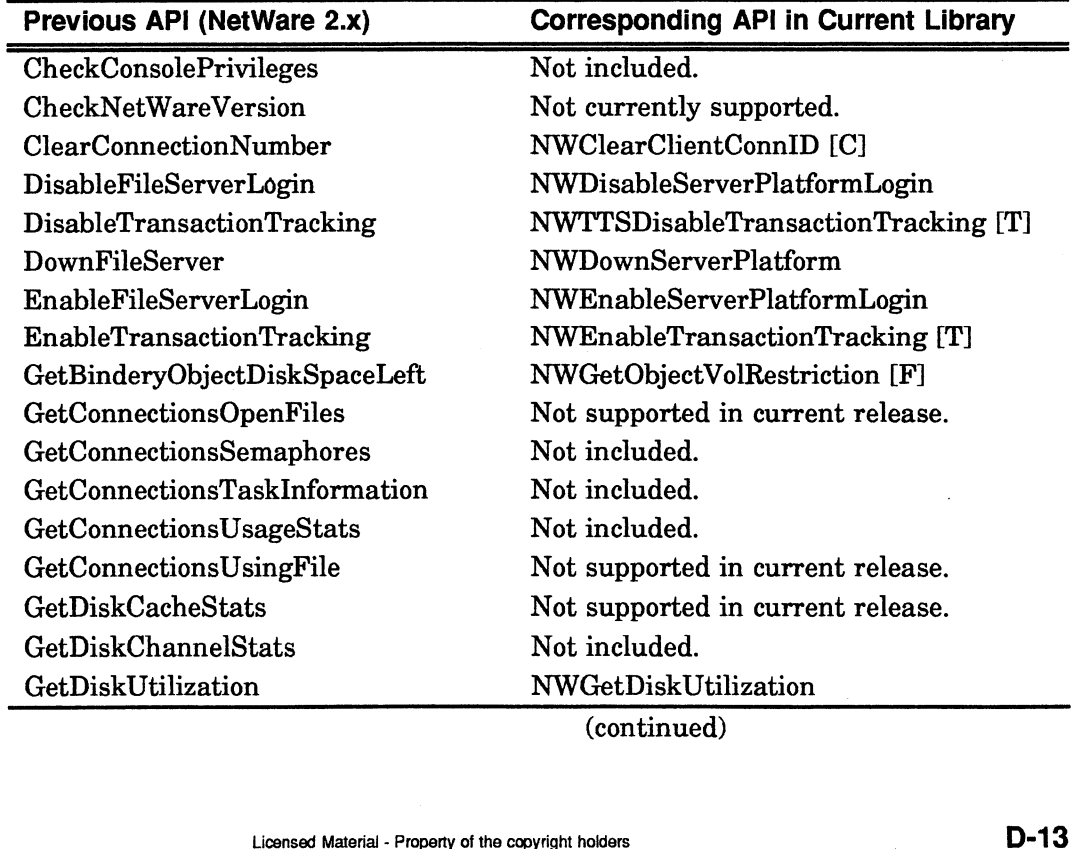

#### File Server Environment Services List

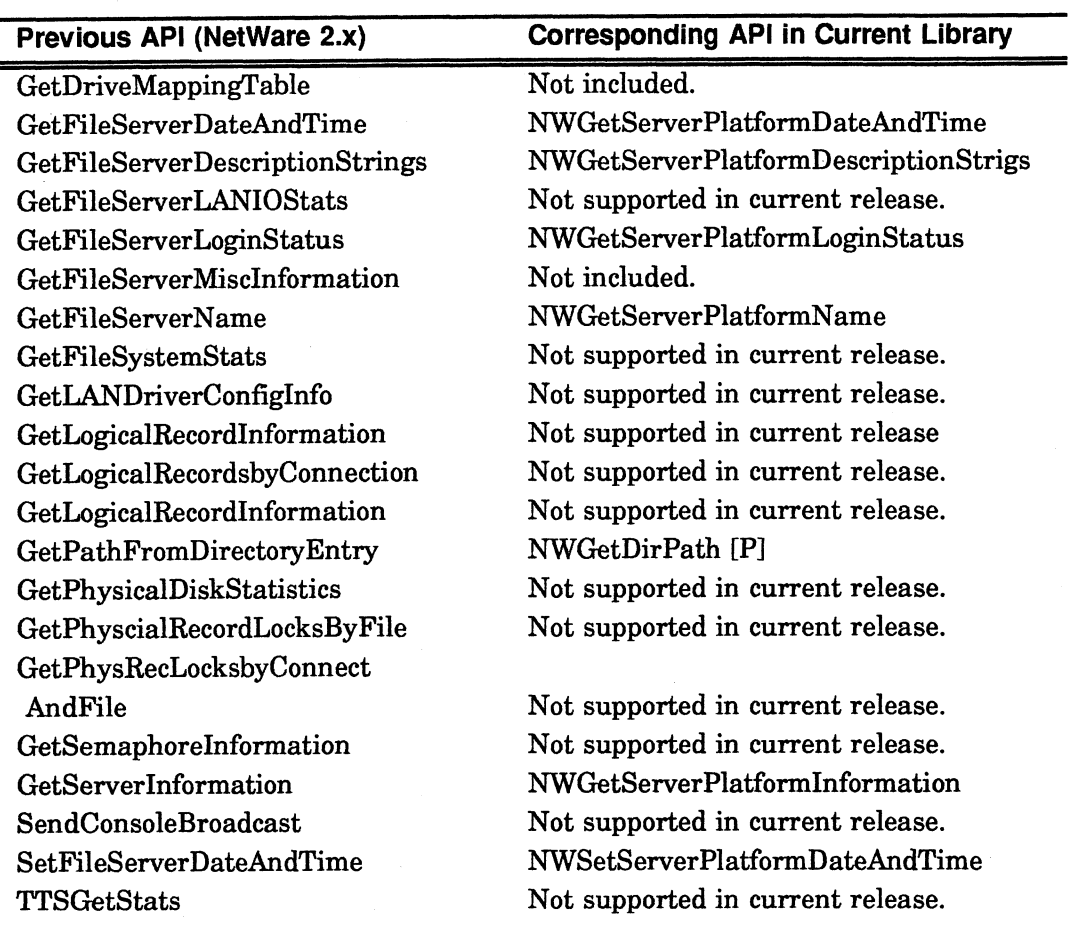

#### File Server Environment Services List

| NWIsNetWare386 **New Call:** 

#### File Services

Most file services are supported. Many function calls previously categorized under "Directory Services" are now included in "File Services. In addition to any differences described previously in this Appendix, you should be aware of the following :

- e All parameters containing rights and attributes will be returned in NetWare 3.x format (even if you are calling a 2.x server).
- e Four calls have been added NWOpenFile, NWReadFile, NWWriteFile, and NWCloseFile - to provide read and write capabilities previously handled by the shell.
- ¢ "Volume" has been replaced by "Vol" in all function call names
- ¢ "Directory" has been replaced by "Dir" in all function call names

#### File Services List

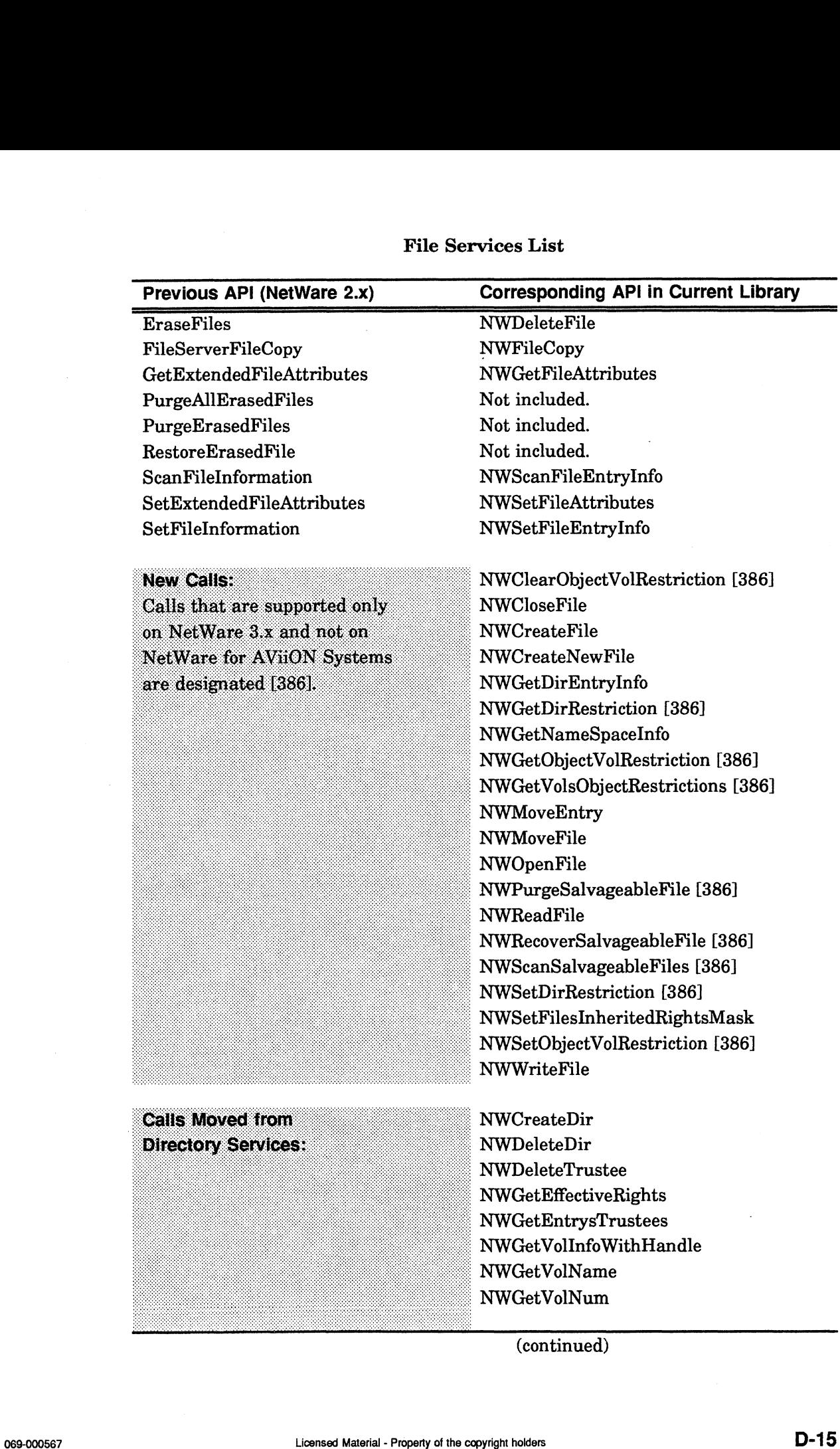

(continued)

 $\sim$ 

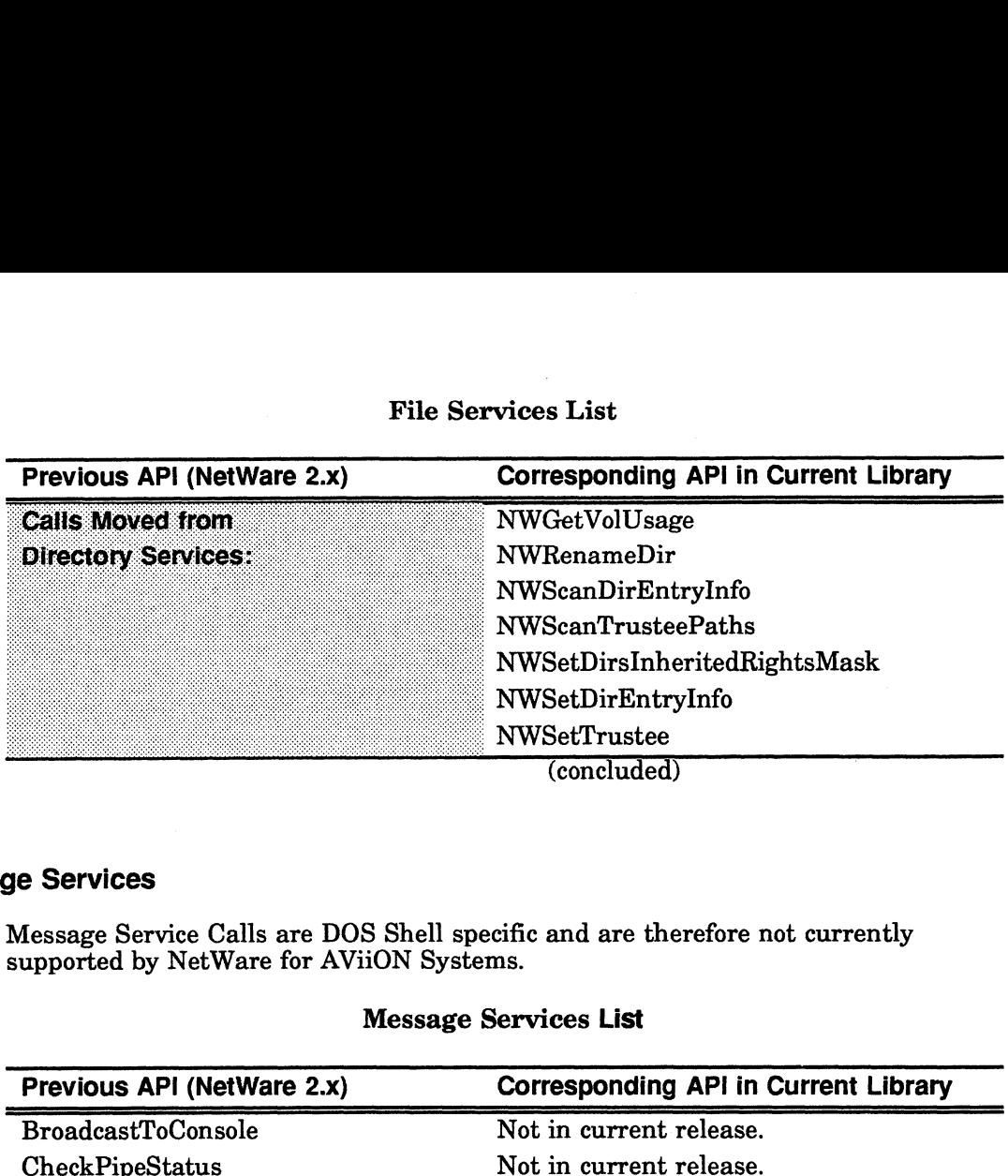

#### File Services List

# Message Services

Message Service Calls are DOS Shell specific and are therefore not currently supported by NetWare for AViiON Systems. Previous API (NetWare 2.x)<br>
Previous API (NetWare 2.x)<br>
Previous API (NetWare 2.x)<br>
Corresponding API in Current Library

# Message Services List

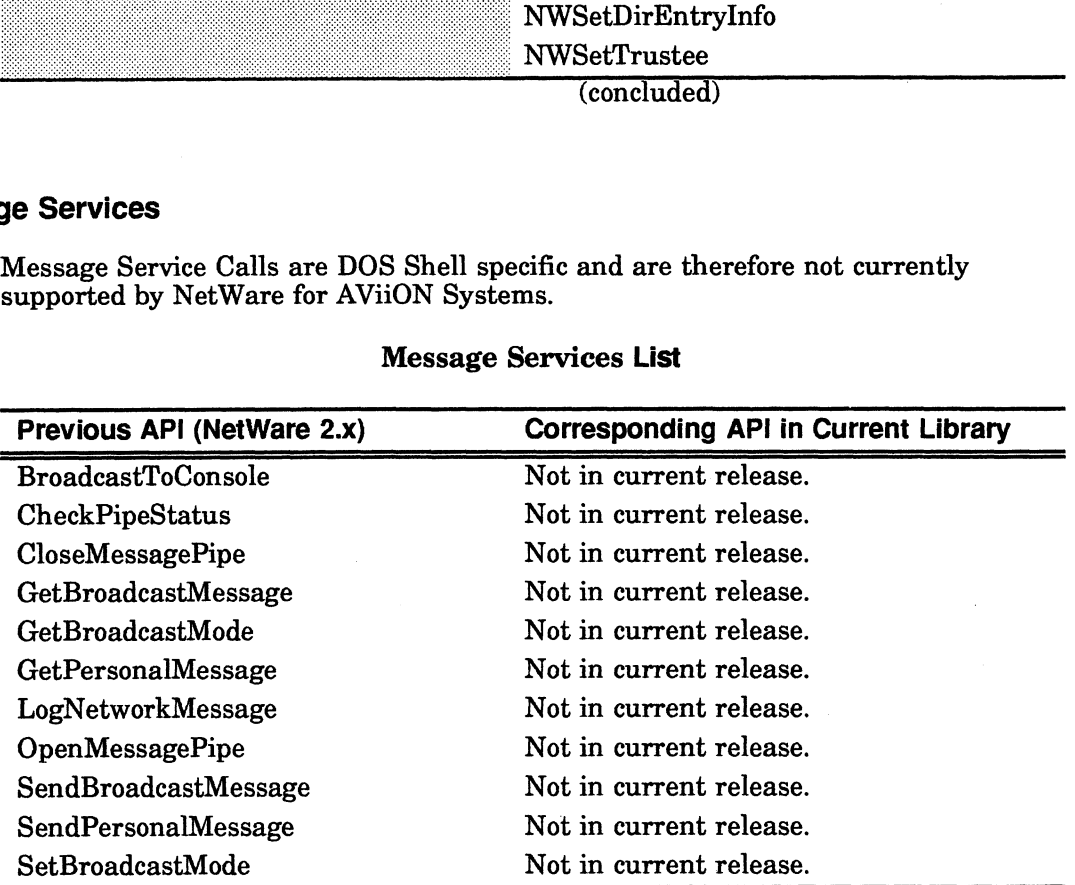

 $\ddot{\phantom{a}}$ 

Print Services are DOS Shell Specific and are therefore not currently supported. You can print though by using Queue Management Services calls to write directly to a NetWare queue connected to a network printer.

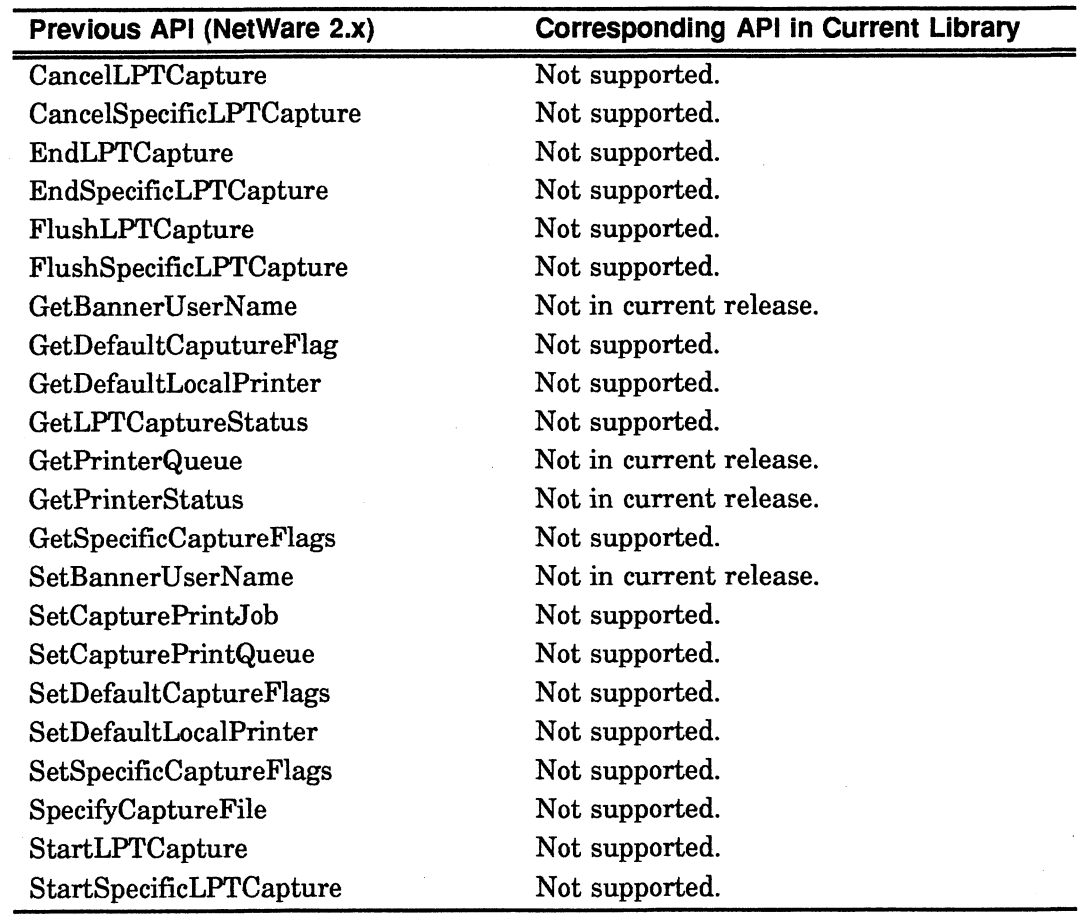

#### Print Services List

#### Queue Services

Queue Management service calls are fully supported by NetWare APIs. These calls can be used in place of the Print Service calls.

#### Queue Services List

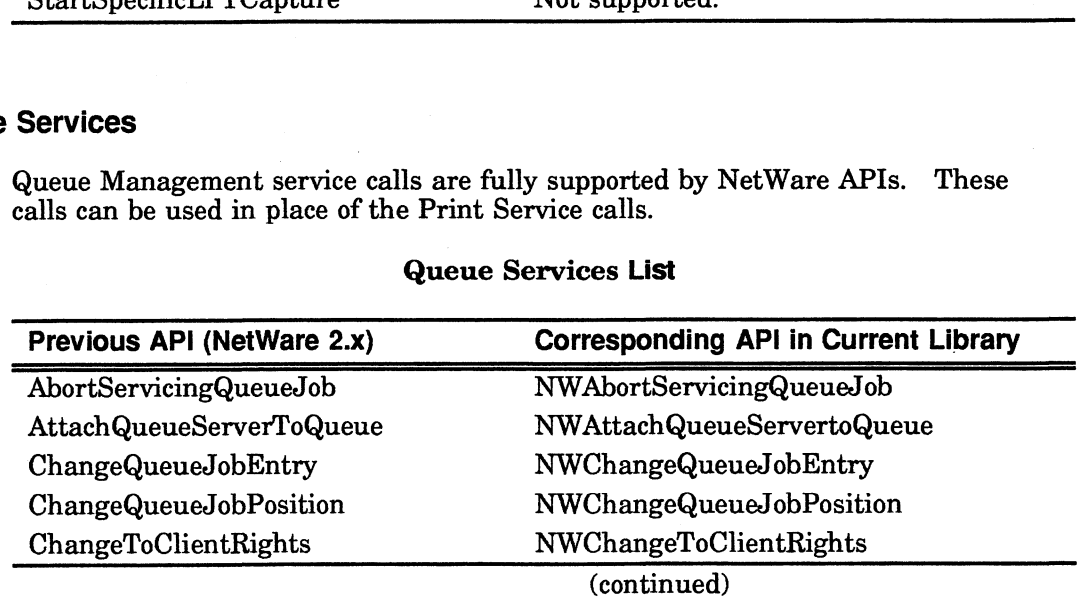

 $\overline{\phantom{a}}$ 

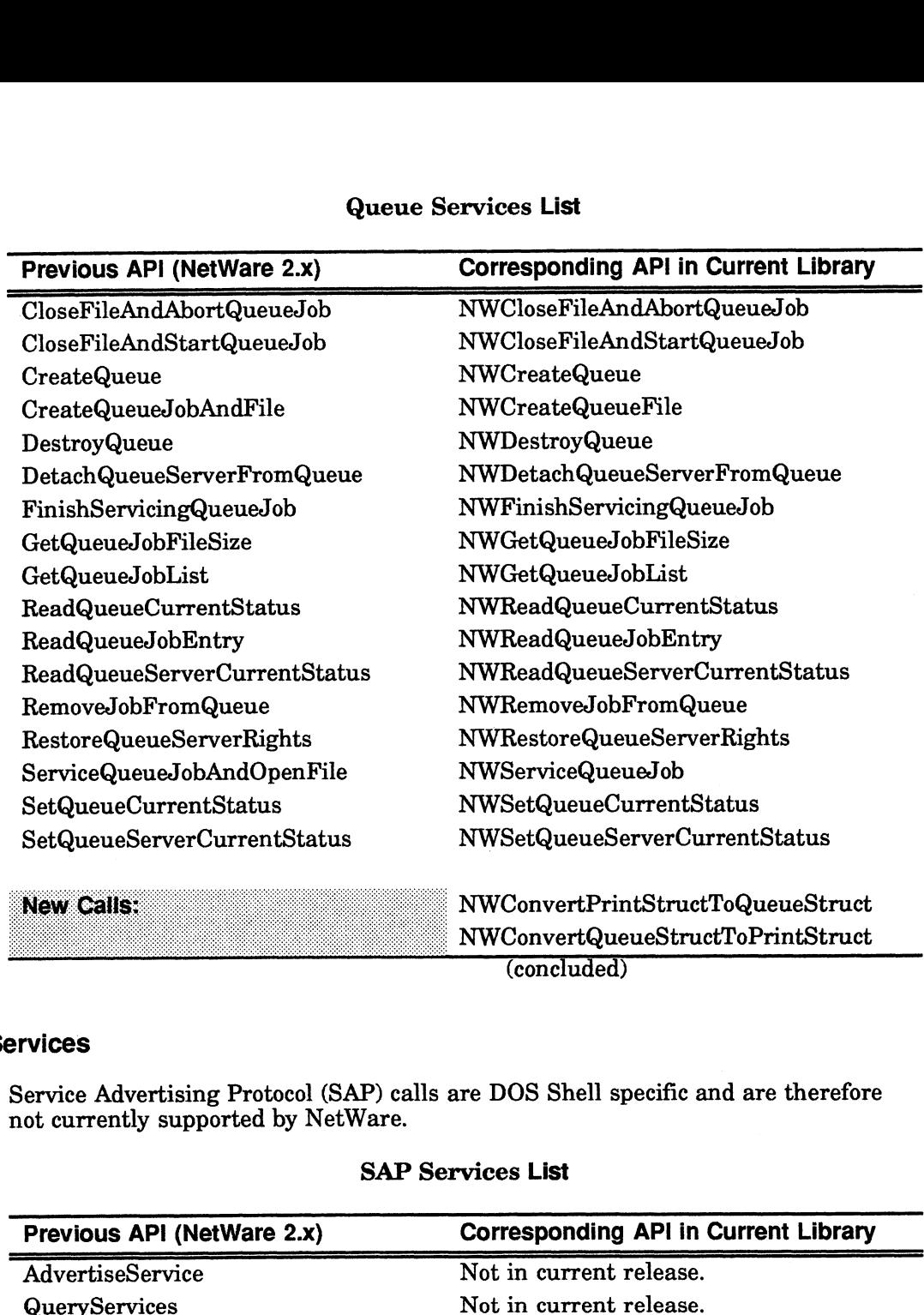

#### Queue Services List

(concluded)

#### SAP Services

 $\sim 10^7$ 

 $\sim$ 

Service Advertising Protocol (SAP) calls are DOS Shell specific and are therefore not currently supported by NetWare. vices<br>
ervice Advertising Protocol (SAP) calls are DOS Shell specific and are therefore<br>
ot currently supported by NetWare.<br>
SAP Services List<br>
Previous API (NetWare 2.x) Corresponding API in Current Library

#### SAP Services List

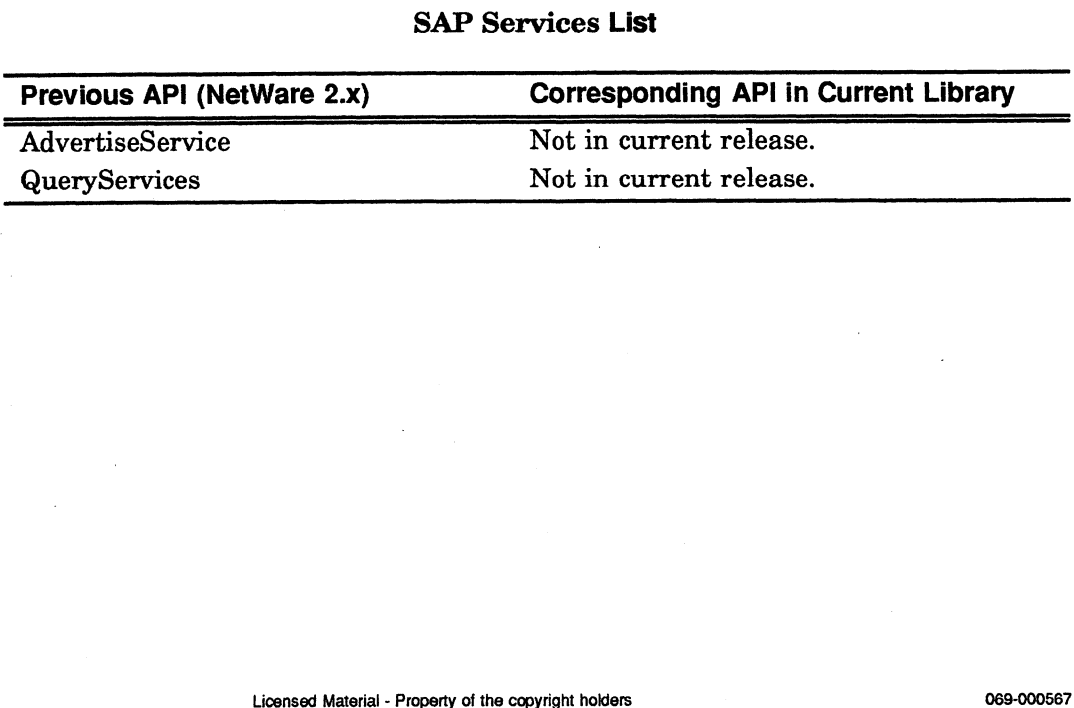

# Synchronization Services

Synchronization Services are fully supported by NetWare for AViiON Systems. In addition to any differences described previously in this Appendix, the term "FileLock" has been replaced with "File" in all function call names that previously contained "FileLock."

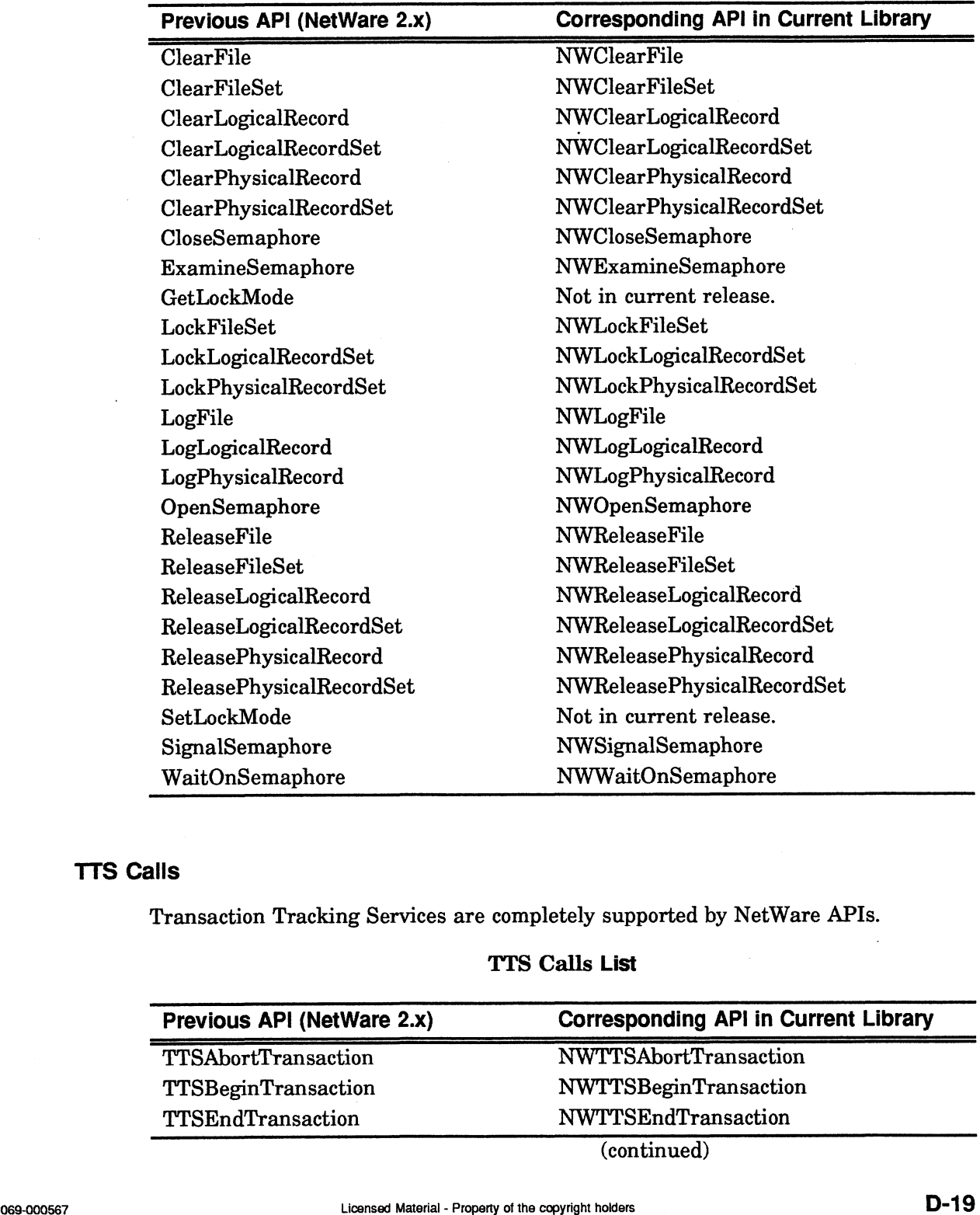

#### Synchronization Services List

#### TTS Calis

Transaction Tracking Services are completely supported by NetWare APIs.

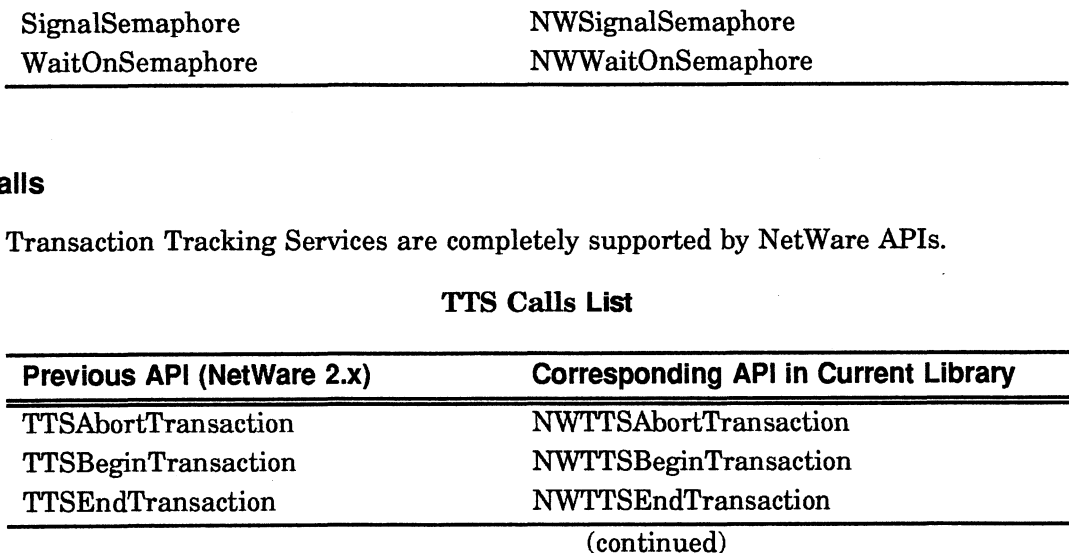

#### TTS Calls List

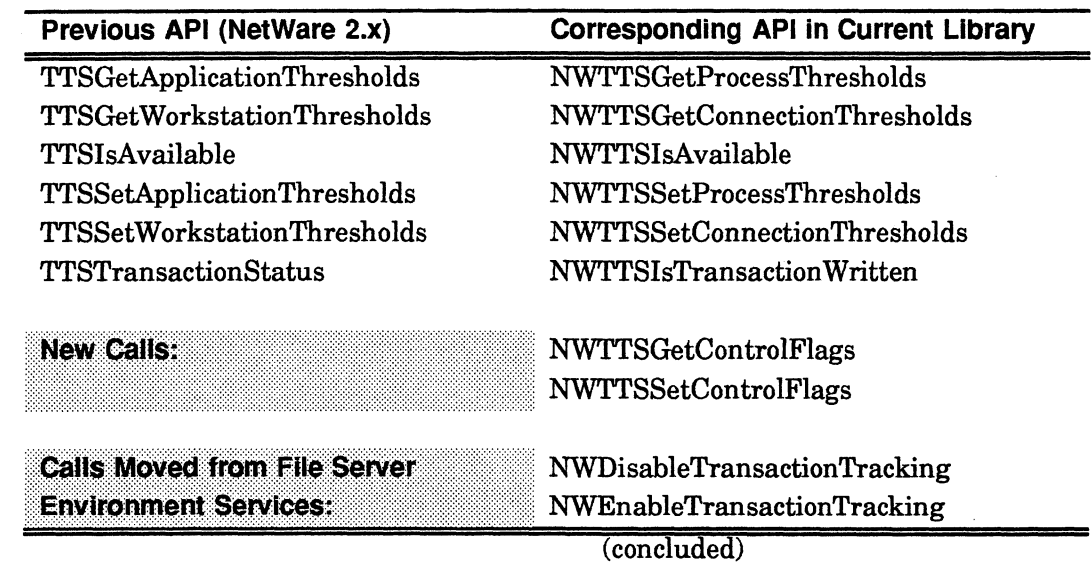

#### TTS Calls List

#### VAP Services

Value Added Process (VAP) Services are not supported in NetWare 3.x and NetWare for AViiON Systems.

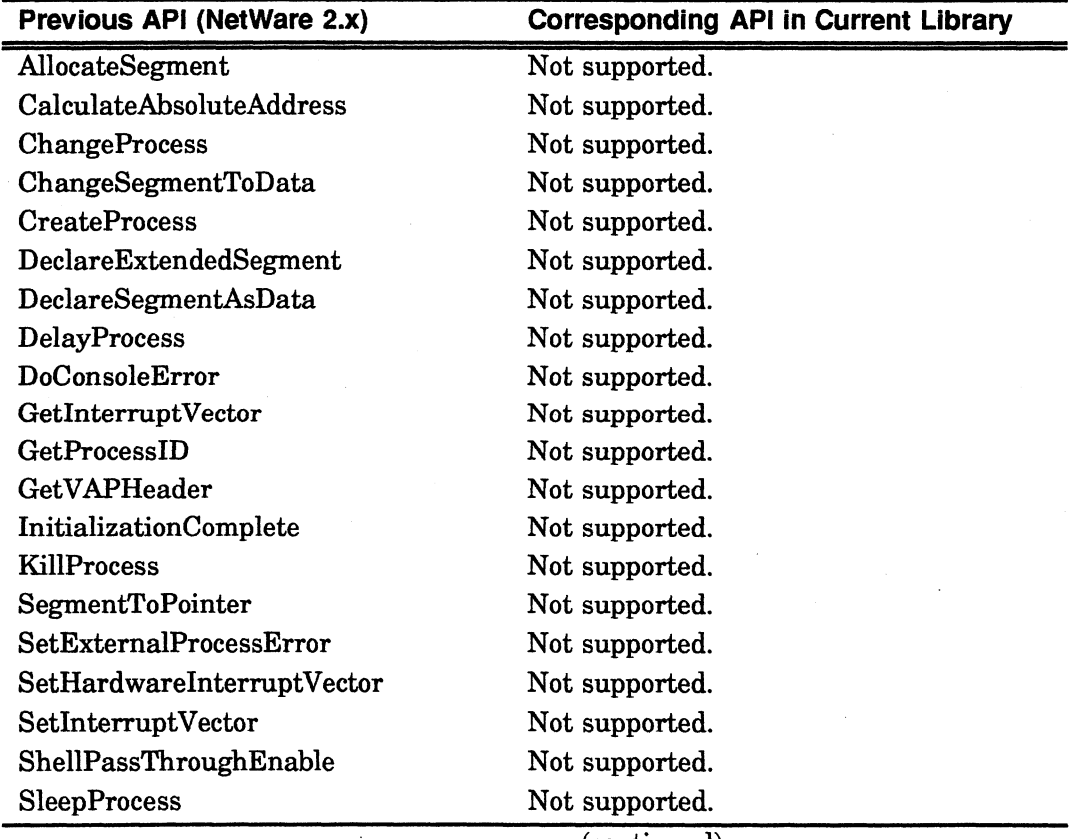

#### VAP Services List

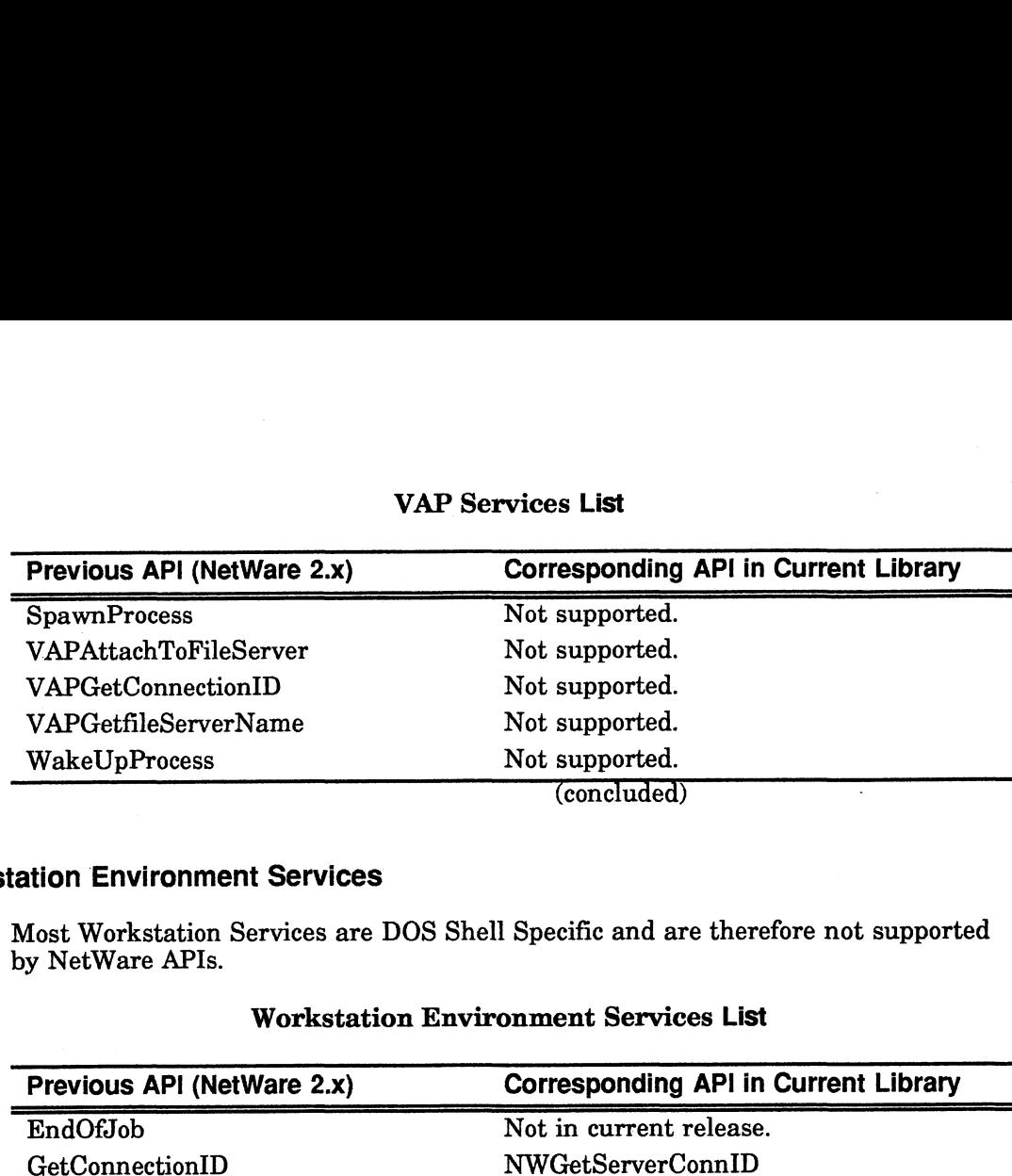

# VAP Services List

# Workstation Environment Services

Most Workstation Services are DOS Shell Specific and are therefore not supported by NetWare APIs.

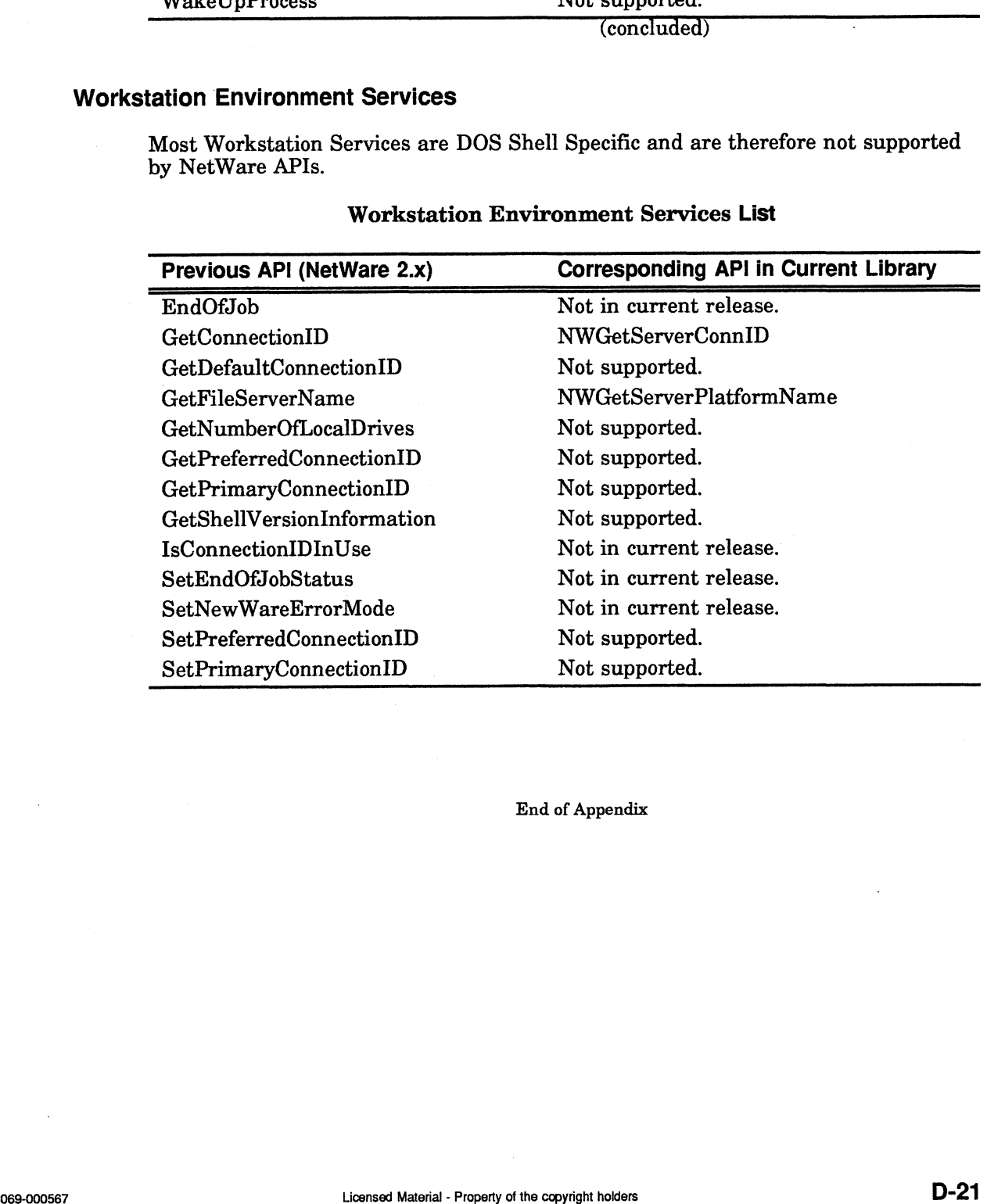

#### Workstation Environment Services List

End of Appendix

 $\label{eq:2.1} \mathcal{L}(\mathcal{L}^{\text{max}}_{\mathcal{L}}(\mathcal{L}^{\text{max}}_{\mathcal{L}}),\mathcal{L}^{\text{max}}_{\mathcal{L}}(\mathcal{L}^{\text{max}}_{\mathcal{L}}))$  $\label{eq:2.1} \mathcal{L}(\mathcal{L}^{\text{max}}_{\mathcal{L}}(\mathcal{L}^{\text{max}}_{\mathcal{L}}),\mathcal{L}^{\text{max}}_{\mathcal{L}}(\mathcal{L}^{\text{max}}_{\mathcal{L}}))$ 

 $\label{eq:1} \frac{1}{\sqrt{2}}\left(\frac{1}{\sqrt{2}}\right)^{2} \left(\frac{1}{\sqrt{2}}\right)^{2} \left(\frac{1}{\sqrt{2}}\right)^{2}$ 

# TIPS ORDERING PROCEDURES

# TO ORDER

- 1. An order can be placed with the TIPS group in two ways:
	- a) MAIL ORDER Use the order form on the opposite page and fill in all requested information. Be sure to include shipping charges and local sales tax. If applicable, write in your tax exempt number in the space provided on the order form.

Send your order form with payment to: Data General Corporation

ATTN: Educational Services/TIPS G155 4400 Computer Drive Westboro, MA 01581-9973

b) TELEPHONE - Call TIPS at (508) 870-1600 for all orders that will be charged by credit card or paid for by purchase orders over \$50.00. Operators are available from 8:30 AM to 5:00 PM EST.

# METHOD OF PAYMENT

- 2. As a customer, you have several payment options:
	- a) Purchase Order Minimum of \$50. If ordering by mail, a hard copy of the purchase order must accompany order.
	- b) Check or Money Order Make payable to Data General Corporation.
	- c) Credit Card A minimum order of \$20 is required for Mastercard or Visa orders.

# SHIPPING

3. To determine the charge for UPS shipping and handling, check the total quantity of units in your order and refer to the following chart:

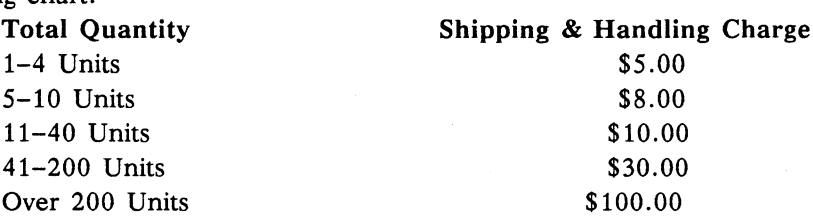

If overnight or second day shipment is desired, this information should be indicated on the order form. A separate charge will be determined at time of shipment and added to your bill.

# VOLUME DISCOUNTS

4. The TIPS discount schedule is based upon the total value of the order.

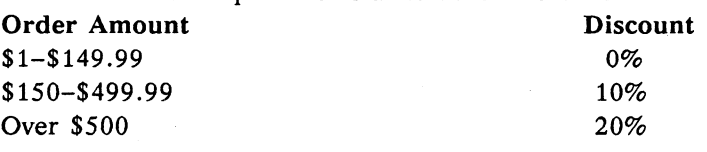

# TERMS AND CONDITIONS

5. Read the TIPS terms and conditions on the reverse side of the order form carefully. These must be adhered to at all times.

# DELIVERY

6. Allow at least two weeks for delivery.

# RETURNS

- 7. Items ordered through the TIPS catalog may not be returned for credit.
- 8. Order discrepancies must be reported within 15 days of shipment date. Contact your TIPS Administrator at (508) 870-1600 to notify the TIPS department of any problems.

# INTERNATIONAL ORDERS

9. Customers outside of the United States must obtain documentation from their local Data General Subsidiary or Representative. Any TIPS orders received by Data General U.S. Headquarters will be forwarded to the appropriate DG Subsidiary or Representative for processing.

 $\mathcal{L}^{\text{max}}_{\text{max}}$  $\label{eq:2.1} \frac{1}{\sqrt{2\pi}}\int_{\mathbb{R}^3}\frac{1}{\sqrt{2\pi}}\int_{\mathbb{R}^3}\frac{1}{\sqrt{2\pi}}\int_{\mathbb{R}^3}\frac{1}{\sqrt{2\pi}}\int_{\mathbb{R}^3}\frac{1}{\sqrt{2\pi}}\int_{\mathbb{R}^3}\frac{1}{\sqrt{2\pi}}\int_{\mathbb{R}^3}\frac{1}{\sqrt{2\pi}}\int_{\mathbb{R}^3}\frac{1}{\sqrt{2\pi}}\int_{\mathbb{R}^3}\frac{1}{\sqrt{2\pi}}\int_{\mathbb{R}^3}\frac{1$  $\label{eq:2.1} \frac{1}{\sqrt{2}}\int_{\mathbb{R}^3}\frac{1}{\sqrt{2}}\left(\frac{1}{\sqrt{2}}\right)^2\frac{1}{\sqrt{2}}\left(\frac{1}{\sqrt{2}}\right)^2\frac{1}{\sqrt{2}}\left(\frac{1}{\sqrt{2}}\right)^2.$  $\label{eq:2.1} \frac{1}{\sqrt{2}}\left(\frac{1}{\sqrt{2}}\right)^{2} \left(\frac{1}{\sqrt{2}}\right)^{2} \left(\frac{1}{\sqrt{2}}\right)^{2} \left(\frac{1}{\sqrt{2}}\right)^{2} \left(\frac{1}{\sqrt{2}}\right)^{2} \left(\frac{1}{\sqrt{2}}\right)^{2} \left(\frac{1}{\sqrt{2}}\right)^{2} \left(\frac{1}{\sqrt{2}}\right)^{2} \left(\frac{1}{\sqrt{2}}\right)^{2} \left(\frac{1}{\sqrt{2}}\right)^{2} \left(\frac{1}{\sqrt{2}}\right)^{2} \left(\$  $\label{eq:2.1} \frac{1}{2} \int_{\mathbb{R}^3} \frac{1}{\sqrt{2}} \, \frac{1}{\sqrt{2}} \,$ 

# TIPS ORDER FORM

Data General Corporation<br>Attn: Educational Services/TIPS G155 Mail To: 4400 Computer Drive Westboro, MA 01581 - 9973

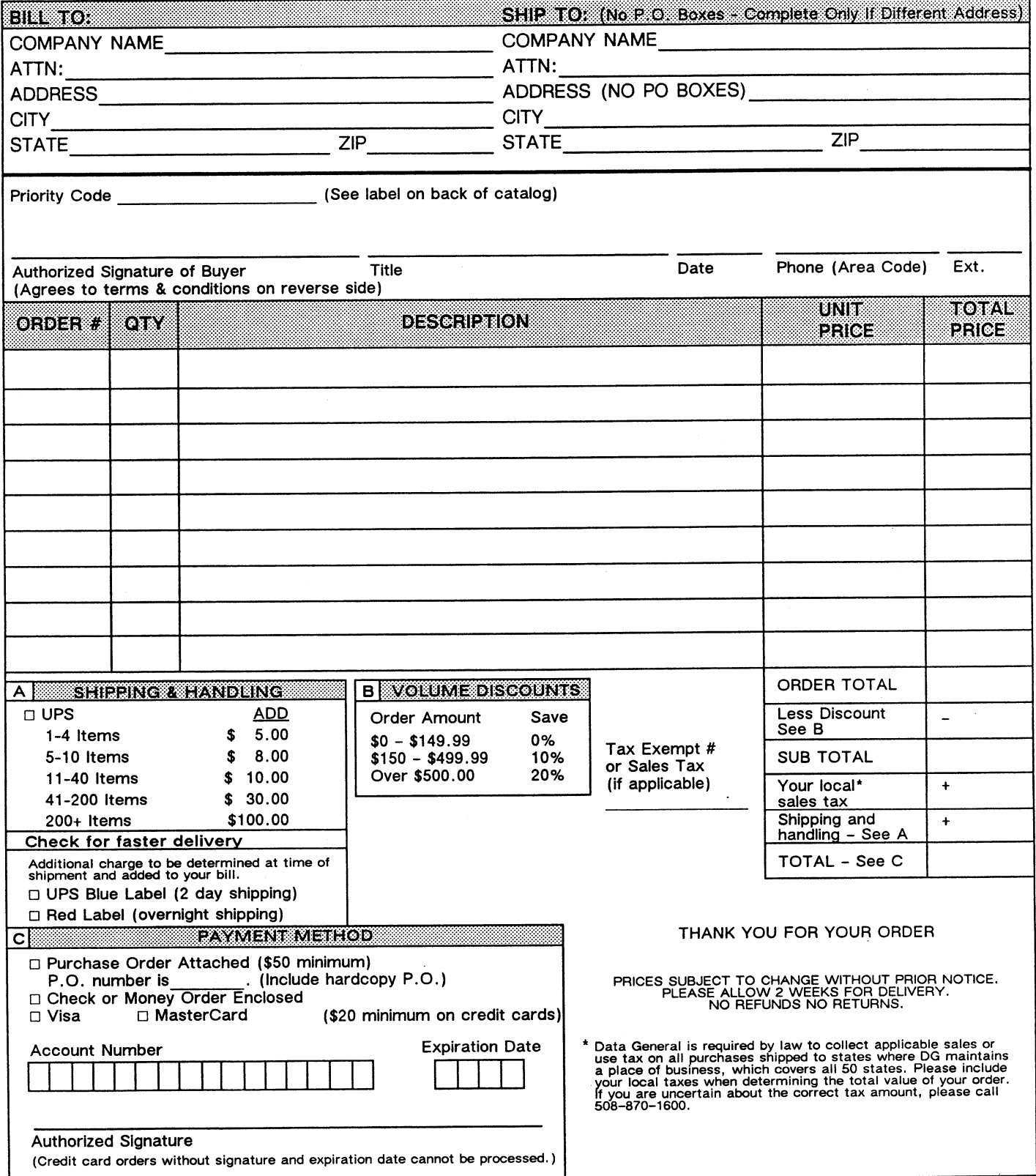

# Rev. 8/87 DATA GENERAL CORPORATION TECHNICAL INFORMATION AND PUBLICATIONS SERVICE TERMS AND CONDITIONS Form 702<br>
Hev. 8/87<br> **By information CDATION AND PUBLICATIONS SERV**<br> **TECHNICAL INFORMATION AND PUBLICATIONS SERV**<br>
Data General Corporation ("BGC") provides its Technical Information and Publications Service (TIPS) solely

Data General Corporation ("DGC") provides its Technical Information and Publications Service (TIPS) solely in accordance with the following terms and conditions and more specifically to the Customer signing the Educational Services TIPS Order Form. These terms and conditions apply to all orders, telephone, telex, or mail. By accepting these products the Customer accepts and agrees to be bound by these terms and conditions.

#### 1. CUSTOMER CERTIFICATION

Customer hereby certifies that it is the owner or lessee of the DGC equipment and/or licensee/sub-licensee of the software which is the subject matter of the publication(s) ordered hereunder.

#### 2. TAXES

Customer shall be responsible for all taxes, including taxes paid or payable by DGC for products or services supplied under this Agreement, exclusive of taxes based on DGC's net income, unless Customer provides written proof of exemption.

#### 3. DATA AND PROPRIETARY RIGHTS

Portions of the publications and materials supplied under this Agreement are proprietary and will be so marked. Customer shall abide by such markings. DGC retains for itself exclusively all proprietary rights (including manufacturing rights) in and to all designs, engineering details and other data pertaining to the products described in such publication. Licensed software materials are provided pursuant to the terms and conditions of the Program License Agreement (PLA) between the Customer and DGC and such PLA is made a part of and incorporated into this Agreement by reference. A copyright notice on any data Form 702<br>
Few: 8/87<br>
Form 8/87<br>
FORT ACTION CONTRATION AND PUBLICATION<br>
Few: 8/87<br>
FORT ACTION CONTRATION AND CONDITIONS<br>
Data General Corporation (\*9GC\*) provides its Technical information and Publications service (TPS)<br>

#### 4. LIMITED MEDIA WARRANTY

DGC warrants the CLI Macros media, provided by DGC to the Customer under this Agreement, against physical defects for a period of ninety (90) days from the date of shipment by DGC. DGC will replace defective media at no charge to you, provided it is returned postage prepaid to DGC within the ninety (90) day warranty period. This shall be your exclusive remedy and DGC's sole obligation and liability for defective media. This limited media warranty does not apply if the media has been damaged by accident, abuse or misuse.

#### 5. DISCLAIMER OF WARRANTY

EXCEPT FOR THE LIMITED MEDIA WARRANTY NOTED ABOVE, DGC MAKES NO WARRANTIES, EXPRESS OR IMPLIED, INCLUDING, BUT NOT LIMITED TO, WARRANTIES OF MERCHANTABILITY AND FITNESS FOR PARTICULAR PURPOSE ON ANY OF THE PUBLICATIONS, CLI MACROS OR MATERIALS SUPPLIED HEREUNDER.

6. LIMITATION OF LIABILITY<br>A. CUSTOMER AGREES THAT DGC'S LIABILITY, IF ANY, FOR DAMAGES, INCLUDING BUT NOT LIMITED TO LIABILITY ARISING OUT OF CONTRACT, NEGLIGENCE, STRICT LIABILITY IN TORT OR WARRANTY SHALL NOT EXCEED THE CHARGES PAID BY CUSTOMER FOR THE PARTICULAR PUBLICATION OR CLI MACRO INVOLVED. THIS LIMITATION OF LIABILITY SHALL NOT APPLY TO CLAIMS FOR PERSONAL INJURY CAUSED SOLELY BY DGC'S NEGLIGENCE. OTHER THAN THE CHARGES REFERENCED HEREIN, IN NO EVENT SHALL DGC BE LIABLE FOR ANY INCIDENTAL, INDIRECT, SPECIAL OR CONSEQUENTIAL DAMAGES WHATSOEVER, INCLUDING BUT NOT LIMITED TO LOST PROFITS AND DAMAGES RESULTING FROM LOSS OF USE, OR LOST DATA, OR DELIVERY DELAYS, EVEN IF DGC HAS BEEN ADVISED, KNEW OR SHOULD HAVE KNOWN OF THE POSSIBILITY THEREOF; OR FOR ANY CLAIM BY ANY THIRD PARTY.

B. ANY ACTION AGAINST DGC MUST BE COMMENCED WITHIN ONE (1) YEAR AFTER THE CAUSE OF ACTION ACCRUES.

#### 7. GENERAL

A valid contract binding upon DGC will come into being only at the time of DGC's acceptance of the referenced Educational Services Order Form. Such contract is governed by the laws of the Commonwealth of Massachusetts, excluding its conflict of law rules. Such contract is not assignable. These terms and conditions constitute the entire agreement between the parties with respect to the subject matter hereof and supersedes all prior oral or written communications, agreements and understandings. These terms and conditions shall prevail notwithstanding any different, conflicting or additional terms and conditions which may appear on any order submitted by Customer. DGC hereby rejects all such different, conflicting, or additional terms. ,

#### 8. IMPORTANT NOTICE REGARDING AOS/VS INTERNALS SERIES (ORDER #1865 & #1875)

Customer understands that information and material presented in the AOS/VS Internals Series documents may be specific to a particular revision of the product. Consequently user programs or systems based on this information and material may be revision-locked and may not function properly with prior or future revisions of the product. Therefore, Data General makes no representations as to the utility of this information and material beyond the current revision level which is the subject of the manual. Any use thereof by you or your company is at your own risk. Data General disclaims any liability arising from any such use and I and my company (Customer) hold Data General completely harmless therefrom.

|<br>| NetWare® for<br>| AViiON® Syster<br>| Eference Guide<br>| NetWare® for<br>| Reference Guide<br>| 069–000567–0<br>|  $AViiON^{\circledR}$  Systems: C Interface Reference Guide

069—000567—00

Cut here and insert in binder spine pocket

}----—---—--~-~--~---.

 $\mathcal{L}(\mathcal{L}^{\mathcal{L}}_{\mathcal{L}})$  and  $\mathcal{L}^{\mathcal{L}}_{\mathcal{L}}$  and  $\mathcal{L}^{\mathcal{L}}_{\mathcal{L}}$  $\mathcal{L}(\mathcal{L}^{\text{max}})$  , where  $\mathcal{L}^{\text{max}}$  $\label{eq:2.1} \frac{1}{\sqrt{2}}\left(\frac{1}{\sqrt{2}}\right)^{2} \left(\frac{1}{\sqrt{2}}\right)^{2} \left(\frac{1}{\sqrt{2}}\right)^{2} \left(\frac{1}{\sqrt{2}}\right)^{2} \left(\frac{1}{\sqrt{2}}\right)^{2} \left(\frac{1}{\sqrt{2}}\right)^{2} \left(\frac{1}{\sqrt{2}}\right)^{2} \left(\frac{1}{\sqrt{2}}\right)^{2} \left(\frac{1}{\sqrt{2}}\right)^{2} \left(\frac{1}{\sqrt{2}}\right)^{2} \left(\frac{1}{\sqrt{2}}\right)^{2} \left(\$  $\label{eq:2.1} \frac{1}{\sqrt{2}}\int_{\mathbb{R}^3}\frac{1}{\sqrt{2}}\left(\frac{1}{\sqrt{2}}\right)^2\frac{1}{\sqrt{2}}\left(\frac{1}{\sqrt{2}}\right)^2\frac{1}{\sqrt{2}}\left(\frac{1}{\sqrt{2}}\right)^2\frac{1}{\sqrt{2}}\left(\frac{1}{\sqrt{2}}\right)^2.$  $\label{eq:2.1} \frac{1}{\sqrt{2}}\int_{\mathbb{R}^3}\frac{1}{\sqrt{2}}\left(\frac{1}{\sqrt{2}}\right)^2\frac{1}{\sqrt{2}}\left(\frac{1}{\sqrt{2}}\right)^2\frac{1}{\sqrt{2}}\left(\frac{1}{\sqrt{2}}\right)^2\frac{1}{\sqrt{2}}\left(\frac{1}{\sqrt{2}}\right)^2.$  $\label{eq:2.1} \frac{1}{\sqrt{2}}\int_{\mathbb{R}^3}\frac{1}{\sqrt{2}}\left(\frac{1}{\sqrt{2}}\right)^2\frac{1}{\sqrt{2}}\left(\frac{1}{\sqrt{2}}\right)^2\frac{1}{\sqrt{2}}\left(\frac{1}{\sqrt{2}}\right)^2\frac{1}{\sqrt{2}}\left(\frac{1}{\sqrt{2}}\right)^2\frac{1}{\sqrt{2}}\left(\frac{1}{\sqrt{2}}\right)^2\frac{1}{\sqrt{2}}\frac{1}{\sqrt{2}}\frac{1}{\sqrt{2}}\frac{1}{\sqrt{2}}\frac{1}{\sqrt{2}}\frac{1}{\sqrt{2}}$  $\mathcal{L}(\mathcal{L})$  and  $\mathcal{L}(\mathcal{L})$  and  $\mathcal{L}(\mathcal{L})$  and  $\mathcal{L}(\mathcal{L})$  and  $\mathcal{L}(\mathcal{L})$  $\label{eq:2.1} \frac{1}{\sqrt{2}}\int_{\mathbb{R}^3}\frac{1}{\sqrt{2}}\left(\frac{1}{\sqrt{2}}\right)^2\frac{1}{\sqrt{2}}\left(\frac{1}{\sqrt{2}}\right)^2\frac{1}{\sqrt{2}}\left(\frac{1}{\sqrt{2}}\right)^2\frac{1}{\sqrt{2}}\left(\frac{1}{\sqrt{2}}\right)^2.$ 

 $\mathcal{A}^{\mathcal{A}}$